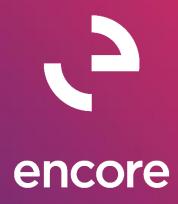

# Subscription Billing 2015 Build Notes

### **ENCORE BUSINESS SOLUTIONS**

<u>www.encorebusiness.com</u> | twitter.com/encorebusiness.com | <u>encore@encorebusiness.com</u>

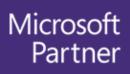

Gold Enterprise Resource Planning Gold Application Development Gold Cloud Platform Gold Cloud Productivity Silver Datacenter Silver Small and Midmarket Cloud Solutions Silver Cloud Customer Relationship Management

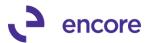

### Copyright

Build Notes copyright © 2020 Encore Business Solutions, Inc. Printed in Canada. All rights reserved.

Your right to copy this documentation is limited by copyright law and the terms of the software license agreement. As the software licensee, you may make a reasonable number of copies or printouts for your own use. Making unauthorized copies, adaptations, compilations, or derivative works for commercial distribution is prohibited and constitutes a punishable violation of the law.

#### Trademarks

Microsoft, Microsoft Excel©, Microsoft Dynamics® GP and Microsoft Dynamics® GP, are either registered trademarks or trademarks of Microsoft Corporation or its affiliates in the United States and/or other countries. The names of actual companies and products mentioned herein may be trademarks or registered marks - in the United States and/or other countries - of their respective owners. The names of companies, products, people and/or data used in window illustrations and sample output are fictitious and are in no way intended to represent any real individual, company, product, or event, unless otherwise noted.

#### Warranty disclaimer

Encore Business Solutions Inc. disclaims any warranty regarding the sample code contained in this documentation, including the warranties of merchantability and fitness for a particular purpose.

#### Limitation of liability

The content of these build notes are furnished for informational use only, is subject to change without notice, and should not be construed as a commitment by Encore Business Solutions Inc. Encore Business Solutions Inc. assumes no responsibility or liability for any errors or inaccuracies that may appear in this Build notes. Neither Encore Business Solutions Inc. nor anyone else who has been involved in the creation, production, or delivery of this documentation shall be liable for any indirect, incidental, special, exemplary or consequential damages, including but not limited to any loss of anticipated profit or benefits, resulting from the use of this documentation or sample code.

#### License agreement

Use of this product is covered by a license agreement provided by Encore Business Solutions Inc. If you have any questions, please call our office at 204.989.4330 or toll free 888.898.4330 (North America only).

#### **Publication Date**

Mar, 2020

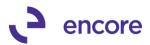

# **Table of Contents**

| Build 14.043 – Dec 18, 20195                |
|---------------------------------------------|
| Build 14.042 – Nov 06, 20196                |
| Build 14.041 – July 03, 20198               |
| Build 14.040 – Apr 11, 201911               |
| Build 14.039 – Mar 14, 201911               |
| Build 14.038 – Jan 22, 2019                 |
| Build 14.037 – Nov 21, 2018                 |
| Build 14.036 – Oct 26, 2018                 |
| Build 14.035 – Sept 28, 2018                |
| Build 14.034 – July 31, 201827              |
| Build 14.033 – May 24, 2018                 |
| Build 14.032 – Mar 19, 2018                 |
| Build 14.031 – Mar 15, 2018                 |
| Build 14.030 – Jan 26, 2018                 |
| Build 14.029 – Jan 17, 2018                 |
| <u>Build 14.028 – Nov 7, 201763</u>         |
| Build 14.027 – Sept 26, 2017                |
| Build 14.026 – Sept 21, 2017                |
| Build 14.025 – Aug 31, 201768               |
| Build 14.024 – Aug 11, 201770               |
| Build 14.023 Re-release – June 27, 201771   |
| Build 14.023 – June 23, 2017                |
| Build 14.022 – June 16, 2017                |
| Build 14.021 – June 9, 2017                 |
| Build 14.020 – April 24, 2017               |
| Build 14.019 – March 14, 2017               |
| Build 14.018 – March 2, 201787              |
| Build 14.017 – Released with build 14.018   |
| Build 14.016 – Released with build 14.01891 |
| Build 14.015 - Nov 21, 2016                 |
| Build 14.014 - Nov 10, 2016                 |

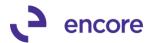

| Build 14.013 – Oct 5, 2016           | 108 |
|--------------------------------------|-----|
| Build 14.012 – Sept 9, 2016          |     |
| Build 14.011 – June 10, 2016         | 126 |
| <u>Build 14.010 – May 17, 2016</u>   | 141 |
| Build 14.009 – Feb 25, 2016          | 154 |
| Build 14.008 – Jan 26, 2016          | 156 |
| Build 14.007 – Dec 11, 2015          | 162 |
| Build 14.006 – Dec 03, 2015          | 163 |
| Build 14.005 – Nov 12, 2015          |     |
| Build 14.004 – Sept 9, 2015          | 182 |
| Build 14.003 – June 10, 2015         |     |
| Build 14.002 - May 27, 2015          | 196 |
| Build 14.001 - Feb 27, 2015          | 210 |
| Additional Product Support Resources | 211 |

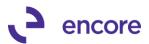

## Build 14.043 – Dec 18, 2019

### Enhancements

### 1. Improved expire validation on Subscription Billing Contract Entry

We have updated the validation that occurs when a user sets the end date on a line item to be prior to the next bill date. Previously a user would receive a notification informing them that end date must be on or after next build date. It will now acknowledge that your intention was to expire the line item. And give you the option to expire the line item.

| Subscription Billing Contract Entry - New -               | TWO (sa)                                                         |                                  |
|-----------------------------------------------------------|------------------------------------------------------------------|----------------------------------|
| * 🔲 🔈 🗙 🕼 🌒                                               | 🗈 🍋 📑 💼 🥪 🕫 🕢 🏲                                                  |                                  |
| New Save Clear Delete Skip Documer<br>Cycle History       |                                                                  |                                  |
| Actions                                                   | Additional File * Help Debug                                     |                                  |
| Contract Number AARONFIT0001-002 Customer ID AARONFIT0001 | Customer Name Aaron Fitz Electrical                              |                                  |
| General Line Items User-Defined                           | de Inactive Line Items                                           |                                  |
|                                                           |                                                                  | Item Search 🔤                    |
| Ltem 🔎 Quantity                                           | U of M 👂 Unit Price I ext. Price Frequency UD D/M Start Date Nex | <b>xt Bill Dat</b> ∉ BD End Date |
| Description                                               | Inactive CP Price Level & Mrkdn Amt 🔶 Comment ID 🔶               | ng Cycle Last Billed             |
| 1 TEST                                                    |                                                                  | 1/20 🔠 1st 🗸 2/29/20             |
| ▶ TEST                                                    |                                                                  | ) to 2/29/20 1/01/20             |
| Item Long Description: TEST                               | Microsoft Dynamics GP                                            |                                  |
| Non Inventory Site ID                                     | The End Date must be on or after the Next Bill Date. Do you wish | Tax Schedule ID                  |
| Prorate WAREHOUSE                                         | to Expire the line item?                                         | USAUSSTCITY+6*                   |
| Continuous Billing Consolidate Ln Group                   | n                                                                | Item Tax Schedule ID             |
| 🗌 Prime Consolidate Ln 🖉                                  | mers                                                             | ~                                |
| Defer Revenue Calculation Method Delay I                  | Rec                                                              | ognized Deferral Doc Number      |
| Equal Per Period V                                        | 0.0                                                              | 00                               |
| Billing Recognition Account                               | Yes No                                                           |                                  |
| Sales 000 -4100 -00                                       |                                                                  |                                  |

### 2. Improved Consolidated line item options.

We have updated Consolidated Line item enhancement to ensure that the Prime Consolidated Line checkbox and Consolidated Line Group Field are locked from editing on a contract when the feature is turned off in Subscription Billing Setup. Previously these fields would still be enabled if the Contract Header had the option enabled for consolidated line items.

### **Resolved Issues**

### 1. Resolved issues Project Price Checkbox validation on Subscription Billing Importer.

Issue observed with Subscription Billing importer kicking off Project Price CB validation when importing new line items when importing a new project price and the project Price check box was set as a constant value. This has been corrected to identify when the project price checkbox is set as a constant for the importer.

2. Resolved issues with validation check during SOP doc creation for consolidated line items.

Issues were uncovered that if Contract was created and initially set to allow consolidated line items and new line items were added but user later turned off consolidated line items in Subscription Billing setup it caused the validation to occur. This has been fixed.

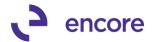

3. Resolved issues with Subscription Billing Importer Comment Text.

Issue noticed that should user import line item comment text using Subscription Billing importer it was causing the Text vailing to be parsed on ME50417 table to the proper Comment \_1, Comment\_2, Comment\_3, Comment\_4 columns. This resulted in reporting issues when the SOP invoice was generated, and invoice was printed. This issue is now resolved to ensure any new line items imported in are correctly parsed.

4. Resolved issues with Comment Text failing to be deleted from ME50417 table when Contract is deleted.

Problem observed that if Contract had line items with Comment text when the contract was deleted the comment text in ME50417 table failed to be deleted. This resulted in orphaned records. This is now resolved.

### Build 14.042 – Nov 06, 2019

### Enhancements

1. Improved validation check for SOP document creation to confirm that Nodus is setup.

We have improved the validation checking if Nodus CC Advantage is installed when creating SOP Document by not only checking that it is installed but also that it is Set up for Nodus has been completed. This is done by checking the MS273532 table for records.

2. Improved SOP document creation to capture Line Item User defined field values at time of SOP creation.

SOP Document creation will now capture all User defined field values set on a line item on the contract. This is done by new fields added to ME50413 and ME50413C table

UDTEXT1, UDTEXT2, UDDATE1, UDDATE2, UDNUM1, UDNUM2, UDCB1, and UDCB2

This update is not retroactive. Any pre-existing data will have blank values set for the UD fields in document history.

### **Resolved Issues**

1. Resolved issues with Consolidated lines failing to update.

Issue observed with Subscription Billing Consolidated Line items where it failed to insert the parent line item into the consolidated line details table ME50413C when this line item is not deferred. This issue is now resolved.

2. Fixed problem with Contract header synchronization with Contract Status flip to expired / inactive.

Problem observed that should user adjust the contract status to expired it failed to synchronize the end date on the contract header with the end date updates that occur for the active line items. This is now resolved.

3. Resolved issue with Duplicate deferral entries shown in the SB Deferral smartlist objects.

Issue observed that should contract contain consolidated line items but also have line items that were not consolidated, and all lines were being deferred resulted in duplicate entries being displayed in the Smartlist object. This issue caused by error

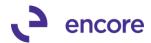

in the View and did not actually create duplicate deferral entries. This is now resolved.

### 4. Fixed alignment issue for Line item Numeric Field 1

Visual alignment issue observed for Line item User Defined Numeric Field 1. Alignment issue resolved.

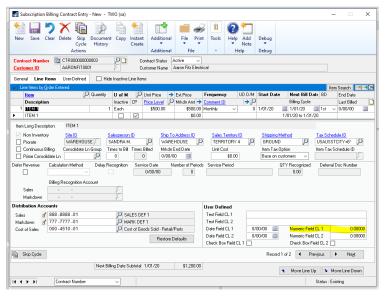

# 5. Resolved issue with Price Level defaulting on Contract Entry with Customer Defaults.

Problem observed with line item price level defaulting. Should Customer Card be set with default price level and user added line item to contract for that customer id where the price level did not exist on the item card the user would get the validation error Currency / Price Level / U of M Combination. This has been resolved. With the code change should the Price level not exist then the price level will default using the Item cards default price level if it exists. If it does not, then use will receive the appropriate validation message.

### 6. Fixed Subscription Billing checklinks issues.

The following problems were observed when running Subscription Billing Checklinks:

a. Contract Header Status Flip incorrect and Line item update for One time billing frequencies.

in this case the Contract is set to Active or Expired and only has a line item on it with a one time billing frequency that was billed already but re-activated for future one time billings. (Note this is done by un-checking the inactive Checkbox which then removes the last billed date for the line item to reactivate it for future billing)

### b. Contract Header Status Flip incorrect to Active Status.

In this case the Contract Header is Expired already, and all the line items are flagged as Inactive on the Contract but one line item does not have an end date. Currently you can have a contract status as Expired and there is a line item flagged as inactive without an end date. When checklinks is run its

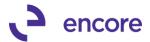

assuming that this line item is not expired so its forcing the Contract header to be flipped to active.

Both issues are now resolved with Subscription Billing Checklinks.

7. Fixed Multicurrency compatibility issues for Line consolidate line history. Problem observed that Consolidated line items failed to set correct functional amounts in ME5013C table when contract is for a foreign currency. This issue is now resolved.

### Build 14.041 – July 03, 2019

### Enhancements

 Updated Subscription SB Create SOP Document Work Table. We have updated the SB Create SOP Document Work Table (ME50406) for Billing\_From\_Date, Billing\_To\_Date columns. This update added for future updates on the Detail Edit report to be able to display the billing cycle for line items. Note this update currently will not account for prorated billing periods. That will be updated in future updates.

### 2. Improved performance of Contract Detailed Smartlist object.

New stored procedures created for view ME50450V to improve performance when loading records for Contract Detailed Smartlist.

3. Improved Document History window to show the amount remaining for the SOP invoice.

This update is a new Amount Remaining Column for the Subscription Billing Document History window. This new field will display the Amount remaining for any posted SOP invoice created from Subscription Billing. If the Invoice is Voided or unposted then it will not display an amount. This field will also not display an amount for Quotes or Orders.

Should the SOP invoice be fully paid then the Amount remaining column will display a blank value but also display a green flag, Inc., to signify the transaction has been fully paid.

You can select the Amount Remaining header link to open the Applied to Debits window for SOP Invoices selected or Applied to Credits for SOP Returns selected. This will allow you to review the details of the payments that were applied to the SOP invoice or the Invoices the Return was applied to.

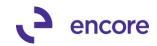

| n l                                          |                     |                                     |                          |                | :   | Subscrip               | tion E       | Billing Do          | ocument H | listory -                      | TWO (sa)                        | _ 🗆 🗙                    |
|----------------------------------------------|---------------------|-------------------------------------|--------------------------|----------------|-----|------------------------|--------------|---------------------|-----------|--------------------------------|---------------------------------|--------------------------|
| OK Proce<br>Return<br>Acti                   |                     |                                     | File<br>T                | Tools<br>Tools | Hel | p Add<br>Note<br>Help  | Debu<br>Debu | -                   |           |                                |                                 |                          |
| Contract Numb<br>Customer ID<br>Customer Nam |                     | BAKERSEM<br>BAKERSEM<br>Baker's Emp | 10001                    | • 🔎            |     |                        |              |                     |           |                                |                                 |                          |
| Created Date<br>01/15/2019                   | Batch Nu<br>JAN2019 |                                     | Document N<br>17-0000377 |                |     | Doc. Date<br>01/15/201 | _            | Doc Type<br>Invoice | Documer   | <u>it Amount</u><br>\$3.500.00 | Document Status                 | Amount Remaining         |
| 02/14/2019                                   | FEB2019<br>MARCH2   |                                     | 17-0000378               |                |     | 02/16/201              | 9            | Invoice<br>Invoice  |           | \$3,500.00                     |                                 | \$3,500.00<br>\$3,500.00 |
| 04/06/2019                                   | APRIL20             | 19                                  | 17-0000380               |                |     | 04/06/201              | 9            | Invoice             |           | \$3,500.00                     | Unposted - Voided               |                          |
| 04/06/2019                                   | SB_INST.            | ANI                                 | STDINV259                | ь              |     | 04/06/201              | 9            | Return              |           | \$3,500.00                     | Posted - Originating 17-0000379 | \$3,500.00               |
|                                              |                     |                                     |                          |                |     |                        |              |                     |           |                                |                                 |                          |
|                                              |                     |                                     |                          |                |     |                        |              |                     |           |                                |                                 |                          |
|                                              |                     |                                     |                          |                |     |                        |              |                     |           |                                |                                 |                          |
|                                              |                     |                                     |                          |                |     |                        |              |                     |           |                                |                                 |                          |

|                                       | _              | 2     |                            |                                    |               |             |                  |              |       |
|---------------------------------------|----------------|-------|----------------------------|------------------------------------|---------------|-------------|------------------|--------------|-------|
|                                       |                | U     |                            |                                    |               |             |                  |              |       |
| ОК                                    | File           | Tools | Help                       | Debug                              |               |             |                  |              |       |
| Actions                               | File           | Tools | Help                       | Debug                              |               |             |                  |              |       |
| Docume                                | ent No.        |       | STDINV2                    | 2596                               |               | An          | nount            | \$3,500      | .00   |
| Туре                                  |                |       | Returns                    |                                    |               |             |                  |              |       |
| Docume                                | ent No.        |       | Туре                       | Trx Date                           | Apply Date    | Discounts   | Write Offs       | Apply Amount |       |
|                                       |                |       |                            |                                    |               |             |                  |              | <br>≡ |
|                                       |                |       |                            |                                    |               |             |                  |              | -     |
|                                       |                |       |                            |                                    |               |             |                  |              |       |
|                                       |                |       |                            |                                    |               |             |                  |              |       |
|                                       |                |       |                            |                                    |               |             |                  |              |       |
|                                       |                |       | _                          |                                    |               |             |                  |              | ~     |
|                                       |                |       |                            |                                    |               |             |                  |              |       |
| 1                                     |                | ها    |                            | Applie                             | ed From Credi | ts - TWO (s | a)               |              | ×     |
| Я<br>Ок                               | File           | Tools | (?)<br>Help                | Debug                              | ed From Credi | ts - TWO (s | a)               | _ 0          | X     |
| ОК                                    | File<br>File   | Tools | Help<br>Help               |                                    | ed From Credi | ts - TWO (s | a)               |              | X     |
| OK                                    | File           | •     | Help                       | Debug<br>Tebug                     | ed From Credi |             |                  |              |       |
| ОК                                    | File           | •     | +<br>Help<br>17-0000       | Debug<br>Tebug                     | ed From Credi |             | a)<br>nount      | \$3,50       |       |
| OK<br>OK<br>Actions                   | File           | •     | +<br>Help<br>17-0000       | Debug<br>Debug                     | ed From Credi |             |                  |              |       |
| OK<br>OK<br>Actions                   | File           | •     | +<br>Help<br>17-0000       | Debug<br>Debug                     | ed From Credi |             |                  |              |       |
| OK<br>OK<br>Docume<br>Type            | File<br>nt No. | Tools | Help<br>17-0000<br>Sales / | Debug<br>Debug<br>1377<br>Invoices | Apply Date    | Ar          | nount Vrite Offs | \$3,50       | 0.00  |
| OK<br>OK<br>Actions<br>Docume<br>Type | File<br>nt No. | Tools | Help<br>17-0000<br>Sales / | Debug<br>Debug<br>0377<br>Invoices | Apply Date    | Ar          | nount Vrite Offs | \$3,50       |       |
| Actions<br>Docume<br>Type<br>Docume   | File<br>nt No. | Tools | Help<br>17-0000<br>Sales / | Debug<br>Debug<br>1377<br>Invoices | Apply Date    | Ar          | nount Vrite Offs | \$3,50       | 0.00  |
| OK<br>OK<br>Actions<br>Docume<br>Type | File<br>nt No. | Tools | Help<br>17-0000<br>Sales / | Debug<br>Debug<br>1377<br>Invoices | Apply Date    | Ar          | nount Vrite Offs | \$3,50       | 0.00  |
| OK<br>OK<br>Docume<br>Type            | File<br>nt No. | Tools | Help<br>17-0000<br>Sales / | Debug<br>Debug<br>1377<br>Invoices | Apply Date    | Ar          | nount Vrite Offs | \$3,50       | 0.00  |
| OK<br>OK<br>Docume<br>Type            | File<br>nt No. | Tools | Help<br>17-0000<br>Sales / | Debug<br>Debug<br>1377<br>Invoices | Apply Date    | Ar          | nount Vrite Offs | \$3,50       | 0.00  |

4. New Contract Numbering setup by Customer ID Option with select Customer ID first.

This update is an optional setting in Subscription Billing Setup. It allows you to set the next Contract number based on the Customer ID – Suffix numbering. The

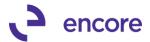

system will auto increment to the next available suffix number based on the Customer ID selected. By default, the suffix numbering set is -001. However, this can be adjusted by the user.

Once enabled in Subscription Billing setup then when a user starts a new contract it will open the Customer ID field allowing them to select the Customer ID first. Once the Customer ID is selected it will default the next available Contract Number based on customer ID + next available Suffix. For example, if Customer ID is ANDES001 then the next contract number will be ANDES001-001.

With this feature enabled a secondary option for Contract Lookup is available. This secondary option is to filter contracts in the lookup by Customer ID.

|                                                                                                    | Billing Setup - TWO (sa)                                                                                                    |
|----------------------------------------------------------------------------------------------------|----------------------------------------------------------------------------------------------------|
| 🔲 🦞 💼 🐮 🙆 🎟 🔭                                                                                                    |                                                                                                    |
|                                                                                                    |                                                                                                    |
| Save Cancel File Tools Help Open Add Debug                                                                                                    |                                                                                                    |
| Actions File Tools Help Debug                                                                                                    |                                                                                                    |
| Actions File Tools Filep Debug                                                                                                    |                                                                                                    |
|                                                                                                    |                                                                                                    |
|                                                                                                    |                                                                                                    |
| Contract Billing                                                                                                    |                                                                                                    |
|                                                                                                    | Synchronize changes to Contracts from:                                                                                                    |
| O Next Contract Number CTR00000000403                                                                                                    | Customer Card O Never O Always    Ask Each Time                                                                                                    |
| Customer ID + Suffix.numbering. Suffix number format: -001                                                                                                    | Item Card: O Never O Always O Ask Each Time                                                                                                    |
| Contract Locking Eller                                                                                                    |                                                                                                    |
| Contract Lookup Filter   Active Dnly All  Existing contracts - Auto filter by Customer ID                                                                                                    | SB Line Item Defaults ○ Never ○ Always ● Ask Each Time<br>✓ Apply Line Deferral defaults on Contracts with Group                                                                                                    |
| Existing contracts - Auto niter by customer to                                                                                                    |                                                                                                    |
| Enable Rollback (See User Manual for warnings)                                                                                                    | Select Customer and Item card fields to Sync                                                                                                    |
| Allow Multiple Invoicing (Rollback available only on last invoice)                                                                                                    |                                                                                                    |
|                                                                                                    | Enable End of Contract Life when deleting / voiding / returning documents                                                                                                    |
| Rollback Defaulting Options: O Always Rollback      Ask Each Time                                                                                                    | Ask Each Time      Inactivate Lines      Expire Lines (Updates End Date)                                                                                                    |
|                                                                                                    |                                                                                                    |
| Enable Line Consolidation for Services and non-inventory items on SOP doc.                                                                                                    | Line Item Preferences                                                                                                    |
| When adding new Contracts / Lines                                                                                                    | Hide Inactive Line Items by default                                                                                                    |
| Default Enable Line Consolidation                                                                                                    | Keep Service Date in Sync (with Start Date)                                                                                                    |
| Default Consolidate Line Group with the Item Class on the Item card                                                                                                    | O Never O Always   Ask Each Time                                                                                                    |
| Set Qty To: O Sum of Lines O Parent's Qty   Default to 1                                                                                                    | Enable Multiple Contract Consolidation                                                                                                    |
| Consolidated distributions based on each contract line                                                                                                    | Carl Ensore maliple contract consolidation                                                                                                    |
| Consolidated distributions based on each contract line                                                                                                    |                                                                                                    |
|                                                                                                    |                                                                                                    |
|                                                                                                    |                                                                                                    |
| Characteria de la construcción de la construcción d                                                                                                    |                                                                                                    |
| Liear Activity                                                                                                    |                                                                                                    |
| Clear Activity                                                                                                    |                                                                                                    |
| Liear.Activity                                                                                                    |                                                                                                    |
|                                                                                                    |                                                                                                    |
| Contract Number                                                                                                    | 20                                                                                                    |
| Contract Number ANDES0001-001                                                                                                    |                                                                                                    |
|                                                                                                    |                                                                                                    |
| Contract Number ANDES0001-001                                                                                                    |                                                                                                    |
| Contract Number ANDES0001-001 Customer ID                                                                                                    | Action V                                                                                                    |
| Contract Number ANDES0001-001 Customer ID ANDES0001 Contract Number AARONFIT0001-007                                                                                                    |                                                                                                    |
| Contract Number ANDES0001-001 Customer ID ANDES0001 Contract Number AARONFIT0001-007 Contract Sta Customer ID Customer N                                                                                                    |                                                                                                    |
| Contract Number ANDES0001-001 Customer ID ANDES0001 Contract Number AARONFIT0001-007 Contract Sta Customer ID Customer N                                                                                                    |                                                                                                    |
| Contract Number ANDES0001-001 Customer ID ANDES0001 Contract Number AARONFIT0001-007 Contract Ste Customer ID AARONFIT0001 Customer N Seneral Line Items User-Defined                                                                                                    | ame Aaron Fitz Electrical                                                                                                    |
| Contract Number ANDES0001-001 Customer ID ANDES0001 Contract Number AARONFIT0001-007 Contract Sta Customer ID Customer N                                                                                                    |                                                                                                    |
| Contract Number  Customer ID  Customer ID  AARONFIT0001-007  Customer ID  Customer ID  Customer ID  Customer ID  Customer ID  Contract Number Customer ID  Customer ID  Custom                                                                                                    | ame Aaron Fitz Electrical                                                                                                    |
| Contract Number    Customer ID  Customer ID  Customer ID  Customer ID  Customer ID  Customer ID  Customer ID  Customer ID  Customer IL  Customer IL                                                                                                    | ame Aaron Fitz Electrical                                                                                                    |
| Contract Number<br>Customer ID<br>Contract Number<br>Contract Number<br>Contract Number<br>Contract Number<br>Contract Number<br>Customer ID<br>Contract Number<br>Customer N<br>Customer N<br>Custo | ame Aaron Fitz Electrical                                                                                                    |
| Contract Number  Customer ID  ANDE S0001-001  ANDE S0001  Contract Number  AARONFIT0001-007 Contract Ste Customer ID  Customer ID  Customer ID  Customer ID  Customer ID  Customer ID  Customer I  Customer ID  Customer I  Customer I  Cu                                                                                                    | ame Aaron Fitz Electrical                                                                                                    |
| Contract Number  Customer ID  AARDNF170001-007  Customer N  AARDNF170001-007  Customer N  Customer N                                                                                                    | ame Aaron Fitz Electrical                                                                                                    |
| Contract Number  Customer ID  Contract Number  AARONFIT0001-007  Customer ID  Customer ID  Custo                                                                                                    | Aaron Fitz Electrical                                                                                                    |
| Contract Number  Customer ID  Contract Number  AARONFIT0001-007  AARONFIT0001-007  Customer ID  Customer ID  Customer ID  Customer ID  Customer ID  Contract Number Customer I  Customer I                                                                                                    | ame Aaron Fitz Electrical                                                                                                    |
| Contract Number Customer ID AARONFIT0001-007 AARONFIT0001-007 Customer ID Customer ID Customer ID Customer ID Customer ID Contract Number Customer I Customer I Custo                                                                                                    | ame Aaron Fitz Electrical                                                                                                    |
| Contract Number Customer ID AARDNHT0001-007 AARDNHT0001-007 Customer ID AARDNHT0001-007 Customer IN AARDNHT0001 Customer IN Customer IN Cu                                                                                                    | Aaron Fitz Electrical  -  X  Include Active Contracts only  C  C                                                                                                    |
| Contract Number                                                                                                    | ame Aaron Fitz Electrical                                                                                                    |
| Contract Number       ANDE S0001-001         Customer ID       ANDE S0001         Contract Number       AARONFIT0001-007         Contract Number       AARONFIT0001-007         Contract Number       AARONFIT0001-007         Contract Number       Contract Number         Contract Number       Contract Number         Contract Number       Contract Number         Contract Number       Contract Number         Contract Number       III         Contract Number       III         Contract Number       III         Contract Number       III         Contract Number       III         Contract Number       IIII         Contract Number       IIII         Contract Number       IIIIIIIIIIIIIIIIIIIIIIIIIIIIIIIIIIII                                                                                                    | ame Aaron Fitz Electrical                                                                                                    |
| Contract Number       ANDE S0001-001         Customer ID       ANDE S0001         Contract Number       AARONFIT0001-007         Customer ID       Contract Str         Customer ID       Contract Str         Customer ID       Contract Str         Customer ID       Contract Str         Customer ID       Contract Str         Contract Number       Customer Number         Customer ID       Contract Number Lookup - TWO (sa)         Contract Number       File         Contract Number Containing       Contract Number Contract Numbers: by Contract Nonber         Contract Number       Customer ID         Verward ID       Contract Numbers: by Contract Nonber         Contract Number       Customer ID         AARDINTID001-002       Contract Number         AARDINTID001-002       Contract Number         AARDINTID001-002       Contract Number         Customer ID       Customer ID         Contract Number       Customer ID         Contract Number       Customer ID         Contract Number       Customer ID         Castomer ID       Customer ID         Contract Number       Customer ID         Contract Number       Customer ID         Contract                                                                                                    | Aaron Fitz Electrical  Aaron Fitz Electrical  Include Active Contracts only  Include Active Contracts only  Next Date Contract Class Status Relationship Type trical 5/01/19 Active Direct Inclad 0/00/00 Active Direct |
| Contract Number       ANDE S0001-001         Customer ID       ANDE S0001         Contract Number       AARONFIT0001-007         AARONFT0001-007       Contract Six         AARONFT0001       Customer N.         Contract Number       User-Defined         Contract Number       User-Defined         Contract Number Lookup - TWO (sa)       Customer N.         Contract Number Contaring       Customer N.         Date       File       Tools         Select Cancel       File       Note         Contract Number Contaring       Customer N.         Contract Number Contaring       Customer None         Contract Number Contaring       Customer None         Contract Number Contaring       Customer None         Contract Number Contaring       Customer None         Contract Number Contaring       Customer None         Contract Number Contaring       Customer None         Contract Number Contaring       Customer None         Contract Number Contaring       Customer None         Contract Number Contaring       Customer None         Contract Number Contaring       Customer None         Contract Number Contaring       Customer None         Controt Number Contaring       Custom Fitz Electo                                                                                                    | Aare Aaron Fitz Electrical                                                                                                    |
| Contract Number       ANDE S0001-001         Customer ID       ANDE S0001         contract Number       ARDNFT0001-007         Customer Number       ARDNFT0001-007         Customer Number       Contract Number Lookup - TWO (sa)         Contract Number       Select Cancel         File       File         O Date       File         Contract Number Containing       Customer Name         Contract Number Containing       Customer Name         Contract Number Containing       Customer Name         Contract Number Containing       Customer Name         Contract Number Containing       Customer Name         ARDINFT0001-002       ARDINFT0001       Asnor Fite Elect         ARDINFT0001-003       AARONFT0001       Asnor Fite Elect         Connolid       AARONFT0001-004       AARONFT0001       Asnor Fite Elect         Connolid       AARONFT0001-004       AARONFT0001       Asnor Fite Elect                                                                                                    | ame Aaron Fitz Electrical<br>→ · · · · · · · · · · · · · · · · · · ·                                                                                                    |
| Contract Number       ANDE S0001-001         Customer ID       ANDE S0001         Contract Number       AARONFIT001-007         AARONFIT0001       Contract Str         Customer ID       Contract Str         Contract Number       AARONFIT0001         Contract Number       Contract Number Lookup - TWO (sa)         Contract Number       File         Contract Number Containing       Contract Number Lookup - TWO (sa)         Contract Number Containing       Contract Number Containing         Contract Number Containing       Contract Number Containing         Contract Number       Customer ID         Contract Number       Customer ID         Contract Number       Customer ID         Contract Number       Customer ID         Contract Number       Customer ID         Contract Number       Customer ID         Contract Number       Customer ID         Contract Number       Customer ID         Contract Number       Customer ID         Contract Number       Customer ID         Contract Number       Customer ID         Contract Number       Customer ID         Contract Number       Customer ID         Contract Number       Customer ID                                                                                                    | Anne Aaron Fitz Electrical                                                                                                    |
| Contract Number       ANDE S0001-001         Customer ID       ANDE S0001         Contract Number       AARONFIT0001-007         Customer ID       Contract State         Customer ID       Contract State         Contract Number       Contract Number Lockup - TWO (se)         Customer ID       Contract Number Lockup - TWO (se)         Contract Number Containing       Contract Number Lockup - TWO (se)         Contract Number Containing       Contract Number Lockup - TWO (se)         Contract Number Containing       Contract Number Lockup - TWO (se)         Contract Number Containing       Contract Number Containing         Contract Number Containing       Customer Name         Contract Number Containing       Customer Name         Contract Number Containing       Customer Name         Contract Number Containing       Customer Name         Contract Number Containing       Customer Name         Contract Number Containing       Customer Name         Contract Number Containing       Customer Name         Contract Number Containing       Customer Name         Contract Number Containing       Customer Name         Contract Number Containing       Customer Name         Contract Number Containing       Customer Name         Contract Num                                                                                                    | Anne Aaron Fitz Electrical                                                                                                    |
| Contract Number       ARIONFIT0001-007         Customer ID       ANDE S0001         Contract Number       AARONFIT0001-007         Contract Number       AARONFIT0001-007         Contract Number       AARONFIT0001-007         Contract Number       Contract Number         Contract Number       Contract Number Contract Number Lookup - TWO (sa)         Contract Number       File         P0 Numbe       Select Cancel         File       File         Contract Number Containing       Debug         Contract Number Contraining       Customer ID         Contract Number Contract Number Contraining       Customer ID         Contract Number Contract Number Contract Number       Customer ID         Contract Number Contract Number Contract Number       Customer ID         Contract Number Contract Number Contract Number       Customer ID         Contract Number Contract Number Contract Number       Customer ID         Contract Number       Customer ID       Customer IN         Contract Number       Customer ID       Customer IN         Contract Number       Customer ID       Customer IN         Contract Number       Customer ID       Customer IN         Contract Number       Customer ID       Customer IN      <                                                                                                    | Ame Aaron Fitz Electrical                                                                                                    |

**Resolved Issues** 

1. Resolved issues with End date failing to synchronize on Contract Header properly.

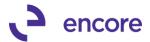

Issue observed that End date on Contract Header in Contract Summary failed to synchronize to only Active Line items on the Contract. This is now resolved.

### Build 14.040 – Apr 11, 2019

### Enhancements

1. Improved Subscription Billing to default Site ID from Customer Card. When Creating a new Contract, the Site ID will now default from the Site ID set on the Ship to Address ID for the Contract. If no Site ID is set it will default from Sales Order Processing Setup.

### Build 14.039 – Mar 14, 2019

### Enhancements

- 1. Improved Subscription Billing Import Setup ID lookup.
  - Import Setup ID lookup will now display the Contract File type. This will assist with identifying what import id you will be selecting as you can now know what the import id is set for prior to selecting.

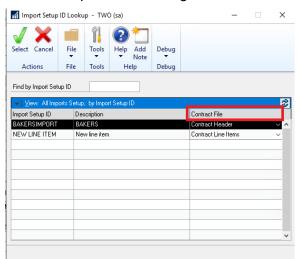

2. Improved Project Pricing option to be compatible with Proration.

The initial release of Project Pricing was not compatible with the Proration option. This enhancement has been updated so it is now compatible. The project invoiced will now updated with the prorated Extended price when the SOP document has been generated.

 Improved Subscription Billing Contract Entry Footer fields to display the currency Symbol from the currency ID set on the contract.
 Previously the Currency Symbol for these fields was fixed at \$. It will now display the proper currency symbol based on the currency ID set on the Contract.

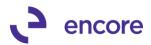

| New Save Clear                                                                                                    | Polete Skip<br>Cycle<br>Actions                                                                       | Document<br>History   | Copy       | Create                                    | itional  | File Prin   | t Tools                                 | Help Add                    |                                  |         |                    |  |
|----------------------------------------------------------------------------------------------------|----------------------------------------------------------------------------------------------------|-----------------------|------------|-------------------------------------------|----------|-------------|-----------------------------------------|-----------------------------|----------------------------------|---------|--------------------|--|
| Contract Number                                                                                                    | CTR00000000<br>AARONFIT000                                                                            |                       | <b>P</b> - | Contract St<br>Customer N                 | atus A   | ctive v     |                                         | пер                         | Debug                            |         |                    |  |
| eneral Line Items                                                                                                    | : User-Defined                                                                                        |                       |            |                                           |          |             |                                         | - Contr                     | act Summarv —                    |         |                    |  |
| Contract Class                                                                                                    |                                                                                                    | Q                     |            | Site ID                                   | W        | AREHOUSE    | Ø                                       |                             | t Date                           | 0/00/00 |                    |  |
|                                                                                                    | Z-C\$                                                                                                 | Ø                     |            | Bill To Address                           | P        | RIMARY      |                                         |                             | Date                             | 0/00/00 | Subtotal           |  |
|                                                                                                    | 1                                                                                                    |                       |            | Ship To Address                           | W        | AREHOUSE    | 000000000000000000000000000000000000000 | Nex                         | t Date to Bill                   | 0/00/00 | \$0.00             |  |
| 0 Date                                                                                                    | 0/00/00                                                                                               | 8                     |            | Tax Schedule ID                           | U        | SASTCITY-6* | Ģ                                       | Las                         | t Date Billed                    | 0/00/00 |                    |  |
| L Reference                                                                                                    |                                                                                                    |                       |            | Salesperson ID<br>Sales Territory         |          |             | P                                       | Free                        | quency<br>Days/Months            | 0       | Continuous Billing |  |
| Comment ID                                                                                                    | Net 30                                                                                                | ,0<br>,0 →<br>,0      |            | Document Type<br>Document ID              |          |             | ~ <u>&gt;</u>                           |                             | ent Processing<br>p Payment Type | None    | ~                  |  |
| Comment ID<br>Deferral Profile Group                                                                                                    |                                                                                                    | ,p                    |            | Document ID                               |          |             | ~ <u>5</u>                              | Aut                         | o Payment Type                   | None    | ~                  |  |
| Comment ID<br>Deferral Profile Group                                                                                                    |                                                                                                    | ,p                    |            | Document ID<br>Accounts Recei             | ivable - |             | ~ <u>&gt;</u>                           | Foote                       | o Payment Type                   |         |                    |  |
| Comment ID<br>Deferral Profile Group<br>Consolidation when Cr                                                                                                    | reating SOP Docum                                                                                     | ents                  |            | Document ID                               |          |             | Q                                       | Aut<br>Foote<br>Tra         | e Payment Type                   | C       | \$40.00            |  |
| Comment ID<br>Deferral Profile Group<br>Consolidation when Cr                                                                                                    | reating SOP Docum                                                                                     | ents                  |            | Document ID<br>Accounts Receit<br>Account | 0        |             | ,<br>,<br>,                             | Aut<br>Foote<br>Tra<br>Frei | e Payment Type                   |         |                    |  |
| Comment ID<br>Deferral Profile Group<br>Consolidation when Cr                                                                                                    | reating SOP Docum<br>solidation for Non-In-<br>nsolidate Line Group                                   | ents                  |            | Accounts Recei                            | 0        |             | Q                                       | Aut<br>Foote<br>Tra<br>Frei | r Amounts<br>fe Discount         |         | ¥0.00<br>¥0.00     |  |
| Consolidation when Cr<br>Enable Line Cons<br>(Combined by Con                                                                                                    | reating SOP Docum<br>solidation for Non-Im<br>nsolidate Line Group<br>Contracts                       | ents<br>ventory Items |            | Accounts Recei                            | 0        |             | Q                                       | Aut<br>Foote<br>Tra<br>Frei | r Amounts<br>fe Discount         |         | ¥0.00<br>¥0.00     |  |
| Comment ID<br>Deferral Profile Group<br>Consolidation when Crr<br>Consolidate Line Cons<br>(Combined by Cor<br>Consolidate Multiple I<br>Contract Relationst<br>Parent Contract Nu  | reating SOP Docum<br>solidation for Non-Im<br>solidate Line Group<br>Contracts<br>htp Direct<br>amber | ents                  |            | Accounts Recei                            | 0        |             | Q                                       | Aut<br>Foote<br>Tra<br>Frei | r Amounts<br>fe Discount         |         | ¥0.00<br>¥0.00     |  |
| Consolidation when Cr<br>Consolidation when Cr<br>Consolidation when Cr<br>Combined by Cor<br>Consolidate Multiple<br>Contract Relationsh                                           | reating SOP Docum<br>solidation for Non-Im<br>solidate Line Group<br>Contracts<br>htp Direct<br>amber | ents<br>ventory Items |            | Accounts Recei                            | 0        |             | Q                                       | Aut<br>Foote<br>Tra<br>Frei | r Amounts<br>fe Discount         |         | ¥0.00<br>¥0.00     |  |
| Comment ID<br>Deferral Profile Group<br>Consolidation when Crr<br>Consolidate Unite Cons<br>(Combined by Cor<br>Consolidate Multiple I<br>Contract Relationst<br>Patent Contract Nu | reating SOP Docum<br>solidation for Non-Im<br>solidate Line Group<br>Contracts<br>htp Direct<br>amber | ents<br>ventory Items |            | Accounts Recei                            | 0        |             | Q                                       | Aut<br>Foote<br>Tra<br>Frei | r Amounts<br>fe Discount         |         | ¥0.00<br>¥0.00     |  |
| Comment ID<br>Deferral Profile Group<br>Consolidation when Crr<br>Consolidate Unite Cons<br>(Combined by Cor<br>Consolidate Multiple I<br>Contract Relationst<br>Patent Contract Nu | reating SOP Docum<br>solidation for Non-Im<br>solidate Line Group<br>Contracts<br>htp Direct<br>amber | ents<br>ventory Items |            | Accounts Recei                            | 0        |             | Q                                       | Aut<br>Foote<br>Tra<br>Frei | r Amounts<br>fe Discount         |         | ¥0.00<br>¥0.00     |  |
| Comment ID<br>Deferral Profile Group<br>Consolidation when Crr<br>Consolidate Unite Cons<br>(Combined by Cor<br>Consolidate Multiple I<br>Contract Relationst<br>Patent Contract Nu | reating SOP Docum<br>solidation for Non-Im<br>solidate Line Group<br>Contracts<br>htp Direct<br>amber | ents<br>ventory Items |            | Accounts Recei                            | 0        |             | Q                                       | Aut<br>Foote<br>Tra<br>Frei | r Amounts<br>fe Discount         |         | ¥0.00<br>¥0.00     |  |
| Connent ID<br>Defenal Profile Group<br>Consolidation when Cr<br>Consolidate Line Cons<br>(Combined by Cor<br>Consolidate Multiple I<br>Contract Relationst<br>Parent Contract Nu    | reating SOP Docum<br>solidation for Non-Im<br>solidate Line Group<br>Contracts<br>htp Direct<br>amber | ents<br>ventory Items |            | Accounts Recei                            | 0        |             | Q                                       | Aut<br>Foote<br>Tra<br>Frei | r Amounts<br>fe Discount         |         | ¥0.00<br>¥0.00     |  |

### **Resolved Issues**

- Resolved issues with Comment ID on Contract Header displaying as Edited Text when the Comment text on Comment ID setup changed. This issue is a visual issue that caused the Comment ID to appear as edited text when it was not. The SOP document would still generate with the correct Text. This issue is now resolved.
- 2. Resolved duplicate row error when re-activating Archived Contract. Problem observed when a Contract containing more than a single line item was archived if the user attempted to re-instate the Archived Contract, they would receive a SQL validation error indicating unable to insert duplicate row for NEWLNITMSEQ. This issue is now resolved.
- 3. Fixed Issues with Address Name being set incorrectly on SOP document. Issue was observed that if Customer Card had different ID for the Ship to Address ID and the Address name listed is different than the Address Name listed on the Customer card. When the SOP document was generated the Address name being set was from the Customer Card instead of the Ship to Address ID. This issue is now corrected.

### Build 14.038 – Jan 22, 2019

### Enhancements

1. New Advanced Pricing option for Unit Price in Subscription Billing Contract Entry

This is a new feature that was added to Subscription Billing. It will allow you the ability to set a Project Price for the line item. With the Project Price set then it will keep a running tally of how much the line item has been invoiced by the Extended price for the line item. It will stop invoicing once the Project Remaining has reached \$0.00. Note that the Unit Price can be adjusted on the contract after each billing cycle still.

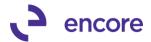

To access this feature, you would select the zoom into option, . next to Unit Price. This will open the Item Advanced Pricing Maintenance window. You can then Enable the Project Pricing option and set a Project Price for the line item. Should this feature be enabled then a flag, . will appear next to the Unit price on the line item in Contract Entry. Note that Project Pricing cannot be enabled if the line item has been previously invoiced.

Should you wish to cancel the remainder of the project you can set a Project Cancelled amount on the line item which will reduce the Project Remaining to \$0.00

| lew Save Clear         | Delete Skip<br>Cycle<br>Actions | Document<br>History |               | Instant<br>Create<br>Additiona   | • •                           | t Tools<br>Tools | <ul> <li>Note</li> </ul> | Debug<br>Debug |                |   |                     |    |
|------------------------|---------------------------------|---------------------|---------------|----------------------------------|-------------------------------|------------------|--------------------------|----------------|----------------|---|---------------------|----|
| ontract Number         | CTR00000000<br>AARONFIT000      |                     | $\mathcal{P}$ | Contract Status<br>Customer Name | Active ~<br>Aaron Fitz Electr | ical             |                          |                |                |   |                     |    |
| eneral Line Items      | User-Defined                    | 🗌 Hide              | Inactive L    | ine Items                        |                               |                  |                          |                |                |   |                     |    |
| Line Items by Order Er |                                 | Quantity            | U of M        | 🔎 Unit Price 🚺                   | → Ixt.Price                   | Frequen          |                          | Start Date     | Next Bill      |   | tem Search End Date | *- |
| Description            | 100                             | quantity            | Inactive      |                                  | Mirku, Amt 🔿                  |                  | -                        |                | Billing Cycl   |   | Last Billed         |    |
| 1 X-SERVICES1          |                                 | 1.00                | Each          | \$500.00                         |                               |                  |                          | -<br>) 1/01/19 | 1/01/19        | - | ~ 0/00/00           |    |
| X-SERVICES1            |                                 |                     |               | SERVICE                          | \$0.00                        |                  |                          |                | 1/01/19 to 1/3 |   | -                   |    |
|                        |                                 | 0.00                |               | \$0.00                           | \$0.00                        |                  |                          | 0/00/00        | 0/00/00        |   | ~ 0/00/00           | E  |
|                        |                                 |                     |               | Item Advanced P                  | ricing Maintona               |                  |                          |                |                |   |                     |    |
|                        |                                 | 0.00                | 1             | Item Advanced P                  | ficing wantena                | lice             |                          | •              |                |   |                     |    |
|                        |                                 |                     |               | . 🕢 🏏                            |                               |                  | 1 2                      |                |                |   |                     |    |
|                        |                                 |                     |               | OK Cancel                        | Additional                    | File             |                          | Debug          |                |   |                     |    |
|                        |                                 |                     | _             |                                  | Additional                    | riie<br>▼        | Tools Help               | Debug          |                |   |                     |    |
|                        |                                 |                     | _             | Actions                          | Additional                    | File             | Tools Help               | Debug          |                |   |                     |    |
|                        |                                 |                     |               | Contract Number                  | CTR00000000                   | 1034             |                          |                |                |   |                     |    |
|                        |                                 |                     |               | Item Number                      | X-SERVICES1                   | 5004             | 4                        | Record 1 of 1  |                |   |                     |    |
|                        |                                 |                     |               | Item Description                 | X-SERVICES1                   |                  |                          |                |                |   |                     |    |
|                        |                                 |                     |               | Project Pricin                   | g                             |                  |                          |                |                |   |                     | F  |
|                        |                                 |                     | -             | Project Price                    |                               | \$5,000.00       |                          |                |                |   |                     |    |
|                        |                                 |                     |               | Project Invoiced                 |                               | \$0.00           | Qty                      | 1.00           |                |   |                     |    |
|                        |                                 |                     |               | Project Cancelled                |                               | \$0.00           | Unit Price               | \$500.0        |                |   |                     |    |
|                        |                                 |                     |               | Project Remaining                |                               | \$5,000.00       | Extended Price           | \$500.0        | 00             |   |                     |    |
|                        |                                 |                     |               |                                  |                               |                  |                          | -              |                |   |                     | -  |
|                        |                                 |                     | ng Date Si    |                                  | \$500.00                      |                  |                          |                |                | _ | _                   | _  |

Deselecting Project Pricing for a line item that was already invoiced will cause the validation confirmation to appear to confirm which will also set the project Cancelled for the remaining amount. (Note that once turned off you cannot turn it back on through the user interface as the line item has been previously invoiced.)

| Item Advanced Pricing | Maintenance |                                       |                                                |    |
|-----------------------|-------------|---------------------------------------|------------------------------------------------|----|
| Microsoft D           | ynamics GP  |                                       |                                                |    |
|                       |             |                                       |                                                |    |
| ок с                  |             | roject pricing wo<br>lled. Do you wan | ould set the remaining amount<br>t to proceed? | as |
| Actio                 |             |                                       |                                                |    |
| Contract N            |             |                                       |                                                |    |
| Item Numb             |             |                                       |                                                |    |
| Item Descr            |             | Yes                                   | No                                             |    |
| Project Pricing       |             |                                       |                                                |    |
|                       |             |                                       |                                                |    |
| Project Price         | \$1,500.00  |                                       |                                                |    |
| Project Invoiced      | \$500.00    | Qty                                   | 1.00                                           |    |
| Project Cancelled     | \$0.00      | Unit Price                            | \$500.00                                       |    |
| Project Remaining     | \$1,000.00  | Extended Price                        | \$500.00                                       |    |
| L'heeld b             |             | 1.3                                   |                                                |    |

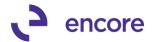

Should you change the project Price after the line item has been invoiced you will receive a confirmation to confirm changing the project price. This will adjust the Project Remaining for the line item.

| Item Advanced Pri       | cing Maintenance              |                |                                    |  |
|-------------------------|-------------------------------|----------------|------------------------------------|--|
| Microso                 | oft Dynamics GP               |                |                                    |  |
| OK C                    | Changing the<br>Do you want t |                | ould adjust the Project Remaining. |  |
| Contract N<br>Item Numb |                               |                |                                    |  |
| Item Descr              | Г                             | Yes            | No                                 |  |
| Project Pricing         |                               |                |                                    |  |
| Project Price           | \$1,200.00                    |                |                                    |  |
| Project Invoiced        | \$1,000.00                    | Qty            | 1.00                               |  |
| Project Cancelled       | \$0.00                        | Unit Price     | \$500.00                           |  |
| Project Remaining       | \$500.00                      | Extended Price | \$500.00                           |  |

If the new Project Price being set will force the Project remaining to be less the current Extended price, then a new validation confirmation will appear.

| Item Advanced Pri | cing Maintenance |                |                                                              | _ |
|-------------------|------------------|----------------|--------------------------------------------------------------|---|
| Microso           | oft Dynamics GP  |                |                                                              |   |
| OK C              |                  |                | project remaining to be less than<br>d they wish to proceed? |   |
| Contract N        |                  |                |                                                              |   |
| Item Numb         |                  |                |                                                              |   |
| Item Descr        |                  | Yes            | No                                                           |   |
| Project Pricing   |                  |                |                                                              |   |
| Project Price     | \$1,200.00       |                |                                                              |   |
| Project Invoiced  | \$1,000.00       | Qty            | 1.00                                                         |   |
| Project Cancelled | \$0.00           | Unit Price     | \$500.00                                                     |   |
| Project Remaining | \$500.00         | Extended Price | \$500.00                                                     |   |

Should the current Extended price be less than the Project Remaining then this will prevent the SOP document from being created during document creation. You will receive the new validation during first step informing you of this.

| Screen Output - ME Exceptions Report |                      |                                |            | -                              |
|--------------------------------------|----------------------|--------------------------------|------------|--------------------------------|
| File Edit Tools Find Help Debug      |                      |                                |            | sa Fabrika                     |
| 🎯 Print 🖃 Send To 🌒 Modily 🔟 🗸 Co    | mpleted 1 Page       |                                |            |                                |
| System: 3/14/19 10:53:29 AM          | Fabrikam, In         | IC.                            | Page:      | 1                              |
| User Date: 3/14/19                   | BATCH EXCEPTION REPO | RT                             | User ID:   | 54                             |
|                                      |                      |                                |            |                                |
|                                      |                      |                                |            |                                |
| Contract Number Customer Name        | Item Number          | Exception Description          |            |                                |
|                                      |                      |                                |            |                                |
| CTR00000000034 Aaron Fitz Electrica  | X-SERVICES1          | Project Remaining is less than | the Extend | ded Price for Project Pricing. |
|                                      |                      |                                |            |                                |
| 1 Total Exceptions                   |                      |                                |            |                                |

Once the Project remaining has reached 0.00 as a result of SOP document creation then this will Inactivate the line item. If there are no active line items on the Contract, then this will inactivate the Contract.

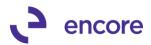

|                                      | ikip Document<br>ycle History<br>ons |                 | tant      | Addition<br>Addition       | -                        | •              | Tools                                                                                                    | elp Add<br>Note<br>Help | Debug      |             |             |      |             |         |
|--------------------------------------|--------------------------------------|-----------------|-----------|----------------------------|--------------------------|----------------|----------------------------------------------------------------------------------------------------|-------------------------|------------|-------------|-------------|------|-------------|---------|
| Contract Number E CTR0000<br>AARIONF | 1T0001                               | 2               | Cust      | tract Status<br>tomer Name | Inactive<br>Aaron Fitz E | √<br>lectrical |                                                                                                    |                         |            |             |             |      |             |         |
| Seneral Line Items User-Def          | ined 🗌 Hide                          | e Inactive Line | Items     |                            |                          |                |                                                                                                    |                         |            |             |             | Iten | Search 📘    | <u></u> |
| Item                                 | 🔎 Quantity                           | UofM            | ЮШ        | nit Price                  | Ext.Price                | Ere            | quency                                                                                                    | UD D/                   | M Start Da | te Next B   | ill Date BD |      | End Date    | _       |
| Description                          |                                      | Inactive CF     |           |                            | Mikdn Amit               |                |                                                                                                    | <b>→</b>                | Ø          | Billing C   | ycle        |      | Last Billed | 1       |
| 1 ×SERVICES1                         | 1.00                                 | Each            | _         | \$200.00                   |                          | 00 Mor         |                                                                                                    |                         | 0 1/01/19  | 4/01/19     |             | ~    | 0/00/00     |         |
| X-SERVICES1                          |                                      |                 | 2 SI      | ERVICE                     |                          | 00             |                                                                                                    |                         | -          |             |             |      | 3/01/19     | _       |
|                                      | 0.00                                 |                 |           | \$0.00                     | \$0                      | .00            |                                                                                                    | ~                       | 0 0/00/00  | III 0/00/00 | ) 🏢         | ~    | 0/00/00     |         |
|                                      |                                      | Item Advar      | nced P    | Pricing Mai                | ntenance                 |                |                                                                                                    |                         |            |             |             |      |             | _       |
|                                      |                                      | OK C            | K<br>ncel | Addition                   | al File                  | Tools          | Provide the last of the last of the las | Debug                   |            |             |             |      |             | _       |
|                                      |                                      | Action          |           | Addition                   |                          | Tools          | Help                                                                                                    | Debug                   |            |             |             |      |             | _       |
|                                      |                                      | Contract Nur    | nber      |                            | 00000034                 |                |                                                                                                    |                         |            |             |             |      |             | _       |
|                                      | _                                    | Item Number     |           | X-SERVI                    |                          |                | •                                                                                                    | Record 1 of             | 1          |             |             | - 1  |             | -       |
|                                      | _                                    | Item Descript   | tion      | X-SERVI                    | CES1                     |                |                                                                                                    |                         |            |             |             |      |             | _       |
|                                      | _                                    | Project         | Pricin    | g                          |                          |                |                                                                                                    |                         |            |             |             |      |             |         |
|                                      |                                      | Project Price   |           |                            | \$1,200.0                | 0              |                                                                                                    |                         |            |             |             |      |             |         |
|                                      |                                      | Project Invoi   | ced       |                            | \$1,200.0                | 0 Qty          |                                                                                                    | 1.00                    |            |             |             |      |             |         |
|                                      |                                      | Project Cano    |           |                            | \$0.0                    |                | Price                                                                                                    | \$2                     | 00.00      |             |             |      |             |         |
|                                      |                                      | Project Rema    |           |                            | \$0.0                    | 0 Exte         | nded Price                                                                                                    | \$2                     | 00.00      |             |             |      |             | _       |
|                                      | _                                    |                 | -         |                            |                          |                |                                                                                                    | -                       |            |             |             | _    |             | _       |
|                                      |                                      |                 |           |                            |                          |                |                                                                                                    |                         |            |             |             |      |             |         |

This new feature is compatible with the Subscription Billing importer and users can import the option for Project Pricing with the 3 new available fields in the importer"

- Project Pricing CB: integer value 1 = checked 0 unchecked
- Project Price: For new line import when setting a project price both Project Price and Project Pricing CB must be included in the import.
- Project Cancelled: This is an optional field and only required if you wish to set a Project Cancelled amount for the line item.

| Subscription Billing    |                    | . /    | 0.0     | -        | 4.    |              |        |              |            |        |        |   |
|-------------------------|--------------------|--------|---------|----------|-------|--------------|--------|--------------|------------|--------|--------|---|
|                         | Sa 💼               | -      | 1       | 2        | *     | 1            |        |              |            |        |        |   |
| Save Delete Clear       | mport File         | Print  | Tools   | Help     | Add   | Deb          | ug:    |              |            |        |        |   |
|                         | •                  |        | •       | *        | Note  |              | -      |              |            |        |        |   |
| Actions                 | Fi                 | le     | Tools   | He       | lp    | Deb          | ug     |              |            |        |        |   |
| Import Setup ID         | NEW LINE ITE       | м      | Ð       |          |       | Auto         | Numbe  | r Contracts  |            |        |        |   |
| Description             | New line item      |        |         |          |       | Next         | Contra | ct Number    | CTRO       | 00000  | 000035 |   |
| Contract File           | Contract Line Ite  | ms     |         |          |       |              |        |              |            |        |        |   |
| File Type               | Tab Delimited      |        | ~       |          |       |              | Consta | nt Values    |            |        |        |   |
| File Name/Path          | C:\SB Import\n     | wineve | 2c.txt  |          |       |              |        | 2            |            |        |        |   |
| Number of Lines to Skip |                    |        |         |          |       |              |        |              |            |        |        |   |
| Import Fields           | 8                  | Type   |         | For      | nat   |              | ţ.     | Width        |            |        |        |   |
| Next Bill Date          |                    | Date   |         | мм       | /DD/  | DCYY         |        |              | ^          |        |        |   |
| Billing Frequency       |                    | Intege |         | int      |       |              |        | 2            |            |        |        |   |
| Bill End Date           |                    | Date   |         | MM       | /DD/I | CCYY         |        | 10           |            |        |        |   |
| Comment ID              |                    | String |         | str      |       |              |        | 15           |            |        |        |   |
| Project Price           |                    | Curren | су      | with     | decin | nal          |        | 14           |            |        |        |   |
| Project Cancelled       |                    | Curren |         | with     | decin | nal          |        | 14           |            |        |        |   |
| Project Pricing CB      |                    | Intege | 1       | int      |       |              |        | 1            |            |        |        |   |
|                         |                    |        |         |          |       |              |        |              | Y          |        |        |   |
| Create contracts using  | default line items |        |         |          |       |              |        |              |            |        |        |   |
|                         | It Item Number     |        | 10      | U of M   | 101.  | Quantity     |        | 00           | Unit Price |        |        |   |
| Description             | k nem Number       |        | 1       | Price Le |       |              | rkdowr |              | Extende    | d Driv |        |   |
| Line Item Frequency     | Start Date         |        | End Dat |          |       | et Bill Date |        | Continuous   |            |        | -      | 5 |
| une nom requercy        | Statt Date         |        | und Dat |          | 1465  | v on Dan     |        | con na luous | Continuer  | 1.10   | )      | ~ |
|                         |                    |        |         |          |       |              |        |              |            |        |        |   |
|                         |                    |        |         |          |       |              |        |              |            |        |        |   |
|                         |                    |        |         |          | 1     |              |        |              |            |        |        |   |
|                         |                    |        |         |          |       |              |        |              |            |        |        |   |
|                         |                    |        |         |          |       |              |        |              |            |        |        | ~ |
|                         |                    |        |         |          |       |              |        |              |            |        |        |   |

The following Subscription Billing SmartList Objects have been updated for new fields for this update.

- SB Contract Lines
- SB Contract Detailed
- SB Archived Contract Line

The fields that have been added are:

- Project Price
- Project Pricing
- Project invoiced

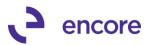

• Project Remaining.

| - 🛅 Account Reconciler                                                                                                    | 🚮 Snapshot 🕱 Excel + 📩                                               | KML                              |             |                                               |
|----------------------------------------------------------------------------------------------------|----------------------------------------------------------------------|----------------------------------|-------------|-----------------------------------------------|
| - 🛅 Company                                                                                                    |                                                                      |                                  |             | _                                             |
| - 🛅 FieldService                                                                                                    | Drag a column header here to group                                   | by that column                   |             |                                               |
| - 🛅 Financial                                                                                                    | Contractilization of the Store C                                     |                                  |             |                                               |
| - 🛅 Fixed Assets                                                                                                    | Change Column Displa                                                 |                                  |             | angri                                         |
| - 🛅 Human Resources                                                                                                    | CTROL Change Column Displa                                           | 2                                |             | Juarter                                       |
| - 🛅 Inventory                                                                                                    | CTRO                                                                 | 0.1111                           |             | Juarter                                       |
| - 🛅 Manufacturing                                                                                                    | CTR01 Display Name<br>Contract Number                                | Driginal Name<br>Contract Number |             | Juarter                                       |
| - 🛅 Payroll                                                                                                    | CTR0 Line Item Status                                                | Line Item Status                 | ^           | Juarter                                       |
| Project Accounting                                                                                                    | CTROI Item Number                                                    | Item Number                      | 5           | Juarter                                       |
| Project Tracking                                                                                                    | CTR0/ Item Description                                               | Item Description                 | 110         | Juarter                                       |
| Purchasing                                                                                                    | CTRO Quantity                                                        | Guantity                         | 1           |                                               |
| 🗎 Sales                                                                                                    | CTROI U of M                                                         | U of M                           |             |                                               |
| - Subscription Billing                                                                                                    | Billing Frequency                                                    | Billing Frequency                | t           | Juarter                                       |
| 👜 🛅 SB - Archived Contract Header                                                                                                    | CTR01 Next Bill Date                                                 | Next Bill Date                   |             | Juarter                                       |
| B - Contract Lines                                                                                                    | CTR01 Unit Price                                                     | Unit Price                       | £           | Juarter                                       |
| is SB - Archived Detail Invoices                                                                                                    | CTR01 Currency ID                                                    | Currency ID                      | ~           | innually                                      |
| SB - Contract Detailed     SB - Contract Header     SB - Contract Header     SB - Contract Lines     SB - Deferrals Posted SOP Invoices     SB - Deferrals Unposted SOP Invoices | CTR0 Add Rer<br>CTR0 CTR00000000010 Active<br>CTR000000000010 Active | Eind Next                        |             |                                               |
| SB - Detail Invoices                                                                                                    | CTR00000000010 Active                                                | Field Name 1                     | Type Se     | equen ^                                       |
| B - Detail invoices     B - Summary Invoices                                                                                                    | CTR00000000010 Active                                                | Prime Consolidate Line           | (es/No 6    | <u>,                                     </u> |
|                                                                                                    | CTR00000000010 Active                                                | Project Cancelled 0              | Currency 81 |                                               |
|                                                                                                    | CTR00000000010 Active                                                | Project Invoiced 0               | Currency 80 | 3                                             |
|                                                                                                    | CTR00000000010 Active                                                | Project Price 0                  | Currency 79 | 3                                             |
|                                                                                                    | CTR00000000011 Active                                                | Project Pricing                  | /es/No 78   | 3                                             |
|                                                                                                    | CTR00000000012 Active                                                | Project Remaining (              | Currency 8  | 2                                             |
|                                                                                                    | CTR00000000013 Active                                                |                                  | res/No 4    | _                                             |
|                                                                                                    | CTR00000000014 Active                                                | Ob: Recognized                   | ntener 5/   | · ·                                           |
|                                                                                                    |                                                                      | <                                |             | >                                             |
|                                                                                                    |                                                                      |                                  |             |                                               |
|                                                                                                    | CTR00000000015 Active                                                | Select All                       | OK          | Cancel                                        |

2. Improved Copy Contract for option to include inactive line items. New option available for users in the Copy Contract option to be able to include inactive checked items. They can also enable a secondary option to uncheck the inactive Checkbox when the line item is copied to the target contract.

As part of this update we have also introduced some User Interface changes:

- I. Change the section headings to "bold" for: Contract Line Details and Contract Header
- II. Move the Save Template to the top of the window.
- III. Rename the "Copy" button to be "Process".
- IV. Indent all Checkboxes within each
- V. In the Contract header group, move all the checkboxes so that they are lined up in one column.
- VI. Hide the box around the "Use Ship-to-Address from" radio button options
- VII. When Process button is clicked, and a Template has been used, and a changes have been made in the window, the user will be asked to confirm if the want to save those changes to the template "You have made changes to copy options. Do you want to save these changes to the template?" (Yes, No)

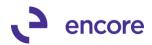

| Process Save<br>Template                                                                       | Clear Cancel                                                                           | File       | Tools | ?<br>Help | Open<br>Note | Add<br>Note                                   | Debug                                                      |                                                                          |        |   |
|------------------------------------------------------------------------------------------------|----------------------------------------------------------------------------------------|------------|-------|-----------|--------------|-----------------------------------------------|------------------------------------------------------------|--------------------------------------------------------------------------|--------|---|
| Actio                                                                                          | ns                                                                                     | File       | Tools |           | Help         | Note                                          | Debug                                                      |                                                                          |        |   |
|                                                                                                | Source Contract                                                                        |            |       |           |              |                                               |                                                            | Target Contract                                                          |        | 1 |
| Contract Number<br><u>Customer ID</u><br>Currency ID                                           | CTR00000000<br>AARONFIT000<br>Z-US\$                                                   |            | P     |           |              | Contrac<br>Custom<br>Currenc                  |                                                            | CTR00000000036<br>AARONFIT0001<br>Z-US\$                                 |        |   |
| Template Name<br>Contract Line Det                                                             | <br>ails - Use currer                                                                  | ıt Target  | ,     |           | Defaul       |                                               | t Header                                                   | - Use Source Contract                                                    |        |   |
| Use Ship Metho<br>Use Ship-to-Ado                                                              | l assigned to Targel<br>d and Tax ID from I<br>tress from: ● Cus<br>n ID and Territory | Customer C |       | ader      |              | Co                                            | nsolidate S<br>tion details:<br>Commer<br>Accoun<br>Paymen | nt ID, Deferral Profile<br>ts Receivable<br>t Terms, Salesperson ID, Ter | ritory |   |
| Contract Line Det Clear End Date Copy Line Com Use Start Date Use Next Billed Include Inactive | nents from source o                                                                    |            |       |           |              | Footer A Doc Typ er Defined: Contrac Sales Fi | (All)<br>t Fields                                          |                                                                          |        |   |

3. Improved Subscription Billing Importer to accept Seed Characters With this update when you type in the import field name you wish to import you can enter in a partial name and then select the Magnifier it will default to the first field containing the partial field name entered.

| Subscription Billing                            | Importer - TWO                    | ) (sa) |                |                                      |                                |        | import Fields l                    | .ookup - TWO            | (sa)          | - (                                                                                                    | >     |
|-------------------------------------------------|-----------------------------------|--------|----------------|--------------------------------------|--------------------------------|--------|------------------------------------|-------------------------|---------------|----------------------------------------------------------------------------------------------------|-------|
| Save Delete Clear                               |                                   |        | Tools<br>Tools | Pelp Add<br>Help Add<br>Note<br>Help | Debug<br>Debug                 |        | Select Cancel                      | File Print              | Tools         | P to the second second sec | Debu  |
| Import Setup ID<br>Description<br>Contract File | TEST<br>test2<br>Contract Line It | ems    |                |                                      | Auto Number (<br>Next Contract | Nun    | Contract File<br>Find by Fieldname | Contract Line I<br>Bill | tems          | ~                                                                                                    |       |
| File Type                                       | Comma Delimite                    | :d     | $\sim$         |                                      | Constant                       | valu   | · ▼   <u>V</u> iew: All Field      | s; by Fieldname         |               |                                                                                                    | ę.    |
| File Name/Path                                  |                                   |        |                |                                      |                                |        | Fiel                               | ds                      | Туре          |                                                                                                    | vlax. |
| Number of Lines to Skip                         |                                   |        |                |                                      |                                |        | Bill End Date                      |                         | Date          |                                                                                                    | 10    |
| Import Fields                                   | 8                                 | D Type |                | Format                               | , C                            | Wid    | Bill Rec Acct Mark                 | . =                     | GL Accou      | nt                                                                                                    | 88    |
| Contract Number                                 | ,                                 | String |                | str                                  |                                |        | Bill Rec Acct Sales                | - PL                    | GL Accou      | nt                                                                                                    | 88    |
| Item Number                                     |                                   | String |                | str                                  |                                |        | Bill Start Date                    |                         | Date          |                                                                                                    | 10    |
| Bill                                            |                                   | -      |                |                                      |                                |        | Billing Day                        |                         | Integer       |                                                                                                    | 2     |
|                                                 |                                   |        |                |                                      |                                |        | Billing Frequency                  |                         | Integer       |                                                                                                    | 2     |
|                                                 |                                   |        |                |                                      |                                |        | Billing Recognition                | Account                 | GL Accou      | nt                                                                                                    | 88    |
|                                                 |                                   |        |                |                                      |                                |        | Comment ID                         |                         | String        |                                                                                                    | 15    |
|                                                 |                                   |        |                |                                      |                                |        | Comment Text                       |                         | String        |                                                                                                    | 150   |
|                                                 |                                   |        |                |                                      |                                |        | Consolidate Line Gr                | oup                     | String        |                                                                                                    | 10    |
|                                                 |                                   |        |                |                                      |                                |        | Continuous Billing C               | heckbox                 | Integer       |                                                                                                    | 1     |
| Create contracts using                          | g default line items              |        |                |                                      |                                |        | Contract Number                    |                         | String        |                                                                                                    | 20    |
| N Site ID Defa                                  | ult Item Number                   |        |                | Jof M 🔎 Qu<br>Price Level            | antity<br>Markdown             |        |                                    |                         | S <u>k</u> ip | Field                                                                                                    |       |
| Line Item Frequency                             | Start Date                        | E      | nd Date        | Next E                               | ill Date Co                    | intinu | Jous Commentio                     | <u>8-1</u>              |               |                                                                                                    |       |

### **Resolved Issues**

 Resolved issues with Contract Header failing to synchronize accurately for Contract Status, Frequency, UD D/M during SOP document Creation.
 limitation observed as part of document creation that it is not properly synchronizing the Contract Status, Frequency, UD D/M as part of document creation on the Contract header. Contract status failed to take into consideration "and ME\_Billing\_End\_Date <> '01/01/1900'''. This issue is now resolved.

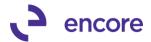

2. Fixed problem with Table conversion resulting in cannot insert Null value into ME50405 table.

This issue only occurs if upgrading from an older GP2013 or earlier version of Subscription Billing that did not have the User Defined Number of Days/Months column on the Contract Header. This issue is now resolved.

3. Resolved problem with Kit items failing to calculate the Ext Price in Contract Entry.

This issue is a visual issue that occurred in Contract Entry only. The SOP document would still create with the proper Ext price listed for the Kit line item. This issue is resolved.

### 4. Fixed issues with Smartlist object Search for any Date fields.

Problem observed when running Search for any Date field on the following Smartlist Objects:

- Contract Header,
- Archived Contract Header
- Contract Detailed.

### Build 14.037 – Nov 21, 2018

### Enhancements

1. Improved Subscription Billing Table Conversion process.

Table conversion has been improved that it will now do a comparison of the table to the table structure for the build being installed. If no table changes are present between the builds it will skip conversion on the table and proceed to the next table. This update will provide a noticeable improvement in the time taken to install the latest build and running table conversion. It will also be noted in the SB Upgrade Table Log file created and appended in the data folder when table conversion is run.

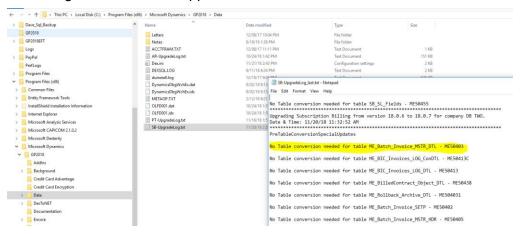

### 2. Improved Subscription Billing Document History window.

This window is now improved to display the correct Doc Type and Document Status for old document history data should user upgrade from old version of Recurring Contract Billing for Invoicing. Recurring Contract Billing for Invoicing is no longer supported but used the same tables. Previously this Invoicing invoice document

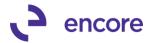

history would show the Doc Type as quote instead of invoice with unposted status. The go to link on Document Number will also now open the correct Invoice inquiry.

|                                                |                                                     |                            |                                |              | 1                     |                                |       |
|------------------------------------------------|-----------------------------------------------------|----------------------------|--------------------------------|--------------|-----------------------|--------------------------------|-------|
| 4                                              |                                                     | Subscri                    | ption Billing                  | Document H   | istory - TWO          | (sa)                           | _ □ 3 |
| OK Process<br>Return<br>Actio                  |                                                     |                            | dd Debug<br>ote Tebug<br>Debug |              |                       |                                |       |
| Contract Numbe<br>Customer ID<br>Customer Name | CTR0000000     AARONFIT00     Aaron Fitz Electronic | 01                         |                                |              |                       |                                |       |
| Created Date                                   | Batch Number                                        | Document Number            | Doc Type                       | Date         | Document Amount       | Document Status                |       |
| 1/15/2018                                      | TEST123A                                            | IVC48                      | Invoice                        | 1/15/2018    | \$2,67                | 5.00 Posted                    |       |
|                                                |                                                     |                            |                                |              |                       |                                |       |
|                                                | <b>1</b> 1                                          |                            | Invoice In                     | iquiry - TWC | ) (sa)                | _ <b>_</b> ×                   |       |
|                                                | OK Options                                          |                            | ile Print T<br>▼               |              | dd Debug<br>ote Debug |                                |       |
|                                                | Document Type                                       | Invoice                    |                                | Date         |                       | 1/15/2018 🔶                    |       |
|                                                | Document Number                                     | IVC48                      |                                | Defa         | sult Site ID          | WAREHOUSE                      | ·     |
|                                                | Hold                                                |                            |                                | Bato         | h ID                  | TEST123A                       |       |
|                                                | Customer ID                                         | AARONFIT0001               | <b>→</b>                       | Cust         | omer PO Number        |                                |       |
|                                                | Name                                                | Aaron Fitz Electrical orig |                                | Curr         | ency ID               |                                |       |
|                                                | Item Number                                         |                            | 🕽 🔶 U of M                     | Qua          | ntity                 | Unit Price 🛞<br>Extended Price |       |
|                                                | Description                                         |                            | Unit Cost                      | Mar          |                       |                                | 2     |
|                                                | TEST ITEM                                           |                            | Each                           |              | 5                     | \$500.00 ^                     |       |
|                                                |                                                     |                            |                                |              |                       |                                |       |

3. Updated Subscription Billing Table Conversion for default selections.

Subscription Billing Table Conversion window is now updated so that Check Links is not default as selected when opening the window.

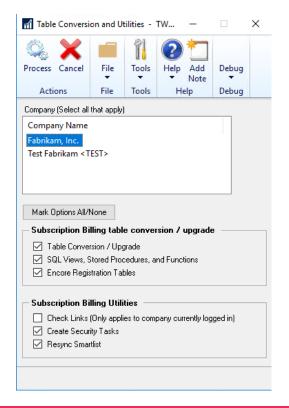

### **Resolved Issues**

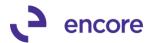

# 1. Resolved issues with Deleting Deferrals generated by Delayed Revenue Recognition.

Issue observed that if a contract line item was flagged for delayed revenue recognition and the user has generated the deferrals using the Delayed Revenue Recognition process should the deferral be deleted prior to posting it would cause invalid date SQL error to occur when accessing the contract. This issue is now resolved. Should the deferral generated be deleted instead of posted the error will no longer occur and the following updates will occur on the Contract.

- a. The Contract Line item details will be reverted to indicate that the revenue is still not recognized as such you can re-create the deferrals for the line item in the Delayed Revenue Recognition window.
- b. Document history will also now be removed for the deferral entry that was deleted. Previously this was not being removed from document history.
- 2. Fixed issues with SOP document creation with Nodus Credit Card.

Issue noticed that if the Contracts Nodus CC id did not have an expiration date set then it would result in a SQL error to occur during SOP document creation for that contract. This issue is now resolved. Should a Contract have a Nodus Credit Card ID set without an expiration date on the contract this will result in a validation warning that the Nodus Credit Card expiry date is missing. Users can still proceed with the SOP document creation, but no payment will be applied to the document as well Nodus Batch Verify process will fail for this transaction for the same error that there is no expiration date.

| 🚮 Screen Output - ME Exceptions Report |                    |                        | - C                            |
|----------------------------------------|--------------------|------------------------|--------------------------------|
| File Edit Tools Find Help Debug        |                    |                        | sa Fabrikam, I                 |
| 🎒 Print 🖃 Send To 👔 Modify 🔀           | ✓ Completed 1 Page |                        | F                              |
| System: 11/21/18 3:35:12 PM            | Fab:               | rikam, Inc.            | Page: 1                        |
| User Date: 1/15/18                     | BATCH EXCEPT       | IION REPORT            | User ID: sa                    |
| Contract Number Customer Name          |                    | Exception Description  |                                |
| Contract Number Customer Name          | Item Number        |                        |                                |
| CTR00000000022 Atmore Retirement Ce    |                    | WARNING - Nodus Credit | Card's expiry date is missing. |
| 1 Total Exceptions                     |                    |                        |                                |

### 3. Resolved issues with Table Conversion.

Two issues were observed with table conversion if you upgraded from an older version of Subscription Billing that did not have the new column on ME50403 NEWLNITMSEQ.

- The first issue is users would receive a SQL error for Improve2-PreTableConversionSpecialUpdates
- The second issue is users would receive a SQL error could not insert duplicate row into ME\_Batch\_Invoice\_MSTR\_DTL table. This was caused by the unique index update on the previous Build release for NEWLNITMSEQ.

The issues are now resolved. Pretable conversion updates will be skipped if column does not exist in the table. The column NEWLNITMSEQ is also reverted to no longer being a unique index field which will be re-visited in future review.

Should you upgrade to this latest build from the previous build release listed below the unique index field update will not occur. You should not need this to be changed if you did not upgrade to the previous build first from an older version of GP. If

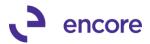

unsure, please contact Encore Support at <u>Support@encorebusiness.com</u> for a review of the table structure and data.

### Build 14.036 - Oct 26, 2018

### Enhancements

- Improved Recognized Delayed Revenue User Interface and process. The following improvements have been updated to the Subscription Billing Delayed Revenue Recognition:
  - Line items listed for a \$0.00 Unit price and flagged for Delayed revenue recognition will no longer be picked up for Delayed Revenue Recognition and appear in the User Interface
  - User interface Filters updated to be a range filter.
  - New Clear Filter button added to user interface to clear the Filters set in the Window.
  - Double high separation line between line items displayed in the scrolling widow to better differentiate between lines.
  - Deferred Batch ID will now be cleared after creating Documents in the User Interface.
  - New option to display Customer name or Customer Number on the Header details. Selecting Customer Number will change the display in the scrolling window to display the Customer ID instead of the Customer name.
  - New Number of Periods option displayed in the line details for each line item. Users can choose to adjust the number of deferral periods manually, but this will default based on the frequency of the line item. Adjusting the number of periods will adjust the end date set on each deferral line item. Should you choose to manually adjust the End date for the line then a ≠ symbol will appear in the Number for periods column to signify that the deferral period is no longer being set by the Number of periods.

| <u> </u>             | 2 5               |                       | 2     | *                     |                     |                  |                  |             |
|----------------------|-------------------|-----------------------|-------|-----------------------|---------------------|------------------|------------------|-------------|
| Create Void          | Redisplay Clear   |                       | Help  | Add Debug             |                     |                  |                  |             |
| ocuments             | Filters           |                       |       | Note 🔻                |                     |                  |                  |             |
| Act                  | ions              | File Tools            | Hel   | p Debug               |                     |                  |                  |             |
|                      |                   | _                     | ⊢ Fil | ters                  |                     |                  |                  |             |
| Create               | O Void            |                       | Co    | ntract Number - From  | n:                  | ,© То:<br>,© То: |                  | Q<br>Q<br>Q |
| Deferred Batch ID    |                   | , <b>P →</b>          | Cu    | stomer ID - From:     |                     | 🔎 To:            |                  | P           |
| Default: Start of De | eferral           |                       | Ite   | m · From:             |                     | 🔎 Τα:            |                  | P           |
|                      |                   |                       | In s  | crolling window dispi | ay: 💿 Customer Na   | me 🔿 Custome     | r Number         |             |
| Select               | Contract Number   | Customer Name         |       | Qty                   | Amount              | Item             |                  | 6           |
| Start of Deferral    | Number of Periods | End of Deferral       |       | Qty to Recongnize     | Amount to Recognize | Comment ID       | ₽ → Next Bill Da |             |
| ]                    | CTR00000000018    | Aaron Fitz Electrical |       | 1.00                  | \$500.00            | X-SERVICES1      |                  | ^           |
| 0/00/00 🔢            | 3                 | 0/00/00               |       | 1.00                  | \$500.00            |                  | 4/01/18          |             |
|                      |                   |                       |       |                       |                     |                  |                  |             |
|                      |                   |                       |       |                       |                     |                  |                  | _           |
|                      |                   |                       |       |                       |                     |                  |                  |             |
|                      |                   |                       |       |                       |                     |                  |                  |             |
|                      |                   |                       |       |                       |                     |                  |                  |             |
|                      |                   |                       |       |                       |                     |                  |                  | -           |
|                      |                   |                       |       |                       |                     |                  |                  |             |
|                      |                   |                       |       |                       |                     |                  |                  |             |
|                      |                   |                       |       |                       |                     |                  |                  |             |
|                      |                   |                       |       |                       |                     |                  |                  | _           |
|                      |                   |                       |       |                       |                     |                  |                  |             |
|                      |                   |                       |       |                       |                     |                  |                  |             |
|                      |                   |                       |       |                       |                     |                  |                  |             |
|                      |                   |                       |       |                       |                     |                  |                  |             |
|                      |                   | 1                     |       |                       |                     |                  |                  | ~           |

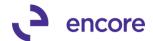

2. Updated Subscription Billing to be compatible with Limited User Types.

Limited user logins will now have the appropriate access to only the Subscription Billing Inquiry, reporting windows, User preferences and Smartlist objects.

Should Limited user attempt to access Transaction or Cards menu item then they would receive the Security privilege validation.

| Microsoft Dynar                                                             | nics GP                                                                                        |                                     |                                          |                   |
|-----------------------------------------------------------------------------|------------------------------------------------------------------------------------------------|-------------------------------------|------------------------------------------|-------------------|
| •                                                                           | You don't have security privileges to open this w<br>your system administrator for assistance. | indow. Contact                      |                                          |                   |
| Transactions •<br>Subscription Billing                                      | Inquiry • Reports • Cards • Additional • 🚮 Microsoft Dynamics GP •                             |                                     |                                          | Customize this pr |
|                                                                             |                                                                                                | Cards                               | Peports                                  |                   |
| Transactions<br>Subscription Billing Cont                                   | E ^                                                                                            | Cards                               | Reports     Subscription Billing Reports |                   |
| Subexception Billing Impo                                                   | rter                                                                                           |                                     | Subaryies Sing Subada Andrea             |                   |
| P Inquiny                                                                   |                                                                                                | Setup                               | Usikies                                  |                   |
| Subcoption Billing Cort<br>Subcoption Billing Doc<br>View Dire Time Canined | ment History                                                                                   | Subargitor Billing User Performance | 000m                                     |                   |

3. Moved Subscription Billing Line item defaults menu to Cards Pane.

The Subscription Billing Line item defaults menu item is now located on the Cards pane instead of the Setup pane. As part of this update the default security tasks have also been updated as well. The SB line item defaults will now be associated to the ENCORE SB CONTRACT ENTRY security task and removed from ENCORE SB SETUP.

4. Improved Subscription Billing Deferrals Posted and Unposted Smartlist Objects.

The SmartList object will now have two additional columns:

- Prime Consolidate LN which will display a Yes/ No value
- Consolidated LN Group which will display the Line group for each line item.
- 5. Improved Subscription Billing Contract Entry for defaulting start date. Should you now enter a new line item on a contract and enter in the Next Bill Date before entering in a start date the start date will default to be the same date as the Next Bill date if no default Start date is listed on the Contract Header.
- 6. Improved ENCORE SB INQUIRY security task to include Subscription Billing User Preferences.

ENCORE SB INQUIRY default security task will now give the user access to the Subscription Billing user Preferences window.

7. Improved Subscription Billing Line item details table so that NEWLNITMSEQ column is a primary key.

This update is to prevent any record in the Subscription Billing Line items table to have line items with duplicate NEWLNITMSEQ on the same Contract Number which will also be affected by integration into Subscription Billing as this needs to be a unique id for the contract. As part of this update we have improved table conversion

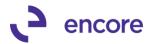

to identify any pre-existing Contract line items with a duplicate NEWLNITMSEQ number and update both line items by a factor of 2000.

- 8. Improved Subscription Billing Contract Entry User Interface on Line items tab. The Subscription Billing Contract Entry window on the Line items tab has been improved to better assist users in reviewing multiple line items on the contract while in Summary view. These improvements are as follows:
  - A. Double High line to separate the line items on the contract.
  - B. Moved the Last billed date to be in-line with End date on the line item.
  - C. Billing Cycle will be blank for any line item that has been flagged as Inactive.

| New Save Clear Delete Ski<br>Cyc<br>Action                                  | le Histor |                    | Inst<br>Cre | ant Addition                     | -                        | Print Tools<br>Tools | н      | P 10 Add ✓ Add ✓ Note Help | Debug<br>Debug |                              |         |                        |  |
|-----------------------------------------------------------------------------|-----------|--------------------|-------------|----------------------------------|--------------------------|----------------------|--------|----------------------------|----------------|------------------------------|---------|------------------------|--|
| iontract Number III CTR00000<br>iustomer ID ADAMPAR                         | K0001     |                    |             | Contract Status<br>Customer Name | 1                        | ∼<br>lesort          |        |                            |                |                              |         |                        |  |
| ieneral <b>Line Items</b> User-Defin<br>Line Items by <u>O</u> rder Entered |           | lide Inactive      |             |                                  |                          |                      |        |                            |                |                              |         | B.<br>Search 📑         |  |
|                                                                             | Quantity  | UofM               |             | Unit Price                       | Ext.Price<br>Mrkdn Amt 🔶 | Frequency            |        | UD D/M                     | Start Date     | e Next Bill<br>Billing Cycle |         | End Date               |  |
| Description 256 SDRAM A. 256 mod SDRAM                                      | 1         | Inactive (<br>Each |             | Price Level S45.00               |                          | One-Time             | ~      | -                          | 6/01/18        | 6/01/18                      | Ⅲ N/A · | Last Billed<br>6/01/18 |  |
|                                                                             | 1.00      | Each               | _           | \$500.00                         | \$500.00                 | quartery             |        | 0                          | 0/01/10        | 3/01/10                      | i i st  | 0/00/00                |  |
| X-SERVICES1                                                                 |           |                    |             | SERVICE                          | \$0.00                   |                      |        | -                          |                | 9/01/18 to 11/3              |         | 6/01/18                |  |
| X-SERVICES2                                                                 | 1.00      | Each               |             | \$600.00                         | \$600.00                 | Quarterly            | $\sim$ | 0                          | 6/01/18        | 9/01/18                      | 🇰 1st 🚽 | 0/00/00                |  |
| X-SERVICES2                                                                 |           |                    |             | SERVICE                          | \$0.00                   |                      |        |                            |                | 9/01/18 to 11/3              | 80/18   | 6/01/18                |  |
| X-SERVICES3                                                                 | 1.00      | Each               |             | \$700.00                         |                          | Quarterly            | <      | 0                          | 6/01/18        | 9/01/18                      | 🇰 1st   | 0/00/00                |  |
| X-SERVICES3                                                                 |           |                    |             | SERVICE                          | \$0.00                   |                      |        |                            |                | 9/01/18 to 11/3              |         | 6/01/18                |  |
| TEST SERVICES                                                               | 1         | Fach               | _           | \$800.00                         |                          | Quarterly            | $\sim$ |                            | C/01/10        | 9/01/19                      | 1 at    | 8/31/18                |  |
| TEST SERVICES                                                               | 0.00      |                    |             | 40.00                            | \$0.00<br>\$0.00         |                      | _      | с.                         |                |                              |         | 6/01/18                |  |
|                                                                             | 0.00      |                    |             | \$0.00                           | \$0.00                   |                      | ~      | <b>U</b> . U               | 0/00/00        |                              |         | 0/00/00                |  |
|                                                                             |           |                    |             |                                  |                          |                      |        |                            |                |                              |         |                        |  |
|                                                                             |           |                    |             |                                  |                          |                      |        |                            |                |                              |         |                        |  |
|                                                                             |           |                    |             |                                  |                          |                      |        |                            |                |                              |         |                        |  |
|                                                                             |           |                    |             |                                  |                          |                      |        |                            |                |                              |         |                        |  |
|                                                                             |           |                    |             | 9/01/18                          | \$1,800.00               |                      |        |                            |                |                              |         |                        |  |

### **Resolved Issues**

- Resolved issues with Subscription Billing Smartlist objects. Issue observed that the Auto Payment Id failed to display the proper result for Nodus Credit Card or Nodus Checking in the following SmartList objects.
  - Contract Header
  - Contract Detailed
  - Archived Contract Header

This issue is now resolved.

2. Resolved issues with the sort order in the Consolidated line details window when generating a Return document for a posted SOP invoice.

Problem noticed for the Consolidated line details that the primary line item in the consolidation group was being inserted with the highest Dex RowID which caused the sort order to display the primary line item as the last item in the consolidated line details. This is now resolved and the sort order for the Consolidated line details will

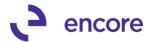

display the primary line item first followed by the originating contract number then the New Line Sequence Number.

3. Resolved issues with Subscription Billing Importer when importing Next Bill Date without Start Date.

Problem observed that should user import in a new line item with a Next Bill Date and End date being the same date and did not import the start date value that they would receive a validation message indicating that the start date must be on or before the End date. With this update the Start date will now default to be the same date as the Next Bill date if no Start date exists on the Contract Header. Otherwise the start date on the line item will default to be the start date from the Contract header.

### Build 14.035 – Sept 28, 2018

### Enhancements

### 1. Improved Subscription Billing SmartList Objects.

The following improvements have been updated to the Subscription Billing SmartList Objects:

- a. Relabeled value for Line Item Status from Yes / No to Inactive / Active on the following SmartLists:
  - SB Contract Detailed
  - SB Archive Contract Lines
- b. Updated Enable Line Consolidation from integer option to Yes / No on the following SmartLists:
  - SB Contract Detailed
  - SB Archive Contract Header
  - SB Contract Header
- c. Deferral Profile Group ID column added to the following SmartLists:
  - SB Detail Invoices
  - SB Summary Invoices
- d. New column Non-Inventory Item and Number of Periods added to the following SmartLists as an additional field:
  - SB Contract Lines
  - SB Contract Detailed
  - SB Archive Contract Lines
- e. Updated Dist Type field from String to Drop down option in Search option for the following SmartLists
  - SB Deferrals Posted SOP Invoices
  - SB Deferrals Unposted SOP Invoices. Drop down options are as follows:
    - Sales
    - Mark
    - > Other
- f. Updated SB Deferrals Posted and SB Deferrals Unposted Smartlist Objects for the following fields.
  - Originating Contract Number Additional Field
  - Originating Customer Number Additional Field

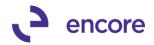

- Originating Customer Name Additional Field
- Item Number Default Field

This update made possible by the capture of PP\_OFFSET\_Sequence and PP\_Sequence at the time of SOP document creation. Note that this update is not retro-active. Any preexisting SOP documents generated from Subscription Billing with line deferrals will not contain this information. A SQL update can be performed to the ME50413 and ME50413C tables for Sales\_PP\_OFFSET\_Sequence, Sales\_PP\_Sequence, Markdown PP\_Offset\_Seq. and Markdown\_PP\_Sequence from the value on the

PP000101 or PP100101 tables. Please note that these fields will also only display for Line deferrals and not for Contracts that used Deferred Profile Groups.

| 68 - Deferrals Posted SO     | P Invoices - *       |                       |                             |                             |                           |                 |             |          |
|------------------------------|----------------------|-----------------------|-----------------------------|-----------------------------|---------------------------|-----------------|-------------|----------|
| 🚓 Snapshot 📧 Excel 🕶         | m XML                |                       |                             |                             | Advanced SmartList        |                 |             | _        |
| Orag a column header here to | group by that column |                       |                             |                             |                           |                 |             | _        |
| Contract Number /            | Customer Number      | Customer Name         | Originating Contract Number | Originating Customer Number | Originating Customer Name | Document Number | Item Number | item Des |
| CTR000000000010              | AARONFIT0001         | Aaron Fitz Electrical | CTR000000000010             | AARONFIT0001                | Aaron Fitz Electrical     | STDINV2276      | X-SERVICES2 | (-SERVI) |
| CTR00000000010               | AARONFIT0001         | Aaron Fitz Electrical | CTR000000000010             | AARONFIT0001                | Aaron Fitz Electrical     | STDINV2276      | X-SERVICES2 | (-SERVIO |
| CTR00000000010               | AARONFIT0001         | Aaron Fitz Electrical | CTR000000000010             | AARONFIT0001                | Aaron Fitz Electrical     | STDINV2276      | X-SERVICES2 | (-SERVIO |
| CTR00000000010               | AARONFIT0001         | Aaron Fitz Electrical | CTR000000000010             | AARONFIT0001                | Aaron Fitz Electrical     | STDINV2276      | X-SERVICES2 | (-SERVIO |
| CTR00000000010               | AARONFIT0001         | Aaron Fitz Electrical | CTR000000000010             | AARONFIT0001                | Aaron Fitz Electrical     | STDINV2276      | X-SERVICES2 | (-SERVIO |
| CTR00000000010               | AARONFIT0001         | Aaron Fitz Electrical | CTR000000000010             | AARONFIT0001                | Aaron Fitz Electrical     | STDINV2276      | X-SERVICES2 | (-SERVI  |
| CTR00000000010               | AARONFIT0001         | Aaron Fitz Electrical | CTR000000000010             | AARONFIT0001                | Aaron Fitz Electrical     | STDINV2276      | X-SERVICES2 | (-SERVIO |
| CTR00000000010               | AARONFIT0001         | Aaron Fitz Electrical | CTR000000000010             | AARONFIT0001                | Aaron Fitz Electrical     | STDINV2276      | X-SERVICES3 | (-SERVIO |
| CTR00000000010               | AARONFIT0001         | Aaron Fitz Electrical | CTR000000000010             | AARONFIT0001                | Aaron Fitz Electrical     | STDINV2276      | × crowteres | (-SERVIO |
| CTR00000000010               | AARONFIT0001         | Aaron Fitz Electrical | CTR00000000010              | AARONFITUUU1                | Aaron Hitz Electrical     | STDINV2276      | X-SERVICES3 | X-SERVI  |
| CTR00000000010               | AARONFIT0001         | Aaron Fitz Electrical | CTR00000000010              | AARONFIT0001                | Aaron Fitz Electrical     | STDINV2276      | X-SERVICES3 | X-SERVIO |

- g. Added additional fields (Tax Schedule ID, Auto Payment ID, Trade Discount, Freight, Miscellaneous) to the following Smartlist Objects:
  - SB Contract Detailed
  - SB Archive Contract Header
  - SB Contract Header
- h. Resolve issues with the Autopayment ID displaying the correct value on the following SmartList Objects.
  - SB Contract Detailed
  - SB Archive Contract Header
  - SB Contract Header Note that the Autopayment ID will still not display the correct value or Nodus Credit Card or Nodus Checking. These will be resolved in the next build release.
- i. Fixed the Last Billed Date field to display blank if the Contract has never been invoiced. Previously it was displaying 01/01/00. This update applied to the following SmartList Objects:
  - SB Contract Detailed
  - SB Archive Contract Header
  - SB Contract Header
- j. Fixed issue with Calculation method showing incorrect value for line items that were never flagged for Line deferral. These fields will now show the correct value of blank for these line items that never had a calculation method set on the following SmartList objects:
  - SB Contract Detailed
  - SB Archive Contract Lines
  - SB Contract Lines
- New Item Card Validation on Subscription Billing Contract Entry / Inquiry. Selecting the Item Card link while focus is set on a Non-Inventory line item will No longer open the Item Card window. Instead it will prompt the user to inform them that no Item Card Exists.

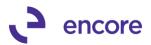

| _        | _             |                            |                   | -    |        |                  |                 |         | _      | _           |        |              | _     |                   | -     | _         |         | _      | _        | _   |
|----------|---------------|----------------------------|-------------------|------|--------|------------------|-----------------|---------|--------|-------------|--------|--------------|-------|-------------------|-------|-----------|---------|--------|----------|-----|
| สโ       | Subs          | criptio                    | n Billin          | g C  | ontra  | ct Entry         | y - New -       | TWC     | ) (sa) |             |        |              |       |                   |       |           |         |        |          |     |
| 1        | •             |                            | 5                 | 7    | ×      | i.               | Â               | )       |        | *           |        |              |       |                   | 1     | 2         | 1       |        | ?        | *   |
| N        | lew           | Save                       | Clear             | De   | elete  | Skip<br>Cycle    | Docum<br>Histor |         | Сору   | Inst<br>Cre |        | Addition     | al    | File              | P     | rint<br>T | Tools   | Н      | elp<br>• | A   |
|          |               |                            |                   |      | Α      | ctions           |                 |         |        |             |        | Addition     | al    | F                 | ile   |           | Tools   |        | He       | lp  |
|          |               | Numbe                      | er [              |      |        | 000000<br>NFITOC |                 | 8       |        |             |        | tract Status |       | tive<br>aron Fit: |       |           |         |        |          |     |
| <u>u</u> | ustome        | riu                        |                   | 1    | ААНО   | NEITUL           |                 | ŕ       |        |             | Lus    | omer Name    | Aa    | aron Fig          | ZEIe  | ctrica    |         |        |          |     |
| G        | eneral        | Line                       | e Items           |      | User-D | efined)          | ۰               | lide In | active | Line        | ltems  |              |       |                   |       |           |         |        |          |     |
| -        | Line          | tems b                     | y <u>O</u> rder I | Inte | ered   |                  |                 |         |        |             |        |              |       |                   |       |           |         |        |          |     |
|          | ltem          |                            |                   |      |        | <i>,</i><br>2 (  | Juantity        | U of    | м      | P           | Unit F | Price        | Ext.F | Price             |       | Freq      | uency   |        | UD (     | D/H |
|          | Desc          | riptior                    | 1                 |      |        |                  |                 | Inact   | ive (  | P           | Price  | Level 🔎      | Mrko  | dn Amt            | •     | Comm      | ent ID  |        | -        |     |
| 1        | TEST          |                            |                   |      |        |                  | 1               | Each    | n i    |             |        | \$12.00      |       | \$12              | .00   | Semia     | nnually | $\sim$ |          |     |
|          | TEST          |                            |                   | _    |        |                  |                 |         |        |             | _      |              |       | #0.               | 00    |           |         | _      |          |     |
| I        | tem Lo        | ng Des                     | cription:         |      | Micro  | osoft D          | ynamics (       | зP      |        |             |        |              |       |                   |       |           |         |        |          |     |
|          | ✓ Nor Pro Cor | n Inven<br>rate<br>ntinuou | tory              | Lr   | 4      |                  | lter            | n sele  | ected  | is no       | n-in   | entory Iten  | n as  | such I            | no It | tem C     | ard Exi | sts.   |          | 2   |
| De       | fer Rev       | /enue                      | Calc              | ul   |        |                  |                 |         |        |             |        |              |       |                   |       |           |         |        |          |     |
|          |               |                            | Billir            | ng   |        |                  |                 |         |        | [           |        | OK           |       |                   |       |           |         |        |          |     |
|          | Sal           | es                         |                   | -    |        | _                |                 |         | -      | _           | _      |              | _     |                   | _     | _         |         | _      |          |     |

### **Resolved Issues**

1. Resolved issues with Doc creation giving SQL error cannot insert duplicate row.

Issue observed when Contract had Multiple Line Consolidation groups and each Group contained a Primary Line item with the same distribution Accounts. This resulted in the second groups primary line item distribution failing to be added to the SOP document. This issue is now resolved, and all lines will be properly distributed on the SOP document.

- 2. Resolved issue with zoom into option on item Search window. Problem observed that when item is selected in Item Search window it failed to set focus on that item in Subscription Billing Contract Entry. This issue is now resolved.
- 3. Fixed problem with date search not returning any results Problem observed that if you did a search on any date field no results would return for the following SmartList objects:
  - SB Contract Detailed
  - SB Archive Contract Header
  - SB Contract Header

### 4. Fixed Issue with mystery line items appearing on the Line items tab.

Issue noticed that if the user changed the Ship to Address id, Salesperson iD, or Sales Territory field on the contract header and is prompted to roll down changes to the Contract Line items that if they went to the line items tab it would display additional line items from other contracts in the front-end UI only. This issue required that multiple users be editing contracts at the same time. And was caused because Contract Entry was not filtering out line items for different Contracts in the ME50403TEMP table. This issue is now resolved.

5. Resolved problem with Line item consolidation missing prime line item deferrals.

Problem observed when Consolidated line item group contained at least 3-line items and one child line item that was purposely not flagged for deferral but all other line items including prime line item were. In this case the child line items flagged for

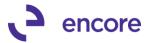

deferral were being deferred but the prime line item failed to have deferrals set. This issue is now resolved.

# 6. Fixed issue with Subscription Billing Line Item Defaults receiving unexpected error.

Issue noticed that should user make change to an existing Subscription Billing Line item default and is prompted to save when looking up another Line item and selects save they would receive unexpected error message. This issue is now resolved.

# 7. Resolved issue with SOP Document Creation failing to transfer Comment Text to SOP document.

Issue observed that if Contract line item had Line Comment ID set that when the SOP document was created the Text associated to the Comment ID failed to be set on the SOP document Created. This issue only occurred if the Comment Text was not edited on the Contract. This issue is now resolved.

8. Fixed problem observed with Previous and Next VCR buttons on Subscription Billing Contract Entry.

Problem observed if the user was on the first Contract and selected the Previous VCR button or were on the last Contract and selected the Next VCR button. Should these VCR buttons be selected, and the user then selected any line item on the Line item tab in Subscription Billing Contract Entry they would receive a notification that the line item was deleted by another user. Should the user save the contract then the line item would have been deleted. This issue is now resolved.

### Build 14.034 – July 31, 2018

### Enhancements

# 1. Updated Proration of service period to be compatible with Line item consolidation.

Previously this new feature would not prorate the service period for any child line items should the child line items be flagged for deferral and were being prorated. With this new feature the child line items in a consolidated line item group will also now have the service period prorated should you enable the feature in Subscription billing setup to also prorate the service period when prorating the line item.

### 2. New Enhancement, Number of Periods, for Line deferral added for Subscription Billing Contracts

This is a new field on Subscription Billing Contract Line details table and User interface to override the number of periods for line deferrals for a line item. When a new Line item is added to a Contract and the line item is being deferred the Number of Periods value will default based on the Frequency of the line item.

| Frequency   | Number of Periods |
|-------------|-------------------|
| One Time    | 0                 |
| Monthly     | 1                 |
| Bi-Monthly  | 2                 |
| Quarterly   | 3                 |
| Semi Annual | 6                 |

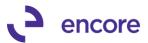

| Annual                 | 12                   |
|------------------------|----------------------|
| User Defined<br>Months | UD M/D value         |
| User Defined Days      | N/A (field disabled) |

You can now override the default value to set the number of periods for line deferrals to meet your recognition needs. Adjusting the Value would adjust the service period displayed in Contact entry.

| New Save Clear Diele Sig Doument Copy Internt Additional Ele Print Tools Help Add Note         New Save Clear Diele Sig Doument Copy Internt Additional Ele Print Tools Help         Contract Number       Contract Status Active File         Contract Number       Contract Status Active Active Action         Contract Number       Contract Status Active Active Active Active Active Name Active Active Name Active Active Name Active Active Name Active Name Act                                                                                                    |                                                                              | o 🗸 🖻                                                                                                    |         | <u>_</u>                | ×                         |                | -                       | 21                                                       |                  | _       |          |                            |                                  |             |            |     |
|----------------------------------------------------------------------------------------------------|------------------------------------------------------------------------------|----------------------------------------------------------------------------------------------------|---------|-------------------------|---------------------------|----------------|-------------------------|----------------------------------------------------------|------------------|---------|----------|----------------------------|----------------------------------|-------------|------------|-----|
| Cycle     History     Create     Additional     File     Tools     Help       Contract Number     Contract Number     Contract Number     Contract Number     Contract Number     Contract Number       Customer ID     Contract Number     Contract Number     Contract Number     Contract Number       General     Line Items     User Defined     Hide Inactive Line Items     Item       Centions     Description     Inactive Chine Items     Each Price Level     Midn Am       Description     Inactive Chine Items     Status     Status     Date Item Status       Item     Quantity     U of M     Unit Price Level     Midn Am     Contract Number       Item     Quantity     U of M     Unit Price Level     Midn Am     Contract Number       Item     Quantity     U of M     Unit Price Level     Midn Am     Contract Number       Item     Description     Inactive CP     Price Level     Status     Date Number of Price Level       Item Long Description     XSERVICES1     Inactive Status     Status     Date Number of Price Level     Helf Number of Price Level       Internactive Contract Number     Status     On Numeric Status     Status     On Number of Price Level     Unit Cost     Item Tax Schedule ID       Internactive Contract Status                                                                                                    |                                                                              | 7 🔨 🖷                                                                                                    | P       |                         |                           |                | -                       | l                                                        |                  |         |          |                            |                                  |             |            |     |
| Actions     Additional     File     Tools     Help       Contract Number<br>AARONFIT0001     Contract Statur<br>AARONFIT0001     Contract Statur<br>AARONFIT0001     Active<br>Customer Name     Active<br>Aaron Fitz Electrical       Emersion     User Defined     Hide Inactive Line Items       Emersion     Quantity     U of M     Unit Price     Est. Price     Frequency     UD /M     Start Date     Next Bill Datt     BD     End Date       Ens Items by Global Entraced     Inactive [CP     Price Laval     Mitch Am     Commert ID     Billing Cycle     Last Billed       Mark Description     Inactive [CP     SERVICE S1     1.00     Each     \$500.00     \$540.00     Quantity     0     1/01/18     1/01/18     1/01/18     0/00/00       Non Inventory     Site ID     Salespesson ID     She To Address ID     Sales Tentory ID     Shipping Method     Uss Schedde ID       Item Consolidate Lin Step     Imme to Bill Times Billed     Mitch And Period     Seles Tentory ID     Shipping Method     Uss Schedde ID       Item Consolidate Lin Step     Imme to Bill Times Billed     Mitch End Date     Unit Cost     Item Tax Schedde ID       Imme Recognition Account     Seles     00     0     0/00/00     Service Period     OTY Recognition       Iminthordown     000     4100 -00                                                                                                    | New Save C                                                                   |                                                                                                    |         |                         |                           | ditional       | File Print              |                                                          |                  |         |          |                            |                                  |             |            |     |
| Contract Number  Contract Number  ARRONFIT0001  Contract Status  Active  Aaron Fitz Electrical  Customer Name  Aron Fitz Electrical  Customer Name  Aron Fitz Electrical  Customer Name  Aron Fitz Electrical  Customer Name  Aron Fitz Electrical  Customer Name  Aron Fitz Electrical  Customer Name  Aron Fitz Electrical  Customer Name  Aron Fitz Electrical  Customer Name  Customer Name  Aron Fitz Electrical  Customer Name  Customer Name  Cus |                                                                              |                                                                                                    | History |                         |                           |                |                         |                                                          |                  | ote     |          |                            |                                  |             |            |     |
| Customer ID         AARDNFTT0001         Customer Name         Aaron Fitz Electrical           General         Line Items         User Defined         Item Search         Item Search                                                                                                    |                                                                              |                                                                                                    |         |                         | Ad                        | ditional       | File                    | TOOIS                                                    | нер              |         |          |                            |                                  |             |            |     |
| General Line Items       Line Items User Defined       Hide Inactive Line Items         General Line Items User Defined       Quantity       U of M       U unit Price       Ext. Price       Frequency       UD D/M       Statt Date       Next Bill Date       BD       End Date         User Defined       Inactive (IP       Price Leval       Mitch Anti + Comment D       Billing Cycle       Last Billed         VestBrit/CES1       1.00       Exch \$500.00       \$540.00       Quartely       0       1/01/18       1/01/18       0/00/00       Item         Next Brit       Service Service       \$600.00       Quartely       0       1/01/18       0/00/00       Item       1/01/18       0/00/00       Item       1/01/18       0/00/00       Item       Item Schedule ID       UsaStrictry-6*       Item Tax Schedule ID       UsaStrictry-6*       Item Tax Schedule ID       Item Tax Schedule ID                                                                                                    | Contract Number                                                              |                                                                                                    |         | P 🗋                     | Contract                  |                |                         |                                                          |                  |         |          |                            |                                  |             |            |     |
| Life Items by Order Entered       Item Search         Item       Quantity       U of M       U of M       U of M       U of M       Processor         Item       Description       Inactive CP       Price Level       Mitch Antl +       Comment ID       Billing Cycle       Last Billed         VisSERVICES1       1.00       Each       \$\$540.00       1/01/18 ill 1/01/18 ill                                                                                                    | Customer ID                                                                  | AARONFIT00                                                                                                 | 01      | <i>i</i>                | Customer                  | Name Aar       | ron Fitz Electric       | al                                                       |                  |         |          |                            |                                  |             |            |     |
| Item       P quantity       U of M       P Unit Price       Ext.Price       Frequency       UD /M       Start Date       Next Bill Datr       BD       End Date         Description       Inactive (CP       Price Level       Mitch Am       Comment (D       P       Billing Oucle       Last Billed         Mitch Am       Comment (D       P       Billing Oucle       Last Billed       Last Billed         Mitch Am       Comment (D       P       Display for Address ID       P       Start Date       Display for Address ID         Mark Long Description:       XSERVICES1       Selection ID       She Tentory ID       Shipping Method       Tax Schedule ID         Item Long Description:       WAREHOUSE P       Selection ID       WAREHOUSE P       Unit Cost       Unit Cost       Item Tax Option       Item Tax Schedule ID       UsSASTCITY 6*       Item Tax Schedule ID       Item Tax Schedule ID       Item Tax Schedu                                                                                                    | General Line It                                                              | ems User-Defined                                                                                           | 🗌 Hio   | de Inactive L           | ne Items                  |                |                         |                                                          |                  |         |          |                            |                                  |             |            |     |
| Description       Inactive       CP       Price Level       Mitch Ant ↓       Comment ID       Billing Cycle       Last Billed         1 XSERVICES1       1.00       Each       \$500.00       \$540.00       Quarterly       0       1/01/18       1/01/18       1/01/18       1/01/18       1/01/18       1/01/18       1/01/18       1/01/18       1/01/18       1/01/18       1/01/18       1/01/18       1/01/18       1/01/18       1/01/18       1/01/18       1/01/18       1/01/18       1/01/18       1/01/18       1/01/18       1/01/18       1/01/18       1/01/18       1/01/18       1/01/18       1/01/18       1/01/18       1/01/18       1/01/18       1/01/18       1/01/18       1/01/18       1/01/18       1/01/18       1/01/18       1/01/18       1/01/18       1/01/18       1/01/18       1/01/18       1/01/18       1/01/18       1/01/18       1/01/18       1/01/18       1/01/18       1/01/18       1/01/18       1/01/18       1/01/18       1/01/18       1/01/18       1/01/18       1/01/18       1/01/18       1/01/18       1/01/18       1/01/18       1/01/18       1/01/18       1/01/18       1/01/18       1/01/18       1/01/18       1/01/18       1/01/18       1/01/18       1/01/18       1/01/18       1/01/18       1                                                                                                    |                                                                              |                                                                                                    |         |                         |                           |                |                         |                                                          |                  |         |          |                            |                                  |             |            | ×   |
| 1       Mask Device S1       1.00       Each       \$\$500.00       \$\$540.00       Quarterly       0       1/01/18       1/01/18       1/11/18       1/11/18       1/11/18       1/11/18       1/11/18       1/11/18       1/11/18       1/11/18       1/11/18       1/11/18       1/11/18       1/11/18       1/11/18       1/11/18       1/11/18       1/11/18       1/11/18       1/11/18       1/11/18       1/11/18       1/11/18       1/11/18       1/11/18       1/11/18       1/11/18       1/11/18       1/11/18       1/11/18       1/11/18       1/11/18       1/11/18       1/11/18       1/11/18       1/11/18       1/11/18       1/11/18       1/11/18       1/11/18       1/11/18       1/11/18       1/11/18       1/11/18       1/11/18       1/11/18       1/11/18       1/11/18       1/11/18       1/11/18       1/11/18       1/11/18       1/11/18       1/11/18       1/11/18       1/11/18       1/11/18       1/11/18       1/11/18       1/11/18       1/11/18       1/11/18       1/11/18       1/11/18       1/11/18       1/11/18       1/11/18       1/11/18       1/11/18       1/11/18       1/11/18       1/11/18       1/11/18       1/11/18       1/11/18       1/11/18       1/11/18       1/11/18       1/11/18       1/11/18       <                                                                                                    |                                                                              | 2                                                                                                    |         |                         |                           |                |                         |                                                          |                  |         |          | Next Bi                    | ll Date                          |             |            |     |
| ×SERVICES1       □       SERVICE       \$60.00       1/01/18 to 3/31/18         Item Long Description:       ×SERVICES1       Selestoenson ID       Ship To Address ID       Selest Tentory ID       Shipping Method       Tax Schedule ID         Prorate       WAREHOUSE ID       Selestoenson ID       Ship To Address ID       Selest Tentory ID       Shipping Method       Tax Schedule ID         Ontinuous Billing       Constructuous Billing Consolidate Ln Group       Item Tax Option       Item Tax Option       Item Tax Option       Item Tax Option         Prime Consolidate Ln Group       Delay Recognition       Service Date       Unit Cost       Unit Cost       Item Tax Option       Item Tax Schedule ID         Defer Revenue       Calculation Method       Delay Recognition       Service Date       Unit Cost       Item Tax Option       Item Tax Schedule ID         Billing Recognition Account       Sales       000 - 4100 - 00       Item Tax Field CL 1       Item Tax Field CL 1       Item Tax Field CL 1       Item Tax Schedule ID       Item Tax Schedule ID       Item Tax Schedule ID       Item Tax Schedule ID       Item Tax Schedule ID       Item Tax Schedule ID       Item Tax Schedule ID       Item Tax Schedule ID       Item Tax Schedule ID       Item Tax Schedule ID       Item Tax Schedule ID       Item Tax Schedule ID       Item Tax Schedule ID       Item Tax Schedule ID <td>· ·</td> <td></td> <td></td> <td></td> <td></td> <td></td> <td></td> <td></td> <td></td> <td>-</td> <td></td> <td>T 101 110</td> <td></td> <td></td> <td></td> <td></td>                                                                                                    | · ·                                                                          |                                                                                                    |         |                         |                           |                |                         |                                                          |                  | -       |          | T 101 110                  |                                  |             |            |     |
| Item Long Description:       XSERVICES1         Non Inventory       Site ID         Prorate       WAREHOUSE         Ontinuous Billing       Consolidate Ln Group         Times to Bill Times Billed       Mikch End Date         Unit Cost       Item Tax Schedule ID         Prime Consolidate Ln Group       Times to Bill Times Billed         Mikch End Date       Unit Cost         Item Tax Schedule ID       Nontraxable         Prime Consolidate Ln Group       Service Date         Equal Per Period       Intra Schedule ID         Item Tax Schedule ID       OU0000 III         Prime Consolidate Ln Group       Service Date         Item Tax Schedule ID       Unit Cost         Item Tax Schedule ID       Unit Cost         Item Tax Schedule ID       Unit Cost         Item Tax Schedule ID       Unit Cost         Item Tax Schedule ID       Unit Cost         Item Tax Schedule ID       Unit Cost         Item Tax Schedule ID       Unit Cost         Item Tax Schedule ID       Unit Cost         Item Tax Schedule ID       Unit Cost         Item Tax Schedule ID       Outono         Billing Recognition Account       Sales         Sales       888-8888-01       Sale                                                                                                    |                                                                              |                                                                                                    | 1.00    |                         | · ·                       | 00.00          |                         | teny                                                     | ~                | 0 1/01/ | -        |                            |                                  | Ist V       | 0/00/00    |     |
| Markdown         Cost of Sales         Sales Def 1         Text Field CL 1         Text Field CL 2         Cost of Sales         Mumeric Field CL 1         0.000/00         Mumeric Field CL 1         0.000/00         0.000/00         Mumeric Field CL 1         0.000/00         0.000/00         Mumeric Field CL 1         0.000/00         0.000/00         Mumeric Field CL 1         0.000/00         0.000/00         Mumeric Field CL 2         0.000/00         Mumeric Field CL 2         0.000/00                                                                                                    |                                                                              |                                                                                                    | Delay R | ecognition              | Service Dat               | e Num          | ber of Periods          |                                                          | eriod            | [       | Nontaxat | QTY Reco                   | gnized                           | Deferra     | I Doc Numt | per |
| Sales         888 -888 -01         © Sales Def 1         Text Field CL 1           Markdown         777 -7777 -01         © Mark Def 1         Text Field CL 2           Cost of Sales         000 -4510 -02         © Cost of Goods Sold - Finished Goods         Date Field CL 2         0/0/0/00 III         Numeric Field CL 2         0.00000           Restore Defaults         Restore Defaults         Check Box Field CL 1         Check Box Field CL 2         0.00000           Skip Cycle         Restore Defaults         Restore Defaults         Restore Defaults         Restore Defaults         Numeric Field CL 2         0.00000                                                                                                    | Sales                                                                        | Billing Recognition Ac<br>000 -4100 -00                                                                    |         | P                       |                           |                |                         |                                                          |                  |         |          |                            |                                  |             |            |     |
| Mark down<br>Cost of Sales         777 - 777 - 0.1         Mark Def 1         Text Field CL 2         Mumeric Field CL 1         0.00000           Cost of Sales         Def Field CL 2         Def Field CL 1         0/00/00 III         Numeric Field CL 2         0.00000           Restore Defaults         Restore Defaults         Def Field CL 1         0/00/00 III         Numeric Field CL 2         0.00000           Skip Cycle         Restore Defaults         Restore Defaults         Restore Defaults         Restore Defaults         Restore Defaults         Numeric Field CL 2         0.00000           Numeric Field CL 1         0/00/00 III         Numeric Field CL 2         0.00000         Restore Defaults         Numeric Field CL 2         0.00000           Next Biling Date Subtotal 1/01/18         \$540.00         State State St                                                                                                    | Sales<br>Markdown                                                            | Billing Recognition Ac<br>000 -4100 -00<br>000 -4180 -00                                                   |         | P                       |                           |                |                         |                                                          |                  |         |          |                            |                                  |             |            |     |
| Cost of Sales         000-4510-02         Cost of Goods Sold - Finished Goods         Date Field CL 1         0/00/00         Numeric Field CL 1         0.00000           Bis Restore Defaults         Restore Defaults         Date Field CL 1         0/00/00         Numeric Field CL 2         0.00000           Skip Cycle         Restore Defaults         Restore Defaults         Restore Defaults         Restore Defaults         Next Biling Date Subtotal 1/01/18         Next Biling Date Subtotal 1/01/18         Next Biling Date Subtotal 1/01/18         Station Date Field CL 1         Restore Defaults         Restore Defaults         Next Biling Date Subtotal 1/01/18         Next Biling Date Subtotal 1/01/18         Next Biling Date Subtotal 1/01/18         Station Date Field CL 1         Restore Defaults         Next Biling Date Subtotal 1/01/18         Next Biling Date Subtotal 1/01/18         Station Date Field CL 1         Restore Defaults         Next Biling Date Subtotal 1/01/18         Next Biling Date Subtotal 1/01/18         Station Date Field CL 1         Restore Defaults         Next Biling Date Subtotal 1/01/18         Next Biling Date Subtotal 1/01/18         Station Date Field CL 1         Next Biling Date Subtotal 1/01/18         Station Date Field CL 1         Restore Date Field CL 1         Next Biling Date Subtotal 1/01/18                                                                                                    | Sales<br>Markdown                                                            | Billing Recognition Ac<br>000 -4100 -00<br>000 -4180 -00                                                   |         | Q                       |                           |                | Use                     | r Defined                                                | i                |         |          |                            |                                  |             |            |     |
| Restore Defaults     Date Field CL 2     0/00/00     Numeric Field CL 2     0.00000       Skip Cycle     Record 1 of 1     Previous     Next                                                                                                    | Sales<br>Markdown<br>Distribution Acco                                       | Billing Recognition Ac<br>000 -4100 -00<br>000 -4180 -00<br><b>Dunts</b><br>888 -8888 -01                  |         | P<br>P<br>Sak           |                           |                | Tex                     | kt Field CL                                              | 1                |         |          |                            |                                  |             |            |     |
| Hestore Derauts     Check Box Field CL 1     Check Box Field CL 2       Skip Cycle     Record 1 of 1     Previous     Next                                                                                                    | Sales<br>Markdown<br>Distribution Acco<br>Sales                              | Billing Recognition Ac<br>000 -4100 -00<br>000 -4180 -00<br><b>Dunts</b><br>888 -8888 -01<br>777 -7777 -01 |         | D<br>D<br>Sale<br>D Mar | k Def 1                   |                | Tex<br>Tex              | kt Field CL<br>kt Field CL                               | 1 2              |         |          |                            |                                  |             |            |     |
| Next Billing Date Subtotal 1/01/18 \$540.00                                                                                                    | Sales<br>Markdown<br>Distribution Acco<br>Sales<br>Markdown                  | Billing Recognition Ac<br>000 -4100 -00<br>000 -4180 -00<br><b>Dunts</b><br>888 -8888 -01<br>777 -7777 -01 |         | D<br>D<br>Sale<br>D Mar | k Def 1                   | d - Finished G | Tex<br>Tex<br>Goods Dat | kt Field CL<br>kt Field CL<br>te Field CL                | 1<br>2<br>1      |         |          |                            |                                  | ·           |            |     |
|                                                                                                    | Sales<br>Markdown<br><b>Distribution Acco</b><br>Sales<br>Markdown           | Billing Recognition Ac<br>000 -4100 -00<br>000 -4180 -00<br><b>Dunts</b><br>888 -8888 -01<br>777 -7777 -01 |         | D<br>D<br>Sale<br>D Mar | k Def 1                   |                | Goods Dal<br>aults      | kt Field CL<br>kt Field CL<br>te Field CL<br>te Field CL | 1<br>2<br>1<br>2 |         |          | Numeric                    | Field CL                         | 2           |            |     |
| ★ Move Line Up ★ Move Line Down                                                                                                    | Sales<br>Markdown<br>Distribution Acco<br>Sales<br>Markdown<br>Cost of Sales | Billing Recognition Ac<br>000 -4100 -00<br>000 -4180 -00<br><b>Dunts</b><br>888 -8888 -01<br>777 -7777 -01 |         | D<br>D<br>Sale<br>D Mar | k Def 1                   |                | Goods Dal<br>aults      | kt Field CL<br>kt Field CL<br>te Field CL<br>te Field CL | 1<br>2<br>1<br>2 | 0/00/00 |          | Numeric<br>Check B         | Field CL<br>ox Field I           | 2<br>CL 2 🗌 | 0.00       |     |
|                                                                                                    | Sales<br>Markdown<br>Distribution Acco<br>Sales<br>Markdown<br>Cost of Sales | Billing Recognition Ac<br>000 -4100 -00<br>000 -4180 -00<br><b>Dunts</b><br>888 -8888 -01<br>777 -7777 -01 | scount  | Sale<br>Mar<br>Cos      | k Def 1<br>t of Goods Sol |                | Goods Dat<br>aults Che  | kt Field CL<br>kt Field CL<br>te Field CL<br>te Field CL | 1<br>2<br>1<br>2 | 0/00/00 | Ecord 1  | Numeric<br>Check B<br>of 1 | Field CL<br>ox Field I<br>Prevjo | 2<br>CL 2 🗌 | 0.00       | 000 |

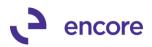

| Inertiend by Order Entered       Item Search         Item       Quantity       U of M       Unit Price       Ext Price       Frequency       UD D/M       Statt Date       Next Bill Date       BD       End Da         Description       Inactive (P       Price Level       Mikdn Amit       Comment ID       Disting Cycle       Last Bill       Date (D       Date (D <th></th>                                                                                                    |            |
|----------------------------------------------------------------------------------------------------|------------|
| Item       Quantity       U of M       Unt Price       Ext Price       Frequency       UD /M       Start Date       Next Bill Date       BD       End Date         Description       Inactive CP       Price Level P       Mikdh Aml P       Comment D       P       Billing Cycle       Last Bill         1 x5ERVICES1       1.00       Each       \$500.00       \$540.00       Userful?       0       1/01/18       11/11/18       11/11/18       11/11/18       11/11/18       11/11/18       11/11/18       11/11/18       11/11/18       11/11/18       11/11/18       11/11/18       11/11/18       11/11/18       11/11/18       11/11/18       11/11/18       11/11/18       11/11/18       11/11/18       11/11/18       11/11/18       11/11/18       11/11/18       11/11/18       11/11/18       11/11/18       11/11/18       11/11/18       11/11/18       11/11/18       11/11/18       11/11/18       11/11/18       11/11/18       11/11/18       11/11/18       11/11/18       11/11/18       11/11/18       11/11/18       11/11/18       11/11/18       11/11/18       11/11/18       11/11/18       11/11/18       11/11/18       11/11/18       11/11/18       11/11/18       11/11/18       11/11/18       11/11/18       11/11/18       11/11/18       11/11/18 <th></th>                                                                                                    |            |
| Description       Inactive       CP       Price Level       Mikkh Amil       Comment ID       ID       Billing Cycle       Last Bill         1       XSERVICES1       1.00       Each       \$600.00       \$540.00       Quarterly       0       1/01/18       11/10/18       11/10/18       11/10/18       11/10/18       11/10/18       11/10/18       11/10/18       11/10/18       11/10/18       11/10/18       11/10/18       11/10/18       11/10/18       11/10/18       11/10/18       11/10/18       11/10/18       11/10/18       11/10/18       11/10/18       11/10/18       11/10/18       11/10/18       11/10/18       11/10/18       11/10/18       11/10/18       11/10/18       11/10/18       11/10/18       11/10/18       11/10/18       11/10/18       11/10/18       11/10/18       11/10/18       11/10/18       11/10/18       11/10/18       11/10/18       11/10/18       11/10/18       11/10/18       11/10/18       11/10/18       11/10/18       11/10/18       11/10/18       11/10/18       11/10/18       11/10/18       11/10/18       11/10/18       11/10/18       11/10/18       11/10/18       11/10/18       11/10/18       11/10/18       11/10/18       11/10/18       11/10/18       11/10/18       11/10/18       11/10/18       11/10/18 <t< th=""><th></th></t<>                                                                                                    |            |
| 1 ×SERVICES1       1.00       Each       \$500.00       \$540.00       Quarterly       0       1/01/18       1/01/18       1/01/18       1/01/18       1/01/18       1/01/18       1/01/18       1/01/18       1/01/18       1/01/18       1/01/18       1/01/18       1/01/18       1/01/18       0/00/0         Item Long Description:       XSERVICES1       Item Long Description:       XSERVICES1       Item Long Description:       Salesperson ID       Shin To Address ID       Salesperson ID       Shin To Address ID       Salesperson ID       Shin To Address ID       Sales Territory ID       Item Tax Schedde IC         Prorate       WAREHOUSE       Immer to Bill Times Billed       MixAn End Date       Unit Cost       Item Tax Option       Item Tax Schedde IC         Prime Consolidate Ln       SERVICES1       0       0       0       0       0       0       0       0       0       0       0       0       0       0       0       0       0       0       0       0       0       0       0       0       0       0       0       0       0       0       0       0       0       0       0       0       0       0       0       0       0       0       0       0       0                                                                                                    |            |
| × SERVICES1           ✓ SERVICES1           ✓ SERVICES1           ✓ SERVICES1           × SERVICES1           × SERVICES1           × SERVICES1           × SERVICES1           × SERVICES1           × SERVICES1           × SERVICES1           × SERVICES1           × SERVICES1           × SERVICES1           × SERVICES1           × SERVICES1           × SERVICES1           × Service           × Service           × Se                                                                                                    |            |
| Item Long Description: X-SERVICES1 Non Inventory Site ID Consolidate Ln Group Consolidate Ln Group Consolidate Ln Consolidate Ln Consol | ) 🏢        |
| Sales         888 -8888 -01         Cast of Gradues         Text Field CL 1           Markdown         777 -7777 -01         Mark Def 1         Text Field CL 1         Text Field CL 1           Cost of Sales         000 -4510 -02         P Cost of Goods Sold - Finished Goods         Date Field CL 2         0/00/00         Numeric Field CL 1         Cost of Cost of Goods Sold - Finished Goods                                                                                                    | umber      |
| Markdown         777 - 7777 - 01         Mark Def 1         Text Field CL 2           Cost of Sales         000 - 4510 - 02         Cost of Goods Sold - Finished Goods         Date Field CL 1         0/00/00         Numeric Field CL 1         0/00/00           Restore Defaults         Restore Defaults         Date Field CL 2         0/00/00         Numeric Field CL 2         0/00/00                                                                                                    |            |
| Cost of Sales 000 -4510 -02 Cost of Goods Sold - Friehed Goods Date Field CL 1 0/00/00 E Numeric Field CL 1 0/00/00 Numeric Field CL 2 0/00/00 Numeric Field CL 2 0/00/00 C Cost of Goods Sold - Friehed Goods Cost of Sales 0.00 -4510 -02 Cost of Goods Sold - Friehed Goods Cost of Sales 0.00 -4510 -02 Cost of Goods Sales 0.00 -4510 -02 Cost of Goods Sales 0.00 -4510 -4510 -4 |            |
| Bestore Defaults Date Field CL 2 0/00/00 III Numeric Field CL 2 0/                                                                                                    |            |
| Hestore Defaults                                                                                                    | .00000     |
|                                                                                                    | .00000     |
| E Skip Cycle Record 1 of 1                                                                                                    | <u>s</u> t |
| Next Billing Date Subtotal 1/01/18 \$540.00 Nove Line Up Nove Line Up                                                                                                    | Down       |

The service date will still advance correctly based on the frequency of the line item regardless of the number of periods specified for the line item. Changing the frequency of the line item will reset the Number of periods specified for the line item back to default as well as deselecting defer revenue or selecting delay recognition.

Proration of service periods is not compatible with changing the Number of Periods as the user has made a logical choice to specify the number of periods for recognition.

| <u>Item</u>       | U.                  | Quantity   | UofM       | $\mathcal{P}$ | Unit Price   | Ext.Price                             | Frequency           | UD D/M      | Start Date            | Next Bill Date    | BD      | End Date             |    |
|-------------------|---------------------|------------|------------|---------------|--------------|---------------------------------------|---------------------|-------------|-----------------------|-------------------|---------|----------------------|----|
| Description       |                     |            | Inactive   | CP            | Price Level  | 🔎 Mrkdn Amt 🔶                         | Comment ID          | →           | Billing Cycle         |                   |         | Last Billed          |    |
| 1 X-SERVICES1     |                     | 1.00       | Each       |               | \$600.0      | 0 \$540.00                            | Quarterly 🗸         | 0           | 1/15/18               | 1/01/18 🔢         | 1st ∨   | 0/00/00              |    |
| X-SERVICES1       |                     |            |            | $\checkmark$  | SERVICE      | \$60.00                               |                     |             | 1.                    | /15/18 to 3/31/18 |         |                      |    |
| Item Long Descrip | tion: X-SERVIC      | CES1       |            |               |              |                                       |                     |             |                       |                   |         |                      |    |
| Non Inventory     | WAREHO              | DUSE 🔎     | Salesper:  | son ID        |              | <u>hip To Address ID</u><br>VAREHOUSE | Sales Territ        |             | Shipping I<br>LOCAL D | Method<br>ELIVERY | _       | nedule ID<br>CITY-6* | P  |
| Continuous Bi     | ling Consolidate    | e Ln Group | Times to I | Bill Tir      | mes Billed N | frkdn End Date                        | Unit Cost           |             | Item Tax              | Dption            | Item Ta | k Schedule ID        | )  |
| 🗌 Prime Consoli   | date Ln SERVICE     | S1 🔎       | 0          |               | 0 0          | /00/00 🔢                              | \$15                | 5.00        | Nontaxab              | le v              |         |                      | 6  |
| Defer Revenue     | Calculation Method  | Delay      | Recogniti  | on S          | Service Date | Number of Pe                          | riods Service Perio | d           |                       | TY Recognized     | Defen   | al Doc Numb          | er |
| $\checkmark$      | Equal Per Period    | $\sim$     |            | [             | 1/01/18      | 1                                     | 1/01/18 to 1        | /31/18*     |                       | 0.00              |         |                      |    |
|                   |                     |            |            | _             |              |                                       | * Proration overwri | itten by Nu | mber of Periods       |                   |         |                      |    |
|                   | Billing Recognition | Account    |            |               |              | _                                     |                     |             |                       |                   |         |                      |    |
| Sales             | 000 -4100 -00       |            | Ş          |               |              |                                       |                     |             |                       |                   |         |                      |    |
| Markdown          | 000 -4180 -00       |            |            |               |              |                                       |                     |             |                       |                   |         |                      |    |

This new feature is compatible with Line item Consolidation and should you require to generate a return document from a posted transaction that had the service period overwritten by the Number of periods the return document would retain the originating service start and end date used as part of the override.

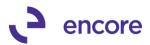

| Q.                   | ×          | Ŕ                | 1         |             | ?          |                  |                |              |                                       |                       |                                                                                                    |      |
|----------------------|------------|------------------|-----------|-------------|------------|------------------|----------------|--------------|---------------------------------------|-----------------------|----------------------------------------------------------------------------------------------------|------|
| Create SOP<br>Return | Cancel     | View<br>•        | File<br>• | Tools       | Help       |                  |                |              |                                       |                       |                                                                                                    |      |
| Actio                | ns         | View             | File      | Tools       | Help       |                  |                |              |                                       |                       |                                                                                                    |      |
| Contract Nu          | mber C     | rR000000         | 000008    |             |            | Invoice Number   | STDINV226      | 9            |                                       |                       |                                                                                                    |      |
| Customer ID          | A          | RONFITO          | 0001      |             |            | Document Date    | 4/12/27        |              | Defer Revenue                         |                       |                                                                                                    |      |
| Customer Na          | ame A      | aron Fitz El     | lectrical |             |            | Invoice Type ID  | STDINV         |              | Default Start of Def                  |                       | nd of Deferral                                                                                                    |      |
|                      |            |                  |           |             |            |                  |                |              | <ul> <li>Original Start D.</li> </ul> |                       | nd or Derenar<br>nal End Date                                                                                                    |      |
| Return Batcl         |            | I_INSTAN         | Т         | P           |            | 🗹 Rollback Enabl | led For Return |              | <ul> <li>Date: 0/00/0</li> </ul>      |                       | 0/00/00                                                                                                    |      |
| Return Date          |            | 20/18            |           |             |            |                  |                |              | -                                     |                       |                                                                                                    |      |
| Return Type          | ID S\      | CRTN             |           | P           |            |                  |                |              | Sum amounts-fr                        | om Start Date to/into | , 0/00/00                                                                                                    |      |
| Return               | Originatin | g Contract       | 1         | Item Numbe  | H          |                  | U of M         | Qty          | Unit Price                            | Markdown              | Extended Price                                                                                                    |      |
|                      | Consolida  | ated             | 1         | Description |            |                  | Sales Re       | turn Account | ļ,                                    | Markdown Accoun       | at in the second second se |      |
|                      | CTROOO     | 00000000         | 3 :       | K-SERVICE   | S1         |                  | Each           | 1.00         | \$600.00                              | \$60.00               | \$54                                                                                                    | 0.00 |
|                      | ⊻ +        |                  | ;         | X-SERVICE   | S1         |                  | 888 - 88       | 88-01        |                                       | 777 -7777 -01         |                                                                                                    |      |
|                      | L          | ong descri       | ption:    | K-SERVICE   | S1         |                  |                |              |                                       |                       | _                                                                                                    |      |
| Defer Re             | venue 🔽    | 7                | Calc M    | ethod E     | gual Per F | Period V         | Start Date     | 1/01/18      | End Da                                | ate 1/31/18           |                                                                                                    |      |
|                      | Billing Be | -<br>cognition A | Account   |             |            |                  |                |              |                                       |                       | _                                                                                                    |      |
| Sales                | 000 -410   |                  |           | E.          |            |                  |                |              |                                       |                       | _                                                                                                    |      |
|                      |            | 0 00             |           | 6           |            |                  |                |              |                                       |                       |                                                                                                    |      |
| oales<br>Markdown    | 000 -418   |                  |           |             |            |                  |                |              |                                       |                       |                                                                                                    |      |

You can also import the number of periods using Subscription Billing Importer.

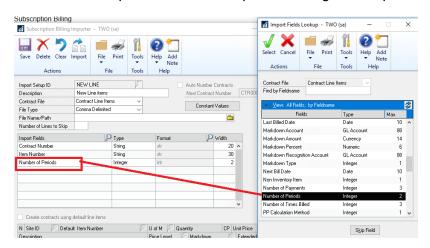

As this is a new field in Contract Entry any integration into Subscription Billing would need to be updated. The new column is NUMOFPER in ME50403 added at the end of the table. Integrating new lines would need to default the number of periods based on the frequency should the line item being integrated be set to be deferred.

# 3. Create Returns process to use the Markdown account captured during SOP document creation.

Update added to ensure that the Markdown account specified on the contract is captured in Subscription Billing Document History line details. This update would ensure that when a return document is created the same Markdown account is used when generating a return document for the posted invoice. Previously the markdown account would default from the item card or posting account setup. This update would also ensure that any overrides on the contract would be used as well for the return document creation.

#### 4. Improved Contract Entry for Subscription Billing User Preference Detail view.

When Existing Contract set for line items to default in Detail view this would ensure that the first line item has had focus set on the line item so that labels in line deferral default in correctly.

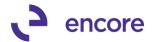

### 5. Contract Entry Unit Cost Field Improvements.

Unit Cost field in Contract Entry will now be disabled for any line item that does not have the CP (Contracted Price) checkbox checked. This update has been added as the Unit Cost set for the line item in SOP transaction entry for inventoried card Item is set based on the value on the Item Card.

| Image: Solution of the second of the second of the seco | Subscription B                 | Billing Contra                                               | act Entry - N                      | New - TW       | 0 (sa)          |              |       |              |            |          |       |        |                         |                            | _     |                 | ×    |
|----------------------------------------------------------------------------------------------------|--------------------------------|--------------------------------------------------------------|------------------------------------|----------------|-----------------|--------------|-------|--------------|------------|----------|-------|--------|-------------------------|----------------------------|-------|-----------------|------|
| Customer ID       AARDNFIT0001       Customer Name       Aaron Fitz Electrical         General       Line Items       User-Defined       Hide Inactive Line Items         Line Items       User-Defined       Hide Inactive Line Items         Line Items       User-Defined       Frequency       UD D/M       Start Date       Next Bill Dat       BD       End Date         Description       Inactive CP       Price Level       Mitch Antl       Comment ID       Pipe Billing Cycle       Last Billed         Mitch Start Date       Next Bill Dat       BD       Each Pipe Start Date       Start Date       Next Bill Dat       BD       End Date         Mitch Antl       Comment ID       Oparity       Oparity       Oparity       Oparity       Date       Each Pipe Start Date       Last Billed         Mitch Antl       Comment ID       Oparity       Start Date       Next Billed       Date       Date         Mon Inventory       Stell D       Salesperson ID       WWAREHOUSE       Sales Tenthory ID       Discond Method       Description         Item Consolidate Ln Corout       Sales Differed       Sales Tenthory ID       Differed Sale Sale Date       Number of Periods       Service Period       QTV Recognized       Defered Doc Number         Defered Revenue                                                                                                    | New Save Cl                    |                                                              | Cycle                              |                |                 | Create       | •     | -            |            | •        | Note  |        |                         |                            |       |                 |      |
| Line Items by Oldei Entered       Item Search         Item       Quanity       U of M       Unit Price       Ext.Price       Frequency       UD D/M       Start Date       Next Bill Date       BD       End Date         Description       Inactive CP       Price Level       Mikdn Amt       Comment D       Billing Cycle       Last Billed         XSERVICES1       10.00       Each       \$500.00       \$4,500.00       Quartely       0       1/01/18       1/101/18       1/101/18       1/101/18       1/101/18       1/101/18       1/101/18       3/31/18       1/00/00       XSERVICES1       Item Search       XSERVICES1       Item Search       XSERVICES1       Item Tax Schedule ID       Sales Territory ID       Ship To Address ID       Sales Territory ID       Ship To Address ID       Sales Territory ID       Unit Cost       Item Tax Schedule ID       Item Tax Schedule ID         Prorate       WAREHOUSE       WAREHOUSE       WAREHOUSE       Item Tax Schedule ID       Item Tax Schedule ID       Item Tax Schedule ID       Item Tax Schedule ID       Item Tax Schedule ID       Item Tax Schedule ID       Item Tax Schedule ID       Item Tax Schedule ID       Item Tax Schedule ID       Item Tax Schedule ID       Item Tax Schedule ID       Item Tax Schedule ID       Item Tax Schedule ID       Item Tax Schedule ID       Item Tax Sched                                                                                                    |                                |                                                              |                                    | 107            | <b>P</b> ]<br>2 |              |       |              |            |          |       |        |                         |                            |       |                 |      |
| Item       Quantity       U of M       Unit Price       Ext.Price       Frequency       UD D/M       Start Date       Next Bill Date       BD       End Date         Description       Inactive (P       Price Level       Mikdn Amt I       Comment ID       Image: Billing Cycle       Last Billed         1       Start Date       Non Inventory       100.00       Each       \$500.00       \$4,500.00       Quarty       0       1/01/18       11/01/18       11/01/18       11/01/18       11/01/18       11/01/18       11/01/18       11/01/18       11/01/18       11/01/18       11/01/18       11/01/18       11/01/18       11/01/18       11/01/18       11/01/18       11/01/18       11/01/18       11/01/18       11/01/18       11/01/18       11/01/18       11/01/18       11/01/18       11/01/18       11/01/18       11/01/18       11/01/18       11/01/18       11/01/18       11/01/18       11/01/18       11/01/18       11/01/18       11/01/18       11/01/18       11/01/18       11/01/18       11/01/18       11/01/18       11/01/18       11/01/18       11/01/18       11/01/18       11/01/18       11/01/18       11/01/18       11/01/18       11/01/18       11/01/18       11/01/18       11/01/18       11/01/18       11/01/18       11/01/18       <                                                                                                    |                                |                                                              | Defined                            | 🗌 Hide I       | nactive Li      | ne Items     |       |              |            |          |       |        |                         |                            |       |                 |      |
| Description       Inactive CP       Pice Level       Mitkdn Amt ◆ Comment ID       ● Billing Cycle       Last Billed         1       1       10.00       Each       \$500.00       \$4,500.00       Quarterly       0       1/01/18       1/101/18       1/101/18       1/101/18       1/101/18       1/101/18       1/101/18       1/101/18       1/101/18       1/101/18       1/101/18       1/101/18       1/101/18       1/101/18       1/101/18       1/101/18       1/101/18       1/101/18       1/101/18       1/101/18       1/101/18       1/101/18       1/101/18       1/101/18       1/101/18       1/101/18       1/101/18       1/101/18       1/101/18       1/101/18       1/101/18       1/101/18       1/101/18       1/101/18       1/101/18       1/101/18       1/101/18       1/101/18       1/101/18       1/101/18       1/101/18       1/101/18       1/101/18       1/101/18       1/101/18       1/101/18       1/101/18       1/101/18       1/101/18       1/101/18       1/101/18       1/101/18       1/101/18       1/101/18       1/101/18       1/101/18       1/101/18       1/101/18       1/101/18       1/101/18       1/101/18       1/101/18       1/101/18       1/101/18       1/101/18       1/101/18       1/101/18       1/101/18       1/101/18 <t< td=""><td></td><td>rder Entered</td><td></td><td></td><td></td><td></td><td></td><td></td><td></td><td></td><td></td><td></td><td></td><td></td><td></td><td></td><td>*</td></t<>                                                                                                    |                                | rder Entered                                                 |                                    |                |                 |              |       |              |            |          |       |        |                         |                            |       |                 | *    |
| 1       SSIEXVILLESI       10.00       Each       \$500.00       \$44,500.00       Quarterly       0       1/01/18       11 at       0/00/00       1         X×SERVICES1                                                                                                    |                                |                                                              | 🔑 Quar                             | -              |                 |              |       |              |            | U        |       |        | Nex                     | t Bill Date                | BD    |                 |      |
| XSERVICES1                                                                                                    |                                |                                                              |                                    |                |                 | Price Li     |       |              |            |          |       |        | HT 1/01                 | /19 🎟                      | 1.01  | _               |      |
| Item Long Description:       XSERVICES1         Item Long Description:       XSERVICES1         Prorate       WAREHOUSE         Continuous Biling       Consolidate Ln Group         Times to Bill       Times to Bill         Prime Consolidate Ln SERVICES1       0         Prime Consolidate Ln SERVICES1       0         Effer Revenue       Calculation Method         Calculation Method       Delay Recognition         Service Date       Number of Periods         Service Period       QTY Recognized         Deferral Doc Number       1/01/18         Biling Recognition Account       3         Sales       000 - 4100 - 00         WarkEdown       000 - 4510 - 02         Wark House       Cost of Goods Sold - Finished Goods         Restore Defaults       Restore Defaults         Wark Biling Date Subhotal 1/01/18       \$16,20,000                                                                                                    |                                |                                                              |                                    |                |                 | 1 SEBVII     |       |              | -          | Ŷ        | 0 1/  | 01710  | _                       |                            | 150 1 | 0/00/00         |      |
| Sales         688 - 888 - 01         Sales Def 1         Text Field CL 1           Markdown         777 - 777 - 01         Mark Def 1         Text Field CL 2           Cost of Sales         000 - 4510 - 02         Cost of Goods Sold - Finished Goods         Date Field CL 1         0/00/00 III         Numeric Field CL 1         0.000000           Restore Defaults         Restore Defaults         Date Field CL 1         0/00/00 III         Numeric Field CL 2         0.00000           Skip Cycle         Restore Defaults         Record 1 of 3         Previous         Negt                                                                                                    | =fer Revenue<br>☑ [<br>Sales [ | Calculation M<br>Equal Per Per<br>Billing Recog<br>000 -4100 | 1ethod<br>eriod →<br>gnition Accou | Delay Rec      | ognition        | Service E    | ) ate | Number of Pe |            | e Period |       |        | QTY R                   | ecognized                  | Defe  | rral Doc Num    | iber |
| Markdown         777 - 777 - 01         Mark Def 1         Text Field CL 2           Cost of Sales         000 - 4510 - 02         Cost of Goods Sold - Finished Goods         Date Field CL 1         0/00/00 (III)         Numeric Field CL 1         0.00000           Date Field CL 2         0/00/00 (III)         Numeric Field CL 2         0.00000         Check Box Field CL 2         0.00000           Skip Cycle         Restore Defaults         Record 1 of 3         Previous         Negt                                                                                                    | istribution Acco               | unts                                                         |                                    |                |                 |              |       |              | User Defin | ed       |       |        |                         |                            |       |                 |      |
| Cost of Sales     000 - 4510 - 02     Cost of Goods Sold - Finished Goods     Date Field CL 1     0/00/00     Numeric Field CL 1     0.00000       Restore Defaults     Restore Defaults     Date Field CL 2     0/00/00     Numeric Field CL 2     0.00000       Skip Cycle     Restore Defaults     Record 1 of 3     Previous     Negt                                                                                                    | odios                          |                                                              |                                    |                |                 |              |       |              |            |          |       |        |                         |                            |       |                 |      |
| Restore Defaults     Date Field CL 2     0/00/00     Numeric Field CL 2     0.00000       Skip Cycle     Check Box Field CL 1     Check Box Field CL 2     Record 1 of 3     Previous     Negt                                                                                                    |                                |                                                              |                                    |                | 2               |              |       |              |            |          | 0.000 | 00     | NI.                     |                            | 1     | 0.00            | 0000 |
|                                                                                                    | Cost of Sales                  | 000-4510                                                     | .02                                |                | P Lost          | t of Goods : |       |              | Date Field | CL 2     | 0/00/ |        | Num                     | eric Field CL              | .2    | 0.00            |      |
|                                                                                                    | 🔋 Skip Cycle                   |                                                              |                                    |                |                 |              |       |              |            |          |       | Record | 1 of 3                  | <ul> <li>Prevjo</li> </ul> | ous   | ► Ne <u>x</u> t |      |
|                                                                                                    |                                |                                                              | N                                  | Jext Billing D | ate Subtot      | tal 1/01/1   | 8     | \$16,200.00  |            |          |       | [      | < Mov                   | elinello                   | ъм    | ove Line Dou    | wn   |
| I ← ← ← ← Contract Number                                                                                                    |                                |                                                              |                                    |                |                 |              |       |              |            |          |       |        | <ul> <li>mor</li> </ul> | o Lino op                  |       | 010 200 200     |      |

# 6. Improved Document History Line details to capture Service dates set for line deferrals.

This update allows the Create Returns process to default the original service to and service from date to use the exact service dates set on the original SOP document when the Service period is prorated, or number of periods adjusted for the line item.

### **Resolved Issues**

1. Resolved issues with COPY contract failing to set the correct NEWLNITMSEQ number for line items copied to the Target Contract.

Issue observed when using the copy contract to copy line items to an existing contract that had pre-existing line items that also had its order changed so that the last line item displayed on the contract no longer had the highest NEWLNITMSEQ in the line items table. The result is that if you copied new line items to this contract that the first line item copied over would have the same NEWLNITMSEQ as an existing line item. This resulted in document creation errors. This issue is now resolved.

2. Resolved problem with Service period displayed incorrectly for line items with One-Time billing frequency.

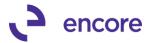

This is now resolved so that End of the service period will be the same date as the service date for the line item.

### 3. Fixed SQL error occurring when prompted to save contract.

Errors observed when the user is prompted to save the contract when leaving the contract after not saving changes. Users would receive one of the following errors when selecting save on the prompt to save.

- Error in executing SQL script 1-Get\_record\_number
- Error in executing SQL script 2-Get\_Record\_Number

This error is now resolved.

- 4. Resolved issue with Subscription Billing Importer for Document ID label. Issue observed where field label for Document ID was shown as "\t ID" for the Contract Header and Update Contract Header Import type. This is now resolved so field displays the proper value Document ID.
- 5. Fixed issues with Comment text appearing for Line comment on Line item where not Comment text was set on the Contract.

Issue was observed that a comment text was appearing on the comment text for the line item in SOP Transaction entry when no Comment Text was set on the line item in the Contract. This issue occurred because there was a blank comment ID in the SY04200 table with Comment Text associated to it. To resolve the problem Document Creation will ignore any Comment text associated to a blank Comment ID.

6. Resolved problem with Unhandled exception error when deleting Child contract from Parent Contract Relationship window.

Problem observed when attempting to remove a child contract from the parent Child relationship in the Parent Contract Relationship window when Contract entry window was not open. Users would receive error:

"Unhandled script exception:

Illegal addres for field 'SQLConnection in script

'DoesParentContractHaveUnPostedDocuments'. Script terminated" This issue is now resolved so Parent Contract Relationship Window creates its own

SQL connection.

### 7. Resolved issues with Table conversion on sequence of Events that occurred.

Issue observed when upgrading Subscription Billing from GP2013 or older to GP2015 and higher and including checklinks as part of initial table conversion. This resulted in Subscription Billing document history to be removed for posted and Transferred SOP documents because checklinks had been run prior to special script updates to set the Posted and Transferred flag values on pre-existing document history. Checklinks had been previously updated to check for orphaned Subscription Billing Document history and as a result it believed this document history was from orphaned records as the posted flag was not set yet. The order of events fixed to ensure that checklinks is processed after special updates.

8. Fixed Problem with missing consolidated line details when creating SOP return document.

Problem observed where Consolidated line details were missing when generating SOP return document from posted invoice. The missing details were missing from the User Interface when zooming into the Consolidated line details. This issue was

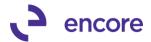

caused if the Consolidated line items on the Contract had a non-consolidated line item or line item in a different consolidation group between the line items in the group which resulted in incorrect LNITMSEQ on the child line item in ME50413C table to have incorrect value. This issue is now resolved for any new SOP documents being generated.

9. Resolved issues with Markdown Line deferrals on Child Consolidated Line items for Profit and Loss Deferrals.

Issue observed that Child line item distributions had incorrect Markdown Deferred Billing and Markdown Billing Recognition account used for the deferral set in Deferral Entry. The accounts that were used were from the Parent Line item. This issue is now resolved.

## Build 14.033 – May 24, 2018

### Enhancements

### 1. Updated Validation for Line Consolidation with Contract Consolidation.

With recent update users can now have consolidated line items across multiple contracts with Contract Consolidation. As such validation was added to prevent document from being generated if multiple Contracts in the Contract consolidation group have line items flagged as the primary line item in the consolidation group as there can only be one primary ling item in a consolidated group.

2. Improved Subscription Billing Setup option "Deferral – if period is closed, create in first open period" to be compatible with Markdown Deferrals.

Previously by design this option would only work with Sales Deferrals. This feature will now work with Markdown Deferrals.

3. Improved Contract Rollback option for create Returns feature.

Update added to Rollback for Return documents so that only the line items being included in the return will be rolled back when the SOP return document is posted.

4. Enhanced Subscription Billing Document History to display the Originating Document Number for Sales returns.

Subscription Billing Document History will now display the Originating SOP document in the Document Status for Return documents created through Subscription Billing. This allows the user a clear association for the return to the original SOP document the return was created from. Document History Line details will also no longer have its own field on the header to display the original document.

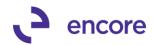

|                                                                                  | ~                                                                                |                                                                                                    |                                                                                       | 0 *                                                                                                    |                                          |              |                                                    |                                |                            |                                                              |                                                                                                    |        |
|----------------------------------------------------------------------------------|----------------------------------------------------------------------------------|----------------------------------------------------------------------------------------------------|---------------------------------------------------------------------------------------|----------------------------------------------------------------------------------------------------|------------------------------------------|--------------|----------------------------------------------------|--------------------------------|----------------------------|--------------------------------------------------------------|----------------------------------------------------------------------------------------------------|--------|
| K Proces                                                                         | ss Redisp                                                                        | olay View                                                                                                    | File Tools                                                                            | Help Ad                                                                                                    |                                          |              |                                                    |                                |                            |                                                              |                                                                                                    |        |
| Retur                                                                            | n                                                                                | -                                                                                                    |                                                                                       | <ul> <li>Not</li> </ul>                                                                                                    |                                          |              |                                                    |                                |                            |                                                              |                                                                                                    |        |
| Acti                                                                             | ons                                                                              | View                                                                                                    | File Tools                                                                            | Help                                                                                                    |                                          |              |                                                    |                                |                            |                                                              |                                                                                                    |        |
| ntract Numb                                                                      | er 🔳                                                                             | CTR0000000                                                                                                    | 00006 🕥 🔎                                                                             |                                                                                                    |                                          |              |                                                    |                                |                            |                                                              |                                                                                                    |        |
| istomer ID                                                                       |                                                                                  | AARONFITOO                                                                                                    |                                                                                       |                                                                                                    |                                          |              |                                                    |                                |                            |                                                              |                                                                                                    |        |
| istomer Name                                                                     |                                                                                  | Aaron Fitz Ele                                                                                                    | ctrical                                                                               |                                                                                                    |                                          |              |                                                    |                                |                            |                                                              |                                                                                                    |        |
|                                                                                  |                                                                                  |                                                                                                    |                                                                                       |                                                                                                    |                                          |              |                                                    |                                |                            |                                                              |                                                                                                    |        |
| eated Date<br>21/18                                                              | Batch N<br>JAN_20                                                                |                                                                                                    | Document Number<br>STDINV2264                                                         |                                                                                                    | Doc Type<br>Invoice                      | Date 1/15/20 | Documer                                            | nt Amount<br>\$500.00          | Document S<br>Posted - Ret |                                                              |                                                                                                    | -      |
| 09/18                                                                            | SB_INS                                                                           |                                                                                                    | SVC001100                                                                             |                                                                                                    | Return                                   | 7/09/18      |                                                    |                                |                            | Driginating STDINV                                           | /2264                                                                                                    | _      |
|                                                                                  |                                                                                  |                                                                                                    |                                                                                       |                                                                                                    |                                          |              |                                                    |                                |                            |                                                              |                                                                                                    |        |
|                                                                                  |                                                                                  |                                                                                                    |                                                                                       |                                                                                                    |                                          |              |                                                    |                                |                            |                                                              |                                                                                                    |        |
|                                                                                  | _                                                                                |                                                                                                    |                                                                                       |                                                                                                    |                                          | _            |                                                    |                                |                            |                                                              |                                                                                                    |        |
|                                                                                  |                                                                                  |                                                                                                    |                                                                                       |                                                                                                    |                                          |              |                                                    |                                |                            |                                                              |                                                                                                    |        |
|                                                                                  | -                                                                                |                                                                                                    |                                                                                       |                                                                                                    |                                          |              |                                                    |                                |                            |                                                              |                                                                                                    | -      |
|                                                                                  |                                                                                  |                                                                                                    |                                                                                       |                                                                                                    |                                          |              |                                                    |                                |                            |                                                              |                                                                                                    |        |
|                                                                                  |                                                                                  |                                                                                                    |                                                                                       |                                                                                                    |                                          |              |                                                    |                                |                            |                                                              |                                                                                                    |        |
|                                                                                  |                                                                                  |                                                                                                    |                                                                                       |                                                                                                    |                                          |              |                                                    |                                |                            |                                                              |                                                                                                    |        |
|                                                                                  |                                                                                  |                                                                                                    |                                                                                       |                                                                                                    |                                          |              |                                                    |                                |                            |                                                              |                                                                                                    | _      |
|                                                                                  |                                                                                  |                                                                                                    |                                                                                       |                                                                                                    |                                          |              |                                                    |                                |                            |                                                              |                                                                                                    | -      |
|                                                                                  |                                                                                  |                                                                                                    |                                                                                       |                                                                                                    |                                          |              |                                                    |                                |                            |                                                              |                                                                                                    | -      |
| K Pro                                                                            |                                                                                  | View Fi                                                                                                    | ails - TWO (sa)                                                                       | 2 <sup>★</sup><br>Help Ad                                                                                                    |                                          |              |                                                    |                                |                            |                                                              |                                                                                                    |        |
|                                                                                  | cess M<br>turn                                                                   | 8                                                                                                    | le Tools                                                                              | ?*                                                                                                    |                                          |              |                                                    |                                |                            |                                                              |                                                                                                    |        |
| Ret<br>Actions                                                                   | cess N<br>turn                                                                   | View Fi                                                                                                    | le Tools                                                                              | ? <sup>™</sup><br>Help Ad                                                                                                    | te                                       | 2            | 7/09/18                                            |                                |                            |                                                              |                                                                                                    |        |
| Ret                                                                              | cess<br>turn<br>mber                                                             | View Fi                                                                                                    | le Tools                                                                              | ? <sup>™</sup><br>Help Ad                                                                                                    |                                          |              | 7/09/18<br>SB_INSTAN                               | T                              |                            |                                                              |                                                                                                    |        |
| Ret<br>Actions                                                                   | cess<br>turn<br>mber                                                             | View Fi<br>View Fi                                                                                                    | le Tools<br>Tools<br>D0000000006<br>D1100                                             | Provide the second second | te<br>Doc. Date                          | mber         |                                                    |                                | DINV2264                   |                                                              |                                                                                                    |        |
| Ret<br>Actions<br>ontract Nu                                                     | cess<br>turn<br>mber                                                             | View Fil<br>View Fil<br>CTR00                                                                                                    | le Tools<br>Tools<br>D0000000006<br>D1100                                             | Provide the second second | te<br>Doc. Date<br>Batch Nur             | mber         | SB_INSTAN                                          |                                | DINV2264                   |                                                              |                                                                                                    |        |
| Ret<br>Actions<br>ontract Nu<br>ocument N<br>oc Type                             | cess<br>turn<br>s<br>mber<br>lumber                                              | View Fi<br>View Fi<br>CTR00<br>A SVC00<br>Return                                                                                                    | le Tools<br>Tools<br>D0000000006<br>D1100                                             | Provide the second second | te<br>Doc. Date<br>Batch Nur             | mber         | SB_INSTAN                                          |                                |                            | P Unit Price                                                 | Extended Price                                                                                            |        |
| Ref<br>Actions<br>ntract Nu<br>icument N<br>c Type<br>ginating C<br>ginating C   | cess<br>turn<br>mber<br>lumber<br>Contract N                                     | View Fil<br>View Fil<br>CTRO<br>SVCOO<br>Return<br>ID Iter                                                                                                    | le Tools I<br>le Tools I<br>10000000006<br>11100<br>1<br>Item Number<br>m Description | Provide the second second | te<br>Doc. Date<br>Batch Nur             | mber         | SB_INSTAN<br>Unposted - 0<br>U of M<br>Price Level | riginating S1                  | Ci                         | P Unit Price<br>rom Date                                     | Extended Price<br>To Date                                                                                 |        |
| Ref<br>Actions<br>ntract Nu<br>icument N<br>c Type<br>ginating C<br>ginating C   | cess<br>turn<br>mber<br>lumber<br>Contract N                                     | View Fil<br>View Fil<br>CTRO<br>SVCOO<br>Return<br>ID Iter                                                                                                    | le Tools I<br>noosoooooooooooooooooooooooooooooooooo                                  | Provide the second second | te<br>Doc. Date<br>Batch Nur             | mber         | SB_INSTAN<br>Unposted - 0<br>U of M                | Driginating S1                 | Ci                         | P Unit Price<br>rom Date                                     | Extended Price<br>To Date                                                                                 |        |
| Ref<br>Actions<br>Intract Nu<br>Document Nu<br>Document N<br>Inc Type            | cess<br>turn<br>mber<br>lumber<br>Contract N                                     | View Fil<br>View Fil<br>CTRO<br>SVCOO<br>Return<br>ID Iter                                                                                                    | le Tools I<br>le Tools I<br>10000000006<br>11100<br>1<br>Item Number<br>m Description | Provide the second second | te<br>Doc. Date<br>Batch Nur             | mber         | SB_INSTAN<br>Unposted - 0<br>U of M<br>Price Level | Driginating S1                 | Ci<br>vn Fr                | P Unit Price<br>rom Date                                     | Extended Price<br>To Date                                                                                 |        |
| Ref<br>Actions<br>ntract Nu<br>cument N<br>c Type<br>ginating C<br>ginating C    | cess<br>turn<br>mber<br>lumber<br>Contract N                                     | View Fil<br>View Fil<br>CTRO<br>SVCOO<br>Return<br>ID Iter                                                                                                    | le Tools I<br>le Tools I<br>10000000006<br>11100<br>1<br>Item Number<br>m Description | Provide the second second | te<br>Doc. Date<br>Batch Nur             | mber         | SB_INSTAN<br>Unposted - 0<br>U of M<br>Price Level | Driginating S1                 | Ci<br>vn Fr                | P Unit Price<br>rom Date                                     | Extended Price<br>To Date                                                                                 |        |
| Ref<br>Actions<br>ntract Nu<br>cument N<br>c Type<br>ginating C<br>ginating C    | cess<br>turn<br>mber<br>lumber<br>Contract N                                     | View Fil<br>View Fil<br>CTRO<br>SVCOO<br>Return<br>ID Iter                                                                                                    | le Tools I<br>le Tools I<br>10000000006<br>11100<br>1<br>Item Number<br>m Description | Provide the second second | te<br>Doc. Date<br>Batch Nur             | mber         | SB_INSTAN<br>Unposted - 0<br>U of M<br>Price Level | Driginating S1                 | Ci<br>vn Fr                | P Unit Price<br>rom Date                                     | Extended Price<br>To Date                                                                                 |        |
| Ref<br>Actions<br>ntract Nu<br>cument N<br>c Type<br>ginating C<br>ginating C    | cess<br>turn<br>mber<br>lumber<br>Contract N                                     | View Fil<br>View Fil<br>CTRO<br>SVCOO<br>Return<br>ID Iter                                                                                                    | le Tools I<br>le Tools I<br>10000000006<br>11100<br>1<br>Item Number<br>m Description | Provide the second second | te<br>Doc. Date<br>Batch Nur             | mber         | SB_INSTAN<br>Unposted - 0<br>U of M<br>Price Level | Driginating S1                 | Ci<br>vn Fr                | P Unit Price<br>rom Date                                     | Extended Price<br>To Date                                                                                 |        |
| Ref<br>Actions<br>ntract Nu<br>cument N<br>c Type<br>ginating C<br>ginating C    | cess<br>turn<br>mber<br>lumber<br>Contract N                                     | View Fil<br>View Fil<br>CTRO<br>SVCOO<br>Return<br>ID Iter                                                                                                    | le Tools I<br>le Tools I<br>10000000006<br>11100<br>1<br>Item Number<br>m Description | Provide the second second | te<br>Doc. Date<br>Batch Nur             | mber         | SB_INSTAN<br>Unposted - 0<br>U of M<br>Price Level | Driginating S1                 | Ci<br>vn Fr                | P Unit Price<br>rom Date                                     | Extended Price<br>To Date                                                                                 |        |
| Ref<br>Actions<br>ntract Nu<br>icument N<br>c Type<br>ginating C<br>ginating C   | cess<br>turn<br>mber<br>lumber<br>Contract N                                     | View Fil<br>View Fil<br>CTRO<br>SVCOO<br>Return<br>ID Iter                                                                                                    | le Tools I<br>le Tools I<br>10000000006<br>11100<br>1<br>Item Number<br>m Description | Provide the second second | te<br>Doc. Date<br>Batch Nur             | mber         | SB_INSTAN<br>Unposted - 0<br>U of M<br>Price Level | Driginating S1                 | Ci<br>vn Fr                | P Unit Price<br>rom Date                                     | Extended Price<br>To Date                                                                                 |        |
| Ref<br>Actions<br>Intract Nu<br>Document Nu<br>Document N<br>Inc Type            | cess<br>turn<br>mber<br>lumber<br>Contract N                                     | View Fil<br>View Fil<br>CTRO<br>SVCOO<br>Return<br>ID Iter                                                                                                    | le Tools I<br>le Tools I<br>10000000006<br>11100<br>1<br>Item Number<br>m Description | Provide the second second | te<br>Doc. Date<br>Batch Nur             | mber         | SB_INSTAN<br>Unposted - 0<br>U of M<br>Price Level | Driginating S1                 | Ci<br>vn Fr                | P Unit Price<br>rom Date                                     | Extended Price<br>To Date                                                                                 |        |
| Ref<br>Actions<br>ontract Nu<br>ocument N<br>oc Type<br>iginating C              | cess<br>turn<br>mber<br>lumber<br>Contract N                                     | View Fil<br>View Fil<br>CTRO<br>SVCOO<br>Return<br>ID Iter                                                                                                    | le Tools I<br>le Tools I<br>10000000006<br>11100<br>1<br>Item Number<br>m Description | Provide the second second | te<br>Doc. Date<br>Batch Nur             | mber         | SB_INSTAN<br>Unposted - 0<br>U of M<br>Price Level | Driginating S1                 | Ci<br>vn Fr                | P Unit Price<br>rom Date                                     | Extended Price<br>To Date                                                                                 |        |
| Ref<br>Actions<br>ontract Nu<br>ocument N<br>oc Type<br>iginating C              | cess<br>turn<br>mber<br>lumber<br>Contract N                                     | View Fil<br>View Fil<br>CTRO<br>SVCOO<br>Return<br>ID Iter                                                                                                    | le Tools I<br>le Tools I<br>10000000006<br>11100<br>1<br>Item Number<br>m Description | Provide the second second | te<br>Doc. Date<br>Batch Nur             | mber         | SB_INSTAN<br>Unposted - 0<br>U of M<br>Price Level | Driginating S1                 | Ci<br>vn Fr                | P Unit Price<br>rom Date                                     | Extended Price<br>To Date                                                                                 |        |
| Ref<br>Actions<br>ntract Nu<br>icument N<br>c Type<br>ginating C<br>ginating C   | cess<br>turn<br>mber<br>lumber<br>Contract N                                     | View Fil<br>View Fil<br>CTRO<br>SVCOO<br>Return<br>ID Iter                                                                                                    | le Tools I<br>le Tools I<br>10000000006<br>11100<br>1<br>Item Number<br>m Description | Provide the second second | te<br>Doc. Date<br>Batch Nur             | mber         | SB_INSTAN<br>Unposted - 0<br>U of M<br>Price Level | Driginating S1                 | Ci<br>vn Fr                | P Unit Price<br>rom Date                                     | Extended Price<br>To Date                                                                                 |        |
| Ref<br>Actions<br>ntract Nu<br>icument N<br>c Type<br>ginating C<br>ginating C   | cess<br>turn<br>mber<br>lumber<br>Contract N                                     | View Fil<br>View Fil<br>CTRO<br>SVCOO<br>Return<br>ID Iter                                                                                                    | le Tools I<br>le Tools I<br>10000000006<br>11100<br>1<br>Item Number<br>m Description | Provide the second second | te<br>Doc. Date<br>Batch Nur             | mber         | SB_INSTAN<br>Unposted - 0<br>U of M<br>Price Level | Driginating S1                 | Ci<br>vn Fr                | P Unit Price<br>rom Date                                     | Extended Price<br>To Date                                                                                 |        |
| Ret<br>Actions<br>ontract Nu<br>ocument N<br>oc Type<br>iginating C<br>(R000000  | cess I<br>mber<br>Iumber<br>Contract N<br>Coustomer                              | View Fi<br>View Fi<br>CTR0(<br>SVC00<br>Return<br>Umber NI<br>D Iter                                                                                                    | le Tools I<br>le Tools I<br>10000000006<br>11100<br>1<br>Item Number<br>m Description | Pelp Ad<br>Help Ad                                                                                                    | te<br>Doc. Date<br>Batch Nur<br>Document | mber         | SB_INSTAN<br>Unposted - 0<br>U of M<br>Price Level | Quantity<br>Markdov<br>Markdov | vri Fri                    | P Unit Price<br>rom Date<br>] \$500.                         | Extended Price<br>To Date<br>00 \$500<br>2 2<br>2 2<br>2 2<br>2 2<br>2 2<br>2 2<br>2 2<br>2 2<br>2 2<br>2 | ).0    |
| Ret<br>Actions<br>ontract Nu<br>ocument N<br>oc Type<br>riginating C<br>TROUDOUD | mber<br>Iumber<br>Contract N<br>0000006                                          | View Fi<br>View Fi<br>CTR0(<br>SVC0C<br>Return<br>Lumber NI<br>D Iter<br>Iter<br>It | le Tools 1                                                                            | Ad     Ad     Nor     Help     Ad     Yor     Help     Solution                                                                                                    | Le Doc. Date<br>Batch Nur<br>Document    | mber         | SB_INSTAN<br>Unposted - 0<br>U of M<br>Price Level | Gener                          | erectoria ated Line It     | P Unit Price<br>rom Date<br>2 \$500.                         | Extended Price<br>To Date<br>00 \$500<br>2 2<br>2 2<br>2 2<br>2 2<br>2 2<br>2 2<br>2 2<br>2 2<br>2 2<br>2 | ). ()) |
| Ret<br>Actions<br>ontract Nu<br>ocument N<br>oc Type<br>riginating C<br>retorned | Contract N<br>Contract N<br>Contract N<br>Contract N<br>Contract N<br>Contract N | View Fi<br>View Fi<br>CTR0(<br>SVC00<br>Return<br>Umber NI<br>D Iter                                                                                                    | le Tools I<br>le Tools I<br>D0000000006<br>D1100<br>Description<br>256 SDRAM          | Ad     Ad     Nor     Help     Ad     Yor     Help     Solution                                                                                                    | Le Doc. Date<br>Batch Nur<br>Document    | mber         | SB_INSTAN<br>Unposted - 0<br>U of M<br>Price Level | Gener<br>Gener                 | vri Fri                    | P Unit Price<br>rom Date<br>\$500.<br>em Subtotal<br>r Total | Extended Price<br>To Date<br>00 \$500<br>2 2<br>2 2<br>2 2<br>2 2<br>2 2<br>2 2<br>2 2<br>2 2<br>2 2<br>2 | ). 0   |

5. Improved Customer Card Synchronization to work from Customer Class.

Previously Customer Card Synchronization triggers were not designed to work from the Customer Class. With this update Should changes be made to the Customer class and rolldown performed from the Customer class to the Customer cards then Synchronization triggers will occur based on the Customer Card Synchronization setup options in Subscription Billing Setup.

6. Improved Create Returns option for Account Receivable Account used for the return.

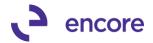

When a return document is generated it will now use the AR account that is listed on the Contract Header on the general tab, instead of the AR account set on the Customer Card or posting account setup.

7. Improved Subscription Billing Document history status for posted return documents that have been voided.

Trigger updated when voiding posted documents to update the Void Flag for document history record to also work for return documents. Should a posted return document be voided this will be indicated in the Document Status of Subscription Billing Document History. Note that this update will only take affect when voiding any current transaction. Any previously voided return document prior to this installation will not have the void flag set. The Document status on the originating invoice will also be updated to indicate that it has not been returned.

|                | 6          |                | _       | 21        |                        |          |         |                 |                                          |   |   |
|----------------|------------|----------------|---------|-----------|------------------------|----------|---------|-----------------|------------------------------------------|---|---|
| V 🐜            | 2          | 1 8            |         | 1         | CI                     | _        |         |                 |                                          |   |   |
| OK Proces      | s Redisp   | olay View      | File    | Tools     | Help Ac                | Id       |         |                 |                                          |   |   |
| Return         |            | •              | -       | •         | <ul> <li>No</li> </ul> | te       |         |                 |                                          |   |   |
| Actio          | ns         | View           | File    | Tools     | Help                   |          |         |                 |                                          |   |   |
| Contract Numbe | <u>a</u> ( | CTR0000000     | 00006   | • 🔎       |                        |          |         |                 |                                          |   |   |
| Customer ID    |            | AARONFITO      | )01     |           |                        |          |         |                 |                                          |   |   |
| Customer Name  |            | Aaron Fitz Ele | ctrical |           |                        |          |         |                 |                                          |   |   |
|                |            |                |         |           |                        |          |         |                 |                                          | _ |   |
| Created Date   | Batch N    | lumber         | Documer | nt Number | →                      | Doc Type | Date    | Document Amount | Document Status                          |   |   |
| 5/21/18        | JAN_20     | 18             | STDINV: | 2264      |                        | Invoice  | 1/15/20 | \$500.00        | Posted                                   |   |   |
| //09/18        | SB_INS     | TANT           | SVC0011 | 00        |                        | Return   | 7/09/18 | \$500.00        | Posted - Voided - Originating STDINV2264 |   |   |
|                |            |                |         |           |                        |          |         |                 |                                          |   |   |
|                |            |                |         |           |                        |          |         |                 |                                          |   |   |
|                |            |                |         |           |                        |          |         |                 |                                          |   |   |
|                |            |                |         |           |                        |          |         |                 |                                          |   |   |
|                |            |                |         |           |                        |          |         |                 |                                          |   |   |
|                |            |                |         |           |                        |          |         |                 |                                          |   |   |
|                |            |                |         |           |                        |          |         |                 |                                          |   |   |
|                |            |                |         |           |                        |          |         |                 |                                          |   |   |
|                |            |                |         |           |                        |          |         |                 |                                          |   |   |
|                |            |                |         |           |                        |          |         |                 |                                          |   |   |
|                |            |                |         |           |                        |          |         |                 |                                          |   |   |
|                |            |                |         |           |                        |          |         |                 |                                          |   | , |

### **Resolved Issues**

 Resolved issues with Line Consolidation for Return documents. Issue observed with Consolidated line items for Returns. If Child line item is being distributed and deferred to a different account than the primary line item when the return document was generated the second and subsequent child line amounts were

# being credited instead of debited to the invoice. This is now resolved, and the distributions are being properly distributed.

### Build 14.032 – Mar 19, 2018

### Enhancements

1. Updated Fields to Sync window for asterisk label on Customer Name.

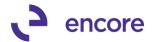

Fields Synchronization label for Customer name updated to list asterisk \* next to label. Definition added as well to inform users that Customer Name will always Synchronize with Contracts.

| Fields Synch                                                              | hronizat                                         | tion - 1               | rest          |                                                                                                    | x   |
|---------------------------------------------------------------------------|--------------------------------------------------|------------------------|---------------|----------------------------------------------------------------------------------------------------|-----|
| OK Cancel                                                                 | File                                             | Tools                  | ?<br>Help     | Debug                                                                                                    |     |
| Actions                                                                   | File                                             | Tools                  | Help          | Debug                                                                                                    |     |
| – Customer C                                                              | ard fields                                       | to sync                | with Co       | ntract -                                                                                                    |     |
|                                                                           | _                                                | He                     | ader          | Line                                                                                                    |     |
| Customer Na                                                               | me *                                             |                        | ~             |                                                                                                    |     |
| Bill To Addre                                                             | ss                                               |                        | <             |                                                                                                    |     |
| Payment Ter                                                               | ms                                               |                        | ✓             |                                                                                                    |     |
| Account Rec                                                               |                                                  |                        | ✓             |                                                                                                    |     |
| Ship To Addr                                                              |                                                  |                        | ✓             | ✓                                                                                                    |     |
| * Customer                                                                | Name is al                                       | ways sync              | hronized      | with Contra                                                                                                    | ots |
| Address Syn                                                               | e (Chie te i                                     | A daha sa ay           | . Cantura     | 0                                                                                                    |     |
| Address Syl                                                               | ic jonip to a                                    |                        | ader          | Line                                                                                                    |     |
| Tax Schedul                                                               | e ID                                             |                        | <b>v</b>      |                                                                                                    |     |
| Shipping Met                                                              | hod                                              |                        |               | <ul> <li>Image: A start of the start of the start of</li></ul> |     |
| Salesperson                                                               |                                                  |                        |               |                                                                                                    |     |
|                                                                           |                                                  |                        | ✓             | ~                                                                                                    |     |
| Sales Territor                                                            | ж                                                |                        | ✓<br>✓        | ✓<br>✓                                                                                                    |     |
|                                                                           | ××<br>У <sup>××</sup>                            |                        | •             | <                                                                                                    |     |
| Sales Territor                                                            | ××<br>y <sup>××</sup><br>ïeld will be            | taken fron             | ✓<br>n Custom | er Card                                                                                                    |     |
| Sales Territor<br>** If blank, f                                          | »»<br>ju »»<br>ield will be<br>elds to sy        | taken fron             | ✓<br>n Custom | er Card                                                                                                    |     |
| Sales Territor<br>** If blank, f                                          | ××<br>ield will be<br><b>elds to s</b> y<br>tion | taken fron             | ✓<br>n Custom | er Card                                                                                                    |     |
| Sales Territor<br>** If blank, f<br>Item Card fi<br>V Descrip             | ××<br>ïeld will be<br><b>elds to sy</b><br>tion  | taken fron<br>ync with | ✓<br>n Custom | er Card                                                                                                    |     |
| Sales Territor<br>** If blank, f<br>Item Card fi<br>Ø Descrip<br>Ø Tax Op | ××<br>ïeld will be<br><b>elds to sy</b><br>tion  | taken fron<br>ync with | ✓<br>n Custom | er Card                                                                                                    |     |
| Sales Territor<br>** If blank, f<br>Item Card fi<br>Ø Descrip<br>Ø Tax Op | ××<br>ïeld will be<br><b>elds to sy</b><br>tion  | taken fron<br>ync with | ✓<br>n Custom | er Card                                                                                                    |     |

### 2. Additional User Preference options added.

New user Preference option added to set focus on the General or Line items tab when looking up an existing Contract. By default this value is set to General Tab. Users can switch this to Line Items tab so that when they lookup an existing contract it will automatically set focus to the Line items tab.

| SB U                                                                                | ser Prefe                                                      | erences -                                                                              | TEST (sa)                                                                                       | - 🗆 X                                                      |  |  |  |  |  |  |  |
|-------------------------------------------------------------------------------------|----------------------------------------------------------------|----------------------------------------------------------------------------------------|-------------------------------------------------------------------------------------------------|------------------------------------------------------------|--|--|--|--|--|--|--|
| File Too                                                                            | s Help                                                         | Debug                                                                                  |                                                                                                 |                                                            |  |  |  |  |  |  |  |
| File Too                                                                            | s Help                                                         | Debug                                                                                  |                                                                                                 |                                                            |  |  |  |  |  |  |  |
| sa<br>ts<br>ms scrolling windo                                                      | w •                                                            | Summary vie                                                                            | w O Detail v                                                                                    | iew                                                        |  |  |  |  |  |  |  |
| racts<br>set focus on                                                               | 0                                                              | General Tat                                                                            | ) 💿 Line Ite                                                                                    | ms Tab                                                     |  |  |  |  |  |  |  |
| Line Items scrolling window Initiat. O Detail view  Subsequent:  Keep existing view |                                                                |                                                                                        |                                                                                                 |                                                            |  |  |  |  |  |  |  |
|                                                                                     | File Tool<br>File Tool<br>sa<br>sa<br>ts<br>ms scrolling windo | File Tools Help<br>File Tools Help<br>sa<br>sa<br>ss<br>ss<br>scrolling window Initiat | File Tools Help Debug<br>File Tools Help Debug<br>sa<br>sa<br>ts<br>ns scrolling window Initiat | File     Tools     Help     Debug       sa     sa       ts |  |  |  |  |  |  |  |

### **Resolved Issues**

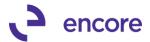

1. Resolved issues with Document Creation giving SQL error when line item has 0.00 Unit Price.

Issue observed in Subscription Billing during document creation if line item on contract has 0.00 Unit Price and was flagged for Deferrals. This issue is now resolved.

2. Fixed problem with Line Deferrals for Profit and Loss Deferrals setup.

Obscure issue observed when Subscription Billing setup was set to have Line Consolidation enabled but Contract was set to not have Consolidated line items but the line items on the contract were added and had a consolidation group set before Line consolidation was turned off on the Contract Header. The issue also required that the original Primary line item was flagged for delayed recognition and both line items would need to have the same distribution accounts. When the SOP document was generated the initial other distribution for delayed recognition for profit and loss deferral was being set with the incorrect amount. This is now resolved.

# Build 14.031 – Mar 15, 2018

## Enhancements

1. Improved Create Returns option to be able to include Deferrals

We have improved the Create Returns Process to allow the user to create the Deferral setup on the Return Document being generated. To use this option, you must first enable the option by checking the Include Deferrals on Returns in Subscription Billing Setup.

For this update we are now capturing the Deferral settings during Document creation. The data that is captured is the Deferral settings set on the line items for line deferrals or if a Deferral profile Group is used the settings for the Deferral profiles in the group. We are associated the deferral settings to each individual line item in Document history. This update will not capture any pre-existing SOP document history prior to the installation of this build. If required to capture the deferral settings from pre-existing data then this would require a SQL update be performed into the Document History tables. This update also would not adjust the deferral settings automatically set on the SOP transaction by Document creation. It will not capture deferral settings for any manually added line item on the SOP invoice after the SOP document was generated from Subscription Billing. Note that for the Return generated the Sales account defaults from the Sales Return account and Markdowns from the Markdown account.

When you select the process Return option it will open the Create Return Selected Line items window. For this update the User Interface window was updated so you can expand the line items to display the individual deferral settings for each line item. By default, the Start and End dates for each line item will default from the original Service start and end date from the originating SOP document. However if needed you can manually adjust all line items by selecting the date options on the Header of the UI or by adjusting each individual line item as shown in Create Returns Selected Line items screenshots below. You can also choose to sum the deferral amount for

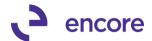

the first period into a single period by selecting the Sum Amounts from start Date option and enter in the Date you wish to sum into. For example, if the originating Start date was 01/01/2018 and end date is 12/31/2018. You flagged the Sum amounts option and set the date to be 03/01/2018, then the first deferral entry will be in 03/01/2018 for a summed amount from 01/01/2018 to 03/01/2018. This will then be followed by the regular deferral entries each period until the service end date.

This update will also take into consideration any Consolidated Line item on the SOP invoice. Any Consolidated Line item will have a the Consolidate Flag Checked in the Create Returns Selected Line items window with a + symbol next to it. You will not be able to adjust any values or deferral settings in the Create Returns selected line items window for a Consolidated line item. You must zoom into the Consolidated Line item in the consolidation. This is also where you would make adjustments on if the line item is being returned and its values (QTY, Unit Price, Markdown, as well as deferral settings). You can see an example of this below in the Consolidated Line Details Selection screenshot. For Consolidated Line items we added a new table ME50413C which contains the Consolidated Line details for document history.

For this update we have added a new column into the SB – Deferrals SmartList object for document type. This is an additional column that you can add which will display if the Document is an Invoice or a Return.

| Sul Sul                                                                                                    | bscription Billing Setup - TEST (sa)                                                                                                    |
|----------------------------------------------------------------------------------------------------|----------------------------------------------------------------------------------------------------|
| Save Cancel     File     Tools     Help     Open     Add     Debug       Actions     File     Tools     Help     Open     Add     Debug |                                                                                                    |
| Contract Billing Process Hold ID APPROVAL D (For Credit Limit)                                                                          | - Deferrais                                                                                                    |
| Passwords Process Customers On Hold Process Inactive Customers Process Discontinued Items                                               | Deferrals                                                                                                    |
| Defaults Selection Template Document Type Invoice  Document Type ID STDINV                                                              | Time Period         Prorated Amount           Based on:         Days         Partial Round to Multiple:         \$0.01           Partial Rounding:         Nearest         Partial Multiple Rounding:         To Nearest           Image: Prorate line deferral Service Period         Protate line deferral Service Period         Image: Protate line deferral Service Period |
| Return Type ID SVCRTN<br>Return Type ID SVCRTN<br>Suppress Contract EXPIRED<br>exception warning Never V                                | Item Description         Item Description & Billing Date         Date Format         Name of Month         V           Enable One Step Document Creation                                                                                                    |
| Clear Activity                                                                                                    |                                                                                                    |

## SUBSCRIPTION BILLING SETUP OPTION

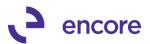

# CREATE RETURN – SELECT LINE ITEMS (NOT CONSOLIDATED LINE ITEMS)

| ส์                                                                                          |                                                       | Subscript                 | on Billing Doo                                     | ument Hist          | tory - TE      | ST (sa)             |                                                  |                       | X                           |                    |
|---------------------------------------------------------------------------------------------|-------------------------------------------------------|---------------------------|----------------------------------------------------|---------------------|----------------|---------------------|--------------------------------------------------|-----------------------|-----------------------------|--------------------|
| OK Process Redis<br>Return<br>Actions                                                       | play View View                                        | File Tools                | <ul> <li>Note</li> </ul>                           | Debug<br>Debug      |                |                     |                                                  |                       |                             |                    |
| Contract Number<br>Customer ID<br>Customer Name<br>Created Date Batch I<br>3/19/2018 SB_IN: |                                                       | 1                         | Doc T                                              |                     | /2018          | Document Amo        | unt Docum<br>934.10 Posted                       | ent Status            |                             |                    |
| 1                                                                                           |                                                       |                           | Create Return                                      | - Select Lin        | e Items -      | TEST (sa)           |                                                  |                       | - 1-                        |                    |
| Create SOP<br>Return<br>Actions                                                             | View File                                             | e Tools He                | p Debug                                            |                     | e nemo         | 1231 (30)           |                                                  |                       |                             |                    |
| Customer ID A/<br>Customer Name A                                                           | R00000000122<br>ARONFIT0001<br>aron Fitz Electrica    |                           | Invoice Number<br>Document Date<br>Invoice Type ID | 3/19/2018<br>STDINV | В              | Default 9<br>Origin | er Revenue<br>tart of Deferral<br>nal Start Date | Default End           | d of Deferral<br>I End Date |                    |
| Return Date 0/                                                                              | 0/0000<br>/CRTN                                       |                           | I Holback En                                       |                     |                |                     | amounts-from St                                  | O Date:               |                             |                    |
|                                                                                             | g Contract<br>)00000122                               | Item Number<br>X-SERVICE4 |                                                    | Consolidate         | U of M<br>Each | Qty U               | nit Price N<br>\$600.00                          | tarkdown £<br>\$60.00 | Extended Pri                | ce 🙆<br>\$540.00 🔿 |
| Defer Revenue                                                                               | Calc N<br>cognition Accoun                            | 1ethod Equal Pe           | r Period 🗸 🗸                                       | Start Date          |                |                     | End Date                                         |                       | <b>III</b>                  |                    |
| CTR000                                                                                      | 00000122                                              | X-SERVICE5                |                                                    |                     | Each           | 1.00000             | \$700.00                                         | \$70.00               |                             | \$630.00           |
| Defer Revenue<br>Billing Re<br>Sales 000 - 411<br>Markdown 000 - 418                        | cognition Accoun                                      | fethod Equal Pe<br>t<br>P | r Period 🗸 🗸                                       | Start Date          | 1/1/2          | 018 🏢               | End Date                                         | 3/31/2018             |                             | =                  |
| CTR000                                                                                      | 00000122                                              | X-SERVICE6                |                                                    |                     | Each           | 1                   | \$800.00                                         | \$80.00               |                             | \$720.00           |
| Defer Revenue<br>Billing Re<br>Sales 000 -410<br>Markdown 000 -418                          | -<br>cognition Accoun<br>)0 -00                       | fethod Equal Pe           | r Period 🗸                                         | Start Date          | 1/1/2          | 018 🏢               | End Date                                         | 3/31/2018             |                             | ~                  |
|                                                                                             | Invoice Subtotal<br>Invoice Footer A<br>Invoice Total |                           | \$1,890.00<br>\$44.10<br>\$1,934.10                |                     |                | Retur               | n Subtotal - Sele                                | cted Lines            | \$                          | 1,890.00           |

CONSOLIDATED LINE DETAILS SELECTION

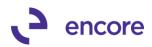

| 1                                                                                                   |                                                                                                    | Creat                                                | e Return - Se   | elect Line        | e Items -                                                        | TEST (sa                                   | 1)                                |                                 | _                    |              |
|----------------------------------------------------------------------------------------------------|----------------------------------------------------------------------------------------------------|------------------------------------------------------|-----------------|-------------------|------------------------------------------------------------------|--------------------------------------------|-----------------------------------|---------------------------------|----------------------|--------------|
| Create SOP Ca<br>Return<br>Actions                                                                  | ncel View Fil                                                                                                    | • • •                                                | ebug            |                   |                                                                  |                                            |                                   |                                 |                      |              |
| Actions                                                                                             | 1000                                                                                                    |                                                      | coug            |                   |                                                                  |                                            |                                   |                                 |                      |              |
| Contract Number                                                                                     | CTR0000000012                                                                                                    | 3 Inv                                                | oice Number     | STDINV00          | 02456                                                            |                                            |                                   |                                 |                      |              |
| Customer ID                                                                                         | AARONFIT0001                                                                                                    | Do                                                   | cument Date     | 3/20/2018         |                                                                  | - <b>√</b> - D                             | efer Revenue                      |                                 |                      |              |
| Customer Name                                                                                       | Aaron Fitz Electrica                                                                                                    | al 2 Inv                                             | oice Type ID    | STDINV            |                                                                  | Defai                                      | It Start of Deferra               | d Default F                     | nd of Deferral       |              |
|                                                                                                    |                                                                                                    |                                                      |                 |                   |                                                                  |                                            | riginal Start Date                |                                 | nal End Date         |              |
| Return Batch ID                                                                                     | SB_INSTANT                                                                                                    |                                                      | Rollback Enable | d For Return      | 1                                                                |                                            | ate: 0/0/0000                     |                                 | : 0/0/0000           |              |
| Return Date                                                                                         | 3/20/2018                                                                                                    |                                                      |                 |                   |                                                                  |                                            |                                   |                                 |                      |              |
| Return Type ID                                                                                      | SVCRTN                                                                                                    | P                                                    |                 |                   |                                                                  | S S                                        | um amounts-from                   | Start Date to/into              | 0/0/0000             |              |
| 🖌 Return Orig                                                                                       | insting Contract                                                                                                    | Item Number                                          | C               | onsolidate L      | Lacki                                                            | Qty                                        | Unit Price                        | Markdown                        | Extended Price       |              |
|                                                                                                    | inating Contract<br>R000000000123                                                                                                    | X-SERVICE4                                           |                 |                   | Each                                                             | 1.0000                                     |                                   |                                 |                      | =<br>.890.00 |
| • cn                                                                                                | 100000000123                                                                                                    | A-SETTICE4                                           |                 | · ·               | acri                                                             | 1.0000                                     | \$2,100.00                        | \$210.00                        | φı                   | ,030.0       |
| Defer Revenu<br>Defer Revenu<br>Billin<br>Sales 0000                                                | ginating Contract<br>R00000000123                                                                                                    | Item Number<br>X-SERVICE4<br>Method Equal Per Perior | E               | ) .<br>ame .      | CTR000000<br>AARONFITC<br>Aaron Fitz El<br>Qy<br>1.0000<br>1/1/2 | 0001<br>lectrical 2<br>Unit Price<br>\$600 | Markdown<br>1.00 \$60<br>End Date | Extended P<br>0.00<br>3/31/2018 | rice 😒<br>\$540.00 ^ |              |
|                                                                                                    | R000000000123                                                                                                    | X-SERVICE5                                           | E               | ach               | 1.00000                                                          | \$700                                      | ).00 \$70                         | ).00                            | \$630.00             |              |
| CTI                                                                                                 | h00000000123                                                                                                    |                                                      |                 |                   |                                                                  |                                            |                                   |                                 |                      |              |
| Defer Revenu<br>Billir<br>Sales 000                                                                 |                                                                                                    | Method Equal Per Perior<br>nt                        | d v             | Start Date        | 1/1/2                                                            | 2018 🏢                                     | End Date                          | 3/31/2018                       |                      | ╞            |
| Defer Revenu<br>Billir<br>Sales 000<br>Markdown 000                                                 | ue 🗹 Calc<br>ng Recognition Accour<br>) -4110 -02                                                                                       | nt                                                   |                 | Start Date        | 1/1/2                                                            |                                            |                                   | 3/31/2018                       |                      | -            |
| Defer Revenu<br>Billir<br>Sales 000<br>Markdown 000                                                 | e ♥ Calc<br>ng Recognition Accoun<br>) -4110 -02<br>) -4180 -00<br>R00000000123                                                         | nt                                                   | E.              |                   |                                                                  | \$800                                      |                                   |                                 | =                    |              |
| Defer Revenu<br>Billir<br>Sales 000<br>Markdown 000<br>I CTI<br>Defer Revenu<br>Billir<br>Sales 000 | e ♥ Calc<br>ng Recognition Accoun<br>) -4110 -02<br>) -4180 -00<br>R00000000123                                                         | nt                                                   | E.              | ach               | 1                                                                | \$800                                      | ).00 \$80                         | 0.00                            | ≢<br>\$720.00        |              |
| Defer Revenu<br>Billir<br>Sales 000<br>Markdown 000<br>I CTI<br>Defer Revenu<br>Billir<br>Sales 000 | ee ♥ Calc<br>ng Recognition Accour<br>0 -4110 -02<br>0 -4110 -02<br>R000000000123<br>ree ♥ Calc<br>ng Recognition Accour<br>0 -4100 -00 | nt                                                   | E.              | ach<br>Start Date | 1                                                                | \$800                                      | ).00 \$80<br>End Date             | 0.00                            | ≢<br>\$720.00        |              |

**SB – DEFERRALS SMARTLIST OBJECT** 

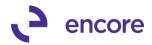

| ew Modify Search Refresh Columns Favor | ites Print Excel Word S      | top Go To Publish    | Export/Import SmartL | ist Additional | File Tools | Pebug      | 9                    |
|----------------------------------------|------------------------------|----------------------|----------------------|----------------|------------|------------|----------------------|
|                                        | Actions                      | •                    | Option               | s Additional   | File Tools | Help Debu  | 9                    |
| · · · · · · · · · · · · · · · · · · ·  | SB - Deferrals Unposted !    | SOP Invoices         |                      |                |            |            |                      |
|                                        | Snapshot 📧 Excel -           |                      |                      |                |            |            | dvanced SmartList    |
| Canadian Payroll                       | TO suspende Mal excert       | ANIL ANIL            |                      |                | _          | A          | Ivanceu sinar uist   |
| Company                                | Drag a column header here to | group by that column |                      |                |            |            |                      |
| - 🛅 FieldService                       | Contraction of the           | C                    | D                    |                |            |            | No. 1 A              |
| 🖬 🛅 Financial                          | Contract Number              | Customer Number      | Document Number      | Doc Type       |            | escription | Net Apportion Amount |
| Fixed Assets                           | CTR0000000088                | AARONFIT0001         | STDINV0002407        | Invoice        | ervice     |            | (\$980               |
| 🛛 🫅 Human Resources                    | CTR0000000088                | AARONFIT0001         | STDINV0002407        | Invoice        | ervice     |            | (\$980               |
| Inventory                              | CTR0000000088                | AARONFIT0001         | STDINV0002407        | Invoice        | ervice     | Item 1     | (\$980               |
| Payroll                                | CTR0000000088                | AARONFIT0001         | STDINV0002407        | Invoice        | ervice     | Item 1     | (\$980               |
| - 🛅 Project Accounting                 | CTR0000000088                | AARONFIT0001         | STDINV0002407        | Invoice        | ervice     | Item 1     | (\$980               |
| Project Tracking     Purchasing        | CTR0000000088                | AARONFIT0001         | STDINV0002407        | Invoice        | ervice     | Item 1     | (\$980               |
| Bales                                  | CTR0000000088                | AARONFIT0001         | STDINV0002407        | Invoice        | ervice     | Item 1     | (\$980               |
| Subscription Billing                   | CTR0000000088                | AARONFIT0001         | STDINV0002407        | Invoice        | ervice     | Item 1     | (\$980               |
| B - Archived Contract Header           | CTR0000000088                | AARONFIT0001         | STDINV0002407        | Invoice        | ervice     | Item 1     | (\$980               |
| 🖥 🫅 SB - Archived Contract Lines       | CTR00000000114               | AARONFIT0001         | STDINV0002442        | Return         | -SERV      | ICE4       | \$8,075              |
| 😨 🛅 SB - Archived Detail Invoices      | CTR00000000114               | AARONFIT0001         | STDINV0002442        | Return         | -SERVI     | ICE4       | \$8,075              |
| 🚛 🛅 SB - Archived Summary Invoices     | CTR00000000114               | AARONFIT0001         | STDINV0002442        | Return         | -SERV      | ICE4       | \$8,075              |
| 💼 🛅 SB - Contract Detailed             | CTR00000000114               | AARONFIT0001         | STDINV0002442        | Return         | -SERV      | ICE4       | \$8,07               |
| 💼 🚞 SB - Contract Header               | CTR00000000114               | AARONFIT0001         | STDINV0002442        | Return         | -SERV      | ICE4       | \$8,075              |
| 🖅 🛅 SB - Contract Lines                | CTR00000000114               | AARONFIT0001         | STDINV0002442        | Return         | -SERV      | ICE4       | \$8,07               |
| SB - Deferrals Posted SOP Invoices     | CTR00000000114               | AARONFIT0001         | STDINV0002442        | Return         | -SERV      | ICE4b      | \$8,075              |
|                                        | CTR00000000114               | AARONFIT0001         | STDINV0002442        | Return         | -SERVI     | ICE4b      | \$8,07               |
| SB - Detail Invoices                   | CTR00000000114               | AARONFIT0001         | STDINV0002442        | Return         | -SERV      | ICE4b      | \$8,07               |
| SB - Summary Invoices                  | CTR00000000114               | AARONFIT0001         | STDINV0002442        | Return         | -SERV      | ICE4b      | \$8,07               |
| in the summary involces                | CTR00000000114               | AARONFIT0001         | STDINV0002442        | Return         | -SERV      | ICE4b      | \$8,07               |
|                                        | CTR00000000114               | AARONFIT0001         | STDINV0002442        | Return         | -SERV      |            | \$8,07               |
|                                        | CTR00000000114               | AARONFIT0001         | STDINV0002442        | Return         | -SERV      |            | (\$50                |
|                                        | CTR00000000114               | AARONFIT0001         | STDINV0002442        | Return         | -SERV      |            | (\$50                |
|                                        | CTR00000000114               | AARONFIT0001         | STDINV0002442        | Return         | -SERV      |            | (\$50                |
|                                        | CTR000000000114              | AARONFIT0001         | STDINV0002442        | Return         | -SERV      |            | (\$50                |
|                                        | CTR00000000114               | AARONETT0001         | STDINV0002442        | Return         | -SERV      |            | (\$50                |
|                                        |                              |                      |                      |                |            |            |                      |

174 Subscription Billing Completed First 1000 records with no search criteria.

# 2. Improved Proration for Line items to be able to Prorate Service period for Line Deferrals

This is a new option that can be turned on in Subscription Billing Setup in the Prorating section of the Billing Tab. Once enabled should a line item be flagged for Proration it will automatically adjust the Service period for the line deferral based on the proration difference. For example, if the start date on the line item is 12/18/2017 and next bill date is 01/01/2018, if the line item is prorated this would be an additional 14 days that you would be prorating the Unit price for. We are not displaying the Service Period in the expanded line details. As you can see in the example below the service period was adjusted from the service date 01/01/2018 to start at 12/18/2017 to match the difference in days as the line item was flagged for proration. This would

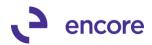

| Subs                                                                                                    | cription Billing Setup - TEST (sa)                                                                                                    |
|----------------------------------------------------------------------------------------------------|----------------------------------------------------------------------------------------------------|
|                                                                                                    |                                                                                                    |
| Save Cancel File Tools Help Open Add Debug                                                                                                    |                                                                                                    |
| ▼ ▼ Note Note ▼                                                                                                    |                                                                                                    |
| Actions File Tools Help Debug                                                                                                    |                                                                                                    |
|                                                                                                    |                                                                                                    |
| Contract Billing                                                                                                    |                                                                                                    |
|                                                                                                    |                                                                                                    |
| Process Hold ID APPROVAL P (For Credit Limit)                                                                                                    | Deferrals                                                                                                    |
| Passwords                                                                                                    | ✓ Deferrals - if period is closed, create in first open period                                                                                                    |
| Process Customers On Hold                                                                                                    | Default 'Start Date if not on profile' with: <ul> <li>Document Date</li> <li>Billing Due Date</li> </ul>                                                                                                    |
| Process Inactive Customers<br>Process Discontinued Items                                                                                                    | ✓ Prorating ———— Rounding criteria applicable to prorating —————                                                                                                    |
|                                                                                                    | Time Period Prorated Amount                                                                                                    |
| Defaults                                                                                                    | Based on: Days V Round to Multiple: \$0.01                                                                                                    |
| Selection Template                                                                                                    | Partial Rounding: Nearest  V Partial Multiple Rounding: To Nearest  V                                                                                                    |
| Document Type Invoice  Document Type ID STDINV                                                                                                    | Prorate line deferral Service Period                                                                                                    |
| Return Type ID SVCRTN                                                                                                    | Item Description & Billing Date V Date Format Name of Month V                                                                                                    |
| ✓ Include Deferrals on Returns                                                                                                    | Enable One Step Document Creation                                                                                                    |
| Suppress Contract EXPIRED<br>exception warning Never V                                                                                                    | Ignore Warnings During Creation                                                                                                    |
|                                                                                                    |                                                                                                    |
|                                                                                                    |                                                                                                    |
|                                                                                                    |                                                                                                    |
|                                                                                                    |                                                                                                    |
| Clear Activity                                                                                                    |                                                                                                    |
|                                                                                                    | Billing Contract Entry - New - TEST (sa)                                                                                                    |
| Subscription                                                                                                    | Billing Contract Entry - New - TEST (sa)                                                                                                    |
|                                                                                                    | II 🛑 🛹 👔 😧 🎦                                                                                                    |
| New Save Clear Delete Skip Document Copy Instant A<br>Cycle History Create                                                                                                    | dditional File Print Tools Help Add Debug                                                                                                    |
|                                                                                                    | dditional File Tools Help Debug                                                                                                    |
| Contract Number 🖹 CTR00000000124 🖉 🗋 Contract                                                                                                    | Status Active                                                                                                    |
| Customer ID AARONFIT0001                                                                                                    | er Name Aaron Fitz Electrical 2                                                                                                    |
| General Line Items User-Defined Hide Inactive Line Items                                                                                                    |                                                                                                    |
| Line Items by Order Entered      Item      D Quantity      U of M      D      Unit Price                                                                                                    | Item Search 🗠 🗠                                                                                                    |
|                                                                                                    | Eut Price Frequency UD D //d Start Date Next Bill Date D End Date                                                                                                    |
|                                                                                                    | e Ext.Price Frequency UD D/M Start Date Next Bill Date D End Date P Mrkdn Amt → Comment ID → A Billing Cycle Last Billed                                                                                                    |
| Description         Inactive         CP         Price Lev           1         X-SERVICE4         1.0000         Each         \$                                                                                                    | Image: performance         Comment ID         → ∫         Billing Cycle         Last Billed         D           600.00         \$600.00         Quarterly          C         12/18/2017         101120118         st         > 0/0/0000         111                                                                                                    |
| Description         Inactive         CP         Price Lev           1 X-SERVICE4         1.0000         Each         \$           X-SERVICE4                                                                                                    | Image: performance         Comment ID         → ∫         Billing Cycle         Last Billed         D           600.00         \$600.00         Quarterly          C         12/18/2017         101120118         st         > 0/0/0000         111                                                                                                    |
| Description         Inactive         CP         Price Lev           1 × SERVICE4         1.0000         Each         \$           > × SERVICE4                                                                                                    | Image: Second second second |
| Description         Inactive         CP         Price Lev           1 X-SERVICE4         1.0000         Each         \$           X-SERVICE4                                                                                                    | Image: performance         Comment ID         → ∫         Billing Cycle         Last Billed         D           600.00         \$600.00         Quarterly          C         12/18/2017         101120118         st         > 0/0/0000         111                                                                                                    |
| Description     Inactive     CP       1     X-SERVICE4     1.0000     Each       ↓     X-SERVICE4     □     SERVICE4       Item Long Description:     X-SERVICE4     □       ✓     Prorate     Salesperson ID       ✓     Prorate     WAREHOUSE Ø       ✓     Lontmuous Billing     Consolidate Ln Group                                                                                                    | Ship To Address ID         Sales Territory ID         Shipping Method         Tax Schedule ID           WAREHOUSE         Unit Cost         Item Tax Option         Item Tax Schedule ID                                                                                                    |
| Description     Inactive     CP       1     ×SERVICE4     1.0000     Each       ★     ×SERVICE4     □     SERVICE4       Item Long Description:     ×SERVICE4     □       More leveration:     Site ID     Salesperson ID       ♥ Prorate     WAREHOUSE     PAUL W.       □     Consolidate In Group     Times to Bill Times Billed       ● Prime Consolidate Ln     ●     0                                                                                                    | Ship To Address ID         Sales Territory ID         Ship To Address ID         Tax Schedule ID           WAREHOUSE         Unit Cost         Item Tax Option         Item Tax Schedule ID           D/0/0000         \$0.00         \$0.00         Item Tax Schedule ID                                                                                                    |
| Description     Inactive     CP       1     ×SERVICE4     1.0000     Each       1     ×SERVICE4     □     SERVICE4       Item Long Description:     ×SERVICE4     □       More leveration:     Site ID     Salesperson ID       ✓ Prorate     WAREHOUSE     PAUL W.       □     Continuous Billing     Consolidate Ln Group       □     Prime Consolidate Ln     □       □     Defer Revenue     Calculation Method     Delay Recognition                                                                                                    | Ship To Address ID         Sales Tentrony ID         Shipping Method         Tax Schedule ID           WAREHOUSE         TERRITORY 1         LocaL DELIVERY         USASTCITY-6*           Mikdn End Date         Unit Cost         Item Tax Option         Item Tax Schedule ID           0/0/0000         \$0.00         \$0.00         Unit Cost         Item Tax Option           vice Date         Service Period         QTY Recognized         Deferral Doc Number                                                                                                    |
| Description     Inactive     CP     Price Lex       1 × SERVICE4     1.0000     Each     \$       > × SERVICE4                                                                                                    | Ship To Address ID         Sales Tentrony ID         Shipping Method         Tax Schedule ID           WAREHOUSE         TERRITORY 1         LocaL DELIVERY         USASTCITY-6*           Mikdn End Date         Unit Cost         Item Tax Option         Item Tax Schedule ID           0/0/0000         \$0.00         \$0.00         Unit Cost         Item Tax Option           vice Date         Service Period         QTY Recognized         Deferral Doc Number                                                                                                    |
| Description     Inactive     CP     Price Less       1 × SERVICE4     1.0000     Each     \$       ▶ × SERVICE4     □     SERVICE4       Item Long Description:     ×SERVICE4       Max levestor     Site ID     Salesperson ID       ▶ Variate     □     Consolidate Ln Group     Filmes Billed       □     Defer Revenue     Calculation Method     Delay Recognition       Sales     000 - 4110 - 01     □                                                                                                    | Ship To Address ID         Sales Tentrony ID         Shipping Method         Tax Schedule ID           WAREHOUSE         TERRITORY 1         LocaL DELIVERY         USASTCITY-6*           Mikdn End Date         Unit Cost         Item Tax Option         Item Tax Schedule ID           0/0/0000         \$0.00         \$0.00         Unit Cost         Item Tax Option           vice Date         Service Period         QTY Recognized         Deferral Doc Number                                                                                                    |
| Description       Inactive       CP       Price Less         1 × SERVICE4       1.0000       Each       \$\$         ▶ × SERVICE4       □       SERVICE4         Item Long Description:       ×SERVICE4       □       SERVICE4         Non-leventary       Site ID       Salesperson ID       PAUL w.         ♥ Priceter       WAREHOUSE Ø       PAUL w.       Ø         ● Lontinuous Billing       Consolidate Ln Group       Times to Bill Times Billed         ● Prime Consolidate Ln       Ø       Ø       Ø         ● Defer Revenue       Calculation Method       Delay Recognition       Sei         Billing Recognition Account       Sales       Ø00 - 4110 - 01       Ø         Ø 0 - 4183 - 00       Ø       Ø       Ø                                                                                                    | Image: Ship To Address ID         Sales Tentory ID         Shipping Method         Tax Schedule ID           WAREHOUSE         TERRITORY 1         Document ID         Shipping Method         USASTCITY-6*           WAREHOUSE         TERRITORY 1         Document ID         Nontaxable         USASTCITY-6*           Witkin and Date         Unit Cost         Item Tax Schedule ID         USASTCITY-6*         USASTCITY-6*           D/0/0000         Stopping Method         Item Tax Schedule ID         USASTCITY-6*         USASTCITY-6*           Vice Date         Service Period         QTY Recognized         Deferral Doc Number           1/1/2018         12/18/2017 to 3/31/2018         0.00         Deferral Doc Number                                                                                                    |
| Description       Inactive       CP       Price Less         1 × SERVICE4       1.0000       Each       S         V × SERVICE4       □       SERVICE4       SERVICE4         Item Long Description:       × SERVICE4       Selesperson ID         V Prorate       WAREHOUSE       PAUL w.       P         □       Consolidate Ln Group       Times Billed       P time Solidate Ln Group       O       O         Defer Revenue       Calculation Method       Delay Recognition       See       See       Solo 0.4110-01       See         Markdown       000-4118-00       Image Solo       Image Solo       Image Solo       Image Solo                                                                                                    | Image: Second Second |
| Description       Inactive       CP       Price Less         1 × SERVICE4       1.0000       Each       \$\$         ▶ × SERVICE4       □       SERVICE4         Item Long Description:       ×SERVICE4       □       SERVICE4         Non-leventary       Site ID       Salesperson ID       PAUL w.         ♥ Priceter       WAREHOUSE Ø       PAUL w.       Ø         ● Lontinuous Billing       Consolidate Ln Group       Times to Bill Times Billed         ● Prime Consolidate Ln       Ø       Ø       Ø         ● Defer Revenue       Calculation Method       Delay Recognition       Sei         Billing Recognition Account       Sales       Ø00 - 4110 - 01       Ø         Ø 0 - 4183 - 00       Ø       Ø       Ø                                                                                                    | Ship To Address ID         Sales Territory ID         Shipping Method         Tax Schedule ID           Ship To Address ID         Sales Territory ID         Shipping Method         Tax Schedule ID           WAREHOUSE         Unit Cost         Unit Cost         Item Tax Option         Item Tax Schedule ID           V/0/0000         Stop To Address ID         Sales Territory ID         Shipping Method         Tax Schedule ID           WAREHOUSE         Unit Cost         Unit Cost         Item Tax Option         Item Tax Schedule ID           V/0/0000         S0.00         OTY Recognized         Deferral Doc Number         Item Tax Schedule ID           Vice Date         Service Period         12/18/2017 to 3/31/2018         Oto         Deferral Doc Number           1/1/2018         12/18/2017 to 3/31/2018         Oto         Deferral Doc Number                                                                                                    |
| Description       Inactive       CP       Price Less         1       ×SERVICE4       1.0000       Each       \$\$         1       ×SERVICE4                                                                                                    | ag       Mirkdn Amt → Comment ID       → []       Billing Cycle       Last Billed         600.00       \$600.00       Quarterly       C       12/18/2017 (ii) 1018018 (iii) st       st       √ 0/0/0000 (iii) st         E       \$0.00       \$address ID       Sales Territory ID       Shipping Method       Tax Schedule ID         WAREHOUSE       TERRITORY 1       D       LocaL DELIVERY       UsaSTCITY-6*       P         Mirkdn End Date       Unit Cost       Nontaxable       UsaSTCITY-6*       P         0/0/0000       \$0.00       0.00       Deferral Doc Number         12/18/2017 to 3/31/2018       0.00       Deferral Doc Number         11/1/2018       12/18/2017 to 3/31/2018       Deferral Doc Number         Acct       Text Field CL 1       Text Field CL 1         Text Field CL 1       Text Field CL 1       0.000                                                                                                    |
| Description       Inactive       CP       Price Less         1       X-SERVICE4       1.0000       Each       Stell         Item Long Description:       X-SERVICE4       Image: Stell       Stell       Stell         Item Long Description:       X-SERVICE4       Image: Stell       Stell       PAUL_W.       Pill         Item Long Description:       X-SERVICE4       Image: Stell       PAUL_W.       Pill       Pill         Item Long Description:       Stell       Consolidate Ln Group       Times to Bill Times Billed       Pill         Prime Consolidate Ln       Image: One of the period image: Stell Period image: Stell Period image: Stell Period image: Stell Period image: Prime Consolidate Ln       Image: One of the period image: Stell Period image: Prime Stell Period image: Prime Consolidate Ln       Image: Prime Consolidate Ln       Image: Primage: Prime Con | Image: Second and Second and Secon         |
| Description       Inactive       CP       Price Lex         1 × SERVICE4       1.0000       Each       S         > × SERVICE4                                                                                                    | Image: Second Second Secon         |
| Description       Inactive       CP       Price Lex         1 × SERVICE4       1.0000       Each       S         × ×SERVICE4       □       SERVICE4       SERVICE4         Item Long Description:       × SERVICE4       □       SERVICE4         Mark Long Description:       Site ID       Salesperson ID         ✓ Prorate       WAREHOUSE       PAUL W.         ○ continuous Billing       Consolidate Ln Group       Times to Bill Times Billed         ○ prime Consolidate Ln       ○       0       0         Defer Reverue       Calculation Method       Delay Recognition       See         Billing Recognition Account       Solo       4110-01       ○         Distribution Accounts       Sales       888-8888-20       S sales Def Billing.         Markdown       777-7777-20       mark def bill acct         Cost of Sales       000-4510-01       ○       Cost of Goods S                                                                                                    | Image: Second Second        |
| Description       Inactive       CP       Price Lex         1 × SERVICE4       1.0000       Each       S         > × SERVICE4                                                                                                    | Image: Second and the second and the second and t         |

3. New Subscription Billing Lite registration added.

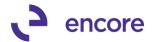

We have updated Subscription Billing for a new Subscription Billing Lite option. Subscription Billing Lite is a more simplified version of Subscription Billing that will allow you to generate SOP documents from Contracts. However, it will not contain any of the following additional options available in Full Version of Subscription Billing:

- Deferrals both line and Profile Group
- Proration of Line items
- Continuous Billing Option on Contract line items.
- Contract Consolidation
- Line Consolidation
- End of Life option
- Default Doc Type and ID
- Suppress Contract Expired warning option.
- One Step Document Creation option
- Line Item Preferences
- Subscription Billing Line item defaults.
- Subscription Billing Archive Contracts
- Subscription Billing Contract Line Mass Update Routine
- Forecast Revenue Reporting
- Invoiced Revenue Reporting
- Default Subscription Billing SmartList Objects.
- Instant Create from Subscription Billing Contract Entry
- Copy Contract Template option.
- Subscription Billing Reports Template option.
- Create SOP Documents Template options.
- Create Returns option.

This SB Lite version is enabled by registration keys for a new Product Line Subscription Billing Lite listed in the Encore Product Registration. For Demonstration purposes SB lite can be enabled in the Fabrikam Db by adding the following Dex.Ini Statement: SBLITE=TRUE

Subscription Billing Importer and Integrator are not available with Subscription Billing Lite. For these additional add on modules would require the Full Version of Subscription Billing be registered. Validation added to clear additional option fields on contract should Subscription Billing Lite is registered and not full Version of Subscription Billing.

Mass Billing is now enabled when Subscription Billing full version or Lite version is registered.

### 4. Relabeled Line Consolidation on Subscription Billing.

Line consolidation option has now been relabeled in Subscription Billing Setup, Contract Entry, Importer, and SmartList objects for clarity.

LINE DETAILS

- Grouping Primary is now relabeled to be Prime Consolidate line
- Grouped Item Class is now labelled Consolidate Line Group

HEADER AND SUBSCRIPTION BILLING SETUP DETAILS

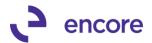

• Changed Consolidate Lines for Non-Inventory from Radio option to Checkbox option with Label Enable Line Consolidation for Non-Inventory Items.

## **IMPORTER / SMARTLIST UPDATES**

- Changed Header from Document Creation Grouping to Enable Line Consolidation.
- Changed Grouping Primary to be Prime Consolidate Line
- Changed Grouped Item Class to be Consolidate Line Group
- 5. Improved U of M for non-Inventoried line items in Subscription Billing Contract Entry so that it is unlocked.

Previously the UofM would default as Each and you would not be able to change the default U of M listed. We have now unlocked the U of M for Non-Inventory Items so you can enter any UofM you wish to use.

| al l                                                             |                              |                         |                      | Subsc                                                                                             | ription Bill                                                               | ling Contract            | Entry - New                        | / - TWO (                                             | sa)                                                 |      |                    |                             | L                                          |                                  | x            |
|------------------------------------------------------------------|------------------------------|-------------------------|----------------------|---------------------------------------------------------------------------------------------------|----------------------------------------------------------------------------|--------------------------|------------------------------------|-------------------------------------------------------|-----------------------------------------------------|------|--------------------|-----------------------------|--------------------------------------------|----------------------------------|--------------|
| New Save Clear D                                                 | Delete Skip<br>Cycle         | Documen<br>History      |                      | y Inst                                                                                            |                                                                            | onal File                | Print Tools                        | Help Add                                              |                                                     |      |                    |                             |                                            |                                  |              |
|                                                                  | Actions                      | Thistory                |                      | cic                                                                                               | Additio                                                                    | onal File                | Tools                              | Help                                                  | Debug                                               |      |                    |                             |                                            |                                  |              |
|                                                                  | CTR000000000<br>AARONFIT0001 |                         |                      | )                                                                                                 | Contract Statu<br>Customer Nar                                             |                          | <ul> <li>lectrical test</li> </ul> |                                                       |                                                     |      |                    |                             |                                            |                                  |              |
|                                                                  |                              |                         |                      |                                                                                                   |                                                                            |                          |                                    |                                                       |                                                     |      |                    |                             |                                            |                                  |              |
| General Line Items                                               | User-Defined                 | ✓ Hid                   | de Inactiv           | re Line                                                                                           | ltems                                                                      |                          |                                    |                                                       |                                                     |      |                    |                             |                                            |                                  |              |
| Line Items     ↓     Line Items by <u>O</u> rder Ent             | tered                        |                         | de Inactiv           |                                                                                                   |                                                                            |                          |                                    |                                                       |                                                     |      |                    |                             | Item S                                     | earch 📑                          | 1-18         |
|                                                                  |                              |                         | de Inactiv<br>U of M |                                                                                                   | Items<br>Unit Price                                                        | Ext.Price                | Frequency                          | UD D/M                                                | Start Date                                          | Nex  | t Bill Da          | te BD                       |                                            | earch 📑<br>nd Date               | 1-8          |
|                                                                  | tered                        | antity <mark>l</mark>   |                      | Q                                                                                                 | Unit Price                                                                 | Ext.Price                |                                    |                                                       | Start Date<br>Billing Cycle                         | Nex  | t Bill Da          | te BD                       | E                                          |                                  | <u></u> 2    |
| Line Items by Order Ent                                          | tered                        | antity <mark>I</mark>   | U of M               | , P<br>CP                                                                                         | Unit Price                                                                 | 🔎 Mrkdin Amt 🔶           |                                    | <b>→</b> <sup>©</sup>                                 | Billing Cycle                                       |      |                    | te BD<br>⊞ 1st              | E                                          | nd Date                          | s <u>-</u> 8 |
| Line Items by Order Ent                                          | tered                        | antity <mark>I</mark>   | U of M<br>Inactive   | , P<br>CP                                                                                         | Unit Price<br>Price Level                                                  | 🔎 Mrkdin Amt 🔶           | Comment ID<br>Quarterly            | <b>→</b> <sup>©</sup>                                 | Billing Cycle<br>1/1/2018                           | 1/1/ |                    | 📕 1st                       | E                                          | nd Date<br>ast Billed            |              |
| Line Items by Order Ent Item Description MADEUP ITEM             | tered                        | antity L                | U of M<br>Inactive   | ÇP<br>CP                                                                                          | Unit Price<br>Price Level                                                  | Mrkdn Amt →<br>00 \$0.00 | Comment ID<br>Quarterly            | <b>→</b> <sup>©</sup>                                 | Billing Cycle<br>1/1/2018                           | 1/1/ | 2018               | 📕 1st                       | E                                          | nd Date<br>ast Billed            |              |
| Line Items by Order Ent Item Description MADEUP ITEM MADEUP ITEM | tered                        | antity L<br>1.00 P<br>M | U of M<br>Inactive   | CP<br>2<br>2<br>2<br>2<br>2<br>2<br>2<br>2<br>2<br>2<br>2<br>2<br>2<br>2<br>2<br>2<br>2<br>2<br>2 | Unit Price<br><u>Price Level</u><br>\$0.0<br><u>\$0</u><br><u>\$1</u><br>P | Mrkdn Amt →<br>00 \$0.00 | Comment ID<br>Quarterly<br>Sales   | → 0<br><u> V</u> 0<br><u> Territory ID</u><br>ITORY 1 | Billing Cycle<br>1/1/2018<br>1/1<br>Shippin<br>MAIL | 1/1/ | 2018 [<br>3/31/201 | 1st<br>8<br><u>1a</u><br>US | E<br>L.<br>V 0<br><u>× Scheo</u><br>SAUSST | nd Date<br>ast Billed<br>/0/0000 |              |

# 6. Improved Deferral Profile groups to work with Line Consolidation and distributions based on each Contract Line.

Initially with Line Consolidation with multiple distributions based on each contract line would not work with Deferred profile groups. This has now been updated to be compatible. You can now consolidate Line items in the same group to display a single line item on the SOP invoice generated and have multiple distributions on the SOP invoice based on each contract line which will also let you defer sales and markdown based on each line items sales and markdown accounts. For this update it would require that any Existing Deferral Profiles be updated for the Distribution Type of Other for both Sales and Markdown Profiles. This is because the separate distribution rows for Child line items will be to the Type Other on the GP invoice.

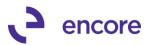

| аî                                                              |                  | Deferral Profile Ma  | aintenan | ice - TEST (sa)  | _ <b>□</b> × |
|-----------------------------------------------------------------|------------------|----------------------|----------|------------------|--------------|
| Save Delete Clear                                               | File Print       | Tools                | Debug    |                  |              |
| Actions                                                         | File             | Tools Help           | Debug    |                  |              |
| Profile Name BL                                                 | UESALESQRT3      | PD                   |          |                  |              |
| Module:                                                         |                  | Account Information: |          |                  |              |
| General Ledger<br>Receivables Managemer                         |                  | Billing Recognition  |          | 000 -4100 -00    | 2 → Cr       |
| Payables Management                                             |                  |                      |          | Sales            |              |
| Sales Order Processing<br>Invoicing<br>Purchase Order Processir | ng               |                      |          |                  |              |
|                                                                 |                  | Deferral Account     |          | 888 -0000 -01    | 🔎 🔶 Dr       |
| Distribution Type:                                              |                  |                      |          | sales deferral 1 |              |
| FREIGHT<br>MISC<br>TAXES<br>MARK<br>COMMEXP<br>COMMPAY<br>OTHER |                  |                      |          |                  |              |
| Period Information:                                             |                  |                      |          |                  |              |
| Calculation Method                                              | Equal Per Period | ~                    |          |                  |              |
| Start Date                                                      | 0/0/0000 🔠       |                      |          |                  | User Access  |
| Number of Periods                                               | 3                |                      |          |                  |              |
|                                                                 |                  |                      |          |                  |              |

| 1                                     |                          | Subscription I          | Billing Contract     | : Entry - Nei     | w - TEST (s                           | a)            |                   |          | _ [               | X                  |                  |          |              |                |               |            |
|---------------------------------------|--------------------------|-------------------------|----------------------|-------------------|---------------------------------------|---------------|-------------------|----------|-------------------|--------------------|------------------|----------|--------------|----------------|---------------|------------|
| h 🛛 🤈 🗡                               |                          |                         | 4                    | 2                 | ?*                                    |               |                   |          |                   |                    |                  |          |              |                |               |            |
| New Save Clear Delet                  |                          |                         |                      | Print Tools       |                                       |               |                   |          |                   |                    |                  |          |              |                |               |            |
|                                       | Cycle History<br>Actions | Create                  | ditional File        | * *<br>T          | <ul> <li>Not</li> <li>Help</li> </ul> |               |                   |          |                   |                    |                  |          |              |                |               |            |
|                                       |                          |                         |                      | e Tools           | Неір                                  | Debug         |                   |          |                   |                    |                  |          |              |                |               |            |
|                                       | 1000000000120            | Contract S<br>Customer  |                      | v<br>Electrical 2 |                                       |               |                   |          |                   |                    |                  |          |              |                |               |            |
| ieneral <b>Line Items</b> Use         | r-Defined 🗹 Hide Ina     | ctive Line Items        |                      |                   |                                       |               |                   |          |                   |                    |                  |          |              |                |               |            |
| Line Items by Order Entered           |                          |                         |                      |                   |                                       |               |                   |          | Item Search       | *=>                |                  |          |              |                |               |            |
| <u>Item</u>                           | 🔎 Quantity 🛛 U of        | M 👂 Unit Price          | Ext.Price            | Frequency         |                                       | Start Date    |                   | ) ate BD | End Date          |                    |                  |          |              |                |               |            |
| Description                           | Inacti                   | ve CP <u>Price Leve</u> | 👂 Mrkdn Amt 🚽        | Comment ID        | →                                     | Billing Cycle |                   |          | Last Biller       | i 🗋                |                  |          |              |                |               |            |
| 2 X-SERVICE4                          | 1.0000 Each              | \$6                     | 00.00 \$540.00       | Quarterly         | v 0                                   | 1/1/2018      | 4/1/2018          | 🧾 1st    | ✓ 0/0/0000        | I <u>■</u> ∧       |                  |          |              |                |               |            |
| X-SERVICE4                            |                          | SERVICE                 | \$60.0               |                   |                                       |               | 1/2018 to 6/30/2  |          | 1/1/2018          |                    |                  |          |              |                |               |            |
| X-SERVICE5                            | 1.00000 Each             |                         |                      | Quarterly         | ¥ 0                                   |               | 4/1/2018          |          |                   |                    |                  |          |              |                |               |            |
| X-SERVICE5                            |                          | SERVICE                 | \$70.00              |                   |                                       |               | 1/2018 to 6/30/2  |          | 1/1/2018          |                    |                  |          |              |                |               |            |
|                                       | 0.00                     |                         | \$0.00 \$0.00        |                   | v 0                                   | 0/0/0000      | 0/0/0000          |          | ✓ 0/0/0000        |                    |                  |          |              |                |               |            |
|                                       |                          |                         | \$0.00               |                   | _                                     |               | _                 |          |                   |                    |                  |          |              |                |               |            |
|                                       | 0.00                     |                         | \$0.00 \$0.00        |                   | v 0                                   | 0/0/0000      | 0/0/0000          |          | ▼ 0/0/0000        |                    |                  |          |              |                |               |            |
|                                       |                          |                         | \$0.00               |                   |                                       |               | <b>— —</b>        |          |                   |                    |                  |          |              |                |               |            |
|                                       | Sa                       | es Transaction I        | Entry - TEST (s      | a)                |                                       | -             |                   | 1        |                   |                    | Sales Distrit    | oution E | intry -      | TEST (sa)      |               |            |
|                                       | i) 👂 🗉                   |                         | T 🚽 📦                |                   | 1 0                                   | *             |                   |          | X                 | Ì                  |                  |          | 1            | 2              |               |            |
|                                       | ptions View Additi       | onal Go To F            | ile Print E-mai      |                   | Tools Hel                             | Add           | Debug             | ОК       | Delete De         | fault Vie          |                  | File     | Tools        | Help Add       | Debug         |            |
| ave Actions AA C                      | • • • •                  |                         | ile Print c-mai<br>▼ | Reports*          |                                       | Note          | ▼                 |          | Delete De         |                    | Additional       | Tile     | 100IS        | Note           | vebug<br>▼    |            |
| Actions C                             | ptions View Additi       | onal Go To              | File                 |                   | Tools                                 | Help          | Debug             |          | Actions           | Vie                | w Additional     | File     | Tools        | Help           | Debug         |            |
| ype/Type ID: Invoic                   | e v STD                  | w S                     | Date                 |                   | 1/15/2018                             |               | •                 |          | _                 |                    |                  |          |              |                |               |            |
|                                       | vv0002453 🔎 🗋 🚽          |                         | Batch ID             |                   | DEFTEST1                              |               | ,<br>DD           |          |                   | RONFITOO           |                  |          |              | ument No.      | STDINVI       | 0002453    |
|                                       | ,                        | → 25                    | Default 9            |                   | WAREHOU                               | SF            | 0                 | Nam      | e Aa              | ron Fitz Elec      | trical 2         |          |              | ument Type     | Invoice       |            |
|                                       | Fitz Electrical 2        |                         |                      | r PO Number       |                                       |               | <i>y</i> <u> </u> |          |                   |                    |                  |          |              | ctional Amount |               | \$1,170.   |
|                                       | EHOUSE 👂 11403 45        | St. South               |                      |                   | Z-US\$                                |               | FDD -             |          |                   |                    |                  |          | Orig         | inating Amount |               | \$0.       |
| Line Items by Order Entere            | d                        |                         |                      |                   |                                       |               |                   | Acco     | unt Distribution: | :<br>F. <b>D</b> / | → Type           | r        | ) ebit       |                | Credit        |            |
| em Number 🛛 🖓 🗋                       | ➔ D U of M               | 🔎 Invoice Quantity      | 🔸 🔶 🏹 🗍 Unit F       | tice              | Extend                                | ed Price      |                   |          | niption           | ··· /·· []/        | y Type           |          | ) riginating |                | Originating C | redit      |
| (-SERVICE4                            | Each                     |                         | 1.0000               | \$1,              | 300.00                                |               | \$1,170.00 ^      |          | ibution Reference | 0                  |                  | ,        | nginavily    | o cost         | originarity c | i van      |
|                                       |                          |                         | 0.00                 |                   | \$0.00                                |               | \$0.00            |          | -1200 -00         | N.                 | RECV             | v        |              | \$1.170.00     |               | \$0.00     |
|                                       |                          |                         |                      |                   |                                       |               |                   |          | -8888 -20         |                    | SALES            | v        |              | \$0.00         |               | \$1,300.00 |
|                                       |                          |                         |                      |                   |                                       |               | _                 |          | -8888 -30         |                    | OTHER            | v        |              | \$0.00         |               | \$700.00   |
|                                       |                          |                         |                      |                   |                                       |               | =                 |          | -8888 -20         |                    | OTHER            | v        |              | \$700.00       |               | \$0.00     |
|                                       |                          |                         |                      |                   |                                       |               |                   |          | -//// -20         |                    | MARK             | Ý        | _            | \$130.00       |               | \$0.00     |
|                                       |                          |                         |                      |                   |                                       |               |                   |          | -7777 -30         |                    | OTHER            | v        |              | \$70.00        |               | \$0.00     |
|                                       |                          |                         |                      |                   |                                       |               | ~                 |          | -7777 -20         |                    | OTHER            | v        |              | \$0.00         |               | \$70.00    |
| mount Received                        |                          | .00 🔿                   |                      | Subtotal          |                                       | 4             | 1,170.00          |          | -5130 -00         |                    | COMMEXP          | v        |              | \$35.10        |               | \$0.00     |
| mount Received<br>erms Discount Taken |                          | 1.00 ->                 |                      | Trade Discou      | nt                                    |               | \$0.00 🔶          |          | -2120 -00         |                    | COMMPAY          | v        |              | \$0.00         |               | \$35.10    |
| erms Discount Taken                   | \$1,17                   | -                       |                      | Freight           |                                       |               | \$0.00 🔶          |          |                   |                    | Functional Tota  | e .      |              | \$2,105.10     |               | \$2,105.10 |
|                                       | \$1,17                   |                         |                      | Miscellaneous     | :                                     |               | \$0.00 🔶          |          |                   |                    | Originating Tota |          |              | \$0.00         |               | \$0.00     |
| Comment ID                            |                          |                         |                      | Тах               |                                       |               | \$0.00 🔶          |          |                   |                    | Signoing Tota    | ~        |              | 40.00          |               | 40.00      |
|                                       |                          |                         |                      | Total             |                                       | 1             | 1.170.00          |          |                   |                    |                  |          |              |                |               |            |

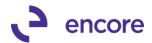

# 7. Updated Subscription Billing to be able to access Mass Billing Invoice Selection. UI Updates as well added to Mass Billing.

Mass Billing was a separate product line incorporated into the Subscription Billing Dictionary. Previously it was enabled by separate Registration keys. However, going forward if you have Subscription Billing or Subscription Billing Lite registered you will have access to Mass Billing. For Pre-existing Mass Billing Customers, they will have access to Subscription Billing Lite if only the Mass Billing product is registered. Mass Billing allows you to generate multiple SOP Invoices or Invoice Entry transactions to multiple Customers. These are One Time Contracts. You can access the window from the Mass Billing Invoice selection menu item in the Transactions pane of the Subscription Billing Menu. From here you would select the Invoice Date, Batch ID, Type, Select the Item you wish to invoice and the Customers you wish to create the invoice for. When ready to create the documents, you can select the Create option. This will generate the SOP documents and provide you with a created report listing the invoices created. You can review one Time Contract log by selecting the View one Time Contract Log menu option in the Inquiry pane of the Subscription Billing Menu.

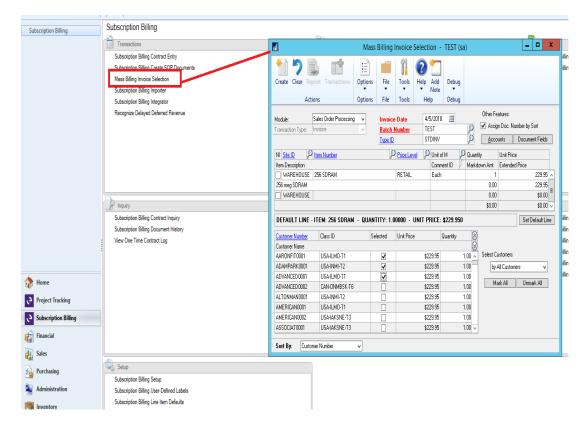

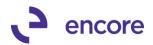

| Image: Contract Log       Transactions         Subscription Billing Christer Schry       Subscription Billing Increase School         Subscription Billing Increase School       Subscription Billing Increase School         Subscription Billing Christer School       Subscription Billing Increase School         Subscription Billing Christer School       Subscription Billing Increase School         Subscription Billing Christer School       Subscription Billing Christer School         Subscription Billing Christer School       Subscription Billing Christer School         Subscription Billing Christer School       Subscription Billing Christer School         Subscription Billing Christer School       Subscription Billing Christer School         Subscription Billing Christer School       Subscription Billing Christer School         Subscription Billing Christer School       School         Subscription Billing Christer School       School         Subscription Billing Christer School       School         Subscription Billing Christer School       School         Subscription Billing Christer School       School         Subscription Billing Christer School       School         Subscription Billing Christer School       School         Subscription Billing Christer School       School         Subscription Billing Christer School       School                                                                                                    | Subscription Billing | Subscription Billing                |                                                  |
|----------------------------------------------------------------------------------------------------|----------------------|-------------------------------------|--------------------------------------------------|
| Subscription Billing Contract Entry         Subscription Billing Contract Entry         Subscription Billing Contract Entry         Subscription Billing Integrator         Recognize Delayed Deferred Revenue         Pate Created 1/87/2018         Batch Number         Total         Pate Created 1/87/2018         Batch Number         Total         Pate Created 1/87/2018         Batch Number         Total         Pate Created 1/87/2018         Batch Number         Total         Pate Created 1/87/2018         Batch Number         Total         Pate Created 1/87/2018         Batch Number         Decomment Number         AdADMPARK0001         Stoberoption Billing Contract Inquiry         Subscription Billing         View One Time Contract Log            Project Tracking            Stobscription Billing                                                                                                    |                      | Transactions                        | View One Time Contract Log - TEST (sa) -         |
| Mass Billing Incides Selection         Subscription Billing Incides         Subscription Billing Incides         Recognize Delayed Deferred Revenue         Incidity         Subscription Billing Contract Inquiry         Subscription Billing Contract Inquiry         Subscription Billing         Subscription Billing         Contract Inquiry         Subscription Billing         Subscription Billing         Contract Inquiry         Subscription Billing         Contract Inquiry         Subscription Billing         Subscription Billing         Contract Inquiry         Subscription Billing         Contract Inquiry         Subscription Billing         Contract Inquiry         Subscription Billing         Contract Inquiry         Subscription Billing         Contract Inquiry         Subscription Billing         Contract Inquiry         Subscription Billing         Subscription Billing         Contract Inquiry         Subscription Billing         Contract Inquiry         Subscription Billing         Contract Inquiry         Subscription Billing         Subscription Billing<                                                                                                    |                      | Subscription Billing Contract Entry |                                                  |
| Subscription Billing Importer         Subscription Billing Importer         Subscription Billing Importer         Subscription Billing Importer         Subscription Billing Importer         Subscription Billing Importer         Subscription Billing Importer         Subscription Billing Importer         Subscription Billing Importer         Subscription Billing Importer         Subscription Billing Importer         Subscription Billing Contract Impoiny         Subscription Billing Contract Impoiny         Subscription Billing Contract Impoiny         Subscription Billing Contract Impoiny         Subscription Billing Contract Impoiny         Subscription Billing Contract Impoiny         Subscription Billing Contract Impoiny         Subscription Billing Contract Impoiny         Subscription Billing Contract Impoiny         Subscription Billing Contract Impoiny         Subscription Billing         Contract Impoint         Subscription Billing         Subscription Billing         Subscription Billing         Subscription Billing         Subscription Billing         Subscription Billing         Subscription Billing         Subscription Billing         Subscription Billing                                                                                                    |                      |                                     |                                                  |
| Subscription Billing importer     Subscription Billing importer     Subscription Billing importer     Subscription Billing     Subscription Billing     Subscription B |                      |                                     |                                                  |
| Subscription Bulling       Back Number       TEST         Date Created       4/8/2018       Back Number       TEST         Time Created       1:37:44 FM       Back Number       Sate Entry         Cutioner Number       Document Number       Sate Entry         Subscription Billing Contract Ingviry       Subscription Billing Contract Ingviry       Sate Contract Ingviry         Subscription Billing       View One Time Contract Log       Image: Subscription Billing         Image: Project Tracking       Subscription Billing       Image: Subscription Billing         Image: Financial       Image: Subscription Billing       Image: Subscription Billing                                                                                                    |                      |                                     | NOTE                                             |
| Image: Subscription Billing         Image: Subscription Billing         Image: Subscription Billing <th></th> <th></th> <th>File Tools Field Debug</th>                                                                                                    |                      |                                     | File Tools Field Debug                           |
| Inclusion       Subscription Billing         Imacial       Imacial                                                                                                    |                      | Recognize Delayed Deferred Revenue  | Date Created 4/6/2018 😰 Batch Number TEST        |
| ↓       Instity       \$246.05       \$246.05         ↓       Instity       Subscription Billing Contract Inquiry       \$246.05         ↓       Instity       Subscription Billing       \$246.05         ↓       Instity       Instity       Instity         ↓       Instity       Subscription Billing       Instity         ↓       Instity       Instity       Instity         ↓       Instity       Subscription Billing       Instity         ↓       Instity       Instity       Instity         ↓       Instity       Instity       Instity         ↓       Instity       Instity       Instity         ↓       Instity       Instity       Instity         ↓       Instity       Instity       Instity         ↓       Instity       Instity       Instity         ↓       Instity       Instity       Instity         ↓       Instity       Instity       Instity         ↓       Instity       Instity       Instity         ↓       Instity       Instity       Instity         ↓       Instity       Instity       Instity         ↓       Instity       Instity                                                                                                    |                      |                                     | Time Created 1:37:44 PM Batch Source Sales Entry |
| ↓       Instity       \$246.05       \$246.05         ↓       Instity       Subscription Billing Contract Inquiry       \$246.05         ↓       Instity       Subscription Billing       \$246.05         ↓       Instity       Instity       Instity         ↓       Instity       Subscription Billing       Instity         ↓       Instity       Instity       Instity         ↓       Instity       Subscription Billing       Instity         ↓       Instity       Instity       Instity         ↓       Instity       Instity       Instity         ↓       Instity       Instity       Instity         ↓       Instity       Instity       Instity         ↓       Instity       Instity       Instity         ↓       Instity       Instity       Instity         ↓       Instity       Instity       Instity         ↓       Instity       Instity       Instity         ↓       Instity       Instity       Instity         ↓       Instity       Instity       Instity         ↓       Instity       Instity       Instity         ↓       Instity       Instity                                                                                                    |                      |                                     |                                                  |
| ADAMPARK0001       STDINV0002468       \$246.05         ADAMPARK0001       STDINV0002468       \$246.05         ADVANCE D0001       STDINV0002469       \$246.05         Subscription Biling Contract Ingsiry       Subscription Biling Contract Ingsiry       Subscription Biling         Vew One Time Contract Log       Image: Subscription Biling       Image: Subscription Biling         Subscription Biling       Image: Subscription Biling       Image: Subscription Biling         Subscription Biling       Image: Subscription Biling       Image: Subscription Biling         Image: Financial       Image: Subscription Biling       Image: Subscription Biling         Image: Financial       Image: Subscription Biling       Image: Subscription Biling                                                                                                    |                      |                                     |                                                  |
| ADVANCED0001 STDINV0002469 \$246.05     ADVANCED0001 STDINV0002469 \$246.05     ADVANCED0001 STDINV0002469 \$246.05     ADVANCED0001 STDINV0002469 \$246.05     ADVANCED0001 STDINV0002469 \$246.05     ADVANCED0001 STDINV0002469 \$246.05     ADVANCED0001 STDINV0002469 \$246.05     ADVANCED0001 STDINV0002469 \$246.05     ADVANCED0001 STDINV0002469 \$246.05     ADVANCED0001 STDINV0002469 \$246.05     ADVANCED0001 STDINV0002469 \$246.05     ADVANCED0001 STDINV0002469 \$246.05     ADVANCED0001 STDINV0002469 \$246.05     ADVANCED0001 STDINV0002469     ADVANCED0001 STDINV0002469      ADVANCED0001 STDINV0002469     ADVANCED0001 STDINV0002469     ADVANCED0001 STDINV0002469     ADVANCED0001 STDINV0002469     ADVANCED0001 STDINV0002469     ADVANCED0001 STDINV0002469     ADVANCED0001 STDINV0002469      ADVANCED0001 STDINV0002469     ADVANCED0001 STDINV0002469     ADVANCED0001 STDINV0002469      ADVANCED0001 STDINV0002469      ADVANCED0001 STDINV0002469      ADVANCED0001 STDINV0002469      ADVANCED0001 STDINV0002469                                                                |                      |                                     |                                                  |
| Subscription Billing Contract Inquiry<br>Subscription Billing Contract Log                                                                                                    |                      |                                     |                                                  |
| Subscription Billing Contract Inquiry<br>Subscription Billing Contract Log                                                                                                    |                      |                                     |                                                  |
| Subscription Billing Contract Inquiry<br>Subscription Billing Contract Log                                                                                                    |                      | P Inquiry                           |                                                  |
| Subscription Billing       Subscription Billing       Subscription Billing       Subscription Billing       Financial                                                                                                    |                      |                                     |                                                  |
| Vew One Time Contract Log                                                                                                    |                      |                                     |                                                  |
| Project Tracking  Subscription Billing  Financial                                                                                                    | :                    | View One Time Contract Log          |                                                  |
| Project Tracking  Subscription Billing  Financial                                                                                                    | 1                    |                                     |                                                  |
| Project Tracking  Subscription Billing  Financial                                                                                                    |                      |                                     |                                                  |
|                                                                                                    |                      |                                     |                                                  |
| Subscription Billing                                                                                                    | 10 nome              |                                     |                                                  |
| financial                                                                                                    | Project Tracking     |                                     | v                                                |
|                                                                                                    | Subscription Billing |                                     |                                                  |
| Sales                                                                                                    | Financial            |                                     |                                                  |
|                                                                                                    | Sales                |                                     |                                                  |

As part of this update the Mass Billing Invoice Selection window was updated.

- I. Header: Align the Module and Transaction Type fields
- II. Correct tab sequence
- III. Top Scrolling window.
  - a. Align the U of M and Comment ID on top of each other
  - b. Align the Quantity and Markdown Amt on top of each other
  - c. Remove black line separating the two rows
- IV. Enabled close button on the Other Fields window.

# 8. Enhanced Subscription Billing for Compatibility with Project Tracking Assigned accounts feature.

Enhancement will be added to Project Tracking on build 22 for GP2015 and Build 10 for GP2016 and Build 2 for GP2018. For customers using Both Project Tracking and Subscription Billing you will need to upgrade both products to these latest builds.

#### 9. Improved Subscription Billing User Preferences

New options were added to the Subscription Billing User preferences Menu. You can now set the option for Line items tab on existing contracts. You can choose to default to:

- Summary View
- Detail View
- Or keep current view

By default, it will be in the Summary View selection option.

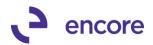

|                      | 2 I                                       |                                                                                                    |
|----------------------|-------------------------------------------|----------------------------------------------------------------------------------------------------|
| Subscription Billing | Subscription Billing                      |                                                                                                    |
|                      | Transactions                              | Cards                                                                                              |
|                      | Subscription Billing Contract Entry       | Subscription Billing Contract Class                                                                |
|                      | Subscription Billing Create SOP Documents | Subscription Billing Deferral Profile Group                                                        |
|                      | Mass Billing Invoice Selection            | Subscription Billing Parent Contract Relationship                                                  |
|                      | Subscription Billing Importer             |                                                                                                    |
|                      | Subscription Billing Integrator           |                                                                                                    |
|                      | Recognize Delayed Deferred Revenue        |                                                                                                    |
|                      |                                           |                                                                                                    |
|                      |                                           |                                                                                                    |
|                      |                                           |                                                                                                    |
|                      |                                           |                                                                                                    |
|                      |                                           |                                                                                                    |
|                      |                                           |                                                                                                    |
|                      |                                           |                                                                                                    |
|                      | Setup                                     | SB User Preferences - TEST (sa) 🗕 🗖 🗙                                                              |
|                      | Subscription Billing Setup                |                                                                                                    |
|                      | Subscription Billing User-Defined Labels  |                                                                                                    |
| <u> </u>             | Subscription Billing Line Item Defaults   | Save Cancel File Tools Help Debug                                                                  |
| /                    | Subscription Billing User Preferences     |                                                                                                    |
|                      |                                           | Actions File Tools Help Debug                                                                      |
|                      |                                           |                                                                                                    |
| 🏠 Home               |                                           | User ID: sa                                                                                        |
| Project Tracking     |                                           | Contract Entry                                                                                     |
|                      |                                           | New Contracts                                                                                      |
| Subscription Billing |                                           | Line Items scrolling window Summary view Detail view                                               |
| Financial            |                                           |                                                                                                    |
| Financial            |                                           | Existing Contracts                                                                                 |
| 🛺 Sales              |                                           | Tab to set focus on O General Tab      Line Items Tab                                              |
|                      | P Inquiry                                 | Line Items scrolling window Initial: O Detail view  O Summary view                                 |
| Purchasing           | Subscription Billing Contract Inquiry     | Line Items scrolling window Initial: O Detail view O Summary view Subsequent: 🗹 Keep existing view |
| Administration       | Subscription Billing Document History     |                                                                                                    |
|                      | View One Time Contract Log                |                                                                                                    |
| Inventory            |                                           |                                                                                                    |

# 10. Improved Expiring Contract procedure during document creation for Parent Contracts.

Previously if a parent contract had a line item that was going to expire or inactivate as part of document creation the parent Contracts status will expire. Procedure has been updated to prevent parent Contracts from expiring during document creation process.

#### **Resolved Issues**

#### 1. Resolved issues with Rollback when using Price lists.

Issue observed in Subscription Billing during rollback if Unit price is being set by Price List. Should the user generate an SOP document and then adjust the Price in the Price list rollback was not using the updated price from the pricelist when the SOP document was deleted or voided, and rollback of the contract was performed. This issue is now resolved.

#### 2. Resolved Ext Price problem with Rollback with Markdown and Price Lists. Problem observed that Ext price failed to take into consideration markdown amount. Problem only occurs for Unit Prices set by the Pricelist on the item. Should you delete / Void the invoice generated and rollback the contract the Ext Price failed to be re-adjusted by the Markdown amount. This is now resolved.

#### 3. Fixed issues with Delayed deferral and line consolidation.

Issue was observed where Multiple Lines were being consolidated in the same group and one of the Child Line items was being deferred with delayed revenue recognition, but another Child or parent line was not being delayed but was being deferred to the same recognition account from the same sales account. When the SOP was generated there were no deferrals being generated instead both lines were being

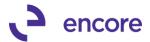

sent for delayed revenue recognition. This is now resolved so only the line flagged for delayed recognition is being sent to delayed revenue recognition.

4. Fixed Problem with GP search option on Subscription Billing SmartList objects for Doc Type Column, Relationship Type, and Calculation method. Problem was observed on these columns should have been listed as drop-down searches but were listed as integer options. This is now resolved. Additional errors also resolved when running search on Line item Checkbox options, Void Flag, BachNumb, CUSTNMBR, CUSTNAME, DOCAMNT, and Contract Class. These have also been resolved.

(Note that Resync SmartList Objects is required to be run during table conversion for this update.)

- 5. Resolved issue with Subscription Billing Line item defaults menu showing when no registration keys have been entered. Previously this menu item was not being hidden when the product was not registered. This has been updated to ensure the menu is now hidden accordingly if keys have not been entered.
- 6. Resolved Problem with Customer Card Synchronization with Subscription Billing.

Problem was observed that if Customer the customer name was the only thing changed on the customer card then the Synchronization to the Contract would not occur. This is now resolved as Customer name will always synchronize to the Contracts regardless of the Synchronization settings.

7. Resolved issues with Document Creation using Customer name from Contract when generating SOP transactions.

Issue has since been resolved and document creation will now use the Customer name listed on the Customer card during document creation.

8. Resolve issues during Table Conversion when Deferral module is not installed. Issue was observed that if Deferral module was not installed in GP then the user would receive the error "SQL script 2-CreateSQLViewSB SOPDeferralsOPEN" when running table conversion. This has now been resolved to prevent script from running when deferral module is not installed.

# Build 14.030 – Jan 26, 2018

## **Resolved Issues**

- 1. Fixed issues with Rolling down Unit Price Changes from Item Card to Contract. Issue only occurs when Multicurrency is not enabled. When Multicurrency is not enabled should you change the unit price on the item card it failed to rolldown to all existing contracts in Contract entry containing this line item that were not flagged for Contract Price. However, when Document generation was performed it was using the correct price from the Item Card. This has now been resolved and Unit price will appear correctly on existing contracts. Note that the change does not take into effect until the next time you access the contract if you currently have the contract open when performing this change.
- 2. Resolved SQL error occurring when accessing Subscription Billing Line Item Defaults window.

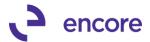

SQL Error was observed occurring when users accessed the Subscription Billing Line Item Defaults window and did not have the Deferral Module installed or setup. This is now resolved.

# <u>Build 14.029 – Jan 17, 2018</u>

### Enhancements

### 1. Expanded Item Search to include additional columns.

The Search String option in the Item Search window is expanded to search all columns in the window.

|                             |                                                                                               | Su                     | ubscript         | ion Billir                  | ng Contra | ct Entry         | - New                    | - TE               | ST (sa            | )                         |                                            |                                | _                     |                                  | ×   |
|-----------------------------|-----------------------------------------------------------------------------------------------|------------------------|------------------|-----------------------------|-----------|------------------|--------------------------|--------------------|-------------------|---------------------------|--------------------------------------------|--------------------------------|-----------------------|----------------------------------|-----|
| New Save Clear Delete       | Skip Docume<br>Cycle Histor<br>Actions                                                        |                        | hstant<br>Create | Addition                    | -         | Print<br>Tile    | Tools<br>Tools           | ()<br>Help         | Add<br>Note       | Debug<br>Debug            |                                            |                                |                       |                                  |     |
|                             | 000000000114<br>ONFIT0001                                                                     |                        |                  | tract Status<br>tomer Name  |           | ✓<br>z Electrica | 12                       |                    |                   |                           |                                            |                                | 7                     |                                  |     |
|                             |                                                                                               | ide Inactive I         |                  |                             |           |                  |                          |                    |                   |                           |                                            |                                |                       |                                  |     |
| Line Items by Order Entered |                                                                                               |                        |                  |                             |           |                  |                          |                    |                   |                           |                                            | I                              | tem Searc             | sh 📑                             | × 1 |
| <u>Item</u>                 | 🔎 Quantity                                                                                    | U of M                 | 🔎 Unit F         | Price                       | Ext.Price | Freq             | uency                    | UD                 | D/M S             | Start Date                | e Next Bill D                              | ate BD                         | End                   | Date                             |     |
| Description                 |                                                                                               | Inactive Cl            | P Price          | Level 🔎                     | Mrkdn Amt | → Comr           | nent ID                  | ,                  | 🔶 🔎 I             | Billing Cycle             |                                            |                                | Last                  | Billed                           |     |
| X-SERVICE4                  | 1.0000                                                                                        | FOUR                   |                  | \$8,075.09                  | \$8,025   | .09 Semia        | annually                 | ~                  | 0                 | 1/1/2018                  | 7/1/2018                                   | 🏢 1st                          | V 0/0/                | 0000                             |     |
| X-SERVICE4                  |                                                                                               |                        | SER              | VICE                        | \$50      | .00              |                          |                    |                   | 7/1                       | /2018 to 12/31/20                          | )18                            | 1/1/20                | 018                              | _   |
| X-SERVICE3                  |                                                                                               |                        |                  |                             |           |                  |                          |                    | -                 |                           |                                            | _                              |                       |                                  |     |
| X-SERVICE3                  | កាំ                                                                                           |                        |                  |                             | lt        | em Sea           | rch - '                  | FEST (             | sa)               |                           |                                            |                                | - 0                   | х                                |     |
| X-SERVICE5                  |                                                                                               | _                      | മ                |                             |           |                  |                          |                    |                   |                           |                                            |                                |                       |                                  |     |
| X-SERVICE5                  | I 🗸 🗶                                                                                         |                        | 1                | $(\mathbf{?})$              |           |                  |                          |                    |                   |                           |                                            |                                |                       |                                  | ľ   |
| X-SERVICE4                  | Select Cance                                                                                  | l File                 | Tools            | Help                        | Debug     |                  |                          |                    |                   |                           |                                            |                                |                       |                                  |     |
| X-SERVICE4                  | Select Cance                                                                                  | i riie<br>▼            | T00IS            | rieip<br>▼                  | ▼ Uebug   |                  |                          |                    |                   |                           |                                            |                                |                       |                                  | 1   |
|                             |                                                                                               |                        |                  |                             |           |                  |                          |                    |                   |                           |                                            |                                |                       |                                  |     |
| 7-3E11VICE40                | Actions                                                                                       | File                   | Tools            | Help                        | Debug     |                  |                          |                    |                   |                           |                                            |                                |                       |                                  |     |
|                             | Actions                                                                                       | File                   | Tools            | Help                        | Debug     |                  |                          |                    |                   |                           |                                            |                                |                       |                                  | _   |
|                             |                                                                                               |                        |                  |                             | Debug     |                  |                          |                    |                   |                           |                                            |                                |                       |                                  | _   |
|                             | Contract Numb                                                                                 | er CTB0000             |                  |                             | Debug     | fin all Col      | umpe)                    |                    |                   |                           |                                            |                                |                       |                                  |     |
|                             |                                                                                               |                        |                  |                             | Debug     | (in all Col      | umns)                    |                    |                   |                           |                                            |                                |                       |                                  |     |
|                             | Contract Numb                                                                                 | er CTB0000             |                  |                             | Debug     | (în all Col      | umns)                    |                    |                   |                           |                                            |                                |                       | 8                                |     |
|                             | Contract Numb                                                                                 | er CTB0000             |                  |                             | Debug     | (in all Col      | umns)<br>Unit Price      |                    | Markd             | own                       | Extended Price                             | Frequen                        | cy                    | <u>8</u>                         |     |
|                             | Contract Numb<br>Search String                                                                | er CTB0000<br>Annually |                  | 4                           |           | (in all Col      |                          |                    | Markde<br>Start D |                           | Extended Price<br>Next Bill Date           | Frequent<br>End Date           | •                     | [*]                              |     |
|                             | Contract Numb<br>Search String<br>Item Number                                                 | er CTB0000<br>Annually |                  | 4                           |           | (in all Col      | Unit Price               | 075.09             |                   |                           |                                            | End Date                       | e                     | <ul> <li>×</li> <li>×</li> </ul> |     |
|                             | Contract Numb<br>Search String<br>Item Number<br>Item Description<br>X-SERVICE4               | er CTB0000<br>Annually |                  | 4<br>U of M                 |           | 1.0000           | Unit Price<br>\$8        | .075.09            |                   | ate<br>\$50.00            | Next Bill Date<br>\$8,025.09               | End Date<br>Semiann            | e<br>iually           | ×.                               |     |
|                             | Contract Numb<br>Search String<br>Item Number<br>Item Description<br>X-SERVICE4<br>X-SERVICE4 | er CTB0000<br>Annually |                  | 4<br>U of M<br>FOUR         |           | 1.0000           | Unit Price<br>\$8<br>\$8 | .075.09<br>.075.09 |                   | ate<br>\$50.00<br>\$50.00 | Next Bill Date<br>\$8,025.09<br>\$8,025.09 | End Date<br>Semiann<br>Semiann | e<br>iually<br>iually | ×.                               |     |
|                             | Contract Numb<br>Search String<br>Item Number<br>Item Description<br>X-SERVICE4               | er CTB0000<br>Annually |                  | 4<br>U of M<br>FOUR<br>FOUR |           | 1.0000           | Unit Price<br>\$8<br>\$8 | .075.09            |                   | ate<br>\$50.00            | Next Bill Date<br>\$8,025.09               | End Date<br>Semiann<br>Semiann | e<br>iually<br>iually | ×.                               |     |
|                             | Contract Numb<br>Search String<br>Item Number<br>Item Description<br>X-SERVICE4<br>X-SERVICE4 | er CTB0000<br>Annually |                  | 4<br>U of M<br>FOUR<br>FOUR |           | 1.0000           | Unit Price<br>\$8<br>\$8 | .075.09<br>.075.09 |                   | ate<br>\$50.00<br>\$50.00 | Next Bill Date<br>\$8,025.09<br>\$8,025.09 | End Date<br>Semiann<br>Semiann | e<br>iually<br>iually | ×.                               |     |
|                             | Contract Numb<br>Search String<br>Item Number<br>Item Description<br>X-SERVICE4<br>X-SERVICE4 | er CTB0000<br>Annually |                  | 4<br>U of M<br>FOUR<br>FOUR |           | 1.0000           | Unit Price<br>\$8<br>\$8 | .075.09<br>.075.09 |                   | ate<br>\$50.00<br>\$50.00 | Next Bill Date<br>\$8,025.09<br>\$8,025.09 | End Date<br>Semiann<br>Semiann | e<br>iually<br>iually | ×.                               |     |
|                             | Contract Numb<br>Search String<br>Item Number<br>Item Description<br>X-SERVICE4<br>X-SERVICE4 | er CTB0000<br>Annually |                  | 4<br>U of M<br>FOUR<br>FOUR |           | 1.0000           | Unit Price<br>\$8<br>\$8 | .075.09<br>.075.09 |                   | ate<br>\$50.00<br>\$50.00 | Next Bill Date<br>\$8,025.09<br>\$8,025.09 | End Date<br>Semiann<br>Semiann | e<br>iually<br>iually | ×.                               |     |
|                             | Contract Numb<br>Search String<br>Item Number<br>Item Description<br>X-SERVICE4<br>X-SERVICE4 | er CTB0000<br>Annually |                  | 4<br>U of M<br>FOUR<br>FOUR |           | 1.0000           | Unit Price<br>\$8<br>\$8 | .075.09<br>.075.09 |                   | ate<br>\$50.00<br>\$50.00 | Next Bill Date<br>\$8,025.09<br>\$8,025.09 | End Date<br>Semiann<br>Semiann | e<br>iually<br>iually | ×.                               |     |
|                             | Contract Numb<br>Search String<br>Item Number<br>Item Description<br>X-SERVICE4<br>X-SERVICE4 | er CTB0000<br>Annually |                  | 4<br>U of M<br>FOUR<br>FOUR |           | 1.0000           | Unit Price<br>\$8<br>\$8 | .075.09<br>.075.09 |                   | ate<br>\$50.00<br>\$50.00 | Next Bill Date<br>\$8,025.09<br>\$8,025.09 | End Date<br>Semiann<br>Semiann | e<br>iually<br>iually | ×.                               |     |

# 2. Improved Subscription Billing Check links to remove Orphaned Document History records.

In the event a SOP document was deleted from GP and the document history record was not removed then Subscription Billing Check links will now remove the orphaned record in Subscription Billing Document history.

# 3. Enhancement added for Deferrals on Consolidated line items when using distributions based on each Contract Line.

This feature allows the Line deferrals to be generated for each Contract Line in the Consolidation Group based on the individual line items deferral settings. This requires that Line consolidation is enabled in Subscription Billing Setup and set to have distributions based on Each Contract Line.

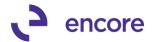

If the Contract is set to have Consolidated line items and has Line deferrals, then when the SOP document is generated the Invoice will display the parent line item in SOP transaction Entry and have the multiple distributions for each contract line in through group that has a different Sales and Markdown account. If the Line item is enabled to be deferred, then the deferral will be generated for each line item that is flagged for Deferrals.

In the event that each consolidated line item on the Contract has a different Sales and Markdown account then when the SOP transaction is generated you will see the entire sales / Markdown amount being distributed to the primary line items distribution accounts. You will then see a distribution type of Other to distribute the child line items Sales and Markdown to their prospective Distribution Accounts. You will also see a reversal of these amounts to the parent line items distribution accounts of Other. The deferrals will be set accordingly for each line items distribution accounts.

| 1      |               |         |                |          | Jares 1        |             | on and   | y - TEST  | (50)        |            |                |            |       |              |           |             |                   |       |               |               |               |            |
|--------|---------------|---------|----------------|----------|----------------|-------------|----------|-----------|-------------|------------|----------------|------------|-------|--------------|-----------|-------------|-------------------|-------|---------------|---------------|---------------|------------|
|        | ***           | Ъ       | 1              | Ŕ        | 1              | 5           |          | 🥪 🗎       | 2 🔝         |            | 2              |            | đ     |              |           | S           | ales Distrib      | ution | Entry -       | FEST (sa)     |               | _ 0        |
| Save   | Actions       | AA      | Options        | View     | Additional     | Go To       | File     | Print E-r |             | ble Tools  | Help Add       | Debug      |       | X            | 1         | Ò           | E *               |       | 1             | 2*            |               |            |
|        | Actions       |         | Options        | View     | Additional     | Go To       |          | File      |             | Tools      |                | Debug      | ОК    | Delete       | Default   | View        | Additional        | File  | Tools         | Help Add      | Debug         |            |
| fype/  | Type ID:      | Ir      | ivoice         |          | ✓ STDINV       |             | FD       | Date      |             | 2/3        | 8/2018         | <b>Ⅲ →</b> |       | Action       | s         | View        | Additional        | File  | Tools         | Help          | Debug         |            |
| )ocui  | ment No.      | 9       | TDINV0002      | 144      | ₽⊇⇒            |             |          | Batch     | ID          |            |                | 🔶 🗋 🔍      |       |              |           |             |                   |       |               |               |               |            |
| Custo  | mer ID        | A       | ARONFITOD      | 01       | - F 🗋 🔶        | 3           |          | Defa      | It Site ID  | W          | REHOUSE        | ۵ 🔍        | Custo | mer ID       | AARONE    | TT0001      |                   |       | Doc           | iment No.     | STDINV        | 0002444    |
| Custo  | mer Name      |         | varon Fitz Ele |          |                |             |          |           | mer PO Numb |            |                |            | Name  |              | Aaron Fit | z Electrica | al 2              |       | Doc           | iment Type    | Invoice       |            |
| hip T  | o Address     | 1       | VAREHOUS       | . 🔎 1    | 1403 45 St. Sc | outh        | 2        | Curr      | ncy ID      | Z-l        | JS\$           | 200        |       |              |           |             |                   |       | Fund          | tional Amount |               | \$990      |
| •   Li | ne Items by ( | Order E | ntered         |          |                |             |          |           |             |            |                |            |       |              |           |             |                   |       | Origi         | nating Amount |               | \$0        |
| em Ni  | umber         | 0 /     | ) _ →          | D U of M | Q              | Invoice Qui | antity 🚽 | ▲~ 0      | t Price     |            | Extended Price |            | Accou | unt Distribu | itions    |             |                   |       |               |               |               |            |
| <-SER  | VICE4         |         |                | FOUR     |                |             |          | 1.0000    |             | \$1,100.00 |                | \$990.00 ^ | Acco  | unt          | 5- 8      |             | Type              |       | Debit         |               | Credit        | iredit     |
|        |               |         |                |          |                |             |          | 0.00      |             | \$0.00     |                | \$0.00     | Desc  | iption       |           |             |                   |       | Driginating ( | ) ebit        | Originating C | iredit     |
|        |               |         |                |          |                |             |          |           |             |            |                |            |       | ution Refe   |           |             |                   |       |               |               |               |            |
|        |               |         |                |          |                |             |          |           |             |            |                | =          |       | 1200 -00     |           |             | RECV              | ~     |               | \$990.00      |               | \$0.00     |
|        |               |         |                |          |                |             |          |           |             |            |                | -          |       | 8888 -88     |           |             | SALES             | ~     |               | \$0.00        |               | \$1,100.00 |
|        |               |         |                |          |                |             |          |           |             |            |                |            |       | 8888 -81     |           |             | OTHER             | ~     |               | \$0.00        |               | \$600.00   |
|        |               |         |                |          |                |             |          |           |             |            |                |            |       | 8888 -88     |           |             | OTHER             | ~     |               | \$600.00      |               | \$0.00     |
|        |               |         |                |          |                |             |          |           |             |            |                | ~          |       | 77-7777      |           |             | MARK              | ~     |               | \$110.00      |               | \$0.00     |
| àmnun  | t Beceived    |         |                |          | \$0.00         | *           |          |           | Subtotal    |            |                | \$990.00   |       | 0000 -01     |           |             | OTHER             | ~     |               | \$60.00       |               | \$0.00     |
|        | Discount Tai  | ken     |                |          | \$0.00         |             |          |           | Trade D     | iscount    |                | \$0.00 🔶   |       | 777-777      |           |             | OTHER             | ~     |               | \$0.00        |               | \$60.00    |
| In Act | fount         |         |                |          | \$990.00       |             |          |           | Freight     |            |                | \$0.00 🔶   |       | 5130-00      |           |             | COMMEXP           | ~     |               | \$29.70       |               | \$0.00     |
|        |               |         |                |          |                | ₽ <b>_}</b> |          |           | Miscella    | neous      |                | \$0.00 🔶   | 000 - | 2120 -00     |           |             | COMMPAY           | ~     |               | \$0.00        |               | \$29.70    |
| Comme  |               |         |                |          |                |             |          |           | Tax         |            |                | \$0.00 🔶   |       |              |           |             | unctional Total:  |       |               | \$1,789.70    |               | \$1,789.70 |
| Comme  |               |         |                |          |                |             |          |           | Total       |            |                | \$990.00   |       |              |           |             | Driginating Total |       |               | \$0.00        |               | \$0.00     |

| त्ती                            | Deferral Entry - TEST (sa | )                 | _ O X .      |                        |               |                   | ~ ~               |        |                        |                          |                         | _ 0       | ×    |
|---------------------------------|---------------------------|-------------------|--------------|------------------------|---------------|-------------------|-------------------|--------|------------------------|--------------------------|-------------------------|-----------|------|
|                                 |                           | ,                 |              | πÎ                     |               | 5                 | ales Distribu     | tion E | ntry -                 | EST (sa)                 |                         |           | -    |
| OK Delete Recalculate View      |                           | Debug             |              |                        | elete Defa    | ault View         | Additional        | File   | Tools                  | Pelp Add                 | Debug                   |           |      |
| Actions View                    | File Tools Help           | Debug             |              |                        |               | -                 | •                 | •      | -                      | <ul> <li>Note</li> </ul> | • 1                     |           |      |
|                                 |                           |                   |              | Ac                     | ctions        | View              | Additional        | File   | Tools                  | Help                     | Debug                   |           | _    |
|                                 | End of Period 6/30/2018   | Method Equal P    | 'er Period ∨ | Customer II            |               | ONFIT0001         |                   |        | Deer                   | ment No.                 | STDINV                  | 0002444   |      |
| Amount to Apportion             | \$500.00                  |                   |              | Name                   | -             | on Fitz Electrica | 12                |        |                        | ment No.<br>ment Type    | Invoice                 | 0002444   |      |
|                                 |                           |                   |              | Name                   | Mait          |                   | 12                |        |                        | tional Amount            | mvoice                  | \$99      | an r |
| Biling Recognition 000 -4100 -0 | ) 🔑 🔶 Cr                  |                   |              |                        |               |                   |                   |        |                        | nating Amount            | _                       |           | 0.03 |
| Description Sales               |                           |                   |              | Account Di             | tanihi atauna |                   |                   |        | ongi                   | lating Amount            |                         | •         |      |
| Deferral Account 888 -8888 -8   | B F. Dr                   |                   |              |                        |               | . <b>P P P</b>    |                   |        | ebit                   |                          | 0.0                     |           | (    |
| Description def sale            |                           |                   |              | Account<br>Description |               |                   | Туре              |        | rebit<br>Iriginating E |                          | Credit<br>Originating C | n         | 0    |
|                                 | 0                         |                   |              | Description            |               |                   |                   | U      | inginating L           | eox                      | Unginating U            | reak      | - 1  |
|                                 | otal Trx Amount           |                   |              | 000 - 120              |               |                   | RECV              | ~      |                        | \$990.00                 |                         | \$0.0     | n    |
| Description<br>000 -4100 -00    | \$500.00 ~                |                   |              | 888 -888               |               |                   | SALES             | ~      |                        | \$0.00                   |                         | \$1,100.0 |      |
| 000 -4 100 -00                  |                           | Save Account      |              | 888 - 888              | 8-81          |                   | OTHER             | ~      |                        | \$0.00                   |                         | \$600.0   |      |
|                                 | = =                       | Edit Existing     |              | 888 -888               | 8 - 88        |                   | OTHER             | ~      |                        | \$600.00                 |                         | \$0.0     |      |
|                                 |                           | E dik E Sisonig   |              | 777 -777               | 7 -77         |                   | MARK              | ~      |                        | \$110.00                 |                         | \$0.0     | 10   |
|                                 |                           |                   | _            | 777 -0000              | 0 -01         |                   | OTHER             | ~      |                        | \$60.00                  |                         | \$0.0     | JO   |
| GL Posting Date Description     | Amount                    |                   |              | 777 -777               | 7 -77         |                   | OTHER             | ~      |                        | \$0.00                   |                         | \$60.0    | JO   |
| 1/1/2018 🗮 X-SERVICE4           |                           | \$83.33 /         |              | 300 - 5130             | 0 -00         |                   | COMMEXP           | ~      |                        | \$29.70                  |                         | \$0.0     | JO   |
| 2/1/2018 III X-SERVICE4         |                           | \$83.33           | =            | 000 -2120              | 0 -00         |                   | COMMPAY           | ~      |                        | \$0.00                   |                         | \$29.7    | 0    |
| 3/1/2018 III X-SERVICE4         |                           | \$83.33           |              |                        |               | F                 | unctional Totals  |        |                        | \$1,789.70               |                         | \$1,789.7 | 0    |
| 4/1/2018 🔠 X-SERVICE4           | Difference                | \$83.33<br>\$0.00 | <u> </u>     |                        |               | C                 | riginating Totals |        |                        | \$0.00                   |                         | \$0.0     | 0    |
|                                 |                           |                   |              |                        |               |                   |                   |        |                        |                          |                         |           |      |

4. Improved Item Description Date options in Subscription Billing Setup.

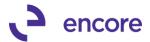

When adjusting the Item Description in Subscription Billing Setup on the Billing tab to include Billing Date or Service Date you can now set the Date Format for the date being included in the Item Description. You can choose from Date which will have the Date format set for GP (Example: 01/01/2018 - 03/31/2018), or Name of the Month (Example January – April).

| 1                         |              |                |                 |                      |             | Sub            | oscription Billing Setup - TEST (sa)                                                                     | - 0  | x |
|---------------------------|--------------|----------------|-----------------|----------------------|-------------|----------------|----------------------------------------------------------------------------------------------------|------|---|
| Save Cancel               | File<br>Tile | Tools<br>Tools | - <sup>-</sup>  | Open<br>Note<br>Help | Add<br>Note | Debug<br>Tebug |                                                                                                    |      |   |
|                           | Billing      |                |                 |                      |             |                |                                                                                                    |      |   |
| Process Hole              | <u>d ID</u>  | APPR01         | /AL             | Ş                    | (For Cr     | edit Limit)    | Deferrals                                                                                                |      |   |
| Process Cu                | stomers Or   | Hold           |                 |                      |             |                | Default 'Start Date if not on profile' with: <ul> <li>Document Date</li> <li>Billing Due Date</li> </ul> |      |   |
| Process Ina               |              |                |                 |                      |             |                |                                                                                                    |      |   |
| Process Dis               | scontinued   | Items          |                 |                      |             |                | Prorating Rounding criteria applicable to prorating                                                      |      | 1 |
| Defaults                  |              |                |                 |                      |             |                | Time Period Prorated Amount                                                                              |      |   |
|                           |              | Γ              | today           |                      |             | Ø              |                                                                                                    | 0.01 |   |
| Selection T<br>Document   |              |                | Invoice         |                      | ~           |                | Partial Rounding: Nearest   Partial Multiple Rounding: To Nearest                                        | ~    |   |
| Document                  |              |                | STDINV          |                      | •           | Ø              | Item Description Item Description & Billing Date V Date Format Date                                      | ~    | T |
| Return Typ                |              |                | RTN             |                      |             | $\odot$        | Enable One Step Doltem Description Date                                                                  |      |   |
| Suppress C<br>exception v |              | PIRED          | ✓ Include Never | e Deferri            | als on R    | eturns         | Billing Date Name of Mont                                                                                | h    |   |
|                           |              |                |                 |                      |             |                |                                                                                                    |      |   |
| Cle                       | ar Activity  | ]              |                 |                      |             |                |                                                                                                    |      |   |

# 5. Table changes made to Subscription Billing Contract Line items table ME50403.

New Columns (QTYCOMTD, QTYCANCE, QTYFULFI) added to the line items table ME50403 at the end of the table. These columns are not currently being used in Subscription Billing Contact entry but have been added for future development options for Subscription Billing. Any Integration into Subscription Billing will need to be updated for the new Columns.

### 6. Table Conversion User Interface updated.

Table Conversion and Utilities Window has been updated to be uniform with other Encore Products.

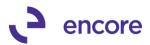

| Subscription Billing Utilities   Subscription Billing Utilities   Subscription Billing Utilities | 🚮 Table Conve                                                | rsion an                               | d Utilit            | ies - TE 🕒         |          | x |
|----------------------------------------------------------------------------------------------------|--------------------------------------------------------------|----------------------------------------|---------------------|--------------------|----------|---|
| Company (Select all that apply) Company Name Test Fabrikam <test> Daves: Incorporated Fabrikam, Ltd. Mark Options All/None Subscription Billing table conversion / upgrade I Table Conversion / Upgrade SQL Views, Stored Procedures, and Functions I Encore Registration Tables Subscription Billing Utilities Check Links (Only applies to company currently logged in) C Create Security Tasks</test>                                                                                                    | Process Cancel                                               | File                                   | Tools               |                    | Debug    |   |
| Company Name Test Fabrikam <test> Daves: Incorporated Fabrikam, Ltd. Mark Options All/None Subscription Billing table conversion / upgrade I Table Conversion / Upgrade SQL Views, Stored Procedures, and Functions I Encore Registration Tables Subscription Billing Utilities Check Links (Only applies to company currently logged in) Create Security Tasks</test>                                                                                                    | Actions                                                      | File                                   | Tools               | Help               | Debug    |   |
| Subscription Billing table conversion / upgrade         ✓ Table Conversion / Upgrade         ✓ SQL Views, Stored Procedures, and Functions         ✓ Encore Registration Tables         Subscription Billing Utilities         ✓ Check Links (Only applies to company currently logged in)         ✓ Create Security Tasks                                                                                                    | Company Name<br>Test Fabrikam <t<br>Daves: Incorporat</t<br> | EST>                                   | l                   |                    |          |   |
| <ul> <li>Check Links (Only applies to company currently logged in)</li> <li>Create Security Tasks</li> </ul>                                                                                                    | Subscription Bi                                              | lling tabl<br>sion / Upg<br>tored Proc | grade<br>cedures, a |                    |          |   |
|                                                                                                    | Check Links                                                  | –<br>(Only appli<br>ity Tasks          |                     | oany currently log | iged in) |   |

# 7. Relabelled Security Task ENCORE SB SMARTLIST

Default security task ENCORE SB SMARTLIST relabelled to be ENCORE SB REBUILD. Task also updated to include Rebuild Navigation Pane Utility. Rebuild Navigation Pane Utility menu updated to open a new Window so that user would need to select Process to continue. This update added to be able limit access to this option for all users.

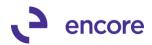

| TÎ           |             |              | Se       | curity            | Task Se    | tup -     | TEST        | (sa)       | l                | - 🗆 X               |
|--------------|-------------|--------------|----------|-------------------|------------|-----------|-------------|------------|------------------|---------------------|
| Save Clea    | r Delete    | e Copy       | File     | <i>S</i><br>Print | Tools      | ?<br>Help | *<br>Add    | Debug      |                  |                     |
| A            | ctions      |              | Fil      | e                 | Tools      | He        | Note<br>elp | •<br>Debug |                  |                     |
| Task ID      |             | ENCORE       |          |                   |            |           | <u>ې</u>    | Category   | Sales            | ~                   |
| Task Name    |             | Subscripti   | -        |                   |            |           |             |            |                  |                     |
| Task Descrip | tion        | Access to    | Subscrip | tion Billin       | ig Rebuild | Utilities |             |            |                  |                     |
|              |             |              |          |                   |            |           |             |            |                  |                     |
| Product:     | · ·         | tion Billing |          |                   |            | ×         |             |            |                  |                     |
| Туре:        | Window      |              |          |                   |            | ~         |             |            |                  |                     |
| Series:      | 3rd Party   | /            |          |                   |            | ~         |             |            |                  |                     |
| User Type    | Full        |              |          |                   |            | ~         |             |            |                  |                     |
| Access List: |             |              |          |                   |            |           |             |            |                  |                     |
| Display Se   | elected Ite | ems          |          |                   |            |           |             |            | <u>M</u> ark All | U <u>n</u> mark All |
| Operations   |             |              |          |                   | -          | •         |             |            |                  |                     |
|              |             | ion Billing  |          |                   |            |           |             |            |                  |                     |
|              |             | otion Billin | ·        | ation Pa          | ine        |           |             |            |                  |                     |
|              |             | otion Billin |          |                   |            |           |             |            |                  |                     |
| 1            |             |              | -        |                   |            |           |             |            |                  | (                   |
| Print Oper   | ation Acc   | ess          |          |                   |            |           |             |            |                  |                     |
|              |             |              |          |                   |            |           |             |            |                  |                     |
|              |             |              |          |                   |            |           |             |            |                  |                     |

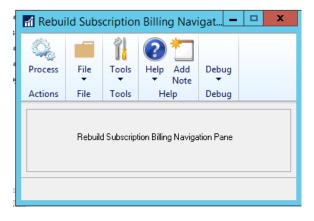

# 8. Added Archive option in confirmation reminder when deleting Contract in Subscription Billing Contract Entry.

This enhancement allows the user the option to Archive the Contract instead of Deleting the Contract when selecting the Delete option in Contract Entry. If the user selects Archive and the Contract status is not Inactive or Expired they will be informed that they will need to update the Contract Status first to Inactive or Expired. If the Contract Status was set to Expired or Inactive, then It will close the Contract in Contract Entry and open the Archive and Reinstate Contracts window with the Contract selected in the range so the user can process Archiving the Contract.

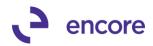

| <b>1</b>                                                                                | Subs                       | cription Billing Contract E                         | Entry - New - TEST (s                                         | a)                     | - 🗆 X                |
|-----------------------------------------------------------------------------------------|----------------------------|-----------------------------------------------------|---------------------------------------------------------------|------------------------|----------------------|
| New Save Clear Delete Skip<br>Cycle<br>Actions                                          |                            | tant<br>Additional<br>Additional<br>File            | int<br>Tools<br>Tools<br>Tools<br>Help<br>Add<br>Note<br>Note |                        |                      |
| Contract Number         Image: Contract Number           Customer ID         AARONFITOO |                            | Contract Status Active Customer Name Aaron Fitz Ele | v<br>ctrical 2                                                |                        |                      |
| General Line Items User-Defined                                                         | ✓ Hide Inactive Line       | Items                                               |                                                               |                        |                      |
|                                                                                         |                            |                                                     |                                                               |                        | Item Search 🔤 💌      |
| ltem 👂 G                                                                                |                            |                                                     |                                                               | Start Date Next Bill D | Date BD End Date     |
| Description                                                                             | Inactive CP                | Price Level 🔎 Mrkdn Amt 🔿                           | Comment ID 🔷 🔎                                                | Billina Cvole          | Last Billed 🚺        |
| 1 X-SERVICE4                                                                            | 1.0000                     | Microsoft                                           | Dynamics GP                                                   | D18                    | 🔳 1st 👻 0/0/0000 💷 ∧ |
| X-SERVICE4                                                                              |                            |                                                     |                                                               | /31/2                  |                      |
| 2 X-SERVICE4                                                                            | 1.0000                     | This contract has unpo                              | sted documents. Are you s                                     | ure you wish to        | 🔠 1st 👽 0/0/0000 🔠   |
| X-SERVICE4b                                                                             |                            | delete this contract and                            | I all document history?                                       | /31/2                  |                      |
|                                                                                         | 0.00                       |                                                     |                                                               | 000                    |                      |
|                                                                                         |                            |                                                     |                                                               |                        |                      |
|                                                                                         |                            |                                                     |                                                               |                        |                      |
|                                                                                         |                            |                                                     |                                                               |                        |                      |
|                                                                                         |                            | <u>D</u> elete <u>C</u>                             | ancel Archive                                                 | ]                      |                      |
|                                                                                         |                            |                                                     |                                                               |                        |                      |
|                                                                                         |                            |                                                     |                                                               |                        |                      |
|                                                                                         |                            |                                                     |                                                               |                        |                      |
|                                                                                         |                            |                                                     |                                                               |                        |                      |
|                                                                                         |                            |                                                     |                                                               |                        |                      |
|                                                                                         |                            |                                                     |                                                               |                        |                      |
|                                                                                         |                            |                                                     |                                                               |                        |                      |
|                                                                                         |                            |                                                     |                                                               |                        |                      |
|                                                                                         |                            |                                                     |                                                               |                        |                      |
| L                                                                                       |                            |                                                     |                                                               |                        |                      |
|                                                                                         |                            |                                                     |                                                               |                        |                      |
|                                                                                         |                            |                                                     |                                                               |                        | ~                    |
|                                                                                         | Next Billing Date Subtotal | 7/1/2018 \$990.00                                   |                                                               |                        | ×                    |
|                                                                                         | Next billing Date Subtotal | \$390.00                                            |                                                               | 🔦 🛛 Move Line          | Up 💊 Move Line Down  |
| Contract Number                                                                         | ~                          |                                                     |                                                               |                        | Status : Existing    |
|                                                                                         |                            |                                                     |                                                               |                        |                      |

|          | Microsoft Dynamics GP                                                       |
|----------|-----------------------------------------------------------------------------|
| <u> </u> | To Archive the Contract, change the Contract Status to Inactive or Expired. |
|          |                                                                             |
|          |                                                                             |
|          | OK                                                                          |
|          |                                                                             |

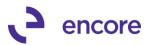

| Archive and Reinstate                      | Contra     | acts      | - 5  | X     |
|--------------------------------------------|------------|-----------|------|-------|
| 🤹 📑 🗙                                      |            | R         | 0    |       |
| Process Preview Cancel                     | File       | Tools     | Help | Debug |
| Actions                                    | File       | <b>.</b>  | •    | -     |
| Archive Date 3/1/2018                      |            | ]         |      |       |
| Transfer Options                           |            |           |      |       |
| Archive                                    | $^{\circ}$ | Reinstate |      |       |
| Filter Options                             |            |           |      |       |
| Contract Type                              |            |           |      | —     |
| O Expired                                  |            |           |      |       |
| <ul> <li>Inactive</li> <li>Both</li> </ul> | e Contrac  | ts        |      |       |
|                                            |            |           |      |       |
| Exclude after Last Billed Date             | 3/1/2      | 018       |      |       |
| Contract Range                             |            |           |      |       |
| Contract Number From                       | CTRO       | 00000000  | 115  | P     |
| Contract Number To                         | CTRO       | 00000000  | 115  | P     |
| Reinstate Dates                            |            |           |      |       |
|                                            | 0/0/0      | 000       | _    |       |
| Archive Date From<br>Archive Date To       | 0/0/0      |           | _    |       |
|                                            |            |           |      |       |
|                                            |            |           |      |       |
| Last Archive Date 0/0/0000                 |            |           |      |       |

9. Improved Item Description + Billing date option for Continuous Billing Flag.

Should a line item be flagged for Continuous Billing and have an End date listed on the line item then if you include the Billing Date in the Item Description it will not set the end of the period to be the end date but rather the end of the billing cycle. Previously the end of the billing period would default to be the end date regardless of the continuous billing flag.

#### 10. Improved Customer Card and Item Card Synchronization on Subscription Billing Contracts for Selection option on fields to Synchronize.

We have updated the Synchronize changes (formerly Rolldown) to Contracts for Customer card and Item Card to allow you to select which field will be Synchronized to the Contract Header and Line item. This update allows you to customize how changes to the Item Card and Customer Card will affect your existing Contracts. You can set the fields to Synchronize by pressing the "Select Customer and Item Card fields to Sync" option in Subscription Billing setup on the Contract Tab. This will open the new Fields Synchronization window which will default with all items selected. You can then Choose which fields are being Synchronized.

As part of this update the Sales Person ID and Sales Territory defaulting on the Contract will now default from the Ship to Address ID listed on the Customer card unless they are blank then it will default from the fields on the Customer Card. Synchronization for these fields will also be based on the Ship to Address ID. These

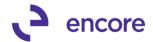

changes to the defaulting and synchronization behaviour were added to match the defaulting behaviour that occurs when manually creating an SOP transaction in SOP Transaction Entry. The window also provides a clear indication of the fields that will be synchronized. For this update when the Synchronization is set to Ask it will not longer display which fields are being synchronized in the Ask message but rather indicate that Synchronization will occur based on the Fields Synchronization Setup. The message will only appear if the field changed is included in the fields to synchronize. It will also display all Contracts affected. Should a change be made to the Address Card for a Customer a similar message will appear indicating that the Synchronization will only occur for the Contracts that have that Address ID as the Ship to Address ID.

| al .                                       |               |                |           |              |             | Sub                      | scription Billing | g Setup - TEST (sa                   |                   |                            | l                                                                                                    |                 | x | Fields Sync                                | hroniza      | tion - TE            | ST 🗖      | • • ×        |
|--------------------------------------------|---------------|----------------|-----------|--------------|-------------|--------------------------|-------------------|--------------------------------------|-------------------|----------------------------|----------------------------------------------------------------------------------------------------|-----------------|---|--------------------------------------------|--------------|----------------------|-----------|--------------|
| Save Cancel<br>Actions                     | File<br>Tile  | Tools<br>Tools | <b>•</b>  |              | Add<br>Note | Debug<br>Tebug           |                   |                                      |                   |                            |                                                                                                    |                 |   | OK Cancel<br>Actions                       | File<br>File | -                    | <b>*</b>  | ebug<br>ebug |
|                                            |               |                |           |              |             |                          |                   |                                      |                   |                            |                                                                                                    |                 |   | Customer C                                 | ard field:   | s to sync wi         | ith Contr | act —        |
| Contract<br>Next Contrac<br>Contract Looku |               |                | 0000000   |              | O AI        |                          |                   | Synchronize changes<br>Customer Card | O Never           | <ul> <li>Always</li> </ul> | Ask Each T                                                                                                    |                 | T | Customer Na<br>Bill To Addre<br>Payment Te | ess<br>rms   | <u>Hea</u>           |           | <u>Line</u>  |
| Enable Ro<br>Allow M<br>Rollback De        | ultiple Invo  | icing (Roll    | back ava  | ailable only |             | t invoice)<br>) Ask Eacl | h Time            | Item Card<br>SB Line Item Defau      | Apply Li          |                            | <ul> <li>Ask Each T</li> <li>Ask Each T</li> <li>Its on Contracts with</li> <li>Its on Contracts with</li> </ul> | lime<br>h Group |   | Account Re<br>Ship To Ado<br>Address Sy    | lress        | Address on C<br>Hear | iontract) | _ <b>√</b>   |
| ✓ Enable Li<br>When add                    |               | ontracts / I   | Lines -   | and non-ir   | nventory    | vitems on S              | SOP doc.          | Enable End of C     Ask Each Time    |                   |                            |                                                                                                    |                 |   | Tax Schedu<br>Shipping Me<br>Salesperson   | thod         | ~                    |           | ><br>>       |
| ✓ Defau                                    | lt Consolida  | ate Line G     | roup with |              |             |                          |                   | Line Item Preference                 | ine Items by defa |                            |                                                                                                    |                 |   | Sales Territo<br>* If blank, f             |              | taken from Cu        |           | ard 🖌        |
| Set Qty To                                 | ated distribu | utions bas     | ed on ea  |              |             | ) Default t              | 01                | Keep Service Date                    | in Sync (with Sta |                            | ch Time                                                                                                    |                 |   | Item Card f<br>Desc<br>Tax C<br>Item 1     | iption       | -                    | ontract L | ine —        |
| Clea                                       | ar Activity   |                |           |              |             |                          |                   |                                      |                   |                            |                                                                                                    |                 |   |                                            |              |                      |           |              |

|   | Microsoft Dynamics GP                                                                                                    |                                    |
|---|----------------------------------------------------------------------------------------------------|------------------------------------|
| 1 | There are 86 Active or Hold Subscription Billing Contracts for this<br>customer. Do you want to synchronize the customer card changes<br>(just the fields specified in SB Fields Synchronization Setup) to these<br>contracts?<br>CRESTTEMPLATE001<br>CRESTTEMPLATE002 | <ul> <li>III</li> <li>V</li> </ul> |
|   | Yes No                                                                                                    |                                    |

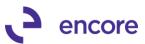

|   | Microsoft Dynamics GP                                                                                                    |             |
|---|----------------------------------------------------------------------------------------------------|-------------|
| i | There are 86 Active or Hold Subscription Billing contracts for this<br>customer.<br>Do you want to synchronize the Address changes (the Address ID<br>fields specified in SB Fields Synchronization Setup) to these<br>contracts? This is only when the Ship To Address on the contract<br>matches: WAREHOUSE | *<br>=<br>* |
|   | Yes <u>N</u> o                                                                                                    |             |

# 11. New Validation added during document creation for Next available Document Number.

This new validation will prevent users from generating another SOP document that already where the SOP document number was already used previously. This new validation was added to resolve issues with duplicate SOP transactions appearing in Subscription Billing Document History. The issue occurred during document creation that if Document ID did not have sufficient prevailing numbering to allow the next document number to increment that when generating documents from multiple contracts it would cause the SOP Transaction generated to be overwritten by the next Contract in the Batch. This resulted in missing Transactions and duplicate invoices appearing in Subscription Billing Document history. To overcome this issue a new validation was added.

| 1                                      | Screen Output - ME Exceptions I | Report                        |                                                    | . •     |
|----------------------------------------|---------------------------------|-------------------------------|----------------------------------------------------|---------|
| File Edit Tools Find Help Debug        |                                 | sa                            | Test Fabrikam <ti< th=""><th>ST&gt; 3/1</th></ti<> | ST> 3/1 |
| 🎒 Print 📄 Send To 👔 Modify 🛛 100% 🗸 Co | mpleted 1 Page                  |                               |                                                    | Page 1  |
| System: 3/1/2018 1:26:22 PM            | Test Fabrikar                   | n <test></test>               | Page:                                              | 1       |
| User Date: 3/1/2018                    | BATCH EXCEPTION R               | 2PORT .                       | User ID:                                           | sa      |
| Contract Number Customer Name          | Item Number                     | Exception Description         |                                                    |         |
| CTR000000000116 Aaron Fitz Electrica   | Contract specific reason:       | Failed to get SOP Doc: NOPREV | AILA                                               |         |
| 1 Total Exceptions                     |                                 |                               |                                                    |         |

### 12. New Skip lines option on Subscription Billing Importer.

New field added to Subscription Billing Importer window to set Number of lines to Skip. By default, this value will be set to 0 for any new Import ID set and any preexisting Import ID. You can then set a value for how many rows you wish to skip from the import file. This will assist you in reviewing the import file prior to performing the import because you can now have a column header on the import file and skip the first row as part of the import by setting this value to be 1.

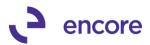

| Save Delete Clear In<br>Actions | nport<br>File<br>File<br>File<br>File | Print   | Tools<br>Tools | Help<br>He | Add<br>Note | Debu      | ıg     |                         |      |               |        |
|---------------------------------|---------------------------------------|---------|----------------|------------|-------------|-----------|--------|-------------------------|------|---------------|--------|
| Import Setup ID                 | NEWHEADER1                            | 2       | Tools          | He         |             |           |        |                         |      |               |        |
|                                 |                                       |         |                |            | lp          | Debu      | ıg     |                         |      |               |        |
| Description                     | newneader                             |         | Ę.             |            |             |           |        | r Contract<br>ct Number |      | CTR0000000001 | 17     |
| Contract File                   | Contract Header                       |         | ~              |            |             |           |        | nt Values               |      |               |        |
| File Type                       | Comma Delimited                       |         | ~              |            |             |           |        |                         | _    |               |        |
| File Name/Path                  | C:\sh_import_file                     | s\TECPL | .OT\TEC        | PLOT_NE    | EW_HE       | ADER2     | .CSV   |                         |      |               |        |
| Number of Lines to Skip         | 1                                     |         |                |            |             |           |        |                         |      |               |        |
| Import Fields                   | Ģ                                     | Туре    |                | Form       | nat         |           | ş      | Width                   |      |               |        |
| Contract Number                 |                                       | String  |                | str        |             |           |        | 2                       | 0 ^  | ]             |        |
| Site ID                         |                                       | String  |                | str        |             |           |        | 1                       | 0    |               |        |
| Customer ID                     |                                       | String  |                | str        |             |           |        | 2                       | -    |               |        |
|                                 |                                       |         |                |            |             |           |        |                         |      |               |        |
|                                 |                                       |         |                |            |             |           |        |                         | _    |               |        |
|                                 |                                       |         |                |            |             |           |        |                         | -    |               |        |
|                                 |                                       |         |                | _          |             |           |        |                         | _    |               |        |
|                                 |                                       |         |                |            |             |           |        |                         | ~    |               |        |
| Create contracts using c        | lefault line items                    |         |                |            |             |           |        |                         |      |               |        |
| N Site ID 🖉 Default             | Item Number                           |         | Ð              | U of M     | ្រាល        | uantity   |        | CP                      | Unit | Price         |        |
| Description                     |                                       |         |                | Price Le   | P           |           | rkdown |                         |      | xtended Price |        |
| Line Item Frequency             | Start Date                            |         | End Date       | ;          | Next        | Bill Date | 1      | Continuou               | s C  | omment ID     | F      |
|                                 |                                       |         |                |            |             |           |        |                         |      |               | ~      |
|                                 |                                       |         |                |            |             |           |        |                         |      |               | ≡      |
|                                 |                                       |         |                |            |             |           |        |                         |      |               |        |
|                                 |                                       |         |                |            |             |           |        |                         |      |               |        |
|                                 |                                       |         |                |            |             |           |        |                         | _    |               |        |
|                                 |                                       |         |                |            |             |           |        |                         |      |               | $\sim$ |
|                                 |                                       |         |                |            |             |           |        |                         |      |               |        |

## 13. Improved Subscription Billing Contact entry to auto refresh the Billing Cycle.

Should a change be made to an existing line item such as frequency, end, date, next bill date, and proration and continuous billing checkboxes then the Billing Cycle will update immediately after the change is made. Previously the cycle would only update after changing focus off the line.

## 14. New Deferrals SmartList objects for Subscription Billing.

We have created two new Smartlist objects that will be included when running table conversion. Existing users will need to run Resync SmartList as part of Table conversion. These new Smartlist object are:

- A. SB Deferrals Unposted SOP invoices
- **B.** SB Deferrals Posted SOP invoices

The **SB** - **Deferrals Unposted SOP invoices** Smartlist object will allow you to review the deferral setup on SOP Invoices generated from Subscription Billing that had line items on the contract set to be deferred by either line deferrals or Deferred profile.

The **SB – Deferrals Posted SOP invoices** Smartlist object will allow you to review the actual deferrals generated on the SOP document generated from Subscription

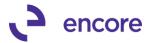

Billing that had line items on the contract set to be deferred by either line deferrals or Deferred profile.

Note that these SmartList objects will not include any deferrals on line items manually added to the SOP document that was generated or any SOP document that was not created through Subscription Billing.

|                                         |                                          |                    |                  | SmartList - TE    | ST (sa   | ) - TEST     | (sa)       |                     |                 |                 |          |
|-----------------------------------------|------------------------------------------|--------------------|------------------|-------------------|----------|--------------|------------|---------------------|-----------------|-----------------|----------|
| w Modify Search Refresh Columns Favo    | yrites Print Excel Word Stop Go Tu       | Publish Export/Imp | ort SmartList    | Additional Fi     | ile T    | iools Hel    | ~          |                     |                 |                 |          |
| ar mouny search neresh columns rave     |                                          | • • • • • • • •    | •                | • •               | •        | • •          | •          |                     |                 |                 |          |
|                                         | Actions                                  |                    | Options          | Additional Fi     | ile T    | ools Hel     | p Debug    |                     |                 |                 |          |
| <                                       | SB - Deferrals Unposted SOP Invoid       | ces - *            |                  |                   |          |              |            |                     |                 |                 |          |
| - 🛅 Account Reconciler                  | ᡖ Snapshot 🕱 Excel - 📩 XML               |                    |                  |                   |          |              | Advan      | ced SmartList       |                 |                 |          |
| - 🛅 Canadian Payroll                    |                                          |                    |                  |                   | _        |              |            |                     |                 |                 | _        |
| Company                                 | Drag a column header here to group by th | at column          |                  |                   |          |              |            |                     |                 |                 |          |
| - 🗀 FieldService                        | Contract Number / Customer Number        | r Document Number  | Item Description | Net Apportion Amo | ount F   | Period Start | Period End | Net Deferral Amount | GL Posting Date | Net Dist Amount | Dist Typ |
| Fixed Assets                            | CTR00000000058 AARONFIT0001              | STDINV0002369      | 256 meg SDRAM    | (\$4,3            | 33.30) 1 | 11/1/2016    | 11/26/2016 | (\$4,333.30)        | 11/1/2016       | (\$4,333.30)    | SALES    |
| - 🗎 Human Resources                     | CTR00000000058 AARONFIT0001              | STDINV0002369      | 256 meg SDRAM    | \$2,0             | 000.00 1 | 11/1/2016    | 11/26/2016 | \$2,000.00          | 11/1/2016       | \$2,000.00      | MARK     |
| - 🛅 Inventory                           | CTR00000000082 AARONFIT0001              | STDINV0002398      | 256 meg SDRAM    | (\$2              | 29.95) 1 | 11/1/2017    | 11/30/2017 | (\$229.95)          | 11/1/2017       | (\$229.95)      | SALES    |
| 🫅 Payroll                               | CTR0000000083 AARONFIT0001               | STDINV0002400      | TEST             | (\$1,2            | 100.00   | 10/1/2017    | 9/30/2018  | (\$100.00)          | 10/1/2017       | (\$500.00)      | SALES    |
| Project Accounting                      | CTR00000000083 AARONFIT0001              | STDINV0002400      | TEST             | (\$1,2            | 00.00) 1 | 10/1/2017    | 9/30/2018  | (\$100.00)          | 11/1/2017       | (\$500.00)      | SALES    |
| Purchasing                              | CTR0000000083 AARONFIT0001               | STDINV0002400      | TEST             | (\$1,2            | 00.00) 1 | 10/1/2017    | 9/30/2018  | (\$100.00)          | 12/1/2017       | (\$500.00)      | SALES    |
| 🛅 Sales<br>🛅 Subscription Billing       | CTR00000000083 AARONFIT0001              | STDINV0002400      | TEST             | (\$1,2            | 00.00) 1 | 10/1/2017    | 9/30/2018  | (\$100.00)          | 1/1/2018        | (\$500.00)      | SALES    |
| - SB - Archived Contract Header         | CTR00000000083 AARONFIT0001              | STDINV0002400      | TEST             | (\$1,2            | 00.00) 1 | 10/1/2017    | 9/30/2018  | (\$100.00)          | 2/1/2018        | (\$500.00)      | SALES    |
| SB - Archived Contract Lines            | CTR0000000083 AARONFIT0001               | STDINV0002400      | TEST             | (\$1,2            | 00.00) 1 | 10/1/2017    | 9/30/2018  | (\$100.00)          | 3/1/2018        | (\$500.00)      | SALES    |
| SB - Archived Detail Invoices           | CTR00000000083 AARONFIT0001              | STDINV0002400      | TEST             | (\$1,2            | 00.00) 1 | 10/1/2017    | 9/30/2018  | (\$100.00)          | 4/1/2018        | (\$500.00)      | SALES    |
| 🛓 🛅 SB - Archived Summary Invoices      | CTR0000000083 AARONFIT0001               | STDINV0002400      | TEST             | (\$1,2            | 00.00) 1 | 10/1/2017    | 9/30/2018  | (\$100.00)          | 5/1/2018        | (\$500.00)      | SALES    |
| 😨 🛅 SB - Contract Detailed              | CTR00000000083 AARONFIT0001              | STDINV0002400      | TEST             | (\$1,2            | 00.00) 1 | 10/1/2017    | 9/30/2018  | (\$100.00)          | 6/1/2018        | (\$500.00)      | SALES    |
| 🖅 🫅 SB - Contract Header                | CTR00000000083 AARONFIT0001              | STDINV0002400      | TEST             | (\$1,2            | 100.00   | 10/1/2017    | 9/30/2018  | (\$100.00)          | 7/1/2018        | (\$500.00)      | SALES    |
| SB - Contract Lines                     | CTR00000000083 AARONFIT0001              | STDINV0002400      | TEST             | (\$1,2            | 00.00) 1 | 10/1/2017    | 9/30/2018  | (\$100.00)          | 8/1/2018        | (\$500.00)      | SALES    |
| ia 盲 SB - Deferrals Posted SOP Invoices | CTR00000000083 AARONFIT0001              | STDINV0002400      | TEST             | (\$1,2            | 100.00   | 10/1/2017    | 9/30/2018  | (\$100.00)          | 9/1/2018        | (\$500.00)      | SALES    |
| B - Deferrals Unposted SOP Invoices     | CTR00000000083 AARONFIT0001              | STDINV0002400      | TEST2            | (\$1,0            | 00.00) 1 | 10/1/2017    | 9/30/2018  | (\$83.33)           | 10/1/2017       | (\$500.00)      | SALES    |
| So Perenais onposted SOP involces       | CTR00000000083 AARONFIT0001              | STDINV0002400      | TEST2            | (\$1,0            | 00.00) 1 | 10/1/2017    | 9/30/2018  | (\$83.33)           | 11/1/2017       | (\$500.00)      | SALES    |
| SB - Detail Invoices                    | CTR0000000083 AARONFIT0001               | STDINV0002400      | TEST2            | (\$1,0            | 00.00) 1 | 10/1/2017    | 9/30/2018  | (\$83.33)           | 12/1/2017       | (\$500.00)      | SALES    |
| 🗐 🛅 SB - Summary Invoices               | CTR00000000083 AARONFIT0001              | STDINV0002400      | TEST2            | (\$1,0            | 00.00) 1 | 10/1/2017    | 9/30/2018  | (\$83.33)           | 1/1/2018        | (\$500.00)      | SALES    |
|                                         | CTR00000000083 AARONFIT0001              | STDINV0002400      | TEST2            | (\$1,0            | 00.00) 1 | 10/1/2017    | 9/30/2018  | (\$83.33)           | 2/1/2018        | (\$500.00)      | SALES    |
|                                         | CTR0000000083 AARONFIT0001               | STDINV0002400      | TEST2            | (\$1.0            | 00.00) 1 | 10/1/2017    | 9/30/2018  | (\$83.33)           | 3/1/2018        | (\$500.00)      | SALES    |

### 15. Removed Views from SQL Maintenance.

Views will no longer be displayed in the SQL Maintenance window for Subscription Billing.

**16.** Updated Subscription Billing Document History Summary Table to store Deferred Profile Group at the time of Document Creation.

This update was added for future development on Subscription Billing to store the Deferred Profile Group used from the Contract for the SOP document generated. In addition to the profile group now being retained in Document History Summary Table ME50413 we have also updated the following Smartlist Objects to have this field as an additional field:

- SB Detail Invoices
- SB Summary Invoices
- SB Archive Summary Invoices

### 17. Improved Subscription Billing Contract Entry for record count

Contract Entry on the Line items tab will now display a line number next to each line item. this is based on the Line item sequence number which determines the order the line item appears in the window. In addition, a new arrow watermark, **b**, will be

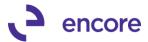

displayed to the left of the item description on the line item that is currently being selected by the user in Contract entry. This allows the user the visual indicator of which line item their focus is currently on.

| * 1 L    | - 5                    | X      | ria           | Ò         | h          | 1       |                 |               | 2                | 2*     |               |                    |     |                      |   |
|----------|------------------------|--------|---------------|-----------|------------|---------|-----------------|---------------|------------------|--------|---------------|--------------------|-----|----------------------|---|
| New S    | ave Clear              | Delete | Skip Do       | umen      | nt Cop     | v Ins   | tant Addition   | al File F     | Print Tools      | Help A | dd Debug      |                    |     |                      |   |
|          |                        |        | Cycle H       | istory    |            |         | eate 🔻          |               | • •              | ▼ No   |               |                    |     |                      |   |
|          |                        | Ac     | tions         |           |            |         | Addition        | al File       | Tools            | Help   | Debug         |                    |     |                      |   |
| Contract | Number                 | CTR00  | 0000000115    |           |            | 1       | Contract Status | Active        | ~                |        |               |                    |     |                      |   |
| Custome  | r ID                   | AARON  | NFIT0001      |           | Ę.         |         | Customer Name   | Aaron Fitz El | lectrical 2      |        |               |                    |     |                      |   |
| Second   | Line Items             | User-D | offmod        | _ Li.     | de Inactiv |         | Itema           |               |                  |        |               |                    |     |                      |   |
|          | erms by Order B        |        | enneu         |           | Je macu    | re Line | riteins         |               |                  |        |               |                    | 1   |                      | - |
| Item     | ems by <u>U</u> rder B | ntered | 🔎 Quanti      | . I       | UofM       | C       | Unit Price      | Ext.Price     | Frequency        | UD D & | Start Date    | Next Bill Dat      |     | Item Search End Date |   |
| Descri   | ntion                  |        | Julianu Guanu |           | nactive    |         | Price Level     |               |                  |        | Billing Cycle | Next Bill Dat      |     | Last Billed          |   |
| X-SERV   |                        |        | 11            | 0000 F    |            | UF.     | \$500.00        |               | Semiannually     |        |               | 7/1/2018           | 1st | ✓ 0/0/0000           |   |
| X-SERV   |                        |        |               |           |            | ~       | SERVICE         | \$50.00       | e ennann reianly | •      |               | 2018 to 12/31/2018 | _   | 1/1/2018             |   |
| 2 K-SERV | /ICE4                  |        | 1.0           | 0000 F    | FOUR       |         | \$600.00        |               | Semiannually     | ~      |               |                    | 1st | ✓ 0/0/0000           |   |
| X-SERV   | /ICE4b                 |        |               | _         |            | ~       | SERVICE         | \$60.00       |                  |        | 7/1/          | 2018 to 12/31/2018 | 3   | 1/1/2018             |   |
|          |                        |        |               | 0.00      |            |         | \$0.00          | \$0.00        |                  | ~      | 0/0/0000      | III 0/0/0000 III   | 8   | ✓ 0/0/0000           |   |
|          |                        |        |               |           |            |         |                 | \$0.00        |                  |        |               |                    |     |                      |   |
|          |                        |        |               |           |            |         |                 |               |                  |        |               |                    |     |                      |   |
|          |                        |        |               |           |            |         |                 |               |                  |        |               |                    |     |                      |   |
|          |                        |        |               |           |            |         |                 |               |                  |        |               |                    |     |                      |   |
|          |                        |        |               | _         |            |         |                 |               |                  |        |               |                    |     |                      |   |
|          |                        |        |               | _         |            |         |                 |               |                  |        |               |                    |     |                      |   |
|          |                        |        |               |           |            |         |                 |               |                  |        |               |                    |     |                      | _ |
|          |                        |        |               |           |            |         |                 |               |                  |        |               |                    |     |                      |   |
|          |                        |        |               |           |            |         |                 |               |                  |        |               |                    |     |                      |   |
|          |                        |        |               |           |            |         |                 |               |                  |        |               |                    |     | 1                    |   |
|          |                        |        |               |           |            |         |                 |               |                  |        |               |                    |     |                      |   |
|          |                        |        |               |           |            |         |                 |               |                  |        |               | -                  |     |                      |   |
|          |                        |        |               |           |            |         |                 |               |                  |        |               |                    |     |                      |   |
|          |                        |        |               |           |            |         |                 |               |                  |        |               |                    |     |                      |   |
|          |                        |        |               |           |            | _       |                 |               |                  |        |               |                    |     |                      |   |
|          |                        |        |               |           |            |         |                 |               |                  |        |               |                    |     |                      |   |
|          |                        |        | Nex           | t Billing | Date Su    | ubtotal | 7/1/2018        | \$990.00      |                  |        |               | Move Line Up       |     | Move Line Dov        | _ |

#### **Resolved Issues**

1. Resolved issues on Subscription Billing Smartlist Objects.

Issue observed in Subscription Billing SmartList objects when using GP search option for multiple account fields returned 0 results. This is now resolved and will display the proper results.

- 2. Fixed problem with Table Conversion Menu disappearing from Menu. Problem observed after running table conversion in an unregistered environment. Without the registration keys entered the menu would be hidden after table conversion is completed. This is now resolved, and the menu item will not be hidden.
- 3. Fixed Issues with Subscription Billing Importer taking long time to process imports.

Issue was observed when using Subscription Billing Importer, it was taking a long time to process new line import. Issue caused by special script processing that occurs with new line import to ensure currency ID set correctly. This is now resolved, and processing is improved.

4. Resolved problem with decimal place issues for originating currency. Problem was observed when generating an invoice from a contract in an originating currency that had a line item with a currency set with greater number of decimal places than the functional currency. When reviewing the invoice in SOP it was

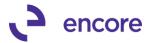

setting the decimal places to be the same as the functional currency decimal places. This issue is now resolved, and the line item will display the correct number of decimal places for the originating currency.

5. Fixed issues with proration when using Continuous Billing.

Issue was observed when having line item flagged as prorated and set for Continuous Billing when an end date is applied to the line item. When the SOP document was generated it would prorate the unit price based on the end date even through the line item was flagged for continuous billing. This has been updated so that no proration occurs. Proration on the line will only occur when the billing cycle has reached the end date if continuous billing has not been set on the line item.

6. Resolved problem with Subscription Billing importer failing to set User Defined Days / Months value on new line and update line imports. This issue observed only occurred when the Import ID has the User Defined Days / Months Field mapped first before Billing Frequency in the Import mapping. To overcome this issue a new validation will appear when processing the import if the UD D/M field is mapped before the Billing Frequency preventing the import from occurring and having the user fix the field mapping.

| a                                                                                                    | Subscriptio                                                                              | on Billing In | porter      | - TEST   | (sa) <b>– – ×</b> |  |  |  |
|----------------------------------------------------------------------------------------------------|------------------------------------------------------------------------------------------|---------------|-------------|----------|-------------------|--|--|--|
| Save Delete Clear Import                                                                                                    | File Print                                                                               | Tools Help    | Add<br>Note | Debug    |                   |  |  |  |
| Actions                                                                                                    | File                                                                                     | Tools H       | lelp        | Debug    |                   |  |  |  |
| Import Setup ID         NEWL           Description         newlin           Contract File         Contra           File Type         Comma           File Name/Path         C:\sb_           Number of Lines to Skip         0           Import Fields         Contract Number           Item Number         User Defined Months/Days in Cyc           Skip Field 4         4 | Next Contract Number     CTR000000000117       Line Items     Progress - TEST (sa)     - |               |             |          |                   |  |  |  |
| Bill Start Date<br>Billing Frequency                                                                                                    |                                                                                          |               | Mic         | rosoft D | ynamics GP        |  |  |  |
| Create contracts using default lin N Site ID Description                                                                                                    | Set the Billing Frequency first when importing User Defined Days/Months.                 |               |             |          |                   |  |  |  |

- 7. Fixed issue with Deferral period when using proration on line item. Issue was observed that if the line item is set to be deferred and has been flagged for proration and an end date is on the line item that is prior to the natural end of the billing period that the deferral period was being increased by the difference in number of days difference between the end date and the natural end of the billing cycle based on the Billing Frequency. This issue is now resolved accordingly.
- 8. Resolved Problems with Copy Contract feature failing to set NEWLNITMSEQ.

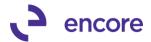

Problem observed when using Copy Contract feature. It was failing to set the NEWLNITMSEQ correctly on copied line items. Issue was only occurring when the source Contract had line items moved up and down in order.

**9.** Fixed problem with generating SOP documents for Consolidated Contracts. Problem was observed where users would receive a SQL error when attempting to generate an SOP document for consolidated contracts when Parent Contract did not have any active line items. This issue is now resolved, and SOP document will be generated accordingly.

# Build 14.028 – Nov 7, 2017

### Enhancements

#### 1. Improved second step SOP Document Creation process.

Second step process improved to be background process. This will allow users to continue in GP on other tasks while SOP document Creation is being run. Previously this was a foreground process which prevented users from performing other tasks while SOP documents were being generated.

Additional update is a new Stop button added in the Batch Progress window for the second step creation process. While generating the SOP documents should you need to stop the process from continuing you can press the Stop button to halt the creation process. Once pressed you will receive a pop-up inquiring if you wish to continue with document creation or stop the process. Selecting continue will continue document creation where it left off. Selecting Stop will stop SOP document creation process.

| Cancel       File       Tools       Help       Debug         Actions       File       Tools       Help       Debug         DOCUMENT CREATIONPROCESS INTERUPTED         Table       Records Created so far: 5 of 186 to be created         Record       Click Resume to continue, or Cancel to stop processing         Progress Meter       Batch Control         Total Records Selected:       186       Edit Report         Ontract Exceptions:       27         Total Exception/Warning records:       282       Exceptions         Break At Record Number:       0       Stop Process         Break At Record Number:       0       Stop Process         Line Range       Continue with Document Creation -or- Stop?       Init Range         Iterniory       Note       Continue       Stop                                                                                                    | al l                                |               | Batch Progress - TWO (sa)            |             |             |               |              |        |             |       |           | x         |
|----------------------------------------------------------------------------------------------------|-------------------------------------|---------------|--------------------------------------|-------------|-------------|---------------|--------------|--------|-------------|-------|-----------|-----------|
| DOLUMENT CREATIONPROCESS INTERUPTED       Table     Records Created so far: 5 of 186 to be created       Record     Click Resume to continue, or Cancel to stop processing       Progress Meter     Batch Control       Total Records Selected:     186       Edit Report     Detailed Edit       Number Created:     5       Fast Create     Create       Contract Exceptions:     27       Total Exception/Warning records:     282       Break At Record Number:     0       Stop Process                                                                                                    |                                     | •             | •                                    |             | •           |               |              |        |             |       |           |           |
| Table       Records Created so far: 5 of 166 to be created         Record       Click Resume to continue, or Cancel to stop processing         Progress Meter                                                                                                    | Actions                             | File          | ile Tools Help Debug                 |             |             |               |              |        |             |       |           |           |
| Record Click Resume to continue, or Cancel to stop processing Progress Meter  Batch Control  Total Records Selected: 186 Edit Report Detailed Edit Number Created: 5 Contract Exceptions: 277 Total Exception/Warning records: 282 Exceptions Break At Record Number: 0 Stop Process  Microsoft Dynamics GP  Customer ID Line Range Line Numbe Line Range Line Numbe Line Range Line Numbe Continue with Document Creation -or- Stop?                                                                                                    | DOCUMENT CREATIONPROCESS INTERUPTED |               |                                      |             |             |               |              |        |             |       |           |           |
| Progress Meter  Batch Control  Total Records Selected: 186 Edit Report Detailed Edit Number Create: 5 Contract Exceptions: 277 Total Exception/Warning records: 282 Exceptions Break At Record Number: 0 Stop Process  Microsoft Dynamics GP  Customer ID Line Range Line Numbe Line Range Line Numbe Line Range Line Numbe Continue with Document Creation -or- Stop?                                                                                                    | Table                               | Recor         | rds Create                           | d so far: 5 | 5 of 186 to | be created    |              |        |             |       |           |           |
| Batch Control  Total Records Selected: 186 Edit Report Detailed Edit Number Created 5 Fast Create Create Contract Exceptions: 27 Total Exception/Warning records: 282 Exceptions Break At Record Number: 0 Stop Process  Microsoft Dynamics GP  Customer ID Line Range Item Numbe Temtory Note Continue with Document Creation -or- Stop?                                                                                                    | Record                              | Click I       | Resume to                            | o continue  | e, or Cance | l to stop pro | ocessing     |        |             |       |           |           |
| Customer ID       Continue       Stop         Customer ID       Continue       Stop                                                                                                    | Progress M                          | eter          |                                      |             |             |               |              |        |             |       |           |           |
| Number Created:       5       Fast Create       Create         Contract Exceptions:       27       Exceptions       Exceptions         Total Exception/Warning records:       282       Exceptions       Exceptions         Break At Record Number:       0       Stop Process       Stop Process         Microsoft Dynamics GP         Customer ID       Continue with Document Creation -or- Stop?       Image         Liner Numbe       Image       Image       Image         Iternitory       Note       Continue       Stop                                                                                                    |                                     | Batch Control |                                      |             |             |               |              |        |             |       |           |           |
| Contract Exceptions: 27<br>Total Exception/Warning records: 282<br>Break At Record Number: 0 Stop Process<br>Microsoft Dynamics GP<br>Customer ID<br>Line Range<br>Item Numbe<br>Territory<br>Note<br>Continue with Document Creation -or- Stop?                                                                                                    |                                     |               | Total Records Selected:              |             |             |               | 186          |        | Edit Report | Detai | led E dit |           |
| Customer ID       Continue with Document Creation -or- Stop?         Line Range       Immit Continue         Immit Continue       Stop                                                                                                    |                                     |               | Number Created: 5 Fast Create Create |             |             |               |              | 1      |             |       |           |           |
| Customer ID     Image: Continue with Document Creation -or- Stop?       Line Range     Image: Continue with Document Creation -or- Stop?       Image: Image: Imag                                         |                                     |               | Co                                   | ntract Exe  | ceptions:   |               | 27           |        |             |       |           |           |
| Microsoft Dynamics GP       Customer ID       Line Range       Item Numbe       Item Numbe       Item Numbe       Continue       Stop                                                                                                    |                                     |               | Total                                | Exception   | Warning I   | records:      | 282          | -      | Exceptions  | _     |           |           |
| Customer ID     Continue with Document Creation -or- Stop?       Line Range     Image: Continue with Document Creation -or- Stop?       Item Number     Image: Continue with Document Creation -or- Stop?       Item Number     Image: Continue with Document Creation -or- Stop?       Item Number     Image: Continue with Document Creation -or- Stop?       Item Number     Image: Continue with Document Creation -or- Stop?                                                                                                    |                                     |               | Break                                | At Recor    | d Number:   |               | 0            |        | Stop Proces | s     |           |           |
| Customer ID     Continue with Document Creation -or- Stop?       Line Range     Image: Continue with Document Creation -or- Stop?       Item Number     Image: Continue with Document Creation -or- Stop?       Image: Continue with Document Creation -or- Stop?     Image: Continue with Document Creation -or- Stop?       Image: Continue with Document Creation -or- Stop?     Image: Continue with Document Creation -or- Stop?       Image: Continue with Document Creation -or- Stop?     Image: Continue with Document Creation -or- Stop?                                                                                                    |                                     |               |                                      |             |             |               |              | -      |             |       |           |           |
| Line Range<br><u>Item Numbe</u><br>Territory Note Continue Stop                                                                                                    |                                     |               |                                      |             |             | Microso       | ft Dynami    | ics G  | D           |       |           |           |
| Item Numbe       Image: Image of the second second sec |                                     | - (           | <b>(</b>                             | с           | ontinue w   | ith Docum     | nent Creatio | on -or | Stop?       |       |           | k         |
| Territory<br>Note<br>Continue<br>Stop                                                                                                    |                                     | -             |                                      |             |             |               |              |        |             |       | 77        |           |
| Note Continue Stop                                                                                                    |                                     | De            |                                      |             |             |               |              |        |             |       |           | <u> N</u> |
| Continue Stop                                                                                                    |                                     | ata           |                                      |             |             |               |              |        |             |       |           | k         |
|                                                                                                    | Include:                            | ле            |                                      |             | [           | Continue      | •            | Stop   |             |       |           | F         |

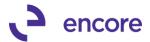

# 2. Enhance Subscription Billing Contract Entry to reactivate One-Time Billing frequency line items.

Users can now re-activate One-Time Billing frequency line items by unchecking the inactive checkbox on the line item. If unchecked, you will be prompted with the option to re-activate the line. This will clear the last billed date on the line item allowing it to be re-used for SOP document creation. Note the Next Bill date would not have advanced, as such this may need to be manually updated.

| 1                     |                | Subs                   | cription Billin                  | g Contract E | Entry - New | - TWO (s | a)            |                  |                 | , |
|-----------------------|----------------|------------------------|----------------------------------|--------------|-------------|----------|---------------|------------------|-----------------|---|
| New Save Clear        |                |                        | stant<br>eate Addition           | -            | rint Tools  | Help Add |               |                  |                 |   |
| Contract Number       | CTR00000000025 | 59                     | Contract Status<br>Customer Name |              | ~           | ricip    | bebug         |                  |                 |   |
| General Line Items    | User-Defined   | Hide Inactive Line     | e Items                          |              |             |          |               |                  |                 |   |
| Line Items by Order E |                |                        |                                  |              |             |          |               |                  | Item Search 🛛 💌 |   |
| em                    | 🔎 Quantity     |                        |                                  |              | Frequency   |          | Start Date    | Next Bill Date B | D End Date      |   |
| escription            |                | Inactive CP            | Price Level 👂                    |              |             |          | Billing Cycle |                  | Last Billed     |   |
| 56 SDRAM              |                | 1 Each                 | \$229.95                         | \$229.95     | One-Time    | ✓ 0      | 11/01/2017 🏢  | 11/01/2017 🏢 N   |                 |   |
| 56 meg SDRAM          |                | 1 Each                 | RETAIL                           | \$0.00       |             |          |               | One time billing | 11/01/2017      |   |
| 28 SDRAM              |                |                        | ynamics GP                       | ¢125.20      | Monthlu     | ¥ 0      |               | 12/01/2017 🏢 1   |                 |   |
| 8 meg SDRAM           |                | WICTOSOTE L            | ynamics GP                       |              |             |          |               | 17 to 12/31/2017 | 11/01/2017      | _ |
|                       |                | Yes                    | No                               |              |             |          |               |                  |                 |   |
|                       |                |                        |                                  |              |             |          |               |                  |                 |   |
|                       |                |                        |                                  |              |             |          |               |                  |                 |   |
|                       |                |                        |                                  |              |             |          |               |                  |                 |   |
|                       |                |                        |                                  |              |             |          |               |                  |                 |   |
|                       |                |                        |                                  |              |             |          |               |                  |                 |   |
|                       |                |                        |                                  |              |             |          |               |                  |                 |   |
|                       | Ne             | ext Bill Date Subtotal | 12/01/2017                       | \$135.20     |             |          |               |                  |                 | _ |
|                       |                |                        |                                  |              |             |          | *             | Move Line Up     | Move Line Down  | 1 |

## 3. Subscription Billing Rebuild Navigation pane update.

Menu item Subscription Billing Rebuild Navigation pane changed to open new window where user can select to run this process. This change was made so access to this process can be created in Security Task Setup to limit access to the process.

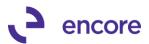

| 🚮 Rebui                                      | 🚮 Rebuild Subscription Billing Navigat 🗕 🗖 🗙 |       |          |       |  |  |  |  |  |
|----------------------------------------------|----------------------------------------------|-------|----------|-------|--|--|--|--|--|
| Č.                                           |                                              | 1     | ?*]      |       |  |  |  |  |  |
| Process                                      | File                                         | Tools | Help Add | Debug |  |  |  |  |  |
| Actions                                      | File                                         | Tools | Help     | Debug |  |  |  |  |  |
| Rebuild Subscription Billing Navigation Pane |                                              |       |          |       |  |  |  |  |  |
|                                              |                                              |       |          |       |  |  |  |  |  |

4. Additional Level of Subscription Billing Menu added to Transaction, Card, Inquiry, and Reports Menus.

Users can now access Subscription Billing menu directly through new level of menu added to the Transactions, Inquiry, Reports, and Cards menus.

| GL Breakdown                                                                                                    | Transactions - Inquiry - Reports - Cards -                                                                                                    |
|----------------------------------------------------------------------------------------------------|----------------------------------------------------------------------------------------------------|
| Administratio<br>All Reports Lis<br>My Reports Li<br>Microsoft Dyn<br>Excel Reports<br>Management<br>Reporting Sen<br>SmartList Favo<br>Other Reports<br>SmartList Desi | Financial       tion         Sales          Purchasing          Inventory       >         Payroll       >         Payroll - Canada       >         Project       >         Fixed Assets       >         Service Call Management       >         Preventive Maintenance       >         Returns Management       >         Depot Management       >         cerss       curity                                                                                   |
|                                                                                                    | Project Tracking       wel Security         Subscription Billing       Subscription Billing Contract Entry         Subscription Billing       Subscription Billing Create SOP Documents         System       Reconc         Remov       Subscription Billing Invoice Selection         Subscription Billing Invoice Selection         Subscription Billing Invoice Selection         Subscription Billing Integrator         Recognize Delayed Deferred Revenue |

**Resolved Issues** 

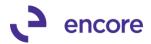

- 1. Fixed Border issues on Subscription Billing windows. Fixed Borders and shading on Contract Class lookup and Contract Lookup windows.
- 2. Resolved problem with SOP document creation and Project Tracking with COGS of 0.00

Problem observed where validation will occur during SOP document creating indicating Project Tracking Dist missing amount. This occurs when line item on Contract has an amount of 0.00 and Project distributions added to line item for COGS. Issue is now resolved.

3. Fixed issues with Subscription Billing importer with updating Quantity for Non-Inventory Line items.

Issue observed where user will receive validation error quantity has invalid number of decimal places when importing new Quantity. Issue is now resolved.

- Resolved Issues with Contract Price Mass update. Issue observed where Contract Price Mass update failed to update new Unit Price for fraction of a %. This issue is now resolved.
- 5. Fixed Problem with Subscription Billing Importer for Tax Schedule ID. Problem observed with New Contract header import failing to set Tax Schedule ID on Contract Header correctly. Tax Schedule ID was being set from Primary Address ID on Customer card instead of the Ship to Address ID on the customer card. This is now resolved.

# Build 14.027 – Sept 26, 2017

## **Resolved Issues**

### 1. Resolved issue with Append / Create Contract from SOP.

Issue was observed if user already had Subscription Billing Contract Entry open to an unsaved edited contract and then opened an SOP transaction and created or appended a contract from the SOP. Should they attempt to open the appended or created Contract they would receive a procedure error. Validation updated to have customer save or clear their edits for the current open Contract.

# 2. Fixed Problem with SOP Document Creation and Multiple Contract Consolidation.

Problem observed with document creation receiving SQL error cannot insert duplicate key in object DBO ME50438. Issue occurs if Contract being invoices was previously a Child Contract and is now a direct or Parent Contract. Issue is now resolved by Records from Contract will be removed from ME50438 when Contract relationship is removed.

3. Resolved Problem with Line deferral end date for line items with One Time Billing Frequency.

Problem observed where end date is being set with the incorrect date for line items with one-time billing frequency. Issue is now resolved where end date will be set to be the day after the service date.

4. Fixed issue with defaulting to QTY to Order when generating SOP Quote Documents.

Issue observed where SOP document creation was defaulting to QTY to Order on quote documents generated regardless of Quote Document ID Setup. Issue is now

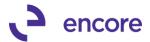

resolved. Default Quantities for Quote will default based on Quote Document ID setup. If default quantities are set to Invoice, then it will default to invoice. If default quantities are set to Order, then it will default to Order on SOP document. If no default is set, then no defaulting occurs.

#### 5. Resolved Problem with Contract Rollback options being reversed.

Problem observed where Contract Rollback options were reacting in reverse. If Rollback option was set to Always in Subscription Billing Setup, then it would it react as though Ask each time was set and Vice Versa. This is now resolved.

#### 6. Fixed Issue with New Customer Cards having Created Date being set as '1900-01-01'

Issue observed where if user had Subscription Billing installed when they created a new Customer ID the created date would be set to '1900-01-01'. This issue is now resolved. However, this update will not fix any pre-existing customer ID's with this issue. Should you require to update the existing Customer cards then you can use this SQL update to perform the fix. However, it is recommended to back up the Db before performing any updates.

UPDATE RM00101 SET CREATDDT = CAST (DEX\_ROW\_TS AS DATE) WHERE CREATDDT = '1900-01-01 00:00:00.000'

7. Resolved Problem with Line Item Note continuing to appear as note exists when no data is loaded in Subscription Billing Contract Entry. Problem observed where if Customer had Contract with Line item note on it if they selected Clear on Contract entry then the next contract accessed would still display as though the Line item had a line item note. This is now resolved.

# Build 14.026 – Sept 21, 2017

### **Enhancements**

## 1. Improved Subscription Billing Importer for Document Type field.

Users Can now import the Document Type field for Contract Header in the New Contract Header import or update Contract Header import.

This field is an integer field whose value can be:

- 1 = Quote
- 2 = Order
- 3 = Invoice

New Validation added preventing Import from occurring if both Doc Type and Doc ID are not included in the Import file when attempting to import.

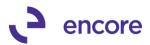

|                                                                                     | Microsoft Dy            | namics   | GP            |           |                                 |                |  |  |
|-------------------------------------------------------------------------------------|-------------------------|----------|---------------|-----------|---------------------------------|----------------|--|--|
| When importing Document Type or Document ID, both are required in the Import Setup. |                         |          |               |           |                                 |                |  |  |
|                                                                                     | ΟΚ                      |          |               |           |                                 |                |  |  |
| Subscription Billing Importer - TWO (sa)                                            |                         |          |               |           |                                 |                |  |  |
| Save Delete Clear                                                                   | V Vote V                |          |               |           |                                 |                |  |  |
| Import Setup ID                                                                     | NEWHEADDOCTYPE          |          |               | Auto Nun  | nber Contracts                  |                |  |  |
| Description                                                                         | NEW HEADER DOC T        | YPE      |               |           | nber contracts<br>htract Number | CTR00000000242 |  |  |
| Contract File                                                                       | Contract Header         |          |               |           |                                 |                |  |  |
| File Type                                                                           | Comma Delimited         | ~        |               | Con       | stant Values                    |                |  |  |
| File Name/Path                                                                      | C:\sb_import_files\SB00 | )529\nEW | HEADER_dOC(Y) | PE001.csv |                                 |                |  |  |
| Import Fields                                                                       | 🔎 Type                  |          | Format        |           | 🔎 Width                         |                |  |  |
| Contract Number                                                                     | String                  | <br>     | str           |           |                                 | ^              |  |  |
| Customer ID                                                                         | Customer ID String      |          |               |           | 20                              |                |  |  |
| Site ID                                                                             | Site ID String          |          |               |           | 10                              | =              |  |  |
| Document Type Integer                                                               |                         |          | int           |           |                                 | -              |  |  |
| Document ID                                                                         | String                  |          | str           |           | 15                              |                |  |  |
|                                                                                     |                         |          |               |           | 0                               | ×              |  |  |
| Create contracts using                                                              | default line items      |          |               |           |                                 |                |  |  |

# Resolved Issues

1. Resolved issue with Subscription Billing Importer for Continuous Billing Checkbox for Contract Line items.

Issue was observed where if Continuous Billing Checkbox was included on import file the value failed to be updated on the Contract line item. Issue is now resolved.

2. Fixed Problem with Invoices generated using Mass Billing vailing to have Tax calculated.

Problem observed when using Mass Billing that SOP document failed to have Tax Calculated. Issue resolved.

# Build 14.025 – Aug 31, 2017

### Enhancements

### 1. Improved Subscription Billing Auto Payment Options for Nodus Checking.

Updated Contract Entry UI for Auto Payment Type of Nodus Checking. Users can now use Nodus Checking to set E Check ID on Contract Header.

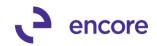

| 40                                                                                                    | Subscription Billing Contract Entry - New - TWO (sa)                                                                                                    | _ 🗆 🗙                                                                                                    |
|----------------------------------------------------------------------------------------------------|----------------------------------------------------------------------------------------------------|----------------------------------------------------------------------------------------------------|
| New Save Clear Delete Skip Document<br>Actions                                                                                                    | Instant<br>Create     Image: Copy Instant<br>Create     Image: Copy Instant<br>Additional     Image: Copy Instant<br>File     Image: Copy Instant<br>File     Image: Copy Instant<br>Tools     Image: Copy Instant<br>Help Add<br>Note |                                                                                                    |
| Contract Number         CTR00000000054           Customer ID         AAR0NFIT0001                                                                              | Contract Status Sective  Customer Name Aaron Fitz Electrical                                                                                                    |                                                                                                    |
| General     Line Items     User/Defined       Contract Class        Ourrency ID     Z-US\$       P0 Number       P0 Date     00/00/0000 III       GL Reference | Bit To Address     PRIMARY       Ship To Address     WAREHOUSE       Tax Schedule ID     USASTCITY-6*       Salesperson ID     PAUL W.       Sales Temtory     TERRITORY 1   Pocument Type Payment Processing Payment Processing       | /01/2017<br>/00/0000 Subtotal<br>/01/2017 \$500.00<br>/00/0000<br>0 Continuous Billing<br>dus Checking ▼ |
| Deterral Profile Group         P           When Creating SOP Documents                                                                                         | Accounts Receivable           Accounts Receivable         Footer Amounts           000-1200-00         P           Accounts Receivable         Miscellaneous                                                                           | \$0.00<br>\$0.00<br>\$0.00                                                                               |
| Consolidate Multiple Contracts Contract Relationship Direct Parent Contract Number Billable Customer ID                                                        |                                                                                                    |                                                                                                    |
| I + + + I Contract Number                                                                                                    | ✓                                                                                                    | Status : Existing                                                                                        |

#### **Resolved Issues**

1. Resolved issue with Subscription Billing Importer for Payment Terms on Contract Header.

Issue was observed where Payment Terms failed to default from Customer Card when importing new Contract Header and not including Payment Terms on import file. Issue is now resolved.

2. Fixed problem with Subscription Billing Importer Synchronization for Contract Header.

Problem Observed when importing New Line items with Billing Frequency of UD months / Days. If synchronization on Contract Header was to update Frequency listed on Contract Header to UD months / Days, it failed to set the UD months / Days value. Secondary issue observed of Contract Header frequency synchronization failing to set Contract Header default frequency to earliest frequency for line items on Contract. Issues are now resolved.

3. Resolved problem with Parent Contract Number link in Subscription Billing Contract Inquiry window.

Problem was observed where selecting the Parent Contract Number link while in Subscription Billing Contract Inquiry did not open the Parent Contract Relationship window. Issue is now resolved.

4. Fixed Issue with Contract Number Lookup sort by Contract Relationship. Issue observed in Contract Number lookup window where sorting by Contract Relationship failed to properly sort by relationship. Issue is now resolved.

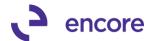

5. Resolved Issue with Subscription Billing importer and UD Day / Month Value. Visual issue observed where if user imported new line items or updated existing line items that had any frequency but User Defined Days or Months that they could set the UD Day / Month Value. Issue is now resolved and importing any UD Day / Month value on line items with frequency other than UD day / Months will be ignored during import.

# Build 14.024 – Aug 11, 2017

## Enhancements

1. Improved Inactive Validation on Customer Card.

Users can now Check the Inactive Flag on the Customer Card if the Customer ID has Active Contracts. Previously users would receive a validation preventing them from Inactivating a Customer ID without first Inactivating any Contracts. Now users will receive a notification message advising them the Contract numbers linked to the Customer ID. It will advise them they may wish to update the Contract Status accordingly.

|   | Microsoft Dynamics GP                                                                                                    |         |  |  |  |  |  |  |
|---|----------------------------------------------------------------------------------------------------|---------|--|--|--|--|--|--|
| i | The Customer has the following Active Subscription Billing Contracts<br>for which you may want to adjust the Contract status:<br>CTR00000000231 | < III > |  |  |  |  |  |  |
|   | OK                                                                                                    |         |  |  |  |  |  |  |

#### 2. Improved Subscription Billing Importer AR Account defaulting behaviour.

Subscription Billing Importer will now default the AR account on new contracts imported from the Customer Card if it is set, otherwise it will default from the Sales Posting Account Setup. If the AR account is included in the Contract Header import, then it will be set as part of what is included with the New Contract Header Import.

### 3. Updated Subscription Billing SmartList Objects for Comment ID.

Subscription Billing SmartList Objects have been updated to display Comment information. These are additional Columns that can be added when reviewing the SmartList Object.

You will be able to identify if the Comment Text displayed has been edited on the contract through the Comment Flag field.

Each of the Contract Smartlist objects will also now display the Comment ID.

Only the Contract Detailed, Contract Header, and Archived Contract Header SmartList Object will have the Comment Text field which will display the actual text inserted.

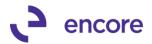

The following New Fields have been added to the listed Subscription Billing SmartList Objects. The Contract Detailed will be able to display both the Contract Header Comment Text and Line Comment Text.

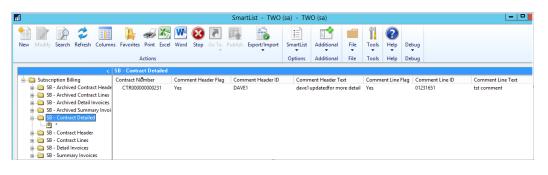

#### **Resolved Issues**

1. Resolved issue with Subscription Billing Importer for TAXSCHID on Contract Header.

Issue was observed causing New Contract to not be set with TAXSCHID that was included in the Import file. It would instead default from customer card instead of using what was included with the Import. This is now resolved.

2. Fixed Problem with blank Validation message on Create SOP Documents window.

Problem observed if user selected Document ID without selecting Doc Type they would receive a blank validation error message. Validation fixed to display the proper message indicating to select the Document Type first before selecting the Document ID.

3. Fixed Issues with SOP document not displaying line items in the order they appear on the Contract.

Issue found where if user re-ordered the line items on the Contract using the Move up and Move down options it failed to keep this display order on the SOP transaction created. This issue is now resolved.

4. Fixed Issues with Subscription Billing Document Creation failure. Issue observed when Project Tracking Set Units to have a default and no Project Tracking Distributions were created on the Subscription Billing Contract. Users would receive a validation: "Unit distributions differ from Contract Quantity". This error in Validation is now resolved.

# Build 14.023 Re-release – June 27, 2017

#### **Resolved Issues**

1. Resolved Customer Card Synchronization with Line items.

Issue was observed if Subscription Billing Setup for Customer Card Synchronization set for Always. Should user make change to Customer Card it failed to roll down to the Contract Line items when Always was set. This is now resolved.

# Build 14.023 – June 23, 2017

Enhancements

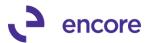

# 1. Reduced Sort by Options for VCR buttons on Subscription Billing Contract Entry.

Removed the following Sort by Options for the VCR buttons at the Button of Subscription Billing Contract Entry:

- PO Date
- Next Date / Customer
- Next Date / Contract

The removal performed to increase performance for Subscription Billing.

#### 2. Renamed Roll down label on Subscription Billing Windows.

The phrase Roll Down has been relabeled Synchronize to be consistent with what the process is actually doing on the following windows.

- Subscription Billing Setup
- Subscription Billing Line Item Defaults.

#### **Resolved Issues**

- 1. Resolved Performance issues during document creation and rollback. Issue was observed during document creation causing SQL connections failing to be closed. This resulted in high volume of open sql connections causing performance issues in GP. This is now resolved and document creation performance improved.
- 2. Fixed Problem with Shipping Method and Tax Schedule ID Roll down from Customer Card.

Problem observed in Contract entry where if Customer card synchronization was enabled and users Ship to Address ID and main Address ID on the customer card were the same if the Tax Schedule ID or Shipping Method were changed on the Customer Maintenance window rather than Customer Address maintenance window it failed to roll down to the Contract. This is now resolved.

# Build 14.022 – June 16, 2017

## Enhancements

### 1. New Synonyms created for Subscription Billing Tables.

New Synonyms created for the Subscription Billing Tables. This allows for easier selections in SQL of the Subscription Billing Tables. The Synonyms are as follows:

| Physical<br>Name | Synonym Name      | Description                                                          |
|------------------|-------------------|----------------------------------------------------------------------|
| ME50434          | n/a               | Matching Invoicing Batch Activity                                    |
| ME50408          | SBClass           | Contract Class Definitions (most fields are reserved for future use) |
| ME50405          | SBContract        | Contract Entry Header                                                |
| ME50405ARCH      | SBContractArchive | Archive Contract Entry Header                                        |
| ME50403          | SBContractLine    | Contract Entry Line                                                  |

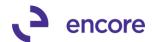

| ME50403ARCH | SBContractLineArchive           | Archive Contract Entry Line                                     |
|-------------|---------------------------------|-----------------------------------------------------------------|
| ME50417     | SBContractLineComment           | Contract Entry Line Comment                                     |
| ME50435     | SBContractLineNote              | Contract Line Details Notes                                     |
|             |                                 |                                                                 |
| ME50448     | SBCopyTemplate                  | Copy Contract Template.                                         |
| ME50412     | SBCreatedException              | SB Created SOP Document<br>Exceptions                           |
| ME50415     | SBCreateDocTemplate             | SB SOP Documents Template                                       |
| ME50453     | SBCreateDocTemplateUser         | Create SOP Documents User<br>Template                           |
|             |                                 |                                                                 |
| ME50440     | SBDeferralProfileGroup          | Deferral Profile Group                                          |
| ME50445     | SBDeferralProfileGroupLine      | Deferral Profile Group Lines                                    |
| ME50406     | SBDocCreateSpool                | SB Create SOP Document Work<br>Table                            |
|             |                                 |                                                                 |
| ME50411     | SBDocHistoryContract            | SB Document History Log                                         |
| ME50411ARCH | SBDocHistoryContractArchive     | SB Document History Archive Log                                 |
| ME50413     | SBDocHistoryContractLine        | SB Document History Line Log                                    |
| ME50413ARCH | SBDocHistoryContractLineArchive | Archive Document History Line Log                               |
|             |                                 |                                                                 |
| ME50430     | SBImporterFields                | SB Contract Importer Fields                                     |
| ME50431     | SBImporterSetup                 | SB Importer Setup                                               |
| ME50439     | SBImporterSetupConstants        | Importer Setup Constants                                        |
| ME50436     | SBImporterSetupDefaultLineItem  | Importer Default Line Items                                     |
| ME50432     | SBImporterSetupLine             | Importer Setup Details                                          |
|             |                                 |                                                                 |
| ME50446     | SBIntergatorLine                | SB Integrator Line                                              |
| ME50447     | SBIntergatorLineDetail          | SB Integrator Line Details                                      |
| ME50423     | SBLineItemDefaults              | SB Line Item Defaults                                           |
| ME50452     | SBReportTemplate                | SB Report Template                                              |
|             |                                 |                                                                 |
| ME50437     | SBRollbackContract              | Contract Entry Rolled Back<br>Contract Header                   |
| ME504051    | SBRollbackContractArchive       | Archived Contract Entry Document<br>Rolled Back Contract Header |

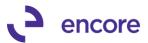

| ME50438  | SBRollbackContractLine        | Contract Entry Rolled Back<br>Contract Line                   |
|----------|-------------------------------|---------------------------------------------------------------|
| ME504031 | SBRollbackContractLineArchive | Archived Contract Entry Document<br>Rolled Back Contract Line |
| ME50402  | SBSetup                       | SB Setup                                                      |

## **Resolved Issues**

1. Resolved issues with SQL error "Cannot insert duplicate key in object 'dbo.ME50438'" during document Creation

Issue observed causing the SQL error to occur during document creation. Issue is caused because a Child contract that was added as a Child to a new Parent Contract was previously invoiced as a direct contract. As such the document creation process failed to remove the rollback history for the Child Contract when it was last invoiced as a direct. This issue is now resolved.

2. Fixed Problem with Line Comment ID appearing as Edited Comment. Problem observed in Contract entry where user set a Comment ID on a line item. If the user later edited the Comment Text through Comment Setup and re-accessed the Contract in Contract Entry the Comment ID would have a notepad icon to indicate it was edited text when in actuality it was not edited in Contract Entry. This is now fixed.

# Build 14.021 – June 9, 2017

# Enhancements

# 1. Update Create Contacts from SOP for Append Contracts option.

The option to Create Contract from SOP is updated as Create/Append SB Contract when selecting the Additional Menu in SOP Transaction Entry or SOP Transaction Inquiry.

Selecting this option will provide you with the ability to either Create a new Contract from the SOP transaction or Append an existing Contract from the SOP transaction. The Create/Append window will default to Create New Contract, but you can select the Append Existing Contract Radio Button to add the line items to an existing Contract. When Append is selected you will need to enter or select the Contract Number to Append. Should you select a Contract for a different Customer ID than what is set on the SOP transaction the Checkbox for Use Ship to Address, Shipping Method, and Tax Schedule ID from Contract will be checked and you will receive a notification indicating that it is for a different customer. You will need to adjust the Billing Frequency, Billing Start Date, Next Billing Date or accept the defaults that appear. Then select the Create / Append button. You will be notified that a new Contract is Created or existing one Appended and provided with the option to open the contract.

(Note that this option does not currently default with SB Line Item Defaults if they have been setup for the Items listed on the SOP transaction This to be updated in a future build.)

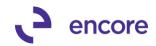

| 1                                                                                              |                        |                      | Sales                                                                            | Transaction E                     | Entry - TW                                                           | /O (sa)                     |                    | Ŀ                        | - 🗆 X                |
|------------------------------------------------------------------------------------------------|------------------------|----------------------|----------------------------------------------------------------------------------|-----------------------------------|----------------------------------------------------------------------|-----------------------------|--------------------|--------------------------|----------------------|
| Save Actions                                                                                   |                        | View<br>View         | Additional                                                                       | Go To F                           | ile Print E                                                          | E-mail Available<br>Reports | Tools<br>Tools     | <ul> <li>Note</li> </ul> | Debug<br>Tebug       |
| <u>Type/Type ID:</u><br>Document No.<br><u>Customer ID</u><br>Customer Name<br>Ship To Address | (CE)<br>(CE)<br>(D) 1* | Appo<br>Crea<br>Cont | te/Append SB C<br>end Contracts<br>te Contracts<br>tract Pending Re<br>te Return |                                   | n ID<br>ult <u>Site ID</u><br>omer PO Number<br><mark>ency ID</mark> | TES                         | REHOUSE            |                          |                      |
| Line Items by Orde                                                                             |                        | U of M<br>Each       |                                                                                  | orical Lookup<br>ect Distribution | 0.00                                                                 | <u>nit Price</u>            | \$229.95<br>\$0.00 | Extended Price           | \$229.95 ×<br>\$0.00 |
|                                                                                                |                        |                      |                                                                                  |                                   |                                                                      |                             |                    |                          |                      |

| 📶 Create/App                         | end SB (     | Contract     | from SOP                                              | C              | ×            |
|--------------------------------------|--------------|--------------|-------------------------------------------------------|----------------|--------------|
| Create / Cancel<br>Append<br>Actions | File<br>File | Tools        | Help Add<br>Note                                      | Debug<br>•     |              |
| Actions                              | 1            |              | пер                                                   | Debug          |              |
| SOP Number                           | STDIN        | IV2496       |                                                       |                |              |
| SOP Type                             | Invoic       | 7            |                                                       |                |              |
| Customer Number                      | AARO         | NFIT0001     |                                                       |                |              |
|                                      |              |              | ber CELLULA<br>Fo Address, Ship<br>Jule ID from Cont  | ping Method,   | and          |
|                                      |              |              | User D                                                | efined Days /  | Months       |
| Billing Frequency                    | Monthly      |              | V 0.00 D                                              | chined Didys / | montris      |
| Billing Start Date                   | 04/12/20     | 17 🏢         |                                                       |                |              |
| Next Billing Date                    | 05/12/20     | 17 🏢         |                                                       |                |              |
| Billing End Date                     |              |              |                                                       |                |              |
|                                      |              |              |                                                       |                |              |
|                                      |              |              |                                                       |                |              |
|                                      |              |              |                                                       | -              |              |
|                                      | N            | licrosof     | t Dynamics G                                          | P              |              |
| tt c                                 | ne Custom    | er for the S | ated to the sele<br>SOP document.<br>ter appending to | Recommend      | review of th |

OK

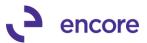

|   | Microsoft Dynamics GP                            |
|---|--------------------------------------------------|
| 1 | Contract:CELLULAR0001 was appended successfully. |
|   |                                                  |
|   | OK Open Contract                                 |

2. Improved Create Returns option in Subscription Billing Document History to Edit Unit Price and Markdown amounts.

The Create Return option will now provide the user the option to change the Unit Price and / or Markdown amount in the Create Return – Select Line Items window. This way the user can adjust the return amount accordingly for the transaction if necessary instead of having to adjust the QTY on the line item.

| 1                              |                     |                |               | (            | Create I  | Return - Sel  | ect Line I  | tems         | - TW               | O (sa)       |                  | _ = ×         |
|--------------------------------|---------------------|----------------|---------------|--------------|-----------|---------------|-------------|--------------|--------------------|--------------|------------------|---------------|
| Create SOP<br>Return           | Cance               | View           | File          | Tools        | ?<br>Help | Debug         |             |              |                    |              |                  |               |
| Actio                          | ns                  | View           | File          | Tools        | Help      | Debug         |             |              |                    |              |                  |               |
| Contract Number CTR00000000204 |                     |                | In            | voice Number | STDINV2   | 507           | ]           | Return Batch |                    |              |                  |               |
| Customer ID                    | ner ID AARONFIT0001 |                | Document Date |              | 04/12/20  | 17            | Return Date |              | 06/12/20           | 06/12/2017 🔢 |                  |               |
| Customer Na                    | ame /               | Aaron Fitz Ele | ectrical      |              | In        | voice Type ID | STDINV      |              | Return Type ID RTN |              | P                |               |
|                                |                     |                |               |              |           |               |             |              |                    | Rollback     | Enabled For Retu | ım            |
| 🖌 Return                       | Originat            | ing Contract   | lte           | m Number     |           |               | U of M      | Qty          |                    | Unit Price   | Markdown         | xtended Price |
| ✓                              | CTR00               | 0000000204     | 25            | 6 SDRAM      |           |               | Each        |              | - 10               | \$1,000.00   | \$500.00         | \$5,000.00 /  |
| ✓                              | CTR00               | 0000000204     | TE            | ST2          |           |               | Each        |              | 10.0               | \$2,000.00   | \$900.00         | \$11,055.00   |
|                                |                     |                |               |              |           |               |             |              |                    |              |                  |               |
|                                |                     |                |               |              |           |               |             |              |                    |              |                  |               |
|                                |                     |                |               |              |           |               |             | _            |                    |              |                  |               |

3. Updated Subscription Billing Setup window for End of Life validation.

End of Life is not compatible with Multiple Contract Consolidation. As such new validation added should both End of Life and Multiple Contract consolidation options be checked in Subscription Billing Setup.

| Microsoft Dynamics GP                                                                                       |
|----------------------------------------------------------------------------------------------------|
| The Multiple Contract Consolidation option and the End of<br>Contract Life option cannot both be activated. |
|                                                                                                    |
| OK                                                                                                    |

4. Improved Expiring Contract Status to also set line items inactive flag.

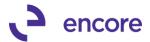

Now when a user manually flips the Contract status to Expired in Contract Entry, the system will also check the inactive Checkbox on all line items and set the appropriate end date should the user select Yes to also expire the line items.

| 1                                                                   |                                         | S                  | Subscrip               | ption Billing                                       | g Contract                            | Entry - New           | - TWO (                    | sa)                                                                 |                |                      | - 🗆 X                                 |
|---------------------------------------------------------------------|-----------------------------------------|--------------------|------------------------|-----------------------------------------------------|---------------------------------------|-----------------------|----------------------------|---------------------------------------------------------------------|----------------|----------------------|---------------------------------------|
| New Save Clear Delet                                                | e Skip Docum<br>Cycle Histor<br>Actions |                    | Instant<br>Create      |                                                     | •                                     | Print Tools<br>Tools  | Help Ad<br>Help No<br>Help |                                                                     |                |                      |                                       |
| Customer ID AAF                                                     | R00000000204<br>RONFIT0001              |                    | -                      | ontract Status<br>ustomer Name                      | Expired<br>Aaron Fitz Ele             | ✓ ectrical            |                            |                                                                     |                |                      |                                       |
| General Line Items Use                                              | er-Defined 🛛 🗌 H                        | lide Inactive      | e Line Iten            | ms                                                  |                                       |                       |                            |                                                                     |                |                      |                                       |
| General Line Items Use                                              |                                         | lide Inactive      | e Line Iten            | ns                                                  |                                       |                       |                            |                                                                     |                | Iter                 | m Search 💌 🗠 😒                        |
| ✓ Line Items by Order Entered                                       |                                         | lide Inactive      |                        |                                                     | Ext.Price                             | Frequency             | UD D/M                     | Start Date                                                          | Next Bill Date |                      | n Search 🛃 🕶 😒<br>End Date            |
| ✓ Line Items by Order Entered                                       |                                         |                    | , О Un                 | it Price                                            | Ext.Price<br>Mrkdn Amt 🔿              |                       |                            | Start Date<br>Billing Cycle                                         | Next Bill Date |                      |                                       |
| ✓ Line Items by <u>O</u> rder Entered<br>Item                       | P Quantity                              | U of M             | , О Un                 | it Price                                            |                                       | Comment ID            | →                          | Billing Cycle                                                       | Next Bill Date | BD                   | End Date                              |
| ✓ Line Items by <u>O</u> rder Entered<br><u>Item</u><br>Description | P Quantity                              | U of M<br>Inactive | P Un<br>CP <u>Pric</u> | iit Price<br><u>ce Level</u> 🔎                      | Mrkdn Amt 🔶                           | Comment ID            | →                          | Billing Cycle<br>06/01/2017                                         |                | BD<br>1st v          | End Date<br>Last Billed               |
| ✓ Line Items by Order Entered     Item     Description 256 SDRAM    | P Quantity                              | U of M<br>Inactive | P Un<br>CP <u>Pric</u> | nit Price<br><u>ce Level</u> 9<br>\$1,000.00        | Mrkdn Amt 🔶<br>\$5,000.00             | Comment ID<br>Monthly | → ¢<br>~ C                 | Billing Cycle<br>06/01/2017 III<br>07/01/20                         | 07/01/2017 🏢   | BD<br>1st v          | End Date<br>Last Billed<br>06/30/2017 |
| Line Items by Order Entered Item Description 256 SDRAM 256 mg SDRAM | P Quantity<br>10                        | U of M<br>Inactive | P Un<br>CP <u>Pric</u> | it Price<br><u>ce Level</u> D<br>\$1,000.00<br>TAIL | Mrkdn Amt 🔶<br>\$5,000.00<br>\$500.00 | Comment ID<br>Monthly | → ¢<br>~ C                 | Billing Cycle<br>06/01/2017<br>07/01/20<br>06/01/2017<br>06/01/2017 | 07/01/2017 🏢   | BD<br>1st v<br>1st v | Last Billed                           |

# 5. Increased Subscription Billing User defined Text fields to have a maximum character length of 60 characters.

The Contract UD Text fields have been increased from 30 to 60 character lengths allowing for more information to be stored in the UD fields on the Contract header and line items. The Contract Line and Header UI have been adjusted as well to show all 60 characters on the contract.

| 1                  |                                                               | Subscription                                                               | Billing Contract                                                                                                    | Entry - New                                                                                                 | - TWO (sa)                      |                      | _ 🗆 X                           |
|--------------------|---------------------------------------------------------------|----------------------------------------------------------------------------|----------------------------------------------------------------------------------------------------|----------------------------------------------------------------------------------------------------|---------------------------------|----------------------|---------------------------------|
| New Save Clear     | Delete Skip Docum<br>Cycle Histor<br>Actions                  | ry Create                                                                  | dditional File                                                                                                    | Print Tools                                                                                                 | Help Add<br>Note Help Debu      |                      |                                 |
| Contract Number    | CTR00000000204<br>AARONFIT0001                                | Contract                                                                   |                                                                                                    | ✓                                                                                                    |                                 |                      |                                 |
| General Line Items | User-Defined                                                  | Hide Inactive Line Items                                                   |                                                                                                    |                                                                                                    |                                 |                      |                                 |
|                    | ntered<br>Duantity                                            | U of M 🔎 Unit Price                                                        | Ext.Price                                                                                                    | Frequency                                                                                                   | UD D/M Start Da                 | ate Next Bill Date B | Item Search 💌 🗠 🔗<br>D End Date |
| Description        | V Garniy                                                      | Inactive CP Price Lev                                                      |                                                                                                    |                                                                                                    | → D Billing Cvi                 |                      | Last Billed                     |
| Description        | 0.00                                                          |                                                                            | \$0 \$0.00                                                                                                    |                                                                                                    |                                 | 000 🔠 00/00/0000 🚟   | V 00/00/0000 III                |
|                    | 0.00                                                          |                                                                            | \$0.50                                                                                                    |                                                                                                    | * 0 00/00/00                    |                      | * 00/00/0000 m                  |
|                    |                                                               |                                                                            |                                                                                                    | '                                                                                                    |                                 |                      |                                 |
| Defer              | Site ID<br>Grouped Item Class<br>Jation Method<br>ral Account | Salesperson ID<br>Times to Bill Times Billed<br>0 0 0<br>Delay Recognition | Ship To Address II           Mikdn End Date           00/00/0000 III           n           Service Date           00/00/0000           Deferred Billing Ac | QTY Rec                                                                                                    | t Iten<br>\$0<br>0.00<br>Billin | $\rho$               | Fax Schedule ID                 |
| Sales              | -                                                             | Sales                                                                      |                                                                                                    |                                                                                                    | Sales                           |                      |                                 |
| Markdown           | -                                                             | Markdown                                                                   |                                                                                                    | ¢.                                                                                                    | <ul> <li>Markdown</li> </ul>    |                      | <i>F</i>                        |
| Markdown 000       | 4110 -01<br>4180 -00<br>4510 -01                              | US Sales - Retail<br>US Sales Discour<br>Cost of Goods Sc                  | nts                                                                                                    | User Defined<br>Text Field CL 1<br>Text Field CL 2<br>Date Field CL 1<br>Date Field CL 2<br>Check Box Field |                                 |                      |                                 |
| 🕼 Skip Cycle       |                                                               |                                                                            |                                                                                                    |                                                                                                    | Ne                              | w Record  Previous   | : ▶ Ne <u>x</u> t               |
|                    | Next Bill                                                     | Date Subtotal 07/01/20                                                     | 17 \$16,055.00                                                                                                    | ו                                                                                                    |                                 | ▲ Move Line Up       | Move Line Down                  |
|                    | ontract Number                                                | ¥                                                                          |                                                                                                    |                                                                                                    |                                 | Stati                | us : Unsaved                    |

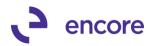

| Save       Clear       Decument       Copy       Instant       Additional       File       File       F | Subscription Billing Contract Entry - New - TWO (sa)                                                                                                    | _ 🗆 🗙 |
|----------------------------------------------------------------------------------------------------|----------------------------------------------------------------------------------------------------|-------|
| Customer ID         AARONFIT0001         Customer Name         Aaron Fitz Electrical           General         Line Items         User-Defined           Text Field 1         123456789a123456789d123455789d123455789d123455789d123455789h           Text Field 2         I           Text Field 3         Image: Check Box Field           Date Field 1         00/00/0000         Check Box Field           Date Field 3         00/00/0000         Check Box Field           Date Field 4         00/00/0000         Check Box Field           Date Field 3         00/00/0000         Check Box Field           Date Field 4         00/000000         Check Box Field           Date Field 3         0.00000         Check Box Field           Numeric Field 1         0.00000         Check Box Field           Numeric Field 3         0.00000         Check Box Field           Numeric Field 4         0.00000         Check Box Field           Sales         Piority         Confirmation           List 3         Ordered by         Confirmation           List 3         Ordered by         Text Field 4                                      | Cycle History Create 👻 👻 👻 👻 Note 👻                                                                                                    |       |
| Contract           Text Field 1         123456789a123456789a132456789g123456789g123456789g123456789g1           Text Field 2         I           Text Field 3         Text Field 4           Date Field 1         00/00/0000 IIII         Check Box Field           Date Field 2         00/00/0000 IIII         Check Box Field           Date Field 3         00/00/0000 IIII         Check Box Field           Date Field 4         00/00/0000 IIII         Check Box Field           Date Field 1         0.00000         Check Box Field           Numeric Field 1         0.00000         Check Box Field           Numeric Field 3         0.00000         Check Box Field           Numeric Field 3         0.00000         Check Box Field           Numeric Field 4         0.00000         Check Box Field           Numeric Field 3         0.00000         Check Box Field           Numeric Field 4         0.00000         Check Box Field           Sales         Confirmation         Confirmation           List 3         Confirmation         Confirmation           Uaste Sent Date         00/00/0000 III         Text Field 4        |                                                                                                    |       |
| Document Origin     Priority       List 2     Confirmation       List 3     Ordered by       Quote Sent Date     00/00/0000 IIII   Text Field 4                                                                                                    | Contract           Text Field 1         123456789a123456789a132456789d123465789d123456789g123456789g123456789g1           Text Field 2         1           Text Field 3         0/00/0000           Date Field 1         00/00/0000           Date Field 2         0/00/0000           Date Field 3         00/00/0000           Date Field 3         00/00/0000           Date Field 4         0/00/0000           Date Field 3         00/00/0000           Date Field 4         0/00/0000           Date Field 3         00/00/0000           Date Field 4         00/00/0000           Date Field 3         00/00/0000           Date Field 4         00/00/0000           Date Field 3         00/00/0000           Date Field 4         00/00/0000           Date Field 3         000000           Numeric Field 2         0.00000           Numeric Field 3         0.00000 |       |
| I                                                                                                    | Document Origin     Priority       List 2     Confirmation       Dist 3     Ordered by       Quote Sent Date     00/00/0000 III       Date Field 2     00/00/0000 III                                                                                                    |       |

## **Resolved Issues**

# 1. Resolved issues with Web Client missing Icon Images

- Issue resolved for Subscription Billing windows missing Icon images for the following windows:
  - Subscription Billing Create SOP documents: Missing Create Contracts Icon Image.
  - Mass billing: Missing icon Image for Reprint Transactions button
  - Subscription Billing Contract Inquiry: Missing label for Print button
  - Subscription Billing Doc History: Missing icon image for Process Return button.
  - Subscription Billing Purge Archive Contracts page: Missing purge and cancel icons button images.
  - Subscription Billing Rollback Archive page: Missing cancel icon image.
  - Create Return Select Line Items page: Missing Create SOP Return image.
- 2. Fixed problems with number of times to bill function in Contract Entry. Problem noticed when using Number of Times to bill option in Contract Entry on the line item. Should the Frequency on the line item or next bill date be adjusted the end

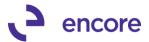

date was not being updated accordingly to the number of times billed setting. This is now resolved.

#### 3. Fixed issue with Customer on Hold Roll down.

Issue observed when checking the On Hold checkbox on the Customer card and saving you would not receive the option to roll down the hold status to the Contract. This is now resolved.

4. Resolved problem with updating quantity for non-inventory line items using Subscription Billing Importer.

Problem noticed when attempting to update quantity for non-inventory line items you would receive validation that quantity decimal places did not match setup for item. This is now resolved.

#### 5. Fixed issues with Deleting Line item with Item Note

Issue noticed that if you deleted a line item with an item note on the contract and then attempted to add an item note to another line item it would appear as though no note was added to the second line item. This is now resolved.

6. Resolved problem with Setting times to bill when Continuous Billing flag checked.

Problem observed that should the user have Continuous Billing flag checked on a line item and attempt to set a Times to bill they would correctly receive the validation indicating they cannot have Continuous Billing and have a set number of payments. However, the value entered for Times to bill would not clear resulting in an errored state on the contract. This is now fixed.

7. Fixed problem with Auto Payment Type of EFT when using Subscription Billing Importer.

Problem observed when updating line items using the SB Importer. It would synchronize the Auto Payment Type on the contract if it was set to EFT and adjust the auto payment type to be EFT Hold Billing. This is now fixed.

# 8. Resolved issues with Decimal Places for Quantity, Unit Price, Markdown, Unit Cost, Ext Price on Subscription Billing Contract windows.

Issue observed where decimal places not displaying the correct number of decimal places for the listed fields on several Subscription Billing windows. This is now fixed and the number of decimal places will display correctly based on the Setup in GP for Currency, Item, and SOP setup.

## 9. Resolved AR defaulting in Subscription Billing Contract Entry.

Issue observed in Subscription Billing Contract Entry. After reviewing an existing contract in Subscription Billing then selecting New it would default the AR account from the previously viewed Contract prior to selecting the Customer ID for the new Contract. This is now fixed. The Account Receivable Account listed on the Contract in Contract entry will now first default from the Customer Card when the customer is selected on a new Contract. If no AR Account is set on the customer card then it will default from the Sales Posting Account Setup.

10. Fixed issues with Markdown Billing Recognition Validation for Profit and Loss Deferral Setup.

Issue observed in Subscription Billing Contract Entry that should user have Defer Revenue Checked on Contract Line item that has a 0.00 Markdown and have blank

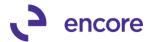

for the Markdown Billing recognition account they would receive a validation "Markdown Billing Recognition (PP\_PLRecognition\_Markd) invalid in table". Validation will no longer occur for this scenario.

- 11. Resolved problem with missing validation for Non-Inventory Line items. Problem observed where if SOP setup is set to not allow for non-inventory line items users were still able to add Non-Inventory Line items on a contract. This has been fixed. Users will now receive the correct validation when attempting to add a noninventory line item to a contract when their SOP setup is set to not allow for non-
- 12. Fixed issue with Document History failing to be deleting when deleting SOP transaction generated from Subscription Billing.

Issue observed when SOP transaction was deleted from Transaction entry or Batch Deleted that the Document History in Subscription Billing was not being deleted as well. This is now resolved. Any future documents deleted will now have their appropriate Document history removed as well. This will not fix existing data. A SQL update will be necessary to remove existing SOP document history for SOP transactions that have been deleted. The following SQL can be used to perform this action.

```
-- CHECK FOR ORPHANED INVOICES
SELECT * FROM ME50411 AS B
WHERE NOT EXISTS
(SELECT * FROM SOP10100 as A
 WHERE B.DOCNUMBR = A.SOPNUMBE)
AND B.POSTED = 0
AND B Void = 0
AND B.DOCTYPE IN (3,4) /*INVOICE,RETURN*/
--- DELETE ORPHANED RECORDS headers invoices
DELETE ME50411
WHERE NOT EXISTS
(SELECT * FROM SOP10100 as A
 WHERE ME50411.DOCNUMBR = A.SOPNUMBE)
AND ME50411.POSTED = 0
AND ME50411.Void = 0
AND ME50411.DOCTYPE IN (3,4) /*INVOICE,RETURN*/
-- CHECK FOR ORPHANED QUOTES AND ORDERS
SELECT * FROM ME50411 AS B
WHERE NOT EXISTS
(SELECT * FROM SOP10100 as A
 WHERE B.DOCNUMBR = A.SOPNUMBE)
AND B.POSTED = 0
AND B METransferred = 0
AND B.DOCTYPE IN(1,2)
AND B.Void = 0
--- DELETE ORPHANED RECORDS headers QUOTES AND ORDERS
DELETE ME50411
WHERE NOT EXISTS
(SELECT * FROM SOP10100 as A
 WHERE ME50411.DOCNUMBR = A.SOPNUMBE)
AND ME50411.POSTED = 0
AND ME50411.METransferred = 0
AND ME50411.DOCTYPE IN(1,2)
AND B.Void = 0
-- CHECK FOR ORPHANED RECORD DETAILS
SELECT * FROM ME50413 AS B
WHERE NOT EXISTS
(SELECT * FROM ME50411 as A
 WHERE B.DOCNUMBR = A.DOCNUMBR)
```

inventory line items.

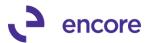

DELETE ME50413 WHERE NOT EXISTS (SELECT \* FROM ME50411 as A WHERE ME50413.DOCNUMBR = A.DOCNUMBR)

#### **13. Resolved problem with Markdown validation occurring in Contract Entry.** Problem observed that user would receive validation indicating that Markdown amount cannot exceed Unit price. This validation error only occurs if user sets the Unit price on the line item as a Contracted Price and then selects the Markdown zoom into prior to moving focus off the line item. Then in the Contract Markdown entry window they set a Markdown percentage or amount. This problem is now resolved and the validation will only occur if the markdown amount applied truly is exceeding the Unit Price set on the line item.

# Build 14.020 – April 24, 2017

# Enhancements

# 1. New Next Bill Date Subtotal for Subscription Billing Contract Entry.

New field added to Contract entry on the General Tab in the Contract Summary Section called Subtotal. This field will display the estimated Ext price subtotal for all Active Line items with the current Next Bill Date as the Next Date to Bill on the Contract Summary section.

This information is also displayed on the Line Items Tab in the footer section. The Subtotal display will refresh whenever the Contract is being viewed in Contract Entry and Contract Inquiry in accordance with the current Active Line items on the contract and their Ext Price values. This Subtotal does not take Proration into consideration.

| 1                                                                                                    |                                                       | Subscription Billing                 | Contract Entry -                                    | New - TW | /O (sa)                                                                                                    |                                                                                                    |
|----------------------------------------------------------------------------------------------------|-------------------------------------------------------|--------------------------------------|-----------------------------------------------------|----------|----------------------------------------------------------------------------------------------------|----------------------------------------------------------------------------------------------------|
| New Save Cle                                                                                                    | ar Delete Skip Document C<br>Cycle History<br>Actions | Copy Instant<br>Create<br>Additional | • •                                                 |          | Add Debug<br>Note T<br>elp Debug                                                                                     |                                                                                                    |
| Contract Number<br><u>Customer ID</u>                                                                                                    | CTR00000000189                                        | Contract Status<br>Customer Name     | Active v<br>Aaron Fitz Electrical                   |          |                                                                                                    |                                                                                                    |
| General         Line Iten           Contract Class         Currency ID           Currency ID         PO Number           PO Number         PO Date           GL Reference         GL Reference | IS User-Defined                                       | Bill To Address                      | WAREHOUSE<br>WAREHOUSE<br>WAREHOUSE<br>USASTCITY-6* |          | Contract Summary –<br>Start Date<br>End Date<br>Next Date to Bill<br>Last Date Billed<br>Frequency<br>UD Days/Months | 06/01/2017           00/00/0000         Subtotal           06/01/2017         \$275.00           00/00/0000         Monthly           0         Continuous Billing |
| Payment Terms<br>Comment ID<br>Deferral Profile Group                                                                                                    | Net 30 00 →                                           | Document Type Document ID            |                                                     |          | Payment Processing<br>Auto Payment Type                                                                              | None v                                                                                                    |

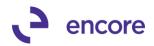

| New Save Clear D         | Pelete Skip Docun<br>Cycle Histo<br>Actions |             |          | tant<br>eate<br>Addition         | •                       | Print Tools<br>Tools |        | dd Debug<br>ote Debug |                    |              |       |
|--------------------------|---------------------------------------------|-------------|----------|----------------------------------|-------------------------|----------------------|--------|-----------------------|--------------------|--------------|-------|
| Contract Number          | CTR00000000189<br>AARONFIT0001              |             | 2        | Contract Status<br>Customer Name | Active<br>Aaron Fitz El | ✓                    |        |                       |                    | _            |       |
|                          |                                             | Hide Inacti | veline   |                                  | Adontike El             | contra               |        |                       |                    |              |       |
| ↓ Line Items by Order En |                                             | ride macu   |          | ritems                           |                         |                      |        |                       |                    | Item Search  | ->    |
| Item                     | 🔎 Quantity                                  | UofM        | Q        | Unit Price                       | Ext.Price               | Frequency            | UD D/I | 4 Start Date          | Next Bill Date BD  | End Date     |       |
| Description              |                                             | Inactive    | CP       | Price Level 👂                    | Mrkdn Amt 🔶             | Comment ID           | >      | Dilling Cycle         |                    | Last Bille   | ±     |
| ITEM1                    |                                             | 1 Each      |          | \$50.00                          |                         | Monthly              |        |                       | 🗄 06/01/2017 🧰 1st | v 00/00/00   | 000 🧾 |
| ITEM1                    |                                             |             | ~        |                                  | \$0.00                  |                      |        | 06/01/2               | 017 to 06/30/2017  |              |       |
| ITEM2                    |                                             | 1 Each      |          | \$225.00                         | \$225.00                | Monthly              | ~      | 0 06/01/2017 🗄        | 🗄 06/01/2017 🧾 1sl | v 00/00/00   | 000 🏢 |
| ITEM2                    |                                             |             | -        |                                  | \$0.00                  |                      |        | 06/01/2               | 017 to 06/30/2017  |              |       |
| ITEM3                    |                                             | 1 Each      |          | \$75.00                          | \$75.00                 | Monthly              | ~      | 0 06/01/2017 🗄        | 🛙 06/01/2017 🧱 1si | ✓ 00/00/00   | 000 🏢 |
| ITEM3                    |                                             | <b>v</b>    | ~        |                                  | \$0.00                  |                      |        | 06/01/2               | 017 to 06/30/2017  |              |       |
| ITEM4                    |                                             | I Each      |          | \$90.00                          | \$90.00                 | Monthly              | ~      | 0 07/01/2017 🗄        | 🗄 07/01/2017 🧰 1sl | · v 00/00/00 | 000 🏢 |
| ITEM4                    |                                             |             | <b>v</b> |                                  | \$0.00                  |                      |        | 07/01/2               | 017 to 07/31/2017  |              |       |
|                          | 0.00                                        |             |          | \$0                              | \$0                     |                      | ~      | 0 00/00/0000 🖩        | 8 00/00/0000 11    | v 00/00/00   | 000 🏢 |
|                          |                                             |             |          |                                  | \$0                     |                      |        |                       |                    |              |       |
|                          |                                             |             |          |                                  |                         |                      |        |                       |                    |              |       |
|                          |                                             |             |          |                                  |                         |                      |        |                       |                    |              |       |
|                          |                                             |             |          |                                  |                         |                      |        |                       |                    |              |       |
|                          |                                             |             |          |                                  |                         |                      |        |                       |                    |              |       |
|                          |                                             |             |          |                                  |                         |                      |        |                       |                    |              |       |
|                          |                                             |             |          |                                  |                         |                      |        |                       |                    |              |       |
|                          |                                             |             |          |                                  |                         |                      |        |                       |                    |              |       |
|                          |                                             |             |          |                                  |                         |                      |        |                       |                    |              |       |
|                          |                                             |             |          |                                  |                         |                      |        |                       |                    |              |       |
|                          |                                             |             |          |                                  |                         |                      |        |                       |                    |              |       |
|                          |                                             |             |          |                                  |                         |                      |        |                       |                    |              |       |
|                          |                                             |             |          |                                  |                         |                      |        |                       |                    |              |       |
|                          | Nevt Bil                                    | Date Subt   | otal     | 06/01/2017                       | \$275.00                |                      |        |                       | Move Line Up       | Move Line D  |       |
|                          | TROACD I                                    |             |          |                                  |                         |                      |        |                       |                    |              |       |

#### **Resolved Issues**

1. Resolved issues with GP Search option for Subscription Billing SmartList Objects.

Issue observed for the following SmartList Objects:

- SB Contract Lines
- SB Contract Detailed
- SB Archived Lines

The search would return 0 results when user searched for using the following Account fields:

- Sales Billing Recognition
- Sales Deferred Billing
- Markdown Billing Recognition
- Markdown Deferred Billing

This is now resolved.

2. Fixed problem with Contract Summary updating to max value for UD months and UD Day Frequency.

Problem was observed if the Contract Summary section had a frequency of UD months or UD days and all line items on the Contract became inactive or deleted then the UD days/months value would update to a max value of 32767. This has now been resolved.

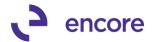

- 3. Resolved Tab sequence on Create Return Selected Line items window. Issue was observed that tab sequence moved from Unit Price to Ext Price to Markdown. Sequence corrected to be in the correct order of Unit price to Markdown to Extended Price.
- 4. Fixed issue with Quantity decimal places on Create Return Selected Item window.

Issue observed that Quantity would display with 2 decimal places instead of the number of decimal places based on the Item Card. This is now fixed.

5. Resoled issue with unable to insert duplicate row into ME50438 or ME50437 Table during document creation.

Issue was observed that when generating SOP documents users would receive SQL error indicating unable to insert duplicate row into ME50438 or ME50437 table. Issue was caused by one of 2 issues:

- Orphaned records in the ME50438 Table as part of document creation prior to build 14.018.
- Records in ME50437 table that do not have the ME\_Orig\_Contract\_Number value set which would be records created prior to build 14.018.
   Issue is resolved by removal of orphaned records and correction or ME Orig Contract Number values for non-orphaned records.
- 6. Fixed Problem with Print Icon in Contract Entry missing label for Webclient. Problem noticed that Print Icon in Contract Entry did not have label for button. Issue is now resolved.
- 7. Resolved issue with Delayed revenue recognition for Child contracts. Issue was observed that if Child contract had line item set for line deferral and flagged for delayed revenue recognition that the contract would not appear in the Delayed Revenue Recognition window once the invoice is posted. This is now resolved and the Child contract would appear correctly.
- 8. Fixed problem with End of Life procedure marking incorrect line for end of life procedure.

problem caused by new Original Line item Seq number field in Line item Table. Join corrected to use this field appropriately. This issue is now resolved.

9. Fixed issue with Create returns providing error that Fiscal periods have not been defined for all deferral periods.

Issue observed that users would receive this exception message when generating return from the invoice that was generated. This was caused by the line item on the contract has a line deferral set on it. This also requires that the end of the billing period based on the frequency of the line item and the service date listed on the line item currently does have a fiscal period created plus 1 day. For example, the line item has a frequency of Annual and a line deferral where the service date prior to invoice being generated was 01/01/2017. After the invoice was generated the Service date would have advanced to be 01/01/2018. The create returns process was picking up a validation that would normally occur with SOP document creation and attempt to confirm that the Fiscal periods for Deferrals exist from 01/01/2018 to 01/01/2019. This validation should not occur for the returns process. This has been fixed so Create Returns does not hit this validation.

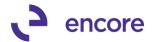

**10. Fixed problem with Valid Spool Table error when creating SOP documents.** Problem occurred when GP date format is set to DD/MM/YYYY. During document creation it had given this error as part of creation. This is now fixed.

#### 11. Resolved Issue when deleting line item with Line note.

Issue observed that users would be unable to delete line item on contract if Line item had an item note. User would receive an error, "A remove range operation on table 'ME\_Contract\_Line\_Item\_Note' failed. A record was already locked." This has now been fixed and users can delete line items with Item note.

# Build 14.019 – March 14, 2017

## Enhancements

#### 1. Improved Setup option to Suppress Expired exception warning.

Subscription Billing Setup option on Billing Tab updated to allow users to always have this option turned on for all Frequencies instead of just One-Time billing frequency. This option is now displayed as a pulldown menu in the defaults section of Subscription Billing setup window. By default, this will be set to Never. However, you can set this option to be enabled for One-time Frequency or Always. With this option on you will not receive the Exception warning advising you that the contract has expired should the contract expire as a result of document creation.

| п                                                                                           | Subscription Billing Setup - TWO (sa)                                                                                                    |
|---------------------------------------------------------------------------------------------|----------------------------------------------------------------------------------------------------|
| Save Cancel File<br>Actions File                                                            | Tools Help Open Add Debug<br>Tools Help Debug                                                                                                    |
| Contract Billing Process Hold ID                                                            | APPROVAL (For Credit Limit) Deferrals                                                                                                    |
| Passwords<br>Process Customers Or<br>Process Inactive Cust                                  | omers                                                                                                    |
| Process Discontinued<br>Defaults<br>Selection Template<br>Document Type<br>Document Type ID | Items Rounding criteria applicable to prorating<br>Time Period Prorating<br>Based on: Days Partial Round to Multiple: \$0.01<br>Partial Rounding: Nearest Partial Multiple Rounding: To Nearest<br>Item Description Item Description & Billing Date |
| Belum Tune ID<br>Suppress Contract EX<br>exception warning                                  | Enable One Step Document Creation                                                                                                    |
| Clear Activity                                                                              | ]                                                                                                    |

#### 2. Improved Item Search feature.

Item Search option has been improved. You can now also access this feature by selecting the Item Search button on the right hand side of the blue header bar on the Line items tab.

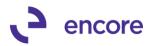

| A                                                                                                    |                                   | Subse              | cription Billir | ng Contract   | Entry - N  | ew - 1 | TWO (sa            | )            |                    | _ 🗆 🗙       |
|----------------------------------------------------------------------------------------------------|-----------------------------------|--------------------|-----------------|---------------|------------|--------|--------------------|--------------|--------------------|-------------|
| * 🔒 🏷                                                                                                    | × 🖬 🕽                             |                    | 4 🖶             |               | 1          | 1      | 2*                 | ]            |                    |             |
| New Save Clear                                                                                                    | Delete Skip Docum<br>Cycle Histor |                    | tant .          | Additional    | File To    |        | lelp Add<br>▼ Note | Debug        |                    |             |
|                                                                                                    | Actions                           | ry Cre             |                 | Additional    |            | ols    | Help               | Debug        |                    |             |
| Contract Number         CrrR00000000120         P C         Contract Status         Active           Customer ID         AAR0NFIT0001         Customer Name         Aaron Fitz Electrical |                                   |                    |                 |               |            |        |                    |              |                    |             |
| General Line Items                                                                                                    | User-Defined 🗹 H                  | lide Inactive Line | Items           |               |            |        |                    |              | <u> </u>           |             |
| ➡ Line Items by Order B                                                                                                    | intered                           |                    |                 |               |            |        |                    |              | [                  | Item Search |
| <u>Item</u>                                                                                                    | 🔎 Quantity                        | Uof M 🔎            | Unit Price      | Ext.Price     | Frequenc   | , l    | JD D/M S           | itart Date   | Next Bill Date 92  | 5.10 x      |
| Description                                                                                                    |                                   | Inactive CP        | Price Level 👂   | 🕨 Mrkdn Amt 🔿 | Comment ID | 1      | 🔶 👂 В              | illing Cycle |                    | Last Billed |
| SCALEND DEPARTS                                                                                                    | 1                                 | Each               | \$229.95        | i \$229.95    | Monthlu    | ~      | 0.0                | 2/01/2017 🛅  | 1 03/01/2017 🎟 1st |             |

Once the window is opened the window will now display the Contract Number in the window. Should you change which contract is accessed in Contract Entry while this window is opened it will auto refresh to the new Contract Number.

The line items will default displayed as a single row to display the maximum visible items in the scrolling window. You can select the expand button on the right hand side of the header labels to display two rows of details. You can also increase the height of the window to display more rows. Additional Columns added to the details displayed are as follows:

- Markdown
- Start Date
- End Date
- Extended Price

| î                                   |      |           |           |          | Item Sea | arch - TWO ( | sa)        |                | _         |   |
|-------------------------------------|------|-----------|-----------|----------|----------|--------------|------------|----------------|-----------|---|
| Select Cancel                       | File | Tools     | ?<br>Help | Debug    |          |              |            |                |           |   |
| Actions                             | File | Tools     | Help      | Debug    |          |              |            |                |           |   |
| Contract Number<br>Find Item Number | CT   | rR0000000 | 000120    | <u> </u> |          |              |            |                |           |   |
| Item Number                         |      |           | U of M    | Quan     |          | Unit Price   | Markdown   | Extended Price | Frequency | 8 |
| Item Description                    |      |           | O OI M    | Quar     | uuy      | Unit Flice   | Start Date | Next Bill Date | End Date  |   |
| 256 SDRAM                           |      |           | Each      |          | 1.00     | \$229.95     | \$0.00     | \$229.95       |           | ~ |
| 1-A3261A                            |      |           | Each      |          | 1.00     | \$32,000.00  | \$0.00     | \$32,000.00    |           |   |
| 100×LG                              |      |           | Each      |          | 1.00     | \$59.95      | \$0.00     | \$59.95        | -         |   |
| 128 SDRAM                           |      |           | Each      |          | 1.00     | \$135.20     | \$0.00     | \$135.20       | Monthly   |   |
| 2-A3284A                            |      |           | Each      |          | 1.00     | \$128,000.00 | \$0.00     | \$128,000.00   | Monthly   |   |
| 24×IDE                              |      |           | Each      |          | 1.00     | \$40.00      | \$0.00     | \$40.00        | Monthly   |   |
| SERVICES                            |      |           | Hour      |          | 1.00     | \$650.00     | \$0.00     | \$650.00       | Monthly   |   |
| 256 SDRAM                           |      |           | Each      |          | 1.00     | \$229.95     | \$0.00     | \$229.95       | Monthly   | _ |
| 128 SDRAM                           |      |           | Each      |          | 1.00     | \$135.20     | \$0.00     | \$135.20       | Monthly   | = |
| 1-A3261A                            |      |           | Each      |          | 1.00     | \$32,000.00  | \$0.00     | \$32,000.00    | Monthly   |   |
| 3-A2969A                            |      |           | Each      |          | 1.00     | \$1,780.00   | \$0.00     | \$1,780.00     | Monthly   |   |
| 256 SDRAM                           |      |           | Each      |          | 1.00     | \$229.95     | \$0.00     | \$229.95       | Monthly   |   |
|                                     |      |           |           |          |          |              |            |                |           |   |
|                                     |      |           |           |          |          |              |            |                |           |   |

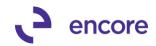

| ]                            |          |          |           |         | Item Sea | arch - TWO ( | sa)                  |                |                       | ×      |
|------------------------------|----------|----------|-----------|---------|----------|--------------|----------------------|----------------|-----------------------|--------|
| elect Cancel                 | File     | Tools    | ?<br>Help | Debug   |          |              |                      |                |                       |        |
| elect calleer                | <b>•</b> |          | •         | - Tebug |          |              |                      |                |                       |        |
| Actions                      | File     | Tools    | Help      | Debug   |          |              |                      |                |                       |        |
| Contract Number              | CT       | R0000000 | 00120     |         |          |              |                      |                |                       |        |
| Find Item Number             |          |          |           |         |          |              |                      |                |                       |        |
|                              |          |          |           |         |          |              |                      |                |                       |        |
| tem Number                   |          |          | UofM      | 0       | intity   | Unit Price   | Markdown             | Extended Price | <b>F</b>              | 8<br>8 |
|                              |          |          | UOFM      | ligua   | inaty    | Unit Price   |                      |                | Frequency<br>End Date |        |
| tem Description<br>256 SDRAM |          |          | Each      |         | 1.00     | \$229.95     | Start Date<br>\$0.00 | Next Bill Date | End Date<br>Monthly   | ×      |
| 256 mea SDRAM                |          |          | Each      |         | 1.00     | φ223.33      | \$0.00               | \$223.33       | monuniy               |        |
| I-A3261A                     |          |          | Each      |         | 1.00     | \$32.000.00  | \$0.00               | \$32,000.00    | Monthlu               |        |
| Multi-Core Process           | or       |          | Lacu      |         | 1.00     | \$32,000.00  | 02/01/2017           | 03/01/2017     | monuny                |        |
| IOOXLG                       | 01       |          | Each      |         | 1.00     | \$59.95      |                      |                | Monthly               |        |
| Green Phone                  |          |          |           |         |          |              | 02/01/2017           | 03/01/2017     |                       |        |
| 28 SDRAM                     |          |          | Each      |         | 1.00     | \$135.20     | \$0.00               | \$135.20       | Monthly               |        |
| 28 meg SDRAM                 |          |          |           |         |          | ••••••       | 02/01/2017           | 03/01/2017     |                       | ≡      |
| -<br>2-A3284A                |          |          | Each      |         | 1.00     | \$128,000.00 | \$0.00               | \$128,000.00   | Monthly               |        |
| Dual Core Server             |          |          |           |         |          |              | 02/01/2017           | 03/01/2017     |                       |        |
| 24×IDE                       |          |          | Each      |         | 1.00     | \$40.00      | \$0.00               | \$40.00        | Monthly               |        |
| 24x CD-ROM                   |          |          |           |         |          |              | 02/01/2017           | 03/01/2017     |                       |        |
| SERVICES                     |          |          | Hour      |         | 1.00     | \$650.00     | \$0.00               | \$650.00       | Monthly               |        |
| services                     |          |          |           |         |          |              | 02/01/2017           | 03/01/2017     |                       |        |
| 256 SDRAM                    |          |          | Each      |         | 1.00     | \$229.95     | \$0.00               | \$229.95       | Monthly               |        |
| 256 meg SDRAM                |          |          |           |         |          |              | 02/01/2017           | 03/01/2017     |                       | ~      |

#### 3. Improved Contract Summary section on General Tab.

The Contract Summary section will now display the following fields based on Active Transaction lines only:

- End Date
- Next Date to Bill
- Frequency
- UD Days/Months

Should a line item become inactive / Active or be deleted then the values displayed in this section will update accordingly. If there are no longer any active line items on the Contract, then these values will revert to blank values.

| ณ์                |                                          | Subscription Bil       | ling Contrac  | ct Entry - | New ·       | - TWO (sa)       |          |            |                |
|-------------------|------------------------------------------|------------------------|---------------|------------|-------------|------------------|----------|------------|----------------|
| *                 | X 🖬 🌶                                    | È 📫 🖶                  |               |            | 1           | ?                |          |            |                |
| New Save Cle      | ar Delete Skip Document<br>Cycle History | Copy Instant<br>Create | Additional    | File<br>T  | Tools       | Help Add<br>Vote | Debug    |            |                |
|                   | Actions                                  |                        | Additional    | File       | Tools       | Help             | Debug    |            |                |
| Contract Number   | CTR00000000111                           | Discontract Stat       | us Active     | ~          |             |                  |          |            |                |
| Customer ID       | AARONFIT0001                             | Customer Na            | me Aaron Fitz | Electrical |             |                  |          |            |                |
| General Line Iten | ns User-Defined                          |                        |               |            |             |                  |          |            |                |
|                   |                                          |                        |               |            |             | _ Contract Su    | immary — |            |                |
| Contract Class    | Z-US\$                                   | Site ID                | WAREHO        | USE        | ,<br>,<br>, | Start Date       |          | 02/01/2017 |                |
| Currency ID       | Z-US\$ 🔎                                 | Bill To Address        | PRIMARY       |            | Ş           | End Date         |          | 07/01/2017 |                |
| P0 Number         |                                          | Ship To Address        | WAREHO        | USE        | Q           | Next Date        | to Bill  | 03/01/2017 |                |
| P0 Date           | 00/00/0000 🔠                             | Tax Schedule ID        | USASTCI       | [Y-6*      | Ş           | Last Date        | Billed   | 02/15/2017 |                |
| GL Reference      |                                          | Salesperson ID         | PAUL W.       |            | Q           | Frequency        | ,        | Monthly    | V              |
|                   |                                          | Sales Territory        | TERRITO       | RY 1       | P           | UD Days/         | Months   | 0 Cont     | inuous Billing |
|                   |                                          |                        |               |            |             |                  |          |            |                |
|                   |                                          |                        |               |            |             | ⊢ Payment Pr     | ocessing |            |                |

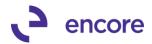

#### **Resolved Issues**

 Resolved issues with Document creation receiving error "a get/change operation on table 'SOP\_Document\_SETP'".
 Issue observed when creating SOP documents from contract. Should Document

Type ID not have a next Number set then document creation process was failing to advance the Next Number in Sales Document Numbers setup which resulted in the error listed. This is now resolved.

2. Fixed Problem with ORIGTYPE and ORIGNUM set incorrectly on SOP10100 Table.

Problem observed that ORIGTYPE and ORIGNUM columns on SOP10100 Table were being set with the same type and Num for the SOP document generated. This issue is now resolved. This fix also resolves existing transactions created from Subscription Billing.

# Build 14.018 – March 2, 2017

#### Enhancements

#### 1. New Subscription Billing User Preferences feature.

New User Preferences option located in the Setup Pane for Subscription Billing Menus. This can also be accessed by going to: Microsoft Dynamics GP >> Tools >> Setup >> Sales >> Subscription Billing User Preferences.

This new feature allows the user to specify if they want Subscription Billing Contract Entry to default to a Summary View or Detail View when accessing the Line item tab for new Contracts being created.

| Subscription                                       | n Billing    | g User P       |              |                |
|----------------------------------------------------|--------------|----------------|--------------|----------------|
| Save Cancel                                        | File<br>File | Tools<br>Tools | Help<br>Help | Debug<br>Tebug |
| User ID:                                           | sa           |                | 7            |                |
| - Contract Entry<br>New Contract<br>Line Item View | • Su         | mmary          | <br>De       | tail           |

#### 2. Improved Subscription Billing Importer Validation for Amount Type.

Should user attempt to import Amount Type of 100 on new lines or update existing line item imports and does not have Nodus CC installed they will receive a validation error indicating Nodus is not installed stopping the import from occurring.

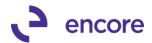

#### 3. Improved End date locking for Line items.

If the Times to Bill was used to set the end date for one contract line, all contract lines were incorrectly locked. This has since been improved. The End Date is no longer locked for any line, instead should the user change the end date on a line item which has the Times to Bill set, they will receive the notification that the end date cannot be changed.

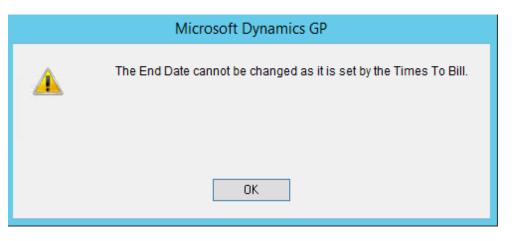

#### **Resolved Issues**

1. Resolved issues with GP search option on Subscription Billing SmartList Objects

Issue observed when using GP search option to search for Account Number field. User would receive invalid Column Name error. This issue has since been resolved and users will no longer receive the error. Still outstanding is search for Specific Account on the following Account fields will return 0 results:

- Sales Billing Recognition
- Sales Deferred Billing
- Markdown Billing Recognition
- Markdown Deferred Billing

This outstanding issue to be resolved in future build.

2. Resolve problem with Subscription Billing Importer and Service Date.

Problem noticed when importing new line items and including service date as part of Import. Service date on import was being ignored and defaulting occurring to set service date as Start Date. This problem is now resolved; should Service Date be included as part of the import then the service date will be set based on the value included in the import.

3. Fixed Issues with Subscription Billing Importer and Calculation Method defaulting.

Issue noticed with Importing new Line items with Deferral settings but failing to include Calc method as part of the import. Calc Method was remaining as blank in this issue during the import. This issue has since been resolved. Should user not have Subscription Billing Line Item Defaults created for the line item the import will now default to the calculation method set in Deferral setup. In the event that

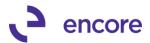

"Miscellaneous" is the default calculation method for Deferral setup then the Calculation Method will be set to "Days in Period".

- 4. Fixed Problem with Calculation Method defaulting in Contract Entry. Problem observed in Contract Entry when selecting Line deferrals and Deferral setup set for default Calculation Method of "Miscellaneous". Calculation Method was remaining as blank when the deferral checkbox was checked. This has since been resolved. Calculation method will now default to "Days in Period" in this case.
- 5. Resolved issues with Line Item Comments on SOP document generated for Multiple Contract Consolidation.

Issue observed causing Line item comments to fail to be set to the appropriate line item on the SOP document generated for multiple Contract Consolidation. This issue has since been resolved. Comments will now be associated to the correct Line Item for documents generated from Multiple Consolidated contracts.

- 6. Fixed issues with Child Contracts failing to re-activate as part of Rollback. Issue observed for Rollback for Child Contracts. Issue occurred when a Subscription Billing generated SOP document result in the Child Contract becoming Inactive or Expired, and the SOP document is voided or Deleted and rollback initiated. During the rollback the child contract was failing to return back to an Active Status. This issue has been resolved.
- 7. Resolved problem with End date clearing on Line item.

Problem observed where End date on line item appeared to clear in the front end when focus was set on the line item. This has since been resolved.

8. Fixed Problem with prompt to save changes on blank contract. Problem observed should user select Clear in Contract Entry after making edits to a contract. The system would clear all fields on the Contract Entry window. Should the user select new, or close the Contract Entry window, they were incorrectly being prompted to save changes to the contract. This has been resolved.

# Build 14.017 – Released with build 14.018

# Enhancements

## 1. Improved Create Return Process validation.

Improvement on create return process. Should return be generated from last invoice and have rollback enabled as part of the return then users will not be able to generate the next billing cycle for the contract until the Return is posted. Exception to validation occurs if Subscription Billing Setup set to allow multiple invoicing.

## 2. Improve Document History Line Details window.

Enhancements made to Document History Line details window for returns. Line details on return Document will now display the exact line details for what was generated for the return as part of the create return process. In other words, it will display for the line items exactly what was selected and set in the Create Returns-Select Line Items window as part of the create returns process.

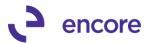

The Originating Invoice Line details will now indicate the return Document number should a return be generated from the Invoice.

| File Edit Tools Vi         | iew Help Deb     | oug                 |                    |               |               | sa Dexi              | ordinary Inc. 01/25/20 |
|----------------------------|------------------|---------------------|--------------------|---------------|---------------|----------------------|------------------------|
| 🧿 OK 🛛 Process R           | eturn            |                     |                    |               |               |                      |                        |
| Contract Number            | CTR00000000011   | 41                  | Doc. Date          | 01/25/2017    |               | Rohum                | Document               |
| Document Number            | IVC22107         | •                   | Batch Number       | SB_INSTANT    |               | IVC22                |                        |
| Doc Type                   | Invoice          |                     | Document Status    | Posted - Retu | irned         | TOLL                 |                        |
|                            |                  |                     |                    |               |               |                      |                        |
| Originating Contract Numbe | er NI Item Numbe | er (                |                    | U of M        | Quantity      | CP Unit Price        | Extended Price         |
| Driginating Customer ID    | Item Description | า                   |                    | Price Level   | Markdown      | From Date            | To Date 🧕              |
| CTR0000000001141           | 🗖 3M SOLVEI      | NT                  |                    | Quart         | 1.00          | \$50.0               | 50.00                  |
| W0W!                       | 3M Cleaning So   | olvent: 01/01/201   | 7 to 01/31/2017    | RETAIL        | \$0.00        | 01/01/2017           | 01/31/2017             |
| CTR0000000001140           | 4' STEPLA        | DDER                | ×                  | Each          | 1.00          | \$800.0              | \$800.00               |
| WOW!                       | 4' Stepladder te | est6dsfg: 01/01/2   | 017 to 01/31/2017  | RETAIL        | \$0.00        | 01/01/2017           | 01/31/2017             |
| CTR0000000001142           | 3" PAINT B       | RUSH                | ×                  | Each          | 1.00          | \$500.0              | \$500.00               |
| \$MILLIONS                 | Craftsman Brus   | h 3'' Paint: 01701, | /2017 to 01/31/201 | RETAIL        | \$0.00        | 01/01/2017           | 01/31/2017             |
|                            |                  |                     |                    |               |               |                      |                        |
|                            |                  |                     |                    |               |               |                      |                        |
|                            |                  |                     |                    |               |               |                      |                        |
|                            |                  |                     |                    |               |               |                      |                        |
|                            |                  |                     |                    |               |               |                      |                        |
|                            |                  |                     |                    |               |               |                      |                        |
| Posted Subtotal            |                  | \$4,750.0           | 00                 |               | Generated Lin | e Item Subtotal      | \$1,350.00             |
| Posted Total of fo         | ooter amounts    | \$23.0              | 58                 |               | Generated Fo  | oter Total           | \$11.92                |
| Posted Documer             | nt Total         | \$4,773.0           | 68                 |               | Generated Do  | cument Total         | \$1,361.92             |
|                            |                  |                     |                    |               |               | created from Contrac |                        |

#### 3. Improved Create Return Process.

Added the ability to adjust the quantity for the selected line items in the Create Return – Select Line Items window. This improvement gives the ability for the user to edit the line so only a fraction of the item is being returned in the case of service items.

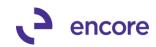

| <b>a</b>                                   |          |                                        |          |         | Create F | Return -                               | Select Line | Items | - TES | ST (sa)                                    |                | _ □            | x     |
|--------------------------------------------|----------|----------------------------------------|----------|---------|----------|----------------------------------------|-------------|-------|-------|--------------------------------------------|----------------|----------------|-------|
| Create SOP                                 | Cance    |                                        | File     | Tool    |          | Debug                                  |             |       |       |                                            |                |                |       |
| Return<br>Actio                            | ns       | View                                   | File     | Tool    | ls Help  | Debug                                  |             |       |       |                                            |                |                |       |
| Contract Nur<br>Customer ID<br>Customer Na | mber I   | CTR0000000<br>ADAMPARK(<br>Adam Park R | 000065   |         | ln<br>De | voice Numb<br>ocument Da<br>voice Type | ite 03/07/2 |       |       | Return Batch<br>Return Date<br>Return Type | 03/08/2        | -              |       |
|                                            |          |                                        |          |         |          |                                        |             |       |       | Rollback                                   | Enabled For Re | eturn          |       |
| 🗹 Return                                   | Originat | ing Contract                           | lte      | m Numb  | ber      |                                        | U of M      | Qty   |       | Unit Price                                 | Markdown       | Extended Price |       |
| <ul><li>✓</li></ul>                        | CTR00    | 0000000065                             | 25       | i6 SDRA | ٨M       |                                        | Each        |       | 1.00  | \$950.00                                   | \$0.0          | D \$950.0      | 0 ^ 0 |
|                                            |          |                                        |          |         |          |                                        |             |       |       |                                            |                |                |       |
|                                            |          |                                        |          |         |          |                                        |             |       |       |                                            |                |                |       |
|                                            |          | Invoice Su                             | ubtotal  |         |          | \$950.0                                | 0           |       | Re    | turn Subtotal - Se                         | elected Lines  | \$950.0        | 0     |
|                                            |          | Invoice Fo                             | oter Amo | unts    |          | \$66.5                                 | _           |       |       |                                            |                |                |       |
|                                            |          | Invoice To                             | otal     |         |          | \$1,016.5                              | 0           |       |       |                                            |                |                |       |

# Build 14.016 – Released with build 14.018

#### Enhancements

# 1. New Contract Consolidation feature.

Users can now combine multiple contracts using Parent / Child relationships. Once the relationships are completed, when creating SOP documents a single SOP document is generated for all combined contracts in the relationship. This allows you to have multiple contracts to the same or different customers and generate a document for a single billing entity.

With this update a new Consolidate Multiple Contracts section with 3 new fields have been added to the General Tab of the Contract Entry window:

- Contract Relationship This field details if the Contract is a Child, Parent, or direct relationship. This field is set by the system.
- Parent Contract Number This field is used to set the Parent Contract number on Child contracts.
- Billable Customer ID- This field will display the Customer ID (Billing Entity) of the Parent Contract.

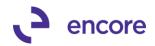

| M S                                                                                                    | ubscription Billing Contract Entry - New - TWO (sa)                                                                                                    | <b>X</b>                                                                      |
|----------------------------------------------------------------------------------------------------|----------------------------------------------------------------------------------------------------|-------------------------------------------------------------------------------|
| New Save Clear Delete Skip Document<br>Cycle History<br>Actions                                                                                                    | Instant<br>Create Additional File Tools Help                                                                                                    |                                                                               |
| Contract Number CTR00000000047                                                                                                    | Contract Status Active v<br>Customer Name Adam Park Resort                                                                                                    |                                                                               |
| General     Line Items     User-Defined       Contract Class     ↓       Currency ID     Z-US\$       PO Number     ↓       PO Date     0/0/0000       GL Reference     ↓       Payment Terms     Net 30       Comment ID     ↓       Deferral Profile Group     ↓ | Site ID     WAREHOUSE     Start D.       Bill To Address     BILLING     End De       Ship To Address     BILLING     End De       Tax Schedule ID     USASTCITY-6*     End De       Salescresn ID     GREG E.     Freque       Sales Tentiony     TERRITORY 2     D       Document Type     Y     Payment | te 0/0/0000<br>ate to Bill 12/1/2016<br>ate Billed 11/1/2016<br>ncy Monthly ♥ |
| When Creating SDP Documents Consolidate lines for Non-Inventoried Items None Summary (by Grouped Item Class) Consolidate Multiple Contracts Contract Relationship Child Parent Contract Number CTR00000000046 Billable Customer ID AARONFIT0001                    | Accounts Receivable<br>Account<br>000 -1210 -00<br>Allowance for Doubtful Accounts<br>Miscella                                                                                                    | \$10.00<br>\$12.00                                                            |
| Contract Number                                                                                                    |                                                                                                    | Status : Existing                                                             |

You can review the relationships created in the new Parent Contract Relationship window. This can be accessed from the General tab in Contract Entry window by clicking the Parent Contract Number zoom, or by selecting the Subscription Billing Parent Contract Relationship menu item from the Cards pane in the Subscription Billing Billing Menu.

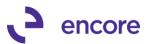

| ส์                 |                      |        | Parent C                           | ontrac | t Relationship - TWO (sa) 📃 🗖 | x |
|--------------------|----------------------|--------|------------------------------------|--------|-------------------------------|---|
| ОК                 | File                 | Tool   | <b>-</b>                           |        |                               |   |
| Custome<br>Custome | r Name:              |        | CTR00000<br>AARONFIT<br>Aaron Fitz | 0001   |                               |   |
|                    | ed Child (<br>Number | _ontra | Customer II                        | 1      | Customer Name                 | 1 |
|                    | 00000004             | N.     | ADAMPAR                            |        | Adam Park Resort              | ~ |
| CTROOD             | 00000004             | 8      | BAKERSE                            | 40001  | Baker's Emporium Inc.         |   |
|                    |                      |        |                                    |        |                               | = |
|                    |                      |        |                                    |        |                               | ~ |
|                    |                      |        |                                    |        |                               |   |

Further details on this enhancement can be found in the Online User manual available <u>here</u>.

2. Improved First step document creation validation for Project Tracking.

Validation added to first step create when using Subscription Billing and Project Tracking with Require full distributions on Subscription Billing Contract.

3. Re-added Subscription Billing Line Item Note into new Dex Contract Entry window.

Users can now once again use the Line Item note feature. This is done by selecting the Line item on the contract and then selecting the Line Item Note icon located beside the Last Billed date header label. Once selected the Line Item Note window will open allowing you to add a note to the Contract Line Item.

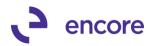

| <b>1</b>                                    | Subscription Bill                                | ing Contract Entry - New - TWO (sa)                                                                                                    | - 🗆 X            |
|---------------------------------------------|--------------------------------------------------|----------------------------------------------------------------------------------------------------|------------------|
| New Save Clear Delete Skip Docum<br>Actions |                                                  | Additional File Tools Help                                                                                                    |                  |
| Contract Number 📳 CTR00000000105            | Discontract Statu                                |                                                                                                    |                  |
| Customer ID AARONFIT0001                    | Customer Nan                                     | Aaron Fitz Electrical                                                                                                    |                  |
| General Line Items User-Defined 🗹 F         | Hide Inactive Line Items                         |                                                                                                    |                  |
| ➡ Line Items by Order Entered               |                                                  |                                                                                                    | -×-•(>)          |
| Item 🔎 Quantity                             | U of M 🔎 Unit Price                              | Ext.Price Frequency UD D/M Start Date Next Bill Date BD                                                                                                    | End Date         |
| Description                                 |                                                  | Mrkdn Amt      Comment ID     P     Billing Cycle                                                                                                    | Last Billed 📄    |
|                                             | Each \$135.2                                     |                                                                                                    | v 05/31/2017 🔝 🔨 |
| 128 meg SDRAM<br>0.00                       | RETAIL                                           | \$0.00 03/01/2017 to 03/31/2017<br>0 \$0 V 0 00/00/0000 0 00/00/0000 0 0                                                                                                    | 00/00/0000 🖽     |
| 0.00                                        | , <b>3</b>                                       |                                                                                                    |                  |
|                                             |                                                  | Line Item Note - TWO (sa)                                                                                                    |                  |
| <br>                                        | Image: 1 min min min min min min min min min min | Delete     File     Tools     Help       Actions     File     Tools     Help       Image: State of the state of the state of |                  |
|                                             |                                                  | ▲ttach                                                                                                    |                  |

## 4. Improved Activity Lock Validation.

Activity lock validation will now occur for the same user that is editing the contract. Previously a user would be able to edit the contract and perform an additional process such as document creation if they were the same user. This has since been updated to prevent the contract from being updated by a process, even if by the same user when the contract is locked for editing.

## 5. Re-Label Subscription Billing SmartList objects.

All SmartList objects will now start with SB instead of Subscription Billing. Archive Invoices relabeled to be Archive Detail invoices. Archive Invoices Summary relabeled to be Archive Summary Invoices.

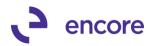

| <b>a</b>                                                                                                |                           | SmartList -             | TWO (sa)  | - TWO (sa) |      |          |            |
|----------------------------------------------------------------------------------------------------|---------------------------|-------------------------|-----------|------------|------|----------|------------|
| Image: New Modify         Image: Search         Refresh         Columns         Favorites         Print | Excel Word Stop P         | Publish Export/Import   | SmartList | Additional | File | Tools    | (?<br>Help |
| Actions                                                                                                 |                           |                         | Options   | Additional | File | Tools    | Help       |
| <                                                                                                    |                           |                         |           |            |      |          |            |
| Canadian Payroll     Company                                                                            | 📸 Snapshot 🔟 Excel        | ▼ m XML                 |           |            |      | Advanced | l Smarti   |
| 🗉 🖷 🛅 FieldService                                                                                      | Drag a column header here | to group by that column |           |            |      |          |            |
| ia in Financial                                                                                         |                           |                         |           |            |      |          |            |
| im imit Fixed Assets<br>imit imit imit imit imit imit imit imit                                         |                           |                         |           |            |      |          |            |
|                                                                                                    |                           |                         |           |            |      |          |            |
| 🛓 🗀 Payroll                                                                                             |                           |                         |           |            |      |          |            |
| 🗄 💼 Project Accounting                                                                                  |                           |                         |           |            |      |          |            |
| Project Tracking                                                                                        |                           |                         |           |            |      |          |            |
| ia imit Purchasing<br>imit imit imit imit imit imit imit imit                                           |                           |                         |           |            |      |          |            |
| Sales                                                                                                   |                           |                         |           |            |      |          |            |
| Subscription bining                                                                                     |                           |                         |           |            |      |          |            |
| B - Archived Contract Lines                                                                             |                           |                         |           |            |      |          |            |
| 🗊 💼 SB - Archived Detail Invoices                                                                       |                           |                         |           |            |      |          |            |
| 💼 💼 SB - Archived Summary Invoices                                                                      |                           |                         |           |            |      |          |            |
| 🖶 👘 🛅 SB - Contract Detailed                                                                            |                           |                         |           |            |      |          |            |
| B - Contract Header                                                                                     |                           |                         |           |            |      |          |            |
| ia i SB - Contract Lines<br>ia i SB - Detail Invoices                                                   |                           |                         |           |            |      |          |            |
|                                                                                                    |                           |                         |           |            |      |          |            |
|                                                                                                    |                           |                         |           |            |      |          |            |

# 6. Improved Subscription Billing Menu items.

Subscription Billing Menu items updated for Subscription Billing prefix. New Subscription Billing Menu Items added to Sales menu as well.

| Subscription Billing                                                                                                    |                                                                                                    | Customize this page.                                                                                                    |
|----------------------------------------------------------------------------------------------------|----------------------------------------------------------------------------------------------------|----------------------------------------------------------------------------------------------------|
| Transactions                                                                                                    | Cards                                                                                                    | Reports                                                                                                    |
| Subscription Billing Contract Entry<br>Subscription Billing Create SOP Documents<br>Mass Billing Invoice Selection<br>Subscription Billing Integrator<br>Subscription Billing Integrator<br>Recognize Delayed Deferred Revenue | Subscription Billing Contract Class<br>Subscription Billing Deferral Profile Group<br>Subscription Billing Contract Line Mass Update<br>Subscription Billing Parent Contract Relationship | Subscription Billing Rollback Archive                                                                                                    |
| Inquiry<br>Subscription Billing Contract Inquiry<br>Subscription Billing Document History                                                                                                    | Subscription Billing Setup<br>Subscription Billing User-Defined Labels<br>Subscription Billing Line Item Defaults<br>Subscription Billing User Preferences                                | Viities     File Maintenance     Subscription Billing Table Conversion and Utilities     Subscription Billing Rebuild Smartlist     Subscription Billing Rebuild Navigation Pane     Subscription Billing Archive Contracts     Subscription Billing Purge Archived Contracts |

7. Improved Subscription Billing Document History window.

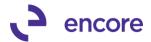

The Document History window has been improved to provide cleaner access to Document history. The posted column has been relabeled as Document Status. The Line Details window is now accessible by selecting the Document Amount link for the selected row.

| 1                              |                | Subscription Billi | ng Docume   | nt History - 1 | TWO (sa)        |                 | × |
|--------------------------------|----------------|--------------------|-------------|----------------|-----------------|-----------------|---|
| OK Process<br>Return<br>Action |                |                    | Add<br>Note |                |                 |                 |   |
| Contract Number                |                | 00099 🛞 🔎          |             |                |                 |                 |   |
| Customer ID                    | AARONFITO      |                    |             |                |                 |                 |   |
| Customer Name                  | Aaron Fitz Ele | ectrical           |             |                |                 |                 |   |
|                                | I              |                    |             |                |                 |                 |   |
| Created Date                   | Batch Number   | Document Number    | Doc Type    | Date           | Document Amount | Document Status |   |
| 09/30/2016                     | OCT_1_16       | STDINV2379         | Invoice     | 03/03/2017     | \$381.64        | Posted          | ^ |
| 10/31/2016                     | NOV_2016       | STDINV2380         | Invoice     | 10/31/2016     | \$381.64        | Posted          |   |
| 11/30/2016                     | DEC_2016       | STDINV2381         | Invoice     | 11/30/2016     | \$381.64        | Posted          |   |
| 12/30/2016                     | JAN_2017       | STDINV2382         | Invoice     | 12/30/2016     | \$381.64        | Posted          |   |
| 01/31/2017                     | FEB_2017       | STDINV2383         | Invoice     | 01/31/2017     | \$381.64        | Posted          |   |
| 02/28/2017                     | MAR_2017       | STDINV2384         | Invoice     | 02/28/2017     | \$381.64        | Unposted        |   |
|                                |                |                    |             |                |                 |                 | = |
|                                |                |                    |             |                |                 |                 |   |

The line details window will display the originating contract number that the line item has come from for multiple contract consolidation. It will also have footer details indicating the SOP document footer details.

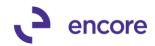

| ส์                                             |                                   |                | Docume                | ent History Line                             | e Details - T                    | TWO (sa)      |                  |                | x  |
|------------------------------------------------|-----------------------------------|----------------|-----------------------|----------------------------------------------|----------------------------------|---------------|------------------|----------------|----|
| Return                                         | ew File                           | Tools<br>Tools | Help Add<br>Help Note |                                              |                                  |               |                  |                |    |
| Contract Number<br>Document Number<br>Doc Type | CTR000000<br>STDINV238<br>Invoice | 0000099        |                       | Doc. Date<br>Batch Number<br>Document Status | 01/31/2017<br>FEB_2017<br>Posted |               |                  |                |    |
| Originating Contract Nu                        | mber NI Item                      | Number         |                       |                                              | U of M                           | Quantity      | CP Unit Price    | Extended Price | Â  |
| Originating Customer ID                        | ) Item Des                        | cription       |                       |                                              | Price Level                      | Markdown      | From Date        | To Date        | X  |
| CTR00000000099                                 | 256 :                             | SDRAM          |                       |                                              | Each                             | 1.00          | \$229.95         | 5 \$229.95     | ^  |
| CTR00000000099                                 | 128                               | SDRAM          |                       |                                              | Each                             | 1.00          | \$135.20         | ) \$135.20     | )  |
| CTR00000000099                                 | 🗌 24×                             | IDE            |                       |                                              | Each                             | 1.00          | \$40.00          | \$40.00        | )  |
|                                                |                                   |                |                       |                                              |                                  |               |                  |                |    |
|                                                |                                   |                |                       |                                              |                                  |               |                  |                | ~  |
| Posted Subt                                    | otal                              |                | \$405.1               | 15                                           |                                  | Generated Lir | ne Item Subtotal | \$405.15       | 5] |
|                                                | of footer amoun                   | lts            | (\$23.5               |                                              |                                  | Generated Fo  |                  | (\$23.51)      | _  |
| Posted Docu                                    |                                   |                | \$381.                |                                              |                                  | Generated Do  |                  | \$381.64       | -  |

8. Relabelled Contract Price Checkbox in Importer Default Line items.

Contract Price checkbox was relabelled from O to CP for Default Line items section.

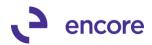

| 1                        | Subscript          | ion Billing Im | porter - TWO   | (sa)          |                | ) |
|--------------------------|--------------------|----------------|----------------|---------------|----------------|---|
| Save Delete Clear In     |                    | Tools Help     | Add<br>Note    |               |                |   |
| Actions                  | File               | Tools He       |                |               |                |   |
| Import Setup ID          | 1                  | P              | 📃 Auto Num     | ber Contracts |                |   |
| Description              |                    |                | Next Con       | tract Number  | CTR00000000108 | ; |
| Contract File            |                    | ~              |                |               | 7              |   |
| File Type                |                    | <b>v</b>       | Cons           | tant Values   |                |   |
| File Name/Path           |                    |                |                |               |                |   |
| Import Fields            | 🔎 Туре             | For            | nat            | 🔎 Width       |                |   |
|                          |                    |                |                |               | ^              |   |
|                          |                    |                |                |               | =              |   |
|                          |                    |                |                |               |                |   |
|                          |                    |                |                |               |                |   |
|                          |                    |                |                |               | ~              |   |
|                          |                    |                |                |               | ×              |   |
| Create contracts using c | default line items |                |                | _             |                |   |
| N Site ID 🖉 Default      | t Item Number      | 🖉 U of M       | 🖉 Quantity     | CP J          | nit Price      |   |
| Description              |                    | Price Le       | evel 🖉 Markdo  | wn            | Extended Price |   |
|                          | Start Date         | End Date       | Next Bill Date | Continuous    | Comment ID     | P |
| Line Item Frequency      |                    |                |                |               |                |   |
| Line Item Frequency      |                    |                |                |               |                | ^ |
| Line Item Frequency      |                    |                |                |               |                | È |
| Line Item Frequency      |                    |                |                |               |                |   |
| Line Item Frequency      |                    |                |                |               |                |   |
| Line Item Frequency      |                    |                |                |               |                |   |

#### 9. New Create Returns process added to Subscription Billing.

This new feature provides the ability to create a Return SOP document based on the SOP invoice generated from Subscription Billing. The create returns process also works with Contract Consolidation.

The user has the ability to rollback the contract should invoice the return is being generated for is the last SOP document generated from Subscription Billing from the contract. The rollback only occurs when the Return document is posted.

To create a Return Document, you would open the Subscription Billing Document History window for the Contract and select the SOP invoice you wish to create the Return for. Once selected press the Process Return button. This will open the Create Return – Select Line Items window where you would set the Return Batch ID, Return Date, Return Type ID as required fields. You can also set the option to rollback the contract if the originating SOP document was the last document created for the Contract. You would then select which line items are to be included in the return document generated. Once set press the Create SOP Return button to create the return document.

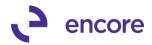

|                                                  |                                                      |                                          | Subscriptio                                                                                                    | n Billing Contra                            | act Entry - Nev          | w - TWO (sa)                                           |                 |          |
|--------------------------------------------------|------------------------------------------------------|------------------------------------------|----------------------------------------------------------------------------------------------------|---------------------------------------------|--------------------------|--------------------------------------------------------|-----------------|----------|
| *<br>New                                         | Save Clear                                           |                                          | ocument Copy Instant<br>History                                                                                                    | Additional<br>Additional                    | File Tool                | ▼ Note                                                 |                 |          |
| Contra                                           | act Number                                           | CTR0000000000                            | 19 👂 🗋 Contra                                                                                                    | act Status Active                           | ¥                        |                                                        |                 |          |
| Custor                                           |                                                      | AARONFIT0001                             |                                                                                                    |                                             | tz Electrical            |                                                        |                 | _        |
| Gene                                             |                                                      |                                          | Subscription E                                                                                                    | Billing Docume                              | nt History - T           | WO (sa)                                                |                 |          |
| Litem     Desci 256 St 256 m 128 St 128 m 24× ID | Contract Num<br>Customer ID                          | ber CTR0000                              | 000000099 <b>&gt;</b> 👂                                                                                                    | p Add<br>Note<br>Help                       |                          |                                                        |                 |          |
| 24x CE                                           | Customer Nan                                         | ne Aaron Fit                             | z Electrical                                                                                                    |                                             |                          |                                                        |                 |          |
|                                                  | Created Date                                         | Batch Number                             | Document Number                                                                                                    | Doc Type                                    | Date                     | Document Amount                                        | Document Status |          |
|                                                  | 09/30/2016                                           | OCT_1_16                                 | STDINV2379                                                                                                    | Invoice                                     | 03/03/2017               | \$381.64                                               |                 | ^        |
|                                                  | 10/31/2016                                           | NOV_2016                                 | STDINV2380                                                                                                    | Invoice                                     | 10/31/2016               | \$381.64                                               |                 |          |
|                                                  | 11/30/2016                                           | DEC_2016                                 | STDINV2381                                                                                                    | Invoice                                     | 11/30/2016               | \$381.64                                               |                 |          |
|                                                  | 12/30/2016                                           | JAN 2017                                 | STDINV2382                                                                                                    | Invoice                                     | 12/30/2016               | \$381.64                                               | Posted          |          |
|                                                  |                                                      | _                                        | STDINV2383                                                                                                    | Invoice                                     | 01/31/2017               | \$381.64                                               | Posted          |          |
|                                                  | 01/31/2017                                           | FEB_2017                                 | 3 I DINY2303                                                                                                    |                                             |                          | \$JU1.04                                               | T USIEU         |          |
|                                                  | 01/31/2017<br>02/28/2017                             | FEB_2017<br>MAR_2017                     | STDINV2385                                                                                                    | Invoice                                     | 02/28/2017               | · · · · · · · · · · · · · · · · · · ·                  | Unposted        |          |
| 1                                                |                                                      |                                          |                                                                                                    | Invoice                                     | 02/28/2017               | \$381.64                                               | Unposted        |          |
| 1                                                |                                                      |                                          | STDINV2384<br>Create Return -                                                                                                    | Invoice                                     | 02/28/2017               | \$381.64                                               | Unposted        | ×        |
| Create S                                         | 02/28/2017                                           |                                          | STDINV2384                                                                                                    | Invoice                                     | 02/28/2017               | \$381.64                                               | Unposted        | <b>x</b> |
| Create S<br>Retur                                | 02/28/2017                                           | MAR_2017                                 | Create Return -                                                                                                    | Invoice                                     | 02/28/2017               | \$381.64                                               | Unposted        |          |
| Create S<br>Retur<br>A                           | 02/28/2017<br>SOP Cancel<br>rn<br>Actions            | MAR_2017<br>View<br>View<br>View<br>File | STDINV2384<br>Create Return -<br>Tools Help<br>Tools Help                                                                                                    | Invoice<br>Select Line Ite                  | 02/28/2017               | \$381.64<br>sa)                                        |                 |          |
| Create S<br>Retur<br>A<br>Contrac                | 02/28/2017<br>Cancel<br>rn<br>Actions<br>t Number CT | MAR_2017                                 | STDINV2384<br>Create Return -<br>Tools Help<br>Irvoice Num                                                                                                    | Invoice<br>Select Line Ite<br>ber STDINV238 | 02/28/2017<br>ms - TWO ( | \$381.64<br>sa)<br>Return Batch ID                     | Unposted        | <b>x</b> |
| A<br>Contrac<br>Custome                          | C2/28/2017                                           | MAR_2017                                 | STDINV2384  Create Return -  Create Return -  Create Retu | ber STDINV238<br>ate 01/31/2017             | 02/28/2017               | \$381.64<br>sa)<br>Return Batch ID<br>Return Date 02/2 | Unposted        | X        |
| Create S<br>Retur<br>A<br>Contrac<br>Custome     | C2/28/2017                                           | MAR_2017                                 | STDINV2384<br>Create Return -<br>Tools Help<br>Irvoice Num                                                                                                    | ber STDINV238<br>ate 01/31/2017             | 02/28/2017               | \$381.64<br>sa)<br>Return Batch ID                     | Unposted        |          |

| <ul> <li>Return</li> </ul>                                                                                                    | Originating Contract | Item Number |           | U of M | Qty  | Unit Price         | Markdown      | Extended Price |   |
|----------------------------------------------------------------------------------------------------|----------------------|-------------|-----------|--------|------|--------------------|---------------|----------------|---|
| ~                                                                                                    | CTR00000000099       | 256 SDRAM   |           | Each   | 1.00 | \$229.95           | \$0.00        | \$229.95       | ^ |
| <ul> <li>Image: A set of the set of the</li></ul> | CTR00000000099       | 128 SDRAM   |           | Each   | 1.00 | \$135.20           | \$0.00        | \$135.20       |   |
| ✓                                                                                                    | CTR00000000099       | 24X IDE     |           | Each   | 1.00 | \$40.00            | \$0.00        | \$40.00        | - |
|                                                                                                    |                      |             |           |        |      |                    |               |                |   |
|                                                                                                    |                      |             |           |        |      |                    |               |                | = |
|                                                                                                    |                      |             |           |        |      |                    |               |                |   |
|                                                                                                    |                      |             |           |        |      |                    |               |                |   |
|                                                                                                    |                      |             |           |        |      |                    |               |                | ~ |
|                                                                                                    | Invoice Subto        | otal        | \$405.15  |        | Re   | turn Subtotal - Se | elected Lines | \$405.15       | ] |
|                                                                                                    | Invoice Foote        | r Amounts   | (\$23.51) |        |      |                    |               |                |   |
|                                                                                                    | Invoice Total        |             | \$381.64  |        |      |                    |               |                |   |

Further details on this enhancement can be found in Chapter 9 of the User manual you can access <u>here</u>.

**Resolved Issues** 

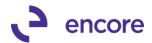

1. Resolved issues with Sales Tax Office & Suretax.

Potential issue observed if user has both Sales Tax Office and Suretax installed. Issue may cause potential double payments for EFT contracts. Code has been updated so only one of these 2 tax applications are used if both are detected as installed.

2. Resolve problem with Line Consolidation and Markdown %.

Issue observed when using Line item consolidation and line item has Markdown % set. On the SOP document generated the Markdown amount was incorrectly calculated on the consolidated line item. This issue has since been resolved. The markdown listed on the line item will now be listed as a calculated amount.

3. Fixed issues with Subscription Billing importer with Delay Revenue Recognition.

Issue observed when importing line item with SB Line item defaults set for delayed revenue recognition. Imported line item was still having service date set in back end table when it should remain as null value. This issue has been resolved.

4. Re-added Auto Payment Type field to Subscription Billing Importer for Line items imports.

Field was reporting missing when mapping SB Line item imports. Field has been readded.

# Build 14.015 - Nov 21, 2016

## Enhancements

1. Improved Subscription Billing Contract Entry Behavior with Project Tracking add on.

Users will now be forced to leave the line when accessing Project Tracking Distribution entry and focus is on a line item. This to ensure that validation to save changes should a change be made to a line item occurs prior to opening Project Tracking distributions.

## 2. Updated Subscription Billing Contract Inquiry Window.

Subscription Billing inquiry window updated for the following:

- It will no longer display the option for Instant Create.
- All fields on all tabs are now locked from editing.
- All lookups on all tabs are now locked from selecting.
- Move line up and move line down are disabled.
- With Project Tracking add on installed attempting to access Project Distributions will open Project Tracking distributions inquiry window for contract.
- Users will now receive a pop up validation message should they attempt to add / remove rows while in Subscription Billing Inquiry.

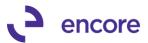

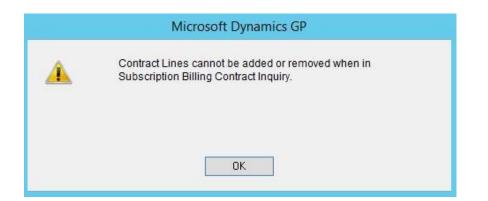

3. Updated Subscription Billing Contract Entry Window.

Layout on General Tab for Contract Entry Window has been adjusted for spacing and future development.

| a -                                                                                                    | Subscription Billing Contract Entry - New                                                                                                    | v - TEST (sa)                                                                                                    |
|----------------------------------------------------------------------------------------------------|----------------------------------------------------------------------------------------------------|----------------------------------------------------------------------------------------------------|
| New Save Clear Delete Skip Document Copy<br>Actions                                                          | y Instant<br>Create Additional File Tools                                                                                                    | ▼ Note                                                                                                    |
| Contract Number CTR00000000042                                                                               | Contract Status Active V<br>Customer Name Aaron Fitz Electrical 2                                                                                                    |                                                                                                    |
| General Line Items User-Defined Contract Class Currency ID Z-US\$ P0 Number P0 Date 0/0/0000 GL Reference    | Site ID         WAREHOUSE         Ø           Bil To Address         PRIMARY         Ø           Ship To Address         WAREHOUSE         Ø           Tax Schedule ID         USASTCITY-6*         Ø           Sales person ID         PAUL W.         Ø | End Date         0/0/0000           Next Date to Bill         11/1/2016           Last Date Billed         0/0/0000           Frequency         Monthly |
| Payment Terms Net 30<br>Comment ID<br>Deferral Profile Group<br>→                                            | Document Type Invoice v S<br>Document ID STDINV                                                                                                    | Payment Processing                                                                                                    |
| When Creating SOP Documents Consolidate lines for Non-Inventoried Items None Summary (by Grouped Item Class) | Accounts Receivable Account 000 - 1200 - 00 Accounts Receivable                                                                                                    | Footer Amounts       Trade Discount       \$0.00       Freight       \$0.00       Miscellaneous                                                         |
| I4 4 ▶ ▶I Contract Number ✓                                                                                  |                                                                                                    | Status : Existing                                                                                                    |

# **Resolved Issues**

- 1. Resolved issues with Receipt numbers for EFT Active Contracts.
  - Issue was observed when multiple contracts in Batch were set for Auto payment type of EFT Active. The Receipt number obtained when adding the EFT payment to the SOP document created was skipping the next available Receipt number. This issue has since been resolved.

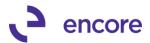

# Build 14.014 - Nov 10, 2016

# Enhancements

# 1. Improved Subscription Billing Importer for Line Item Tax Option and Tax Schedule ID.

You can now map these new fields available on Subscription Billing Contract Entry Line Item Details for importing new line items or update existing line items. Should these fields not be mapped in the import file the will default from the Item Card settings when a new Line item is imported into the Contract.

| Import Fi                          | elds Lookup      | - TEST (sa)         |                  | x               |
|------------------------------------|------------------|---------------------|------------------|-----------------|
| Select Cancel                      | File Print       |                     | Add<br>Note<br>p |                 |
| Contract File<br>Find by Fieldname | Update Contra    | act Line Items 🗸    |                  |                 |
| ▼ View: All Field                  | ds; by Fieldname |                     |                  | 3               |
| Fie                                | elds             | Туре                | Max.             |                 |
| Delay Revenue R                    | ecog CB          | Integer             | 1                | ^               |
| Grouped Item Clas                  | s                | String              | 10               |                 |
| Grouping Primary                   |                  | Integer             | 1                |                 |
| Inactive Checkbox                  | (                | Integer             | 1                |                 |
| Item Description                   |                  | String              | 100              | ≡               |
| Item Number                        |                  | Ching               | - 20             |                 |
| Item Tax Option                    |                  | Integer             | 2                |                 |
| Item Tax Schedule                  | D                | String              | 15               |                 |
| Last billed bate                   |                  | Date                | 10               |                 |
| Line Item Sequence                 | e                | Numeric             | 10               |                 |
| Markdown Accour                    | nt               | GL Account          | 88               |                 |
| Markdown Amoun                     | t                | Currency            | 14               | $\mathbf{\sim}$ |
|                                    |                  | S <u>k</u> ip Field |                  |                 |

# 2. New Feature "Hide Inactive Line Items" added to Subscription Billing Contract Entry.

This new feature is available in Contract Entry and Contract Inquiry window. It allows the user to only view Active Line items in the front end. Line items flagged as Inactive will still exist in the Contract Line Items table but will not be displayed when this option is checked. Users can uncheck and check this option in Contract entry. When opening Contract Entry its setting will default from Subscription Billing Setup.

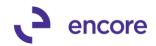

| 1                                                      |                                           | S                    | Subs   | cription Billir                                               | ng Contract                                                                                                    | Entry - Ne            | ew - | TEST (s       | a)                                                                    |                                                                                                    |                           | _ □                                 | x  |
|--------------------------------------------------------|-------------------------------------------|----------------------|--------|---------------------------------------------------------------|----------------------------------------------------------------------------------------------------|-----------------------|------|---------------|-----------------------------------------------------------------------|----------------------------------------------------------------------------------------------------|---------------------------|-------------------------------------|----|
| New Save Clear Delete                                  | e Skip Docume<br>Cycle History<br>Actions |                      |        | eate                                                          | Additional                                                                                                    | File Too              | •    | Pelp Ad       |                                                                       |                                                                                                    |                           |                                     |    |
|                                                        | R00000000034<br>R0NFIT0001                | <b>P</b>             |        | Contract Status<br>Customer Name                              |                                                                                                    | ✓<br>ectrical 2       |      |               |                                                                       |                                                                                                    |                           |                                     |    |
| General Line Items User                                |                                           | ide Inactive         | e Line | ltems                                                         |                                                                                                    |                       |      |               |                                                                       |                                                                                                    |                           |                                     |    |
|                                                        |                                           |                      |        |                                                               |                                                                                                    |                       |      |               |                                                                       |                                                                                                    |                           |                                     | ×I |
| Item                                                   | 🔎 Quantity                                | UofM                 | Q      | Unit Price                                                    | Ext.Price                                                                                                    | Frequency             | ,    | UD D/M        | Start Date                                                            | Next Bill Da                                                                                                    | te BD                     |                                     | ו( |
|                                                        |                                           | U of M<br>Inactive   |        | Unit Price<br>Price Level                                     |                                                                                                    |                       |      |               | Start Date<br>Billing Cycle                                           | Next Bill Da                                                                                                    | te BD                     |                                     | ו( |
|                                                        |                                           |                      |        |                                                               | Mrkdn Amt 🔶                                                                                                    |                       |      | →             | Billing Cycle                                                         |                                                                                                    | te BD                     | End Date                            |    |
| Description                                            |                                           | Inactive             |        | Price Level 👂                                                 | Mrkdn Amt 🔶                                                                                                    | Comment ID<br>Monthly |      | →             | Billing Cycle<br>10/1/2016                                            |                                                                                                    | 1st                       | End Date<br>Last Billed             | ו( |
| Description<br>256 SDRAM                               | 1                                         | Inactive             | CP     | Price Level 9                                                 | Mrkdn Amt<br>\$500.00<br>\$0.00                                                                                                    | Comment ID<br>Monthly |      | <b>→</b><br>0 | Billing Cycle<br>10/1/2016<br>10/1/                                   | III 10/1/2016                                                                                                    | 1st<br>16                 | End Date<br>Last Billed             |    |
| Description<br>256 SDRAM<br>256 meg SDRAM              | 1                                         | Each<br>Each<br>Each | CP     | Price Level 9<br>\$500.00<br>EXTPRCLVL                        | Mrkdn Amt<br>\$500.00<br>\$0.00                                                                                                    | Comment ID<br>Monthly | ~    | <b>→</b><br>0 | Billing Cycle<br>10/1/2016<br>10/1/<br>10/1/2016                      | 10/1/2016                                                                                                    | 1st<br>16<br>1st          | End Date<br>Last Billed             |    |
| Description<br>256 SDRAM<br>256 meg SDRAM<br>256 SDRAM | 1                                         | Each<br>Each<br>Each | CP     | Price Level<br>\$500.00<br>EXTPRCLVL<br>\$800.00              | Mrkdn Amt                                                                                                    | Comment ID<br>Monthly | ~    |               | Billing Cycle<br>10/1/2016<br>10/1/<br>10/1/2016<br>10/1/             | 10/1/2016           2016 to 10/31/201           10/1/2016           10/1/2016           2016 to 10/31/201                                                             | 1st<br>16<br>1st          | End Date<br>Last Billed             |    |
| Description<br>256 SDRAM<br>256 meg SDRAM<br>256 SDRAM |                                           | Each<br>Each<br>Each | CP     | Price Level<br>\$500.00<br>EXTPRCLVL<br>\$800.00<br>EXTPRCLVL | Mrkdn Amt    Kolonic Amt  Mrkdn Amt  Mrkdn A | Comment ID<br>Monthly | ~    |               | Billing Cycle<br>10/1/2016<br>10/1/<br>10/1/2016<br>10/1/             | 10/1/2016           2016 to 10/31/201           10/1/2016           10/1/2016           2016 to 10/31/201                                                             | 1st<br>16<br>11 1st<br>16 | End Date<br>Last Billed<br>0/0/0000 |    |
| Description<br>256 SDRAM<br>256 meg SDRAM<br>256 SDRAM |                                           | Each<br>Each<br>Each |        | Price Level<br>\$500.00<br>EXTPRCLVL<br>\$800.00<br>EXTPRCLVL | Mrkdn Amt →<br>\$500.00<br>\$0.00<br>\$800.00<br>\$0.00<br>\$0.00                                                                                                    | Comment ID<br>Monthly | ~    |               | Billing Cycle<br>10/1/2016<br>10/1/<br>10/1/2016<br>10/1/<br>0/0/0000 | 10/1/2016         10/1/2016           2016 to 10/31/20°         10/1/2016           2016 to 10/31/20°         10/1/2016           2016 to 10/31/20°         10/0/0000 | 1st<br>16<br>11 1st<br>16 | End Date<br>Last Billed<br>0/0/0000 |    |

| Save Cancel       File       Tools       Help Open Add<br>Po Note Note<br>Help         Actions       File       Tools       Help Open Add<br>Po Note Note<br>Help         Contract       Biling         Next Contract Number       C R00000000037         Contract Lookup Filer       Active Only       All         Contract Lookup Filer       Active Only       All         Chableck (See User Manual for warnings)       Customer Card       Never         Enable Rollback (See User Manual for warnings)       Customer Card       Never         Allow Multiple Invoicing (Rollback available only on last invoice)       SB Line Item Defaults       Never         Rollback Defaulting Options:       Always Rollback       Ask Each Time         Velault When creating new Contracts/Lines       Expile Lines (Updates End Date)         Velault Group Item Class (Item Class from Item Maintenance)       Vere       Always         Set Quy Tar       Sum of Lines       Parent's Qly       Default to1         Consolidated distributions based on each contract line       Never       Always       Ask Each Time | ] Subscription Billing                                                                                                    | g Setup - TEST (sa)                                                                                        |
|----------------------------------------------------------------------------------------------------|----------------------------------------------------------------------------------------------------|----------------------------------------------------------------------------------------------------|
| Next Contract Number       CTR000000000037         Contract Lookup Filter <ul> <li>Allow Multiple Invoicing (Rollback (See User Manual for warnings)</li> <li>Allow Multiple Invoicing (Rollback available only on last invoice)</li> <li>Rollback Defaulting Options:</li> <li>Always Rollback</li> <li>Ask Each Time</li> </ul> <ul> <li>Bable Line Item Consolidation for non-inventory items on SOP documents</li> <li>Default when creating new Contracts/Lines</li> <li>None</li> <li>Summary (by Grouped Item Class)</li> <li>Default Group Item Class (Item Class from Item Maintenance)</li> <li>Set Qty To:</li> <li>Sum of Lines</li> <li>Parent's Qty</li> <li>Default to 1</li> </ul> <ul> <li>Rever</li> <li>Always</li> <li>Ask Each Time</li> </ul> <ul> <li>Item Item Consolidation for non-inventory items on SOP documents</li> <li>Default Group Item Class (Item Class)</li> <li>Were</li> <li>Always</li> <li>Ask Each Time</li> </ul>                                                                                                    | Save Cancel File Tools Help Open Add                                                                                                    |                                                                                                    |
| Next Contract Number       CTR000000000037         Contract Lookup Filter <ul> <li>Allow Drive Only</li> <li>All</li> </ul> Enable Rollback (See User Manual for warnings) <ul> <li>Allow Multiple Invoicing (Rollback available only on last invoice)</li> <li>Rollback Defaulting Options:</li> <li>Always Rollback @ Ask Each Time</li> </ul> Bollback Defaulting Options:       Always Rollback @ Ask Each Time         Enable Line item Consolidation for non-inventory items on SOP documents <ul> <li>Enable Line item Class (Item Class)</li> <li>Default Group Item Class (Item Class)</li> <li>Default Group Item Class (Item Class (Item Class))</li> <li>Set Qty To:</li> <li>Sum of Lines Parent's Qty @ Default to 1</li> </ul>                                                                                                    | Contract Billing                                                                                                    |                                                                                                    |
| Contract Lookup Filter <ul> <li>All</li> <li>Contract Lookup Filter</li> <li>Active Only</li> <li>All</li> </ul> Enable Rollback (See User Manual for warnings) <ul> <li>Allow Multiple Invoicing (Rollback available only on last invoice)</li> <li>Rollback Defaulting Options:</li> <li>Always Rollback (Interpretation for non-inventory items on SOP documents</li> <li>Default when creating new Contracts/Lines</li> <li>None</li> <li>Summary (by Grouped Item Class)</li> <li>Default Group Item Class (Item Class)</li> <li>Set Qty To:</li> <li>Sum of Lines</li> <li>Parent's Qty</li> <li>Default to 1</li> </ul>                                                                                                    | Next Contract Number CTR0000000037                                                                                                    |                                                                                                    |
| Enable Rollback (See User Manual for warnings) Allow Multiple Invoicing (Rollback available only on last invoice) Rollback Defaulting Options: Always Rollback (Internet Advance) SB Line Item Defaults Never Advances Rollback Defaulting Options: Always Rollback (Internet Advance) SB Line Item Defaults Never Advances SB Line Item Defaults Never Advances SB Line Item Defaults Never Advances Set Qty To: Sum of Lines Parent's Qty Optional to 1 Set Qty To: Sum of Lines Parent's Qty Optional to 1 SB Line Item Defaults Never Advances Set Qty To: Sum of Lines Parent's Qty Optional to 1                                                                                                    | Contract Lookup Filter                                                                                                    |                                                                                                    |
| <ul> <li>Allow Multiple Invoicing (Rollback available only on last invoice)</li> <li>Rollback Defaulting Options: Always Rollback ● Ask Each Time</li> <li>Enable Line item Consolidation for non-inventory items on SOP documents</li> <li>Enable Line item Consolidation for non-inventory items on SOP documents</li> <li>Ask Each Time ● Inactivate Lines ● Expire Lines (Updates End Date)</li> <li>Line Item Consolidation for non-inventory items on SOP documents</li> <li>Default When creating new Contracts/Lines</li> <li>Vise Item Defaults</li> <li>More ● Summary (by Grouped Item Class)</li> <li>Vise Item Class (Item Class from Item Maintenance)</li> <li>Set Qty To: Sum of Lines ● Parent's Qty ● Default to 1</li> </ul>                                                                                                    | P Enable Rollback (See User Manual for warnings)                                                                                                    | SB Line Item Defaults O Never O Always O Ask Each Time                                                     |
|                                                                                                    | Enable Line item Consolidation for non-inventory items on SOP documents     Default when creating new Contracts/Lines     None      Summary (by Grouped Item Class) | Line Item Partners<br>✓ Hide Inactive Line Items by default<br>Keep service ⊔ate in sync (with start ⊔ate) |
|                                                                                                    |                                                                                                    |                                                                                                    |
|                                                                                                    |                                                                                                    |                                                                                                    |

#### 3. Improved Table conversion for Replication.

New Validation check performed during table conversion if Table was marked for replication.

#### 4. Contract Agreement report improvement

Improved Subscription Billing Contract Agreement report so that it will only print the Contract being viewed in Contract entry when Printed from Contract Entry / Inquiry. Also updated Report for Subscription Billing Reports window so that only the contracts picked up based on the range selection set are printed in the report.

5. New Service Date Synchronization update for Line Deferrals.

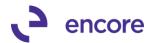

Enhancement Added to Contract Entry Line deferrals to synchronize the service date. Initially when a Line deferral is set on a Contract Line Item the service date will default from the Start date of the line item if Times Billed is 0 or Next Bill Date if Times Billed is greater than 0. There are 2 synchronization situations that can occur:

- Line items that have never Billed.
- Line items that have been Billed.

#### Line items that have never Billed

In this scenario the Line item has a times billed of 0. The line item has never had an SOP document generated from it. When the Deferral checkbox is initially set on the line item the service date will default from the Start date set on the line item. Should you change the Start Date then synchronization may occur for the Service Date based on Subscription Billing Setup option set. This new feature has the following options in Setup:

- Never no Synchronization will occur
- **Always** Synchronization will always occur when service date is changed for Line item with times billed = 0
- Ask Each Time Users will receive a pop up notification asking if they wish to synchronize the Service date when the start date is changed and times billed = 0.

Synchronization will only occur if the Service date and Start date were already synchronized prior to changing the start date. If these dates were not synchronized, then synchronization will occur when the start date is changed.

#### Line items that have been Billed

In this scenario the Line Item has a times billed of greater than 0. The line item has been previously used on SOP Document creation. If checking the Deferral Checkbox for the first time the service date will default based on the Next Bill Date for the line item. If the Service Date is already synchronized with the Next Bill Date, then if you change the Next Bill Date you will receive a pop up notification inquiring if you wish to synchronize the Service date for the line item.

#### Subscription Billing Setup

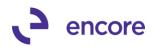

| ]              |                                        |                |           |                      |             | Sul       | bscripti | ion Billin | ng Setup | - TEST (sa)                                                         |                            |                                                     |        | _            |  |
|----------------|----------------------------------------|----------------|-----------|----------------------|-------------|-----------|----------|------------|----------|---------------------------------------------------------------------|----------------------------|-----------------------------------------------------|--------|--------------|--|
| Save Cancel    | •                                      | Tools<br>Tools | •         | Open<br>Note<br>Help | Add<br>Note |           |          |            |          |                                                                     |                            |                                                     |        |              |  |
| Contract       | Billing                                |                |           |                      |             |           |          |            |          |                                                                     |                            |                                                     |        |              |  |
| Next Contrac   | t Number                               | CTRO           | 0000000   | 00037                |             |           |          |            |          | own changes to Cor                                                  |                            |                                                     |        |              |  |
| Contract Looku |                                        |                | Active    |                      | O AI        |           |          |            |          | istomer Card                                                        | O Never                    | O Always                                            |        | Ask Each Tim |  |
|                |                                        |                |           |                      |             |           |          |            |          | m Card:                                                             | O Never                    | O Always                                            |        | Ask Each Tim |  |
| Enable R       | ollback (See                           | User Man       | ual for w | arnings              | ) ——        |           |          |            | SE       | 3 Line Item Defaults                                                | O Never                    | <ul> <li>Always</li> <li>Deferral defaul</li> </ul> | -      | Ask Each Tim |  |
| Default wh     | ine item Con:<br>nen creating i<br>Sum | new Contr      | acts/Line | es —                 |             | SOP do    | cuments  |            |          | e Item Preferences<br>  Hide Inactive Line<br>sep Service Date in : |                            |                                                     |        | -            |  |
| 🗹 Defau        | ult Group Iten                         | n Class (Ite   | em Class  | from Ite             | m Mainte    | mance)    |          |            |          | O Never                                                             | <ul> <li>Always</li> </ul> | Ask Each                                            | n Time |              |  |
| Set Qty To     | x OS                                   | um of Line     | is O I    | Parent's             | Qty 💿       | ) Default | t to 1   |            |          |                                                                     |                            |                                                     | -      |              |  |
| 🗹 Consolid     | ated distribut                         | ions based     | d on eac  | h contra             | act line    |           |          |            |          |                                                                     |                            |                                                     |        |              |  |
|                |                                        |                |           |                      |             |           |          |            |          |                                                                     |                            |                                                     |        |              |  |

#### Start Date Synchronization Ask message

|   | Microsoft Dynamics GP                                                     |
|---|---------------------------------------------------------------------------|
| 0 | Do you want to keep the Start Date synchronized with the Service<br>Date? |
|   |                                                                           |
|   | Yes <u>N</u> o                                                            |

# Next Bill Date Synchronization Ask message

| Microsoft Dynamics GP |                                                                            |  |  |  |  |  |  |  |  |  |  |
|-----------------------|----------------------------------------------------------------------------|--|--|--|--|--|--|--|--|--|--|
| 1                     | Do you want to keep the Next Bill Date synchronized with the Service Date? |  |  |  |  |  |  |  |  |  |  |
|                       | Yes <u>N</u> o                                                             |  |  |  |  |  |  |  |  |  |  |

6. Updated Subscription Billing Menu logo for new Encore Logo.

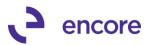

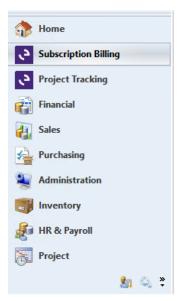

# 7. Updated Subscription Billing Menu and window Labels

The following windows have been updated for their Label names:

| Original Label                                         | New Label                                    |  |  |  |  |  |  |
|--------------------------------------------------------|----------------------------------------------|--|--|--|--|--|--|
| Create Subscription Billing Documents                  | Subscription Billing Create SOP<br>Documents |  |  |  |  |  |  |
| SB Line Items Defaults                                 | Subscription Billing Line Item Defaults      |  |  |  |  |  |  |
| Create Subscription Billing Invoice<br>Template lookup | Create SOP Document Template<br>Lookup       |  |  |  |  |  |  |
| Items with SB Defaults lookup                          | Line Items Defaults Lookup                   |  |  |  |  |  |  |

For this update the following menu items have been moved:

- Contract Line Mass Update moved from the Transactions menu to the Cards menu.
- Subscription Billing Line Item Defaults moved from Cards menu to Setup menu.

## 8. Improved Recognize Delayed Deferred Revenue options.

Enhancement added to this window allowing users to filter by Customer ID. Users can also now sort the Contracts listed by Customer Name.

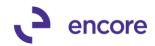

| <b>1</b>            |                           |          |                  | Rec          | ognize [     | Delaye            | d Def                | erred Rev  | venue - T   | FEST (sa | ı)             |         |         | _ | x     |
|---------------------|---------------------------|----------|------------------|--------------|--------------|-------------------|----------------------|------------|-------------|----------|----------------|---------|---------|---|-------|
| Create<br>Documents | Void                      | OK<br>OK | <b>e</b> display | File<br>File | Tools        | ()<br>Help        | Add<br>Note          |            |             |          |                |         |         |   |       |
| ● Crea              |                           |          | Void             |              | 10015        |                   |                      |            |             |          |                | Ø       |         |   |       |
|                     | Deferred Batch ID         |          |                  | ) →          |              | Filt              | ers: Contra<br>Custo |            |             |          | Ø              | Custome | er Name |   |       |
| Deferral: Sta       | Deferral: Start of Period |          |                  |              |              |                   |                      | Item       |             |          |                | ŗ       |         |   |       |
| Select              |                           | Contract | Number           | Customer     | Name         |                   | Qty                  |            | Amount      |          | <u>Item</u>    |         |         |   | 3     |
| Start of Defe       | erral                     | End of D | eferral          | Comment      | ID           | $\wp \rightarrow$ | Qty to               | Recongnize | Amount to R | ecognize | Next Bill Date |         |         |   | 3     |
|                     |                           | CTR000   | 000000007        | Aaron Fitz   | Electrical 2 |                   |                      | 1.00       |             |          | 256 SDRAM      |         |         |   | <br>~ |
| 0/0/0000            |                           | 0/0/000  | 0 🏢              |              |              |                   |                      | 1.00       |             | \$450.00 | 10/1/2016      |         |         |   |       |
|                     |                           | CTR000   | 000000010        | Aaron Fitz   | Electrical 3 | 2                 |                      | 1.00       |             | \$500.00 | 256 SDRAM      |         |         |   |       |
| 0/0/0000            |                           | 0/0/000  | 0 🏢              |              |              |                   |                      | 1.00       |             |          | 12/1/2016      |         |         |   |       |
|                     |                           |          |                  | Aaron Fitz   | Electrical 2 | 2                 |                      | 1.00       |             |          | 256 SDRAM      |         |         |   |       |
| 0/0/0000            |                           | 0/0/000  |                  |              |              | -                 |                      | 1.00       |             |          | 1/1/2017       |         |         |   |       |
|                     |                           |          |                  |              |              |                   |                      |            |             | ••••••   |                |         |         |   |       |
|                     |                           |          |                  |              |              |                   |                      |            |             |          |                |         |         |   |       |
|                     |                           |          |                  |              |              |                   |                      |            |             |          |                |         |         |   |       |
|                     |                           |          |                  |              |              |                   |                      |            |             |          |                |         |         |   | <br>= |
|                     |                           |          |                  |              |              |                   |                      |            |             |          |                |         |         |   |       |
|                     |                           |          |                  |              |              |                   |                      |            |             |          |                |         |         |   |       |
|                     |                           |          |                  |              |              |                   |                      |            |             |          |                |         |         |   |       |
|                     |                           |          |                  |              |              |                   |                      |            |             |          |                |         |         |   |       |
|                     |                           |          |                  |              |              |                   |                      |            |             |          |                |         |         |   |       |
|                     |                           |          |                  |              |              |                   |                      |            |             |          |                |         |         |   |       |
|                     |                           |          |                  |              |              |                   |                      |            |             |          |                |         |         |   |       |
|                     |                           |          |                  |              |              |                   |                      |            |             |          |                |         |         |   |       |
|                     |                           |          |                  |              |              |                   |                      |            |             |          |                |         |         |   | <br>~ |
|                     |                           | r Name   | ~                |              |              |                   |                      |            |             |          |                |         |         |   |       |
|                     |                           | Number   |                  |              |              |                   |                      |            |             |          |                |         |         |   |       |
|                     | ustome<br>em Nur          |          |                  |              |              |                   |                      |            |             |          |                |         |         |   |       |

#### **Resolved Issues**

1. Resolved Issues with Activity Lock failing on Update Header Importer on SB Importer.

Issue observed where Import Validation for activity Lock failed to occur when updating Header using Subscription Billing Importer. Issue has since been resolved.

2. Fixed Problem with Contract Comment id appearing as Child on Contract Header.

Issue observed when a Comment ID was set on a Contract Header appearing as Child comment when no Child Comment entered. Issue has since been resolved.

- 3. Resolved Child and Orphaned Comment issue on SOP Document created. Issue was observed that if Contract contained an Orphaned or Child Comment on the contract Header it failed to transfer over correctly as an orphaned or Child comment on the SOP document created. This has since been resolved. This is resolved with a new Flags field set on the Contract header when Child or orphaned comment added.
- 4. Fixed issues with Importing Comment ID on Contract header using SB Importer.

Issue noticed when importing Comment ID on Contract header, it had failed to properly distribute the Comment Text to CMTEXT, COMMENT\_1, COMMENT\_2,

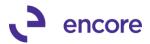

COMMENT\_3, and COMMENT\_4 columns on the table. This has since been resolved.

5. Resolved problems with Additional Menu Project Distributions in Contract Entry and Contract Inquiry window.

Should user not have Project Tracking add on installed this additional menu will not be displayed in Contract Entry and Inquiry.

- 6. Resolved issues with Table Conversion Log file Issue was noticed in log file would display 0 records if table contained more than 32676 records. This issue is now resolved.
- 7. Fixed problem with line detail changes being cleared with project tracking. Problem was observed that if user created PT distributions for Project Tracking add on in Contract Entry and made changes in Contract entry while Project Tracking Distribution entry was open it would clear the changes made on the line. This problem has since been resolved.

#### 8. Fixed issues with Times to Bill feature on Line item details.

This feature was failing to appropriately set the End date on the line item based on the Billing Frequency when the number of cycles to bill was set. This issue is now resolved. Time to Bill will also now take into consideration Number of times billed should the value be updated after SOP document is generated from the Contract. (Note Continues Billing Flag is now disabled should Times to Bill Be used.) The end date being set will also now be set based on the Next Bill Date set on the line item instead of the start date.

9. Resolved Problems with Project Tracking and Document Amount and Cost amount.

Problem was observed for Project Tracking Add on should user create PT Distributions for Contract the Document Amount and Cost Amount was failing to be set based on the Contract Line Items. This has since been resolved.

#### 10. Fixed Problem with slow loading Smartlist

Problem was observed when opening Microsoft Dynamics GP taking up to 1 min to load. This was caused by the Resync option added in previous build. This problem has since been resolved.

# Build 14.013 - Oct 5, 2016

## Enhancements

## 1. New Resync Smartlist option for Table Conversion.

New option added to Table Conversion window called "Resync Smartlist". With this option checked when running table conversion, it will update all existing Subscription Billing generated Smartlist objects with any table changes and label changes made. This way users do not have to rebuild Smartlist objects to obtain the changes made and loose any favorites created.

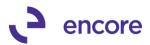

| 🌆 Tab        | le Conv   | ersion a    | and Util  | ities        |                   | _ 🗆 🗵        |
|--------------|-----------|-------------|-----------|--------------|-------------------|--------------|
| File         | Edit      | Tools       | Help      | Debug        |                   | 11/14/2016 - |
| 🎭 <u>P</u> r | ocess     |             |           |              |                   |              |
| Compa        | any (Sele | ect all tha | t apply)  |              |                   |              |
| Comp         | any Nar   | ne          |           |              |                   |              |
|              | ordinary  |             |           |              |                   |              |
| Fabri        | kam, Inc  |             |           |              |                   |              |
|              |           |             |           |              |                   |              |
| I            |           |             |           |              |                   |              |
| _ Sub        | scription | Billing tal | ble conv  | ersion / up  | grade             |              |
|              | Table C   | Conversio   | n         |              |                   |              |
|              | SQL Vie   | ews, Stor   | ed Proce  | edures, and  | Functions         |              |
|              |           |             |           |              |                   |              |
| 🕞 🗆 Utilit   | ies —     |             |           |              |                   |              |
|              | Check I   | Links (On   | ly applie | s to compa   | ny currently logg | jed in)      |
| ▼            | Create \$ | Security 1  | Fasks for | r Subscripti | on Billing        |              |
|              | Resync    | : Smartlist | כ         |              |                   |              |
| ۵ 🗘          | )         |             |           |              |                   |              |

### 2. New column "NEWLNITMSEQ" added to ME50403 Table.

The purpose of this column is to overcome potential issues with rollback and positioning of the line item if move item up and down option Is used.

### 3. Improved Subscription Billing Importer Validation.

New Validation added to Subscription Billing Importer. Should lines being imported be assigned to a Contract that currently has an activity lock assigned the import will fail. The validation message will indicate the contract that failed to import due to activity lock and who has the activity lock generated for the contract and with what process. Once lock is removed you can re-import to success.

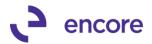

| 🅼 Screen Output - ME Import Status                                    |                                                                                                    |
|-----------------------------------------------------------------------|----------------------------------------------------------------------------------------------------|
| File Edit Tools Find Help Debug                                       |                                                                                                    |
| 🎒 Print 🗐 Send To 🚹 Modify 🛛 75%                                      | ✓ Completed 1 Page                                                                                 |
| System Date: 11/14/2016 4:04:02 PM<br>User Date: 11/14/2016           | Dextordinary Inc.<br>IMPORT REPORT                                                                 |
| File: 2016UPDATELINEtest10_07_16.cs                                   | v                                                                                                  |
| Action                                                                | Description                                                                                        |
| Error: DAVE0001 - 4' STEPLADDER:<br>Error: DAVE0001 - 3" PAINT BRUSH: | Contract DAVE0001 is being edited by UserID sa.<br>Contract DAVE0001 is being edited by UserID sa. |
| Total Records Read:<br>Total Errors:<br>Total OK Records:             | 4<br>2<br>2                                                                                        |

### 4. Enhancement added Create Subscription Billing Contract from SOP Inquiry.

A new enhancement was added to allow you to create a Subscription Billing Contract from posted SOP documents. This is done by selecting the Additional >> Create SB Contract from SOP menu while in Sales Transaction Inquiry Zoom. This menu is also available from the Sales Order Processing Document Inquiry window for the document you have selected. Once selected you will be prompted to specify the Frequency, Start Date, Next Bill Date, and optional Billing End Date. The contract number used will be set based on the next available contract number from Subscription Billing Setup.

| 1             |                        |              |             | Sa         | les Tra    | insacti  | ion Inqui   | ry Zoon | n - 1       | FEST (sa)          | _              |          | x  |
|---------------|------------------------|--------------|-------------|------------|------------|----------|-------------|---------|-------------|--------------------|----------------|----------|----|
| OK<br>Actions | View<br>View           | Additional   | SB Contr    | File       | e<br>Print | E-mail   | Tools       |         | Add<br>Note |                    |                |          |    |
| Type/Ty       | une ID:                | Creat        | te SB Cont  | tract from | SOP        |          |             |         |             | Date               | 5/10/2014      | <b>÷</b> |    |
| Docume        |                        | Proje        | ct Distribu | ution Ind  | iirv       | _        |             |         |             | Batch ID           | MAY POST       |          |    |
| Custome       |                        |              | NTRALCO     |            |            | )        |             |         |             | Default Site ID    | WAREHOUSE      |          |    |
| Custome       | er Name                | Ce           | entral Comm | nunication |            |          |             |         |             | Customer PO Number |                |          |    |
| Ship To       | Address                | PF           | RIMARY      | 10         | 2 Auklar   | nd St. W | est         |         |             | Currency ID        | Z-US\$         |          | ć, |
| → L Line      | e Items hu             | Order Entere | d           |            |            |          |             |         |             |                    |                |          | 8  |
| Item Nur      |                        |              |             | U of M     |            | Invoi    | ce Quantity | 60      | l Init F    | Price              | Extended Price |          | ~  |
|               | RD-12w1                |              |             | Each       |            |          |             | 3       |             |                    |                |          | =  |
|               |                        |              |             |            |            |          |             |         |             |                    |                |          | ~  |
| Amount        | Received               | 4            |             |            | \$0.0      | 00 🔶     |             |         |             | Subtotal           |                | \$29.85  |    |
|               | neceivec<br>)iscount T |              |             |            |            | 00 ->    |             |         |             | Trade Discount     |                | \$0.00   | •  |
| On Accr       |                        | uron         |             |            | \$31.9     | -        |             |         |             | Freight            |                | \$0.00   |    |
| Commer        |                        |              |             |            | 201.0      |          |             |         |             | Miscellaneous      |                | \$0.00   |    |
|               |                        |              |             |            |            | -        |             |         |             | Tax                |                | \$2.10   |    |
|               |                        |              |             |            |            |          |             |         |             | Total              |                | \$31.95  |    |
|               |                        |              |             |            |            |          |             |         |             |                    |                |          |    |

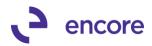

|                   | s View          | Open SB<br>Create SE | All-in-One<br>View<br>Contract E<br>3 Contract |             |      | Tools<br>Tools<br>FIT0001<br>FIT0001 |                | P              |   |
|-------------------|-----------------|----------------------|------------------------------------------------|-------------|------|--------------------------------------|----------------|----------------|---|
| Include: 💿        | Unposted O Hist | ory                  |                                                |             |      |                                      |                |                |   |
| Doc. Type         | Type ID         | Document Nur         | mber                                           | Customer II | 2    |                                      | Customer PO Nu | ımber          | 6 |
| Customer Name     |                 | Date                 | Currenc                                        | , ID        |      | Subto                                | tal            | Trade Discount | 6 |
| Freight           | Miscellaneous   | Tax                  | Total                                          |             |      | Docur                                | nent Status    |                |   |
| Invoice           | STDINV          | STDINV2320           |                                                | AARONFIT    | 0001 |                                      |                |                | ^ |
| Invoice           | STDINV          | STDINV2306           |                                                | AARONFIT    | 0001 |                                      |                |                |   |
| Invoice           | STDINV          | STDINV2319           |                                                | AARONFIT    | 0001 |                                      |                |                |   |
| Quote             | STDQTE          | QTEST1022            |                                                | AARONFIT    | 0001 |                                      |                |                |   |
| Order             | STDORD          | ORDST2226            |                                                | AARONFIT    | 0001 |                                      |                |                |   |
| Fulfillment Order | FULORD          | FULORD1000           |                                                | AARONFIT    | 0001 |                                      |                |                | _ |
| Fulfillment Order | FULORD          | FULORD1003           |                                                | AARONFIT    | 0001 |                                      |                |                | = |
| Fulfillment Order | FULORD          | FULORD1006           |                                                | AARONFIT    | 0001 |                                      |                |                |   |
| Fulfillment Order | FULORD          | FULORD1008           |                                                | AARONFIT    | 0001 |                                      |                |                |   |
| Invoice           | STDINV          | STDINV2260           |                                                | AARONFIT    | 0001 |                                      |                |                |   |
| Quote             | STDQTE          | QTEST1024            |                                                | AARONFIT    | 0001 |                                      |                |                |   |
|                   |                 |                      |                                                |             |      |                                      |                |                | ~ |

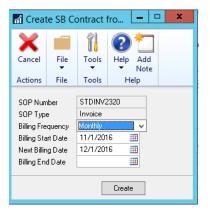

### 5. Improved Subscription Billing Smartlist Objects.

Line item Seq Column has been added as an Additional Column to the following Smartlist Objects:

- Archive Contract Lines
- Archive Invoices
- Contract Detailed
- Contract Line Items
- Detail Invoices

You will need to Rebuild SmartList Objects or Resync SmartList Objects

### 6. Improved Contract Entry EFT Validation.

Previously Setting Contract to EFT Active required a prenote to be sent regardless of the Checkbook EFT setup option if Receivable Prenote Required was not checked. Going forward with this option not checked then Prenote would not be required on the Customer EFT setup when updating the Auto Payment Type to EFT Active.

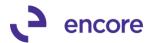

### 7. Improved clearing of work tables ME50403TEMP and ME50405TEMP

These work tables will be cleared of the Contract Record when user leaves the Contract in Contract Entry. This will ensure work tables are only have records inserted when user is actively reviewing a Contract in Contract entry. This will also prevent potential orphaned contract issues.

### **Resolved Issues**

1. Resolved Grammar issue on Item Card Line Item Rolldown message. Sales Territory will now be spelled correctly on the rolldown message.

### 2. Fixed Problems with Tax Schedule ID rolldown. Problem was noticed should user change Ship to Address id Tax Schedule ID listed it failed to rolldown to the Contract Header. This problem is now resolved.

### 3. Fixed Issues with New fields failing to rollback. Issue was observed where Delay Revenue Recognition Checkbox, Tax Options, and Item Tax Scheduled ID fields failed to rollback its state when Contract was rolled Back. This issue has since been resolved.

4. Resolved Issues with New Fields failing to be set on Contract when Creating contract from SOP Document.

Issue was observed where Tax Schedule ID on the Contract Header, Line Item Tax Option and Item Tax Schedule ID failed to be set. This problem has since been fixed.

### 5. Resolved Problem with Negative Unit Price.

Problem observed where Contract Entry was causing Markdown validation error when user attempted to enter a negative Unit price on a line item without a Markdown amount. This problem is now resolved.

### 6. Fixed Problem with Fast Create invalid object message.

Problem noticed when using Fast Create. Users would receive error "invalid object name 'ME97706'" if they did not have Project Tracking add on installed. This problem has since been resolved.

### 7. Fixed Issues with selecting Item on Find Item window.

Issue observed in Find Item failing to set focus on the Line item in Contract Entry when the item was selected in Find Item window. This issue has since been resolved.

## Build 14.012 – Sept 9, 2016

### **Enhancements**

 Change over to New Subscription Billing Contract Entry / Inquiry Windows. The Subscription Billing Contract Entry & Inquiry window menu items will now open the new Dex based windows. All Subscription Billing SmartList objects go to will also open the new Dex based window. Users Can still use the original .net Window by adding a shortcut labelled "Subscription Billing Contract Entry – Original.net". However, any new enhancements added to the Contract Entry will not be implemented in the .net window. The .net window will not be available on GP2016.

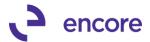

With this change over the following updates have been implemented:

- A. The features listed on the original Options Tab have been merged into the General Tab.
- B. An activity lock will be created immediately upon creating a new contract or accessing an existing contract. This activity lock is released when the user exists the contract. Should a user access a contract that is already locked by another user they will be sent to a read only status version in Contract entry.
- C. Tax Schedule ID is now listed on the Contract Header. This tax schedule ID is pulled from the Tax Schedule ID listed on the Ship to address listed on the Customer card. Users can change the Tax Schedule ID listed on the Contract Header. Should the tax schedule id listed on the contract header be changed the user will be prompted if they wish to apply this change to all line items. Any new line item added will default the tax schedule id on the line from the tax schedule id that is listed on the Contract Header.
- D. New Item Tax Option and Item Tax Schedule ID fields added to line item details. This provides a clearer review of how tax is being applied on the document created. The Item Tax Option and Item Tax Schedule ID fields are pulled directly from the Item Card.
- E. New Instant Create option available on contract entry. This new option allows the user to instantly create the SOP document for the Contract in Contract entry. When selected it will request the user create a new Batch ID called 'SB INSTANT' if it does not exist. Once created users can then use the Instant Create option. The instant create option will set the Doc Type and Type ID on the SOP document to be from either the Contract Header or if none exist on the Contract Header than the default listed in Subscription Billing Setup as described on enhancement 7d below. Once the document is created it will open the SOP transaction entry window for the document and the Batch ID would be removed allowing the user to assign the Transaction to the appropriate batch. Should any validations occur during instant create then user will be sent to the Batch progress window and the Create documents window will be displayed preloaded with the required fields. which will display the total exceptions received allowing them to review the errors. You can then resolve the exception and continue the create process in the Create Subscription Billing Documents window.
- F. Integration created for Nodus Credit Card Solutions for new Dex Contract Entry Window. Previously in original .net Contract Entry window Nodus had integrated into Subscription Billing. With this update Subscription Billing integrates into the Nodus Tables. With this update new Validation added during first step create. Users will receive a Warning exception informing them if the credit card associated has expired. This Validation will be based on the System Date in comparison to the expiration date on the credit card.

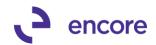

| 🅼 Subscription Billing Contract Entry - New - GPDAT (50)                                                                                                    | _ 🗆 ×                                                                                                    |
|----------------------------------------------------------------------------------------------------|----------------------------------------------------------------------------------------------------|
| * 🖬 🄊 🗡 📾 😥 👘 📑 📬 💼 👔                                                                                                    |                                                                                                    |
| New Save Clear Delete Skip Document Copy Instant Additional File To                                                                                                    | ols Help Add                                                                                                    |
| Cycle History Create Additional File To                                                                                                    | ▼ Note<br>ols Help                                                                                                    |
| Contract Number ID CTR000000000009 Contract Status Active  Customer ID Nv0V/ Customer Name Ohl What a feeling!                                                                                                    |                                                                                                    |
| General Line Items User-Defined                                                                                                    | ,C                                                                                                    |
| Contract Class P E Site ID RUGBY                                                                                                    | Contract Summary                                                                                                    |
| Currency ID USA 9 Bill To Address YELLOWSTONE                                                                                                    |                                                                                                    |
| P0 Number         Ship To Address         PRIMARY           P0 Date         00/00/0000         III         Strip To Address         PRIMARY                                                                                                    | Next Date to Bill 09/01/2016                                                                                                    |
| GL Reference Sales Territory MID//EST                                                                                                    |                                                                                                    |
| Consolidate lines when Creating SOP Documents for No Inventoried Items                                                                                                    | UD D/M 0<br>Continuous Billing                                                                                                    |
| None Summary (by Grouped Item Class                                                                                                    | , Cornerdous Dining                                                                                                    |
|                                                                                                    |                                                                                                    |
| Payment Terms Net 30 Payment Processing Comment ID Auto Payment Type None                                                                                                    | Footer Amounts                                                                                                    |
| Comment ID Auto Payment Type None                                                                                                    | r Trade Discount \$0.00<br>Freight \$0.00                                                                                                    |
| Document Type Invoice  Document ID INVOICE 2                                                                                                    | Miscellaneous \$0.00                                                                                                    |
| C Accounts Receivable                                                                                                    |                                                                                                    |
| Account 1000-1000-0100-1200-0000                                                                                                    |                                                                                                    |
| Description Accounts Receivable-Nat.                                                                                                    |                                                                                                    |
|                                                                                                    |                                                                                                    |
|                                                                                                    |                                                                                                    |
|                                                                                                    |                                                                                                    |
| Contract Number                                                                                                    | 1                                                                                                    |
|                                                                                                    |                                                                                                    |
| Contract Number                                                                                                    | Status : Existing                                                                                                    |
| Ju Subscription Billing Contract Entry - New - GPDAT (sa)                                                                                                    | _ [] X                                                                                                    |
| Ju Subscription Billing Contract Entry - New - GPDAT (sa)                                                                                                    |                                                                                                    |
| Ju Subscription Billing Contract Entry - New - GPDAT (sa)                                                                                                    | _ [] X                                                                                                    |
| Ju Subscription Billing Contract Entry - New - GPDAT (sa)         Image: State Clear Delete       Image: Skip Document Copy Instant Cycle History Create Additional File T         New Save Clear Delete       Skip Document Copy Instant Create Additional File T         Additional File T       Additional File T                                                                                                    | Le X                                                                                                    |
| Ju Subscription Billing Contract Entry - New - GPDAT (sa)         Image: Step Document Copy Instant Cycle History Actions         New Save Clear Delete Skip Document Copy Instant Cycle History Actions         Contract Number         Contract Number                                                                                                    | ools Help Add<br>Vi Vote                                                                                                    |
| Ju Subscription Billing Contract Entry - New - GPDAT (sa)         Image: State Skip Document Copy Instant Cycle History Actions         Contract Number         Image: Contract Number Image: Contract Number Image:                                                     | ools Help Add<br>Vi Vote                                                                                                    |
| In Subscription Billing Contract Entry - New - GPDAT (sa)         Image: Step Step Step Step Step Step Step Step                                                                                                    | ools Help Add<br>Vi Vote                                                                                                    |
| Jr. Subscription Billing Contract Entry - New - GPDAT (sa)         Jr. Subscription Billing Contract Entry - New - GPDAT (sa)         New Save Clear Delete Skip Document Copy Instant<br>Cycle History<br>Actions         New Save Clear Delete Skip Document Copy Instant<br>Cycle History<br>Actions         Contract Number         Contract Number         Contract Number         WOW         Contract Status         Active •<br>Customer ID         General         Line Items         User-Defined                 Line Items         Quantity         U of M         Unit Price         ExtPrice                                                                                                    | Leg UD D/M Start Date Next Bill Date BD End Date                                                                                                    |
| Ali Subscription Billing Contract Entry - New - GPDAT (sa)         Ali Subscription Billing Contract Entry - New - GPDAT (sa)         New Save Clear Delete Skip Document Copy Instant<br>Cycle History Create Additional File T         Additional File         Contract Number Document Copy Instant<br>Cycle History Create Additional File         Contract Number Document Copy Instant<br>Cycle History Create Additional File         Contract Number Document Copy Instant<br>Cycle History Create Additional File         Contract Number Document Copy Instant<br>Cycle History Create Additional File         Customer ID       WOWI         General Line Items User-Defined         User Defined         User Defined         Description         MisTRIP PADS       1.00 Each         1.00 Each       \$8.000.00 \$\$7,950.00 Monthy                                                                                                    | Constant Date     Constant Date     Consta |
| All Subscription Billing Contract Entry - New - GPDAT (sa)         All Subscription Billing Contract Entry - New - GPDAT (sa)         New Save Clear Delete Skip Document Copy Instant<br>Cycle History         New Save Clear Delete Skip Document Copy Instant<br>Cycle History         Contract Number         Contract Number         Contract Number         Contract Number         Contract Number         Contract Number         Contract Number         Contract Number         Contract Number         Customer ID         WOWI         Customer Name         Die Unit Price         Ext-Price         Frequent         Description         3M Stripping Pads                                                                                                    | L DD/M Start Date Next Bill Date BD End Date<br>D → P Billing Cycle                                                                                                    |
| Ari Subscription Billing Contract Entry - New - GPDAT (so)         Ari Subscription Billing Contract Entry - New - GPDAT (so)         New Save Clear Delete Skip Document Copy Instant<br>Cycle History         New Save Clear Delete Skip Document Copy Instant<br>Cycle History         Contract Number         Contract Number                                                                                                    | Control Control  |
| Jri Subscription Billing Contract Entry - New - GPDAT (so)         Image: Second Second Seco |                                                                                                    |
| Art Subscription Billing Contract Entry - New - GPDAT (so)         Image: Step Step Step Step Step Step Step Step                                                                                                    | Construction     Construction      |
| Ju Subscription Billing Contract Entry - New - GPDAT (so)         Image: Second Second Secon | Construction     Construction      |
| Jii Subscription Billing Contract Entry - New - GPDAT (so)         Image: Subscription Billing Contract Entry - New - GPDAT (so)         New Save Clear Delete Skip Document Copy Instant<br>Cycle History Create Additional File T<br>Actions         New Save Clear Delete Skip Document Copy Instant<br>Cycle History Create Additional File T         Contract Number       CTR000000000009         Contract Status Active -<br>Customer ID       Contract Status Active -<br>UNOWI         General Line Items       User-Defined         User Defined       U of M         Unit Price       ExtPrice         Frequent       Nactive CP         Mixdn Amt + Stoomer ID       Nactive CP         World       U of M         Unit Price       ExtPrice         Frequent       Nactive CP         Mixdn Amt + Stoomer ID       State Low Stoom On Monthy         3M Stripping Pads       IV         With Stripping Pads       IV         Non Inventory       Site ID         Rubblic-CHUCK-OU       PrilmARY         Mixdn End Date       Unit Cost         Grouped Item Class       Inses Billed         Mixdn End Date       Unit Cost         Primay       Imses Dill Times Billed         Defer Revenue       Caludation Method       Delay Recognition                                                                                                    |                                                                                                    |
| Aris Subscription Billing Contract Entry - New - GPDAT (so)         Image: Solution Billing Contract Entry - New - GPDAT (so)         Image: Solution Billing Contract Entry - New - GPDAT (so)         New Save Clear Delete Skip Document Copy Instant<br>Cycle History         New Save Clear Delete Skip Document Copy Instant<br>Cycle History         Contract Number         Contract Number         Midditional         Participation         Inactive CP         Midditional         Non Inventory         Site D         Saleserson ID         Private         Grouping Primay         O                                                                                                    |                                                                                                    |
| Art Subscription Billing Contract Entry - New - GPDAT (s)         Image: Step Step Step Step Step Step Step Step                                                                                                    |                                                                                                    |
| In Subscription Billing Contract Entry - New - GPDAT (so)         Image: Solution Billing Contract Entry - New - GPDAT (so)         Image: Solution Billing Contract Entry - New - GPDAT (so)         New Save Clear Delete Skip Document Copy Instant<br>Cycle History         New Save Clear Delete Skip Document Copy Instant<br>Cycle History         Contract Number         Contract Number         Desciption                                                                                                    |                                                                                                    |
| Jii Subscription Billing Contract Entry - New - GPDAT (so)         Image: Subscription Billing Contract Entry - New - GPDAT (so)         New Save Clear Delete Skip Document Copy Instant<br>Cycle History         New Save Clear Delete Skip Document Copy Instant<br>Cycle History         Contract Number         Contract Number         Contract Number         Contract Number         Contract Number         Contract Number         Contract Number         Contract Number         Contract Number         Contract Number         Contract Number         Contract Number         Contract Number         Contract Number         WOW         Contract Number         Contract Number         Woth         Customer.ID         WOW         Customer.ID         Model         Pice Items by Order Entered         Item Long Description:         MM Stripping Pads         Non Inventory         Site ID       Salesperson ID         Non Inventory       Site ID         Sales       Billing Recognition Account         Sales       Billing Recognition Account         Sales       Billing Recognition Account                                                                                                    |                                                                                                    |
| Jii Subscription Billing Contract Entry - New - GPDAT (so)         Image: Subscription Billing Contract Entry - New - GPDAT (so)         New Save Clear Delete Skip Document Copy Instant<br>Cycle History         New Save Clear Delete Skip Document Copy Instant<br>Cycle History         Additional File         T         Additional File         Contract Number         Contract Number         Contract Number         WOWI         Contract Number         WOWI         Customer ID         WOWI         Customer ID         WOWI         Customer ID         WOWI         Customer Name         Description         Inscrive P         Miss TRIP PADD         1.00         Each         Statis PADD         M Stripping Pads         Win Stripping Pads         Win Non Inventory         Site ID         Salespetson ID         Sales Billing Grouped Iten Class         Billing Recognition Account         Sales         Billing Recognition Account         Sales         Billing Recognition Account         Sales         Billing Recognition Account <td></td>                                                                                                    |                                                                                                    |
| Jii Subscription Billing Contract Entry - New - GPDAT (so)         Image: Subscription Billing Contract Entry - New - GPDAT (so)         New Save Clear Delete Skip Document Copy Instant<br>Cycle History         New Save Clear Delete Skip Document Copy Instant<br>Cycle History         Additional File T         Additional File T         Additional File T         Contract Number         Contract Number         WOWI         Contract Number         WOWI         Contract Number         Wowi         Customer ID         WOWI         Contract Number         Wowi         Customer ID         Wowi         Customer ID         Wowi         Description         Incentered         With Revenue         M Stripping Pads         With Stripping Pads         With Stripping Pads         With Stripping Pads         With Stripping Pads         Non Inventory         Site ID         Sales primacy         O O         Output Primacy         Billing Recognition Account         Sales         Billing Recognition Account         Sales                                                                                                    |                                                                                                    |
| Jii Subscription Billing Contract Entry - New - GPDAT (so)         Image: Subscription Billing Contract Entry - New - GPDAT (so)         New Save Clear Delete Skip Document Copy Instant<br>Cycle History         New Save Clear Delete Skip Document Copy Instant<br>Cycle History         Additional File         T         Additional File         Contract Number         Contract Number         Contract Number         WOWI         Contract Number         WOWI         Customer ID         WOWI         Customer ID         WOWI         Customer ID         WOWI         Customer Name         Description         Inscrive P         Miss TRIP PADD         1.00         Each         Statis PADD         M Stripping Pads         Win Stripping Pads         Win Non Inventory         Site ID         Salespetson ID         Sales Billing Grouped Iten Class         Billing Recognition Account         Sales         Billing Recognition Account         Sales         Billing Recognition Account         Sales         Billing Recognition Account <td></td>                                                                                                    |                                                                                                    |
| In Subscription Billing Contract Entry - New - GPDAT (so)         Image: Solution Billing Contract Entry - New - GPDAT (so)         Image: Solution Billing Contract Entry - New - GPDAT (so)         New Save Clear Delete Skip Document Copy Instant<br>Cycle History Create Additional File T         Additional File         Image: Solution Billing Contract Status Actions         Actions         Actions         Additional File         Image: Solution Billing Contract Status Actions         Contract Number         Image: Solution Billing Contract Status Actions         Actions         Customer ID         Contract Number         Image: Solution Billing Contract Status Actions         Additional File         T         Contract Number         Image: Solution Billing Contract Billing Billing Bill                                                                                                    |                                                                                                    |

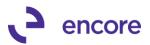

| Microsoft Dynamics GP                                                                                                    |                                 |
|----------------------------------------------------------------------------------------------------|---------------------------------|
| Batch ID 'SB_INSTANT' needs to be created in order to instantly<br>create SOP Documents. Click Add to open the Sales Batch Entry<br>window to create this Batch.  F |                                 |
| Add Cancel                                                                                                    |                                 |
|                                                                                                    |                                 |
| File Edit Tools Find Help Debug                                                                                                    | sa Fabrikam, Ltd. 4/12/         |
| 🎒 Print 📄 Send To 👔 Modify 🔀 🗸 Completed 1 Page                                                                                                    | Page 1                          |
|                                                                                                    | Page: 1<br>User ID: sa          |
| Contract Number Customer Name Item Number Exception Description                                                                                                    |                                 |
| CTR00000000021 Aaron Fitz Electrica WARNING - System date is after No                                                                                               | odus Credit Card's expiry date. |
| 1 Total Exceptions                                                                                                    |                                 |

2. Improved EFT Payments during document creation using Fast Create New EFT Payment applied on an invoice will now take into consideration any payment terms discounts. For example, if Contract has been given a terms discount for 5% and invoice is generated for contract with an EFT payment then the Terms discount received will be taken into consideration for the payment received. In the example below the payment received is \$668.26 instead of the full document total of \$703.43 because the terms discount was received of \$35.17 which is 5% of the document total.

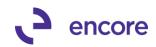

| 🅼 Sales Transaction Entr                                                                        | y - GPDAT(sa)           |                  |                                                |                         |                                      |             |
|-------------------------------------------------------------------------------------------------|-------------------------|------------------|------------------------------------------------|-------------------------|--------------------------------------|-------------|
| Save Actions AA                                                                                 | Options View            | Additional Go To | File Print E-mail                              | Tools Help C            | CIII<br>Open<br>Note                 |             |
| Actions                                                                                         | Options View            | Additional Go To | File                                           | Tools Help              |                                      |             |
| Document No.         IV0           Customer ID         IW0           Customer Name         Oh   | /OW!<br>What a feeling! |                  | Date<br>Batch ID<br>Default Site<br>Customer P | ID RU<br>O Number       | GBY                                  | <b>&gt;</b> |
|                                                                                                 | ×                       | 3 HOWARDS        | <u>Currency</u>                                | ID US/                  | A 🖉 🗋                                | <b>→</b>    |
| Line Items by Order Ent Item Number     O     O     O     S     S     S     S     S     S     S |                         | P Invoice Qua    | antity                                         | e<br>\$700.00<br>\$0.00 | Extended Price<br>\$700.00<br>\$0.00 |             |
|                                                                                                 |                         |                  |                                                |                         |                                      | •           |
| Amount Received                                                                                 |                         | \$668.26 🔶       |                                                | Subtotal                | \$700.00                             |             |
| Terms Discount Taken                                                                            |                         | \$35.17 ->       | · · · · · · · · · · · · · · · · · · ·          | Frade Discount          | \$0.00                               | _           |
| On Account                                                                                      |                         | \$0.00           |                                                | Freight                 | \$0.00                               | <u> </u>    |
| Comment ID                                                                                      | PROMO                   | ₽ 🗋 🔶            |                                                | Miscellaneous<br>r      | \$0.00                               | <u> </u>    |
|                                                                                                 |                         |                  |                                                | Fax<br>Fotal            | \$3.43<br>\$703.43                   |             |
| III III by Docume                                                                               | ent No. 💌               | ] <u>D</u> (     | ocument Status                                 |                         |                                      |             |

### 3. Improved Rolldown messaging when updating Customer Card / Item Cards.

The ask to Rolldown messaging will now only appear for Contracts that are Active or On Hold Status. New Rolldown Messaging also to appear should the Particular Customer or Item reside on a Contract with an Activity Lock. Rolldown will not occur on contracts with an activity lock and the user will be notified which Contracts contain the Activity Lock and by which user and for which process as shown in Screenshot 1. You can select Save which will allow you to save the changes but not Roll down to the particular contracts listed. Selecting Cancel will return you back to the Card window without the changes saved.

(Should such a message be received it is recommended to Copy the contracts listed in the window and select Cancel. You can then have users exit the contract to clear the activity lock and then resave on the card window to start the Rolldown)

The Rolldown message will also only appear should a particular field updated on the card pertains to a field on the Contract. Should specific Customer Card fields also be part of Contract Line items then users will receive a secondary item card rolldown message inquiring if they wish to rolldown to the Line items. The Ask to Rolldown message will also list all the Contracts that will be affected in a scrolling window. This allows you to copy the message to make a more informed decision to execute the rolldown. An example of the Item Card Rolldown is displayed below in Screenshot 2. Screenshot 3 listed below is an example of the Customer Card Rolldown. Screenshot 4 listed below will display an example of Line Item rolldown for Customer card changes.

The following is a list of the fields that will initiate a rolldown:

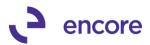

### Item Card Rolldown:

- Description
- Tax Option
- Tax Schedule

### **Customer Card Rolldown:**

- Customer Name
- Bill To Address
- Ship To Address
- SalesPerson ID
- Sales Territory
- Payment Terms
- Account Receivable

### Item Card Line Item Rolldown:

- Sales Territory
- Salesperson ID
- Ship To Address
- Shipping Method
- Tax Schedule fields

### Screenshot 1(Activity Lock Messaging)

| Microsoft | Dynamics GP                                                                                                    |  |
|-----------|----------------------------------------------------------------------------------------------------|--|
| 0         | Do you want to continue to save changes? The Rolldown will not be<br>completed on the following Subscription Billing contracts due to an<br>Activity Lock:<br>CTR0000000000810 by UserID sa in Contract Entry |  |
|           | <u>Save</u> <u>C</u> ancel                                                                                                    |  |

### Screenshot 2 (Item Card Rolldown)

| Microsoft | Dynamics GP                                                                                                    |
|-----------|----------------------------------------------------------------------------------------------------|
| 1         | There are 362 Subscription Billing Contract(s) that actively use this item.<br>Do you want to synchronize the item card changes (Description, Tax Option, and Tax Schedule) to these contracts?<br>CTR0000000000007<br>CTR0000000000014 |
|           | Yes <u>N</u> o                                                                                                    |

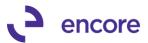

### Screenshot 3 (Customer Card Rolldown)

| Microsoft | Dynamics GP                                                                                                    |
|-----------|----------------------------------------------------------------------------------------------------|
| 1         | [There are 575 Active or Hold Subscription Billing Contract(s) for this customer.<br>Do you want to synchronize the customer card changes to these contracts?<br>Fields to Sync: Customer Name, Bill To Address, Ship To Address,<br>Salesperson ID, Sales Territory, Payment Terms, Account Receivable |
|           | Yes <u>N</u> o                                                                                                    |

#### Screenshot 4 (Line item customer card Rolldown)

| Microsoft | Dynamics GP                                                                                                    |  |
|-----------|----------------------------------------------------------------------------------------------------|--|
| 1         | Do you also want to rolldown the Customer changes to the contract<br>lines? This affects the Sales Terriority, Salesperson ID, Ship To<br>Address, Shipping Method, and Tax Schedule fields. |  |
|           | Yes <u>N</u> o                                                                                                    |  |

### 4. Improved Proration on Contract Line items.

The proration option for line items has been improved to allow the user to prorate both the start of the period and end of the period at the same time. Previously you could only prorate based on the start of the period only for first time billing and the end of the period for line items that were number of times billed greater than 0. With this new update you can now have a proper proration should you require to add a line item and prorate based on both start date and end date for the first time billed. For example: New line item added to contract for Next Bill date of 09/01/2016 with a bimonthly frequency. The start date is set to 09/15/2016 and end date set to be 10/20/2016. The proration flag is turned on. With this setup the line item will be prorated for the first 15 days for the beginning of the billing cycle and 11 days for the end of the billing cycle. For Proration calculation set to Days and a line item with a Unit price of \$500.00 with a quantity of 1 this would mean the item is prorated to have a unit price of \$295.08.

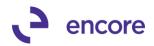

| Subscription Billing Contract Entry - New - GPDAT (sa)                                                                              |
|----------------------------------------------------------------------------------------------------|
| 1 🖬 🏷 🗡 🌆 😥 🗅 🖆 🖷 🖆 📁 👔 📀 🗂                                                                                                    |
| New Save Clear Delete Skip Document Copy Instant Additional File Tools Help Add<br>Cycle History Create Note                        |
| Actions Additional File Tools Help                                                                                                  |
| Contract Number 🗈 CTR00000000812 🔎 🗋 Contract Status Active 💌                                                                       |
| Customer ID IWOW1 Customer Name Ohl What a feeling                                                                                  |
| General Line Items User-Defined                                                                                                    |
| I Line Terms by Order Entered                                                                                                    |
| em 👂 Quantity U of M 👂 Unit Price Ext. Price Frequency UD D/M Start Date Next Bill Date BD End Date                                 |
| escription Inactive CP Price Level D Mrkdn Ant + Comment ID + D Price Stude Last Billed                                             |
| STEPLADDER 1.00 Each \$500.00 \$500.00 Bimonthly • 0 09/15/2016 1 1st • 10/20/2016                                                  |
| Stepladder test6         Image: RETAIL         \$0.00         09/15/2016 to 10/20/2016                                              |
| Item Long Description: 4' Stepladder test6                                                                                          |
| Non Inventory Site ID Salesperson ID Ship To Address ID Sales Territory ID Shipping Method Tax Schedule ID                          |
| Prorate RUGBY D JORDA-MICHA-00 D YELLOWSTONE D SOUTHWEST D MAIL D S-T.T&T-COMBO"                                                    |
| 🗖 Continuous Billing 🛛 Grouped Item Class Times to Bill Times Billed Mrk.dn End Date Unit Cost Item Tax Option Item Tax Schedule ID |
| Grouping Primary 0 0 0 00/00/0000 🖩 \$350.00 Nontaxable                                                                             |
| efer Revenue Calculation Method Delay Recognition Service Date QTY Recognized Deferral Doc Number                                   |
| Image: Figure Period         ■         Image: O0/00/0000         0.00                                                               |
| Billing Recognition Account                                                                                                    |
| Sales 1000 - 1000 - 0000 - 4100 - 0000 👂<br>Markdown 1000 - 1000 - 0000 - 4125 - 0000 👂                                             |
| Markdown 1000-1000-4125-0000 🔎                                                                                                    |

5. Deferral Profile Group Validation improvements using Fast Create & Instant Create

As an ongoing improvement for Fast create we have improved the validation for Deferral Profile Groups. The following Validation messages have been moved to the first step creation process:

- No Start Date for Deferral
- No Sales Distribution Type on Profile
- Duplicate Deferral Profile Group Account
- No Number of Periods on Deferral Profile
- No Calculation Method on Profile
- No Billing Recognition Acct. on Profile
- No Deferral Account on Deferral Profile
- No Original Billing Account on Profile
- No Deferral Transfer Account on Profile
- No Deferred Billing Account on Profile
- Start Date not in a valid fiscal Year
- End Date not in a valid fiscal Year.

### 6. Improved Service Date Defaulting behavior

Service date for Line deferrals will now default to be the same as the start date for new line items added to a Contract. However, should a line item have number of times billed by Greater than 0 then the service date will default to be the same as the Next Bill Date for the line item. This defaulting will also occur when de-selecting the delay deferral check box.

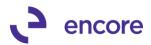

| Contract Number                                                                 | CTR00000000824                                                                                                    |                                                            | Contract Status<br>Customer Name | Active<br>Oh! What a f | •<br>eelinal |                                                                                       |                                              |                |
|---------------------------------------------------------------------------------|----------------------------------------------------------------------------------------------------|------------------------------------------------------------|----------------------------------|------------------------|--------------|---------------------------------------------------------------------------------------|----------------------------------------------|----------------|
| General Line Item:                                                              |                                                                                                    | <u></u>                                                    | customer Name                    | OTE WINC OT            | comig:       |                                                                                       |                                              |                |
| ↓ Line Items by Order                                                           |                                                                                                    |                                                            |                                  |                        |              |                                                                                       |                                              |                |
| Item                                                                            | 🔎 Quantity                                                                                                    | Uof M 🔎 l                                                  | Jnit Price                       | Ext.Price              | Frequency UD | D/M Start Date N                                                                      | lext Bill Date BD                            | End Date       |
| Description                                                                     |                                                                                                    | Inactive CP                                                | Price Level 🔎                    | Mrkdn Amt 🔶            | Comment ID   | Dilling Cycle                                                                         |                                              | Last Billed    |
| 4' STEPLADDER                                                                   | 1.00                                                                                                    | Each                                                       | \$700.00                         | \$700.00               | Annually 🔹   | 0 08/15/2016 🏢 0                                                                      | 9/01/2016 🧾 1st 🕚                            | • 00/00/0000 🏢 |
| 4' Stepladder test6                                                             |                                                                                                    | <u>п</u> п                                                 | RETAIL                           | \$0.00                 |              | 09/01/2016 0                                                                          | 0 08/31/2017                                 |                |
| Item Long Description Non Inventory Prorate Continuous Billing Grouping Primary | Site ID<br>RUGBY                                                                                                    | Salesperson ID<br>KNOBL-CHUCK-0<br>Times to Bill Time<br>0 | C 🔎 PRIMA<br>es Billed Mrka      | Address ID<br>ARY      |              | P MAIL                                                                                | od Tax Sch<br>S-N-NO<br>Item Tax Schedule ID |                |
| Defer Revenue Cal<br>Cal<br>Equ<br>De<br>Sales 29                               | culation Method D<br>val Per Period<br>ferral Account<br>39 - 9999 - 9999 - 9999 - 9<br>00 - 1000 - 0000 - 4125 - 0 |                                                            | 3999 - 999                       |                        |              | Deferral Doc Number<br>Billing Recognition Ac<br>4999 -9999 -9999<br>4199 -9999 -9999 | ccount<br>-9999-9999                         |                |

### 7. New Subscription Billing Setup Window Layout and options.

Subscription Billing Setup window updated to be 2 tabs; Contract and Billing. Contract contains the setup options for the Subscription Billing Contract. The Billing Tab contains the setup options for Document Creation. With this window change new features have been added to the Subscription Billing Setup. These Options are as follows:

### **Contract Tab:**

Layout change to display

| h Subscription E | Billing Set            | up - GP        | DAT (sa)                   |           |             |             |                                                                                       |
|------------------|------------------------|----------------|----------------------------|-----------|-------------|-------------|---------------------------------------------------------------------------------------|
| Save Cancel      | File                   | Tools          | •                          | Note      | Add<br>Note | Debug       |                                                                                       |
| Actions          | File                   | Tools          |                            | Help      |             | Debug       |                                                                                       |
| Contract         | Billing                |                |                            |           |             |             |                                                                                       |
| Next Contrac     | st Numbe               | r CTI          | 300000000                  | 00825     |             |             | Rolldown Customer Card changes to Contracts                                           |
| Contract Looku   |                        |                | Active                     | e Only    | O Al        |             | C Never C Always 🐠 Ask Each Time                                                      |
|                  | Contract Lookup Filter |                |                            |           |             | invoice)    | Rolldown Item Card changes to Contracts                                               |
| Rollback D       | efaulting O            | ptions:        | C Alwa                     | iys Rollb | back @      | Ask Eacl    | Time Rolldown SB Line Item Defaults                                                   |
|                  |                        |                |                            |           |             |             | C Never C Always @ Ask Each Time                                                      |
| Enable C         |                        |                | ' document<br>ntracts/Line |           | on-Invent   | oried Items | Apply Line Deferral defaults on Contracts with Group Profiles                         |
| C None           | 🍊 Su                   | -<br>mmary (bj | y Grouped I<br>(Item Class | ltem Cla  |             | mance)      | Enable End of Contract Life options when deleting/voiding documents     Ask Each Time |
| Set Qty To       | . 4                    | Sum of Li      | ines 🔿 i                   | Parent's  | Qty C       | Default t   |                                                                                       |
| Consolid         | lated distrib          | utions ba      | sed on eac                 | h contra  | act line    |             | C Expire Lines (Updates the end date on line items)                                   |
|                  |                        |                |                            |           |             |             |                                                                                       |
|                  |                        |                |                            |           |             |             |                                                                                       |
| Cle              | ar Activity            |                |                            |           |             |             |                                                                                       |

#### **Billing Tab:**

a) Setup option to suppress Expired Exception Message

A new setup option added to Subscription Billing Setup to suppress the exception message on second create indicating that the contract has been expired for contracts with One-Time Billing frequency line items.

b) Selection Template Option

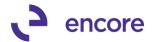

This option allows the user to set a company db default creation template that will default as the selected template when opening the Create Subscription Billing Documents Window. This defaulting only to occur if the user does not have a personal Selection Template created for their User id as outlined in Item 8 below

### c) One Step Document Creation Option

With this option selected it will automatically kick off the second creation step when creating documents in the Create Subscription Billing Documents window if no exceptions or warnings occur during first step creation process. You can select the sub option to Ignore Warnings During Creation which will allow the one step process to continue should the exception received at the first step be a Warning.

### d) Default Document Type and Type ID selection Option

This setup option is used by both instant Create option in contract entry and by the Create Subscription Billing Documents window. Should you not have the Doc Type and Type ID set on the Contract, then Instant Create will use the Doc Type and Type ID set in Subscription Billing Setup as described in section 1E above. Should you not have a default template setup then when you open the Create Subscription Billing Documents window it will default to the Document Type and Type id set in Subscription Billing Setup window.

| In Subscription                                         | Billing Set                | tup - GPDA                                 | AT (sa)                                     |             |                |                                                      |                       |         |                                                            |                | _ 🗆 × |
|---------------------------------------------------------|----------------------------|--------------------------------------------|---------------------------------------------|-------------|----------------|------------------------------------------------------|-----------------------|---------|------------------------------------------------------------|----------------|-------|
| Save Cancel                                             | File<br>File               | Tools<br>Tools                             | Performance Performance Help Open Note Help | Add<br>Note | Debug<br>Tebug |                                                      |                       |         |                                                            |                |       |
| Contract                                                | Billing                    |                                            |                                             |             |                |                                                      |                       |         |                                                            |                |       |
| Process Hol<br>Passwords –<br>Process Cu<br>Process Dia | istomers Or<br>active Cust | omers                                      | APPRV S                                     | (For Cr     | edit Limit)    | Deferrals<br>Deferrals - if pa<br>Default 'Start Dat | te if not on profile' | with: C | Document Date 🔶 Bi                                         | lling Due Date |       |
| Defaults                                                |                            |                                            |                                             |             | 7b)            | Time Period<br>Based on:                             | Days                  | •       | Prorated Amount<br>Round to Multiple:                      |                | 0.01  |
| Selection T<br>Document<br>Type ID<br>Item Descri       | Туре                       | monthly<br>Invoice<br>INVOICE<br>Item Desc | 2                                           | ~           | 'd)            | Partial Rounding:                                    |                       | on      | Partial Multiple Rounding:<br>ne-Time Contracts 7a)<br>7c) | To Nearest     | •     |
| Cle                                                     | ar Activity                |                                            |                                             |             |                |                                                      |                       |         |                                                            |                |       |

8. Improved Template options for Create Subscription Billing Documents window. The Create window will now default to a company DB selection template in the Create window if one has been setup as described above in section 7B. Users can also setup their own personal Selection Templates, which are set based on the UserID. This is done by selecting the Template in the Create Subscription Billing Documents Window and checking the User Default Checkbox. With this set whenever this same user opens the Create Subscription Billing Documents window it will default to the selected template where other users can have their own selected template default set. This can be very useful for larger companies that have different

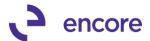

users responsible for different range of contracts. The Template will also allow the user to specify a short description of the template. Users can also Delete Templates for this window. Should a template be set as a personal default for another user and you attempt to delete the selection template you will receive a notification that it is in use by other users. The message will display the users as well. You can then make a more informed decision to continue with deleting the template of cancel.

| Selection Template<br>Template Description  | QUARTERI<br>QUARTERI | 2 N               | D 🔲 User Default       | Save                                     | Delete       |
|---------------------------------------------|----------------------|-------------------|------------------------|------------------------------------------|--------------|
| Module: Sales Order                         | Processing           | ▼ Doc Ty          | pe: Invoice            | • <u>Type ID</u> INV                     | OICE 2       |
| Batch Information:                          |                      |                   |                        |                                          | 1            |
| Billing Due Microsoft                       | Dynamics G           | р                 |                        |                                          |              |
| Document D.                                 |                      |                   | te this template? QU   |                                          |              |
| Start Date if r                             | -                    | he default templa | te for the following u | user(s):                                 |              |
| Ranges:                                     | dave                 |                   |                        |                                          |              |
| Contract Clas                               |                      |                   |                        | <b>_</b>                                 | F            |
| Contract Nun                                |                      |                   |                        |                                          | 2            |
| Customer Cla<br>Customer ID                 |                      | <u>Y</u> e        | s <u>C</u> ano         | cel                                      |              |
| Item Number                                 |                      |                   |                        |                                          |              |
| In Create Subscription                      | Billing Decu         | mente - CPD       | MT (ca)                |                                          |              |
|                                             |                      | menus - GPD/      | 41 (50)                | 21 🔿 🛏                                   |              |
|                                             |                      | シン                |                        | II 🕐 🛄                                   |              |
|                                             | Exceptions F         | Reprint Clear     | Create File            | Tools Help Add                           | Debug        |
| New                                         | Actions              |                   | File                   | ▼ ▼ Note<br>Tools Help                   |              |
|                                             | Actions              |                   | File                   | Tools Help                               | Debug        |
| Selection Template                          | Annua                |                   | 💭 🔽 User Defau         | ŀ                                        |              |
| Template Description                        | Annual Cor           | ntracts           |                        | Save                                     | Delete       |
|                                             |                      |                   |                        |                                          |              |
| Module: Sales Order                         | r Processing         | ▼ Doc T           | ype: Invoice           | ▼ <u>Type ID</u>                         | IVOICE 2     |
| Batch Information:                          |                      |                   |                        |                                          |              |
| Billing Due Date                            | 00/00/00             | 0.00              | Sort Order             | Contract Number 💌                        |              |
| Document Date                               | 00/00/00             |                   | Batch Number           | ANNUAL                                   | 0            |
| Start Date if not on Profile                |                      |                   | GL Reference           |                                          | 2-           |
| Ranges:                                     |                      |                   | Contract L             | JDF Ranges GP                            | UDF Ranges   |
| Contract Class                              | All @ Fro            | m ANNUAL          |                        | Dir ANNUAL                               | Q            |
| Contract Number                             | All C Fro            |                   |                        | C To:                                    | ,<br>F       |
| Customer Class                              | All 🔿 Fro            | m:                |                        | 🖉 To:                                    | Ş            |
| Customer ID                                 | All 🔿 Fro            | m:                |                        | E To:                                    | P            |
| Item Number                                 | All C Fro            |                   |                        | P To:                                    | Į.           |
| Territory (Lines)                           |                      |                   | ns on Contract in Iter | n Number range                           | 0            |
| renkory junes                               | An S FIO             |                   |                        | y= 10.                                   | P-2          |
|                                             |                      | Passwords:        | Include:               |                                          | Passwords:   |
| Include:                                    |                      |                   |                        |                                          |              |
| Exceeded Credit Lim                         | nits                 |                   |                        | e Contracts / Customers                  |              |
|                                             | nits                 |                   |                        | e Contracts / Customers<br>itinued Items |              |
| Exceeded Credit Lim                         | iits<br>ers On Hold  |                   | Discon                 |                                          |              |
| Exceeded Credit Lim     Contracts / Custome | iits<br>ers On Hold  |                   | Discon                 | itinued Items                            | Transactions |

### 9. Improved SmartList Objects for new fields in Contract Entry.

The following Subscription Billing SmartList objects have been updated for the additional Columns in Contract entry:

- Archived Contract Line
- Contract Detailed
- Contract Line Items

The additional Columns added to the SmartList Objects are as follows:

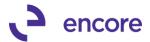

**Delay Recognition** – For the Delay Recognition Check box in Contract entry. **Markdown – Deferred Billing**: The new Sales Deferred Billing Account for Profit and Loss Line Deferrals.

**Sales – Deferred Billing:** The new Markdown Deferred Billing Account for Profit and Loss Line Deferrals.

**Markdown – Billing Recognition:** The new Markdown Billing Recognition Account for Profit and Loss Line Deferrals

**Sales – Billing Recognition:** The new Sales Billing Recognition Account for Profit and Loss Line Deferrals

The Additional Columns also had relabeled the following:

Billing Recognition to be Billing Recognition (Balance Sheet) So it is not confused with the Sales – Billing Recognition Column.

Markdown Recognition to be Markdown Recognition (Balance Sheet). So it is not confused with Markdown – Billing Recognition Column.

**10.** Improved Subscription Billing Importer for New Account fields and SB Line Item Defaults.

Subscription Billing importer updated for New Line and Update Line imports so that users can import and update the new fields:

- Delay Revenue Recog CB The Delay Revenue Recognition Check Box
- Def Bill Acct Sales PL Profit and Loss Sales Deferred Billing Account
- Bill Rec Acct Sales PL Profit and Loss Sales Billing Recognition Account
- Def Bill Acct Mark PL Profit and Loss Markdown Deferred Billing Account
- Bill Rec Acct Mark PL Profit and Loss Markdown Billing Recognition Account

The Subscription Billing Importer will also now acknowledge any SB Line Item Defaults when importing new Line Items. If the Item Number has a SB Line Item default setup and you are not importing any deferral settings with the Line Item, it will automatically default the deferrals settings set in SB Line Item defaults for that Line Item. Should you import Deferral settings and there is a SB Line Item setup for the item which is set as a constant value the system will kick off a validation if the setting imported does not match the constant setting.

### **11. ToolTip added to SB Line Item Default Window for Lookup options.** The tooltip was added to users can identify between the lookup option for existing Line Item Defaults and All Inventory Items.

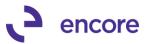

| 🌆 SB Line Item De          | faults - GP            | DAT (sa) |           |                                                   | _ 🗆 × |  |  |  |  |
|----------------------------|------------------------|----------|-----------|---------------------------------------------------|-------|--|--|--|--|
|                            | ) 🔳                    | 1        | ?         |                                                   |       |  |  |  |  |
| Save Delete Cl             | ear File               | Tools    | Help<br>T |                                                   |       |  |  |  |  |
| Actions                    | File                   | Tools    | Help      |                                                   |       |  |  |  |  |
| Item Number<br>Description | 1                      |          |           | PP INon-Inventory Set Non-Inventory Default       |       |  |  |  |  |
| Description                |                        |          |           | Items with created Line item defaults             |       |  |  |  |  |
| Defer Revenue D            | Defer Revenue Defaults |          |           |                                                   |       |  |  |  |  |
|                            |                        |          | Con       | ract Line default and Rolldown selection options: |       |  |  |  |  |
| 🔲 🔲 Defer Revenu           | Je                     |          | 6         | 🖲 Default & Rolldown 🔿 Default only 🔿 Constant    |       |  |  |  |  |

### 12. Rollback Validation added for Activity Lock.

Validation was added to first check if an activity lock exists on a contract before rolling back. Should an activity lock exist and you attempt to void or Delete a Contract and rollback is enabled you will be notified that the document cannot be deleted or voided due to the Activity lock that occurred. The message will detail the Contract Number, User, and process that has the lock. To be able to delete or void this invoice and rollback the contract you will need to have the Activity lock cleared. Activity Locks are automatically Cleared when a process is completed or when a user exits a contract. If the activity lock failed to clear, then users can manually clear the locks through Subscription Billing Setup.

| Microsoft | Dynamics GP                                                                                                    |          |  |
|-----------|----------------------------------------------------------------------------------------------------|----------|--|
| Â         | This document cannot be deleted or voided as it is linked to a SB<br>contract that is locked:<br>CTR0000000000824 by UserID sa in Contract Entry | <b>A</b> |  |
|           |                                                                                                    |          |  |

### 13. Improved messaging when Deleting Contracts.

Users will now receive a confirmation message should they attempt to delete a contract that has never been invoiced. They can choose to continue to delete the contract or cancel to return to the Contract Entry window.

| Microsoft Dyr | namics GP                                      |
|---------------|------------------------------------------------|
| 1             | Are you sure you want to delete this contract? |
|               |                                                |
|               |                                                |

Should users attempt to delete a contract that has had documents created that are posted, they will receive a similar message still indicating that the contract has document history. They will be advised they can archive the contract instead but

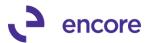

provided with the option to continue to delete the contract and all document history. Should they select cancel they will be returned back to the contract.

| Microsoft Dyr | namics GP                                                                                                    |
|---------------|----------------------------------------------------------------------------------------------------|
| 1             | This contract has document history. You may want to Archive the<br>contract instead of deleting it. Are you sure you wish to delete this<br>contract and all document history? |
|               |                                                                                                    |

Should the contract have unposted documents and a user attempts to delete the contract they will be advised of the unposted document history. They can choose to continue to delete or select cancel to return back to contract entry.

| Microsoft Dy | namics GP                                                                                                    |
|--------------|----------------------------------------------------------------------------------------------------|
| 1            | This contract has unposted documents. Are you sure you wish to delete this contract and all document history? |
|              |                                                                                                    |

Should the contract have unrecognized revenue and they attempt to delete the contract they will be advised that they cannot delete the contract until they complete the delayed revenue recognition process.

| Microsoft Dy | namics GP                                                                                                    |
|--------------|----------------------------------------------------------------------------------------------------|
| <u> </u>     | Unable to delete contract as line item 4' STEPLADDER has<br>unrecognized revenue. Complete the delayed revenue<br>recognition process using the Recognize Delayed Deferred<br>Revenue window |
|              |                                                                                                    |

14. Relabeled The Recognize Deferred Revenue window. This window has been relabeled to be Recognized Delayed Deferred Revenue so it is more recognizable with the purpose of this window.

### **Resolved Issues**

### 1. Fixed issue with .NET Contract Entry window stored UD days / Month. Issue was observed should user have a User Defined Billing Frequency of Days / Months on the Contract Header it failed to preload the User defined Days / Months value to a new line item added to the contract. This has since been resolved.

2. Resolved problems occurring during Table Conversion, Importer, and Fast Create

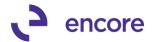

Issue was noticed during table conversion and when using Subscription Billing Importer and during Fast Create. Error occurred failing to run script errors for users that did not have Deferral Module installed. Message was indicating could not find tables PP1001000. This issue has since been resolved.

- Resolved issues with Mass Billing Menu Missing. Issue observed for Mass Billing users that menu was missing after registration was completed. This issue has since been resolved.
- 4. Fixed Problem with Activity locks being generated when using zoom into on Create Subscription Billing Documents window. Problem was observed that an additional activity lock was being generated for the next available contract number when selecting the zoom into option to zoom into the

next available contract number when selecting the zoom into option to zoom into the selected contract. This problem has since been resolved.

- 5. Resolved issues with Find item option in new Dex Contract Entry window. Issue observed on build 11 release for dex window causing an error "An open operation on table 'ME\_Batch\_Invoice\_MSTR\_DTL\_Temp\_Ref'. This problem has now been resolved.
- 6. Fixed issues with Calculation method failing to default when using SB line item defaults with the new Dex Contract Entry window. Issue observed that the Calculation method failed to default in the Calculation

method from the SB Line item default leaving it blank if the user did not default in the defer revenue checkbox. This issue has since been resolved.

- 7. Resolved Problems with Voiding Invoices kicking off End of Life procedure. Problem was observed that should user have End of Life procedure disabled in Subscription Billing Setup that if the user Voided the invoice (posted or unposted) it would still kick off the end of life procedure. This issue has since been resolved ensuring that the procedure only kicks off on void if the feature is enabled in Subscription Billing Setup.
- 8. Fixed issues with document creation when users have Avatax installed. Issue was observed causing users to receive the error, "a Get/change operation on table 'SOP\_HDR\_WORK' failed", during document creation if they have Avatax installed. This issue has since been resolved.
- 9. Fixed problems with Doc ID link on the new Dex version Subscription Billing Contract Entry Window. Problem was observed that the link was opening the Sales Order Setup window regardless fo the ID type set. This has since been resolved and users will be directed to the correct setup window.
- 10. Fixed issues with Slow loading existing contracts using new Dex version of Subscription Billing Contract entry. Issue was observed causing long delays in loading an existing contract line details when using the new Dex version of Subscription Billing Contract Entry. This issue has since been resolved.

# Build 14.011 – June 10, 2016

Enhancements

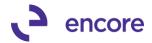

### 1. New Subscription Billing Contract Entry / Inquiry Windows.

New Contract Entry and Inquiry windows have been created for Subscription Billing using Dynamic's GP native language called Dexterity. As a default the existing .net Contract entry and inquiry windows will still be the windows accessible from all Subscription Billing menus. [This will change in Build 14.012 when the new Dexterity based Contract Entry window will be become the default window] User however can use the new Dex based windows by adding shortcuts to access them. To add a shortcut please open the Add Window shortcut then expand on Subscription Billing >> 3rd Party. Select Subscription Billing Contract Entry – New

and Subscription Billing Contract Inquiry – New. Then press Add followed by Done to close the window. Please note that this window will replace the current .net window in GP2016.

New enhancements have been added to the new Dex window only that are not available in the original .net contract entry window:

### General updates:

- The user now has enhanced options when they want to manually expire or Inactive a contract. If the user changes the Contract Status to Inactive, they will receive the message asking if they want to inactive all line items. If the user changes the Contract Status to Expired, they will receive a message stating that all contract lines must be in an expired state but they will now have the option to expire the active line items.
- An Activity Lock record will be generated whenever a user accesses a contract in Contract entry. This will eliminate potential issues of other procedures updating a contract while a different user is actively in a contract. To create SOP documents from a contact, it must not be locked by a user.

### Line item Tab updates:

- Line Items can be viewed in either a summary (2-line view) {**Screenshot A**} or detail (all data) view {**Screenshot B**}. The columns in the summary view have been reorganized for smoother review of data and flow for entering data.
- In the Line Items tab, users can now re-order the line items listed in Contract entry by using the Move Line Up and Move Line Down buttons.
- Users can Add Row, Delete Row, and Show Details button using menu options as in the Sales Transaction Entry window. These are located on the right hand side of the window just above the scrolling window. {Screenshot C}
- On the left hand side of the window (above the scrolling window) {Screenshot D} the users have the pull down menu option to Delete Row, Insert Row, Show Detail, Hide Detail, and Find Item. Again this is similar to the Sales Transaction Entry window.
  - The Find Item option replaces the Search option in the original .net contract entry window. This option will open the Item Search window allowing the users to search by Item Number. It will display a simplified view of the line item containing Item Number, U of M, Quantity, Unit Price, Frequency, Next Bill Date, and Item Description. Double-clicking on an item in the Item Search window will return the user to Contract entry with that item selected. {Screenshot E}

### Line Detail View updates:

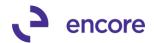

- For Line deferrals if user has the 'Sales Series Posting Method 'in the Deferral setup window set to Profit and Loss, two additional Accounts selections are available for the Deferred Billing Account and Billing recognition account.
  - These will default to be the Sales and Markdown Accounts listed when deferred revenue is checked but can be overwritten
- In the Line item tab and using Detail View, a New Delay Recognition checkbox added to line deferrals. When the user checks this, the system will automatically blank out the service date. This will delay the revenue recognition until after the SOP document has been posted. The revenue will be recognized using the Recognize Deferred Revenue window.
- In the Line item tab and using Detail View there is a new Long Item Description field. This is a read only field that allows users to review the full item description if the length exceed the allotted space in the detail view.
- Simplified detail view per line item. With the new detail view user can review all fields for the line item in one easy to review.
- The detail view will display the Sales, Markdown, and Cost of sales account but users can use the lookup option provided to change the accounts listed. Should a user need to restore the default accounts, they can click the Restore defaults button.
- Skip Cycle option added to the line item detail view so it is more easily recognizable.
- In the Line item tab and using Detail View, the Continuous Billing Flag has been added.
- Improved defaulting for Sales Territory ID on line item. Should a user change the Salesperson ID assigned a line item, the system will now change the Sales Territory ID to be the selected Salesperson ID.

### Screenshot A (Summary View)

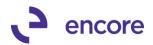

| 🌆 Subscription Billin  | ng Contract | Entry - New -               | GPDAT    | (sa) |                 |             |            |           |    |               |   |                 |       |        | _            |          |
|------------------------|-------------|-----------------------------|----------|------|-----------------|-------------|------------|-----------|----|---------------|---|-----------------|-------|--------|--------------|----------|
| * 🔲 🔊                  |             |                             |          | ۱ p  |                 |             | 1 🕥        | *         | ٦  |               |   |                 |       |        |              |          |
|                        |             | 499                         |          | _    |                 |             | II 🔍       | -         |    |               |   |                 |       |        |              |          |
| New Save Clea          |             | Skip Docume<br>Cycle Histor | ent Cop  | У    | Additiona       | I File      | Tools Help | Ad<br>Not |    |               |   |                 |       |        |              |          |
|                        |             | tions                       | у        |      | Additiona       |             | Tools H    | elp       | ue |               |   |                 |       |        |              |          |
| Contract Number        |             | 00000000710                 |          | 3    | Contract Status |             | •          |           |    |               |   |                 |       |        |              |          |
| Customer ID            | IWOW!       |                             |          |      | Customer Name   |             |            |           |    |               |   |                 |       |        |              |          |
| <u>Customer to</u>     |             |                             |          |      | customer mame   | one white d | rooming:   |           |    |               |   |                 |       |        |              |          |
| General Line Item      | s Option    | ns User-Def                 | ined     |      |                 |             |            |           |    |               |   |                 |       |        |              |          |
| 👻 🛛 Line Items by Orde |             |                             |          |      |                 |             |            |           |    |               |   |                 |       |        | -%           | 8        |
| <u>Item</u>            | P           | Quantity                    | UofM     |      | Unit Price      | Ext.Price   | Frequency  | l         |    | Start Date    |   | Next Bill Date  | BD    |        | End Date     |          |
| Description            |             |                             | Inactive | CP   |                 | Mrkdn Amt 🔶 |            |           |    | Billing Cycle |   |                 |       |        | ast Billed   |          |
| 4 STEPLADDER           |             | 1.00                        | Each     |      | \$550.00        | \$550.00    | Monthly    | •         | 0  |               |   | 02/01/2016 🏢    |       | •      | 00/00/0000   | <u> </u> |
| 4' Stepladder          |             |                             |          |      | RETAIL          | \$0.00      |            |           |    |               |   | 6 to 02/29/2016 | _     |        |              | - 11     |
|                        |             | 0.00                        |          |      | \$0.00          | \$0.00      |            | •         | 0  | 00/00/0000    |   | 00/00/0000 🏢    | 1     | •      | 00/00/0000   |          |
|                        |             | 1                           |          |      |                 | \$0.00      |            |           |    |               |   |                 |       |        |              | - 11     |
|                        |             |                             |          |      |                 |             |            |           |    |               |   |                 |       |        |              | - 1      |
|                        |             |                             |          |      |                 |             |            |           |    |               |   |                 |       |        |              | -11      |
|                        |             |                             |          |      |                 |             |            |           |    |               |   |                 | _     |        |              | -11      |
|                        |             | 1                           |          |      |                 |             |            |           |    |               | _ |                 |       |        |              | - 1      |
|                        |             |                             |          |      |                 |             |            |           |    |               |   |                 | _     |        |              | -11      |
|                        |             |                             |          |      |                 |             |            |           |    |               |   |                 | -     |        |              | -11      |
|                        |             | J                           |          |      |                 |             |            |           |    |               |   |                 | -     |        |              | -11      |
|                        |             |                             |          |      |                 |             |            |           |    |               |   |                 | -     |        |              | - 1      |
|                        |             |                             |          |      |                 |             |            |           |    |               |   |                 | -     |        |              | -11      |
|                        |             |                             |          |      |                 |             |            |           |    |               |   |                 | -     |        |              | - 11     |
|                        |             |                             |          |      |                 |             |            |           |    |               |   |                 |       |        |              | - 11     |
|                        |             |                             |          |      |                 |             |            |           |    |               |   |                 | 1     | -      |              |          |
|                        |             | ]                           |          |      |                 |             |            |           |    |               |   |                 | 1     |        | ]            |          |
|                        |             |                             |          |      |                 |             |            |           |    |               |   |                 | 1     |        |              | - 11     |
|                        |             | 1                           |          |      |                 |             |            |           |    |               |   |                 | 1     |        | 1            |          |
|                        |             |                             |          |      |                 |             |            |           |    |               |   |                 | 1     |        |              |          |
|                        |             |                             |          |      |                 |             |            |           |    |               |   |                 |       |        | ,            | -        |
|                        |             |                             |          |      |                 |             |            |           |    |               |   |                 | 1     |        |              | 1        |
|                        |             |                             |          |      |                 |             |            |           |    | _             | • | Move Line Up    | •     | Mo     | ve Line Down |          |
|                        | Contract Nu | umber                       | •        |      |                 |             |            |           |    |               |   | 9               | tatus | : Exis | ting         |          |

### Screenshot B (Detail View)

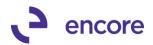

| 🕼 Subscription Bill       | ing Contract Entry - New -     | GPDAT (sa)                  |                         |                                       |                               |                                    |                    |                                 |
|---------------------------|--------------------------------|-----------------------------|-------------------------|---------------------------------------|-------------------------------|------------------------------------|--------------------|---------------------------------|
| * 🛄 🛎                     | ) 🗙 🝙 🕠                        |                             | E                       |                                       | 27                            |                                    |                    |                                 |
| New Save Cle              | ar Delete Skip Docum           | ent Copy                    | Additional              | File Tools                            | Help Add                      |                                    |                    |                                 |
|                           | Cycle Histor                   |                             | •                       | • •                                   | ▼ Note                        |                                    |                    |                                 |
|                           | Actions                        |                             | Additional              | ile Tools                             | Help                          |                                    |                    |                                 |
| Contract Number           | E CTR000000000710              | 🔎 🗋 🛛 Con                   | tract Status Acti       |                                       |                               |                                    |                    |                                 |
| Customer ID               | IWOWI                          | Cust                        | tomer Name Oh!          | What a feeling!                       |                               |                                    |                    |                                 |
| General Line Iter         | ms Options User-Def            | ined                        |                         |                                       |                               |                                    |                    |                                 |
| 👻 🕹 Line Items by Ord     |                                |                             |                         |                                       |                               |                                    |                    |                                 |
| ltem                      | 🔎 Quantity                     | UofM 🔎 Unit F               |                         |                                       |                               |                                    | Next Bill Date BD  | End Date                        |
| Description               | 1.00                           |                             |                         | n Amt 🔶 <u>Comm</u><br>\$550.00 Month |                               | Billing Cycle<br>0 02/01/2016 [] ( | 02/01/2010 💷 1-6   | Last Billed<br>• 00/00/0000 III |
| 4' Stepladder             | 1.00                           |                             |                         | \$0.00                                | y .                           |                                    | to 02/29/2016      | - 00/00/0000                    |
| Item Long Descripti       | on: 4' Stepladder              |                             | ,                       | •                                     |                               |                                    |                    |                                 |
|                           |                                | Coloren ID                  | Chie To Ada             |                                       | Color Tooland ID              | China in a Mark                    |                    |                                 |
| Non Inventory     Prorate | Site ID<br>RUGBY               | Salesperson ID<br>GERRELL'S | Ship To Add<br>YELLOWS1 |                                       | Sales Territory ID<br>WESTERN | Shipping Meth                      | 1770 M             | nedule ID<br>B-%AD%C            |
| Continuous Billi          |                                | Times to Bill Times Bil     |                         | 2                                     |                               | 2                                  | 2-                 | 5 IG-10-100                     |
| Grouping Prima            |                                | 0 0                         |                         |                                       | \$100.00                      |                                    |                    |                                 |
| Defer Revenue 0           | Calculation Method De          | elay Recognition            | Service Date            | QTY                                   | Recognized                    | Deferral Doc Numbe                 | er                 |                                 |
| R E                       | qual Per Period 💌              | V                           | 00/00/0000              |                                       | 0.00                          |                                    |                    |                                 |
| [                         | Deferral Account               |                             | Deferred Billing A      | ccount                                |                               | Billing Recognition A              | Account            |                                 |
|                           | 2999 - 9999 - 9999 - 9999 - 99 |                             | 3999-9999-99            |                                       | 8                             | 4999 - 9999 - 9999                 | 1                  |                                 |
| Markdown                  | 2199 -9999 -9999 -9999 -99     | 999 🔎                       | 3199-9999-99            | 99-9999-999                           | 9 🔎                           | 4199-9999-9999                     | 9 - 9999 - 9999 👂  |                                 |
| Distribution Accou        | ints                           |                             |                         | User                                  | Defined                       |                                    |                    |                                 |
| Sales 1                   | 999 - 9999 - 9999 - 9999 - 99  | 999 🔎 PL SALES A            | CCOUNT                  | Text                                  | Field CL 1                    | Date Field CL 1                    | Numeric Field CL 1 | Check Box Field CL              |
| manadown                  | 199-9999-9999-9999-99          | 2                           |                         |                                       |                               | 00/00/0000                         | 0.00000            |                                 |
| Cost of Sales             | 1000 -1000 -0400 -4500 -00     | 000 🔎 COGS-MISC.            |                         | Text                                  | Field CL 2                    | Date Field CL 2                    | Numeric Field CL 2 | Check Box Field CL              |
|                           |                                |                             | Restore Defa            | aults                                 |                               | 00/00/0000 🏢                       | 0.00000            |                                 |
| 🕞 Skip Cycle              |                                |                             |                         |                                       |                               | Record 1 of 1                      | Previous           | ▶ Ne <u>x</u> t                 |
|                           |                                |                             |                         |                                       |                               | *                                  | Move Line Up 🔉 🖡   | Move Line Down                  |
|                           | Contract Number                | •                           |                         |                                       |                               |                                    | Status : E         | xisting                         |

### Screenshot C (Add / Del Rows)

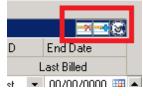

### Screenshot D (pulldown Menu)

| - 11 |                                 |            |         |  |  |  |  |  |  |
|------|---------------------------------|------------|---------|--|--|--|--|--|--|
|      | General                         | Line Items | Options |  |  |  |  |  |  |
|      | →   Line Items by Order Entered |            |         |  |  |  |  |  |  |
|      | <u>D</u> elete R                | low        | , 🔎 Q   |  |  |  |  |  |  |
|      | <u>I</u> nsert R                | .ow        |         |  |  |  |  |  |  |
|      | Show De                         | etail Y_1  |         |  |  |  |  |  |  |
|      | Hide Del                        |            |         |  |  |  |  |  |  |
|      | Find Iter                       | Y_1        |         |  |  |  |  |  |  |
|      |                                 | <u> </u>   |         |  |  |  |  |  |  |
|      |                                 |            | 1       |  |  |  |  |  |  |

### Screenshot E (Find Item)

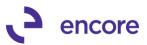

| Item Number                 | U of M | Quantity | Unit Price | Frequency | Next Bill Date |
|-----------------------------|--------|----------|------------|-----------|----------------|
| Item Description            |        |          |            |           |                |
| 2'VARNISH BRUSH             | Each   | 1.00     | \$500.00   | Monthly   | 05/13/2015     |
| Craftsman Brush 2'' Varnish |        |          |            |           |                |
| 2'VARNISH BRUSH             | Each   | 1.00     | \$10.20    | Monthly   | 06/01/2015     |
| Craftsman Brush 2'' Varnish |        |          |            |           |                |
| 3M STRIP PADS               | Each   | 1.00     | \$0.89     | Monthly   | 05/07/2015     |
| 3M Stripping Pads           |        |          |            |           |                |
|                             |        |          |            |           |                |
|                             |        |          |            |           |                |
|                             |        |          |            |           |                |
|                             |        |          |            |           |                |
|                             |        |          |            |           |                |
|                             |        |          |            |           | ,              |
|                             |        |          |            |           |                |
|                             |        |          |            |           |                |
|                             |        |          |            |           |                |

### 2. Improved Subscription Billing Create Documents window.

The Create documents window has been updated with the following updates:

- a. Provide the user with the ability to delete a Selection Template from the Create SB documents window. Users can also set a Description for the Template. In addition, a Selection Template can be marked as Default, so that it is automatically anytime a user opens the Create documents window.
- b. The UI interface was adjusted for the Date selections within the Batch Information section. The date selections are now located on the left hand side and in the following tab sequence:
  - i. Billing Due Date
  - ii. Document Date
  - iii. Start Date if not on profile.
- c. There is a new Option in the Subscription Billing Setup window, to specify from where the 'Start Date if not on Profile' will default. Previously the Start Date if not on profile will default based on the Document Date entered. The new setup option will let users choose if they wish for the defaulting of the Start Date to be the same as the Document date or Billing Due Date.

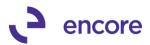

| Fast Create Cancel Exc<br>New                                                                                                    | Silling Documents - GPDAT (sa)       Image: Constraint of the second second secon |    |
|----------------------------------------------------------------------------------------------------|----------------------------------------------------------------------------------------------------|----|
| Selection Template<br>Template Description<br>Module: Sales Order P                                                                                                    | MULTITEST2 Processing Doc Type: Invoice Type ID INVOICE 2                                                                                                    |    |
| Batch Information:<br>Billing Due Date<br>Document Date<br>Start Date if not on Profile<br>Ranges:                                                                                                    | B.<br>03/01/2016  Sort Order Contract Number  O1/01/2016  Batch Number MULTITEST2 O1/01/2016  Contract UDF Ranges GP UDF Ranges                                                                                                    |    |
| Contract Class <ul> <li>A</li> <li>Contract Number</li> <li>A</li> <li>Customer Class</li> <li>A</li> <li>Customer ID</li> <li>A</li> <li>Item Number</li> <li>A</li> </ul> Territory (Lines) <ul> <li>A</li> </ul> | III         From:         CTR00000000187         To:         CTR000000000705         J           III         From:         From:         To:         To:         I         I         IIII         IIIIIIIIIIIIIIIIIIIIIIIIIIIIIIIIIIII                                                                                                    |    |
| Include:<br>Exceeded Credit Limits<br>Contracts / Customers<br>Report on Overdue Billing                                                                                                    | On Hold Discontinued Items                                                                                                    | 15 |

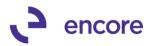

| 4 Subscription Billing Setup - GPDAT (sa)                                                                                                    |                                                                                                    |
|----------------------------------------------------------------------------------------------------|----------------------------------------------------------------------------------------------------|
| Save Cancel     File     Tools     Help     Open     Add       Actions     File     Tools     Help     Help                                                                                                    |                                                                                                    |
| Contract         CTR000000000714           Contract Lookup Filter                                                                                                    | Rolldown Customer Card changes to Contracts                                                                                                    |
| Contract Lookup Hiter     Active Unity     Active Unity     Active Un | Rolldown Item Card changes to Contracts         C       Never         C       Always         Rolldown SB Line Item Defaults         C       Never         C       Always         Apply Line Defaults         IV       Apply Line Defaults on Contracts with Group Profiles                                  |
| Ask Each Time     Inactivate Lines     (Updates the end date on line items)     Expire Lines (Updates the end date on line items)                                                                                                    | Enable Consolidation on SOP documents for Non-Inventoried items     Default when creating new Contracts/Lines     None     Summary (by Grouped Item Class)     Default Group Item Class (Item Class from Item Maintenance)     Set Qty to:                                                                  |
| Billing Process Hold ID MANAGER APPRV For Credit Limit) Passwords Process Customers On Hold                                                                                                    | Deferrals C.<br>C.<br>Deferrals - If Period is closed, Create in First Open Period<br>Default "Start Date if not on profile" with:  © Document Date  © Billing Due Date                                                                                                    |
| Process Inactive Customers Process Discontinued Items Set Item Description & Billing Date                                                                                                    | ✓ Prorating         Rounding criteria applicable to prorating           Time Period         Prorated Amount           Based on:         Months (Weeks) ▼         Round To Multiple:         \$0.01           Partial Rounding:         Up         ▼         Partial Multiple Rounding:         To Nearest ▼ |
| Suppress Contract EXPIRED exception for One-Time Contracts     Enable One Step Document Creation     Ignore Warnings During Creation                                                                                                    | Default Document Type                                                                                                    |
| Clear Activity                                                                                                    |                                                                                                    |

### 3. New Subscription Billing Line Item Defaults window.

This is a new setup window that allows users to set default values for Line deferrals per line item. So that when a line item is added to a contract, the system will default the line deferral fields. This new window is primarily designed to work with the new Dex Contract Entry window but will still work with the original .net window.

Defaulting will only occur in the .net window once the contract is saved. For the Dex window the defaulting will be noticeable once the line item is selected.

Through the Subscription Billing Line Item Defaults window (This window can be access from the Subscription Billing Setup menu or from the Item Card by selecting the Additional Menu >> Open SB Line Item Defaults), users can set an item to defaults:

- Defer revenue Checkbox
- Delay Revenue Recognition checkbox
- Calculation method
- Line deferral accounts.
  - For Profit and Loss Deferral setup the accounts are:
    - Sales and Markdown Deferral Accounts
    - Sales and Markdown Deferred Billing Accounts
    - Sales and Markdown Billing Recognition Accounts (As shown in Screenshot A below)
  - For Balance Sheet Deferral setup the accounts are:

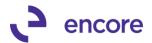

- Sales Billing Recognition Accounts and
- Markdown Billing Recognition Accounts.

(As shown in Screenshot B below)

Users can setup defaults for inventoried items and non-inventoried items. For noninventoried item, defaulting will only occur if the exact item number used is selected in Contract Entry. Users can also create a default Non-Inventory item Default which would apply to any Non-Inventory item added to a contract. This is done be pressing the Set Non-Inventory Default button which will create the item number "SB NON-INV DEF". For defaulting hierarchy, defaulting to occur based on existing named noninventory item numbers followed by Non-Inventory Default. (note that rolldown will never occur for non-inventory items with the SB NON-INV DEF setup)

Once a SB Line Item Default is created users can re-access the setup by selecting the First magnifier lookup option. The second magnifier lookup is to select Items from Item card inventory.

For each section in the window, the user can set how the default and roll down will occur.

- Default & Rolldown when a user saves a Line item default it will rolldown these changes to all existing contracts containing this line item based on the Rolldown Settings in Subscription Billing setup as shown in Screenshot C below. Users can override the defaults on the contract line.
- Default only the defaulting will only occur when the line item is added to a contract. Any changes will never rolldown to existing contracts.
- Constant it will automatically rolldown these settings to all existing contracts regardless of the Rolldown setup option. If the constant value is marked, the fields are disabled on the contract line.

In the Subscription Billing setup window as shown on Screenshot C below, there is a new option for 'Rolldown SB Line Item Defaults'. Users can change this setting to Ask each Time, Never or Always. This setup option is used by the system to determine whether the user should be asked to confirm the rolldown of SB Line Item Details. It will not apply when the Selection option is set to Constant.

There is also a sub option to Apply Line Deferral defaults on Contracts with Group Profiles. This option allows users to specify whether rolldown applies to contracts that may already have been setup with Deferral Profile Groups.

# (Note that document creation will kick off a validation preventing users from creating documents with both line deferrals and Deferral profiles set up. Users will need to adjust the contract after the rolldown to remove the deferral profile group)

Each Selection option for rolldown will create a different result.

- Never This option will stop any rolldown from occurring. The options Rolldown & default and Constant will be greyed out in SB line item defaults if this is selected.
- Always This option will simply cause the rolldown to always occur to all contracts with the line item if Rolldown & Default is selected.

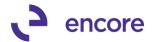

- Ask Each Time This Option will create a pop up to occur when saving SB Line item defaults that will indicate the first contract it located containing the line item and allow the user the options Yes, No, Yes to All
  - Selecting Yes, rolls down the updates to the listed existing contract which will then pop up the next contract containing this item with the same questions.
  - Selecting No, will not rolldown the changes to the listed contract which will then pop up the next contract containing this item with the same questions.
  - Selecting Yes to All, will rolldown the changes to all contracts containing this item.

| Microsoft Dyna | amics GP                                                                            |
|----------------|-------------------------------------------------------------------------------------|
| 1              | Do you want to rolldown these Item Number defaults to Contract:<br>CTR0000000000007 |
|                | Yes No Yes to All                                                                   |

Note that should rolldown occur and a contract contain a activity lock the user will receive a validation message indicating that rolldown could not be completed for the shown contracts because of the activity lock that occurred. Rolldown can be re-completed for these contracts once the activity lock is removed by re-saving the SB line item defaults.

| Microsoft | Dynamics GP                                                                                                    |
|-----------|----------------------------------------------------------------------------------------------------|
| À         | The Item defaults cannot be Rolldown to any Contract as the following are locked. Once locks are removed, click save for this item to continue roll down to these Contracts.<br>CTR0000000000715 by UserID sa in Contract Entry |
|           | []                                                                                                    |

Screenshot A: Deferral Module set for Profit and Loss

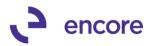

| h SB Line Item Defaults – GPDAT (sa)                                                                                                    |                                                                        |  |  |  |  |  |
|----------------------------------------------------------------------------------------------------|------------------------------------------------------------------------|--|--|--|--|--|
| 🔲 🗙 🄊 💼 👔 (                                                                                                    | 0                                                                      |  |  |  |  |  |
| Save Delete Clear File Tools I                                                                                                    | Help                                                                   |  |  |  |  |  |
|                                                                                                    | Help                                                                   |  |  |  |  |  |
| Item Number 4' STEPLADDER                                                                                                    | PP Non-Inventory Set Non-Inventory Default                             |  |  |  |  |  |
| Item Number         4' STEPLADDER           Description         4' Stepladder                                                                                                    | P P I Non-Inventory                                                    |  |  |  |  |  |
| Pescipion 4 Stepladder                                                                                                    |                                                                        |  |  |  |  |  |
| Defer Bevenue Defaults                                                                                                    |                                                                        |  |  |  |  |  |
| Derer nevenue Delauits                                                                                                    | Contract Line default and Rolldown selection options:                  |  |  |  |  |  |
| ✓ Defer Revenue                                                                                                    | Oefault & Rolldown C Default only C Constant                           |  |  |  |  |  |
| Delay Revenue Recognition                                                                                                    | Default & Rolldown     O Default only     O Constant                   |  |  |  |  |  |
| Calculation Method Equal Per Period 🝷                                                                                                    | 🖲 Default & Rolldown 🥤 Default only 🔿 Constant                         |  |  |  |  |  |
|                                                                                                    |                                                                        |  |  |  |  |  |
| - Sales and Markdown Accounts                                                                                                    | 🔎 Default & Rolldown 🦿 Default only 🦿 Constant                         |  |  |  |  |  |
|                                                                                                    |                                                                        |  |  |  |  |  |
| Sales Deferral Account 2999 - 9999 - 9999 -                                                                                                    | -9999 -9999 D Markdown Deferral Account 2199 -9999 -9999 -9999 -9999 D |  |  |  |  |  |
| PL SALES DEF ACC                                                                                                    | · · · · · · · · · · · · · · · · · · ·                                  |  |  |  |  |  |
|                                                                                                    |                                                                        |  |  |  |  |  |
| Deferred Billing 3999 - 9999 - 999 - 9999 - 9999 - 9999 - 9999 - 9999 - 9999 - 9999 - 9999 - 9999 - 9999 - 9999 - 9999 - 9999 - 9999 - 9999 - 9999 - 9999 - 9999 - 9999 - 9999 - 9999 - 9999 - 9999 - 9999 - 9999 - 9999 - 9999 - 9999 - 9999 - 9999 - 9999 - 9999 - 9999 - |                                                                        |  |  |  |  |  |
| Billing Recognition 4999 -9999 -9999                                                                                                    |                                                                        |  |  |  |  |  |
| PL SALES BILLING F                                                                                                    | · · · · · · · · · · · · · · · · · · ·                                  |  |  |  |  |  |
| TE CHEED DIELING                                                                                                    |                                                                        |  |  |  |  |  |
|                                                                                                    |                                                                        |  |  |  |  |  |
|                                                                                                    |                                                                        |  |  |  |  |  |

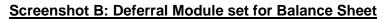

| 🌆 5B Line Item Defaul | ts - GPDAT (sa)    |                                                                           | × |
|-----------------------|--------------------|---------------------------------------------------------------------------|---|
|                       | File Tools H       | 2                                                                         |   |
| Save Delete Clear     | File Tools H       | Help<br>▼                                                                 |   |
| Actions               | File Tools H       | Help                                                                      |   |
|                       |                    |                                                                           |   |
| Item Number 4 St      | EPLADDER           | 🔎 🎾 🗖 Non-Inventory 🥂 Set Non-Inventory Default                           |   |
| Description 4' St     | epladder           |                                                                           |   |
|                       |                    |                                                                           |   |
| Defer Revenue Defau   | lts                |                                                                           |   |
|                       |                    | Contract Line default and Rolldown selection options:                     |   |
| Defer Revenue         |                    | Default & Rolldown     O     Default only     O     Constant              |   |
| Delay Revenue R       |                    | Default & Rolldown     O     Default only     O     Constant              |   |
| Calculation Method    | Equal Per Period 💌 | Oefault & Rolldown C Default only C Constant                              |   |
|                       |                    |                                                                           |   |
| Sales and Markdown    | Accounts           | 🖷 🖉 Default & Rolldown 🖉 Default only 🦳 Constant                          |   |
|                       | Sales              | Markdown                                                                  |   |
|                       |                    |                                                                           |   |
|                       |                    |                                                                           |   |
| Billing Recognition   | 1000 -1000 -0100 - | .4175 -0000 👂 Markdown Billing Recognition 1000 -1000 -0000 -4125 -0000 👂 | 1 |
|                       | SALES DISCOUNT-FU  |                                                                           |   |
|                       |                    |                                                                           |   |
|                       |                    |                                                                           |   |
|                       |                    |                                                                           |   |
|                       |                    |                                                                           |   |
|                       |                    |                                                                           |   |

Screenshot C: Subscription Billing SB Line item Default Rolldown settings.

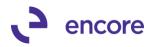

| Rolldown Customer Card changes to Contracts                                                                                                    |
|----------------------------------------------------------------------------------------------------|
| -                                                                                                    |
| - Nevel - Always - Ask Eden Tille                                                                                                    |
| Rolldown Item Card changes to Contracts         C       Never       Always       ▲ Ask Each Time         Holldown SB Line Item Defaults         C       Never       Always       ▲ Ask Each Time         ✓       Never       Always       ▲ Ask Each Time         ✓       Apply Line Defaults       C.         ✓       Apply Line Defaults on Contracts with Group Profiles |
| Enable Consolidation on SOP documents for Non-Inventoried items     Default when creating new Contracts/Lines     None                                                                                                    |
|                                                                                                    |

4. Improved Delayed Revenue Recognition to be more compatible for Profit and loss for Line deferrals.

if user has the 'Sales Series Posting Method ' in the Deferral setup window set to Profit and Loss, two additional Account fields on the contract allow users to properly utilized the delayed deferral process. If a line item is flagged for Delay recognition on SB line item deferrals, when the SOP document is generated, the document will contain two additional Distribution lines. These distributions will be a debit for the line item sales amount to the Deferred Billing Account and a credit for the sales amount to the Deferral Account. These Distribution lines will be listed as the Amount type of Other. (This process is similar to what will occur if deferral for profit and loss is created at the time of posting. As shown in screenshot A below )

If the user is in the Sales Transaction Entry window and they go to the GP Distribution window, and click the Default button, they will be notification that it will not recreate the additional Other Amount Type distributions that were needed for the delayed deferral recognition. Users can choose to continue but will need to manually create these distributions by editing the GP distribution or by creating a GL Entry.

| Microsoft Dy | namics GP                                                                                                    |
|--------------|----------------------------------------------------------------------------------------------------|
| 0            | Defaulting will not recreate the additional Other Amount Type<br>distributions created by Subscription Billing for delayed deferral<br>recognition. Do you wish to continue? |
|              | Yes No                                                                                                    |

The Deferral Distributions will be generated for the delayed recognition process using the Recognize Deferred Revenue window option.

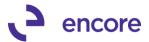

If a user Void the deferral for the Contract line in the Recognize Delayed Deferred Revenue window, they will be notified that this will remove the delayed deferrals for the contract but will not create any journal entry to remove the deferred GL account amount.

| 😂 🔇                   | ξ. Ε                        |           |            | 1                      | ?       | *           |             |                                                           |                   |
|-----------------------|-----------------------------|-----------|------------|------------------------|---------|-------------|-------------|-----------------------------------------------------------|-------------------|
| edisplay Cre<br>Docur |                             | id OK     | File       | Tools                  | Help    | Add<br>Note |             |                                                           |                   |
|                       | ctions                      |           | File       | Tools                  | He      |             |             |                                                           |                   |
| C Create              | ه /                         | /oid      | 7          |                        |         |             |             | Filters:                                                  |                   |
| Deferred Batc         | h ID                        |           |            | ) ->                   |         |             |             | Contract Number                                           | CTR000000000715 🔎 |
| Deferral: Start of    |                             |           |            |                        |         |             |             | Item                                                      | Q                 |
| Select                | ct Contract Number Customer |           | Name       |                        | Qty     |             | Amount      | Item                                                      |                   |
| Start of Deferral     | End of De                   |           |            | Comment ID             |         |             | Recongnize  | Amount to Recognize                                       |                   |
| ~                     | CTR0000                     | 000000715 | Oh! What   | a feeling!             |         |             | 1.00        | \$550.00                                                  | 4' STEPLADDER     |
| 00/00/0000            | 00/00/00                    | 00        |            |                        |         |             | 1.00        | \$550.00                                                  | 08/01/2016        |
|                       | Microsoft                   | Dynamics  | GP         |                        |         |             |             |                                                           |                   |
|                       | 1                           | H<br>re   | owever, th | nis proces<br>deferred | ss does | not cre     | ate any jou | ontracts selected.<br>rnal entries to<br>ou sure you want |                   |
|                       | -                           |           | _          |                        | ie I    | Ca          |             |                                                           |                   |

### Screenshot A: GP Distributions

| 🕼 Sales Dist   | ribution Ent | ry - GPC     | AT (sa)           |      |             |                                        |                    | _        | X         |
|----------------|--------------|--------------|-------------------|------|-------------|----------------------------------------|--------------------|----------|-----------|
| <b>V</b>       |              | Ŷ            |                   |      |             | 2                                      |                    |          |           |
| OK Dele        | te Default   | View         | Additional        | File | Tools       | Help Add                               |                    |          |           |
| Acti           |              | View         | Additional        | File | Tools       | <ul> <li>Note</li> <li>Help</li> </ul> |                    |          |           |
| Atu            | UNS          | view         | Auultional        | File | TUUIS       | пер                                    |                    |          |           |
| Customer ID    | !WOW!        |              |                   |      | Doc         | ument No.                              | IVC21459           |          |           |
| Name           | Oh! Wha      | it a feeling |                   |      | Doc         | ument Type                             | Invoice            |          |           |
|                |              |              |                   |      | Fun         | ctional Amount                         |                    | \$591.   | .58       |
|                |              |              |                   |      | Orig        | inating Amount                         |                    | \$0.     | .00       |
| Account Dist   | ibutions     |              |                   |      |             |                                        |                    |          |           |
| Account        | F_ )S        |              | Туре              |      | Debit       |                                        | Credit             |          | $\otimes$ |
| Description    |              |              |                   |      | Originating | Debit                                  | Originating Credit |          | S         |
| Distribution F | eference     |              |                   |      |             |                                        |                    |          |           |
| 1000 - 1000    | -0100 -1200  | 0-0000       | RECV              | -    |             | \$591.58                               |                    | \$0.00   |           |
| 1999-9999      | -9999 -9999  | 9-9999       | SALES             | -    |             | \$0.00                                 |                    | \$550.00 |           |
| 2999-9999      | -9999 -9999  | 9-9999       | OTHER             | -    |             | \$0.00                                 |                    | \$550.00 | ٦         |
| 3999 - 9999    | -9999 -9999  | 9-9999       | OTHER             | -    |             | \$550.00                               |                    | \$0.00   |           |
|                | -0000-229    |              | TAXES             | •    |             | \$0.00                                 |                    | \$38.50  |           |
| 1000-1000      | -0000-2294   | 4 -0000      | TAXES             | -    |             | \$0.00                                 |                    | \$3.08   |           |
|                | -0000 -5030  |              | COMMEXP           | -    |             | \$29.58                                |                    | \$0.00   |           |
| 1000-1000      | -0500 -2260  | 0-0000       | COMMPAY           | -    |             | \$0.00                                 |                    | \$29.58  |           |
| -              |              | -            |                   | •    |             | \$0.00                                 |                    | \$0.00   | ⊡         |
|                |              | F            | unctional Totals  | ;    |             | \$1,171.16                             | \$                 | 1,171.16 |           |
|                |              | 0            | riginating Totals | s    |             | \$0.00                                 |                    | \$0.00   |           |
|                |              |              |                   |      |             |                                        |                    |          |           |
|                |              |              |                   |      |             |                                        |                    |          |           |

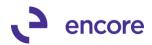

| V 🔨                          |          | P             |            |        |               | 2                           |                    |          |  |
|------------------------------|----------|---------------|------------|--------|---------------|-----------------------------|--------------------|----------|--|
| OK Delete                    | Default  | View<br>•     | Additional | File   | Tools         | Help Add                    |                    |          |  |
| Action                       | s        | View          | Additional | File   | Tools         | Help                        |                    |          |  |
| Contrary ID                  | IWOWI    |               |            |        | Deer          |                             | IVC21459           |          |  |
| Customer ID                  |          | - ( 51        |            |        |               | ument No.                   | Invoice            |          |  |
| Name                         | Oh! What | a reeling!    |            |        |               | ument Type<br>tional Amount | Invoice            | \$591.58 |  |
|                              |          |               |            |        |               |                             |                    | •        |  |
|                              |          |               |            |        | Urigir        | nating Amount               |                    | \$0.00   |  |
| Account Distribu             |          |               |            |        |               |                             |                    | 1        |  |
| Account                      |          | <u>2</u> 2 -> | Туре       |        | Debit         |                             | Credit             |          |  |
| Description                  |          |               |            |        | Originating D | )ebit                       | Originating Credit | 8        |  |
| Distribution Refe            |          |               |            |        |               |                             |                    |          |  |
| 1000 -1000 -0                |          |               | RECV       | •      |               | \$591.58                    |                    | \$0.00   |  |
| 1999-9999-9                  |          |               | SALES      | -      |               | \$0.00                      | \$550.00           |          |  |
| 2999-9999-9                  | OTHER    | •             |            | \$0.00 | \$550.00      |                             |                    |          |  |
| 3999 -9999 -9                |          |               | OTHER      | -      |               | \$550.00                    | \$0.00             |          |  |
| 1000-1000-0                  | TAXES    | -             | \$0.00     |        | \$38.50       |                             |                    |          |  |
| 1000 -1000 -0000 -2294 -0000 |          |               | TAXES      | -      | \$0.00        |                             | \$3.08             |          |  |
| -                            |          |               | COMMEXP    | •      | \$29.58       |                             | \$0.00             |          |  |
| 1000 -1000 -0                | 500-2260 | -0000         | COMMPAY    | •      |               | \$0.00                      |                    | \$29.58  |  |
|                              | -        | -             |            | •      |               | \$0.00                      |                    | \$0.00 🗸 |  |
| Functional Totals            |          |               |            |        |               | \$1,171.16                  | \$1,171.16         |          |  |
| Originating Totals           |          |               |            |        |               | \$0.00                      | \$0.00             |          |  |

5. Improved Compatibility with CCH Sales Tax Office.

Subscription Billing will now kick off the CCH Sales Tax Office tax calculation during document creation if CCH Sales Tax Office Module is installed.

6. New Validation added to Recognize Deferred Revenue Window.

Validation was added to check if an Activity lock exists for the Contract. This will prevent users from creating deferrals through the Recognize Deferred Revenue Window if an activity lock is on the contract selected as the process will update the contract selected.

| Microsoft Dynamics GP |                                                                                                    |  |  |  |  |
|-----------------------|----------------------------------------------------------------------------------------------------|--|--|--|--|
| <u> </u>              | Deferral Documents cannot be created. Contract<br>CTR0000000000715 is locked by UserID sa in Contract Entry<br>window. |  |  |  |  |
|                       |                                                                                                    |  |  |  |  |
|                       | OK                                                                                                    |  |  |  |  |

7. New Validation added to Contract Price Mass Update Window.

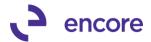

Validation was added to check if an Activity lock exists for the Contract. This will prevent users from performing a Mass update on contracts that have an activity lock created. Validation to occur when selecting the item to commit and when selecting Commit.

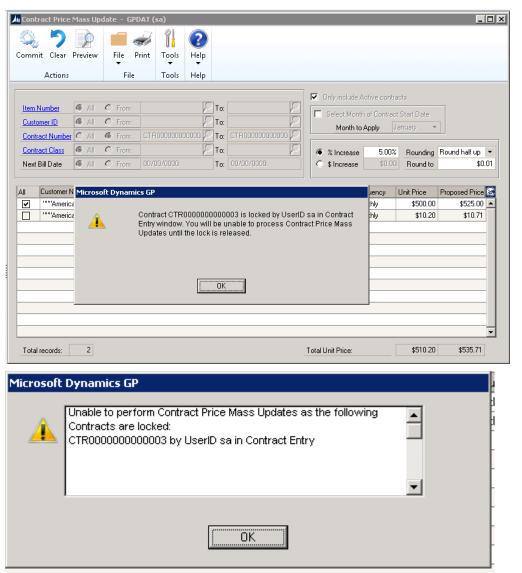

### **Resolved Issues**

1. Fixed issue with Deleting Contract crashing GP.

Issue was observed should user have Contract Entry window open to a specific contract and create a document from the same contract then delete the contract without refreshing it would cause GP to crash. This has since been resolved.

2. Fixed problems with select all option in Recognize Deferred Revenue Window. Issue was observed that selecting the select all option failed to select any record. This has since been resolved.

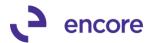

3. Resolved problem with End of deferral period failing to be set in Recognize Deferred Revenue Window.

Issue was noticed if line item frequency on contact was User Defined Months it failed to send the end of the deferral period. This has since been resolved.

4. Issue resolved with Proration and delayed revenue Recognition. Problem was discovered with the Recognized Deferred Revenue process that if the Contract Line item was prorated on the document created it failed to create the deferrals for the prorated unit price. This issue has since been resolved.

### 5. Resolved issues with document creation with Avatax.

Issue observed when Avatax was installed and Contract was set to not be taxed by having blank tax schedule id. On the document created it was hard coding the tax schedule id on the Invoice header for Avatax when it was installed for this scenario. This has since been resolved and the tax schedule id will remain blank if the contract is blank.

6. Fixed Issues with Proration Calculation for end date on line items.

Issue was observed when Prorating for the end date on a line item. The proration was incorrectly using the Months calculation method. This issue only occurred when the Start date and next Bill date both use the same day of the month. This issue has since been resolved.

# Build 14.010 – May 17, 2016

### Enhancements

### 1. Improved End Of Life Procedures.

Subscription Billing End of Life Setup option updated for Ask option. With End of Life enabled users can now set the Ask Each Time option. With this option set whenever a document that was generated from Subscription Billing is deleted or voided the user will be prompted if they Wish to End the Life of the Contract. They will be provided the options of Inactive, Expired, and None.

- a. Selecting Inactive would inactivate all line items included on the invoice and update the contract status to inactive if all line items on the contract are inactive.
- b. Selecting Expired will set the inactive flag on the line items, Set the end date to be the day prior to the next bill date and update the contract status to expired if there are no active line items on the contract.
- c. Selecting None does not end the life of the contract.

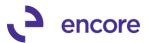

| Microsoft Dynan                                                                                                    | nics GP                                         |                                                                                                    |
|----------------------------------------------------------------------------------------------------|-------------------------------------------------|----------------------------------------------------------------------------------------------------|
| 0                                                                                                    | Would you like to set (                         | Contract number CTR000000000611 to                                                                                                    |
|                                                                                                    | Inactive                                        | Expired None to All                                                                                                    |
|                                                                                                    | - GPDAT (sa)                                    |                                                                                                    |
| C Inactivate Lines                                                                                                    | icing (Rollback available only on last invoice) | Rolldown Customer Card changes to Contracts         Never       Always         Rolldown Item Card changes to Contracts         Never       Always         Never       Always         Rolldown Item Card changes to Contracts         Never       Always         Rolldown Item Card changes to Contracts         Rolldown Item Card changes to Contracts         Rolldown Item Card changes to Contracts         Rolldown Item Card changes to Contracts         Image: Rolldown Contracts         Rolldown Item Card changes to Contracts/Lines         Default When creating new Contracts/Lines         Image: Route Route Ro |
| Billing Process Hold ID Passwords Process Customers On H Process Inactive Custome Process Discontinued Iter Set Item Description to Clear Activity | ers                                             | Period is closed, Create in First Open Period   Prorating   Rounding criteria applicable to prorating   Time Period   Based on:   Days   Partial Rounding:   Down   Partial Multiple Rounding: To Nearest                                                                                                    |

### 2. Enhanced Reporting Option for Subscription Billing.

A new Invoiced Revenue report has been introduced. This report will allow users to review the documents that were created and posted. It displays the information from the document history tables thus allowing the user to review the revenue generated. The report will not display Voided transactions and users have the option of excluding Unposted transactions. This report can be printed in summary or in detail. With Detail type selected users can add Item Number filtering.

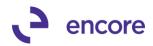

| 0100                         |                                                                                             |                         | 10.01                                      |                |           |                                                                                                    |              | 11.11       |
|------------------------------|---------------------------------------------------------------------------------------------|-------------------------|--------------------------------------------|----------------|-----------|----------------------------------------------------------------------------------------------------|--------------|-------------|
| Subscri                      | iption Billing R                                                                            | eports                  | - GPDAT (sa)                               |                |           |                                                                                                    |              | _ 🗆         |
| )<br>lear<br>tio             | File Print                                                                                  | Tools<br>Tools          | P     P     Help     Add     Note     Help | Debug<br>Tebug |           |                                                                                                    |              |             |
| uo                           | r iie                                                                                       | 10015                   | rieip                                      | Debug          |           |                                                                                                    |              |             |
|                              | ate Name<br>ate Description                                                                 | <b>mytem;</b><br>mytemp |                                            | P 🔽 De         | fault     | Sa                                                                                                    | ve           | Delete      |
| Benort                       | Choice                                                                                      | Invoice                 | Revenue                                    |                |           | Туре                                                                                                    | Summary      | •           |
| Sort By                      |                                                                                             | Contrac                 |                                            |                | _         | and the owner where the party is not the party is not the | e Unposted T | rapagations |
| - Contrac<br>Billing (       | ct Header filters<br>Status                                                                 | Act   Ina               |                                            | Hold           |           | 1 Exclude                                                                                                    | e onposied i | Tansactions |
| From C                       | Contract                                                                                    | CTRO                    | 00000000550                                | ŗ              | То        | CTR0000                                                                                                    | 000000560    | Q           |
| From C                       | Contract Class                                                                              | SB001                   | 91-2015                                    | Į.             | То        | SB00304-                                                                                                    | 2015         |             |
| From C                       | Customer ID                                                                                 |                         |                                            | ş              | То        |                                                                                                    |              | Q           |
| Include<br>From It<br>From T | ct Line filters<br>e Inactive Lines<br>tem Number<br>erritory<br>lext Bill Date<br>ind Date | 00/00,                  |                                            |                |           |                                                                                                    |              | P<br>P      |
| Invoid<br>Gro                | e/Forecast Reve<br>ce Date From<br>up by:<br>None                                           |                         | ngs<br>00/00/0000 🏢<br>@ By Mo             |                | 00/0000 [ |                                                                                                    |              |             |

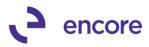

|             | 30/2016 11:25:5<br>30/2016 | i1 AM      | Dextordinary Inc.<br>Subscription Billing Invoice Revenue Detail Report<br>Invoice Date: All |               |        |      |            |                                      |             |  |
|-------------|----------------------------|------------|----------------------------------------------------------------------------------------------|---------------|--------|------|------------|--------------------------------------|-------------|--|
| Document No | Customer ID                | Date       | Contract Number                                                                              | Item Number   | U of M | QTY  | Unit Price | Markdown                             | Ext Price   |  |
| IVC21423    | IWOWI                      | 06/01/2016 | CTR000000000654                                                                              | 3M SOLVENT    | Quart  | 1.00 | \$2.47     | <br>\$0.00                           | \$2.48      |  |
| IVC21423    | IWOWI                      | 06/01/2016 | CTR000000000654                                                                              | 4' STEPLADDER | Each   | 1.00 | \$550.00   | \$0.00                               | \$550.00    |  |
| IVC21427    | IWOWI                      | 06/01/2016 | CTR000000000659                                                                              | 4' STEPLADDER | Each   | 1.00 | \$550.00   | \$0.00                               | \$550.00    |  |
| IVC21427    | IWOWI                      | 06/01/2016 | CTR000000000659                                                                              | 3M STRIP PADS | Each   | 1.00 | \$600.00   | \$0.00                               | \$600.00    |  |
| IVC21427    | IWOWI                      | 06/01/2016 | CTR000000000659                                                                              | 3M SOLVENT    | Quart  | 1.00 | \$2.47     | \$0.00                               | \$2.48      |  |
| IVC21430    | IWOWI                      | 06/01/2016 | CTR000000000666                                                                              | 4' STEPLADDER | Each   | 1.00 | \$550.00   | \$0.00                               | \$550.00    |  |
| IVC21434    | IWOWI                      | 06/01/2016 | CTR000000000671                                                                              | 4' STEPLADDER | Each   | 1.00 | \$550.00   | \$0.00                               | \$550.00    |  |
| IVC21435    | IWOWI                      | 05/01/2016 | CTR000000000675                                                                              | 4' STEPLADDER | Each   | 1.00 | \$550.00   | \$0.00                               | \$550.00    |  |
| IVC21436    | IWOWI                      | 07/01/2016 | CTR000000000675                                                                              | 4' STEPLADDER | Each   | 1.00 | \$458.33   | \$0.00                               | \$458.33    |  |
| IVC20655    | IWOWI                      | 01/10/2016 | SB00191-2015V004                                                                             | 4' STEPLADDER | Each   | 1.00 | \$500.00   | \$0.00                               | \$500.00    |  |
| IVC20655    | IWOWI                      | 01/10/2016 | SB00191-2015V004                                                                             | 3M STRIP PADS | Each   | 1.00 | \$50.00    | \$0.00                               | \$50.00     |  |
| IVC20663    | IWOWI                      | 01/01/2016 | SB00191-2015V005B                                                                            | 4' STEPLADDER | Each   | 1.00 | \$525.00   | \$0.00                               | \$525.00    |  |
| IVC20658    | IWOWI                      | 01/01/2016 | SB00191-2015V006                                                                             | 4' STEPLADDER | Each   | 1.00 | \$500.00   | \$0.00                               | \$500.00    |  |
| Total Docum |                            | Total      | <br>Contracts: 115                                                                           |               |        |      | Total E:   | <pre><t pre="" price:<=""></t></pre> | \$487.790.2 |  |

### 3. Enhanced Document Creation for multiple Users.

The Create Documents window has been enhanced on Fast Create to allow multiple users to be able to create documents at the same time. The Fast Create process will create an Activity lock on each contract selected during the first step create. Should a second user have the same contract selected they will receive an exception indicating that the contract was locked by another user.

Document creation will not create documents for Contracts that are locked by a user who is editing the contract. Instead these will appear in the exceptions report indicating that the contract was locked by a user and will indicate the user that locked the contract.

Users will not be able to edit Contracts that have been locked during document creation.

Should GP inadvertently crash during document creation or when the Contract Entry window is open, locks may still exists for the contracts that were selected. To remove those locks, open the Subscription Billing Setup window and select the Clear Activity Button to clear the Contract Activity and Batch Activity locks. This process should only be run when users are not currently using Subscription Billing.

| Microsoft Dynamics GP |                                                                                                    |  |  |  |  |
|-----------------------|----------------------------------------------------------------------------------------------------|--|--|--|--|
| 1                     | Clear the Subscription Billing Contract activity Lock records?<br>(Prevents Contracts from being edited) |  |  |  |  |
|                       |                                                                                                    |  |  |  |  |
|                       | Yes No                                                                                                   |  |  |  |  |

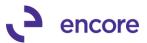

| Microsoft Dyr | namics GP                                                                                                  |
|---------------|----------------------------------------------------------------------------------------------------|
| 1             | Clear the Subscription Billing Batch activity Lock records?<br>(Prevents document creation from Contracts) |
|               |                                                                                                    |
|               |                                                                                                    |
|               | Yes No                                                                                                    |

4. Enhancement for Subscription Billing Contract Entry Shortcut. Improvement added allowing users to add Subscription Billing Contract Entry as a shortcut.

### 5. New Subscription Billing Archive Routine.

A new Archive Routine was introduced along with a purge Archive Routine. This allows users the ability to Archive Expired or Inactive Contracts or both for historical purposes. All Document history for the contract will also be archived. Users can Reinstate Archived Contracts as well. The Archive Routine allows users to set a Contract number range or set to exclude after a last billed date. Should users no longer need to maintain the Archive history they can use the Purge Routine to permanently delete the contract and all history.

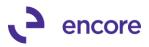

| Subscription Billing                                                                                                    |
|----------------------------------------------------------------------------------------------------|
| Ju Archive and Reinstate Contracts - GPDAT (sa)         Image: Contract S - GPDAT (sa)         Process Preview Cancel         File         Tools         Help         Archive Date         06/30/2016         Transfer Options         Image: Contract Type         Contract Type         Contract Type         Contract Type         Contract Type         Contract Sold         Optimized Contracts         Both         Contract Type         Contract Range         Contract Number From         Contract Number To         Archive Date To         0//00/70000         Archive Date To |
| Last Archive Date 05/12/2016                                                                                                    |

# 6. Expanded Fast Create New First Step Validations.

Fast Create new first Step Validations expanded to account for potential corrupted data in Subscription Billing Fields. The following Validations have been added:

| Contrac                             | ct Validations                            |
|-------------------------------------|-------------------------------------------|
| Document creation being performed   | Validation to occur if Contract is locked |
| by another user                     | by another user during document           |
|                                     | Creation.                                 |
| Contract is being edited by another | Validation to occur if Contract is locked |
| user                                | by another user in Contract Entry.        |
|                                     |                                           |

## **Contract Header Validations**

| WARNING: Contract Class does not       | Validation to occur if Contract Class    |  |  |  |  |
|----------------------------------------|------------------------------------------|--|--|--|--|
| exist:                                 | assigned no longer exists                |  |  |  |  |
| Deferral Profile Group does not exist: |                                          |  |  |  |  |
|                                        | Group assigned no longer exists          |  |  |  |  |
| Payment Terms does not exist:          | This situation to occur if Payment terms |  |  |  |  |
|                                        | assigned no longer exists.               |  |  |  |  |

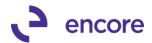

| Document ID does not exist (for<br>Document Type)Validation to occur if Document ID<br>assigned to Contract no longer existsBill to Address on header does not<br>exist:Validation to occur if Bill to address<br>assigned on the Contract Header no<br>longer exists.Ship to Address on header does not<br>exist:This situation will occur when Ship to<br>address on Contract Header no longer<br>exists |
|----------------------------------------------------------------------------------------------------|
| Bill to Address on header does not<br>exist:Validation to occur if Bill to address<br>assigned on the Contract Header no<br>longer exists.Ship to Address on header does not<br>exist:This situation will occur when Ship to<br>address on Contract Header no longer                                                                                                    |
| exist:assigned on the Contract Header no<br>longer exists.Ship to Address on header does not<br>exist:This situation will occur when Ship to<br>address on Contract Header no longer                                                                                                    |
| Ionger exists.Ship to Address on header does not<br>exist:This situation will occur when Ship to<br>address on Contract Header no longer                                                                                                    |
| Ship to Address on header does not<br>exist:This situation will occur when Ship to<br>address on Contract Header no longer                                                                                                    |
| exist: address on Contract Header no longer                                                                                                    |
| , i i i i i i i i i i i i i i i i i i i                                                                                                    |
| exists                                                                                                    |
|                                                                                                    |
| Salesperson ID on header does not This situation will occur when Ship to                                                                                                    |
| exist: address on Contract Header no longer                                                                                                    |
| exists                                                                                                    |
| Sales Territory on header does not Validation to occur when Sales Territory                                                                                                    |
| exist: assigned to Contract Header no longer                                                                                                    |
| exists                                                                                                    |
| Site ID on header does not exist: Validation to occur when Site Id                                                                                                    |
| assigned to Contract Header no longer                                                                                                    |
| exists.                                                                                                    |
| EFT is inactive Validation to occur if Contract is set to                                                                                                    |
| EFT active and EFT on customer                                                                                                    |
| updated to be flagged as Inactive.                                                                                                    |
| Contract Line Validations                                                                                                    |
| WARNING: Sales Account in table This situation can occur if the override                                                                                                    |
| not valid - default used Sales account assigned to the contract                                                                                                    |
| has been deleted.                                                                                                    |
| WARNING: Markdown Account in This situation can occur if the override                                                                                                    |
| table not valid - default used Markdown account assigned to the                                                                                                    |
| contract has been deleted.                                                                                                    |
| WARNING: Cost of Sales Account in This situation can occur if the override                                                                                                    |
|                                                                                                    |
| table not valid - default used COGS account assigned to the contract has been deleted.                                                                                                    |
|                                                                                                    |
|                                                                                                    |
| table not valid account assigned to the contract has been deleted.                                                                                                    |
|                                                                                                    |
| Billing Recognition Account This situation can occur if the Billing                                                                                                    |
| (ACTINDX) in table not valid Recognition account assigned to the                                                                                                    |
| contract has been deleted.                                                                                                    |
| Markdown Recognition Account in This situation can occur if the Markdown                                                                                                    |
| table not valid Recognition account assigned to the                                                                                                    |
| (PP_Markdown_Index) contract has been deleted.                                                                                                    |
| Ship to Address does not exist: Validation to occur when Ship to address                                                                                                    |
| assigned to line item no longer exists                                                                                                    |
| Salesperson ID does not exist: Validation to occur when Salesperson ID                                                                                                    |
| assigned to line item no longer exists                                                                                                    |
| Sales Territory does not exist: Validation to occur when Sales Territory                                                                                                    |
| assigned to line item no longer exists                                                                                                    |
|                                                                                                    |
| Site ID does not exist: Validation to occur when Site ID assigned to line item no longer exists                                                                                                    |

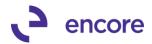

| Shipping Method does not exist:                                      | Validation to occur when Shipping<br>Method assigned to line item no longer                                                                                                    |
|----------------------------------------------------------------------|----------------------------------------------------------------------------------------------------|
|                                                                      | exists                                                                                                    |
| Tax Schedule ID does not exist:                                      | Validation to occur when Tax Schedule<br>ID assigned to line item no longer exists.                                                                                                    |
| Line has invalid Next Date to Bill                                   | This situation can occur Next Bill Date was integrated in with invalid value.                                                                                                    |
| WARNING: Amount is not prorated as option is turned off in Setup     | This situation can occur if Line item on<br>contract is flagged for Proration but user<br>had turned off Proration in Subscription<br>Billing Setup.                                                                            |
| WARNING:No proration for<br>Daily,UD-Days,One-Time<br>Frequencies    | This situation can occur if User had<br>integrated in a prorate flag incorrectly for<br>a line item with the listed pay<br>frequencies.                                                                                         |
| Prorate. Start Date after Next Bill<br>Date by full bill cycle       | This validation will occur if Start Date is<br>after the next bill date by a full Bill Cycle.<br>As this would cause a 0.00 unit price the<br>validation will occur.                                                            |
| Fiscal periods have not been defined for all deferral periods        | This validation to occur if user sets up<br>contract for Deferrals and the Fiscal<br>periods have not been created yet.                                                                                                    |
| Price Level does not exist on<br>Contract Line                       | Validation to occur if Price Level assigned to line item no longer exists.                                                                                                    |
| Item Currency's List Price not valid                                 | Validation to occur if Currency assigned                                                                                                    |
| for item/currency                                                    | for item no longer exists                                                                                                    |
| Inventoried and Kit items are illegible for line consolidation       | Validation to occur if line item is a kit and line consolidation is turned on for the contract                                                                                                    |
| Group Item Class has more than one record marked as Primary          | Validation to occur if Line Consolidation<br>activated and more than one Item in<br>group class is flagged as the Primary<br>Item.                                                                                              |
| Group Item Class lines must all have the same U of M                 | Validation to occur if Line Consolidation<br>is activated and an items in the Group<br>have different Units of Measure.                                                                                                    |
| Deferrals and Consolidations based<br>on each line is not supported. | Validation to occur if Line Consolidation<br>is active with Consolidate Distributions<br>based on Each Contract Line. Should<br>user also flag a line for Deferral then the<br>Deferral process will fail.                      |
| WARNING: Item x Billings Past Due                                    | Validation was moved from second<br>create step to first create step.<br>Validation will occur if Report on<br>Overdue Billings flag is set for Create<br>window and Next Bill date on Line item is<br>> than 1 billing period. |

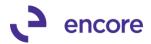

### 7. Improved Document History.

Improvements added to the Document History Window:

- Document History window will now display the Document Type. The 4 Types that will be listed are Quote, Order, Invoice, and Deferral.
- Deferral documents generated using the Recognize Deferred Revenue will now display yes for posted should the deferral document is posted.
- The Document Date for these deferral will be set to the Service Start Date.

| M Subscription              | Billing              | Documen              | t History      | - GPDA             | T (sa)      |   |          |   |            |                                 |            |        |   | X |
|-----------------------------|----------------------|----------------------|----------------|--------------------|-------------|---|----------|---|------------|---------------------------------|------------|--------|---|---|
| Line OK<br>Items<br>Actions | View<br>View<br>View | File<br>File<br>File | Tools<br>Tools | Help<br>Help       | Add<br>Note | Ð |          |   |            |                                 |            |        |   |   |
| Customer ID                 |                      | IWOW!                |                |                    |             |   |          |   |            |                                 |            |        |   |   |
| Customer Name               |                      | Oh! What             | a feeling!     |                    |             |   |          |   |            |                                 |            |        |   |   |
| Created Date                | Datab                | Number               | De             | cument N           | unhar       | - | Doc Type | Y | Date       | an and A                        |            | Posted |   | 5 |
| 06/06/2016                  | DEFTE                |                      |                | 200000000          |             |   | Deferral | J | 07/01/2016 | Document Amount F<br>\$550.00 Y |            |        |   |   |
| 06/06/2016                  | DEFTE                |                      |                | 000000000000000027 |             |   | Deferral |   | 07/01/2016 |                                 | \$2.48     |        | - | Ħ |
| 06/06/2016                  | GLYNI                |                      |                | 21427              | 0000021     |   | Invoice  | ſ | 06/01/2016 |                                 | \$1,270.44 |        |   | 1 |
| 00/00/2010                  | GETT                 |                      |                |                    |             |   |          | J | 00/01/2010 |                                 | φ1,£10.11  | 100    |   |   |
|                             |                      |                      |                |                    |             |   |          |   |            |                                 |            |        |   |   |
|                             |                      |                      |                |                    |             |   |          |   |            |                                 |            |        |   |   |
|                             |                      |                      |                |                    |             |   |          | _ |            |                                 |            |        |   |   |
|                             |                      |                      |                |                    |             |   |          |   |            |                                 |            |        |   |   |
|                             |                      |                      |                |                    |             |   |          | _ |            |                                 |            |        |   |   |
|                             |                      |                      |                |                    |             |   |          |   |            |                                 |            |        |   |   |
|                             |                      |                      |                |                    |             |   |          | _ |            |                                 |            |        |   | ÷ |
| -                           |                      |                      |                |                    |             |   |          |   |            |                                 |            | ,      |   | - |
| * Document has b            | een voi              | ded.                 |                |                    |             |   |          |   |            |                                 |            |        |   |   |

#### 8. Enhanced Contract Number Lookup with setup option.

Enhancement added to allow users to set in Subscription Billing Setup if the Contract Lookup Filter will default to include only Active Contracts or all Contracts.

| /1 Subscription B | Billing Set | up - GP   | 'DAT (sa)                            |                                             |
|-------------------|-------------|-----------|--------------------------------------|---------------------------------------------|
| Save Cancel       | File        | Tools     | Para Help Open Add                   |                                             |
| Actions           | File        | Tools     | Help                                 |                                             |
| Contract          |             |           |                                      |                                             |
| Next Contra       | ct Numbe    | er Dilla  |                                      | Rolldown Customer Card changes to Contracts |
| Contract Look     | up Filter   | ۲         | Active Only C All                    | 🔿 Never 🔿 Always 🔎 Ask Each Time            |
| - Fnable Br       | ollback (Se | e Hser Ma | anual for warnings)                  | Rolldown Item Card changes to Contracts     |
|                   |             |           | pack available only on last invoice) | C Never C Always @ Ask Each Time            |
|                   |             |           | ~                                    | Bolldown SB Line Item Defaults              |

#### 9. Improved Subscription Billing Reports window.

The Subscription Billing reports window now contains a template option. This option will allow users to create templates for the Report window for their selected report and filter options. Users can even set a specific template to be the default template to appear when they open the Subscription Billing Reports window.

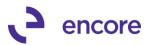

| elete   |
|---------|
|         |
|         |
|         |
| actions |
|         |
|         |
| actions |
| actions |
| actions |
|         |

#### 10. Improved Subscription Billing Summary SmartList Objects.

Documents created using the Recognize Deferred Revenue window will now display the CurrencyID associated to the Deferral generated.

#### 11. Added Validation during Table Conversion.

Validation was added for Table Conversion to check if any Subscription Billing Windows were open. The following error will be received is a window is open.

| Microsoft Dyr | namics GP                                                                    |
|---------------|------------------------------------------------------------------------------|
| A             | All Subscription Billing windows must be closed before running this process. |
|               |                                                                              |
|               |                                                                              |
|               |                                                                              |

### **12. Improved Line Consolidation option for Distributions based on Contract Line.** New Improvements added to Line Consolidation option in Subscription Billing Setup.

**Item 1:** A new SB Setup Option added to Enable Consolidation on Sop documents for Non-Inventoried Items. Users can now specify how the quantity will be set for the consolidated line item. In the setup option they can set QTY for the following options:

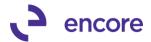

- **Sum of the Lines** This is the default setting when enabled it will sum the QTY of all lines in the Group.
- **Parent's QTY –** This will set the quantity on the SOP document to be the quantity to be the parent line items quantity.
- **Default to 1** This will default the quantity on the SOP document to be 1.

The U of M, Markdown, COGS will be calculated on the consolidated item on the invoice based on the quantity setting that is set.

**Item 2:** A new SB setup option added to Enable Consolidation on SOP documents for Non-Inventoried Items. Users can now create invoices with consolidated line items but have separate GP distributions for each Contract Line as shown in Example1 listed below.

Note that should users Default on the GP distributions created for the Consolidated Line item, they will receive a validation warning informing them it will not recreate the distributions based on each contract line as shown in Validation message below.

| 🕼 Subscription Billing Setup — GPDAT (sa)                                                                                                    |                                                                                                    |
|----------------------------------------------------------------------------------------------------|----------------------------------------------------------------------------------------------------|
| Save Cancel File Tools Help                                                                                                    |                                                                                                    |
| Actions File Tools Help                                                                                                    |                                                                                                    |
| Contract Next Contract Number                                                                                                    | Rolldown Customer Card changes to Contracts                                                                                                    |
| <ul> <li>✓ Enable Rollback (See User Manual for warnings)</li> <li>✓ Allow Multiple Invoicing (Rollback available only on last invoice)</li> </ul>                                                  | Rolldown Item Card changes to Contracts                                                                                                    |
| Rollback Defaulting Option: C Always Rollback G Ask Each Time                                                                                                    | Rolldown SB Line Item Defaults C Never C Always Ask Each Time Apply Line Deferral defaults on Contracts with Group Profiles                                                                                |
| <ul> <li>Enable End of Contract Life options when deleting/voiding documents</li> <li>Ask Each Time</li> <li>Inactivate Lines</li> <li>Expire Lines (Updates the end date on line items)</li> </ul> | ✓         Enable Consolidation on SOP documents for Non-Inventoried items           Default when creating new Contracts/Lines           ✓         None           ✓         Summary (by Grouped Item Class) |
|                                                                                                    | Item 1 Set Qty to: Sum of Lines Parent's Qty Default to 1                                                                                                    |
|                                                                                                    | tem 2 Consolidated distributions based on each contract line                                                                                                    |
| <u>Valida</u>                                                                                                    | ation                                                                                                    |

# Subscription Billing Setup

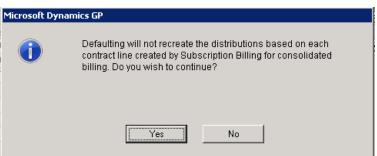

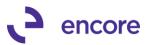

# Example 1

| In Subscription Billing Con | ract Entry   | - GPDAT (sa)      |                   |               |                    |                     |            |            |                 |                  |
|-----------------------------|--------------|-------------------|-------------------|---------------|--------------------|---------------------|------------|------------|-----------------|------------------|
| Additional File Too         | ls Help      |                   |                   |               |                    |                     |            |            |                 |                  |
| Additional File Too         | - '          |                   |                   |               |                    |                     |            |            |                 |                  |
| 🏠 New 🛛 🔚 Save 🛛 🚜 🤇        | ilear 🗙 D    | elete  🕞 Skip     | Cycle 🛛 🖓 Doo     | ument History | 🕒 Сору             |                     |            |            |                 |                  |
| Contract Number: CTR00000   | 00000708     | Q 🗋               | Customer ID:      | !WOW!         | ୍କ                 |                     |            |            |                 |                  |
|                             |              |                   | Customer Name     | e: Oh! What a | feeling!           |                     |            |            |                 |                  |
| General Line Items Options  | User-Define  | ed                |                   |               |                    |                     |            |            |                 |                  |
| x                           |              |                   | •                 | Find          | Clear              |                     |            |            |                 |                  |
| Item                        | Cont Prc     | Quantity          | U of M            | Unit Price    | Ext. Price         | Frequency           | UD D/M     | Start Date | Next Bill Date  | Billing Cycle    |
| Description                 | Inactive     | Price Level       | Markdown Amt      | Mrkdwn End Dt | Unit Cost          | Comment ID          |            | End Date   | Billing Day     | Last Billed      |
| 🗆 A- NON-INVE 🔍 🗦           | CP           | 1.00              | Each 🔍            | \$500.00      | \$500.00           | Monthly             | 0          | 06/01/16   | 07/01/16        | 07/01/16 to 07/3 |
| non invenotry item 1        | 🔲 Inactive   | RETAIL 🔍          | \$0.00            |               | \$300.00           |                     | ୍ଦ୍ର 🔸     |            | 1st             | 06/01/16         |
| Item Detail Defe            | Devenue I    | Distribution Acco | unte User Def     | ined          |                    |                     |            |            |                 |                  |
| ۹ Prorate Grou              | oing Primary | Grouped Item (    | Class <u>Sale</u> | sperson ID    | 5hip To Address II | D Sales Territory I | D Shipping | Method     | Tax Schedule ID | Times Billed     |
| •                           | $\checkmark$ | CLASS1            | <b>Q</b>          | <b>Q</b> Y    | YELLOWSTO          | <u>ໂ</u>            | 🔍 MAIL     | 2          | S-N-TXB-% 🞑     | 1                |
| 🗆 A- NON-INVE 🔍 🕂           | CP           | 1.00              | Each              | \$700.00      | \$700.00           | Monthly             | 0          | 06/01/16   | 07/01/16        | 07/01/16 to 07/3 |
| A NON INVENTORY ITEM 3      | 🔲 Inactive   | RETAIL 🔍          | \$0.00            |               | \$200.00           |                     | Q >        |            | 1st             | 06/01/16         |
| Item Detail Defer           | Revenue      | Distribution Acco | unts User Def     | ined          |                    |                     | -          |            | 1               |                  |
| ۹ Prorate Grou              | oing Primary | Grouped Item (    | Class Sale        | sperson ID    | 5hip To Address II | D Sales Territory I | D Shipping | Method     | Tax Schedule ID | Times Billed     |
| •                           |              | CLASS1            | <b>Q</b>          | <b>Q</b> 1    | YELLOWSTOC         | 3 [                 | 🔍 MAIL     | Q          | S-N-TXB-% 🞑     | 1                |
|                             |              |                   | Q                 |               |                    |                     |            |            |                 |                  |

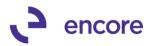

|                                                                                                    | (sa)                           |                       |                                         |             |                                                                                                    |                               |
|----------------------------------------------------------------------------------------------------|--------------------------------|-----------------------|-----------------------------------------|-------------|----------------------------------------------------------------------------------------------------|-------------------------------|
| · · ·                                                                                                    | • •                            | Go To                 | Print E-mail                            | Tools       | Particular State Particular State Pa | Su<br>Su                      |
| Type/Type ID:         Invoice           Document No.         IVC21456           Customer ID         IWOW!           Customer Name         Dh! What a feelin           Ship To Address         YELLOWSTONE | -                              | vood Drive            | Batch ID<br><u>Default Sit</u>          | PO Number   | 06/01/2016<br>TEST1<br>RUGBY<br>USA                                                                                                    |                               |
| A-NON-INVENTORY_1                                                                                                    | Each                           | oice Quantity         | → △ □ □ □ □ □ □ □ □ □ □ □ □ □ □ □ □ □ □ |             | Extended<br>600.00<br>\$0.00                                                                                                    | \$1,200.00 <b>▲</b><br>\$0.00 |
|                                                                                                    | Ju Sales Distribution          | Entry - GPD           | AT (sa)                                 | - 21        |                                                                                                    |                               |
|                                                                                                    | OK Delete Defa                 | ult View<br>View      |                                         | le Tools    | Help Add<br>Help Note<br>Help                                                                                                    |                               |
| Amount Received                                                                                                    |                                |                       |                                         | _           |                                                                                                    |                               |
| Terms Discount Taken                                                                                                    | Customer ID !WO'<br>Name Oh! \ | W!<br>What a feeling! |                                         |             | ument No.<br>ument Type                                                                                                    | IVC21456<br>Invoice           |
| On Account<br>Comment ID PROMO                                                                                                    | Name On N                      | what a recimig:       |                                         |             | ctional Amount                                                                                                    | \$1,200.00                    |
|                                                                                                    |                                |                       |                                         | Orig        | inating Amount                                                                                                    | \$0.00                        |
|                                                                                                    | Account Distributions          |                       |                                         |             |                                                                                                    |                               |
| I                                                                                                    | Account                        | . 🔎 🗋 🍰 🔶             | Туре                                    | Debit       |                                                                                                    | Credit 🔗                      |
|                                                                                                    | Description                    |                       |                                         | Originating | Debit                                                                                                    | Originating Credit 🛛 😒        |
|                                                                                                    | Distribution Reference         |                       |                                         |             |                                                                                                    |                               |
| Report on                                                                                                    | 1000 -1000 -0100 -1            |                       |                                         | -           | \$1,200.00                                                                                                    | \$0.00                        |
|                                                                                                    | 9999-9999-9999-9999-9          |                       |                                         | •           | \$0.00<br>\$0.00                                                                                                    | \$500.00                      |
|                                                                                                    |                                |                       | IJALEO                                  | •           | 3U.UU                                                                                                    | 3700.00 L                     |

#### **Resolved Issues**

#### 1. Fixed issue with Seed Character entry on Contract Entry.

Issue was observed when user partially entered an item number on a new line item and then used the lookup option to select the item focus in Contract entry changed from the new line to the first line item in the contract. This issue has since been resolved. For this update during document creation an activity lock will be created on the contract selected during the first step create Thus locking the contract by the user preventing another

#### 2. Resolved Problem with Item description failing to change.

Problem observed when user selects a new line item and then changes the item number prior to saving the contract. Should user have performed this action it failed to refresh the Item description listed on the line item. This has since been resolved.

# 3. Resolved Issue with SmartList Objects for Subscription Billing Detail and Summary Invoices.

Issue noticed preventing SmartList objects to not be compatible with Optimized GP Search function. This has since been resolved.

# 4. Fixed Problem with 0.00 Deferral.

Problem noticed should user have a Contract Line item with a 0.00 Unit Price and the item flagged for Line Deferrals. The create process was attempting to create line

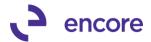

deferrals for 0.00 line item. Should line item be the only item assigned to the Sales Account it would cause issues during document creation. Issue has since been resolved preventing Deferrals from being created for 0.00 unit price line items.

### 5. Resolved Problems with EFT Payments with Suretax.

Problem observed with EFT Payment failing to include tax calculated from Suretax when using Regular Create. Issue has since been resolved.

# 6. Resolved issues with Document history deleting on voiding invoices. Issue was noticed when rollback disabled should user void an invoice it deleted the document history. This has since been updated so that doc history will no longer be deleted if a transaction is voided and rollback is turned off.

### 7. Fixed Issues with Commission Calculation.

Issue observed on Commissions being calculated. With fix applied the salesperson ID listed on the contract header will be set on the SOP document header. The Sales Person ID listed on the Contract line items will be set on the SOP line items. Commission calculation will be based on the Salesperson ID listed on the line items. Should any line item listed on the document generated have a different Salesperson ID than what is listed on the document header then all commission calculation will be calculated based on apply to sales. Otherwise the calculation will be based on the Apply to setting of the salesperson id on the document header.

- 8. Resolved issues with Subscription Billing Default Security Tasks & roles. Issue observed with ENCORE SB INQUIRY security task was missing Contract Number Lookup option. Issue has since been resolved.
- **9. Fixed problem with Table Conversion when upgrading from GP2013.** Problem observed causing Version Number failing to update from 12.00 to 14.00 in EBSProdVersion Table after table conversion was run. This was causing the notification to constantly appear to run table conversion. Only users that upgraded from a later build on GP2013 to GP2015 would have noticed this issue. This problem has since been resolved.

# Build 14.009 – Feb 25, 2016

# Enhancements

# 1. Improved Subscription Billing Importer.

Subscription Billing Importer improved so that new line items are imported in the order that they appear on the import file instead of alpha numeric order.

## 2. Enhanced Document History Window.

Document History Window updated to show new column called Posted. This column will indicate if Invoice has been posted or not posted or if quote and order has been transferred or not transferred. New Zoom into option provided on Document number to zoom into Sales Document Detail Inquiry Zoom.

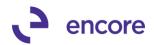

| Jubscription B      | illing Document Hist | ory                   |             |              |             |            |                   | _ 🗆 X      |
|---------------------|----------------------|-----------------------|-------------|--------------|-------------|------------|-------------------|------------|
| File Edit To        | ols View Help        | Debug                 |             |              |             | sa De      | xtordinary Inc. ) | 02/26/2016 |
| 💽 OK   Lin          | ie Items             |                       |             |              |             |            |                   | ∞,         |
| Contract Number     | CTR0000000           | 000223                |             |              |             |            |                   |            |
| Customer ID         | !wow!                |                       |             |              |             |            |                   |            |
| Customer Name       | Oh! What a feeli     | ng!                   |             |              |             |            |                   |            |
|                     |                      |                       | <u> </u>    |              |             |            |                   |            |
|                     | Batch Number         | Document Number       | 🤿 Date      |              | Document Ar |            | Posted            |            |
|                     | SB00277-2015         | QTE009                |             | 1/2016       |             |            | Transferred       | - <u>-</u> |
| 02/26/2016 1        | TEST                 | QTE011                | 02/0        | 1/2016       |             | \$1,172.38 | Not Transferred   | •          |
|                     |                      |                       |             |              |             | <b>`</b>   |                   |            |
|                     |                      |                       |             |              |             |            |                   | _          |
| 📕 🖊 Sales Do        | cument Detail Inqui  | ry Zoom               |             |              |             |            | _                 | IX         |
| File Edit           | t Tools Help D       | ebug                  |             |              | sa          | Dextordin  | ary Inc. 02/26/2  | 2016       |
|                     |                      |                       |             |              |             |            |                   |            |
| GL Referen          | ice                  |                       |             | Type ID      |             | QUOTE      | E 2               |            |
|                     |                      |                       |             | Document     | Number      | QTE01      |                   |            |
| Repeati             |                      | eat                   | 0           | Master Nur   |             |            |                   | '53 🔽      |
| *Do                 | Frequency            |                       |             | Remaining    |             |            | \$1,200           |            |
| "D0                 | Days to Incre        | ment                  | 0           | Times Repe   |             |            |                   | 0 🕙        |
|                     |                      |                       |             | Date Last F  | •           | 00/00/     | 0000              |            |
|                     |                      |                       |             | Alloc, Atten | npted       |            |                   |            |
| 🔫 🔫 🛛 Transfer to I |                      | Transfer to Fulfillme | nt Order/In | voice:       |             |            |                   |            |
| Type ID             | ORDER 1              | Type ID               |             |              |             |            |                   |            |
| I . Batch ID        |                      | Batch ID              |             |              |             |            |                   |            |
| Туре                | Type ID              | Document Number       | Date        | Orig         | д. Туре     | Orig. Nun  | nber              |            |
| Quote               | QUOTE 2              | QTE011                | 02/01       | /2016 Qu     | ote         | QTE011     |                   |            |
|                     |                      |                       |             |              |             |            |                   |            |
| :                   |                      |                       |             |              |             |            |                   |            |
|                     |                      |                       |             |              |             |            |                   |            |
|                     |                      |                       |             |              |             |            |                   |            |
| Custor              |                      |                       |             |              |             |            |                   |            |

**3.** Improved invoice creation with Suretax. Subscription Billing invoice creation updated for increased parameters for Suretax component.

# **Resolved Issues**

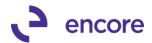

### 1. Fixed issue with Subscription Billing SmartList Objects

Issue noticed when using GP search option to range filter U of M, Line item status, Item Number and Item Description. Issue was range filter will display first line item seq from contract for each line item that met search criteria. Issue has since been resolved so that correct data will be displayed using search option on Contract Detail, Contract Header, Contract Line Items SmartList Objects.

#### 2. Resolved problem with EFT Calculation on invoices.

Issue noticed on Contracts with EFT Active. Amount received had double tax amount applied and failed to reduce trade discount from document total if trade discount was on footer for contract. Issue has since been resolved ensuring that EFT Amount received listed correct amount for the document total and ensure correct GP distributions applied for payment received.

3. Fixed problem with Table conversion on GP environment with greater than 32 company Db.

Issue observed during table conversion should user attempt to run table conversion on GP environment for greater than 32 company Databases User would receive GP selection error indicating selection exceeded 32 selection limit. Issue has since been resolved.

4. Resolved issues with EFT payment calculation with Suretax for Fast Create Issue noticed with SOP invoices created with EFT payment when Suretax was installed. EFT payment applied contained additional tax calculated. This issue has since been resolved on the Fast Create process.

# Build 14.008 – Jan 26, 2016

#### **Enhancements**

#### 1. Improved Document History Tables and SmartList Objects.

Document History Summary table ME50411 will now update the Posted column to reflect when an invoice is posted. This update is noticeable in the Summary Invoices SmartList object. For existing users during the installation process when running table creation it will automatically update the correct value for this field on all existing document history.

| <                                          | Subscription Billing | - Summary Invoice     | 25                           |                      |                   |             |     |        |   |
|--------------------------------------------|----------------------|-----------------------|------------------------------|----------------------|-------------------|-------------|-----|--------|---|
| 🛅 Company                                  | 📸 Snapshot 📧 E:      | cel 🕶 📩 XML           |                              |                      | Advanced SmartLis | t           |     |        |   |
| FieldService                               | - · _                |                       |                              |                      |                   |             |     |        |   |
| 🛅 Financial                                | Drag a column header | nere to group by that | : column                     |                      |                   |             |     |        |   |
| Fixed Assets                               | Contract Number /    | Customer Number       | Customer Name                | Doc Number           | Document Amount   | Currency ID | Voi | Posted | 1 |
| Human Resources                            | Contract Number /    |                       | \$Millions-You are worth it. | IVC20020             | \$503.00          |             | No  | Yes    | 1 |
| Inventory                                  | CTR0000000000000     | 4                     | Oh! What a feeling!          | IVC20020             | \$3,947.80        |             | No  | Yes    |   |
| Payroll                                    | CTR0000000000000     |                       | Oh! What a feeling!          | IVC20027<br>IVC20028 |                   |             | No  | Yes    |   |
| Project Accounting                         |                      |                       |                              |                      | \$2,429.69        |             |     |        |   |
| Project Tracking                           | CTR000000000000      |                       | Oh! What a feeling!          | IVC20029             | \$2,429.69        |             | No  | Yes    |   |
| Purchasing                                 | CTR000000000011      |                       | Oh! What a feeling!          | IVC20030             | \$2.66            |             | No  | Yes    |   |
| Sales                                      | CTR000000000011      |                       | Oh! What a feeling!          | IVC20031             | \$3.43            |             | Ye: | Yes    |   |
| Subscription Billing                       | CTR000000000012      | IWOWI                 | Oh! What a feeling!          | IVC20032             | \$460.43          | USA         | No  | Yes    | L |
| Subscription Billing - Contract Detailed   | CTR000000000013      | IWOWI                 | Oh! What a feeling!          | IVC20039             | \$5,370.29        | USA         | No  | Yes    |   |
| Subscription Billing - Contract Decaled    | CTR000000000013      | IWOWI                 | Oh! What a feeling!          | IVC20046             | \$5,435.66        | USA         | Yes | Yes    | L |
|                                            | CTR000000000014      | IWOWI                 | Oh! What a feeling!          | IVC20041             | \$460.43          | USA         | Yes | Yes    | L |
| Subscription Billing - Contract Line Items | CTR000000000014      | IWOWI                 | Oh! What a feeling!          | IVC20043             | \$460.43          | USA         | Yes | Yes    |   |
| Subscription Billing - Detail Invoices     | CTR000000000014      | IWOWI                 | Oh! What a feeling!          | IVC20044             | \$460.43          | USA         | No  | No     |   |
| L <u>à</u> *                               | CTR000000000014      | IWOWI                 | Oh! What a feeling!          | IVC20045             | \$460.43          | USA         | Yes | Yes    |   |
| Subscription Billing - Summary Invoices    | CTR000000000024      | IWOWI                 | Oh! What a feeling!          | IVC20058             | \$2.48            | USA         | Yes | Yes    |   |
| <u> </u>                                   | CTR000000000025      |                       | """American"" Clothing"      | IVC20060             | \$30.50           |             | Yes | Yes    | L |
|                                            | CTR000000000026      | IWOWI                 | Oh! What a feeling!          | IVC20071             | \$500.00          | USA         | No  | Yes    | L |
|                                            | CTR000000000026      | IWOWI                 | Oh! What a feeling!          | IVC20073             | \$500.00          | USA         | No  | Yes    | L |
|                                            | CTR000000000029      | IWOWI                 | Oh! What a feeling!          | IVC20075             | \$2.48            | USA         | Yes | Yes    |   |
|                                            | CTR000000000029      | IWOWI                 | Oh! What a feeling!          | IVC20076             | \$2.48            | USA         | Yes | Yes    |   |
|                                            | CTR000000000029      | IWOWI                 | Oh! What a feeling!          | IVC20077             | \$2.48            | USA         | Yes | Yes    | 1 |

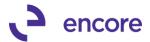

### 2. Improved Subscription Billing Checklinks.

Subscription Billing Checklinks will now be checking for orphaned Contract line items in the Contract Line table and Document history contract lines tables. It will also be looking for orphaned Document history header records. Should there be any orphaned line items in the 2 tables mentioned or orphaned document history these will be deleted by Checklinks and indicated in the Checklinks report.

| 02/12/2016      | Dextordinary Inc.<br>Checklinks Report                                     |
|-----------------|----------------------------------------------------------------------------|
| Issue Descripti | .on                                                                        |
| Deleted orpha   | ned contract line record: CTROOOO999: 3M STRIP PADS                        |
| Deleted orpha   | uned Document History record - contract no longer exists: CTR0000999       |
| Deleted orpha   | uned Document History contract line record: CTR00000000008: 3-M SAFE STRIP |
| Deleted orpha   | uned Document History contract line record: CTR00000000008: 3M STRIP FADS  |
| Deleted orpha   | uned Document History contract line record: CTR00000000008: 3M STRIP PADS  |
| Deleted orpha   | ned Document History contract line record: CTROOOO9997: 3-M SAFE STRIP     |

#### 3. Enhanced Copy contract option.

Subscription Billing Copy Contract option will now provide the user the ability to copy the Consolidate lines flag settings on the Contract Header record. This feature in copy contract will only be enabled should the Line consolidation setting be enabled in Subscription Billing Setup.

| 🕼 Copy a Contract                                                                                                    |                                                                                                    |                                        |
|----------------------------------------------------------------------------------------------------|----------------------------------------------------------------------------------------------------|----------------------------------------|
| File Edit Tools Help Debug                                                                                                    | sa D                                                                                                    | extordinary Inc. 02/12/2016            |
| 🔚 Save 🔄 Clear 💼 Copy 💥 Cancel                                                                                                    |                                                                                                    |                                        |
| Source Contract                                                                                                    | Target Contract                                                                                                    |                                        |
| Contract Number     Image: Contract Number       Customer ID     Image: Currency ID                                                                                                    | Contract Number         CTR000000000214 <u>Customer ID</u> IW/0W!           Currency ID         USA                                                                                                    |                                        |
| Template Name       TEST1b       Image: Contract         Contract Line Details - Use current Target Contract       Image: Contract       Image: Contract         Use Price Level assigned to Target Customer       Image: Contract       Image: Contract         Use Ship Method and Tax ID from Customer Card       Image: Customer Card       Image: Customer Card         Use Ship-to-Address from: Image: Customer Card       Image: Customer Card       Image: Customer Card         Use Ship Internet Card       Image: Customer Card       Image: Customer Card       Image: Customer Card         Use Ship Internet Card       Image: Customer Card       Image: Customer Card       Image: Customer Card         Use Ship Internet Card       Image: Customer Card       Image: Customer Card       Image: Customer Card         Use Ship Internet Card       Image: Customer Card       Image: Customer Card       Image: Customer Card         Use Ship Internet Card       Image: Customer Card       Image: Customer Card       Image: Customer Card         Use Ship Internet Card       Image: Customer Card       Image: Customer Card       Image: Customer Card         Use Ship Internet Card       Image: Customer Card       Image: Customer Card       Image: Customer Card         Use Ship Internet Card       Image: Customer Card       Image: Customer Card       Image: Customer Card         U | It<br>Contract Header - Use Source Contract<br>Contract Class Site ID_GL Beference<br>Consolidate SOP Documents Options<br>Comment ID, Deferral Profile<br>✓ Payment Terms, Salesperson ID, Territory<br>✓ Doc Type, Doc Type ID | Accounts Receivable     Footer Amounts |
| Contract Line Details - Additional Options Clear End Date Copy Line Comments from source contract Use Start Date 00/00/0000 Use Next Billed Date                                                                                                    | User Defined: (All)<br>Contract Fields Sales Fields                                                                                                    |                                        |

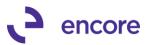

| eneral Line Items Options User-Defined                                                                                                    | Customer ID:<br>Customer Name                                                                                           | IWOW!                              |
|----------------------------------------------------------------------------------------------------|----------------------------------------------------------------------------------------------------|------------------------------------|
| Contract Status:     Active       Contract Class:     Image: Contract Class:       Site ID:     RUGBY       P0 Number:     Image: Contract Class:       P0 Date:     Image: Contract Class:       Currency ID:     USA | Contract Summary<br>Start Date:<br>End Date:<br>Next Date to Bill:<br>Last Date Billed:<br>Frequency:<br>Continuous Bil | 2/12/2016<br>3/1/2016<br>Bimonthly |
| Consolidate lines when Creating SOP Documents                                                                                                    |                                                                                                    | tems                               |

**4. Enhanced Subscription Billing Importer.** Users can now Import the Line Consolidation flag setting on the Contract Header using the Subscription Billing Importer tool. They can also Import the Primary Flag setting and Grouped Item Class for the Contract Lines using this tool.

| Gubscription Billing 1  | Importer             |                   |                       |             | Ai Impo    | rt Fiel | ds Loa   | kup       |        |            |          |      |
|-------------------------|----------------------|-------------------|-----------------------|-------------|------------|---------|----------|-----------|--------|------------|----------|------|
| File Edit Tools         | Help Debug           |                   |                       |             | File 6     | Edit    | Tools    | Help      | Debuç  | ,          | 02/12/20 | 16   |
| 🚽 Save 🔀 <u>D</u> eleti | e ᠫ Clear 🗌          | Import            |                       |             | -          |         |          |           |        |            |          |      |
|                         | NEW HEADER           | 101               | <b>E</b> 4 4 9        |             | Contract   |         |          | Contract  | Header |            |          |      |
| Import Setup ID         |                      | ₫-1               |                       | mber Con    | Find by F  | -leidha | ame      |           |        |            |          |      |
| Description             | new header           |                   | Next Co               | ntract Nu   | - ▼   ⊻ier | ar All  | Fielder  | bu Fieldr | ama    |            |          | 3    |
| Contract File           | Contract Header      |                   | Cor                   | nstant Vali |            | M. All  |          | by Heidi  |        |            |          | 2    |
| File Type               | Comma Delimited      | -                 |                       | ISCALLY CIT |            |         | Fields   |           |        | Туре       | Max.     |      |
| File Name/Path          | C:\Users\Adminis     | trator\Desktop\SB | 00258\SB00258-2015_he | adernew2    | Bill To A  | ddress  | : Code   |           |        | String     | 15       |      |
|                         |                      | -                 |                       |             | Commen     | it ID   |          |           |        | String     | 20       |      |
| Import Fields           | Q,                   | 21                | Format                | 🔎 Wie       | Commen     | it Text |          |           |        | String     | 150      |      |
| Contract Number         |                      | String            | str                   |             | Contract   | Class   |          |           |        | String     | 15       |      |
| Customer ID             |                      | String            | str                   |             | Contract   | Numb    | per      |           |        | String     | 20       |      |
| Site ID                 |                      | String            | str                   |             | Contract   | Statu   | s        |           |        | Integer    | 1        |      |
| Document Creation Group | ping                 | Integer           | int                   |             | Currency   |         |          |           |        | String     | 15       |      |
|                         |                      |                   |                       |             | Custome    | er ID   |          |           |        | String     | 20       |      |
|                         |                      |                   |                       |             | Deferral   | Profile | Group    |           |        | String     | 15       |      |
| Create contracts using  | a default line items |                   |                       |             | Docume     | nt Cre  | ation Gi | ouping    |        | Integer    | 1        | n    |
| Create contracts using  | y deraduk interkents |                   |                       |             | Docume     | an a    |          |           |        | Jung       | 15       |      |
| N Site ID 🛛 🎾 Defa      | ult Item Number      |                   | J of M 🖉 Quantity     |             | Freight A  | moun    | ł        |           |        | Currency   | 14       | -    |
| Description             |                      | F                 | Price Level 🛛 🔎 Markd | own         |            |         |          |           |        |            |          |      |
| Line Item Frequency     | Start Date           | End Date          | Next Bill Date        | Contin      | 17 💿       | 2       |          |           | Select | Skip Field | Cance    | el I |
|                         |                      |                   |                       |             | ~ •        | -304    |          |           | 00,000 |            |          | ~    |

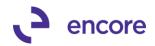

| Subscription Billing      |                       |                     |                |               |       |                      |           |           |            |                     |          |     |
|---------------------------|-----------------------|---------------------|----------------|---------------|-------|----------------------|-----------|-----------|------------|---------------------|----------|-----|
| 🌆 Subscription Billing II | nporter               |                     |                |               | A Im  | port Fie             | lds Loo   | kup       |            |                     | _        |     |
| File Edit Tools H         | lelp Debug            |                     |                |               | File  | Edit                 | Tools     | Help      | Debug      |                     | 02/12/20 | 016 |
| 🔚 Save 🔀 Delete           | 🔰 Clear 🔯             | Import              |                |               | Contr | act File             |           | Contract  | Line Items |                     |          |     |
| Import Setup ID           | NEW LINE              | P                   | 🔲 Auto N       | lumber Con    |       | actinie<br>sy Fieldn |           | contract  | Line items |                     |          |     |
| Description               | new line import       |                     | Next (         | Contract Nui  |       |                      |           |           |            |                     |          |     |
| Contract File             | Contract Line Items   |                     |                |               | ▼13   | √iew: Al             | l Fields; | by Fieldn | ame        |                     |          | 8   |
| File Type                 | Comma Delimited       | •                   |                | ionstant Vali |       |                      | Fields    |           | Тура       | 9                   | Max.     |     |
| File Name/Path            | C:\Users\Administrato | r\Desktop\gp2015 li | ne new1.csv    |               | Comn  | nent Tex             | t         |           | Strin      | g                   | 150      |     |
|                           |                       |                     |                | 0             | Conti | nuous Bi             | lling Che | ckbox     | Integ      | ger                 | 1        |     |
| Import Fields             | 🔎 Typ                 |                     | rmat           | 🔎 Wic         | Contr | e ek klune           | h         | _         | Strin      | g                   | 20       |     |
| Contract Number           | Strir                 | -                   |                | -             | Contr | acted Pr             | ice Che   | ckbox     | Integ      | jer                 | 1        |     |
| Item Number               | Strin                 | -                   |                |               | Cost  | of 5 ales            | Accoun    |           | GLA        | Account             | 88       |     |
| Quantity                  |                       | neric WI            | h decimal      |               | Defer | Revenu               | ie Checl  | (box      | Integ      | jer                 | 1        |     |
| Contracted Price Checkbo  | x nte                 | ger int             |                |               | Defer | ral Acco             | unt       |           | GLA        | -<br>Account        | 88       |     |
| Grouped Item Class        |                       | '9                  |                |               | Grout | oed Item             | Class     |           | Strin      | a                   | 10       |     |
| Bill Start Date           | Dat                   | e Mi                | 1/DD/CCYY      |               |       | oing Frim            |           |           | Intec      | -                   | 1        |     |
| E a la la la la           |                       |                     |                |               |       | ive Chec             |           |           | Intec      |                     | 1        |     |
| Create contracts using    | default line items    |                     |                |               |       | Descripti            |           |           | Strin      |                     | 100      |     |
| N Site ID 🖉 Defau         | lt Item Number        | 🔎 U of M            | 🔎 Quantity     |               |       | Vumber               |           |           | Strin      | -                   | 30       |     |
| Description               |                       | Price L             | evel 🖉 Marl    | kdown         | Reini | Tumber               |           |           | Jun        | 9                   |          | _   |
| Line Item Frequency       | Start Date            | End Date            | Next Bill Date | Contir        | 01    | 0 🥪                  | 2         | 9         | Select     | S <u>k</u> ip Field | Canc     | el: |

5. Labels adjusted on Subscription Billing Contract Header and setup The labels for Line Consolidation adjusted to be Summary (by Grouped Item Class). Verbiage changed to match verbiage used in Subscription Billing Setup window.

| h Subscription Billing Contract Entry                                                                                                    |                                                                                                    |                                                                                                    |
|----------------------------------------------------------------------------------------------------|----------------------------------------------------------------------------------------------------|----------------------------------------------------------------------------------------------------|
| File Edit Tools Additional Help Debug                                                                                                    |                                                                                                    | sa Dextordinary Inc. 02/16/2016                                                                                                    |
| 🏠 New 🛛 🖬 Save 🖉 Clear 🗙 Delete 🕼 S                                                                                                    | skip Cycle 🛛 👔 Document History 🛛 👔 Copy                                                                                                    | <i>#</i> •                                                                                                    |
| Contract Number: CTR000000000215                                                                                                    | Customer ID:                                                                                                    | Reports                                                                                                    |
| Contract Status: Active Contract Class: Stel D: RUGBY PD Number: PD Date: Currency ID: GL Reference Consolidate lines when Creating SOP Documents Consolidate lines when Creating SOP Documents Consolidate SOP Documents Consolidate SOP Documents Consolidate SOP Documents Consolidate SOP Documents Co |                                                                                                    | Subscription Billing Rollback Arc                                                                                                    |
|                                                                                                    | ႔ Subscription Billing Setup                                                                                                    |                                                                                                    |
|                                                                                                    | File Edit Tools Help Debug                                                                                                    | sa Dextordinary Inc.                                                                                                    |
| I4     I     Contract Number       Image: The second second seco                                                          | Contract Next Contract Number Bit000000000215  Enable Rolback (See User Manual for warrings)  Allow Multiple Invoicing (Rolback available only on last invoice) Rolback Defaulting Option C Always Rolback  Ask Each Time Enable End of Contract Life options when deleting/voiding documents  C Expre Lines (Updates the end date on line items) | Roldown Customer Card changes to Contracts         Never       Always         Roldown Item Card changes to Contracts         Note       C Ask Each Time         Roldown Item Card changes to Contracts         Image: State Consolidation on SOP documents for Non-Inventoried items         Policitati when creating new Contracts Lines         Policitati when creating new Contracts Lines         Image: Policitati When creating new Contracts Lines         Policitati when creating new Contracts Lines         Image: Policitati Policitati Contracts Lines         Image: Policitati Policitati Contracts Lines         Image: Policitati Policitati Contracts Lines         Image: Policitati Policitati Policitati Contracts Lines         Image: Policitati Policitati Policitati Contracts Lines         Image: Policitati Policitati Polici |

6. Sort Order improvements for Create Subscription Billing Documents.

Users can now use the Sort order for Customer ID and Contract Class correctly with Fast Create process. A third option added for Sort Order by Contract Number. All 3 Sort orders will work appropriately using Fast Create or Regular Create process to generate the invoices.

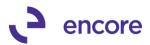

|   | h Create 9    | Subscripti             | ion Bil   | ling Doc                             | umen  | te la         |           |               |         |               |           |               |            |
|---|---------------|------------------------|-----------|--------------------------------------|-------|---------------|-----------|---------------|---------|---------------|-----------|---------------|------------|
|   | File Edi      | _                      |           | antities                             | Help  | Debug         |           |               |         | si            | a Dextoro | linary Inc.   | 02/16/2016 |
|   | East Cr       | eate New               |           |                                      |       | Exceptio      | ins 🛛 🖿   | Beprint       | *       | Create        |           |               |            |
|   |               | COLO TROM              |           | Cancer                               | 1 65  | Encoptio      | 100   00  |               |         |               |           |               |            |
|   | Selection T   | emplate                |           |                                      |       |               | ,₽ →      | Save o        | currer  | nt settings   |           |               |            |
| 1 | Module:       | Sales Or               | der Pro   | icessing                             |       | ▼ Doc T       | уре:      | nvoice        |         | • Туре        | ID        |               | P          |
|   | Batch Inf     | ormation:              |           |                                      |       |               |           |               |         |               |           |               |            |
|   | Billing Du    | ie Date                |           |                                      |       |               | Docum     | ent Date      |         |               |           | 8             |            |
|   | 0101000       | <del>i not on Pr</del> | offic -   |                                      |       |               | Botch     | <u>Number</u> |         |               |           | $\mathcal{P}$ |            |
| 1 | Sort Order    |                        |           | Contract                             |       | r 💌           | GL Ref    | erence        |         |               |           |               |            |
|   | Ranges:       |                        | 0         | Customer<br>Contract (<br>Contract ) | Class |               |           | Contract l    | JDFI    | Ranges        | GP        | UDF Rang      | jes        |
|   | Contract Cl   | ass (                  | ة Al      | O Fr                                 |       |               |           |               | P       | To:           |           |               | P          |
| P | Contract N    | umber (                | 🖲 All     | - O Fr                               | om:   |               |           |               | P       | To:           |           |               | R          |
|   | Customer C    | llass (                | 🖲 All     | Fi                                   | om:   |               |           |               | P       | To:           |           |               | 5          |
|   | Customer II   | -                      | All       | O Fi                                 |       |               |           |               | 6       | To:           |           |               | <u>F</u>   |
|   | Item Numb     | er (                   | All       | Fr                                   |       |               |           |               | P 1     | To:           |           |               | ~          |
|   |               |                        | ~         |                                      |       | lude all Iten | ns on Cor | tract in Iter | m Nu    | mber range    |           |               |            |
|   | Territory (Li | ines]                  | All       | O Fr                                 | om    |               |           |               | 1       | To:           |           |               | <u>}</u>   |
|   | Include:      |                        |           |                                      | Passv | vords:        |           | Include:      |         |               |           | Passwor       | ds:        |
|   | Exceed        | ded Credit I           | Limits    |                                      |       |               |           | 🗌 Inactiv     | /e Co   | intracts / Ci | ustomers  |               |            |
|   | Contra        | cts / Custo            | mers O    | n Hold                               |       |               |           | Discor        | ntinue  | ed Items      |           |               |            |
|   | Report        | on Overdu              | e Billing | js                                   |       |               |           | Create De     | etaileo | d Edit Repo   | rt        |               |            |
|   |               |                        |           |                                      |       |               |           |               |         |               |           | Trans         | actions    |
|   | ۵ 🗘           |                        |           |                                      |       |               |           |               |         |               |           |               |            |

# 7. Improved Subscription Billing Forecasting report.

The detailed report that appears when grouping selection of none is set will now include the item Frequency in the report generated.

| 🎒 Print 📰 Send To 👔 Modify 🚺        | <u>.0%</u> _ Con                    | npleted 60 Pages |                      |            |                |
|-------------------------------------|-------------------------------------|------------------|----------------------|------------|----------------|
| D2/16/2016                          | Subscription B                      |                  |                      |            |                |
| Forecast D                          | Forecast Repo<br>ate: 03/01/2016 to |                  |                      |            |                |
|                                     |                                     |                  |                      |            |                |
| Include Active                      |                                     |                  | act Class Range: All |            |                |
| Contract Range: All                 |                                     | Custo            | mer Range: All       |            |                |
|                                     |                                     | $\frown$         |                      |            |                |
| Date Contract Number<br>Item Number |                                     | Frequency        | Qty                  | Unit Price | Extended Price |
|                                     |                                     |                  |                      |            |                |
| 03/01/2016                          |                                     |                  |                      |            |                |
| CTR000000000175                     |                                     |                  |                      |            |                |
| 3M STRIP PADS                       |                                     | Monthly          | 1.00                 | \$0.89     | \$0.89         |
| Total For Contract:                 | CTR0000000000                       | 75               | Currency:            | -          | \$0.89         |
| CTR000000000179                     |                                     |                  |                      |            |                |
|                                     |                                     | Monthly          | 1.00                 | \$2.47     | \$2.48         |
| 3M SOLVENT                          |                                     | Monthly          | 1.00                 | \$500.00   | \$500.00       |
| 4' STEPLADDER                       |                                     |                  |                      |            |                |
|                                     | CTR0000000000                       |                  | Currency:            | -          | \$502.48       |

8. Improved Detail Document History Table and SmartList Object. Document line detail table ME50413 will now display the Price Level and Billing Day upon invoice creation. These 2 columns are also additional columns available in the

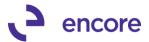

Subscription Billing – Detail Invoices SmartList object. These columns will not be updated during install for pre-existing transactions in this table.

| D | rag a column header here t | o group by that column |                     | 1 |             |             |                |        |
|---|----------------------------|------------------------|---------------------|---|-------------|-------------|----------------|--------|
|   | Contract Number 🛛 🔺        | Customer Number        | Customer Name       |   | Billing Day | Price Level | Doc Number 🛛 🗵 | Item f |
| ▶ | CTR000000000182            | !WOW!                  | Oh! What a feeling! |   | N/A         | RETAIL      | IVC20559       | 4' STE |
|   | CTR000000000182            | !WOW!                  | Oh! What a feeling! |   | 1           | RETAIL      | IVC20559       | 3M SC  |
|   | CTR000000000183            | IWOWI                  | Oh! What a feeling! |   | 1           | RETAIL      | IVC20560       | 4' STE |
|   | CTR000000000184            | IWOWI                  | Oh! What a feeling! |   | 1           | RETAIL      | IVC20561       | 4' STE |
|   | CTR000000000184            | !WOW!                  | Oh! What a feeling! |   | N/A         | RETAIL      | IVC20561       | 4' STE |
|   | CTR000000000186            | IWOWI                  | Oh! What a feeling! |   | 1           | RETAIL      | IVC20562       | 4' STE |
|   | CTR000000000186            | IWOWI                  | Oh! What a feeling! |   | 1           | RETAIL      | IVC20563       | 4' STE |
|   | CTR000000000186            | !WOW!                  | Oh! What a feeling! |   | 1           | RETAIL      | IVC20565       | 4' STE |
|   | CTR000000000187            | IWOWI                  | Oh! What a feeling! |   | 1           | RETAIL      | IVC20567       | 4' STE |
| Γ | CTR000000000187            | IWOWI                  | Oh! What a feeling! | - | 1           | RETAIL      | IVC20568       | 4' STE |

## **Resolved Issues**

### 1. Fixed issue with Contract Numbering Additional menu option.

Issue noticed with Contract Numbering option in Additional menu on Contract entry. Option was opening original dot net Setup window. This has been corrected to open the new dex setup window.

#### 2. Resolved problem with Copy Contract Template.

Issue noticed on Copy contract when saving template. User was unable to save to template for individual selections of Comment ID, Deferral Profile, Payment Terms, Salesperson ID, Territory, Accounts Receivable, Footer Amounts, Doc Type, Doc Type ID, Contract Fields, Sales Fields. However they could save these options for all Options in User Defined or Option Details. This issue has since been resolved allowing individual selections and combinations of selections.

#### 3. Fixed Problem for Table Conversion.

Issue noticed with Table Conversion to select all Company Db. There was a limit with the control type limiting selections of up to 32 company Db. This limit has been resolved by changing the control type. The Table Conversion window will now display the db the user is logged into as the first company Db in the list provided but all others will be in order.

#### 4. Issue resolved for deferrals if period is closed setting.

Problem noticed with Subscription Billing Setting for Deferrals – If Period is closed. Create in First Open Period. Deferrals were being generated the deferral entry for the first open period correctly then skipped the next 2 periods. This issue was caused by the system using the user date to determine what the future period was. This issue has since been resolved and adjusted so that to find the first open period after the service date on the line item.

#### 5. Resolved Problem with Forecasting reporting.

Issue noticed In forecasting reporting was showing items at the end of their billing period instead of at the beginning of their billing period. This issue has since been resolved.

6. Resolved problem with Subscription Billing Create Documents window and SOP UDF default labels.

Issue observed where SOP UDF labels were blank if none were setup when accessing the Sales and Customer User Defined Ranges window from the Create

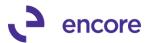

window. This has since been resolved and it will now display the default labels that GP does on an SOP transaction.

| File Edi                                                                                                    | it Tools Q<br>reate New 🔀                                        | uant<br>C C                                                                                              | ancel                                                                    | He            | _                                                                                              | ebug<br>ceptions | 📰 Reprin        | r (***) Co    | eate                                                 | Dextordinary Inc | 02/10/2016 |
|----------------------------------------------------------------------------------------------------|------------------------------------------------------------------|----------------------------------------------------------------------------------------------------|--------------------------------------------------------------------------|---------------|------------------------------------------------------------------------------------------------|------------------|-----------------|---------------|------------------------------------------------------|------------------|------------|
|                                                                                                    |                                                                  |                                                                                                    | anco                                                                     |               | <u> </u>                                                                                       |                  | sar riopini     |               |                                                      |                  |            |
| election T                                                                                                    | emplate                                                          |                                                                                                    |                                                                          |               |                                                                                                | <i>,</i> © →     | Save            | current setti | ngs                                                  |                  |            |
| todule:                                                                                                    | Sales Order P                                                    | roce                                                                                                    | ssing                                                                    |               | •                                                                                              | Doc Type:        | Invoice         | - ]           | Гуре                                                 | ID               | P          |
| Batch Inf                                                                                                    | ormation:                                                        |                                                                                                    |                                                                          |               |                                                                                                |                  |                 |               |                                                      |                  |            |
| Billing Du                                                                                                    | ie Date                                                          |                                                                                                    |                                                                          |               | <b>==</b>                                                                                      | Docu             | ment Date       |               |                                                      |                  |            |
| Start Date i                                                                                                    | if not on Profile                                                |                                                                                                    |                                                                          |               |                                                                                                | Batc             | <u>h Number</u> |               |                                                      | Q                |            |
| Sort Order                                                                                                    |                                                                  | Cor                                                                                                    | ntract                                                                   | Num           | iber                                                                                           | ▼ GL R           | eference        |               |                                                      |                  |            |
| _                                                                                                    |                                                                  |                                                                                                    |                                                                          |               |                                                                                                |                  | Contract        | UDF Range     |                                                      | GP UDF Ra        | enges      |
| Ranges:                                                                                                    |                                                                  |                                                                                                    |                                                                          |               |                                                                                                |                  | Contract        |               |                                                      |                  | -          |
|                                                                                                    | · · ·                                                            |                                                                                                    | ~ -                                                                      |               |                                                                                                |                  |                 |               |                                                      |                  |            |
|                                                                                                    |                                                                  |                                                                                                    |                                                                          |               |                                                                                                |                  |                 |               |                                                      |                  | _ [        |
|                                                                                                    | s and Custom                                                     |                                                                                                    |                                                                          |               | ned Ra                                                                                         | nges             |                 |               |                                                      |                  |            |
| File                                                                                                    | Edit Tools                                                       | Qu                                                                                                    | uantit                                                                   |               | Help                                                                                           | Debug            | _               |               |                                                      | sa Dextordinar   |            |
| File<br>SOP I                                                                                                    | Edit Tools                                                       | Qu<br>Ran                                                                                                | uantit<br>ges                                                            | ies           | Help                                                                                           | _                |                 |               | Tor                                                  | sa Dextordinar   |            |
| File<br>SOP I<br>Order E                                                                                                    | Edit Tools<br><b>Iser-Defined</b><br>By                          | Qı<br>Ran                                                                                                | uantit<br>ges<br>(All)                                                   | ies           | Help<br>From:                                                                                  | _                |                 |               | To:                                                  | sa Dextordinar   |            |
| File<br>SOP I<br>Order E<br>Depart                                                                                                   | Edit Tools<br><b>Iser-Defined</b><br>By                          | Qu<br>Ran                                                                                                | uantit<br>I <b>ges</b><br>(All)<br>All                                   | ies<br>O<br>O | Help<br>From:<br>From:                                                                         | _                |                 |               | To:                                                  | sa Dextordinar   |            |
| File<br>SOP I<br>Order E<br>Depart<br>List 3                                                                                         | Edit Tools<br>Iser-Defined<br>By<br>ment                         | Qu<br>Ran<br>@                                                                                           | uantit<br>ges<br>(All<br>All<br>All                                      |               | Help<br>From:<br>From:<br>From:                                                                | Debug            |                 |               | To:<br>To:                                           |                  |            |
| File<br>SOP I<br>Order E<br>Depart                                                                                                   | Edit Tools<br>Iser-Defined<br>By<br>ment                         | Qu<br>Ran                                                                                                | Jantit<br>Iges<br>All<br>All<br>All                                      | ies<br>O<br>O | Help<br>From:<br>From:<br>From:<br>From:                                                       | _                |                 |               | To:<br>To:<br>To:                                    | sa Dextordinar   |            |
| File<br>SOP I<br>Order E<br>Depart<br>List 3<br>Birthda<br>Date F                                                                    | Edit Tools                                                       | Qu<br>Ran<br>@<br>@                                                                                      | uantit<br>ges<br>(All<br>All<br>All                                      |               | Help<br>From:<br>From:<br>From:<br>From:<br>From:                                              | Debug            |                 |               | To:<br>To:<br>To:<br>To:                             | 00/00/0000       |            |
| File<br>SOP I<br>Order E<br>Depart<br>List 3<br>Birthda                                                                              | Edit Tools                                                       | Qu<br>Ran<br>@<br>@<br>@                                                                                 | antit<br>ges<br>All<br>All<br>All<br>All                                 |               | Help<br>From:<br>From:<br>From:<br>From:<br>From:<br>From:                                     | Debug            |                 |               | To:<br>To:<br>To:                                    | 00/00/0000       |            |
| File<br>Order E<br>Depart<br>List 3<br>Birthda<br>Date F<br>Priority                                                                 | Edit Tools                                                       | Qu<br>Ran<br>@<br>@<br>@                                                                                 | antit<br>ges<br>All<br>All<br>All<br>All<br>All<br>All                   |               | Help<br>From:<br>From:<br>From:<br>From:<br>From:<br>From:<br>From:                            | Debug            |                 |               | To:<br>To:<br>To:<br>To:<br>To:                      | 00/00/0000       |            |
| File<br>SOP I<br>Order B<br>Depart<br>List 3<br>Birthda<br>Date F<br>Priority<br>Childre                                             | Edit Tools                                                       | Qu<br>Ran<br>6<br>6<br>6<br>6<br>6                                                                       | antit<br>ges<br>All<br>All<br>All<br>All<br>All<br>All<br>All            |               | Help<br>From:<br>From:<br>From:<br>From:<br>From:<br>From:<br>From:                            | Debug            |                 |               | To:<br>To:<br>To:<br>To:<br>To:<br>To:               | 00/00/0000       |            |
| File<br>SOP I<br>Order B<br>Depart<br>List 3<br>Birthda<br>Date F<br>Priority<br>Childre<br>Text Fi                                  | Edit Tools                                                       | Qu<br>Ran<br>(6)<br>(6)<br>(6)<br>(6)<br>(6)<br>(6)<br>(6)                                               | antit<br>ges<br>All<br>All<br>All<br>All<br>All<br>All<br>All<br>All     |               | Help<br>From:<br>From:<br>From:<br>From:<br>From:<br>From:<br>From:<br>From:                   | Debug            |                 |               | To:<br>To:<br>To:<br>To:<br>To:<br>To:<br>To:        | 00/00/0000       |            |
| File<br>SOP I<br>Depart<br>List 3<br>Birthda<br>Date F<br>Priority<br>Childre<br>Text Fi<br>Text Fi<br>Text Fi                       | Edit Tools  Iser-Defined  ay ment ield 2 in ield 3 ield 4 ield 5 | Q(<br>Ran<br>()<br>()<br>()<br>()<br>()<br>()<br>()<br>()<br>()<br>()<br>()<br>()<br>()                  | ges<br>All<br>All<br>All<br>All<br>All<br>All<br>All<br>All<br>All<br>Al |               | Help<br>From:<br>From:<br>From:<br>From:<br>From:<br>From:<br>From:<br>From:<br>From:          | Debug            |                 |               | To:<br>To:<br>To:<br>To:<br>To:<br>To:<br>To:<br>To: | 00/00/0000       |            |
| File<br>SOP I<br>Order B<br>Depart<br>List 3<br>Birthda<br>Date F<br>Priority<br>Childre<br>Text Fi<br>Text Fi<br>Text Fi<br>Custor  | Edit Tools                                                       | QU<br>Ran<br>©<br>©<br>©<br>©<br>©<br>©<br>©<br>©<br>©<br>©<br>©<br>©<br>©<br>©<br>©<br>©<br>©<br>©<br>© | ges<br>All<br>All<br>All<br>All<br>All<br>All<br>All<br>All<br>All<br>Al |               | Help<br>From:<br>From:<br>From:<br>From:<br>From:<br>From:<br>From:<br>From:<br>From:          | Debug            |                 |               | To:<br>To:<br>To:<br>To:<br>To:<br>To:<br>To:<br>To: | 00/00/0000       |            |
| File<br>SOP I<br>Depart<br>List 3<br>Birthda<br>Date F<br>Priority<br>Childre<br>Text Fi<br>Text Fi<br>Text Fi<br>Custon<br>Credit I | Edit Tools                                                       | QU<br>Ran<br>(C)<br>(C)<br>(C)<br>(C)<br>(C)<br>(C)<br>(C)<br>(C)<br>(C)<br>(C)                          | ges<br>All<br>All<br>All<br>All<br>All<br>All<br>All<br>All<br>All<br>Al |               | Help<br>From:<br>From:<br>From:<br>From:<br>From:<br>From:<br>From:<br>From:<br>From:<br>From: | Debug            |                 |               | To:<br>To:<br>To:<br>To:<br>To:<br>To:<br>To:<br>To: | 00/00/0000       |            |

- 7. Fixed problem with Subscription Billing User Defined field labels being blank. Problem noticed for initial install only since User Defined Field setup separated from Subscription Billing Setup. The default labels failed to be applied to the User defined field labels on initial install. This has since been resolved.
- 8. Resolved problem with initial install and hidden menu items.

Issue observed when upgrading from older GP build to latest Build in Gp2015 causing all Subscription Billing Menu items to be missing. This issue specifically noticed when upgrading from GP2013 on Build 22 or earlier. This issue has since been fixed to ensure that Subscription Billing Setup and Table Conversion menu options are always available on initial install and upgrade install. All windows will then become available once table creation and Subscription Billing Setup have been completed.

# Build 14.007 - Dec 11, 2015

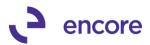

### **Resolved Issues**

### 1. Fixed issue with Contract Entry.

Issue noticed on Contract Entry when user manually keys in Line item it would fail to update the line item with the Ship to Address ID, Shipping Method and Tax Schedule ID on the line item. This has since been fixed so that should user manually key in or select the line item using the Line item lookup it will set these fields based on the Ship to address id listed on the Contract Header.

Table Conversion on installation will also perform an update to all Contract Line items when it is run. It will look for Contract Line items that have a blank Ship to address id, a blank Shipping Method and Blank Tax Schedule id listed. It will then update these line items automatically for the correct Ship to Address id, Shipping Method, and Tax Schedule ID based on the Ship to Address ID that is listed on the Contract Header.

#### 2. Resolved problem with Subscription Billing Importer

Similar issue listed above was occurring when users imported a new line item using the subscription Billing importer. It failed to set the Ship to address id, Shipping method and Tax Schedule id on the line item. This fix will ensure all 3 fields are populated accurately during an import based on the Ship to address id listed on the Contract Header.

# Build 14.006 – Dec 03, 2015

# Enhancements

### 1. Improved Proration Calculation and Reporting.

Proration Calculation will now appear during the first create process and appear on the Contracts selected for invoicing report and the Contracts selected for invoicing detail report. The option to create Detailed Edit Report has been removed from the Create Subscription Billing Documents window for the Fast Create process. Instead the users have the option to access either report in the Batch Progress window. The Edit report and Detail Edit report have also been improved. The edit report will now display the invoice subtotal. Range Filter on both edit reports and created invoices report have also been improved to provide cleaner reporting. Range filter selections will only appear if there is a range filter set. The Detail Edit report will also now display any prorated unit price that will appear on the invoice. The unit price will also be flagged by an asterisk if it is prorated. Users can modify the report as well to display the non-prorated unit price. Invoices Created report will now display the Document Type as well.

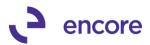

|                                                                                                    | ubscripti                                                                                                    |                                                                                                    | lling D                                                               | ocumer                                   | nts                                     |                              |                                 |                                                                                     |               |                             | _    |
|----------------------------------------------------------------------------------------------------|----------------------------------------------------------------------------------------------------|----------------------------------------------------------------------------------------------------|-----------------------------------------------------------------------|------------------------------------------|-----------------------------------------|------------------------------|---------------------------------|-------------------------------------------------------------------------------------|---------------|-----------------------------|------|
| File Edit                                                                                                    | t Tools                                                                                                    | Qu                                                                                                    | Jantitie                                                              | s Help                                   |                                         |                              |                                 | :                                                                                   | a Dextor      | dinary Inc.                 | 12/0 |
| 🗍 Fast Cre                                                                                                    | eate New                                                                                                    |                                                                                                    | Cano                                                                  | el   🖻                                   | Excepti                                 | ons 🛛 🚍                      | Reprint                         |                                                                                     |               |                             |      |
| Coloction To                                                                                                    | amelata                                                                                                    | DEC                                                                                                    | _01_1                                                                 | 5                                        |                                         |                              | Save cu                         | rrent settings                                                                      | 1             |                             |      |
| Selection Te                                                                                                    | empiace                                                                                                    | DEC                                                                                                    |                                                                       | ,                                        |                                         |                              |                                 | nonk sokangs                                                                        | _             |                             |      |
| Module:                                                                                                    | Sales Or                                                                                                    | der Pr                                                                                                    | ocessir                                                               | g                                        | ▼ Doc                                   | Type: In                     | voice                           | • <u>Typ</u>                                                                        | e ID          | NVOICE 2                    |      |
| Batch Info                                                                                                    | ormation:                                                                                                    |                                                                                                    |                                                                       |                                          |                                         |                              |                                 |                                                                                     |               |                             |      |
| Billing Du                                                                                                    | e Date                                                                                                    |                                                                                                    | 11/01                                                                 | /2015 🗄                                  |                                         | Documer                      | nt Date                         | 11/01/2019                                                                          | 5 🌐           | Ŧ                           |      |
| Start Date if                                                                                                    | f not on Pr                                                                                                    | ofile                                                                                                    | 11/01                                                                 | /2015 🗄                                  |                                         | Batch M                      | lumber                          | DEC_01_15                                                                           | 5             | $\wp$                       |      |
| Sort Order                                                                                                    |                                                                                                    |                                                                                                    | Custor                                                                | mer ID                                   | -                                       | GL Refe                      | rence                           |                                                                                     |               |                             |      |
| Ranges:                                                                                                    |                                                                                                    |                                                                                                    |                                                                       |                                          |                                         |                              | Contract UE                     | )FRanges                                                                            | GF            | PUDF Rang                   | es   |
| Contract Cla                                                                                                    | ass 🛛                                                                                                    | € All                                                                                                    | 0                                                                     | From:                                    |                                         |                              | 2                               | To:                                                                                 |               |                             |      |
| Contract Nu                                                                                                    |                                                                                                    | î Al                                                                                                    |                                                                       | From:                                    | CTROOOD                                 | 000000134                    |                                 |                                                                                     | 00000000      | 00135                       |      |
| Customer Cl                                                                                                    |                                                                                                    | All                                                                                                    | C                                                                     | From:                                    |                                         |                              |                                 | To:                                                                                 |               |                             |      |
| Customer ID                                                                                                    | 2 0                                                                                                    | All                                                                                                    | 0                                                                     | From:                                    |                                         |                              | 1                               | To:                                                                                 |               |                             |      |
| Item Numbe                                                                                                    | er (                                                                                                    | All                                                                                                    | 0                                                                     | From:                                    |                                         |                              | 6                               | To:                                                                                 |               |                             |      |
|                                                                                                    |                                                                                                    |                                                                                                    |                                                                       | 🗌 In                                     | clude all Ite                           | ms on Cont                   | ract in Item                    | Number rang                                                                         | e             |                             |      |
|                                                                                                    |                                                                                                    |                                                                                                    |                                                                       |                                          |                                         |                              | raec in roam                    |                                                                                     |               |                             |      |
| Territory (Lin                                                                                                    | nes) (                                                                                                    | All                                                                                                    | 0                                                                     | From                                     |                                         |                              | 1                               | To:                                                                                 |               |                             |      |
| Territory (Lin<br>Include:                                                                                                    | nes) (                                                                                                    | ê Al                                                                                                    | 0                                                                     |                                          | words:                                  |                              | nclude:                         | To:                                                                                 |               | Password                    | s:   |
| Include:                                                                                                    | ded Credit L                                                                                                    | _imits                                                                                                    |                                                                       | Pass<br>•••                              |                                         |                              | nclude:<br>Inactive             | Contracts / C                                                                       | Customers     | Password                    | s:   |
| Include:                                                                                                    |                                                                                                    | _imits                                                                                                    |                                                                       | Pass<br>•••                              | words:                                  |                              | nclude:<br>Inactive             |                                                                                     | Customers     | Password                    | ls:  |
| Include:<br>Exceed<br>Contrac                                                                                                 | ded Credit L<br>cts / Custo                                                                                                    | .imits<br>mers (                                                                                                   | )n Holo                                                               | Pass<br>•••                              | words:                                  |                              | nclude:<br>Inactive             | Contracts / C                                                                       | Customers     | Password                    | ls:  |
| Include:<br>Exceed<br>Contrac                                                                                                 | ded Credit L                                                                                                    | .imits<br>mers (                                                                                                   | )n Holo                                                               | Pass<br>•••                              | words:                                  |                              | nclude:<br>Inactive<br>Disconti | Contracts / (<br>nued Items                                                         | Customers     |                             |      |
| Include:<br>Exceed<br>Contrac<br>Report of                                                                                    | ded Credit L<br>cts / Custo                                                                                                    | .imits<br>mers (                                                                                                   | )n Holo                                                               | Pass<br>•••                              | words:                                  |                              | nclude:<br>Inactive<br>Disconti | Contracts / (<br>nued Items                                                         | Customers     | Password<br>Tran <u>s</u> a |      |
| Include:<br>Exceed<br>Contrac                                                                                                 | ded Credit L<br>cts / Custo                                                                                                    | .imits<br>mers (                                                                                                   | )n Holo                                                               | Pass<br>•••                              | words:                                  |                              | nclude:<br>Inactive<br>Disconti | Contracts / (<br>nued Items                                                         | Customers     |                             |      |
| Include:<br>Cantrace<br>Contrace<br>Report of<br>Contrace                                                                     | ded Credit I<br>cts / Custo<br>on Overdu                                                                                       | .imits<br>mers (                                                                                                   | )n Holo                                                               | Pass<br>•••                              | words:                                  |                              | nclude:<br>Inactive<br>Disconti | Contracts / C<br>nued Items<br>/ed                                                  |               |                             |      |
| Include:<br>Contract<br>Report of<br>Batch Progre                                                                             | ded Credit I<br>cts / Custo<br>on Overdur                                                                                      | .imits<br>mers (                                                                                                   | )n Holo                                                               | Pass<br>•••                              | words:                                  |                              | Inactive                        | Contracts / C<br>nued Items<br>/ed                                                  |               |                             |      |
| Include:<br>Exceed<br>Contrac<br>Report of<br>Batch Progre<br>File Edit 1                                                     | ded Credit L<br>cts / Custo<br>on Overdur<br>on Overdur<br>Sess<br>Tools Qua                                                   | _imits<br>mers (<br>e Billin<br>ntities                                                                            | Dn Hold<br>Igs<br>Help                                                | Pass<br>••••                             | words:                                  |                              | Inactive                        | Contracts / C<br>nued Items<br>red                                                  |               |                             |      |
| Include:<br>Contract<br>Contract<br>Report of<br>Batch Progree<br>File Edit 1<br>Checking con                                 | ded Credit L<br>cts / Custo<br>on Overdu<br>on Overdu<br>sess<br>Tools Qua                                                     | _imits<br>mers (<br>a Billin<br>ntities<br>for inv                                                                 | Dn Hold<br>Igs<br>Help                                                | Pass<br>••••                             | words:<br>••••<br>Detail re             | port optic                   | Inactive Inactive Disconti      | Contracts / (<br>nued Items<br>/ed<br>inary Inc. 12/0                               | 2/2015        |                             |      |
| Include:                                                                                                    | ded Credit L<br>cts / Custo<br>on Overdur<br>on Overdur<br>Sess<br>Tools Qua                                                   | _imits<br>mers (<br>a Billin<br>ntities<br>for inv                                                                 | Dn Hold<br>Igs<br>Help                                                | Pass<br>••••                             | words:<br>••••<br>Detail rei            | port optio                   | sa Dextord                      | Contracts / (<br>nued Items<br>/ed<br>inary Inc. 12/0/<br>ummary or (               | ■ ×<br>z/z015 |                             |      |
| Include:                                                                                                    | ded Credit L<br>cts / Custo<br>on Overdu<br>on Overdu<br>sess<br>Tools Qua                                                     | _imits<br>mers (<br>a Billin<br>ntities<br>for inv                                                                 | Dn Hold<br>Igs<br>Help                                                | Pass<br>••••                             | words:<br>••••<br>Detail rei            | port optio                   | sa Dextord                      | Contracts / (<br>nued Items<br>/ed<br>inary Inc. 12/0                               | ■ ×<br>z/z015 |                             |      |
| Include:                                                                                                    | ded Credit L<br>cts / Custo<br>on Overdue<br>on Overdue<br>rocessing cor                                                       | .imits<br>mers (<br>a Billin<br>ntities<br>for inv                                                                 | Dn Hold<br>Igs<br>Help                                                | Pass<br>••••                             | words:<br>••••<br>Detail rei            | port optio                   | sa Dextord                      | Contracts / (<br>nued Items<br>/ed<br>inary Inc. 12/0/<br>ummary or (               | ■ ×<br>z/z015 |                             |      |
| Include:                                                                                                    | ded Credit L<br>cts / Custo<br>on Overdue<br>con Overdue<br>Tools Qua<br>htracts due<br>rocessing cor<br>Batch C               | .imits<br>mers (<br>e Billin<br>ntities<br>for inv<br>atracts                                                      | Dn Holo<br>igs<br>Help                                                | Pass                                     | words:<br>••••<br>Detail re<br>Us<br>ed | ers can no<br>it report fro  | sa Dextord                      | Contracts / C<br>nued Items<br>/ed<br>inary Inc. 12/0<br>ummary or o<br>rogress win | ■ ×<br>z/z015 |                             |      |
| Include:                                                                                                    | ded Credit L<br>cts / Custo<br>on Overdue<br>on Overdue<br>rocessing cor<br>Batch C<br>Total                                   | .imits<br>mers (<br>= Billin<br>ntities<br>for inv<br>tracts                                                       | Dn Hold<br>igs<br>Help<br>voicing.                                    | Pass                                     | words:<br>••••<br>Detail re<br>Us<br>ed | ers can nor<br>it report fro | sa Dextord                      | Contracts / (<br>nued Items<br>/ed<br>inary Inc. 12/0/<br>ummary or (               | ■ ×<br>z/z015 |                             |      |
| Include:<br>Exceed<br>Contrac<br>Report c<br>(Batch Progre<br>File Edit 1<br>Checking con                                     | ed Credit L<br>cts / Custo<br>on Overdue<br>con Overdue<br>Tools Qua<br>tracts due<br>rocessing cor<br>Batch C<br>Total<br>Nit | imits<br>mers (<br>= Billin<br>ntities<br>for inv<br>tracts                                                        | Dn Hold<br>igs<br>Help<br>voicing.                                    | Pass<br>                                 | Detail re                               | ers can nor<br>it report fro | sa Dextord                      | Contracts / C<br>nued Items<br>/ed<br>inary Inc. 12/0<br>ummary or o<br>rogress win | ■ ×<br>z/z015 |                             |      |
| Include:<br>Exceed<br>Contrac<br>Contrac<br>Report of<br>IBatch Progree<br>File Edit 1<br>Checking con<br>Fable Pri<br>Record | ed Credit L<br>cts / Custo<br>on Overdue<br>ess<br>Tools Qua<br>htracts due<br>rocessing cor<br>Batch C<br>Total<br>Ni<br>Co   | imits<br>mers (<br>a Billin<br>ntities<br>for inv<br>itracts<br>ontrol<br>Recorc<br>umber (                        | Dn Hold<br>gs<br>Help<br>voicing.<br>is Select<br>Created<br>Exceptio | Pass<br>••••<br>d<br>d<br><br>ed:<br>ns: | Detail rei                              | ers can nor<br>it report fro | sa Dextord                      | Contracts / C<br>nued Items<br>/ed<br>inary Inc. 12/0<br>ummary or o<br>rogress win | ■ ×<br>z/z015 |                             |      |
| Include:                                                                                                    | ess<br>Tools Qua<br>ntracts due<br>Batch C<br>Total<br>Nu<br>Ca<br>Total                                                       | Limits<br>mers C<br>= Billin<br>ntities<br>for inv<br>tracts<br>ontrol<br>Record<br>umber C<br>ontract I<br>Except | Dn Hold<br>gs<br>Help<br>voicing.<br>is Select<br>Created<br>Exceptio | Pass<br>                                 | Detail rei                              | ers can nor<br>it report fro | sa Dextord                      | Contracts / C<br>nued Items<br>/ed<br>inary Inc. 12/0<br>ummary or o<br>rogress win | ■ ×<br>z/z015 |                             |      |

Summary edit report

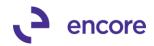

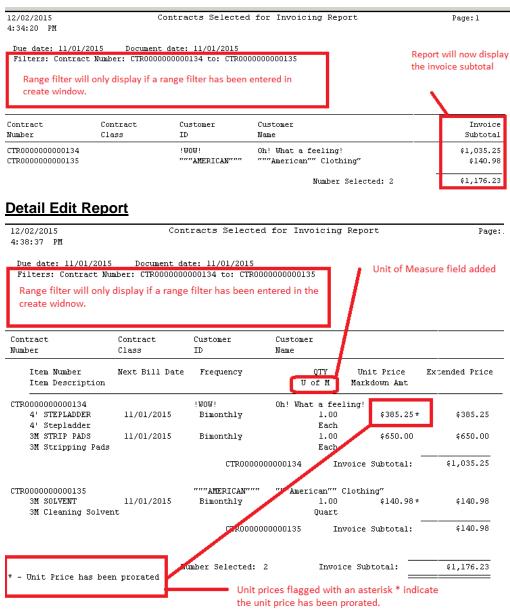

# **Invoices Created Report**

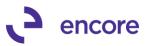

| 12/03/2015<br>11:43:40 AM                              | I                   |                                                                           |                         | Page: 3            |                        |                           |
|--------------------------------------------------------|---------------------|---------------------------------------------------------------------------|-------------------------|--------------------|------------------------|---------------------------|
| Filters: Co<br>Range Fil                               | ontract Number: CTR | : 11/01/2015 Docum<br>0000000000134 to: CTRO<br>if a range filter has bee | 000000000135            |                    | Document Type          | e added                   |
| Contract<br>Wumber                                     | Customer<br>ID      | Customer<br>Name                                                          | Document<br>Number      | Document<br>Type   | Document<br>Amount     | Originating<br>Doc Amount |
| TR000000000134 !WOW!<br>TR0000000000135 """AMERICAN""' |                     | Oh! What a feeling!<br>"""American"" Clothir                              | IVC20486<br>ngʻIVC20487 | Invoice<br>Invoice | \$1,038.76<br>\$140.98 |                           |
|                                                        |                     | Docu                                                                      | ments Created: 2        | 2 -                | \$1,179.74             |                           |

## 2. Improved SmartList objects

We have added 2 new SmartList Objects as part of the Subscription Billing Product. Detail Invoices and Summary invoices. These SmartList objects are to provide the user with the ability to review the invoices created from Subscription Billing in summary or in detail from the document history table. We have also updated the document history tables so that Currency ID will appear.

#### **Summary Invoices**

Default columns shown are Contract Number, Customer Number, Customer Name, Doc Number, Doc Amount, Currency ID, Void, and Posted. (Note Posted field will currently always indicate no as this field is not currently updated to flip to yes when invoice is posted. This will be updated in future development.)

Additional Columns: Batch Number, Batch Source, Created Time, Doc Date, Doc Type, Original Doc Amount. Post User ID and User ID.

|                                                | Subscription Billing                    | - Summary Invoice                                 | * - 2                        |            |                          |             |           |       |  |  |  |  |
|------------------------------------------------|-----------------------------------------|---------------------------------------------------|------------------------------|------------|--------------------------|-------------|-----------|-------|--|--|--|--|
|                                                | 📸 Snapshot 述 E:                         | kcel 🕶 🤖 XML                                      |                              |            | Advanced SmartList       | t           |           |       |  |  |  |  |
| Financial      Fixed Assets                    | Drag a column header                    | Drag a column header here to group by that column |                              |            |                          |             |           |       |  |  |  |  |
| Fixed Assets     Fixed Assets     Fixed Assets | Contract Number /                       | Customer Number                                   | Customer Name                | Doc Number | Document Amount          | Currency ID | Void      | Poste |  |  |  |  |
| Homan Resources                                | CTR000000000000000000000000000000000000 | \$MILLIONS                                        | \$Millions-You are worth it. | IVC20020   | \$503.00                 | USA         | No        | No    |  |  |  |  |
|                                                | CTR00000000000007                       | IWOWI                                             | Oh! What a feeling!          | IVC20027   | \$3,947.80               | USA         | No        | No    |  |  |  |  |
| 庄 🗁 Payroll                                    | CTR0000000000000                        | IWOWI                                             | Oh! What a feeling!          | IVC20028   | \$2,429.69               | USA         | No        | No    |  |  |  |  |
| Project Accounting                             | CTR000000000000                         | IWOWI                                             | Oh! What a feeling!          | IVC20029   | \$2,429.69               | USA         | No        | No    |  |  |  |  |
| Project Tracking                               | CTR000000000011                         | IWOWI                                             | Oh! What a feeling!          | IVC20030   | \$2.66                   | USA         | No        | No    |  |  |  |  |
| 庄 🗁 Purchasing                                 | CTR0000000000011                        | IWOWI                                             | Oh! What a feeling!          | IVC20031   | \$3.43                   | USA         | Yes       | No    |  |  |  |  |
| 🗈 📄 Sales                                      | CTR000000000012                         | IWOWI                                             | Oh! What a feeling!          | IVC20032   | \$460.43                 | USA         | No        | No    |  |  |  |  |
| E Subscription Billing                         | CTR000000000012                         | !WOW!                                             | Oh! What a feeling!          | IVC20039   | \$5,370.29<br>\$5,435.66 |             | No<br>Yes | No    |  |  |  |  |
| Subscription Billing - Contract Detailed       | CTR000000000013                         | IWOWI                                             | Oh! What a feeling!          | IVC20046   |                          |             |           | No    |  |  |  |  |
| Subscription Billing - Contract Header         | CTR0000000000014                        | IWOWI                                             | Oh! What a feeling!          | IVC20041   | \$460.43                 | USA         | Yes       | No    |  |  |  |  |
| Subscription Billing - Contract Line Items     | CTR0000000000014                        | IWOWI                                             | Oh! What a feeling!          | IVC20043   | \$460.43                 | USA         | Yes       | No    |  |  |  |  |
| Subscription Billing - Detail Invoices         | CTR0000000000014                        | IWOWI                                             | Oh! What a feeling!          | IVC20044   | \$460.43                 |             | No        | No    |  |  |  |  |
| 😑 🗀 Subscription Billing - Summary Invoices    | CTR0000000000014                        | IWOWI                                             | Oh! What a feeling!          | IVC20045   | \$460.43                 |             | Yes       | No    |  |  |  |  |
| ····· 💼 🔹                                      | CTR000000000024                         |                                                   |                              | IVC20058   | \$2.48                   |             | Yes       | No    |  |  |  |  |

#### **Detail Invoices**

Default columns shown are Contract Number, Customer Number, Customer Name, Doc Number, Item Number, Item Description, Quantity, U of M, Unit Price, Markdown Amount, Ext. Price, Currency ID, and Comment ID.

Additional Columns: Batch Number, Billing Day, Contract Price, Doc Type, Document Amount, From Date, Last Billed Date, Markdown Account, non-Inventory Item, Originating Extended Price, Originating Unit Cost, Originating Unit Price, Sales Account, Sales Territory, Salesperson ID, Service to Date, Site ID, To Date, Unit Cost and Void.

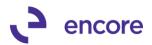

| 🏟 Snapshot 🖄                                     | Excel + 🧰 XML     |                              |            | Advanced SmartList |                            |          |        |            | 0 D. 4          |             |  |  |
|--------------------------------------------------|-------------------|------------------------------|------------|--------------------|----------------------------|----------|--------|------------|-----------------|-------------|--|--|
| Drag a colum header here to group by that column |                   |                              |            |                    |                            |          |        |            |                 |             |  |  |
| Contract Number                                  | A Customer Number | Customer Name                | Doc Number | Item Number        | Item Description           | Quantity | U of M | Unit Price | Markdown Amount | Ext. Price  |  |  |
| CTR000000000                                     | 05 \$MILLIONS     | \$Millions-You are worth it. | IVC20020   | 2"VARNISH BRUSH    | Craftsman Brush 2" Varnish | 1.00     | Each   | \$500.00   | \$5.00          | \$495.0     |  |  |
| CTR0000000000                                    | 107 IWOWI         | Oh! What a feeling!          | IVC20027   | 3-M SAFE STRIP     | 3-M Safe Stripper          | 5.0      | Each   | \$500.000  | \$50.000        | \$2,250.00  |  |  |
| CTR0000000000                                    | 107 IWOWI         | Oh! What a feeling!          | IVC20027   | 3M SOLVENT         | 3M Cleaning Solvent        | 5.000    | Quart  | \$250.000  | \$10.000        | \$1,200.00  |  |  |
| CTR0000000000                                    | 07 !WOW!          | Oh! What a feeling!          | IVC20027   | 4"VARNISH BRUSH    | Craftsman Brush 4" Varnish | 2.00     | Each   | \$100.00   | \$5.00          | \$190.0     |  |  |
| CTR0000000000                                    | 107 IWOW!         | Oh! What a feeling!          | IVC20027   | 4' STEPLADDER      | 4' Stepladder              | 3.00     | Each   | \$50.00    | \$0.00          | \$150.0     |  |  |
| CTR0000000000                                    | IO7 IWOWI         | Oh! What a feeling!          | IVC20027   | 3M STRIP PADS      | 3M Stripping Pads          | 1.00     | Each   | \$100.00   | \$15.00         | \$85.0      |  |  |
| CTR0000000000                                    | IOB IWOWI         | Oh! What a feeling!          | IVC20028   | 3-M SAFE STRIP     | 3-M Safe Stripper          | 10.0     | Each   | \$500.000  | \$10.000        | \$4,900.00  |  |  |
| CTR0000000000                                    | IOB IWOWI         | Oh! What a feeling!          | IVC20028   | 3-M SAFE STRIP     | 3-M Safe Stripper          | (10.0)   | Each   | \$400.000  | \$10.000        | (\$3,900.0. |  |  |
| CTR0000000000                                    | 108 IWOWI         | Oh! What a feeling!          | IVC20028   | 3M STRIP PADS      | 3M Stripping Pads          | 5.00     | Each   | \$600.00   | \$5.00          | \$2,975.0   |  |  |
| CTR0000000000                                    | IOS IWOW!         | Oh! What a feeling!          | IVC20028   | 3M STRIP PADS      | 3M Stripping Pads          | (5.00)   | Each   | \$400.00   | \$5.00          | (\$1,975.00 |  |  |
| CTR0000000000                                    | INOWI             | Oh! What a feeling!          | IVC20029   | 3-M SAFE STRIP     | 3-M Safe Stripper          | 10.0     | Each   | \$500.000  | \$10.000        | \$4,900.00  |  |  |
| CTR0000000000                                    | INOW!             | Oh! What a feeling!          | IVC20029   | 3-M SAFE STRIP     | 3-M Safe Stripper          | (10.0)   | Each   | \$400.000  | \$10.000        | (\$3,900.0. |  |  |
| CTR000000000                                     | 108 IWOW!         | Oh! What a feeling!          | IVC20029   | 3M STRIP PADS      | 3M Stripping Pads          | 5.00     | Each   | \$600.00   | \$5.00          | \$2,975.0   |  |  |
| CTR0000000000                                    | 108 IWOW!         | Oh! What a feeling!          | IVC20029   | 3M STRIP PADS      | 3M Stripping Pads          | (5.00)   | Each   | \$400.00   | \$5.00          | (\$1,975.00 |  |  |
| CTD 00000000000                                  |                   | Objulia e feelle et          | 10/200000  | 264 STD ID ED 664E | 2M Stripping Red Eramo     | 1.00     | Each   | #1 69      | ¢0.00           | #1 G        |  |  |

#### 3. New Menu options

Users can now access Contract Class and Deferral Profile Group directly through the new Cards Menu items for Subscription Billing. Previously these options were only accessible while in contract entry.

|                                                                                                    |                                                                        | Cu                                                                                                    |
|----------------------------------------------------------------------------------------------------|------------------------------------------------------------------------|----------------------------------------------------------------------------------------------------|
| Subscription Billing                                                                                                    |                                                                        |                                                                                                    |
| Transactions                                                                                                    | Cards                                                                  | Reports                                                                                                    |
| Subscription Billing Contract Entry<br>Create Subscription Billing Documents<br>Mass Billing Invoice Selection<br>Subscription Billing Importer<br>Subscription Billing Integrator<br>Recognize Deferred Revenue<br>Contract Line Mass Update | Contract Class<br>Deferral Profile Group                               | Subscription Billing Reports<br>Subscription Billing Rollback Archive                                                     |
|                                                                                                    | Setup                                                                  | Utilities                                                                                                    |
| <br>Subscription Billing Contract Inquiry<br>Subscription Billing Document History                                                                                                    | Subscription Billing Setup<br>Subscription Billing User-Defined Labels | <ul> <li>File Maintenance<br/>Table Conversion and Utilities<br/>Rebuild Smartlist<br/>Rebuild Navigation Pane</li> </ul> |

#### 4. Enhanced SmartList Objects.

Subscription Billing SmartList Objects for Contract Header and Contract Detailed updated for additional columns of Doc Type and Doc Type ID.

# 5. Improved User interface for Create Documents window for on hold and inactive.

Relabel of field from Inactive Customers to Inactive Contracts / Customers. Also Relabel of field from Customers on Hold to Contracts / Customers on Hold.

The UI updates so that should a contract be inactive or on Hold or if the customer has an active contract and is inactive or on hold status the user can still generate invoices from the contract with these flag settings checked.

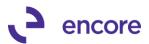

| an  |               |              | 11 D1      | 11: P    |           |              |           |                |               |               |              |               |
|-----|---------------|--------------|------------|----------|-----------|--------------|-----------|----------------|---------------|---------------|--------------|---------------|
| 4   | 🙀 Create 9    | _            |            | _        |           |              |           |                |               |               |              |               |
| - 1 | File Edi      | t Too        | ls Qu      | Jantitie | s Help    | Debug        |           |                |               | sa Dexto      | rdinary Inc. | 11/17/2015    |
| - 1 | 🗋 Create      |              | Cancel     | 1        | Exception | ons 🛛 🚍      | Reprint   | : 门 Fa         | st Create N   | lew           |              |               |
|     |               |              |            |          |           |              |           |                |               |               |              |               |
|     | Selection T   | emplate      | 1          |          |           |              | ج 🔍       | Save c         | urrent setti  | ngs           |              |               |
| -   |               |              |            |          |           |              |           |                |               |               |              |               |
|     | Module:       | Sales (      | Drder Pr   | ocessir  | g         | ▼ Doc        | Туре:     | Invoice        | • ]           | Type ID       |              | ø             |
| -   |               |              |            |          |           |              |           |                |               |               |              |               |
|     | Batch Inf     |              | n:         |          |           |              |           |                |               |               |              |               |
|     | Billing Du    |              |            |          |           |              | Docum     | ent Date       |               |               |              |               |
|     | Start Date i  | if not on l  | Profile    |          |           |              | _         | Number         |               |               | Ş            |               |
|     | Sort Order    |              |            | Custor   | ner ID    | -            | GL Ref    | erence         |               |               |              |               |
|     | Ranges:       |              |            |          |           |              |           |                |               | User-I        | Defined Ran  | qes           |
|     | nanyes.       |              |            |          |           |              |           |                |               |               |              |               |
|     | Contract Cl   | ass          | 🍝 Al       | - C      | From:     |              |           |                | Fo:           |               |              | 6             |
| P   | Contract N    | <u>umber</u> | 🍝 Al       | - C      | From:     |              |           |                | Fo:           |               |              | E.            |
|     | Customer C    | lass         | 🍝 Al       | - C      | From:     |              |           |                | 🖓 To: 🗌       |               |              | $\mathcal{L}$ |
|     | Customer II   | 2            | 🍝 Al       | 0        | From:     |              |           |                | P To:         |               |              | P             |
|     | Item Numb     | er           | 🍝 Al       | 0        | From:     |              |           |                | P To:         |               |              | P             |
|     |               |              |            |          | 🔲 Inc     | lude all Ite | ms on Cor | ntract in Iter | n Number r    | ange          |              |               |
|     | Territory (Li | nes)         | 🍝 Al       | 0        | From      |              |           |                | P To:         |               |              | Ð             |
| -   | Include:      |              |            |          | Passv     | vords:       | -         | Include:       |               |               | Passwor      | ds:           |
|     | Exceed        | ded Cred     | it Limits  |          |           |              | ו ר       |                | e Contract:   | s / Customers |              |               |
| - 1 | Contra        | cts / Cus    | tomers (   | On Hold  | 1         |              |           |                | tinued Item   |               |              |               |
|     |               |              |            |          |           | _            |           |                |               |               |              |               |
|     | 🔽 Report      | on Overa     | due Billir | igs      |           |              | <b>V</b>  | Create De      | tailed Edit I | Report        |              |               |
|     |               |              |            |          |           |              |           |                |               |               | Trans        | actions       |
| -   | D 0           |              |            |          |           |              |           |                |               |               | _            |               |
|     | /) 🕜 –        |              |            |          |           |              |           |                |               |               |              |               |

#### 6. Improved Line Consolidation. Markdown improvement

Markdown amount will no longer be deducted from the sales Distribution on the SOP document. Instead Markdown amount on a consolidated line item will be a calculated weighed average of all markdowns in the grouped items on the contract. It will then be distributed accordingly as a markdown in the sales Distributions.

For example, in the contract below 2 line items are set to be consolidated on invoice creation. The primary item of quantity 5 has a markdown of \$10.00. The secondary line item of quantity 3 has a markdown amount of \$15.00.

| Contract Number: CTR000000 | 0000126      |                   | Customer ID:      | IWOWI          | Q                 |                  |               |            |                 |               |
|----------------------------|--------------|-------------------|-------------------|----------------|-------------------|------------------|---------------|------------|-----------------|---------------|
|                            |              |                   | Customer Name     | : Oh! What a f | eeling!           |                  |               |            |                 |               |
| General Line Items Options | User-Define  | d )               |                   |                |                   |                  |               |            |                 |               |
| x                          |              | •                 | •                 | Find           | Clear             |                  |               |            |                 |               |
|                            |              |                   |                   |                |                   |                  |               |            |                 |               |
| Item                       | Cont Prc     | Quantity          | U of M            | Unit Price     | Ext. Price        | Frequency        | UD D/M        | Start Date | Next Bill Date  | Billing Cycle |
| Description                | Inactive     | Price Level       | Markdown Amt      | Mrkdwn End Dt  | Unit Cost         | Comment ID       |               | End Date   | Billing Day     | Last Billed   |
| 🗆 A- NON-INVE 🔍 🔶          | СР           | 5.00              | Each 🔍            | \$500.00       | \$2,450.00        | Bimonthly        | 0             | 11/01/15   | 01/01/16        | 01/01/16 to   |
| non invenotry item 1       | 🔲 Inactive   | RETAIL            | \$10.00 🗲         |                | \$300.00          |                  | <b>् &gt;</b> |            | 1st             | 11/01/15      |
| Item Detail Defer          | Revenue D    | istribution Accou | nts User Defi     | ned            |                   |                  |               |            |                 |               |
| R Prorate Group            | ng Primary   | Grouped Item C    | lass <u>Sales</u> | person ID S    | hip To Address I  | D Sales Territor | y ID Shipping | Method I   | Tax Schedule ID | Times Billed  |
| •                          | $\checkmark$ | CLASS1F           | 🔍 DUFF            | 'Y'S 🔍 S       | PRINGFIELD        | NEW ENGLAN       | ID 🔍 UPS GRO  | DUND 🔍 S   | 5-N-TXB-% 🞑     |               |
| 🗆 A- NON-INVE 🔍 🗲          | CP           | 3.00              | Each 🔍            | \$600.00       | \$1,755.00        | Bimonthly        | 0             | 11/01/15   | 01/01/16        | 01/01/16 to   |
| NON INVENTORY ITEM 2       | 🔲 Inactive   | RETAIL 🔍          | \$15.00 >         |                | \$250.00          |                  | ् 🗲           |            | 1st             | 11/01/15      |
| Item Detail Defer          | Revenue D    | istribution Accou | nts User Defi     | ned            |                   |                  |               |            |                 |               |
| Prorate Group              | ng Primary   | Grouped Item C    | lass <u>Sales</u> | person ID S    | ihip To Address I | D Sales Territor | y ID Shipping | Method I   | Tax Schedule ID | Times Billed  |
| •                          |              | CLASS1F           | 🔍 DUFF            | er's 🔍 s       | PRINGFIELD        | NEW ENGLAN       | ID 🔍 UPS GRO  | DUND 🔍 S   | 5-N-TXB-% 🞑     |               |
| Q >                        | 📃 СР         |                   | <b>Q</b>          |                |                   |                  |               |            |                 |               |
| *                          | 🔲 Inactive   |                   | <b>&gt;</b>       |                |                   |                  | Q 🗲           |            |                 |               |

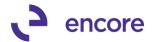

The Invoice that is generated would then have a summed total markdown amount of \$95.00 based on the markdown amount and quantity for each line item. As the summed Quantity for the line consolidation would be 8 this would result in a markdown amount on the line item to be \$11.87 for a total distribution of \$95.00.

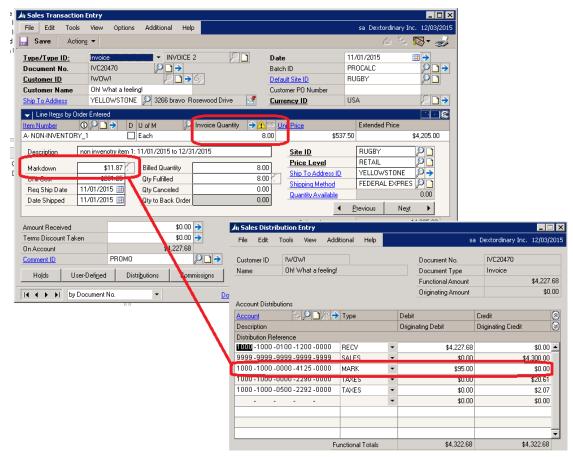

#### Unit Cost Improvement

Unit Cost on consolidated line item was previously listed based solely on the unit cost listed on the Primary line item in the contract. It will now be a calculated weighed average of all line items. This will also ensure proper tax calculations occur should tax calculation be based on unit cost.

For example in the contract below 2 line items are set to be consolidated on invoice creation. The primary item of quantity 5 has a Unit Cost of \$300.00. The secondary line item of quantity 3 has a Unit cost of \$250.00. The total cost per item would be calculated as \$1500.00 for the first item and \$750.00 for the second item for a total for the consolidated as \$2250.00. This calculates to be a unit cost of \$281.25 for the summed quantity of 8 on the consolidated line item.

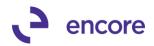

| Subscription Billing Cont                                                                                                    | ract Entry                                                           |                                                                                                    |                                                                                                    |                                 |                                        |                                          |                                                                                                    |                                                                                                 |                                                                               |                                       |                                         | _ [                                                                                |
|----------------------------------------------------------------------------------------------------|----------------------------------------------------------------------|----------------------------------------------------------------------------------------------------|----------------------------------------------------------------------------------------------------|---------------------------------|----------------------------------------|------------------------------------------|----------------------------------------------------------------------------------------------------|-------------------------------------------------------------------------------------------------|-------------------------------------------------------------------------------|---------------------------------------|-----------------------------------------|------------------------------------------------------------------------------------|
| File Edit Tools Addit                                                                                                    | tional Help                                                          |                                                                                                    |                                                                                                    |                                 |                                        |                                          |                                                                                                    |                                                                                                 |                                                                               | sa De:                                | xtordinary Inc                          | . 12/04                                                                            |
| 🏠 New 🛛 🔚 Save 🛛 🖉 C                                                                                                    | Ilear 🗙 Dele                                                         | ete 🛛 🕞 Skip C                                                                                                    | Cycle 🛛 强 D                                                                                                    | ocument Histo                   | ory 📑 Copy                             |                                          |                                                                                                    |                                                                                                 |                                                                               |                                       |                                         | 1                                                                                  |
| Contract Number: CTR000000                                                                                                    | 00000126                                                             | <b>L</b>                                                                                                    | Customer ID                                                                                                    | . IWOWI                         |                                        | ୍କ                                       |                                                                                                    |                                                                                                 |                                                                               |                                       |                                         |                                                                                    |
|                                                                                                    |                                                                      |                                                                                                    | Customer Na                                                                                                    | me: Oh! Wh                      | iat a feeling!                         |                                          |                                                                                                    |                                                                                                 |                                                                               |                                       |                                         |                                                                                    |
| General Line Items Options                                                                                                    | User-Defined                                                         | 1                                                                                                    |                                                                                                    |                                 |                                        |                                          |                                                                                                    |                                                                                                 |                                                                               |                                       |                                         |                                                                                    |
| ×                                                                                                    |                                                                      |                                                                                                    |                                                                                                    | ▼ Find                          | Clear                                  |                                          |                                                                                                    |                                                                                                 |                                                                               |                                       |                                         |                                                                                    |
|                                                                                                    |                                                                      |                                                                                                    |                                                                                                    |                                 |                                        |                                          |                                                                                                    |                                                                                                 |                                                                               |                                       |                                         |                                                                                    |
| Item                                                                                                    | Cont Prc                                                             | Quantity I                                                                                                    |                                                                                                    |                                 |                                        | Price Fre                                |                                                                                                    | UD D/M                                                                                          | Start Date                                                                    |                                       | ate Billing Cy                          |                                                                                    |
| Description                                                                                                    |                                                                      |                                                                                                    |                                                                                                    | nt Mrkdwn Er                    |                                        |                                          | mment ID                                                                                                    |                                                                                                 | End Date                                                                      | Billing Day                           |                                         |                                                                                    |
| A- NON-INVE                                                                                                    | CP     Inactive R                                                    |                                                                                                    | \$10.00                                                                                                    | -                               |                                        | 0.00 Bim<br>0.00                         | nontniy                                                                                                    | u<br>Q >                                                                                        | 11/01/15                                                                      | 01/01/16<br>1st                       | 01/01/1                                 |                                                                                    |
| · · · · · · · · · · · · · · · · · · ·                                                                                                    |                                                                      | stribution Accour                                                                                                    |                                                                                                    |                                 | \$30                                   | 0.00                                     |                                                                                                    | S 7                                                                                             |                                                                               | 150                                   | 11/01/1                                 | 5                                                                                  |
|                                                                                                    |                                                                      | Grouped Item Cla                                                                                                    |                                                                                                    | lesperson ID                    | Ship To Addr                           | ess ID S                                 | Sales Territory                                                                                                    | ID Shipping                                                                                     | Method                                                                        | Tax Schedule                          | ID Times B                              | illed                                                                              |
| •                                                                                                    | -                                                                    | CLASS1F                                                                                                    | Q DL                                                                                                    |                                 |                                        |                                          |                                                                                                    |                                                                                                 |                                                                               |                                       |                                         |                                                                                    |
| 🗆 A- NON-INVE 🔍 🗲                                                                                                    | CP                                                                   | 3.00                                                                                                    | Each 🚺                                                                                                    | \$60                            | 0.00 \$1.75                            | 5 00 Birr                                | nonthly                                                                                                    | <br>                                                                                            | 11/01/15                                                                      | 01/01/16                              | 01/01/1                                 | 6 to 02                                                                            |
| NON INVENTORY ITEM 2                                                                                                    | Inactive R                                                           |                                                                                                    | \$15.00                                                                                                    |                                 |                                        | 0.00                                     |                                                                                                    | Q 🔾                                                                                             |                                                                               | 1st                                   | 11/01/1                                 |                                                                                    |
| Item Detail Defer                                                                                                    |                                                                      | stribution Accour                                                                                                    |                                                                                                    |                                 |                                        |                                          |                                                                                                    |                                                                                                 |                                                                               |                                       |                                         |                                                                                    |
|                                                                                                    |                                                                      | Grouped Item Cl                                                                                                    |                                                                                                    | lesperson ID                    | Ship To Addr                           | ess ID S                                 | Sales Territory                                                                                                    | ID Shipping                                                                                     | Method                                                                        | Tax Schedule                          | ID Times B                              | illed                                                                              |
| •                                                                                                    |                                                                      | CLASS1F                                                                                                    | 🔍 DL                                                                                                    | JFFY'S                          | SPRINGFIELI                            | ) 🔍 N                                    | VEW ENGLAND                                                                                                    | 🔍 UPS GRO                                                                                       | DUND 🔍                                                                        | S-N-TXB-%                             | <b>Q</b>                                |                                                                                    |
| Q >                                                                                                    | CP                                                                   |                                                                                                    | 0                                                                                                    | 2                               |                                        |                                          |                                                                                                    |                                                                                                 |                                                                               |                                       |                                         |                                                                                    |
| *                                                                                                    | 📃 Inactive                                                           | Q                                                                                                    |                                                                                                    | <b>&gt;</b>                     |                                        |                                          |                                                                                                    | Q 🗲                                                                                             |                                                                               |                                       |                                         |                                                                                    |
|                                                                                                    |                                                                      |                                                                                                    |                                                                                                    |                                 |                                        |                                          |                                                                                                    |                                                                                                 |                                                                               |                                       |                                         |                                                                                    |
| Contract                                                                                                    | ct Number                                                            | •]                                                                                                    |                                                                                                    |                                 |                                        |                                          | 1                                                                                                    |                                                                                                 | sa D                                                                          | Stal                                  | tus: Saved                              | 2015                                                                               |
| Contraction En                                                                                                    | ct Number<br><b>Turney</b><br>View Optic                             | •]                                                                                                    |                                                                                                    | )                               |                                        |                                          | 1                                                                                                    |                                                                                                 | sa D                                                                          |                                       | C<br>(nc. 12/04/:                       | 2015                                                                               |
| I Contraction En                                                                                                    | ct Number<br><b>Turney</b><br>View Optic                             | ons Additio                                                                                                    |                                                                                                    |                                 |                                        | Date                                     |                                                                                                    |                                                                                                 | sa D<br>01/01/20                                                              | extordinary I<br>کتا <sup>ال</sup> تا | C<br>(nc. 12/04/:                       | 2015                                                                               |
| ( ) Contraction En<br>(Sales Transaction En<br>File Edit Tools V<br>Save Actions<br>Type/Type ID:                                                                                                    | ct Number                                                            | ons Additio                                                                                                    | onal Help                                                                                                    |                                 |                                        | Date                                     | e                                                                                                    |                                                                                                 |                                                                               | extordinary I<br>کتا <sup>ال</sup> تا | (nc. 12/04/:                            | 2                                                                                  |
| I Contraction En<br>File Edit Tools V<br>Save Actions<br>Type/Type ID:<br>Document No.                                                                                                    | ct Number                                                            | ons Additio                                                                                                    | inal Help                                                                                                    | 2                               |                                        | Batch                                    | e                                                                                                    |                                                                                                 | 01/01/20                                                                      | extordinary I<br>کتا <sup>ال</sup> تا | [<br>(nc. 12/04/;                       | 2                                                                                  |
| Image: Application of the second second s                                                                                                    | ct Number<br><b>ntry</b><br>View Optic<br>▼  <br>Invoice<br>IVC20488 | ons Additio                                                                                                    | INVOICE :                                                                                                    | 2<br>Éý:                        |                                        | Batch<br>Defa                            | e<br>h ID                                                                                                    |                                                                                                 | 01/01/20<br>TEST                                                              | extordinary I<br>کتا <sup>ال</sup> تا | [<br>(nc. 12/04/;                       | 2                                                                                  |
| Image: Contraction of the second second s                                                                                                    | ct Number                                                            | ons Additio                                                                                                    | INVOICE 2                                                                                                    | 2<br>Éý:                        |                                        | Batch<br>Defai<br>Custo                  | e<br>h ID<br>ult Site ID                                                                                                    | nber                                                                                            | 01/01/20<br>TEST                                                              | extordinary I<br>کتا <sup>ال</sup> تا | [<br>(nc. 12/04/;                       | 2                                                                                  |
| I Contraction En<br>File Edit Tools V<br>Save Actions<br>Type/Type ID:<br>Document No.<br>Customer ID<br>Customer Name                                                                                                    | ct Number                                                            | ons Additio                                                                                                    | INVOICE :                                                                                                    | 2<br>Éý:                        |                                        | Batch<br>Defai<br>Custo                  | e<br>h ID<br>ult Site ID<br>omer PO Nur                                                                                                    | nber                                                                                            | 01/01/20<br>TEST<br>RUGBY                                                     | extordinary I<br>کتا <sup>ال</sup> تا | [<br>(nc. 12/04/;                       | 2                                                                                  |
|                                                                                                    | ct Number                                                            | ons Additio                                                                                                    | INVOICE :                                                                                                    | 2<br>Éși                        |                                        | Batch<br>Defau<br>Custo<br><u>Curr</u>   | e<br>h ID<br>ult Site ID<br>omer PO Nur                                                                                                    | nber                                                                                            | 01/01/20<br>TEST<br>RUGBY<br>USA                                              | extordinary I<br>کتا <sup>ال</sup> تا | [<br>(nc. 12/04/;                       | 2                                                                                  |
|                                                                                                    | tt Number                                                            | eeling!                                                                                                    | INVOICE :                                                                                                    | 2<br>Egy<br>e.                  | iantity 🔿 🕂                            | Batch<br>Defau<br>Custo<br><u>Curr</u>   | e<br>h ID<br>ul <u>t Site ID</u><br>omer PO Nur<br><b>ency ID</b>                                                                                                    | nber                                                                                            | 01/01/20<br>TEST<br>RUGBY<br>USA<br>Exter                                     | extordinary 1<br>20 Tr                | [<br>(nc. 12/04/;                       | <i>⇒</i>                                                                           |
| I       I       I       Contract         (I) Sales Transaction En       I         File       Edit       Tools       V         Save       Actions       V         J Save       Actions       V         Document No.       I       I         Customer ID       I       I         Customer Name       (I)       Ship To Address       S         ✓       Line Items by Order E       I       I         Item Number       (I)       (I)       I                                                                                                    | ct Number                                                            | eeling!<br>D U of M<br>D L of M                                                                                                    | INVOICE 2                                                                                                    | 2<br>e.<br>Invoice Qu           | iantity 🔿 🕂                            | Batch<br>Defar<br>Custo<br><u>Curr</u>   | e<br>h ID<br>uit Site ID<br>omer PO Nur<br><b>ency ID</b><br>nit Price                                                                                                    | nber                                                                                            | 01/01/20<br>TEST<br>RUGBY<br>USA<br>Exter<br>50                               | nded Price                            | Luc: 12/04/                             | <i>⇒</i>                                                                           |
| Contraction En File Edit Tools  Save Actions  Type/Type ID: Customer No. Customer Name Ship To Address  Liten Number A-NON-INVENTORY                                                                                                    | ct Number                                                            | Additio     Additio     Post      Post | INVOICE 2                                                                                                    | 2<br>e.<br>Invoice Qu           | iantity 🔶 🚹                            | Batch<br>Defar<br>Custo<br>Custo<br>S.00 | e<br>h ID<br>ult Site ID<br>omer PO Nur<br>ency ID<br>nit Price<br><u>Site ID</u>                                                                                                    | nber<br>\$537.                                                                                  | 01/01/20<br>TEST<br>RUGBY<br>USA<br>Exter<br>50<br>RUG                        | extordinary 1                         | L C C C C C C C C C C C C C C C C C C C | <ul> <li><i>→</i></li> <li><i>→</i></li> <li><i>→</i></li> <li><i>→</i></li> </ul> |
|                                                                                                    | ct Number                                                            | Additio     Additio     Post      Post | INVOICE 2                                                                                                    | 2<br>e.<br>Invoice Qu           | antity                                 | Batch<br>Defar<br>Custo<br>Custo<br>3.00 | e<br>h ID<br>uit Site ID<br>omer PO Nur<br>ency ID<br>nit Price<br><u>Site ID</u><br><u>Price Le</u>                                                                                                    | nber<br>\$537.<br><b><u>vel</u></b>                                                             | 01/01/20<br>TEST<br>RUGBY<br>USA<br>Exter<br>50<br>RUG<br>RUG                 | nded Price                            | Luc: 12/04/                             | <ul> <li><i>→</i></li> <li><i>→</i></li> <li><i>→</i></li> <li><i>→</i></li> </ul> |
|                                                                                                    | ct Number                                                            | eeling!<br>D U of M<br>Each<br>n 1: 01/01/20<br>Billed Q<br>Qty Fulfi                                                                                                    | INVOICE :                                                                                                    | 2<br>e.<br>Invoice Qu           | antity 🗲 👔                             | Batch<br>Defau<br>Custo<br>Custo<br>3.00 | e<br>h ID<br>uit Site ID<br>omer PO Nur<br>ency ID<br>nit Price<br><u>Site ID</u><br><u>Price Le</u><br><u>Ship To A</u>                                                                                                    | nber<br>\$537.<br><u>vel</u><br>ddress ID                                                       | 01/01/20<br>TEST<br>RUGBY<br>USA<br>Exter<br>50<br>RUG<br>RET/<br>SPRI        | extordinary 1                         | L C C C C C C C C C C C C C C C C C C C | <ul> <li><i>→</i></li> <li><i>→</i></li> <li><i>→</i></li> <li><i>→</i></li> </ul> |
| I       I       I       Contract         (I) Sales Transaction En       File       Edit       Tools       V         File       Edit       Tools       V       V         I       Save       Actions       V         I       Document No.       I       I         Customer ID       I       I         Customer Name       I       I         Ship To Address       S         V       Line Items by Order E         Item Number       ①         Description       non         Handom       Unit Cost         Decy Ship Dace       8140                                                                                                    | ct Number                                                            | eeling!<br>D U of M<br>Each<br>n 1: 01/01/20<br>Billed Q<br>Qty Fulfi<br>Qty Can                                                                                                    | INVOICE :<br>INVOICE :<br>IN 11th Ave<br>IN 11th Ave<br>In 11th Ave<br>In 11th I                                                                                                    | 2<br>e.<br>Invoice Qu           | antity 🔶 👔<br>8.1<br>8.1<br>8.1<br>0.1 | Batch<br>Defai<br>Custo<br>Custo<br>3.00 | e<br>h ID<br>uit Site ID<br>omer PO Nur<br>ency ID<br>nit Price<br>Site ID<br><u>Price Le</u><br>Ship To A<br>Shipping 1                                                                                                    | nber<br>\$537.<br><b>vel</b><br>ddress ID<br><u>vlethod</u>                                     | 01/01/20<br>TEST<br>RUGBY<br>USA<br>Exter<br>50<br>RUG<br>RET/<br>SPRI        | nded Price<br>BY<br>AIL               | L C C C C C C C C C C C C C C C C C C C | <ul> <li><i>→</i></li> <li><i>→</i></li> <li><i>→</i></li> <li><i>→</i></li> </ul> |
|                                                                                                    | ct Number                                                            | eeling!<br>D U of M<br>Each<br>n 1: 01/01/20<br>Billed Q<br>Qty Fulfi<br>Qty Can                                                                                                    | INVOICE :                                                                                                    | 2<br>e.<br>Invoice Qu           | antity 🗲 👔                             | Batch<br>Defai<br>Custo<br>Custo<br>3.00 | e<br>h ID<br>uit Site ID<br>omer PO Nur<br>ency ID<br>nit Price<br><u>Site ID</u><br><u>Price Le</u><br><u>Ship To A</u>                                                                                                    | nber<br>\$537.<br><u>vel</u><br>ddress ID<br><u>dethod</u><br>wailable                          | 01/01/20<br>TEST<br>RUGBY<br>USA<br>Exter<br>50<br>RUG<br>RET,<br>SPRI<br>UPS | extordinary 1                         | Luc: 12/04/                             | <ul> <li><i>→</i></li> <li><i>→</i></li> <li><i>→</i></li> <li><i>→</i></li> </ul> |
| I       I       I       Contract         (I) Sales Transaction En       File       Edit       Tools       V         File       Edit       Tools       V       V         I       Save       Actions       V         I       Document No.       I       I         Customer ID       I       I         Customer Name       I       I         Ship To Address       S         V       Line Items by Order E         Item Number       ①         Description       non         Handom       Unit Cost         Decy Ship Dace       8140                                                                                                    | ct Number                                                            | eeling!<br>D U of M<br>Each<br>n 1: 01/01/20<br>Billed Q<br>Qty Fulfi<br>Qty Can                                                                                                    | INVOICE :<br>INVOICE :<br>IN 11th Ave<br>IN 11th Ave<br>In 11th Ave<br>In 11th I                                                                                                    | 2<br>e.<br>Invoice Qu           | antity 🔶 👔<br>8.1<br>8.1<br>8.1<br>0.1 | Batch<br>Defai<br>Custo<br>Custo<br>3.00 | e<br>h ID<br>omer PO Nur<br><b>ency ID</b><br>nit Price<br><u>Site ID</u><br><u>Price Le<br/>Ship To A</u><br><u>Shippina t</u><br><u>Quantity A</u>                                                                                                    | nber<br>\$537.<br><u>vel</u><br>ddress ID<br><u>dethod</u><br><u>vailable</u>                   | 01/01/20<br>TEST<br>RUGBY<br>USA<br>Exter<br>50<br>RUG<br>RET,<br>SPRI<br>UPS | extordinary 1                         | (nc. 12/04/                             | <i>⇒</i>                                                                           |
|                                                                                                    | ct Number                                                            | eeling!<br>D U of M<br>Each<br>n 1: 01/01/20<br>Billed Q<br>Qty Fulfi<br>Qty Can                                                                                                    | INVOICE :<br>INVOICE :<br>IN 11th Ave<br>IN 11th Ave<br>In 11th Ave<br>In 11th I                                                                                                    | 2<br>e.<br>Invoice Qu<br>3/2016 | antity 🔶 👔<br>8.1<br>8.1<br>8.1<br>0.1 | Batch<br>Defai<br>Custo<br>Custo<br>3.00 | e<br>h ID<br>omer PO Nur<br>ency ID<br>nit Price<br>Site ID<br><u>Price Le<br/>Ship To A</u><br>Shipping I<br>Quantity A                                                                                                    | nber<br>\$537.<br><u>vel</u><br>ddress ID<br><u>Aethod</u><br><u>wailable</u><br><b>4</b><br>al | 01/01/20<br>TEST<br>RUGBY<br>USA<br>Exter<br>50<br>RUG<br>RET,<br>SPRI<br>UPS | extordinary 1                         | (nc. 12/04/                             | <ul> <li>→</li> <li>→</li> <li>○</li> </ul>                                        |
| I       I       I       Contract         I/ Sales Transaction En       File       Edit       Tools       V         File       Edit       Tools       V       I       I         Save       Actions       I       I       I       I         Document No.       I       I       I       I       I         Customer ID       I       I <td>ct Number</td> <td>eeling!<br/>D U of M<br/>Each<br/>n 1: 01/01/20<br/>Billed Q<br/>Qty Fulfi<br/>Qty Can</td> <td>INVOICE 2</td> <td>2<br/>e.<br/>Invoice Qu<br/>3/2016</td> <td>antity 🔶 👔<br/>8.1<br/>8.1<br/>8.1<br/>0.1</td> <td>Batch<br/>Defai<br/>Custo<br/>Custo<br/>3.00</td> <td>e<br/>h ID<br/>omer PO Nur<br/>ency ID<br/>nit Price<br/>Site ID<br/><u>Price Le</u><br/>Ship To A<br/>Shipping I<br/>Quantity A<br/>Subtot<br/>Trade</td> <td>nber<br/>\$537.<br/><u>vel</u><br/>ddress ID<br/><u>dethod</u><br/>wailable<br/>al<br/>Discount</td> <td>01/01/20<br/>TEST<br/>RUGBY<br/>USA<br/>Exter<br/>50<br/>RUG<br/>RET,<br/>SPRI<br/>UPS</td> <td>extordinary 1</td> <td>L = [<br/>(nc. 12/04/</td> <td><ul> <li>→</li> <li>→</li> <li>∞</li> <li>∞</li> <li>→</li> </ul></td>                                                                                                    | ct Number                                                            | eeling!<br>D U of M<br>Each<br>n 1: 01/01/20<br>Billed Q<br>Qty Fulfi<br>Qty Can                                                                                                    | INVOICE 2                                                                                                    | 2<br>e.<br>Invoice Qu<br>3/2016 | antity 🔶 👔<br>8.1<br>8.1<br>8.1<br>0.1 | Batch<br>Defai<br>Custo<br>Custo<br>3.00 | e<br>h ID<br>omer PO Nur<br>ency ID<br>nit Price<br>Site ID<br><u>Price Le</u><br>Ship To A<br>Shipping I<br>Quantity A<br>Subtot<br>Trade                                                                                                    | nber<br>\$537.<br><u>vel</u><br>ddress ID<br><u>dethod</u><br>wailable<br>al<br>Discount        | 01/01/20<br>TEST<br>RUGBY<br>USA<br>Exter<br>50<br>RUG<br>RET,<br>SPRI<br>UPS | extordinary 1                         | L = [<br>(nc. 12/04/                    | <ul> <li>→</li> <li>→</li> <li>∞</li> <li>∞</li> <li>→</li> </ul>                  |
| I       I       I       Contract         I/ Sales Transaction En       File       Edit       Tools       V         File       Edit       Tools       V       I       I         Save       Actions       I       I       I       I         Document No.       I       I       I       I       I         Customer ID       I       I <td>ct Number</td> <td>eeling!<br/>D U of M<br/>Each<br/>n 1: 01/01/20<br/>Billed Q<br/>Qty Fulfi<br/>Qty to B</td> <td>INVOICE 2<br/>INVOICE 2<br/>INTITUR AVI<br/>IN 11th AVI<br/>IN 11th A</td> <td>2<br/>e.<br/>Invoice Qu<br/>3/2016</td> <td>antity 🔶 👔<br/>8.1<br/>8.1<br/>8.1<br/>0.1</td> <td>Batch<br/>Defai<br/>Custo<br/>Custo<br/>3.00</td> <td>e<br/>h ID<br/>omer PO Nur<br/>ency ID<br/>nit Price<br/>Site ID<br/><u>Price Le</u><br/>Ship To A<br/>Shippina I<br/>Quantity A<br/>Subtot<br/>Trade<br/>Freight</td> <td>nber<br/>\$537.<br/>vel<br/>ddress ID<br/>dethod<br/>vailable<br/>al<br/>Discount</td> <td>01/01/20<br/>TEST<br/>RUGBY<br/>USA<br/>Exter<br/>50<br/>RUG<br/>RET,<br/>SPRI<br/>UPS</td> <td>extordinary 1</td> <td>(nc. 12/04/</td> <td></td> | ct Number                                                            | eeling!<br>D U of M<br>Each<br>n 1: 01/01/20<br>Billed Q<br>Qty Fulfi<br>Qty to B                                                                                                    | INVOICE 2<br>INVOICE 2<br>INTITUR AVI<br>IN 11th AVI<br>IN 11th A                                                                                                    | 2<br>e.<br>Invoice Qu<br>3/2016 | antity 🔶 👔<br>8.1<br>8.1<br>8.1<br>0.1 | Batch<br>Defai<br>Custo<br>Custo<br>3.00 | e<br>h ID<br>omer PO Nur<br>ency ID<br>nit Price<br>Site ID<br><u>Price Le</u><br>Ship To A<br>Shippina I<br>Quantity A<br>Subtot<br>Trade<br>Freight                                                                                                    | nber<br>\$537.<br>vel<br>ddress ID<br>dethod<br>vailable<br>al<br>Discount                      | 01/01/20<br>TEST<br>RUGBY<br>USA<br>Exter<br>50<br>RUG<br>RET,<br>SPRI<br>UPS | extordinary 1                         | (nc. 12/04/                             |                                                                                    |
| A Sales Transaction En File Edit Tools Y Save Actions  Type/Type ID: Document No. I Customer ID Customer ID Ship To Address  Liten Rumber C Liten Rems by Order E Item Number Description Inco Hardonn Unit Cost Det Shipped O1/C Amount Received Terms Discount Taken                                                                                                    | ct Number                                                            | eeling!<br>D U of M<br>Each<br>n 1: 01/01/20<br>Billed Q<br>Qty Fulfi<br>Qty to B                                                                                                    | INVOICE         Help           INVOICE         →           INVOICE         →           INVOICE         →           INTITUDE         →           INTITUDE         → </td <td>2<br/>e.<br/>Invoice Qu<br/>3/2016</td> <td>antity 🔶 👔<br/>8.1<br/>8.1<br/>8.1<br/>0.1</td> <td>Batch<br/>Defai<br/>Custo<br/>Custo<br/>3.00</td> <td>e<br/>h ID<br/>ult Site ID<br/>omer PO Nur<br/>ency ID<br/>nit Price<br/>Site ID<br/>Price Le<br/>Ship To A<br/>Ship To A</td> <td>nber<br/>\$537.<br/><u>vel</u><br/>ddress ID<br/><u>dethod</u><br/>wailable<br/>al<br/>Discount</td> <td>01/01/20<br/>TEST<br/>RUGBY<br/>USA<br/>Exter<br/>50<br/>RUG<br/>RET,<br/>SPRI<br/>UPS</td> <td>extordinary 1</td> <td>L = [<br/>(nc. 12/04/</td> <td><math display="block">\Rightarrow</math></td> | 2<br>e.<br>Invoice Qu<br>3/2016 | antity 🔶 👔<br>8.1<br>8.1<br>8.1<br>0.1 | Batch<br>Defai<br>Custo<br>Custo<br>3.00 | e<br>h ID<br>ult Site ID<br>omer PO Nur<br>ency ID<br>nit Price<br>Site ID<br>Price Le<br>Ship To A<br>Ship To A | nber<br>\$537.<br><u>vel</u><br>ddress ID<br><u>dethod</u><br>wailable<br>al<br>Discount        | 01/01/20<br>TEST<br>RUGBY<br>USA<br>Exter<br>50<br>RUG<br>RET,<br>SPRI<br>UPS | extordinary 1                         | L = [<br>(nc. 12/04/                    | $\Rightarrow$                                                                      |
| I     I     I     Contract       I/I Sales Transaction En     File     Edit     Tools     V       File     Edit     Tools     V       Save     Actions     I       Document No.     I       Customer ID     I       Customer ID     I       Customer Name     I       Ship To Address     S       V Line Items by Order E       Item Number     I       Description     non       Haiddom     I       Unit Cost     I       Date Shipped     01/0       Amount Received     Terms Discount Taken       On Account     I                                                                                                    | ct Number                                                            | eeling!<br>D U of M<br>Each<br>n 1: 01/01/20<br>Billed Q<br>Qty Fulfi<br>Qty to B                                                                                                    | INVOICE         INVOICE           INVOICE         →           INTITL         →           INTITL         →           INTIN         →                                                                                                    | 2<br>e.<br>Invoice Qu<br>3/2016 | antity 🔶 👔<br>8.1<br>8.1<br>8.1<br>0.1 | Batch<br>Defai<br>Custo<br>Custo<br>3.00 | e<br>h ID<br>omer PO Nur<br>ency ID<br>nit Price<br>Site ID<br><u>Price Le</u><br>Ship To A<br>Shippina I<br>Quantity A<br>Subtot<br>Trade<br>Freight                                                                                                    | nber<br>\$537.<br>vel<br>ddress ID<br>dethod<br>vailable<br>al<br>Discount                      | 01/01/20<br>TEST<br>RUGBY<br>USA<br>Exter<br>50<br>RUG<br>RET,<br>SPRI<br>UPS | extordinary 1                         | (nc. 12/04/                             |                                                                                    |

# 7. Improved EFT updates with Suretax solutions module.

EFT Calculation during invoice creation will now occur after Suretax code is run. This is to ensure that information regarding tax is sent to Suretax prior to EFT calculation occurring.

8. Improved Initial Installation for Subscription Billing.

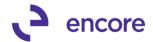

For initial install of the product in GP the user will no longer be automatically asked to run Table Conversion upon logging into GP. All Subscription Billing Menu items will be hidden except Table Conversion and Subscription Billing Setup until Table Conversion and Subscription Billing Setup is completed. Should user attempt to Access Subscription Billing Setup prior to running Table Conversion they will receive a user prompt to run Table conversion. Selecting Proceed will open the Table Conversion window. Selecting Ask Later will return the user to GP. Note that users who upgrade an existing build will still be prompted to run table conversion when logging into GP.

| inqui | y • Reports • Cart | us • 📶 Microsor | ic Dynamics an 🔹                                                                                         |
|-------|--------------------|-----------------|----------------------------------------------------------------------------------------------------|
| il    | Subscription Bi    | lling           |                                                                                                    |
|       | Transactions       |                 | Setup                                                                                                    |
|       | Transactions       |                 | Subscription Billing Setup                                                                               |
|       |                    |                 |                                                                                                    |
|       |                    | Microsoft Dyna  | mics GP                                                                                                  |
|       |                    | 1               | You have installed Subscription Billing version 14.0.6. Run table<br>conversion to complete the process? |
|       |                    |                 |                                                                                                    |
|       |                    |                 | Proceed Ask Later                                                                                        |
|       |                    |                 |                                                                                                    |
|       |                    |                 |                                                                                                    |

#### 9. Improved Copy Contract option.

Users will now have the option to Copy Doc Type and Doc Type ID from the Contract Header.

| Jı Copy a Contract                                                                                                    |                                                                                                    |
|----------------------------------------------------------------------------------------------------|----------------------------------------------------------------------------------------------------|
| File Edit Tools Help                                                                                                    | sa Dextordinary Inc. 12/04/2015                                                                                                    |
| 🔚 Save 🖻 Clear 📑 Copy 💥 Cancel                                                                                                    |                                                                                                    |
| Source Contract                                                                                                    | Target Contract                                                                                                    |
| Contract Number  <br>Customer ID<br>Currency ID                                                                                                    | Contract Number CTR000000000127<br>Customer ID IW0WI<br>Currency ID USA                                                                            |
| Template Name     TEST1a     D     F     Defail       Contract Line Details - Use current Target Contract     Use Ship Kethod and Target Customer     Use Ship Method and Tar ID from Customer Card     Use Ship Method and Tar ID from Customer Card       Use Ship-to-Address from:      Customer Card     C     Header | Contract Header - Use Source Contract Contract Class, Site ID, GL Reference Option details: (All) Comment ID, Deferral Profile Accounts Receivable |
| Use Site ID Use Salesperson ID and Territory Contract Line Details - Additional Options                                                                                                    | Doc Type, Doc Type ID User Defined: (All) Contract Fields Sales Fields                                                                             |
| Clear End Date     Copy Line Comments from source contract     Use Start Date     00/00/0000     Use Next Billed Date     00/00/0000                                                                                                    |                                                                                                    |
|                                                                                                    |                                                                                                    |

# **Resolved Issues**

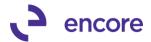

## 1. Fixed issue with Contract Numbering Additional menu option.

Issue noticed with Contract Numbering option in Additional menu on Contract entry. Option was opening original dot net Setup window. This has been corrected to open the new dex setup window.

#### 2. Resolved problem with Copy Contract and Billing Day.

Issue noticed when using Copy contract to set new Next Bill Date for line items with Daily, Weekly, Biweekly, One-Time Billing, and UD Days billing frequencies. It was incorrectly setting billing day for the day in the month on the new next bill date. This has been corrected so the billing day remains N/A.

#### 3. Fixed problems with SQL Maintenance.

Issue noticed with SQL Maintenance displaying the following items.

- 1. Deferral Batch Activity
- 2. Deferral Batch Header
- 3. Deferral Batch Transactions WORK
- 4. Deferral Header History
- 5. Deferral Header Work
- 6. Deferral Line History
- 7. Deferral Line Work
- 8. ME\_SY\_Notes\_MSTR

These items have since been removed to ensure to prevent users from dropping these tables when dropping tables for Subscription Billing.

### 4. Fixed issues with Line Consolidation.

Issue noticed when Line consolidation is active on Subscription billing setup window but then de-activated on the contract after contract lines were added. When the invoice was created it was consolidating the primary line item still and displaying all secondary items on the invoice. Update performed to ensure that if Line Consolidation is turned off on the contract header that no line consolidation will occur.

#### 5. Resolved problem with line deferrals.

Issue noted on line deferrals if service date was after End date it would create an invalid deferral setup on the SOP invoice where the start of the period was after the end of the period on the deferral. Deferral updated to now ignore the end date on the contract line item and will set the end of the period based on the line item frequency.

# Build 14.005 – Nov 12, 2015

## **Enhancements**

## 1. Enhancement Table Conversion Window.

Table Conversion improved allowing users to perform Table Conversion on Multiple Company Database while logged into a single company DB in GP.

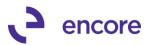

| 🅼 Table       | Conv     | ersion a    | and Utili  | ties        |                    |                |
|---------------|----------|-------------|------------|-------------|--------------------|----------------|
| File          | Edit     | Tools       | Help       | sa          | Dextordinary In    | nc, 11/10/2015 |
| 🎭 <u>P</u> ro | cess     |             |            |             |                    |                |
| Compan        | y (Sele  | ct all tha  | t apply)   |             |                    |                |
| Dextord       |          | с.          |            |             |                    |                |
| Fabrikar      | n, Inc.  |             |            |             |                    |                |
| - Subso       | ription  | Billing tal | ble conve  | ersion / up | ograde             |                |
| _             |          | onversio    |            |             | <u>.</u>           |                |
| ▼ s           | iQL Vie  | ws, Stor    | ed Proce   | dures, and  | f Functions        |                |
| – Utilitie    | s —      |             |            |             |                    |                |
|               | heck L   | .inks (On   | ly applies | to compa    | iny currently logg | ed in)         |
|               | Greate S | Security 1  | asks for   | Subscript   | ion Billing        |                |
|               |          |             |            |             |                    |                |
| ۵ 🗘           |          |             |            |             |                    |                |

# 2. Improved Proration Calculations

a. Improved Proration for Days

Should Start Date and Next Bill Date be on the same day of the month then Proration Will be using Months (weeks) calculation method. This is to ensure that an accurate proration is calculated for days as well as billing period. With this improvement it eliminates potential over and under proration when the number of days in each month are different (i.e. 30 vs 31 days).

#### b. Improved Proration for Months

Proration setup improved for Months to be also Months (Weeks). This is for Pay Frequencies of weekly and Biweekly. For these 2 frequencies proration with Months will be based on weeks. For example should user have line item with frequency of Weekly and start date is Nov 6<sup>th</sup> and Next Bill Date is Nov 20<sup>th</sup> then with Proration on it will prorate the item for 2 full billing periods on the invoice. In this case if the Item had a unit price of \$500.00 then it will be prorated to the amount of \$1500.00. (the 2 full billing cycles Nov 6<sup>th</sup> through November 20<sup>th</sup> (\$1,000) plus the weekly billing period of November 20th (\$500)

November, 2015

⊧

Su Mo Tu We Th Fr Sa 25 26 27 28 29 30 31 1 2 3 4 - 5 6 7 9 10 11 12 13 14 8 15 16 17 18 19 20 21 22 23 24 25 26 27 28 29 30 1 2 3 4 5

### c. Relabel of Partial Monthly Rounding.

Label changed in Subscription Billing setup from Partial Monthly Rounding to Partial Rounding.

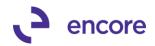

| Edit Tools Help                                                                                                    | sa Dextordinary Inc. 11/:                                                                                                    |
|----------------------------------------------------------------------------------------------------|----------------------------------------------------------------------------------------------------|
| Intract     CTR000000000103       Fenable Rollback (See User Manual for warnings)     Image: See User Manual for warnings)       Image: See User Manual for warnings)     Image: See User Manual for warnings)       Image: See User Manual for warnings)     Image: See User Manual for warnings)       Image: See User Manual for warnings)     Image: See User Manual for warnings)       Image: See User Manual for warnings)     Image: See User Manual for warnings)       Image: See User Manual for warnings)     Image: See User Manual for warnings)       Image: See User Manual for warnings)     Image: See User Manual for warnings)       Image: See User Manual for warnings)     Image: See User Manual for warnings)       Image: See User Manual for Warnings)     Image: See User Manual for warnings)       Image: See User Manual for Warnings)     Image: See User Manual for Warnings)       Image: See User Manual for Warnings)     Image: See User Manual for Warnings)       Image: See User Manual for Warnings)     Image: See User Manual for Warnings)       Image: See User Manual for Warnings)     Image: See User Manual for Warnings)       Image: See User Manual for Warnings)     Image: See User Manual for Warnings)       Image: See User Manual for Warnings)     Image: See User Manual for Warnings)       Image: See User Manual for Warnings)     Image: See User Manual for Warnings)       Image: See User Manual for Warnings)     Image: See User Manual for Warnings) <t< th=""><th>Rolldown Customer Card changes to Contracts C Never C Always  Ask Each Time Rolldown Item Card changes to Contracts C Never C Always  Ask Each Time</th></t<> | Rolldown Customer Card changes to Contracts C Never C Always  Ask Each Time Rolldown Item Card changes to Contracts C Never C Always  Ask Each Time |
| Enable End of Contract Life options when deleting/voiding documents     Inactivate Lines     Expire Lines (Updates the end date on line items)                                                                                                    | Enable contract line Consolidation on SUP document     Default when creating new Contracts/Lines     Disabled                                       |
| Passwords Process Customers On Hold                                                                                                    | Deferrals - If Period is closed, Create in First Open Period     ✓ Prorating Rounding criteria applicable to prorating Time Period Prorated Amount  |
| Process Inactive Customers<br>Process Discontinued Items<br>Set Item Description to Item Description & Billing Date                                                                                                    | Based or:     Months (Weeks) •       Partial Rounding:     Ip       •     Partial Multiple:       •     •                                           |

3. Improved Table conversion for initial install.

Initial first install will now allow users to select Don't Ask on the pop up notification to run Table Conversion when logging into the Company DB.

| Microsoft Dyr | namics GP                                                                                                |
|---------------|----------------------------------------------------------------------------------------------------|
| 1             | You have installed Subscription Billing version 14.0.5. Run table<br>conversion to complete the process? |
|               | Proceed Ask Later Don't Ask                                                                              |

## 4. Improved Create Subscription Billing Documents window.

Users Can now use Contract User Defined Fields as range filters in the Create window. The Sales SOP User Defined Fields relabeled as well to be GP UDF Ranges. If a Range field is left empty (or 0 for numeric fields), the system will assume that it is the Start of the range for "From" fields. And that it is the End of the range for the "To" fields.

Users can also save any range selection to a selection Template but only if using the Save Current Settings option in the Create window.

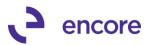

| /// Create Subscription Billi | ng Documents |                                  |                       |                   | _ 🗆 X      |
|-------------------------------|--------------|----------------------------------|-----------------------|-------------------|------------|
| File Edit Tools Quar          | ntities Help |                                  | sa                    | Dextordinary Inc. | 11/10/2015 |
| 🎦 Fast Create New 🛛 🔀         | Cancel 📑 E   | Exceptions 🛛 📖 Re                | print 🎦 Create        |                   |            |
|                               |              |                                  |                       |                   |            |
| Selection Template            |              | 🔎 🔶 🛛 Sa                         | ive current settings  |                   |            |
|                               |              |                                  | 1                     |                   |            |
| Module: Sales Order Proc      | essing 🔹     | Doc Type: Invoice                | е <u>Түре</u>         | ID                | Ģ          |
| Batch Information:            |              |                                  |                       |                   |            |
| Billing Due Date              |              | Document Da                      | te                    |                   |            |
| Start Date if not on Profile  |              | Batch Numb                       | er                    | <u>_</u>          |            |
| Sort Order C                  | ustomer ID   | <ul> <li>GL Reference</li> </ul> |                       |                   |            |
| Ranges:                       |              | Contr                            | act UDF Ranges        | GP UDF Ran        | ges        |
| Contract Class 🖉 🍝 All        | C From:      |                                  | F To:                 |                   | $\square$  |
| Contract Number 🧉 All         | C From:      |                                  | F To:                 |                   | Ð          |
| Customer Class 🖉 All          | C From:      |                                  | D To:                 |                   | P          |
| Customer ID   All             | C From:      |                                  | E To:                 |                   | Ð          |
| Item Number 🏾 🍝 All           | C From:      |                                  | μ Το:                 |                   | P          |
|                               |              | e all Items on Contract i        |                       |                   |            |
| Territory (Lines) 🖉 All       | C From       |                                  | rdr To:               |                   | è-         |
| Include:                      | Passwords:   | Include:                         |                       | Passwords:        |            |
| Exceeded Credit Limits        |              | 🗖 Inact                          | ve Customers          |                   |            |
| Customers On Hold             |              | 🗖 Disco                          | intinued Items        |                   |            |
| Report on Overdue Billings    | 8            | 🔽 Creat                          | e Detailed Edit Repor |                   | actions    |
| ۵ 🕼                           |              |                                  |                       |                   |            |

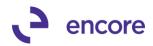

| File Ec                | it Tools   | Quantities    | Help        |     |      |                   |                       | sa Dextordinary               | Inc. 11/10/2 |
|------------------------|------------|---------------|-------------|-----|------|-------------------|-----------------------|-------------------------------|--------------|
| Contract               | Header Us  | ser-Defined I | Rances      | \$  |      | You may leave the | field empty (or 0) to | o indicate the start/end of t | he range     |
| parent nur             |            |               | All         |     | From |                   | To:                   |                               |              |
| UDheadtx               | t2B        | (             | All         | C   | From |                   | To:                   |                               |              |
| UDheadtx               | 13         | (             | All         | 0   | From |                   | To:                   |                               |              |
| UDheadtx               | t4         | (             | All         | Ç   | From |                   | To:                   |                               |              |
| UDheadd                | 1          | G             | All         | Ċ   | From | 00/00/0000        | To:                   | 00/00/0000                    |              |
| UDheadd                | 2          | (             | All         | C   | From | 00/00/0000        | To:                   | 00/00/0000                    |              |
| UDheadd                | 3          | (             | All         | 0   | From | 00/00/0000        | To:                   | 00/00/0000                    |              |
| UDheadd                | 4          | (             | All         | C   | From | 00/00/0000        | To:                   | 00/00/0000                    |              |
| UDheadni               | n1         | (             | All         | C   | From | 0,00000           | To:                   |                               |              |
| UDheadni               | n2         | (             | All         | C   | From | 0.00000           | To:                   | 0.00000                       |              |
| UDheadni               | n3         | (             | All         | C   | From | 0.00000           | To:                   | 0.00000                       |              |
| UDheadn                | n4         | (             | All         | C   | From | 0.00000           | To:                   |                               |              |
| is parent              |            | (             | All         | C   | From |                   |                       |                               |              |
| UDheadd                | o2         | (             | All         | C   | From |                   |                       |                               |              |
| UDheadd                | 53         | (             | All         | C   | From |                   |                       |                               |              |
| UDheadcl               | o4         | (             | All         | 0   | From |                   |                       |                               |              |
|                        |            |               |             |     |      |                   |                       |                               |              |
| Contract<br>udlinetxt1 | Line User- | Defined Rar   | nges<br>All | ~   | From |                   | To:                   |                               |              |
| udlinetxt2             |            |               | All         |     | From |                   | To:                   |                               |              |
|                        |            |               |             | _   |      |                   | 10:                   |                               |              |
| udlinedt1              |            |               | All         |     | From | 00/00/0000        | To:                   | 00/00/0000                    |              |
| udlinedt2              |            | (             | All         | 0   | From | 00/00/0000        | To:                   | 00/00/0000                    |              |
| udlinenm1              |            | (             | All         | C   | From | 0.00000           | To:                   | 0.00000                       |              |
| udlinenm,2             | ?          | a             | All         | C   | From | 0.00000           | To:                   | 0.0000                        |              |
| udlinecb1              |            | 6             | All         | C   | From |                   |                       |                               |              |
| ualinecol              |            |               | Al          | 100 | From |                   |                       |                               |              |

#### 5. Enhancement added for Consolidated Line Item Invoicing.

This new ability will allow the user to consolidate line items on the contract so they appear as a single item on the SOP Document. Sales Inventory and Kit Item Types cannot be grouped for consolidated line item invoicing. The primary flagged line item will be the item listed on the SOP document. Should the user not flag a contract line item as the primary then it is assumed the first line item in the group list is the primary.

Line Item Consolidation only available using New Fast Create. Details regarding this new option are as follows:

### Setup Window updates.

New Setup option to enable Contract Line Consolidation on SOP document. Note as a default this option is turned off during initial install and must be enabled to utilize this feature.

#### Default options are available once the option is enabled:

**Enable to use Group Item Class**: The first option is so that new Contracts will have header flag set to enable line item consolidation on the contract or disable it.

**Default Group Item Class (Item Class from Item Maintenance):** This option if checked will set the Grouped Item Class on the Line item to be the Item Class listed in Item Maintenance for the Item.

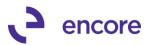

| 🅼 Subscription Billing Setup                                                                                                    |                                                                                                    |  |
|----------------------------------------------------------------------------------------------------|----------------------------------------------------------------------------------------------------|--|
| File Edit Tools Help                                                                                                    | sa Dextordinary Inc. 11/09/2015                                                                                                    |  |
| 🔚 Save 💥 Cancel                                                                                                    |                                                                                                    |  |
| Contract Next Contract Number                                                                                                    | Roldown Customer Card changes to Contracts         Image: Never       Always         Roldown Item Card changes to Contracts         Image: Never       Always         Image: Never       Always         Im |  |
| Billing           Process Hold ID         MANAGER APPRV         (For Credit Limit)         Deferration           Passwords         Process Customers On Hold         Time I         Time I           Process Inactive Customers         Based         Pastel         Pastel | Period         Jul Subscription Billing Contract Entry           for:         File         Edit         Tools         Additional         Help                                                                                                    |  |
| Set Item Description to Item Description & Billing Date                                                                                                    | Contract Number:                                                                                                    |  |
| Clear Activity                                                                                                    | General       Line Items       Options       User-Defined         Contract Status:       Active       Contract Summary         Set Di       RUGBY       Active         PO Number:       PO       PO         PO Date:       PO       PO         Currency ID:       Contract Summary       Contract or Bill         Currency ID:       Contract or Bill       Continuous Billing         GL Reference       Consolidate lines when Creating Documents       For Nume         Consolidate lines when Creating Documents       For Summary (by Grouped Item Class)                                                                                                    |  |

#### Contract Entry Updates: Header updates (General Tab):

Option available on the header of the contract in the General tab to turn on or off line item consolidation in the contract. This will only affect the individual contract when changing the radio selection option. If none is selected, then when the invoice is created no line item consolidation will occur. However, if Summary is selected then when the invoice is generated all items that share the same Grouped Item Class will be consolidated to one item which will be listed as the primary on the invoice.

| neral Line Items                                                          | Options User-Defined                                    | Customer Name:                                                                                        | Oh! What a feeling! |
|---------------------------------------------------------------------------|---------------------------------------------------------|----------------------------------------------------------------------------------------------------|---------------------|
| Contract Status:<br>Contract Class:<br>Site ID:<br>PO Number:<br>PO Date: | Active                                                  | Contract Summary<br>Start Date:<br>End Date:<br>Next Date to Bill:<br>Last Date Billed:<br>Frequency: |                     |
| <u>Currency ID:</u><br>GL Reference                                       | USA                                                     | Continuous Billin                                                                                     | g                   |
| Consolidate line                                                          | es when Creating Documents —<br>Summary (by Grouped Ite | em Class)                                                                                             |                     |
|                                                                           |                                                         |                                                                                                    |                     |

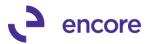

#### Line Items tab

2 new Files listed in Item Detail tab for the line items.

**Grouping Primary**: This checkbox option will designate which item is the primary item for the grouping on the contract. If no item is checked then the first item will be assumed to be the primary item in the grouped item class.

**Grouped Item Class:** As a default based on the Subscription Billing Setup the Grouped Item Class will default from the Class ID set on the Item maintenance window. Users can change the Grouped Item Class using the lookup option which will display all item classes in GP. Note changing the Grouped Item Class will not update the Item maintenance window for the item. Users can also create a new Grouped Item Class manually on the fly. Note that by manually creating a new Grouped Item Class will not create a new Item Class.

| <b>Subscription Billing Contr</b><br>File Edit Tools Additi |            |                    |               |               |                   |            |                              |               | sa Devtor      | inary Inc. 11/09/3 |
|-------------------------------------------------------------|------------|--------------------|---------------|---------------|-------------------|------------|------------------------------|---------------|----------------|--------------------|
| New Save 6                                                  |            |                    | Cycle 🛛 🕅 Doo | ument History | Copy              |            |                              |               | 34 Dextore     | mary inc. Tiyoy.   |
|                                                             |            | oloco de olap      | c/clo 📷 500   | amorie notory |                   |            |                              |               |                |                    |
| Contract Number: CTR000000                                  | 0000101    | Q 🗋                | Customer ID:  | !WOW!         | ୍କ                |            |                              |               |                |                    |
|                                                             |            |                    | Customer Name | Oh! What a fe | eeling!           |            |                              |               |                |                    |
| General Line Items Options                                  | User-Defin | d                  |               |               |                   |            |                              |               |                |                    |
| Item                                                        | Cont Prc   | Quantity           | U of M        | Unit Price    | Ext. Price        | Frequency  | UD D/M                       | Start Date    | Next Bill Date | Billing Cycle      |
| Description                                                 | Inactive   | Price Level        | Markdown Amt  | Mrkdwn End Dt | Unit Cost         | Comment ID |                              | End Date      | Billing Day    | Last Billed        |
| A- NON-INVE 🔍 🗲                                             | СР         |                    | Each 🔍        | \$600.00      | \$600.00          |            | 0                            |               |                | 01/01/00 to 12/3   |
| NON INVENTORY ITEM 2                                        | Inactive   |                    | \$0.00        |               | \$0.00            |            | <u></u> २                    |               | N/A            |                    |
|                                                             |            | Distribution Accou |               | ped           | 4                 |            |                              | 1             |                |                    |
| ۹ Prorate Groupi                                            | ng Primary | Grouped Item C     | lass jales    | person ID S   | nip To Address ID |            |                              |               | ax Schedule ID | Times Billed       |
|                                                             |            | CLASS2             |               | Q SI          | PRINGFIELD        |            | Q UPS GRO                    | DUND 🞑 S      | -N-TXB-% 🞑     |                    |
| Q →                                                         | 🔲 CP       |                    |               |               |                   |            |                              |               |                |                    |
|                                                             | 📃 Inactive | . 🔍                |               | Maintenance   |                   |            |                              |               | 1              | _ []               |
|                                                             |            |                    |               |               | dditional Help    | 1          |                              |               | sa Dextordina  | ary Inc. 11/09/20  |
|                                                             |            |                    | 🔙 Sav         |               |                   |            |                              |               |                | 🥪 🃼                |
|                                                             |            |                    | Item N        | umber         | A- NON-INVE       | TORY_2     |                              |               | Inactive       |                    |
|                                                             |            |                    | Descri        | otion         | NON INVENT        | ORY NEM 2  |                              |               |                |                    |
|                                                             |            |                    | Short De      | escription    |                   |            | -                            |               |                |                    |
|                                                             |            |                    | Generic       | Description   |                   |            | <u>Class ID</u>              |               | CLASS2         | Q                  |
|                                                             |            |                    |               |               |                   |            |                              |               |                |                    |
| 🛯 📲 🖣 Item 1 of 1 🕨 🍽                                       | H + - 🛯    | * •                | Item Typ      |               | Services          |            |                              | Decimals:     | 2              |                    |
|                                                             |            |                    | Valuatio      | n Method:     |                   | *          | Currency                     | Decimals:     | · · · ·        |                    |
| Contrac                                                     | t Number   | •                  | Sales Ta      | x Option:     | Taxable           |            | <ul> <li>Purchase</li> </ul> | e Tax Option: | Taxable        |                    |
|                                                             |            |                    | Tax Sch       |               | S-N-TXB-%AD       | %S         | D Tax Sche                   |               | S-N-TXB-%      | AD%S               |
|                                                             |            |                    |               | Schedule ID   | EACH 2            |            | Standard                     | Cost          |                | \$0.0              |
|                                                             |            |                    |               |               |                   |            |                              |               |                |                    |

## **INVOICE Creation Updates.**

With Line item consolidation enabled in the setup window any contract whose line items share the same grouped item class will be consolidated to a single item in the SOP invoice. The item on the invoice will be based on the primary item on the contract. Note this includes all Distributions.

Any Deferrals Set on the line item will be created based on the primary line items distributions.

Any Markdown listed on the Contract Line will not be distributed on the SOP document but rather deducted from the Sales Distribution on the SOP document.

In the SOP document the quantity will be a sum of the quantity of all grouped items on the contract. The Extended Price listed on the SOP document will be a sum of the

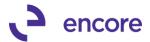

Extended price of all the grouped items on the contract. The Unit Price listed on the SOP document is a calculated Unit price based from the summed Quantity and Extended price.

Example Contract has 3 line items

Item 1 with quantity 2 and unit price of \$500.00. This item has a \$25.00 markdown which totals the Ext price as \$950.00

Item 2 with a quantity of 1 and unit price of 600.00. The total Ext price is \$600.00 Item 3 with a quantity of 1 and unit price of 900.00. The total Ext price is \$900.00 Only Item 2 and Item 1 share the same grouped Item Class and Item 2 is flagged as primary.

| General Line Items Options User-Defined                                                                                                    |      |
|----------------------------------------------------------------------------------------------------|------|
|                                                                                                    |      |
| × Find Clear                                                                                                    |      |
| Item         Cont Prc         Quantity         U of M         Unit Price         Ext. Price         Frequency         UD D/M         Start Date         Next Bill                                                                                                    | Date |
| Description Inactive Price Level Markdown Amt Mrkdwn End Dt Unit Cost Comment ID End Date Billing Da                                                                                                    | у    |
| T = A-NON-INVENTORY_1 Q → CP 2.00 Each Q \$500.00 \$950.00 Monthly 0 11/01/15 11/01/15                                                                                                    | ;    |
| non invenotry item 1 Inactive RETAIL 🔍 \$25.00 >> \$500.00 () 1st                                                                                                    |      |
| Item Detail Defer Revenue Distribution Accounts User Defined                                                                                                    |      |
| Prorate     Grouping Primary     Grouped Item Class     Salesperson ID     Ship To Address ID     Sales Territory ID     Shipping Method     Tax Schedul                                                                                                    |      |
| I CLASSID I SPRINGFIELD I UPS GROUND I S-N-TXB-%A                                                                                                    | 4D%C |
| □ A- NON-INVENTORY_2 Q → □ CP 1.00 Each Q \$600.00 \$600.00 Monthly 0 11/01/15 11/01/15                                                                                                    | ;    |
| NON INVENTORY ITEM 2   Inactive RETAIL  \$0.00  \$0.00  \$0.00  1st                                                                                                    |      |
| Item Detail Defer Revenue Distribution Accounts User Defined                                                                                                    |      |
| A Prorate Grouping Primary Grouped Item Class Salesperson ID Ship To Address ID Sales Territory ID Shipping Method Tax Schedul                                                                                                    | e ID |
| 🕨 🔽 CLASSID 🖸 🏹 SPRINGFIELD 🖳 🖓 UPS GROUND 🔍 S-N-TXB-%A                                                                                                    | 4D%C |
| A-NON-INVENTORY 4 CP 1.00 Each S900.00 \$900.00 Monthly 0 11/01/15 11/01/15                                                                                                    | ;    |
| NON INVENTORY ITEM 4 Inactive RETAIL \$ \$0.00 > \$40.00 1st                                                                                                    |      |
| Item Detail Defer Revenue Distribution Accounts User Defined                                                                                                    |      |
| Q. Prorate Grouping Primary Grouped Item Class <u>Salesperson ID</u> <u>Ship To Address ID</u> <u>Sales Territory ID</u> <u>Shipping Method</u> <u>Tax Schedul</u>                                                                                                    | e ID |
| CLAS54     CLAS54     CLAS5     CLAS5     CLAS5     CLAS5     CLAS5     CLAS5     C | ND%C |

For the invoice that is generated from this contract there are only 2 line items in the SOP document.

Item 2 which is the primary which has an Extended price of \$1,550.00 and a quantity of 3. The unit Price is calculated as \$516.66. Markdown amount is 0.00 on this item in the SOP document.

Item 3 which has an extended price of \$900.00 and quantity of 1 with unit price of 900.00

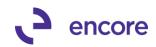

|                                                                                                    | ction Entry                   |                                       | nan Daadat   🚸 Mil                                                                                                    | ~t-                                                                                                 |                | 00000            | puon binning riolibe |                                         |
|----------------------------------------------------------------------------------------------------|-------------------------------|---------------------------------------|----------------------------------------------------------------------------------------------------|----------------------------------------------------------------------------------------------------|----------------|------------------|----------------------|-----------------------------------------|
| File Edit T                                                                                                    | rools View                    | Options                               | Additional Help                                                                                                    |                                                                                                    |                |                  | sa Dextordin         | ary Inc. 11/10/2015                     |
| Save .                                                                                                    | Actions 💌                     |                                       |                                                                                                    |                                                                                                    |                |                  | Éú                   | 5. 🔯 - 🌛                                |
|                                                                                                    |                               |                                       |                                                                                                    |                                                                                                    |                |                  |                      | ~~~~~~~~~~~~~~~~~~~~~~~~~~~~~~~~~~~~~~~ |
| Type/Type ID                                                                                                    |                               |                                       | <ul> <li>INVOICE :</li> </ul>                                                                                                    | 2 🖓 🗋                                                                                               | Date           |                  | 11/01/2015           | <b>■ →</b>                              |
| ocument No.                                                                                                    |                               |                                       |                                                                                                    | <b>Z</b>                                                                                            | Batch II       |                  | TEST                 | $\mathbb{P}_{\mathbb{Q}} \rightarrow$   |
| Customer ID                                                                                                    | !W0\                          |                                       |                                                                                                    | Ēģi                                                                                                 | <u>Default</u> |                  | RUGBY                | $\mathbb{P}$                            |
| Customer Nam                                                                                                    |                               | Vhat a feeli                          | -                                                                                                    |                                                                                                    | -              | er PO Number     |                      |                                         |
| hip To Address                                                                                                    | SPRI                          | NGFIELD                               | 🔎 911 N 11th Av                                                                                                    | e. 🔁                                                                                                | <u>Curren</u>  | cy ID            | USA                  | ~ 🛄 →                                   |
| ويصالحونا إ                                                                                                    | , 9.1.5.                      | 4                                     |                                                                                                    |                                                                                                    |                |                  |                      |                                         |
| em Number                                                                                                    | (i) 🔎                         | ) 🔶 🛛 D                               | U of M 🔎                                                                                                    | Invoice Quantity 🗧 🗧                                                                                | À 🏧 Unit I     | Price            | Extended Price       | e                                       |
| A- NON-INVENT                                                                                                    | ORY_2                         |                                       | Each                                                                                                    |                                                                                                    | 3.00           | \$516            | .66                  | \$1,550.00 🔺                            |
| A- NON-INVENT                                                                                                    | URY_4                         |                                       | Lach                                                                                                    |                                                                                                    | 1.00           | \$900            | .00                  | \$900.00                                |
|                                                                                                    |                               |                                       |                                                                                                    |                                                                                                    | 0.00           | \$0              | .00                  | \$0.00                                  |
|                                                                                                    |                               |                                       |                                                                                                    |                                                                                                    |                |                  |                      |                                         |
|                                                                                                    |                               |                                       |                                                                                                    |                                                                                                    |                |                  |                      |                                         |
|                                                                                                    |                               |                                       |                                                                                                    |                                                                                                    |                |                  |                      |                                         |
|                                                                                                    |                               |                                       |                                                                                                    |                                                                                                    |                |                  |                      |                                         |
|                                                                                                    |                               | _                                     |                                                                                                    |                                                                                                    |                |                  |                      | <b></b>                                 |
| mount Receive                                                                                                    | d                             |                                       | \$0.00                                                                                                    | <b></b>                                                                                             |                | Subtotal         |                      | \$2,450.00                              |
| erms Discount 1                                                                                                    |                               |                                       | \$0.00                                                                                                    |                                                                                                    |                | Trade Discount   |                      | \$0.00 🔶                                |
| In Account                                                                                                    |                               |                                       | \$2,450.00                                                                                                    | •                                                                                                   |                | Freight          |                      | \$0.00 🔶                                |
| Comment ID                                                                                                    |                               | PROMO                                 | 12,122.00                                                                                                    | $P \rightarrow$                                                                                     |                | Miscellaneous    |                      | \$0.00 🔶                                |
| 1                                                                                                    |                               | · · · · · · · · · · · · · · · · · · · |                                                                                                    |                                                                                                    |                | Tax              |                      | \$0.00 🔶                                |
| Holds                                                                                                    | User-Defined                  | I Dis                                 | tri <u>b</u> utions Comr                                                                                                    | nissi <u>o</u> ns                                                                                   |                | Total            |                      | \$2,450.00                              |
| • • <b>&gt; &gt;</b>                                                                                                    | by Document                   | No                                    | •                                                                                                    | Document S                                                                                          | Status         |                  |                      | (2)                                     |
|                                                                                                    | •                             |                                       |                                                                                                    |                                                                                                    |                |                  |                      | 4.0                                     |
| Line Ite <u>m</u> s by                                                                                                    | Order Failure                 | J.                                    | ,                                                                                                    |                                                                                                    |                |                  |                      |                                         |
| n Number                                                                                                    |                               |                                       | U of M 🔎                                                                                                    | Invoice Quantity                                                                                    | <b>⇒∆</b> ⊂ u  | nit Price        | Extende              | d Price                                 |
| NON-INVENTO                                                                                                    |                               |                                       |                                                                                                    | intelee quantity                                                                                    | 3.00           |                  | \$516.66             | \$1,550.0                               |
|                                                                                                    |                               |                                       |                                                                                                    |                                                                                                    |                |                  | \$010.00             |                                         |
| escription                                                                                                    | NON INV                       | ENTORY                                | TEM 2: 11/01/2015                                                                                                    | to 11/30/2015                                                                                       |                | Site ID          | RUGBY                |                                         |
| larkdown                                                                                                    |                               | \$0.00                                | Billed Quantity                                                                                                    |                                                                                                    | 3.00           | Price Level      | RETAIL               |                                         |
|                                                                                                    |                               | \$0.00                                |                                                                                                    |                                                                                                    | 3.00           | Ship To Address  | ID SPRING            | iFIELD 👂 🤿                              |
| Init Cost                                                                                                    | 11.01.00                      | · · · · · · · · · · · · · · · · · · · | Qty Fulfilled                                                                                                    |                                                                                                    |                | Shipping Metho   | UPS GF               | ROUND 👂 🗋                               |
| leq Ship Date                                                                                                    | 11/01/20                      |                                       | Qty Canceled                                                                                                    |                                                                                                    | 0.00           | Quantity Availab | le                   | 0.00                                    |
| ate Shipped                                                                                                    | 11/01/20                      | 15 🏢                                  | Qty to Back Order                                                                                                    |                                                                                                    | 0.00           |                  | Previous             | Ne <u>x</u> t ▶                         |
|                                                                                                    |                               |                                       |                                                                                                    |                                                                                                    |                |                  |                      | -                                       |
| ount Received                                                                                                    |                               |                                       | \$0.00                                                                                                    | •                                                                                                   |                | Subtotal         |                      | \$2,450.0                               |
|                                                                                                    |                               |                                       |                                                                                                    |                                                                                                    |                | Trada Discor     | ust                  | ¢0 0                                    |
| ales Distribution E                                                                                                    |                               |                                       |                                                                                                    |                                                                                                    |                |                  |                      |                                         |
| e Edit Tools                                                                                                    | View Additiona                | al Help                               |                                                                                                    | sa Dextordinary Inc. 11/10/                                                                         | 2015           |                  |                      |                                         |
|                                                                                                    | v!                            |                                       | Document No.                                                                                                    | IVC20366                                                                                            |                |                  |                      |                                         |
|                                                                                                    |                               |                                       |                                                                                                    |                                                                                                    |                |                  |                      |                                         |
|                                                                                                    | /hat a feeling!               |                                       | Document Type                                                                                                    | Invoice<br>\$2.450                                                                                  | 100            |                  |                      |                                         |
|                                                                                                    | /hat a feeling!               |                                       | Document Type<br>Functional Amount<br>Originating Amount                                                                                                    | \$2,450                                                                                             | 1.00           |                  |                      |                                         |
| me Ohl W                                                                                                    | /hat a feeling!               |                                       | Functional Amount                                                                                                    | \$2,450                                                                                             | .00            |                  |                      |                                         |
| count Distributions                                                                                                    | vhat a feeling!               | be                                    | Functional Amount<br>Originating Amount<br>Debit                                                                                                    | \$2,450<br>\$0<br>Credit                                                                            | .00            |                  |                      |                                         |
| me Ohl W<br>count Distributions<br>count for a fill of the second second secon |                               | be                                    | Functional Amount<br>Originating Amount                                                                                                    | \$2,450<br>\$0                                                                                      |                |                  |                      |                                         |
| count Distributions<br>count istributions<br>scription<br>stribution Reference                                                                                                    | 200-0000 RE                   | CV                                    | Functional Amount     Originating Amount     Debit     Originating Debit     \$2,450.01                                                                                                    | Credit<br>Driginating Credit                                                                        |                |                  |                      |                                         |
| me Ohl W<br>count Distributions<br>count for the scription<br>stribution Reference<br>UU -1000 -0100 -11<br>99 -9999 -9999 -99                                                                                                    | 200 -0000 RE<br>999 -9999 SAI | CV<br>_ES                             | Functional Amount     Originating Amount     Originating Debit     Statistics     Statistics     Statis     Statistics     Statistics     Statist     Statistics     S                                                                                                    | \$2,450<br>Credit<br>Originating Credit<br>3 \$0.00<br>2 \$2,450.00                                 |                |                  |                      |                                         |
| me Ohl W<br>count Distributions<br>count for a scription<br>stribution Reference<br>OD -1000 -0100 -13                                                                                                    | 200 -0000 RE<br>999 -9999 SAI | CV<br>_ES                             | Functional Amount     Originating Amount     Debit     Originating Debit     \$2,450.01                                                                                                    | \$2,450<br>Credit<br>Originating Credit<br>3 \$0.00<br>2 \$2,450.00                                 |                |                  |                      |                                         |
| count Distributions<br>count Sistributions<br>escription<br>stribution Reference<br>DU -1000 -0100 -11<br>199 -9999 -9999 -99                                                                                                    | 200 -0000 RE<br>999 -9999 SAI | CV<br>_ES                             | Functional Amount     Originating Amount     Originating Debit     Statistics     Statistics     Statis     Statistics     Statistics     Statist     Statistics     S                                                                                                    | \$2,450<br>Credit<br>Originating Credit<br>3 \$0.00<br>\$2,450.00<br>\$2,450.00                     |                |                  |                      |                                         |
| count Distributions<br>count Sistributions<br>escription<br>stribution Reference<br>DU -1000 -0100 -11<br>199 -9999 -9999 -99                                                                                                    | 200 -0000 RE<br>999 -9999 SAI | CV<br>_ES                             | Functional Amount     Originating Amount     Originating Debit     Statistics     Statistics     Statis     Statistics     Statistics     Statist     Statistics     S                                                                                                    | \$2,450<br>Credit<br>Originating Credit<br>3 \$0.00<br>\$2,450.00<br>\$2,450.00                     |                |                  |                      |                                         |
| ame Dhi W<br>count Distributions<br>escription<br>stribution Reference<br>100 -1000 -0100 -11<br>399 -9999 -9999 -99                                                                                                    | 200 -0000 RE<br>999 -9999 SAI | CV<br>_ES                             | Functional Amount     Originating Amount     Originating Debit     Statistics     Statistics     Statis     Statistics     Statistics     Statist     Statistics     S                                                                                                    | \$2,450<br>Credit<br>Originating Credit<br>3 \$0.00<br>\$2,450.00<br>\$2,450.00                     |                |                  |                      |                                         |
| ame Dhi W<br>count Distributions<br>escription<br>stribution Reference<br>100 -1000 -0100 -11<br>399 -9999 -9999 -99                                                                                                    | 200-0000 RE<br>999-9999 SA    | EV<br>ES                              | Functional Amount<br>Drigmating Amount<br>Drigmating Debit                                                                                                    | \$2,450<br>Credit<br>Driginating Credit<br>2 \$0.00<br>5 \$2,450.00<br>0 \$2,450.00<br>0 \$2,450.00 |                |                  |                      |                                         |
| count Distributions<br>count Sistributions<br>escription<br>stribution Reference<br>DU -1000 -0100 -11<br>199 -9999 -9999 -99                                                                                                    | 200-0000 RE<br>999-9999 SAI   | CV ES                                 | Eunctional Amount     Driginating Amount     Debit     Originating Debit     \$     \$     \$     \$     \$     \$     \$     \$     \$     \$     \$     \$     \$     \$     \$     \$     \$     \$     \$     \$     \$     \$     \$     \$     \$     \$     \$     \$     \$     \$     \$     \$     \$     \$     \$     \$     \$     \$     \$     \$     \$     \$     \$     \$     \$     \$     \$     \$     \$     \$     \$     \$     \$     \$     \$     \$     \$     \$     \$     \$     \$     \$     \$     \$     \$     \$     \$     \$     \$     \$     \$     \$     \$     \$     \$     \$     \$     \$     \$     \$     \$     \$     \$     \$     \$     \$     \$     \$     \$     \$     \$     \$     \$     \$     \$     \$     \$     \$     \$     \$     \$     \$     \$     \$     \$     \$     \$     \$     \$     \$     \$     \$     \$     \$     \$     \$     \$     \$     \$     \$     \$     \$     \$     \$     \$     \$     \$     \$     \$     \$     \$     \$     \$     \$     \$     \$     \$     \$     \$     \$     \$     \$     \$     \$     \$     \$     \$     \$     \$     \$     \$     \$     \$     \$     \$     \$     \$     \$     \$     \$     \$     \$     \$     \$     \$     \$     \$     \$     \$     \$     \$     \$     \$     \$     \$     \$     \$     \$     \$     \$     \$     \$     \$     \$     \$     \$     \$     \$     \$     \$     \$     \$     \$     \$     \$     \$     \$     \$     \$     \$     \$     \$     \$     \$     \$     \$     \$     \$     \$     \$     \$     \$     \$     \$     \$     \$     \$     \$     \$     \$     \$     \$     \$     \$     \$     \$     \$     \$     \$     \$     \$     \$     \$     \$     \$     \$     \$     \$     \$     \$     \$     \$     \$     \$     \$     \$     \$     \$     \$     \$     \$     \$     \$     \$     \$     \$     \$     \$     \$     \$     \$     \$     \$     \$     \$     \$     \$     \$     \$     \$     \$     \$     \$     \$     \$     \$     \$     \$     \$     \$     \$     \$     \$     \$     \$     \$     \$     \$     \$     \$     \$     \$     \$     \$     \$     \$     \$     \$     \$     \$     \$     \$     \$     \$     \$     \$     \$     \$     \$     \$     \$     \$     \$     \$     \$     \$     \$     \$     \$     \$     \$     \$     \$     \$     \$     \$     \$     \$ | \$2,450<br>0riginating Credit<br>0 \$2,450 00<br>0 \$2,450 00<br>0 \$2,450 00<br>0 \$2,450 00       |                |                  |                      |                                         |
| ame Dhi W<br>count Distributions<br>escription<br>stribution Reference<br>100 -1000 -0100 -11<br>399 -9999 -9999 -99                                                                                                    | 200-0000 RE<br>999-9999 SAI   | EV<br>ES                              | Functional Amount<br>Drigmating Amount<br>Drigmating Debit                                                                                                    | \$2,450<br>0riginating Credit<br>0 \$2,450 00<br>0 \$2,450 00<br>0 \$2,450 00<br>0 \$2,450 00       |                |                  |                      |                                         |

 <u>Validation:</u>
 A. "Group Item Class has more than one record marked as Primary": If more than one record has the Primary Grouping flag is marked for more than one record for the same Group Item Class

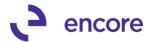

- B. *"Inventoried and Kit items are illegible for Line Consolidation":* For any Contract Line having a Group Item Class, the Item number cannot be for either an Inventoried or Kit item.
- C. "Group Item Class lines must all have the same U of M": Occurs should Grouped line items have different Units of Measure. (it is required that all Units of Measure be the same for grouped items)

#### 6. Enhancement added for Document Type ID.

Users can now specify the Document Type and Document Type ID on the Header of the Contract. This is an optional setting and not required. If the user does set the document Type ID on the contract then this is the Document Type that is used during the Fast Create process regardless of the Document Type ID set in the create window. Users will still need to specify a Document Type id in the create window for the create process. This new ability allows the users to be able to have specific Document Type ids for customers or group of contracts and be able to create invoices that will have different Doc Type ID's in the same batch process as opposed to having to run separate batch processes. This ability only available using New Fast Create to create the SOP Documents.

| 🕼 Subscription Billing Contract Entry              |                                                                                                    |
|----------------------------------------------------|----------------------------------------------------------------------------------------------------|
| File Edit Tools Additional Help                    |                                                                                                    |
| 🏠 New 🚽 Save 🖉 Clear 🗙 Delete 🎼 Skip Cycle இ Docum | nent History 📳 Copy                                                                                                    |
| Contract Number: CTR00000000095                    | Iwowi 🔍                                                                                                    |
| Customer Name:                                     | Oh! What a feeling!                                                                                                    |
| General Line Items Options User-Defined            |                                                                                                    |
| Payment Terms: Net 30                              | Bill To Address: SPRINGFIELD                                                                                                    |
| Comment ID:                                        |                                                                                                    |
| Deferral Profile Group:                            | Ship To Address:     SPRINGFIELD       Salesperson ID:     Image: Comparison of the second second s |
| Doc Type: Invoice                                  | Sales Territory:                                                                                                    |
| Doc Type ID: INVOICE 2                             |                                                                                                    |
| Auto Payment Type: None                            |                                                                                                    |
|                                                    | Footer Amounts<br>Trade Discount: \$0,00                                                                                                    |
|                                                    | Freight: \$0.00                                                                                                    |
| Accounts Receivable                                | Miscellaneous: \$0.00                                                                                                    |
| Account: 1000-1000-0100-1200-0000                  |                                                                                                    |
| Description: Accounts Receivable-Nat.              |                                                                                                    |
|                                                    |                                                                                                    |
|                                                    |                                                                                                    |
|                                                    |                                                                                                    |
|                                                    |                                                                                                    |
|                                                    |                                                                                                    |
| I I I Contract Number                              |                                                                                                    |
|                                                    |                                                                                                    |

7. Improved Contract User Defined Label and Setup Windows.

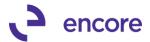

User Defined Label Section Removed from Subscription Billing Setup window and now has its own window called Contract user-Defined Labels. This new window is accessible from the Setup pane.

#### ription Billing Setup - Contract User-Defined Labels \_ 🗆 × Edit Tools Help sa Dextordinary Inc. 11/10/201 🛔 Save 🛛 💥 Cancel Contract Header User-Defined Text Fields Date Fields Numeric Fields Check Box Fields Numeric Field Label 1: UDheadnm1 Text Field Label 1: Date Field Label 1: UDheaddt1 Check Box Field Label 1: is parent Text Field Label 2: UDheadtxt2B Date Field Label 2: UDheaddt2 Numeric Field Label 2: UDheadnm2 Check Box Field Label 2: UDheadcb2 Text Field Label 3: UDheadtxt3 Numeric Field Label 3: UDheadhm3 Date Field Label 3: UDheaddt3 Check Box Field Label 3: UDheadcb3 Text Field Label 4: UDheadtxt4 Date Field Label 4: UDheaddt4 Numeric Field Label 4: UDheadnm4 Check Box Field Label 4: UDheadcb4 Contract Line User-Defined Date Field Label 1: udlinedt1 Text Field Label 1: udlinetxt1 Numeric Field Label 1: udlinenm1 Check Box Field Label 1: udlinecb1 Text Field Label 2: udlinetxt2 Date Field Label 2: udlinedt2 Numeric Field Label 2: udlinenm,2 Check Box Field Label 2: udlinecb2 7 Setup Subscription Billing User-Defined Labels

#### **Resolved Issues**

- 1. Fixed issue with Table conversion failing to create EBS\_ORDER\_BY table. Issue noticed when non SA user running table conversion process. Table is used by the Contract Number lookup when saving the current view. Non sa users would receive a get/change error. Issue is now resolved.
- 2. Resolved problems with Blank Service date and New Fast Create. Issue noticed with New Fast Create creating exceptions for Contract line items that had blank service dates in Deferrals. Validation will no longer occur.

#### 3. Fixed Problem with Proration failing to occur.

Issue noticed if start date is equal to or greater than a full billing period before the next bill date and proration calculation set to days. Issue is now resolved and proration will occur as expected in this scenario.

#### 4. Resolved Issue with Recognize Deferred Revenue.

Issue noticed where Billing Day on contract was being updated by Recognize Deferred Revenue process. Issue occurred if user changed the end date in the recognize deferral window. Issue is now resolved and Billing day on line item will no longer be updated.

#### 5. Fixed issue with One–Time Billing frequency.

Issue noticed with One–Time Billing frequency that users could invoice the line item again by unchecking the inactive flag on the line item after the original invoice was generated. Issue now resolved so that One–Time Billing frequency line items can only be invoiced once regardless if inactive flag is unchecked. Check is performed on the number of times billed during invoice creation to prevent line item from being invoiced more than once.

### Build 14.004 – Sept 9, 2015

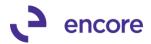

#### Enhancements

#### 1. Enhancement added for End of Life for Contracts.

With this feature there is a new setup option to enable the End of Contract Life procedures in the Subscription Billing Setup. As a default this setting is off when build is installed. This feature is independent of Rollback options as such rollback is not required but it will work consecutively after Rollback. With the feature enabled the user can then select to inactivate line items or Expire Line Items. With the feature enabled the end of life procedure will kick off when an SOP invoice created by Subscription Billing is deleted or Voided. It will also kick off when an SOP batch created with Subscription Billing is deleted. (Note it is not recommended to have this feature enabled when deleting a batch as this will affect all invoices in the Batch). Inactive Lines procedure will set the inactive flag on the line item when the invoice is deleted and if all items on the contract are inactive it will update the contract status to inactive. Expire lines procedure will set the inactive flag on the line items and update the End date on the line item to be the day prior to the next bill date. If all items on the contract Status will be updated to Expired.

| Subscription Billing Setup                                                                                                    |   |  |  |  |  |  |  |  |
|----------------------------------------------------------------------------------------------------|---|--|--|--|--|--|--|--|
| File Edit Tools Help Debug                                                                                                    |   |  |  |  |  |  |  |  |
| 🚽 Save 💥 Cancel                                                                                                    |   |  |  |  |  |  |  |  |
| Contract Next Contract Number CTR00000000077                                                                                                    | В |  |  |  |  |  |  |  |
| Enable Rollback (See User Manual for warnings)                                                                                                    |   |  |  |  |  |  |  |  |
| Rollback (occ osci mandario wannigs)     Allow Multiple Invoicing (Rollback available only on last invoice)     Rollback Defaulting Option     Always Rollback     C Ask Each Time |   |  |  |  |  |  |  |  |
| <ul> <li>Enable End of Contract Life options when deleting/voiding documents</li> <li>Inactivate Lines</li> <li>Expire Lines (Updates the end date on line items)</li> </ul>       |   |  |  |  |  |  |  |  |
| Rolldown Lustomer Lard changes to Lontracts                                                                                                    |   |  |  |  |  |  |  |  |
| 🖲 Never 🔿 Always 🔿 Ask Each Time                                                                                                    |   |  |  |  |  |  |  |  |
| Rolldown Item Card changes to Contracts                                                                                                    |   |  |  |  |  |  |  |  |
| Never C Always C Ask Each Time                                                                                                    |   |  |  |  |  |  |  |  |
| Clear Activity                                                                                                    |   |  |  |  |  |  |  |  |
|                                                                                                    |   |  |  |  |  |  |  |  |

Should any contract have Active line items that are not being adjusted with the End of life procedure then the user would receive a notification that Contact header could not be updated.

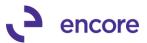

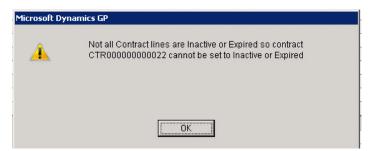

Should the contracts Start date conflict with the end date when end of life procure kicks off for Expire then the system will acknowledge this and notify the user that the end date cannot be prior to the start date as such it would follow inactive procedure.

| Microsoft Dy | namics GP                                                                                                    |  |
|--------------|----------------------------------------------------------------------------------------------------|--|
| <b>A</b>     | End Date on Contract line can not be prior to Start Date. No end date has been set on the line, and contract status will be set to Inactive |  |
|              | <u>ОК</u>                                                                                                    |  |

#### 2. Improved Validation for Proration.

Fast create new will now have validation during the first create step should the start date of the line item be after the next bill date by a full bill cycle. With Proration active on such a line item then the prorated amount would be 0.00. The Exception being created is to advise the user of this so that they can fix the contract prior to invoicing.

| 3M Stripping Pads         □ Inactive RETAIL         \$0.00 →         \$0.92         ↓ →         1st                                                                                                    | Contract Number: CTR0000000 | 00077                | Customer ID:   | IWOW!         | Q            |              |           |            |                |                    |
|----------------------------------------------------------------------------------------------------|-----------------------------|----------------------|----------------|---------------|--------------|--------------|-----------|------------|----------------|--------------------|
| Item       Cont Prc       Quantity       U of M       Unit Price       Ext. Price       Frequency       UD D/M       Start Date       Next Bill Date       Billing Cycle         Description       Inactive       Price Level       Markdown Ant       Mrkdown End Dt       Unit Cost       Comment ID       End Date       Billing Day       Last Billed         If 3M STRIP PADS       Imactive       Price Level       Markdown Ant       Mrkdown End Dt       Unit Cost       Comment ID       End Date       Billing Day       Last Billed         If 3M STRIP PADS       Imactive       P       1.00       Each       \$500.00       \$500.00       Monthly       0 09/01/15       09/01/15       09/01/15 to 0         If Stripping Pads       Inactive RETAIL       \$0.00       \$0.92       Imactive       1st       Imactive                                                                                                    |                             |                      | Customer Name: | Oh! What a fe | eling!       |              |           |            |                |                    |
| Litem       Cont Prc       Quantity U of M       Unit Price       Ext. Price       Frequency       UD D/M Start Date       Billing Cycle         Description       Inactive       Price Level       Markdown Amt       Mrkdwn End Dt       Unit Cost       Comment ID       End Date       Billing Day       Last Billed         Image: Billing Day       Image: Colspan="5">Image: Colspan="5">Start Date       Discription         Image: Billing Day       Image: Colspan="5">Amt Mickdwn Amt       Mrkdwn End Dt       Unit Cost       Comment ID       End Date       Billing Day       Last Billed         Image: Billing Day       Image: Colspan="5">Image: Colspan="5">Image: Colspan="5" Image: Colspan="5" Image: Colspa | General Line Items Options  | User-Defined         |                |               |              |              |           |            |                |                    |
| Description         Inactive         Price Level         Markdown Amt         Mrkdwn End Dt         Unit Cost         Comment ID         End Date         Billing Day         Last Billed                                                                                                    | x                           |                      | +              | Find          | Clear        |              |           |            |                |                    |
| ⊞ 3M STRIP PADS → CP             1.00 Each → \$500.00 Monthly             0 09/01/15 07/01/15 09/01/15 to 0           3M Stripping Pads         Inactive RETAIL → \$0.00 → \$0.92         1st                                                                                                    | Item                        | Cont Prc Quant       | ity U of M     | Unit Price    | Ext. Price   | Frequency    | UD D/M    | Start Date | Next Bill Date | Billing Cycle      |
| 3M Stripping Pads         Inactive RETAIL         \$0.00         \$0.92         1st                                                                                                    | Description                 | Inactive Price Level | Markdown Amt   | Mrkdwn End Dt | Unit Cost    | Comment ID   |           | End Date   | Billing Day    | Last Billed        |
|                                                                                                    | 🗉 3M STRIP PADS 🔍 🗲         | ✓ CP 1.              | 00 Each 🛛 🔍    | \$500.00      | \$500.00     | Monthly      | 0         | 09/01/15   | 07/01/15       | 09/01/15 to 07/31/ |
|                                                                                                    | 3M Stripping Pads           | Inactive RETAIL      | \$0.00         |               | \$0.92       |              | Q 🗲       |            | 1st            |                    |
|                                                                                                    | ्<br>्<br>्<br>र            | <br>П СР             | Q              |               |              |              |           |            |                |                    |
| ■ Inactive 🔍 🦻 🔍 🔿                                                                                                    | *                           | 📃 Inactive           |                |               |              |              | ् 🔶       |            |                |                    |
| System: 09/09/2015 10:19:28 AM Dextordinary Inc. Page: 1                                                                                                    | System: 09/09/2015          | 5 10:19:28 AM        |                | Dexto:        | rdinary Inc. |              |           |            | Page: 1        |                    |
| User Date: 09/09/2015 BATCH EXCEPTION REPORT User ID: sa                                                                                                    | User Date: 09/09/2015       | ī                    | 1              | BATCH EXCEP   | TION REPORT  |              |           |            | User ID: s     | à                  |
|                                                                                                    |                             |                      | =              |               |              | =            |           |            |                |                    |
| Contract Number Customer Name Item Number Exception Description                                                                                                    | Contract Number Cust        | comer Name           | Item Number    |               | E            | xception Des | cription  |            |                |                    |
| CTROOOD0000077 Oh! What a feeling! 3M STRIP PADS Prorate. Start Date after Next Bill Date by full bill                                                                                                    | CTR000000000077 Oh!         | What a feeling!      | 3M STRIP PAD   | 9<br>9        | Pi           | rorate. Star | t Date af | ter Next H | Bill Date by   | full bill cyc      |

# 3. Enhanced Validation on Proration for Daily, UD days, and One Time Billing Frequencies.

Validation has been added to First Created process for Fast Create New only. Validation is warning exception created during First Create process should user have contract line item with frequency of Daily, UD Days, and One Time Billing with Proration active. This warning is to advise the user that no proration will occur.

1 . . . . .

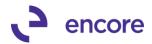

| System:    | 09/09/2015   | 10:29:39    | AM           | Dextordin       | hary Inc.              | Page:               | 1                  |
|------------|--------------|-------------|--------------|-----------------|------------------------|---------------------|--------------------|
| User Date: | 09/09/2015   |             |              | BATCH EXCEPTION | I REPORT               | User ID:            | Sā                 |
|            |              |             |              |                 |                        |                     |                    |
|            |              |             |              |                 |                        |                     |                    |
| Contract N | umber Custor | ner Name    | Item Numb    | er              | Exception Description  |                     |                    |
| CTR0000000 | 00077 oh! W1 | hat a feeli | ng! 3M STRIP | PADS            | WARNING:No proration f | or Daily,UD-Days,On | e-Time Frequencies |

#### 4. Improved Forecasting Report

Users can now Forecast Revenue sorted by Contract instead of by Item. This will allow the user the ability to forecast the revenue for a specific contract based on the Grouping selected. This latest build has also been updated so that Weekly and Biweekly Frequencies are included in the Forecasting calculations.

| Subscription Billing<br>le Edit Taols   | Help                                              | sa Dextordinary Inc. 07/22/20 |
|-----------------------------------------|---------------------------------------------------|-------------------------------|
| Print Dois                              | ( top                                             | sa boxestanary nic. 07/22/20  |
| 2 Tune                                  |                                                   |                               |
| eport Choice                            | Forecasted Revenue                                |                               |
|                                         | by Contract 👻                                     |                               |
| Contract Header filte                   | *                                                 |                               |
|                                         | Active Cn Hold                                    |                               |
|                                         | Inactive     Expired                              |                               |
| From Contract                           |                                                   | 0                             |
| From Contract Class                     | D To<br>D To                                      |                               |
| From Contract Class<br>From Customer ID | р то                                              | Q<br>Q                        |
|                                         | 2- 10                                             |                               |
| Contract Line filters                   |                                                   |                               |
|                                         |                                                   |                               |
| Include Inactive Line                   |                                                   |                               |
| From Item Number<br>From Territory      | — То<br>Го                                        | <u> </u>                      |
| From Lemtory                            | <u>k-</u> 10                                      | P_1                           |
| From Next Bill Date                     |                                                   |                               |
| From End Date                           |                                                   |                               |
|                                         |                                                   |                               |
| Forecasted Revenue                      | settings                                          |                               |
| Daily and User                          | Defined Frequencies are not included in forecasts |                               |
| Revenue Forecaste                       | i from: 08/01/2015 🧱 To 10/31/2015 🧱              | <b>a</b>                      |
|                                         |                                                   | F                             |
| Sort by:                                | C Item Contract                                   |                               |
| Group by:                               | C None C By Day @ By Mor                          |                               |
| aroup by:                               | None By Day 👁 By Mor                              | าซา                           |
|                                         |                                                   |                               |
|                                         |                                                   | ۵) 🔞                          |
|                                         |                                                   |                               |

| File Edit  | Tools | Find    | Help       |          |            |             |             |        |              |                     |
|------------|-------|---------|------------|----------|------------|-------------|-------------|--------|--------------|---------------------|
| je Print   | 1.00  | Send To |            | Modify   | 100%       | • Co        | ompleted 21 | Pages  |              |                     |
| g run      |       | senu ro |            | modily   | By Contre  |             |             | rayes  |              |                     |
|            |       |         |            |          | by contra  | ator by the | /////       |        |              |                     |
|            |       |         | le Activ   |          |            |             |             |        | t Class Rang |                     |
|            |       | Contr   | act Rat    | nge: All |            |             |             | Custom | er Range: Al | I                   |
| Date       |       | Contr   | act Nu     | mber     |            |             |             |        |              | Extended Price      |
|            | -     |         |            |          |            |             |             |        |              |                     |
| 8/31/2015  | )     | CTRO    | 00000      | 000000   | 01         |             |             |        |              | \$550.00            |
|            |       |         |            | 000000   |            |             |             |        |              | \$5.07              |
|            |       |         |            | 000000   |            |             |             |        |              | \$510.00            |
|            |       |         |            | 000000   |            |             |             |        |              | \$1,004.67          |
|            |       |         |            | 000000   |            |             |             |        |              | \$92.92             |
|            |       |         |            | 000000   |            |             |             |        |              | \$3,875.00          |
|            |       |         |            | 000000   |            |             |             |        |              | \$2,000.00          |
|            |       |         |            | 000000   |            |             |             |        |              | \$2.48              |
|            |       |         |            | 000001   |            |             |             |        |              | \$5,000.00          |
|            |       |         |            | 000001   |            |             |             |        |              | \$511.68            |
|            |       |         |            | 000001   |            |             |             |        |              | \$467.33            |
|            |       |         |            | 000001   |            |             |             |        |              | \$5,342.33          |
|            |       |         |            | 000001   |            |             |             |        |              | \$450.00            |
|            |       |         |            | 000001   |            |             |             |        |              | \$250.00            |
|            |       |         |            | 000001   |            |             |             |        |              | \$5,002.48          |
|            |       |         |            | 000002   |            |             |             |        |              | \$91.80             |
|            |       |         |            | 000002   |            |             |             |        |              | \$30.50<br>\$900.00 |
|            |       |         |            | 000002   |            |             |             |        |              | \$900.00            |
|            |       |         |            |          |            |             |             |        |              |                     |
|            |       | То      | ital for l | Date:    | 08/31/2015 | C           | urrency:    | USA    |              | \$28,042.58         |
| 9/30/2015  |       |         |            |          |            |             |             |        |              |                     |
| 13130/2013 | ·     | CTRO    | nnnnn      | 000000   | 11         |             |             |        |              | \$550.00            |
|            |       |         |            | 000000   |            |             |             |        |              | \$5.07              |
|            |       |         |            | 000000   |            |             |             |        |              | \$510.00            |
|            |       | CTRO    | 00000      | 000000   | )5         |             |             |        |              | \$1,004.67          |
|            |       |         |            | 000000   |            |             |             |        |              | \$93.93             |
|            |       |         |            | 000000   |            |             |             |        |              | \$3,875.00          |
|            |       | CTRO    | 00000      | 000000   | 08         |             |             |        |              | \$2,000.00          |
|            |       |         |            | 000000   |            |             |             |        |              | \$2.48              |
|            |       | CTR0    | 00000      | 000001   | 0          |             |             |        |              | \$5,000.00          |
|            |       | CTR0    | 00000      | 000001   | 1          |             |             |        |              | \$511.68            |
|            |       | CTR0    | 00000      | 000001   | 2          |             |             |        |              | \$467.33            |
|            |       | CTR0    | 00000      | 000001   | 3          |             |             |        |              | \$5,342.33          |
|            |       |         |            | 000001   |            |             |             |        |              | \$450.00            |
|            |       | CTR0    | 00000      | 000001   | 5          |             |             |        |              | \$250.00            |

#### 5. Improved Subscription Billing SmartList.

Default SmartList relabeled to be: Subscription Billing – Contract Header Subscription Billing – Contract Line Items Subscription Billing – Contract Detailed

New Contract Detailed SmartList created which is a combination of both Line items and Header. This would allow the user to view the Contract line item for each contract and have key header information on the line item such as Customer number and Customer name.

Additional Columns available in all 3 SmartList Objects for User Defined Fields. Improvement also made into the field names for the UD fields so that they will automatically update in SmartList should a user change the UD Field name in GP. Such updates to the field names will also automatically update in any Favorite created from the default Subscription Billing SmartList.

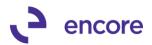

| ·                                                                                                    | <                                                                                           | Subscription Billing                    | - Contract Detai    | led             |                     |                |                  |               |
|----------------------------------------------------------------------------------------------------|---------------------------------------------------------------------------------------------|-----------------------------------------|---------------------|-----------------|---------------------|----------------|------------------|---------------|
| - 🛅 Company                                                                                          |                                                                                             | ᡖ Snapshot 📧 E                          | kcel + 🤖 XML        |                 |                     | Advanced       | SmartList        |               |
|                                                                                                    |                                                                                             |                                         |                     |                 |                     |                |                  |               |
| 🛅 Financial                                                                                          |                                                                                             | Drag a column header                    | here to group by th | at column       |                     |                |                  |               |
| Fixed Assets                                                                                         |                                                                                             | Contract Number A                       | Contract Status     | Customer Number | Customer Name       | Contract Class | Line Item Status | Item Number   |
| - 🗀 Human Resources                                                                                  |                                                                                             | CTR000000000000000000000000000000000000 | Active              | IWOWI           | Oh! What a feeling! |                | Active           | 3M STRIP PADS |
| Diventory                                                                                            |                                                                                             | CTR00000000002                          | Active              | IWOWI           | Oh! What a feeling! |                | Active           | 3M STRIP PADS |
| 🛅 Payroll                                                                                            |                                                                                             | CTR000000000002                         | Active              | IWOWI           | Oh! What a feeling! |                | Active           | 4"VARNISH BRU |
| Project Accounting                                                                                   |                                                                                             | CTR000000000003                         | Active              | IWOWI           | Oh! What a feeling! |                | Active           | 3M STRIP PADS |
| Project Tracking                                                                                     |                                                                                             | CTR00000000004                          | Active              | IWOWI           | Oh! What a feeling! |                | Active           | 3M STRIP PADS |
| Purchasing                                                                                           |                                                                                             | CTR00000000000                          | Active              | IWOWI           | Oh! What a feeling! |                | Active           | 3M STRIP PADS |
| - 🛅 Sales                                                                                            |                                                                                             | CTR00000000000                          | Active              | IWOWI           | Oh! What a feeling! |                | Active           | 3-M SAFE STRI |
| Subscription Billing                                                                                 |                                                                                             | CTR000000000007                         | Active              | 1               | Customer #1         |                | Active           | 3M STRIP PADS |
| 🗉 📄 Subscription Billing - C                                                                         |                                                                                             | CTR000000000008                         | Active              | 100             | Customer #3         |                | Active           | 3M STRIP PADS |
| 🛨 🛄 Subscription Billing - C                                                                         |                                                                                             | CTR00000000000                          | Active              | 100             | Customer #3         |                | Active           | 3M STRIP PADS |
| 🗄 🛅 Subscription Billing - C                                                                         | Contract Line Items                                                                         | CTR000000000010                         | Active              | 1               | Customer #1         |                | Active           | 3M STRIP PADS |
|                                                                                                    |                                                                                             | iequence                                | <b>_</b>            |                 |                     |                |                  |               |
|                                                                                                    |                                                                                             | 39                                      |                     |                 |                     |                |                  |               |
|                                                                                                    |                                                                                             |                                         |                     |                 |                     |                |                  |               |
| Deferral Profile Group                                                                               |                                                                                             | 7                                       |                     |                 |                     |                |                  |               |
| 9 Deferral Profile Group                                                                             |                                                                                             | 27                                      |                     |                 |                     |                |                  |               |
| 9 End Date                                                                                           | Date 2                                                                                      | :5                                      |                     |                 |                     |                |                  |               |
| 9 End Date<br>( GL Reference                                                                         | Date 2<br>String 4                                                                          | 25<br>16                                |                     |                 |                     |                |                  |               |
| End Date<br>GL Reference<br>Numeric Field 1                                                          | Date 2<br>String 4<br>Currency 4                                                            | 25<br>16<br>17                          |                     |                 |                     |                |                  |               |
| End Date<br>GL Reference<br>Numeric Field 1<br>Numeric Field 2                                       | Date 2<br>String 4<br>Currency 4<br>Currency 4                                              | 15<br>16<br>17<br>18                    |                     |                 |                     |                |                  |               |
| End Date     GL Reference     Numeric Field 1     Numeric Field 2     Numeric Field 3                | Date 2<br>String 4<br>Currency 4<br>Currency 4<br>Currency 4                                | 25<br>16<br>17<br>18<br>19              |                     |                 |                     |                |                  |               |
| End Date<br>GL Reference<br>Numeric Field 1<br>Numeric Field 2<br>Numeric Field 3<br>Numeric Field 4 | Date   2     String   4     Currency   4     Currency   4     Currency   4     Currency   5 | 15<br>16<br>17<br>18                    |                     |                 |                     |                |                  |               |

#### 6. Updated SB Mass Contract Price Reporting

OK Cancel

Select <u>A</u>ll

Improved reporting for Contract Price Mass update window. Report will now only display selected items being updated. It will also automatically provide the option to print the report when the user Commits the update. Month To apply on report updated to display all if user does not use the month to apply option. Range selection also updated into the report being printed. Header naming updates on report to follow suite with field names on Contract.

| System: 09/<br>User Date: 09/                                      |                   |                                                                                                    | Dextordina<br>CONTRACT P  | ry Inc.<br>RICE MASS UPDATE                       |                       |                       |
|--------------------------------------------------------------------|-------------------|----------------------------------------------------------------------------------------------------|---------------------------|---------------------------------------------------|-----------------------|-----------------------|
| Month to A<br>Active con<br>Increase E<br>Round half<br>Round to : | Зу: 1.00%<br>Е up | Item Number: ALL<br>Customer ID: From ""<br>Contract Number: ALL<br>Contract Class: ALL<br>Next Bill Date: ALL |                           | : #1                                              |                       |                       |
| Contract Numbe                                                     | er Customer ID    | Customer Name                                                                                                  | Item Number               | Item Description                                  | Unit Price H          | Proposed Pric         |
| CTR000000000000000000000000000000000000                            |                   | """American"" Clothing"<br>"""American"" Clothing"                                                             | 2"VARNISH B<br>3M SOLVENT | Craftsman Brush 2" Varnish<br>3M Cleaning Solvent | \$10.20<br>\$5,100.00 | \$10.30<br>\$5,151.00 |
|                                                                    | Records           |                                                                                                    |                           |                                                   |                       | \$5,161.30            |

#### 7. Improved Default Security Tasks.

New Security Task created to access Subscription Billing SmartList. As well existing Security Tasks updated for new Subscription Billing reporting.

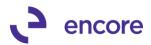

| File Edit                                                                                                    | sk Lookup                                                                                                    |                                                                                                    |                                                     |                      |           |
|----------------------------------------------------------------------------------------------------|----------------------------------------------------------------------------------------------------|----------------------------------------------------------------------------------------------------|-----------------------------------------------------|----------------------|-----------|
|                                                                                                    | Tools He                                                                                                    | lp Debug                                                                                                    |                                                     | sa Dextordinary Inc. | 09/10/201 |
| Find by Task ID                                                                                                    |                                                                                                    | enc                                                                                                    |                                                     |                      |           |
|                                                                                                    |                                                                                                    |                                                                                                    |                                                     |                      |           |
| ▼   View: All S                                                                                                    | ecurity Task:                                                                                                    | s; by Task II                                                                                                    | )                                                   |                      | - 😂       |
| Task ID                                                                                                    |                                                                                                    |                                                                                                    | Name                                                | Category             |           |
| ENCORE SB C                                                                                                    | ONTRACT E                                                                                                    | ENTRY                                                                                                    | Subscription Billing Contract Entry                 | Sales                | <u> </u>  |
| ENCORE SB C                                                                                                    | REATE DOC                                                                                                    | CUMENT                                                                                                    | Subscription Billing Create documents               | Sales                |           |
| ENCORE SB IN                                                                                                    | <b>IPORTER</b>                                                                                                    |                                                                                                    | Subscription Billing Importer                       | Sales                |           |
| ENCORE SB IN                                                                                                    | IQUIRY                                                                                                    |                                                                                                    | Subscription Billing Inquiry                        | Sales                |           |
| ENCORE SB IN                                                                                                    | ITEGRATOR                                                                                                    | 3                                                                                                    | Subscription Billing Integrator                     | Sales                |           |
| ENCORE SB M                                                                                                    | ASS BILLIN                                                                                                    | G                                                                                                    | Subscription Billing Mass Billing                   | Sales                |           |
| ENCORE SB R                                                                                                    | EPORTS                                                                                                    |                                                                                                    | Subscription Billing Reports                        | Sales                |           |
| ENCORE SB SI                                                                                                    | ETUP                                                                                                    |                                                                                                    | Subscription Billing Setup                          | Sales                |           |
| ENCORE SB SI                                                                                                    | MARTLIST                                                                                                    |                                                                                                    | Subscription Billing Rebuild Smartlist              | Sales                |           |
| ENCORE SB SI                                                                                                    | MARTLIST (                                                                                                    | OBJ                                                                                                    | Subscription Billing SmartList Objects              | Sales                |           |
| ENCORE SB T/                                                                                                    | ABLE CONV                                                                                                    | ·                                                                                                    | Subscription Billing Table Conversion and Utilities | Sales                |           |
| FADEFAULTUS                                                                                                    | SER*                                                                                                    |                                                                                                    | Fixed Assets general user                           | Financial            | -         |
| ۵ 🗘                                                                                                    |                                                                                                    |                                                                                                    |                                                     | Select (             | Cancel    |
| Security T                                                                                                    | ask Setu                                                                                                    | р                                                                                                    |                                                     |                      |           |
| File Edit                                                                                                    | Tools                                                                                                    | Help D                                                                                                    | ebug                                                |                      |           |
| Save                                                                                                    | 🗩 Clea                                                                                                    | ar 🛛 🗙                                                                                                    | Delete                                              |                      |           |
| Jave                                                                                                    |                                                                                                    | "   <i>"</i>                                                                                                    |                                                     |                      |           |
| Task ID                                                                                                    | F                                                                                                    | ENCORE S                                                                                                    | BREPORTS                                            |                      |           |
| Task Name                                                                                                    | 9                                                                                                    | Subscriptio                                                                                                    | n Billing Reports                                   |                      |           |
| Task Descrip                                                                                                    |                                                                                                    |                                                                                                    | Subscription Reports windows                        |                      |           |
|                                                                                                    |                                                                                                    |                                                                                                    |                                                     |                      |           |
|                                                                                                    |                                                                                                    |                                                                                                    |                                                     |                      |           |
| Products                                                                                                    | Subscriptic                                                                                                    |                                                                                                    |                                                     |                      |           |
| Product:                                                                                                    | Subscriptio                                                                                                    |                                                                                                    |                                                     |                      |           |
| Туре:                                                                                                    | Reports                                                                                                    |                                                                                                    |                                                     |                      |           |
|                                                                                                    |                                                                                                    |                                                                                                    |                                                     |                      |           |
| Type:<br>Series:                                                                                                    | Reports                                                                                                    |                                                                                                    |                                                     |                      |           |
| Type:<br>Series:<br>Access List:                                                                                                    | Reports<br>Sales                                                                                                    | on Billing                                                                                                    |                                                     |                      |           |
| Type:<br>Series:<br>Access List:<br>I Display Se                                                                                                    | Reports                                                                                                    | on Billing                                                                                                    |                                                     |                      |           |
| Type:<br>Series:<br>Access List:<br>✓ Display Se                                                                                                    | Reports<br>Sales<br>elected Item                                                                                                    | on Billing                                                                                                    |                                                     |                      |           |
| Type:<br>Series:<br>Access List:<br>✓ Display Se<br>✓ Comp                                                                                                    | Reports<br>Sales<br>elected Item                                                                                                    | on Billing                                                                                                    |                                                     |                      |           |
| Type:<br>Series:<br>Access List:<br>Display Se<br>Operations<br>Comp<br>Comp<br>Comp                                                                                | Reports<br>Sales<br>elected Item<br>rehensive<br>ract Item R                                                                                                    | on Billing                                                                                                    |                                                     |                      |           |
| Type:<br>Series:<br>✓ Display Se<br>✓ Comp<br>✓ Comp<br>✓ Contr<br>✓ ME Ba                                                                                          | Reports<br>Sales<br>elected Item<br>orehensive<br>ract Item R<br>atch Invoice                                                                                                    | on Billing                                                                                                    | em Report                                           |                      |           |
| Type:<br>Series:<br>Access List:<br>Display Sc<br>Operations<br>Comp<br>Comp<br>Contr<br>M ME Ba<br>ME Ba                                                           | Reports<br>Sales<br>elected Item<br>rehensive<br>ract Item R<br>atch Invoice<br>atch Invoice                                                                                                    | on Billing<br>Sontract II<br>eport<br>es Report<br>es Report I                                                        | em Report<br>By Customer                            |                      |           |
| Type:<br>Series:<br>Access List:<br>Display Se<br>Devetions<br>Comp<br>Comp<br>Comp<br>Me Ba<br>Me Ba<br>Me Ba                                                      | Reports<br>Sales<br>elected Item<br>rehensive<br>ract Item R<br>atch Invoice<br>atch Invoice<br>atch Invoice                                                                                                    | on Billing<br>Contract II<br>eport<br>es Report I<br>es Report I                                                      | em Report<br>By Customer                            |                      |           |
| Type:<br>Series:<br>Access List:<br>Display Se<br>Contr<br>Contr<br>ME Ba<br>ME Ba<br>ME Ba<br>ME Ba                                                                | Reports<br>Sales<br>elected Item<br>rehensive<br>ract Item R<br>atch Invoic<br>atch Invoic<br>atch Invoic<br>atch Invoic<br>atch Invoic                                                                                                    | on Billing<br>Sontract II<br>eport<br>es Report<br>es Report I<br>Report I                                            | em Report<br>By Customer<br>By Item                 |                      |           |
| Type:<br>Series:<br>Access List<br>Display Se<br>Conprovidence<br>Contr<br>Contr<br>M ME Ba<br>M ME Ba<br>M ME Ba<br>M ME Ba<br>M ME Ba                             | Reports<br>Sales<br>elected Item<br>rected Item R<br>atch Invoice<br>atch Invoice<br>Atch Invoice<br>Atch Invoice<br>Atc | Contract II<br>eport<br>es Report<br>es Report I<br>Report<br>Report<br>chive_Repi                                    | em Report<br>By Customer<br>By Item                 |                      |           |
| Type:<br>Series:<br>✓ Display Se<br>✓ Comp<br>✓ Comp<br>✓ Contr<br>✓ ME Ba<br>✓ ME Ba<br>✓ ME Ba<br>✓ ME Ba<br>✓ ME Ba<br>✓ ME Ba                                   | Reports<br>Sales<br>elected Iten<br>rehensive<br>ract Item R<br>atch Invoice<br>atch Invoice<br>Atch Invoice<br>Atch Invoice<br>Atch Inv | Contract II<br>eport<br>es Report<br>es Report I<br>es Report I<br>chive_Repi<br>act Agreen                           | em Report<br>By Customer<br>By Item                 |                      |           |
| Type:<br>Series:<br>Display Se<br>Constinue<br>Contr<br>Contr<br>ME Ba<br>ME Ba<br>ME Ba<br>ME Ba<br>ME Ba<br>ME Ba<br>ME Ba<br>ME SB Fe<br>SB Fe                   | Reports<br>Sales<br>elected Iter<br>rehensive<br>ract Itern R<br>atch Invoice<br>atch Invoice<br>Atch Invoice<br>Atch Invoice<br>Atch In | Contract II<br>eport<br>es Report I<br>es Report I<br>es Report I<br>ceport<br>cet Agreen<br>port                     | em Report<br>By Customer<br>By Item                 |                      |           |
| Type:<br>Series:<br>Display Se<br>Constinue<br>Contr<br>Contr<br>ME Ba<br>ME Ba<br>ME Ba<br>ME Ba<br>ME Ba<br>ME Ba<br>ME Ba<br>ME SB Fe<br>SB Fe                   | Reports<br>Sales<br>elected Iten<br>rehensive<br>ract Item R<br>atch Invoice<br>atch Invoice<br>Atch Invoice<br>Atch Invoice<br>Atch Inv | Contract II<br>eport<br>es Report I<br>es Report I<br>es Report I<br>ceport<br>cet Agreen<br>port                     | em Report<br>By Customer<br>By Item                 |                      |           |
| Type:<br>Series:<br>✓ Display Se<br>✓ Comp<br>✓ Comp<br>✓ Comp<br>✓ Comp<br>✓ ME Ba<br>✓ ME Ba<br>✓ ME Ba<br>✓ ME Ba<br>✓ ME Ba<br>✓ ME Ba<br>✓ ME SB Fo<br>✓ SB Fo | Reports<br>Sales<br>elected Iter<br>rehensive<br>ract Itern R<br>atch Invoice<br>atch Invoice<br>Atch Invoice<br>Atch Invoice<br>Atch In | Contract II<br>eport<br>es Report I<br>es Report I<br>es Report I<br>chive_Repi<br>act Agreen<br>port<br>bort - By Co | em Report<br>By Customer<br>By Item<br>ort<br>ent   |                      |           |

#### 8. Improved Deferral Exceptions when creating invoices.

Deferral exception for fiscal periods missing moved from second create to first create process. This would allow users to resolve the deferral issue on the contract prior to invoice creation. Validation message also relabeled to provide a clearer message. Previous label "Unexpected Error during deferral Calcula". Exception message updated to account for this issue to now say "Fiscal Periods have not been defined for all deferral".

| System:     | 09/10/2015                        | 3:16:00     | PM    | Dext           | cordinary Inc.        |             | Page:     | 1                    |
|-------------|-----------------------------------|-------------|-------|----------------|-----------------------|-------------|-----------|----------------------|
| User Date:  | 09/10/2015 BATCH EXCEPTION REPORT |             |       |                |                       |             | User ID:  | 39                   |
|             |                                   |             |       |                |                       |             |           |                      |
|             |                                   |             |       |                |                       |             |           |                      |
| Contract Nu | umber Cust                        | omer Name   |       | Item Number    | Exception Description | n           |           |                      |
| CTR00000000 | 10078 Oh! 1                       | What a feel | ling! | 3M STRIP FRAME | Fiscal periods have r | not been de | fined for | all deferral periods |
|             | 1 Total 1                         | Exceptions  |       |                |                       |             |           |                      |

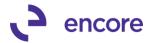

#### 9. Improved Subscription Billing Setup window.

Subscription Billing Setup window has been redesigned and is no longer a .net window. All fields for setup now visible in single window. Subscription Billing Setup can now be accessed from Web client. Users can still access the old .net version of Subscription Billing setup by adding shortcut to window

| Subscription Billing Setup                                                                                                    |                 |                                                                                                    |                                    |                                                                   | _                   | . 🗆 🗙   |
|----------------------------------------------------------------------------------------------------|-----------------|----------------------------------------------------------------------------------------------------|------------------------------------|-------------------------------------------------------------------|---------------------|---------|
| File Edit Tools Help Debug                                                                                                    |                 |                                                                                                    |                                    | sa Dex                                                            | tordinary Inc. 09/: | 10/2015 |
| 🔚 Save 💥 Cancel                                                                                                    |                 |                                                                                                    |                                    |                                                                   |                     |         |
| Contract                                                                                                    |                 | ina                                                                                                    |                                    |                                                                   |                     |         |
| Next Contract Number Dil: 10000000000                                                                                                    |                 | Process Hold ID                                                                                                    | MANAGER APPRV                      | P (For Credit Limit)                                              |                     |         |
| <ul> <li>Enable Rollback (See User Manual for warnings)</li> <li>Allow Multiple Invoicing (Rollback available only on last</li> <li>Rollback Defaulting Option</li> <li>Always Rollback</li> <li>Ask Each Time</li> <li>Enable End of Contract Life options when deleting/voiding do</li> <li>Inactivate Lines</li> <li>Expire Lines (Updates the end date on line items)</li> </ul> | cuments         | Passwords<br>Process Customers On<br>Process Inactive Custo<br>Process Discontinued I<br>Set Item Description to<br>Deferrals - If Period is c | mers<br>tems<br>Item Description & |                                                                   |                     |         |
| Rolldown Customer Card changes to Contracts                                                                                                    |                 |                                                                                                    |                                    |                                                                   |                     |         |
| Never C Always C Ask Each Time                                                                                                    | [               | Prorating R                                                                                                    | ounding criteria applica           | able to prorating                                                 |                     |         |
| Rolldown Item Card changes to Contracts                                                                                                    |                 | <b>Time Period</b><br>Based on:<br>Partial Months Roundir                                                                                      | g: Nearest •                       | Prorated Amount<br>Round To Multiple:<br>Partial Multiple Roundin | g: To Nearest       | .01     |
| Contract Header User-Defined                                                                                                    |                 |                                                                                                    |                                    |                                                                   |                     |         |
| Text Fields Date Fields                                                                                                    |                 | Numeric Fields                                                                                                    |                                    | Check Box Fields                                                  |                     |         |
| Text Field Label 1: Text Field 1 Date Field Label 1:                                                                                                    | Date Field 1    | Numeric Field Label 1:                                                                                                    | Numeric Field 1                    | Check Box Field Label                                             | I: Check Box Field  | d l     |
| Text Field Label 2: Text Field 2 Date Field Label 2:                                                                                                    |                 | Numeric Field Label 2:                                                                                                    |                                    | Check Box Field Label 2                                           |                     |         |
| Text Field Label 3: Text Field 3 Date Field Label 3:                                                                                                    |                 | Numeric Field Label 3:                                                                                                    |                                    | Check Box Field Label 3                                           |                     | d       |
| Text Field Label 4: Text Field 4 Date Field Label 4:                                                                                                    | Date Field 4    | Numeric Field Label 4:                                                                                                    | Numeric Field 4                    | Check Box Field Label 4                                           | 1: Check Box Field  | d       |
| Contract Line User-Defined                                                                                                    |                 |                                                                                                    |                                    |                                                                   |                     |         |
| Text Field Label 1: Text Field CL 1 Date Field Label 1:                                                                                                    |                 | Numeric Field Label 1:                                                                                                    |                                    | Check Box Field Label                                             |                     |         |
| Text Field Label 2: Text Field CL 2 Date Field Label 2:                                                                                                    | Date Field CL 2 | Numeric Field Label 2:                                                                                                    | Numeric Field CL 2                 | Check Box Field Label 2                                           | 2: Check Box Fiel   | dC      |
| - <u>(</u> )                                                                                                    |                 |                                                                                                    |                                    |                                                                   |                     |         |
| Add Window Shortcut                                                                                                    |                 |                                                                                                    |                                    |                                                                   |                     |         |
| Select a window to add to the shortcut bar.                                                                                                    | Add             |                                                                                                    |                                    |                                                                   |                     |         |
| Name: Subscription Billing Setup - Original .net                                                                                                    | Done            |                                                                                                    |                                    |                                                                   |                     |         |
| Window: 3rd Party - Subscription Billing Setup - Origin                                                                                                    | nal.r Help      |                                                                                                    |                                    |                                                                   |                     |         |
|                                                                                                    |                 | _                                                                                                    |                                    |                                                                   |                     |         |
| Available Windows:                                                                                                    |                 |                                                                                                    |                                    |                                                                   |                     |         |

#### 10. Improved Rebuild SmartList option

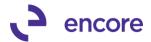

Rebuild SmartList option will now have its own window and its own Security task associated to accessing this window. This new security task also included when creating default Subscription Billing Security Tasks.

| User and Comp<br>User Date                                                                                         |                                                                                                    | ions • Inquiry • Reports                                                                                         | ▪ Cards ▪                        |                       |                             |
|----------------------------------------------------------------------------------------------------|----------------------------------------------------------------------------------------------------|----------------------------------------------------------------------------------------------------|----------------------------------|-----------------------|-----------------------------|
| Liser Date                                                                                                    | <sup>iany</sup> e                                                                                                    | 1                                                                                                    |                                  |                       |                             |
|                                                                                                    |                                                                                                    |                                                                                                    |                                  |                       |                             |
| Edit                                                                                                    | •                                                                                                    |                                                                                                    |                                  |                       | New F                       |
| Tools                                                                                                    | •                                                                                                    |                                                                                                    |                                  |                       | ł.                          |
| Maintenance                                                                                                    | •                                                                                                    | Check Links                                                                                                    |                                  |                       |                             |
| SmartList                                                                                                    |                                                                                                    | Clear Data                                                                                                    |                                  |                       |                             |
| Reminders                                                                                                    |                                                                                                    | SQL                                                                                                    |                                  |                       |                             |
| Task List                                                                                                    |                                                                                                    | Advanced Security                                                                                                |                                  |                       |                             |
| Process Monito                                                                                                    |                                                                                                    | Backup                                                                                                    |                                  |                       |                             |
| Report Process                                                                                                    | -                                                                                                    | Restore                                                                                                    |                                  |                       |                             |
| User Preferenc                                                                                                    | es                                                                                                    | U.S. Payroll Updates                                                                                             | •                                |                       |                             |
| Debug Navigati                                                                                                    | ion 🕨                                                                                                    | FSS Check Links                                                                                                  |                                  |                       |                             |
| Print Setup                                                                                                    |                                                                                                    | Deferral Check Links                                                                                             |                                  |                       |                             |
| Print                                                                                                    | Ctrl+P                                                                                                    | Subscription Billing                                                                                             | •                                | Table Conversion and  | Utilities                   |
| Close All Windo                                                                                                    | ws                                                                                                    | Encore Reconciler                                                                                                | •                                | Rebuild Smartlist     |                             |
| E×it                                                                                                    |                                                                                                    | Tax Distribution                                                                                                 | <b>.</b>                         | Rebuild Navigation Pa | ne                          |
|                                                                                                    |                                                                                                    |                                                                                                    |                                  |                       |                             |
| 🙀 Rebuild Su                                                                                                    | bscription Bill                                                                                                    | ling Smartlist                                                                                                   | _                                |                       |                             |
|                                                                                                    | Rebuild Sub:                                                                                                    | scription Billing Smartlist                                                                                      |                                  |                       |                             |
| )                                                                                                    |                                                                                                    |                                                                                                    | Pro Pro                          | Cess                  |                             |
|                                                                                                    | sk Setup                                                                                                    |                                                                                                    |                                  |                       |                             |
| Security Ta                                                                                                    |                                                                                                    |                                                                                                    |                                  |                       |                             |
| <b>Security Ta</b><br>File Edit                                                                                    | Tools Help                                                                                                    | Debug                                                                                                    |                                  |                       | sa Dextordinary In          |
| File Edit                                                                                                    |                                                                                                    | Debug<br>K <u>D</u> elete   E Cop                                                                                | יצ                               |                       | sa Dextordinary In          |
| File Edit                                                                                                    | 🔊 Clear 🍃                                                                                                    |                                                                                                    |                                  |                       | sa Dextordinary In<br>Sales |
| File Edit<br><b>Save</b>                                                                                           | D Clear                                                                                                    | K Delete                                                                                                    |                                  |                       |                             |
| File Edit<br>Save [<br>Task ID<br>Task Name                                                                        | Clear<br>ENCOF<br>Subscri                                                                                                    | K Delete Cop<br>RESBSMARTLIST<br>iption Billing Rebuild Sma                                                      | artlist                          | 🔎 Category            |                             |
| File Edit<br>Save [<br>Task ID                                                                                     | Clear<br>ENCOF<br>Subscri                                                                                                    | K Delete                                                                                                    | artlist                          | 🔎 Category            |                             |
| File Edit<br>Save<br>Task ID<br>Task Name<br>Task Descriptic                                                       | Clear                                                                                                    | Delete     Delete     Cop     Cop     E SB SMARTLIST     ption Billing Rebuild Sma     to Subscription Billing R | artlist<br>ebuild Smartlist      | 🔎 Category            |                             |
| File Edit<br>Save<br>Task ID<br>Task Name<br>Task Description                                                      | Clear Clear ENCOF<br>Subscription Billin                                                                                                    | Delete     Delete     Cop     Cop     E SB SMARTLIST     ption Billing Rebuild Sma     to Subscription Billing R | artlist<br>ebuild Smartlist      | 🔎 Category            |                             |
| File Edit Save Save Task ID Task Name Task Descriptic Product: S Type: V                                           | Clear Clear | Delete     Delete     Cop     Cop     E SB SMARTLIST     ption Billing Rebuild Sma     to Subscription Billing R | artlist<br>ebuild Smartlist<br>• | 🔎 Category            |                             |
| File Edit<br>Save 2<br>Task ID<br>Task Name<br>Task Descriptic<br>Product: S<br>Type: V                            | Clear Clear ENCOF<br>Subscription Billin                                                                                                    | Delete     Delete     Cop     Cop     E SB SMARTLIST     ption Billing Rebuild Sma     to Subscription Billing R | artlist<br>ebuild Smartlist      | 🔎 Category            |                             |
| File Edit<br>Save<br>Task ID<br>Task Name<br>Task Descriptic<br>Product: S<br>Type: V                              | Clear Clear | Delete     Delete     Cop     Cop     E SB SMARTLIST     ption Billing Rebuild Sma     to Subscription Billing R | artlist<br>ebuild Smartlist<br>• | 🔎 Category            | Sales                       |
| File Edit<br>Save<br>Task ID<br>Task Name<br>Task Descriptic<br>Product: S<br>Type: V<br>Series: 3<br>Access List: | Clear Clear | Delete     Delete     Cop     Cop     E SB SMARTLIST     ption Billing Rebuild Sma     to Subscription Billing R | artlist<br>ebuild Smartlist<br>• | 🔎 Category            | Sales                       |
| File Edit<br>Save<br>Task ID<br>Task Name<br>Task Descriptic<br>Product: S<br>Type: V<br>Series: 3<br>Access List: | Clear Clear | Delete     Delete     Cop     Cop     E SB SMARTLIST     ption Billing Rebuild Sma     to Subscription Billing R | artlist<br>ebuild Smartlist<br>• | 🔎 Category            | Sales                       |

#### **11. Subscription Billing Menu updates**

Mass Billing Invoice Selection now visible in the Transaction Pane.

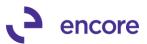

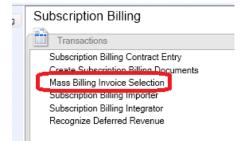

#### 12. Improved EFT Validation on Contract entry and invoice Creation.

Validation messages at Contract Entry improved to be more user friendly and specific to what is required for EFT. Such as Bank Country/ Region, Transit Routing Number, Bank Account number, Date Pre-note sent. Validation at Contract Entry and invoice creation will also be towards the Customer Card Statement To address as this is the address used during posting for EFT. Should Statement To address not have EFT setup accordingly then contract will display error when next saved in Contract entry and will be sent to exceptions during invoice creation.

| Contract Number: CTR0000000                                                    |                     | Customer ID:<br>Customer Name: | IWOWI Q                         |                      |                               |
|--------------------------------------------------------------------------------|---------------------|--------------------------------|---------------------------------|----------------------|-------------------------------|
| General Line Items Options                                                     | User-Defined        |                                |                                 |                      |                               |
| Payment Terms: 29                                                              | 6 EOM/Net 15th 🔍    | Microsoft Dyn                  | amics GP                        |                      |                               |
| Comment ID:<br>Deferral Profile Group:                                         | <br>                | E F                            | T Transit Routing Number is req | uired                | <u> </u>                      |
| Payment Processing<br>Auto Payment Type: EFT A                                 | ctive 🔹 🕄           |                                |                                 |                      | •                             |
| Accounts Receivable<br>Account: 1000-1000-0100<br>Description: Accounts Receiv |                     |                                | []                              | DK                   |                               |
| <b>File Edit Tools He</b>                                                      |                     |                                | sa (                            | Dextordinary Inc. 09 | <b>_   []   X</b><br>/10/2015 |
| Customer Number                                                                | IWOWI               |                                |                                 |                      |                               |
| Name                                                                           | Oh! What a feeling! |                                |                                 |                      |                               |
| Address ID                                                                     | SPRINGFIELD         |                                |                                 |                      |                               |
| Bank Country/Region                                                            | None                | - 🗆 Inactive                   | Account Type:                   | Checking             | -                             |
| Bank Name                                                                      |                     |                                | File Transfer Method:           | Not Specified        | *                             |
| Transit Routing Number                                                         |                     |                                | Currency ID                     | USA                  | Jan Barris                    |
| Bank Account Number                                                            |                     |                                | Bank Code                       |                      |                               |
| IDENT                                                                          |                     |                                | Bank Branch Code                |                      |                               |
| Bank Branch                                                                    |                     |                                | Bank Check Digit                |                      |                               |
| GIRO Post Type                                                                 |                     |                                |                                 |                      |                               |
|                                                                                |                     |                                | Termination Date                | 00/00/0000           |                               |
|                                                                                |                     |                                | Date Pre-note Sent              | 00/00/0000           |                               |

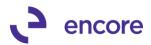

| Customer Mainten                    | ance                    |                                       |           |                             |            |                  | _ 🗆 >          |
|-------------------------------------|-------------------------|---------------------------------------|-----------|-----------------------------|------------|------------------|----------------|
| File Edit Tools                     | Help Debug              |                                       |           | sa                          | Dexto      | dinary I         | Inc. 09/10/201 |
| 🔚 Save ೨ Cle                        | ar 💢 <u>D</u> elete 👿 V | Vrite Letters 🖕                       |           |                             |            |                  | 4              |
| Customer ID                         |                         | 📄 🗆 Hold 🔲 Inac                       | stive Day | ent Customer I              | <u>р</u> [ |                  |                |
| Name                                | Oh! What a feeling!     |                                       |           | ent customer i              |            |                  |                |
| Short Name                          | Oh! What                |                                       | Cla       | ss ID                       | 753770     | 00               | Ø              |
| Statement Name                      | Oh! What a feeling!     |                                       | Pric      |                             | None       | -                | 1              |
|                                     |                         |                                       |           |                             |            |                  |                |
| Address ID                          | PRIMARY 🔎               |                                       |           |                             |            |                  |                |
| Contact                             | Todd Scott              |                                       | Pho       | one 1                       | (000) 0    | 00-000           | Ext. 0000      |
| Address                             |                         |                                       |           | one 2                       | · ·        |                  | Ext. 0000      |
|                                     | Toyota Land             |                                       |           | one 3                       |            |                  | Ext. 0000      |
|                                     |                         |                                       | Fax       |                             | (000) 0    | 00-0000          | Ext. 0000      |
| City                                | !What a city!           |                                       |           |                             |            | _                |                |
| State                               | OH                      |                                       |           | SZone                       | 04<br>MA   |                  | Q              |
| ZIP Code                            | 84953                   | O                                     |           | pping Method<br>Schedule ID |            | IL<br>I-NO-%9    | 2              |
| Country Code<br>Country             | USA                     |                                       |           | Ship Complete               |            |                  | ,<br>,         |
| Country                             |                         |                                       | <u> </u>  | Ship Complete               | Docum      | ents             |                |
| <u>Ship To</u>                      | PRIMARY 👂               | Comment 1                             |           | Sometimes Cr                | abby       |                  |                |
| Bill To                             | PRIMARY 👂               | Comment 2                             |           |                             |            |                  |                |
| Statement To                        | SPRINGFIELD             | Trade Discount                        |           |                             |            | 6.00%            |                |
| Salesperson ID                      | KNUBL-CHUCK-UUT         | Payment Terms                         |           | 2% EOM/Net                  | 15th       | <u>&gt;</u><br>5 |                |
| Territory ID<br>Credit Rating       | MIDWEST 🔎               | Discount Grace Pe<br>Due Date Grace P |           |                             |            | 0                |                |
| User-Defined 2                      | rai                     | Price Level                           | renoa     |                             |            | P                |                |
|                                     |                         | Accounts                              | Address   | Options                     | F          | -mail            | Project        |
|                                     |                         |                                       |           |                             |            |                  |                |
| II I I I I by Cu                    | stomer ID 🔹             |                                       |           |                             |            |                  | ) 💭            |
| System: 09/10/<br>User Date: 09/10/ |                         | BATC                                  |           | dinary Inc.<br>ION REPORT   |            |                  |                |
|                                     |                         |                                       |           |                             | -          |                  |                |
|                                     |                         |                                       |           |                             |            |                  |                |
| Contract Number                     | Customer Name           | Item Number                           |           | E>                          | cepti      | on Des           | cription       |
| CTR00000000078                      | Oh! What a feeling!     |                                       |           | EF                          | T Add      | ess r            | ecord is mis   |

#### 13. Set Item Description to improvement.

. . . . .

Update for Set Item Description to in Subscription Billing setup on Item Description & Billing date. If Contract Line item has frequency of Daily then Billing Date will display the date of the billing instead of the date from and to. For example if Next Billing date is 10/01/2015 The description will display the item description and 10/01/2015

| Ship To Address                                    | PRIMARY      |     | P        |          |                  | 2     | Currency          |
|----------------------------------------------------|--------------|-----|----------|----------|------------------|-------|-------------------|
| ← Line Ite <u>m</u> s by O                         | rder Entered |     |          |          |                  |       |                   |
| Item Number                                        | (i) 🔎 🗋 🔶    | D   | U of M   | P        | Invoice Quantity | - → 🛆 | 🗢 <u>Unit Pri</u> |
| 3M STRIP FRAME                                     |              |     | Each     |          |                  | 1.    | 00                |
| Description 3M Stripping Pad Frame: For 10/01/2015 |              |     |          |          |                  |       | <u>Si</u>         |
| Markdown                                           | \$0.00       | ٢.) | Billed ( | Quantity |                  | 1.00  |                   |

14. Enhanced Validation on Subscription Billing GP Version Compatibility. Should user attempt to install Build on different version of GP than it was compatible for they will now receive validation message indicating "You have installed Subscription Billing version XX in an GP XX environment." when attempting to launch GP.

**Resolved Issues** 

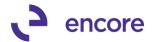

#### 1. Fixed issue with updates rolling into Line item details window.

Issue noticed when updating line items in contract entry these updates failed to roll up into Line item details window for the line item prior to saving. This issue has since been resolved as such updating the contract in contract entry will now update in line item details at the same time.

#### 2. Resolved problem with Price Level blanking in Contract entry.

Issue noted in Contract Entry if CP Flag is checked on item should user select Blue Zoom into arrow to access line item detail window and save in the detail window will result in price level blanking out on Contract Entry. This issue will no longer occur.

#### 3. Resolved issues with Contract inquiry window. Issue noted that users were able to create new contract headers in Contract Inquiry. Update created to prevent this from occurring.

#### 4. Resolved issue with Mass Billing

Issue noted in Mass Billing Invoice selection causing user to receive "A save operation on table 'ME\_Line\_Item\_TEMP' has created a duplicate key". Issue caused by window failing to abort saving if no item number was entered. Issue is now resolved.

#### 5. Resolved problem with Ship to Address on Header of SOP Invoice.

Issue noticed when using Fast Create new to create invoices. Ship to Address on header of invoice was being set to the Ship to address of first line item. Issue is now resolved and header ship to address will be set based on the Ship to address on the header of the contract.

#### 6. Fixed Label when accessing Subscription Billing Integrator.

Issue noted that validation message not displaying product name if user attempted to access Integrator and did not have valid registration keys. Message updated accordingly to be this should be "Sorry, you do not have valid registration for Subscription Billing Integrator".

#### 7. Fixed issue with Subscription Billing Reports.

Issue noted that allowed users to retain billing status when flipping report choice to Forecasted Revenue Report. Issue caused when user set billing status on other report choice and then flipped to Forecasted Revenue which retained the billing status selection. Issue is now resolved by billing status selections will be cleared when changing report choice to forecasted revenue.

| Report Choice                        | Forecasted Reve | enue 🔹    |
|--------------------------------------|-----------------|-----------|
| Sort By                              | by Contract     | <b>*</b>  |
|                                      |                 |           |
| Carbondulandar G                     | 1               |           |
| - Contract Header fi                 | iters           |           |
| Contract Header fi<br>Billing Status | lters           | 🗖 On Hold |

#### 8. Resolved issue with non-inventory items unit price resetting to 0.00 Issue noticed when changing focus on the item number field for non-inventoried item caused unit price to revert to 0.00. Issue is now resolved.

#### Fixed problem with Table Conversion process. Issue noted during table conversion process failing to create EBS\_ORDER\_BY table when process performed by non SA user. Issue has since been resolved.

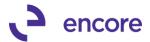

#### **10.** Fixed problem with Delete contract.

Issue noticed that deleting contract failed to delete document history for contract. Issue has now been resolved so that when contract is deleted all document history for contract is also deleted.

11. Fixed issues noticed for Prorating with UD Months and proration setting for Based on Days.

Issue noticed when prorating with UD month's frequency and start date prior to next bill date. Calculated prorated value was incorrect. Issue is now resolved resulting in correct prorated value to be calculated.

### Build 14.003 – June 10, 2015

#### Enhancements

#### 1. Improved Subscription Billing reports.

Validation messages added for ranges options.

| ng  | Integrator            |                         |                                 |
|-----|-----------------------|-------------------------|---------------------------------|
| re  | 📶 Subscription Billin | g Reports               | _ 🗆 🗙                           |
| is: | File Edit Tools       | Help Debug              | sa Dextordinary Inc. 06/18/2015 |
|     | Arint                 |                         |                                 |
|     |                       |                         |                                 |
|     | Report Choice         | Contract Item Listing   |                                 |
|     | Sort By               | by Contract 🔹           |                                 |
|     | Contract Header filte | 318                     |                                 |
|     | Billing Status        | 🔽 Active 🔲 On Hold      |                                 |
|     |                       | 🗖 Inactive 🔲 Expired    |                                 |
|     | From Contract         | CTR000000000012         | To CTR00000000007               |
|     | From Contract Class   |                         | То                              |
| ng  | From Customer ID      |                         | To                              |
| ng  |                       |                         |                                 |
|     | Contract Line filt    | icrosoft Dynamics GP    |                                 |
|     |                       |                         |                                 |
|     | Include Inactive      | The End Contract must t | be after the Start Contract.    |
|     | From Item Numb        |                         |                                 |
|     | From Territory        |                         |                                 |
|     | From Next Bill D      |                         |                                 |
|     | From End Date         |                         |                                 |
|     |                       |                         |                                 |
|     | Forecasted Rev        | <u> (</u>               |                                 |

#### 2. New window Mass Contract Price Update.

With this new window users can perform a mass price update to contract Price line items. Updates can be limited using the range selection of Item number, customer id, contract number, contract Class. Users can also limit to a specific start month for a contract. Updates can be by percentage or dollar value. Note only checked items from the preview list will be updated when the user selects the Commit button.

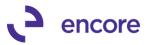

|                                     | Transactions                                                                                                    |                                                                                                    |             |                                                                                                    |                                                                                                    |                                                                                                    |                                                                                             |                                                                                                    | Repo                                                                                                |
|-------------------------------------|----------------------------------------------------------------------------------------------------|----------------------------------------------------------------------------------------------------|-------------|----------------------------------------------------------------------------------------------------|----------------------------------------------------------------------------------------------------|----------------------------------------------------------------------------------------------------|---------------------------------------------------------------------------------------------|----------------------------------------------------------------------------------------------------|----------------------------------------------------------------------------------------------------|
| Subscription Billing Contract Entry |                                                                                                    |                                                                                                    | trv         |                                                                                                    |                                                                                                    |                                                                                                    |                                                                                             |                                                                                                    | Subscri                                                                                             |
|                                     | Create Subscript                                                                                                    | -                                                                                                    |             |                                                                                                    |                                                                                                    |                                                                                                    |                                                                                             |                                                                                                    | Subscri                                                                                             |
|                                     | Subscription Billi                                                                                                    |                                                                                                    |             |                                                                                                    |                                                                                                    |                                                                                                    |                                                                                             |                                                                                                    |                                                                                                    |
| S                                   | Subscription Billi                                                                                                    | ng Integrator                                                                                                    |             |                                                                                                    |                                                                                                    |                                                                                                    |                                                                                             |                                                                                                    |                                                                                                    |
| С                                   | Contract Line Ma                                                                                                    | ess Undate                                                                                                    | ٦           |                                                                                                    |                                                                                                    |                                                                                                    |                                                                                             |                                                                                                    |                                                                                                    |
|                                     |                                                                                                    | oo opuuto                                                                                                    | J           |                                                                                                    |                                                                                                    |                                                                                                    |                                                                                             |                                                                                                    |                                                                                                    |
| lii C                               | ontract Price                                                                                                    | Mass Update                                                                                                    | 2           |                                                                                                    |                                                                                                    |                                                                                                    |                                                                                             |                                                                                                    |                                                                                                    |
| Fil                                 | le Edit To                                                                                                    | ols Help [                                                                                                    | Debug       |                                                                                                    |                                                                                                    |                                                                                                    |                                                                                             | sa Dextord                                                                                             | linary Inc. 06/18/2015                                                                              |
| С                                   | Commit 🛛 ᠫ                                                                                                    | Clear Pr                                                                                                    | eview       |                                                                                                    |                                                                                                    |                                                                                                    |                                                                                             |                                                                                                    | Ż                                                                                                   |
|                                     |                                                                                                    |                                                                                                    |             |                                                                                                    |                                                                                                    | Only include                                                                                                    | e Active contra                                                                             | -1-                                                                                                    |                                                                                                    |
| н                                   | tem Number                                                                                                    |                                                                                                    | From:       | 1 1/2"SASH BRSH 🔎 To: 4"VARNISH                                                                                                    |                                                                                                    | I Uniy Incluae                                                                                                    | e Active contrat                                                                            | cis                                                                                                    | 7                                                                                                   |
|                                     | Customer ID                                                                                                    |                                                                                                    | From:       |                                                                                                    |                                                                                                    | 🔲 Select Mo                                                                                                    | nth of Contract                                                                             | Start Date                                                                                             |                                                                                                    |
|                                     |                                                                                                    |                                                                                                    | <u>9</u> -1 | Month                                                                                                    | to Apply Ja                                                                                                  | anuary 🔹                                                                                                    |                                                                                             |                                                                                                    |                                                                                                    |
|                                     | Contract Number  All  From:                                                                                                    |                                                                                                    | j To:       | <u>}-</u>                                                                                                    |                                                                                                    |                                                                                                    |                                                                                             |                                                                                                    |                                                                                                    |
| <u> </u>                            | Contract Class                                                                                                    | ● AII O                                                                                                    | From:       | <u>ا ا</u> ر                                                                                                    |                                                                                                    | 🍯 % Increas                                                                                                    | e 0.00%                                                                                     | Rounding R                                                                                             | Round half up 💌                                                                                     |
| N                                   | Vext Bill Date                                                                                                    | I ALL O                                                                                                    | From:       | 00/00/0000 To 00/00/0000                                                                                                    | ) (                                                                                                    | C \$ Increase                                                                                                    | \$0.00                                                                                      | Round to                                                                                               | \$0.01                                                                                              |
|                                     |                                                                                                    |                                                                                                    |             |                                                                                                    |                                                                                                    |                                                                                                    |                                                                                             |                                                                                                    |                                                                                                    |
|                                     |                                                                                                    |                                                                                                    |             |                                                                                                    |                                                                                                    |                                                                                                    |                                                                                             |                                                                                                    |                                                                                                    |
| All                                 |                                                                                                    | Vame                                                                                                    |             | Item Description                                                                                                    | Start Date                                                                                                   | Next Bill Date                                                                                                    | Frequency                                                                                   | Unit Price                                                                                             | Proposed Price                                                                                      |
| AII                                 | 'Americ                                                                                                    | Name<br>an'''' Clothing''                                                                                                    |             | Item Description<br>Craftsman Brush 2'' Varnish                                                                                                    | Start Date 05/06/2015                                                                                        | Next Bill Date<br>05/13/2015                                                                                               | Frequency<br>Monthly                                                                        | Unit Price<br>\$500.00                                                                                 | Proposed Price 🔯<br>\$500.00 🔺                                                                      |
|                                     | Americ                                                                                                    | Name<br>an'''' Clothing''<br>an'''' Clothing''                                                                                                    |             | Craftsman Brush 2'' Varnish<br>Craftsman Brush 2'' Varnish                                                                                                    | 05/06/2015                                                                                                   | 05/13/2015                                                                                                    | Monthly<br>Monthly                                                                          | \$500.00<br>\$10.00                                                                                    | \$500.00 <b>▲</b><br>\$10.00                                                                        |
|                                     | ''''''Americ       ''''''Americ       \$Millions-`                                                                                                    | Name<br>an''' Clothing''<br>an''' Clothing''<br>'ou are worth it.                                                                                                    |             | Craftsman Brush 2'' Varnish<br>Craftsman Brush 2'' Varnish<br>Craftsman Brush 2'' Varnish                                                                                                    | 05/06/2015<br>05/06/2015<br>06/01/2015                                                                       | 05/13/2015<br>05/13/2015<br>07/01/2015                                                                                     | Monthly<br>Monthly<br>Monthly                                                               | \$500.00<br>\$10.00<br>\$9.67                                                                          | \$500.00 ×<br>\$10.00<br>\$9.67                                                                     |
|                                     | '''''Americ       ''''''Americ       \$Millions-`       \$Millions-`                                                                                                    | Name<br>an'''' Clothing''<br>an'''' Clothing''<br>'ou are worth it.<br>'ou are worth it.                                                                                |             | Craftsman Brush 2" Varnish<br>Craftsman Brush 2" Varnish<br>Craftsman Brush 2" Varnish<br>3-M Safe Stripper                                                                                              | 05/06/2015<br>05/06/2015<br>06/01/2015<br>06/01/2015                                                         | 05/13/2015<br>05/13/2015<br>07/01/2015<br>07/01/2015                                                                       | Monthly<br>Monthly<br>Monthly<br>Monthly                                                    | \$500.00<br>\$10.00<br>\$9.67<br>\$500.00                                                              | \$500.00<br>\$10.00<br>\$9.67<br>\$500.00                                                           |
|                                     | """Americ<br>"""Americ<br>\$Millions-<br>\$Millions-<br>\$Millions-                                                                                                    | Name<br>an'''' Clothing''<br>an'''' Clothing''<br>'ou are worth it.<br>'ou are worth it.<br>'ou are worth it.                                                           |             | Craftsman Brush 2" Varnish<br>Craftsman Brush 2" Varnish<br>Craftsman Brush 2" Varnish<br>3-M Safe Stripper<br>3-M Safe Stripper                                                                         | 05/06/2015<br>05/06/2015<br>06/01/2015<br>06/01/2015<br>06/01/2015                                           | 05/13/2015<br>05/13/2015<br>07/01/2015<br>07/01/2015<br>07/01/2015                                                         | Monthly<br>Monthly<br>Monthly<br>Monthly<br>Monthly                                         | \$500.00<br>\$10.00<br>\$9.67<br>\$500.00<br>\$700.00                                                  | \$500.00<br>\$10.00<br>\$9.67<br>\$500.00<br>\$700.00                                               |
|                                     | <ul> <li>'''''Americ</li> <li>'''''Americ</li> <li>\$Millions<sup>1</sup></li> <li>\$Millions<sup>1</sup></li> <li>\$Millions<sup>1</sup></li> </ul>                                                                                                    | Name<br>an''' Clothing''<br>an''' Clothing''<br>'ou are worth it.<br>'ou are worth it.<br>'ou are worth it.<br>'ou are worth it.                                        |             | Craftsman Brush 2" Varnish<br>Craftsman Brush 2" Varnish<br>Craftsman Brush 2" Varnish<br>3-M Safe Stripper<br>3-M Safe Stripper<br>Craftsman Brush 2" Varnish                                           | 05/06/2015<br>05/06/2015<br>06/01/2015<br>06/01/2015<br>06/01/2015<br>06/01/2015                             | 05/13/2015<br>05/13/2015<br>07/01/2015<br>07/01/2015<br>07/01/2015<br>06/01/2015                                           | Monthly<br>Monthly<br>Monthly<br>Monthly<br>Monthly<br>Monthly                              | \$500.00<br>\$10.00<br>\$9.67<br>\$500.00<br>\$700.00<br>\$55.00                                       | \$500.00<br>\$10.00<br>\$9.67<br>\$500.00<br>\$700.00<br>\$55.00                                    |
|                                     | <ul> <li>'''''Americ</li> <li>'''''Americ</li> <li>\$Millions^</li> <li>\$Millions^</li> <li>\$Millions^</li> <li>\$Millions^</li> <li>\$Millions^</li> </ul>                                                                                                    | Name<br>can''' Clothing''<br>'ou are worth it.<br>'ou are worth it.<br>'ou are worth it.<br>'ou are worth it.<br>'ou are worth it.                                      |             | Craftsman Brush 2" Varnish<br>Craftsman Brush 2" Varnish<br>Craftsman Brush 2" Varnish<br>3-M Safe Stripper<br>Craftsman Brush 2" Varnish<br>3-M Safe Stripper                                           | 05/06/2015<br>05/06/2015<br>06/01/2015<br>06/01/2015<br>06/01/2015<br>06/01/2015<br>06/01/2015               | 05/13/2015<br>05/13/2015<br>07/01/2015<br>07/01/2015<br>07/01/2015<br>06/01/2015<br>06/01/2015                             | Monthly<br>Monthly<br>Monthly<br>Monthly<br>Monthly<br>Semiannually                         | \$500.00<br>\$10.00<br>\$9.67<br>\$500.00<br>\$700.00<br>\$55.00<br>\$500.00                           | \$500.00 ▲<br>\$10.00<br>\$3.67<br>\$500.00<br>\$700.00<br>\$55.00<br>\$55.00                       |
|                                     | <ul> <li>"""Americ</li> <li>\$Millions^</li> <li>\$Millions^</li> <li>\$Millions^</li> <li>\$Millions^</li> <li>\$Millions^</li> <li>\$Millions^</li> <li>\$Millions^</li> <li>\$Millions^</li> <li>\$Millions^</li> </ul>                                         | Name<br>an'''' Clothing''<br>an'''' Clothing''<br>'ou are worth it.<br>'ou are worth it.<br>'ou are worth it.<br>'ou are worth it.<br>'ou are worth it.                 |             | Craftsman Brush 2" Varnish<br>Craftsman Brush 2" Varnish<br>Craftsman Brush 2" Varnish<br>3-M Safe Stripper<br>3-M Safe Stripper<br>Craftsman Brush 2" Varnish<br>3-M Safe Stripper<br>3-M Safe Stripper | 05/06/2015<br>05/06/2015<br>06/01/2015<br>06/01/2015<br>06/01/2015<br>06/01/2015<br>06/01/2015<br>06/01/2015 | 05/13/2015<br>05/13/2015<br>07/01/2015<br>07/01/2015<br>07/01/2015<br>06/01/2015<br>06/01/2015<br>06/01/2015               | Monthly<br>Monthly<br>Monthly<br>Monthly<br>Monthly<br>Semiannually<br>UD-Months            | \$500.00<br>\$10.00<br>\$9.67<br>\$500.00<br>\$700.00<br>\$55.00<br>\$55.00<br>\$500.00                | \$500.00<br>\$10.00<br>\$3.67<br>\$500.00<br>\$700.00<br>\$55.00<br>\$55.00<br>\$550.00<br>\$550.00 |
|                                     | <ul> <li>"""Americ</li> <li>"""Americ</li> <li>\$Millions*</li> <li>\$Millions*</li> <li>\$Millions*</li> <li>\$Millions*</li> <li>\$Millions*</li> <li>\$Millions*</li> <li>\$Millions*</li> <li>\$Millions*</li> <li>\$Millions*</li> <li>\$Millions*</li> </ul> | Name<br>an"" Clothing"<br>an "" Clothing"<br>'ou are worth it.<br>'ou are worth it.<br>'ou are worth it.<br>'ou are worth it.<br>'ou are worth it.<br>'ou are worth it. | ·<br>·<br>· | Craftsman Brush 2" Varnish<br>Craftsman Brush 2" Varnish<br>Craftsman Brush 2" Varnish<br>3-M Safe Stripper<br>Craftsman Brush 2" Varnish<br>3-M Safe Stripper<br>Craftsman Brush 4" Varnish             | 05/06/2015<br>05/06/2015<br>06/01/2015<br>06/01/2015<br>06/01/2015<br>06/01/2015<br>06/01/2015<br>06/01/2015 | 05/13/2015<br>05/13/2015<br>07/01/2015<br>07/01/2015<br>07/01/2015<br>06/01/2015<br>06/01/2015<br>06/01/2015               | Monthly<br>Monthly<br>Monthly<br>Monthly<br>Monthly<br>Semiannually<br>UD-Months<br>UD-Days | \$500.00<br>\$10.00<br>\$9.67<br>\$500.00<br>\$700.00<br>\$550.00<br>\$550.00<br>\$600.00<br>(\$52.00) | \$500.00 ▲ \$10.00 \$9.67 \$500.00 \$700.00 \$55.00 \$550.00 \$550.00 \$500.00 \$600.00 \$\$2,200   |
|                                     | <ul> <li>"""Americ</li> <li>"""Americ</li> <li>\$Millions*</li> <li>\$Millions*</li> <li>\$Millions*</li> <li>\$Millions*</li> <li>\$Millions*</li> <li>\$Millions*</li> <li>\$Millions*</li> <li>\$Millions*</li> </ul>                                           | Name<br>an'''' Clothing''<br>an'''' Clothing''<br>'ou are worth it.<br>'ou are worth it.<br>'ou are worth it.<br>'ou are worth it.<br>'ou are worth it.                 | ·<br>·<br>· | Craftsman Brush 2" Varnish<br>Craftsman Brush 2" Varnish<br>Craftsman Brush 2" Varnish<br>3-M Safe Stripper<br>3-M Safe Stripper<br>Craftsman Brush 2" Varnish<br>3-M Safe Stripper<br>3-M Safe Stripper | 05/06/2015<br>05/06/2015<br>06/01/2015<br>06/01/2015<br>06/01/2015<br>06/01/2015<br>06/01/2015<br>06/01/2015 | 05/13/2015<br>05/13/2015<br>07/01/2015<br>07/01/2015<br>06/01/2015<br>06/01/2015<br>06/01/2015<br>06/01/2015<br>06/01/2015 | Monthly<br>Monthly<br>Monthly<br>Monthly<br>Monthly<br>Semiannually<br>UD-Months            | \$500.00<br>\$10.00<br>\$9.67<br>\$500.00<br>\$700.00<br>\$55.00<br>\$55.00<br>\$500.00                | \$500.00<br>\$10.00<br>\$3.67<br>\$500.00<br>\$700.00<br>\$55.00<br>\$55.00<br>\$550.00<br>\$550.00 |

#### 3. Improved forecasting reporting.

Users can now run Forecast reporting with Sort by Contract. Revenue forecasting will now also include weekly and biweekly pay frequencies.

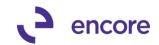

| Forecasted F by Contract filters  filters  Active Inactive lass D ers Lines Lines | e 🚺 On Ho<br>ve 🗖 Expired |                | To<br>To<br>To<br>To<br>To  |   |        |
|-----------------------------------------------------------------------------------|---------------------------|----------------|-----------------------------|---|--------|
| by Contract  filters  Active Inactive Inactive Lines Lines                        | e 🚺 On Ho<br>ve 🗖 Expired | id             | To<br>To                    |   |        |
| filters Active<br>Active<br>Inactive<br>lass D<br>ers                             | e 🗖 On Ho<br>ve 🗖 Expired |                | To<br>To                    |   |        |
| Active Active Inactive Ress Lines                                                 | ve 🗖 Expired              |                | To<br>To                    |   |        |
| Active Active Inactive Ress Lines                                                 | ve 🗖 Expired              |                | To<br>To                    |   |        |
| lass D ers Lines                                                                  | ve 🗖 Expired              |                | To<br>To                    |   |        |
| lass D ers Lines                                                                  |                           |                | To<br>To                    |   |        |
| ers                                                                               |                           |                | To<br>To                    |   |        |
| ers                                                                               |                           |                | To                          |   |        |
| ers                                                                               |                           |                | To                          |   |        |
| Lines                                                                             |                           |                |                             |   |        |
| Lines                                                                             |                           |                |                             |   | QQ     |
| ier                                                                               |                           | Q              |                             |   | P<br>P |
|                                                                                   |                           | P              |                             |   | P      |
| ate                                                                               | ~ [                       | <u>p</u>       |                             |   | 2      |
| ate                                                                               |                           |                |                             |   |        |
| are                                                                               | То                        |                |                             |   |        |
|                                                                                   | To                        |                |                             |   |        |
|                                                                                   |                           |                |                             |   | <br>   |
| enue settings —                                                                   |                           |                |                             |   | <br>   |
| User-Defined Frequ                                                                | uencies are not inc       | cluded in fore | ecasts                      |   |        |
| asted from: 06                                                                    | 5/01/2015 🏢               | To <b>inco</b> | enik 🏢                      |   |        |
|                                                                                   |                           |                |                             |   |        |
| 🔿 Item                                                                            | Contr                     | act            | ]                           |   |        |
| <b>.</b>                                                                          |                           |                |                             |   |        |
| by: 🔘 None                                                                        | O By D-                   | ay 🤇           | <ul> <li>By Mont</li> </ul> | h |        |
|                                                                                   |                           |                |                             |   |        |
|                                                                                   |                           |                |                             |   |        |
|                                                                                   | C Item<br>y: C None       |                |                             |   |        |

#### **Resolved Issues**

1. Resolved Divide by 0 issue for Revenue Forecasting.

Issues noticed when forecasting report resulted in total of 0 occurred in the report. (Typically when there were multiple items one with positive quantity and one with negative quantity which resulted in a 0 total. This issue has since been resolved.

- Resolved issues with GP2015 R2 compatibility. Sales Cal error received when creating invoices was noted on R2 release for Gp2015. This has since been resolved.
- 3. Resolved issues with Contract lookup window. Issue noticed with Include only active Contracts only checkbox in Contract lookup window. This option failed to limit lookup to only active contracts. Issue has since been resolved.

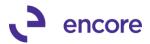

# Build 14.002 - May 27, 2015

### Enhancements

1. Improved Subscription Billing. Table Conversion to include default security Tasks and Power user Role for Subscription Billing.

With this update The Table Conversion window was relabeled to Table Conversion and Utilities. There is a new item labeled Create Security Tasks for Subscription Billing.

| c é |                                                 |         |          |           | 1.11                            |  |  |  |  |
|-----|-------------------------------------------------|---------|----------|-----------|---------------------------------|--|--|--|--|
|     | 🙀 Tab                                           | le Conv | ersion a | and Utili | ities 📃 🗆 🗙                     |  |  |  |  |
| c   | File                                            | Edit    | Tools    | Help      | sa Dextordinary Inc. 04/29/2015 |  |  |  |  |
| ç   | Subscription Billing Table Conversion / Upgrade |         |          |           |                                 |  |  |  |  |
|     | Table Conversion                                |         |          |           |                                 |  |  |  |  |
|     | SQL Views and Stored Procedures                 |         |          |           |                                 |  |  |  |  |
|     | Utilities                                       |         |          |           |                                 |  |  |  |  |
|     | Check Links                                     |         |          |           |                                 |  |  |  |  |
|     | Create Security Tasks for Subscription Billing  |         |          |           |                                 |  |  |  |  |
| _   |                                                 |         |          |           |                                 |  |  |  |  |
| 4   | ) 🔞                                             | )       |          |           |                                 |  |  |  |  |
| _   |                                                 |         |          |           |                                 |  |  |  |  |

The security Tasks being created for each window for Subscription Billing. This allows users to create separate roles for users who will only be able to access specific windows for Subscription Billing.

| File Edit Tools Help      |                                                     | sa Dextordinary Inc. | 04/29/20 |
|---------------------------|-----------------------------------------------------|----------------------|----------|
|                           | ID.                                                 |                      | 4        |
|                           | Name                                                | Category             | Ş        |
| ENCORE SB CONTRACT ENTRY  | Subscription Billing Contract Entry                 | Sales                |          |
| ENCORE SB CREATE DOCUMENT | Subscription Billing Create documents               | Sales                |          |
| ENCORE SB IMPORTER        | Subscription Billing Importer                       | Sales                |          |
| ENCORE SB INQUIRY         | Subscription Billing Inquiry                        | Sales                |          |
| ENCORE SB INTEGRATOR      | Subscription Billing Integrator                     | Sales                |          |
| ENCORE SB MASS BILLING    | Subscription Billing Mass Billing                   | Sales                |          |
| ENCORE SB REPORTS         | Subscription Billing Reports                        | Sales                |          |
| ENCORE SB SETUP           | Subscription Billing Setup                          | Sales                |          |
| ENCORE SB TABLE CONV      | Subscription Billing Table Conversion and Utilities | Sales                |          |
| FADEFAULTUSER*            | Fixed Assets general user                           | Financial            |          |
| HRDEFAULTUSER*            | Human Resources default user                        | Payroll              |          |
| NQ_AA_001*                | View Analytical accounting information              | Financial            | -        |

As a default a Subscription Billing power user role is created with access to all the created tasks.

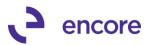

| File       Edit       Tools       Help       sa       Dextordinary Inc.       04/29,         Save       Image: Clear       Image: Delete       Image: Copy       Image: Copy       Image: Copy         Role ID:       ENCORE SB POWER USER       Image: Copy       Image: Copy       Image: Copy       Image: Copy         Role Name:       Subscription Billing Power User       Image: Conversion       Image: Conversion       Image: Conversion         Display:       All       Image: Copy       Image: Conversion       Image: Conversion       Image: Conversion         Display:       All       Image: Conversion       Image: Conversion       Image: Conversion         Display:       All       Image: Conversion       Image: Conversion       Image: Conversion         Display:       All       Image: Conversion       Image: Conversion       Image: Conversion         Display:       All       Image: Conversion       Image: Conversion       Image: Conversion         Display:       All       Image: Conversion       Image: Conversion       Image: Conversion         Display:       All       Image: Conversion       Image: Conversion       Image: Conversion         Display:       All       Image: Conversion       Image: Conversion       Image: Conversion |       |
|----------------------------------------------------------------------------------------------------|-------|
| Role ID:       ENCORE SB POWER USER         Role Name:       Subscription Billing Power User         Role Description:       Access to all Subscription Billing except to Table Conversion         Display:       All         ✓       Display Selected Tasks       Mark All       Unmark All         Security Task ID       Name                                                                                                    | /2015 |
| Role Name:       Subscription Billing Power User         Role Description:       Access to all Subscription Billing except to Table Conversion         Display:       All         ✓       Display Selected Tasks         Mark All       Ummark All         Security Task ID       Name                                                                                                    | Ż     |
| Role Description:       Access to all Subscription Billing except to Table Conversion         Display:       All         Image: Display Selected Tasks       Mark All         Ummark /       Security Task ID         Name                                                                                                    |       |
| Display: All ▼<br>✓ [Display Selected Tasks] Mark All Unmark /<br>Security Task ID ▲ Name                                                                                                    |       |
| ✓ Display Selected Tasks     Mark All     Unmark /       Security Task ID     ▲     Name                                                                                                    |       |
| ✓ Display Selected Tasks     Mark All     Unmark /       Security Task ID     ▲     Name                                                                                                    |       |
| ✓ Display Selected Tasks     Mark All     Unmark /       Security Task ID     ▲     Name                                                                                                    |       |
| Security Task ID A Name                                                                                                    |       |
|                                                                                                    |       |
| FNCORE SP CONTRACT ENTRY Subscription Rilling Contract Entry                                                                                                    |       |
| ENCORE 35 CONTRACT ENTRY Subscription bining Contract Entry                                                                                                    |       |
| Subscription Billing Create documents                                                                                                    |       |
| ENCORE SB IMPORTER Subscription Billing Importer                                                                                                    |       |
| ENCORE SB INQUIRY Subscription Billing Inquiry                                                                                                    |       |
| ENCORE SB INTEGRATOR Subscription Billing Integrator                                                                                                    |       |
| ENCORE SB MASS BILLING Subscription Billing Mass Billing                                                                                                    |       |
| ENCORE SB REPORTS Subscription Billing Reports                                                                                                    |       |
| ENCORE SB SETUP Subscription Billing Setup                                                                                                    |       |
| ENCORE SB TABLE CONV Subscription Billing Table Conversion and Utilities                                                                                                    |       |
|                                                                                                    | 0     |

#### 2. Improved Item Card update roll down.

Users will no longer receive a blank popup when making updates to the item card and there are no existing contracts created for this item. This pop up notification was originally meant to notify users of existing contracts with line items and allowing the user to roll down these changes to the contracts. However in this case since there was no contract with the line item a blank message was being displayed.

#### 3. Enhanced Copy Contract in Subscription Billing Contract Entry

Copy contract can now be saved as a template and set as a default. Users will also now have the Ability to copy Contract Header details as well as Line item Details. Copy Line item details also updated so the user can specify the Start date and Next Billed Date when copying.

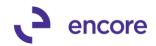

| 🜉 Copy a Contract                                                                                                    |                                                                                                    |
|----------------------------------------------------------------------------------------------------|----------------------------------------------------------------------------------------------------|
| File Edit Tools Help                                                                                                    | sa Dextordinary Inc. 04/29/201                                                                                            |
| 🔚 Save 🕑 Clear 🖹 Copy 💥 Cancel                                                                                                    |                                                                                                    |
| Source Contract                                                                                                    | Target Contract                                                                                                    |
| Contract Number     I       Customer ID                                                                                                    | Contract Number         CTR00000000038           Customer ID         IWDW!           Currency ID         USA              |
| Template Name Defails - Use current Target Contract Ine Details - Use current Target Contract Use Price Level assigned to Target Customer Use Ship Method and Tax ID from Customer Card | ault<br>Contract Header - Use Source Contract<br>Contract Class, Site ID, GL Reference<br>Coption details: (All)          |
| Use Ship-to-Address from:  Customer Card Header Use Site ID                                                                                                    | Comment ID, Deferral Profile     Accounts Receivable     Payment Terms, Salesperson ID, Territory     Vser Defined: (All) |
| Use Salesperson ID and Territory                                                                                                    | Contract Fields Sales Fields                                                                                              |
| Contract Line Details - Additional Options Clear End Date Copy Line Comments from source contract Use Start Date Use Next Billed Date                                                   |                                                                                                    |
| 2 0                                                                                                    |                                                                                                    |

#### 4. Improved Contract Lookup.

Contract Lookup window updated so users can now set a default view. With the default view set it will always default to the view setup in Contract Number Lookup. For example if view is set to be sorted by Customer ID. Users can then set this as their default view. This way when looking up contracts in contract lookup it will be sorted by Customer ID.

| ontract Number: CTR000000 | 000001                 | Customer ID:    | wow!                |            |                |                    |        |
|---------------------------|------------------------|-----------------|---------------------|------------|----------------|--------------------|--------|
|                           | 🙀 Contract Number Look | up              |                     |            |                |                    | ×      |
| eneral Line Items Options | File Edit Tools Hel    | p Debug         |                     |            | sa Dextordir   | nary Inc. 05/07/20 | 15     |
| ×                         | Find by Customer ID    | IWOWI           |                     |            | Include Activ  | ve Contracts only  |        |
|                           |                        | Numbers; by Cus | tomer ID            |            |                | 28                 |        |
| Item                      | Refresh                | Customer ID     | Customer Name       | Next Date  | Contract Class | Status             | cle    |
| Description               | by Contract Number     | IWOW!           | Oh! What a feeling! | 07/01/2014 | i.             | Active             | - I I  |
| 🗄 3M STRIP PADS 🔍 -       | ✓ by Customer ID       | IWOW!           | Oh! What a feeling! | 08/01/2014 |                | Active             | to 07/ |
| 3M Stripping Pads         | by Customer Name       | IWOWI           | Oh! What a feeling! | 08/01/2014 |                | Active             |        |
| ্ব -                      | by Next Date           | IWOW!           | Oh! What a feeling! | 08/01/2014 |                | Active             |        |
|                           | by Contract Class      | IWOWI           | Oh! What a feeling! | 08/01/2014 |                | Active             |        |
|                           | Set as Default View    | IWOW!           | Oh! What a feeling! | 08/01/2014 |                | Active             |        |
|                           |                        |                 | Oh! What a feeling! | 08/01/2014 |                | Active             |        |
|                           | CTR00000000015         | IWOW!           | Oh! What a feeling! | 09/01/2014 |                | Active             |        |
|                           | CTR00000000016         | IWOW!           | Oh! What a feeling! | 09/01/2014 |                | Active             |        |
|                           | CTR00000000017         | IWOW!           | Oh! What a feeling! | 06/02/2014 |                | Active             |        |
|                           | CTR00000000018         | IWOW!           | Oh! What a feeling! | 10/01/2015 |                | Active             |        |
|                           | CTR00000000019         | IWOW!           | Oh! What a feeling! | 06/01/2016 |                | Active             |        |

5. Improved Validation during create process for Currency / Price Level / U of M Combination.

The validation will no longer display the following in Fast Create

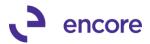

"The currency/price level/UofM combination not valid for item " This has been separated out so that it will display the following if the issue is the Price List is not valid "Price List for item/currency/price level/UofM not valid"

And it will display as the following if Item Currency is not valid.

"Item Currency's List Price not valid for item/currency"

| System:      | 04/29/2015 | 8:44:18 PM     | Dext            | ordinary Inc.        | Page: 1                             |
|--------------|------------|----------------|-----------------|----------------------|-------------------------------------|
| User Date:   | 04/29/2015 |                | BATCH EXCE      | PTION REPORT         | User ID: sa                         |
|              |            |                |                 |                      |                                     |
|              |            |                |                 |                      |                                     |
| Contract Nur | mber Custo | mer Name       | Item Number     | Exception Descriptio | on                                  |
| CTR000000000 | 0034 """Am | erican"" Cloth | i 3M STRIP PADS | Item Currency's List | t Price not valid for item/currency |
| СТВОООООООО  | 0034 """Am | erican"" Cloth | i 3M STRIP PADS | Price List for item, | /currency/price level/UofM not vali |

#### 6. Improved Subscription Billing Reporting.

Improved the Subscription Billing reports for layout and additional options. The option to include inactive lines has been added. Next Bill date and End date will now have Range options.

|                                       | 🗾 Su        | bscripti                       | ion Billing         | Report              | s                   |            |                    |             |                |      |                 | _              | 🗆 🗙   |
|---------------------------------------|-------------|--------------------------------|---------------------|---------------------|---------------------|------------|--------------------|-------------|----------------|------|-----------------|----------------|-------|
|                                       | File        | Edit                           | Tools               | Help                |                     |            |                    |             |                | sa I | Dextordinary In | c. 04/30       | /2015 |
|                                       | 2           | <u>P</u> rint                  |                     |                     |                     |            |                    |             |                |      |                 |                |       |
| t                                     | Rep<br>Sort | ort Choic<br>By                | e                   | Contrac<br>by Contr | t Item List<br>ract | ing<br>•   |                    | -           |                | <br> |                 |                |       |
| -                                     | C           |                                | leader field<br>tus | ls 🔽 A              | Active              |            | )n Hold<br>Expired |             |                | <br> |                 |                |       |
| i i i i i i i i i i i i i i i i i i i | F           | rom Con<br>rom Con<br>rom Cust | tract Class         |                     |                     |            |                    | Q<br>Q<br>Q | To<br>To<br>To |      |                 | 5.<br>5.<br>5. | 2     |
| <br> <br> <br>                        | lı<br>F     |                                |                     | :s 🗖                |                     |            |                    | Q           | To<br>To       |      |                 | Ş.             | )     |
| :                                     |             | rom Nex<br>rom End             | t Bill Date<br>Date |                     |                     | Ш Т<br>Ш Т | o<br>o             |             |                |      |                 |                |       |

Contract Item Listing Report will now have Contract number in the line details for the report as opposed to a separate header.

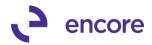

| 3ystem: 04/30/2015 9:16:55 AM<br>User: 04/30/2015                                                                                                    | 3                                                                       | Sort                                                                                                    | Dextordinary<br>BILLING - CONT<br>ed by Contract                                                                         | RACT ITEM LIS:<br>Number                                                                          | FING                                                                       |                                                                                      | Page: 1    |
|----------------------------------------------------------------------------------------------------|-------------------------------------------------------------------------|----------------------------------------------------------------------------------------------------|----------------------------------------------------------------------------------------------------|---------------------------------------------------------------------------------------------------|----------------------------------------------------------------------------|--------------------------------------------------------------------------------------|------------|
| Include Active<br>Contract Range: All<br>Contract Class Range: All                                                                                                    |                                                                         | Customer Ran<br>Item Range:<br>Territory Ra                                                                               | ge: All<br>All                                                                                                    |                                                                                                   |                                                                            | Date Range: All<br>Range: All                                                        |            |
| Contract ID Customer ID<br>Item Number<br>Item Description                                                                                                    | U of M                                                                  | QTY<br>Frequency                                                                                                    | CP<br>Start Date                                                                                                    |                                                                                                   | End Date                                                                   | Extended Price<br>Last Billed                                                        | Comment ID |
| TROOOOOOOOOOOOOOOOOOOOOOOOOOOOOOOOOOOO                                                                                                    | Each                                                                    | 1.00<br>Monthly                                                                                                    | 07/01/2014                                                                                                    | \$11,300.00<br>08/01/2014                                                                         | \$0.00                                                                     | \$11,300.00<br>07/01/2014                                                            |            |
| TROOOOOOOOOOOOOOOOOOOOOOOOOOOOOOOOOOOO                                                                                                    | Each<br>Each                                                            | 1.00<br>Monthly<br>1.00                                                                                                   | 08/01/2014                                                                                                    | \$11,300.00<br>09/01/2014<br>\$7.33                                                               |                                                                            | \$11,300.00<br>08/01/2014<br>\$7.33                                                  |            |
|                                                                                                    |                                                                         |                                                                                                    |                                                                                                    |                                                                                                   |                                                                            |                                                                                      |            |
| mproved Comprehen                                                                                                    |                                                                         |                                                                                                    | Dextordinar                                                                                                    |                                                                                                   | CT TTRM 1.180                                                              | TMC                                                                                  | Page: 1    |
|                                                                                                    |                                                                         | CRIPTION BIL<br>So<br><br>Customer R<br>Item Range<br>Territory                                                           | Dextordinar<br>LING - COMPREF<br>rted by Contre<br>                                                                      | ENSIVE CONTRA                                                                                     | -<br>Next B.<br>End Da <sup>.</sup>                                        | ING<br>ill Date Range: 4<br>te Range: All                                            | 2          |
| System: 04/30/2015 9:21:34 AM<br>User: 04/30/2015<br>Include Active<br>Contract Range: All<br>Contract Class Range: All<br>Contract ID Customer ID and N<br>FO Number Sale                                                                                              | SUBS<br>Jame<br>esperson I)                                             | CRIPTION BIL<br>So<br><br>Customer R<br>Item Range<br>Territory<br>O Comm                                                 | Dextordinar<br>LING - COMPREH<br>rted by Contre<br>ange: All<br>: All<br>Range: All<br>Cont<br>ent ID                    | ENSIVE CONTRA<br>CT Number<br>Cract Class C<br>Auto Payment                                       | -<br>Next B.<br>End Da<br>urrency ID<br>Type                               | ill Date Range: A<br>te Range: All<br>Contract Status                                |            |
| System: 04/30/2015 9:21:34 AM<br>User: 04/30/2015<br>Include Active<br>Contract Range: All<br>Contract Class Range: All                                                                                                    | SUBS<br>Name<br>esperson ID<br>U of M                                   | CRIPTION BIL<br>So<br>Customer R<br>Item Range<br>Territory<br>O Comm<br>QTY<br>Frequency                                 | Dextordinar<br>LING - COMPRE<br>rted by Contre<br>ange: All<br>: All<br>Range: All<br>Cont<br>ent ID<br>CP<br>Start Date | ENSIVE CONTRA<br>ct Number<br>cract Class C<br>Auto Payment<br>Unit Pric<br>Next Bill             | -<br>Next B<br>End Da<br>Currency ID<br>Type<br><br>e Markdown<br>End Date | ill Date Range: #<br>te Range: All<br>Contract Statu:                                | .11<br>    |
| System: 04/30/2015 9:21:34 AM<br>User: 04/30/2015<br>Include Active<br>Contract Range: All<br>Contract Class Range: All<br>Contract ID Customer ID and M<br>PO Number Sale<br>Item Number<br>Item Description<br>Site ID Price Level<br>CTR000000000001 IWGW! (<br>KNOT | SUBS<br>Name<br>Seperson I)<br>U of M<br>Unit C<br>Uhit C<br>Shi What a | CRIPTION BIL<br>So<br>Customer R<br>Item Range<br>Territory<br>Comm<br>QTY<br>Frequency<br>Sot Pr<br>feeling!             | Dextordinar<br>LING - COMPRE<br>rted by Contre<br>ange: All<br>: All<br>Range: All<br>Cont<br>ent ID<br>CP<br>Start Date | ENSIVE CONTRA<br>ct Number<br>ract Class C<br>Auto Payment<br>Unit Pric<br>Next Bill<br>r Service | -<br>Next B<br>End Da<br>Currency ID<br>Type<br><br>e Markdown<br>End Date | ill Date Range: /<br>te Range: All<br>Contract Status<br>Extended Pri                | .11<br>    |
| System: 04/30/2015 9:21:34 AM<br>User: 04/30/2015<br>Include Active<br>Contract Range: All<br>Contract Class Range: All<br>Contract ID Customer ID and N<br>PO Number Sale<br>                                                                                          | SUBS<br>Name<br>Seperson I)<br>U of M<br>Unit C<br>Uhit C<br>Shi What a | CRIPTION BIL<br>So<br><br>Customer R<br>Item Range<br>Territory<br>O Comm<br>OTY<br>Frequency<br>Dost Pr<br>feeling!<br>D | Dextordinar<br>LING - COMPRE<br>rted by Contre<br>ange: All<br>: All<br>Range: All<br>Cont<br>ent ID<br>CP<br>Start Date | ENSIVE CONTRA<br>ct Number<br>                                                                    | - Next E.<br>End Day<br>                                                   | ill Date Range: A<br>te Range: All<br>Contract Statu:<br>Extended Pri<br>Last Billed | .11<br>    |

#### 7. Enhanced Contract Inquiry

Contract Inquiry window updated so it will not include Record Note.

| Subscription Billing Contract Inquiry         |                                         |
|-----------------------------------------------|-----------------------------------------|
| File Edit Tools Additional Help Debug         |                                         |
| 🖉 Clear 🛛 📓 Document History                  |                                         |
| Contract Number: CR00000000002                | Customer ID: IWOW!                      |
|                                               | Create Record Note, Oh! What a feeling! |
| General   Line Items   Options   User-Defined | Create Record Note.                     |
|                                               | Contract Summary                        |
| Contract Status: Active                       | Start Date: 8/1/2014                    |
| Contract Class:                               | End Date:                               |
| Site ID: RUGBY                                | Next Date to Bill: 8/1/2014             |
| PO Number:                                    | Last Date Billed:                       |
| PO Date:                                      | Frequency: Monthly                      |
|                                               | Continuous Billing                      |

#### 8. Improved Activity Locking with options to turn off.

Activity lock table improved by being moved from the Dynamics DB to each Company DB. This prevents issues with multiple company databases and activity locking occurring. Activity locking can now be de-activated as well by updating the dex.ini file for the following row:

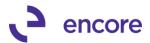

```
EBS_DISABLE_ACTIVITY_TRACKING = TRUE
```

**9.** Improved Subscription Billing Importer for Last Bill Date Importing Last Bill Date of 01/01/00 or 01/01/2000 on line item will clear last bill date on line item.

#### 10. Improved Contract Number Lookup

Contract Number Lookup window is now Case insensitive when using Find feature for Customer name. Find feature for Contract Number is also update so it filters for Contains rather than starts with.

| 🙀 Contract Number Loo    |                      | WOW!                |                      |                             |
|--------------------------|----------------------|---------------------|----------------------|-----------------------------|
| File Edit Tools H        | Help Debug           |                     | sa                   | Dextordinary Inc. 05/07/20: |
| Contract Number Containi | ng 01                |                     | 🔽 Inc                | lude Active Contracts only  |
|                          | by Contract Ni       | umber               |                      | 2 😒                         |
| Y Contract Number        | Customer ID          | Customer Name       | Next Date Contract C | lass Status                 |
| CTR000000000001          | !w0w!                | Oh! What a feeling! | 07/01/2014           | Active                      |
| CTR00000000010           | 1                    | Customer #1         | 08/01/2014           | Active                      |
| CTR00000000011           | 1                    | Customer #1         | 08/01/2014           | Active                      |
| CTR00000000012           | Iw <mark>D</mark> WI | Oh! What a feeling! | 08/01/2014           | Active                      |
| CTR00000000013           | 10                   | Customer #3         | 08/01/2014           | Active                      |
| CTR00000000014           | 1                    | Customer #1         | 08/01/2014           | Active                      |
| CTR00000000015           | Iw <mark>DWI</mark>  | Oh! What a feeling! | 09/01/2014           | Active                      |
| CTR00000000016           | Iw <mark>D</mark> WI | Oh! What a feeling! | 09/01/2014           | Active                      |
| CTR00000000017           | IW <mark>D</mark> WI | Oh! What a feeling! | 06/02/2014           | Active                      |
| CTR00000000018           | Iw <mark>D</mark> WI | Oh! What a feeling! | 10/01/2015           | Active                      |
| CTR00000000019           | Iw <mark>D</mark> WI | Oh! What a feeling! | 06/01/2016           | Active                      |
| TESTHEADER001            | Iw <mark>D</mark> WI | Oh! What a feeling! | 04/10/2015           | Expired 👻                   |

- **11. Improved Subscription Billing Importer for Nodus Credit Card Solution.** Users can now import Auto Payment Type of 100 so Header on Contract is set for Nodus Credit Card solution.
- 12. Verbiage update Contract Number Lookup.

Verbiage updated for checkbox to be "Include Active Contracts only"

| 🙀 Contract Number Lookup                         |                                 |
|--------------------------------------------------|---------------------------------|
| File Edit Tools Help Debug                       | sa Dextordinary Inc. 05/07/2019 |
| Contract Number Containing 01                    | ✓ Include Active Contracts only |
| ▼ View: All Contract Numbers; by Contract Number | 2 🛞                             |

#### 13. Improved Recognize Deferred Revenue

Recognize Deferred Revenue window now has the option to Void unrecognized deferred revenue. We had added the ability to VOID the unrecognized deferred revenue. This would normally be done when a credit return or reversal for an invoice is processed prior to recognizing the deferred revue. The voiding process will remove the item from the Recognize window and update the contract so that there is no quantity to recognize. Note this update will not update the GL in any way to reverse out the revenue from the deferred revenue Account. Any updates that may be required to the GL accounts will still need to be processed accordingly through General Ledger Transactions.

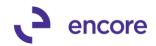

| Recognize Defe        | rred Revenue     |                     |      |      |                     |               |                     |
|-----------------------|------------------|---------------------|------|------|---------------------|---------------|---------------------|
| le Edit Tool          | ls Help          |                     |      |      |                     | sa Dextordir  | nary Inc. 05/04/201 |
| <u>C</u> reate Docume | ents <b>⊻oid</b> | ē 📀                 | OK   |      |                     |               |                     |
| C Create:             | Void:            |                     |      |      | Filters             |               |                     |
| Deferred Batch        |                  | $\rightarrow$       |      |      | Contract Number     | Q             |                     |
| Deferral: Start of F  |                  |                     |      |      | Item                |               | 🤣 Redisplay         |
|                       | onod             |                     |      |      |                     |               | -                   |
| Select                | Contract Number  | Customer Name       |      | Qty  | Amount              | <u>Item</u>   | 8<br>8              |
| Start of Deferral     | End of Deferral  | Comment ID          | ,© 🔶 |      | Amount to Recognize |               | 3                   |
| 2                     | CTR000000000041  | Oh! What a feeling! |      | 5.00 |                     | 3M STRIP PADS | <u> </u>            |
| 00/00/0000            | 00/00/0000       |                     |      | 5.00 | \$56,500.00         | 07/01/2015    |                     |
|                       |                  |                     |      |      |                     |               |                     |
|                       |                  |                     |      |      |                     |               |                     |
|                       |                  |                     |      |      |                     |               |                     |
|                       |                  |                     |      |      |                     |               |                     |
|                       |                  |                     |      |      |                     |               |                     |
|                       |                  |                     |      |      |                     |               |                     |
|                       |                  |                     |      |      |                     |               |                     |
|                       |                  |                     |      |      |                     |               |                     |
|                       |                  |                     |      |      |                     |               |                     |
|                       |                  |                     |      |      |                     |               |                     |
|                       |                  |                     |      |      |                     |               |                     |
|                       |                  | _                   |      |      |                     |               |                     |
|                       |                  |                     |      |      |                     |               |                     |
|                       |                  |                     |      |      |                     |               |                     |
|                       |                  |                     |      |      |                     |               |                     |

**14. Relabeled Additional Items menus for Subscription Billing.** Go to Subscription Billing Relabeled to be Open SB Contract Entry.

| 🙀 Sales Transaction Entry                                                                            |               |                   |                            |          |                 |             |                                             |                      |                              | _ [              | ×        |
|----------------------------------------------------------------------------------------------------|---------------|-------------------|----------------------------|----------|-----------------|-------------|---------------------------------------------|----------------------|------------------------------|------------------|----------|
| File Edit Tools View                                                                                 | Options       | Ad                | ditional                   | Help     |                 |             |                                             |                      | sa Dextordi                  | nary Inc. 05/04/ | 2015     |
| 🔚 Save 🛛 Action <u>s</u> 🕶                                                                           |               |                   | Append                     | d Contra | acts            |             |                                             |                      | Éú                           | Sta 🐼 🛪          | Z        |
| Type/Type ID:         Invoid           Document No.         IVC2           Customer ID         IVV01 | 0080          |                   | Create<br>Contra<br>Create | ct Pendi | ing Report      |             | <b>Date</b><br>Batch ID<br><u>Default S</u> | T                    | 4/30/2015<br>ESTDEF<br>IUGBY | € Ⅲ<br>♀<br>♀    | <b>→</b> |
|                                                                                                    | What a feelir |                   | Open S                     | B Contr  | act Entry - Ct  | rl+G        | Customer                                    | PO Number            |                              |                  | _        |
| Ship To Address YELL                                                                                 | .OWSTONE      |                   | Create                     | SB Con   | tract from SOP  |             | Currenc                                     | <u>v ID</u> U        | ISA                          | j- 🗋             | <b>→</b> |
| ↓ Line Items by Order Enter                                                                          | ed            |                   | Project                    | Distribu | ution Cl        | rl+J        |                                             |                      |                              | <u> </u>         | 8        |
| Item Number 3                                                                                        | ) 🔶 🛛 🖸       | U of N            | 4                          | 👂 Ir     | nvoice Quantity |             | <sup>≍</sup> <u>Unit P</u>                  |                      | Extended Pri                 |                  |          |
| 3-M SAFE STRIP                                                                                       |               | Each              |                            |          |                 | 1           | .0                                          | \$50,000.00<br>\$0.0 | -                            | \$50,000.00      |          |
|                                                                                                    |               |                   |                            |          |                 |             |                                             |                      |                              |                  | -        |
|                                                                                                    | _             |                   |                            |          | _               |             |                                             | Subtotal             |                              | \$50,000.00      | -        |
| Amount Received                                                                                      |               |                   |                            | 0.00 🚽   | 4               |             |                                             | Trade Discount       |                              | \$0.00           |          |
| Terms Discount Taken                                                                                 |               |                   |                            | 0.00 🚽   |                 |             |                                             | Freight              |                              | \$0.00           |          |
| On Account                                                                                           | PROMO         |                   | \$50,00                    |          |                 |             |                                             | Miscellaneous        |                              | \$0.00           |          |
| Comment ID                                                                                           | PROMO         |                   |                            | 7        | 2→              |             |                                             | Tax                  |                              | \$0.00           | ->       |
| Holds User-Defined                                                                                   | d Dis         | tri <u>b</u> utio | ns                         | Commis   | ssi <u>o</u> ns |             |                                             | Total                |                              | \$50,000.00      | ٢        |
| III III by Document                                                                                  | : No.         |                   | •                          |          | Docun           | nent Status | [                                           |                      |                              | 5                | 1        |

15. Improved Deferral Profile Group on Contract Entry.

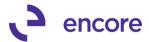

Users can now drill back to the Deferral Profile in the Deferral Profile Group maintenance window. This can be done by selecting the Profile Name and then selecting the Profile Name link.

| 🖉 Deferral Profile Group Maintena             | nce               |                             |                         |                                |
|-----------------------------------------------|-------------------|-----------------------------|-------------------------|--------------------------------|
| File Edit Tools Help                          |                   | sa Dexto                    | rdinary Inc. 05/04/2015 |                                |
| 🚽 Save 💢 <u>D</u> elete 🗌                     |                   |                             |                         |                                |
| Deferral Profile Group DEF PRI                | D GROUP1          | P                           |                         |                                |
| Description Def Pro                           | Group1            | (*)                         |                         |                                |
| Profile Name                                  | Number of Periods | Deferral Account            |                         | ry Inc. 05/04/2015             |
| UUUU-41125 MARK MIC 00/00/0000                |                   | 9999 - 9999 - 9999 - 9999 - |                         |                                |
| 0000-4600 MARK M0 00/00/0000                  | 1                 | 8888 - 8888 - 8888 - 8888 - | 8881                    | 🚰 <u>O</u> pen                 |
| 0300-4100 SALES MC 00/00/0000                 | 1                 | 7777-7777-7777-7777         | 7777                    |                                |
| 0400-4100 SALES MC 00/00/0000                 | 1                 | 9999 - 9999 - 9999 - 9999 - | 9999                    | <b>2</b>                       |
| 0200-5070 MARK M0 00/00/0000                  | 1                 | 7777 -7777 -7777 -7777 -    | 7771                    |                                |
| 0500-4100 SALES MC 00/00/0000                 | 1                 | 8888 -8888 -8888 -8888 -    | 8888 🖵                  |                                |
|                                               |                   |                             |                         |                                |
|                                               |                   |                             | <u></u>                 |                                |
| Accou Meterral Profile Mainte                 |                   |                             |                         |                                |
| Accou File Edit Tools He                      | P                 |                             |                         | sa Dextordinary Inc. 05/04/201 |
| Save 🔀 Delete                                 | 🧿 Clear           |                             |                         |                                |
| Profile Name 00000                            | 4125 MARK M0      | $\mathcal{P}$               |                         |                                |
| Module:                                       | А                 | ccount Information:         |                         |                                |
| General Ledger                                | <u>B</u>          | illing Recognition          | 1000 -1000 -0000 -4     | 125-0000 🔎 🔶 Cr                |
| Receivables Management<br>Payables Management |                   |                             | Markdown                |                                |
| Sales Order Processing                        |                   |                             |                         |                                |
| Invoicing<br>Purchase Order Processing        |                   |                             |                         |                                |
|                                               | D                 | eferral Account             | 9999-9999-9999-9        | 9999 - 9991 🔎 🔶 Dr             |
| Distribution Type:                            |                   |                             | Markdown def 1          |                                |
| TAKEN                                         | <b>_</b>          |                             |                         |                                |
| AVAIL<br>TRADE                                |                   |                             |                         |                                |
| FREIGHT                                       |                   |                             |                         |                                |
| MISC<br>TAXES                                 |                   |                             |                         |                                |
| MARK                                          |                   |                             |                         |                                |
| Period Information:                           |                   |                             |                         |                                |
| Calculation Method Eq                         | ual Per Period    | -                           |                         |                                |
| Start Date 00                                 | /00/0000 🏢        |                             |                         | User Access                    |
| Number of Periods                             | 1                 |                             |                         | 0.00 200000                    |
| Number of Fenous                              | ·                 |                             |                         |                                |

#### 16. Improved Subscription Billing Reporting for Forecasting

New report created allowing users to forecast revenue for line items. They will have the ability to group by item by Day and by Month as well. The user can also use existing Filters in place to set the forecasting. Note that The following Limitations / assumptions are regarding to the forecasted revenue:

- a. No Taxes are calculated.
- b. No Contract header amounts (Freight, Misc, Trade Discounts) are included
- c. The Proration flag on the contract line is not used.
- d. Unit prices on the contract line are up to date
- e. The Continuous Billing Flag on the contract line is ignored
- f. No line or group revenue expense deferrals scenarios are covered

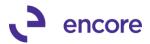

| ile Edit Tools<br><u>P</u> rint                                              | Help Debug                                       | sa Dextordinary Inc. 06/01/                                                                                                |
|------------------------------------------------------------------------------|--------------------------------------------------|----------------------------------------------------------------------------------------------------|
| eport Choice<br>art By                                                       | Forecasted Revenue                               | •                                                                                                    |
| Contract Header filt<br>Billing Status                                       | rs<br>✓ Active □ On Hold<br>□ Inactive □ Expired |                                                                                                    |
| From Contract<br>From Contract Clas<br>From Customer ID                      | CTR00000000001                                   | To         CTR0000000036         P           To         P         To         P           To         P         To         P |
| Contract Line filters<br>Include Inactive Lin<br>From Item<br>From Territory |                                                  |                                                                                                    |
| From Next Bill Date<br>From End Date                                         | То<br>То                                         |                                                                                                    |
| Forecasted Reveni<br>Daily, Weeklj<br>Revenue Forecast                       | , and User-Defined Frequencies are no            | ot included in forecasts 10/31/2015  By Month                                                                              |
|                                                                              |                                                  |                                                                                                    |

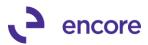

| File Edit  | Tools Find Help                  | Debug         |                         |                   | sa De      | extordinary Inc. (       |
|------------|----------------------------------|---------------|-------------------------|-------------------|------------|--------------------------|
| 🍜 Print    | 🖃 Send To 💧                      | Modify        | 75%                     | • Complete        | d 1 Page   | Pa                       |
| 6/01/2015  |                                  | Subscrip      | tion Billing            |                   |            |                          |
|            | E                                | Forecast      | Report<br>01/2015 to 10 | 2120              |            |                          |
|            | roteca                           |               | by Month                | 13 1720           |            |                          |
|            | Include Active                   |               |                         | Contract Class Ra | nge: All   |                          |
|            | Contract:CTR00000000             | 0001 to CTR00 | 00                      | Customer Range:   |            |                          |
| Date       | ltem                             |               |                         | Qty               | Unit Price | Extended Pric            |
|            |                                  |               |                         |                   |            |                          |
| 08/31/2015 | 3" PAINT BRUSH                   |               |                         | 1.00              | \$5,000.00 | \$5,000.0                |
|            | 3-M SAFE STRIP                   |               |                         | 6.00              |            | \$1,467.3                |
|            | 3M SOLVENT                       |               |                         | 2.00              | \$251.24   | \$502.4                  |
|            | 3M STRIP FRAME                   |               |                         | 5.00              |            | \$18,723.9               |
|            | 3M STRIP PADS                    |               |                         | 97.00             |            | \$165,132.3              |
|            | 4 VARNISH BRUSH<br>4 STEPLADDER  |               |                         | 4.00              |            | \$4,507.3<br>\$30.2      |
|            | TESTINVENTORY                    |               |                         | 1.00              |            | \$500.0                  |
|            |                                  | Total for Da  | ite: 08/31/2015         | Currency:         |            | \$195,863.6              |
|            |                                  |               |                         |                   |            |                          |
| 09/30/2015 | 3" PAINT BRUSH                   |               |                         | 1.00              | \$5,000.00 | \$5,000.0                |
|            | 3-M SAFE STRIP                   |               |                         | 6.00              | \$244.55   | \$1,467.3                |
|            | 3M SOLVENT                       |               |                         | 2.00              |            | \$502.4                  |
|            | 3M STRIP FRAME                   |               |                         | 5.00              |            | \$18,723.9               |
|            | 3M STRIP PADS<br>4"VARNISH BRUSH |               |                         | 97.00             |            | \$165,132.3<br>\$4,507.3 |
|            | 4 STEPLADDER                     |               |                         | 1.00              |            | \$30.2                   |
|            | TESTINVENTORY                    |               |                         | 1.00              |            | \$500.0                  |
|            |                                  | Total for Da  | de: 09/30/2015          | Currency:         | USA.       | \$195,863.6              |
| 10/31/2015 |                                  |               |                         |                   |            |                          |
|            | 3" PAINT BRUSH                   |               |                         | 2.00              | \$2,725.00 | \$5,450.0                |
|            | 3-M SAFE STRIP                   |               |                         | 7.00              |            | \$1,992.3                |
|            | 3M SOLVENT                       |               |                         | 3.00              |            | \$1,102.4                |
|            | 3M STRIP FRAME                   |               |                         | 5.00              |            | \$18,723.9               |
|            | 3M STRIP PADS<br>4VARNISH BRUSH  |               |                         | 97.00<br>5.00     |            | \$165,132.3<br>\$5,307.3 |
|            | 4 STEPLADDER                     |               |                         | 2.00              |            | \$730.2                  |
|            | TESTINVENTORY                    |               |                         | 1.00              |            | \$500.0                  |
|            |                                  | Total for Da  | de: 10/31/2015          | Currency:         |            | \$198,938.6              |
|            |                                  |               |                         |                   |            |                          |
|            |                                  |               |                         |                   |            |                          |

#### 17. Improved Compatibility with SureTax.

Subscription Billing will now kick off the SureTax calculation during invoice creation if SureTax Module is installed.

#### **18. Enhanced Templates for Create Subscription Billing Documents**

With this update the user can now Save their current selections to a template by entering a template name and pressing Save Current Settings button.

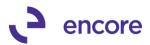

| 🌉 Create S        | ubscription B     | illing Docume | nts                |                     |               |          |                | _ 🗆 >      |
|-------------------|-------------------|---------------|--------------------|---------------------|---------------|----------|----------------|------------|
| File Edit         | Tools Q           | uantities Hel | p                  |                     |               | sa De>   | tordinary Inc. | 06/09/2019 |
| 🗋 Create          | 🔀 Cancel          | Ехсер         | tions 🛛 📟          | Reprint 🎦 f         | Fast Create N | lew      |                |            |
| Selection Te      | emplate NEV       | W TEMPLATE    |                    | Save                | current setti | ings     |                |            |
| Module:           | Sales Order P     | rocessing     | ▼ Doc T            | vpe: Invoice        | -             | Type ID  | INVOICE 2      | Ŗ          |
| Batch Info        | ormation:         |               |                    |                     |               |          |                |            |
| Billing Du        | e Date            | 07/01/2015    |                    | Document Date       | 07/01/        | 2015     | <b></b>        |            |
| Start Date if     | not on Profile    | 07/01/2015    |                    | Batch Number        | TEST          |          | P              |            |
| Sort Order        |                   | Customer ID   | -                  | GL Reference        |               |          |                |            |
| Ranges:           |                   |               |                    |                     |               | Us       | er-Defined Rar | iges       |
| Contract Cla      |                   | II 🔿 From:    |                    |                     | P To:         |          |                | Ð          |
| Contract Nu       | <u>imber</u> O A  | ll 🔶 From:    | CTR00000           | 000064              | 🔎 To:         | CTR00000 | 0000064        | Q          |
| Customer Cl       | ass 🖉 A           | II C From:    |                    |                     | P To:         |          |                | Ð          |
| Customer ID       | A                 | II C From:    |                    |                     | E To:         |          |                | E.         |
| Item Numbe        | a 🔍 A             |               |                    |                     | J- To:        |          |                | <u>_</u>   |
|                   |                   |               | nclude all Item    | s on Contract in It |               | range    |                |            |
| Territory (Lin    | nes) 🏾 🏵 A        | II C From     |                    |                     | To:           |          |                |            |
| Include:          |                   | Passwords     | :                  | Include:            |               | Pas      | swords:        |            |
| Exceed            | led Credit Limits | ••••••        |                    | 🔲 Inactive          | Customers     |          |                |            |
| Customers On Hold |                   |               | Discontinued Items |                     |               |          |                |            |
| Report of         | on Overdue Billi  | ngs           |                    | 🔽 Create [          | )etailed Edit | Report   | _              |            |
|                   |                   |               |                    |                     |               |          | Trans          | actions    |
| ۵ 💭               |                   |               |                    |                     |               |          |                |            |

#### 19. Updated Create Subscription Billing Documents window.

The Create window was updated so that the Create button is removed and Fast Create New is now in its place. Users can still have the Regular Create option by updating their Dex.ini file with the following statement:

EBS\_SBShowRegularCreate = TRUE

By adding this line will enable the regular create to appear as an available option. This update is to move away from the regular create process allowing users to take advantage of the improved performance with Fast Create.

| 🌆 Create Subscription B      | illing Documents |                               |               |                  |                | _ 🗆 🗙      |
|------------------------------|------------------|-------------------------------|---------------|------------------|----------------|------------|
| Eile Edit Tools Qu           | uantities Help   | Debug                         |               | sa Dex           | tordinary Inc. | 06/18/2015 |
| 🎦 Fast Create New 🛛 🎽        | Cancel 🛛 🏯       | Exceptions                    | 🛛 📰 🛛 Reprint | 门 Create         |                |            |
|                              |                  |                               |               |                  |                |            |
| Selection Template           |                  | ,<br>O                        | 🔶 🛛 Save d    | urrent settings  |                |            |
| ·                            |                  |                               |               |                  |                |            |
|                              |                  |                               |               |                  |                |            |
| Module: Sales Order Pr       | rocessing 🔹      | <ul> <li>Doc Type:</li> </ul> | Invoice       | ▼ <u>Type ID</u> |                | P          |
| Batch Information:           |                  |                               |               |                  |                |            |
| Billing Due Date             |                  | Do                            | cument Date   |                  |                |            |
| Start Date if not on Profile |                  | Ba                            | tch Number    |                  | P              |            |
| Sort Order                   | Customer ID      | ▼ GL                          | Reference     |                  |                |            |

#### 20. Enhanced Line Deferrals for Markdown

Users will now have the ability to create line deferrals for Markdown. This option is available when users create line deferrals for sales. The user would simply need to enter in their Markdown Deferral (for Profit and loss deferral) or Markdown Recognition (for balance sheet deferral) account in field provided. This field is not

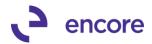

required field so if user does not wish to defer Markdown then field can be left blank. Note that user will not be able to recognize markdown deferral at later date as such service date is required when deferring markdown.

| 🌉 Subscription Billing Contr | act Entry      |                    |                      |                |                    |            |                  |              |                |                   |
|------------------------------|----------------|--------------------|----------------------|----------------|--------------------|------------|------------------|--------------|----------------|-------------------|
| File Edit Tools Additi       | onal Help      |                    |                      |                |                    |            |                  |              | sa Dextordi    | nary Inc. 06/09/2 |
| 🏠 New 🛛 🛃 Save 🛛 🖋 Cl        | ear 🗙 De       | elete 🛛 🕞 Skip C   | Eycle 🔹 Docu         | ment History   | Сору               |            |                  |              |                |                   |
| Contract Number: CTR000000   | 000036         |                    | Customer ID:         | IWOWI          | Q                  |            |                  |              |                |                   |
|                              |                |                    | Customer Name:       | Oh! What a fee | ling!              |            |                  |              |                |                   |
| Consul Line Items   Ookana   | Hans Die Gran  | . î                |                      |                |                    |            |                  |              |                |                   |
| General Line Items Options   | User-Define    | 1                  |                      |                |                    |            |                  |              |                |                   |
|                              |                |                    |                      |                | -                  |            |                  |              |                |                   |
| x                            |                |                    | •                    | Find           | Clear              |            |                  |              |                |                   |
| Item                         | Cont Prc       | Quantity           | U of M               | Unit Price     | Ext. Price         | Frequency  | UD D/M           | Start Date   | Next Bill Date | Billing Cycle     |
| Description                  | Inactive       | Price Level        | Markdown Amt         | Mrkdwn End Dt  | Unit Cost          | Comment II | 2                | End Date     | Billing Day    | Last Billed       |
| 🛛 🗆 3M SOLVENT 🛛 🔍 🔿         | 🗹 СР           | 1.000              | Quart 🔍              | US\$2.475      | US\$2.48           | Monthly    | 0                | 06/01/15     | 06/01/15       | 06/01/15 to 06/   |
| 3M Cleaning Solvent          | 🔲 Inactive     | RETAIL 🔍           | US\$0.000 >          |                | US\$1.731          |            | Q >              |              | 1st            |                   |
| Item Detail Defer            | Revenue        | Distribution Accou | unts User Def        | ined           |                    |            |                  |              |                | 1                 |
| Q Defer Revenue C            | alculation Met |                    | ognition Account     | Markdowr       | n Recognition      | 9          | iervice Date Qty | y Recognized | Deferral Docun | ent Number        |
| ► 🗸 Е                        | qual per Perio | d 1000-1000        | -<br>D-0000-4100-000 | 10 🔍 1000-100  | -<br>0-0000-4100-0 | 000 🔍 0    | 7/01/15          | 0.00000      |                |                   |
|                              | <br>1 🗖 co     | 1                  |                      |                |                    |            |                  |              | 1              |                   |

#### 21. Enhanced Subscription Billing Importer.

Users will now have the ability to Import Comment Text for line items using the importer. With this update the users can now import child and orphaned line item comments.

| Subscription Billing I                    | mporter          |                                       |              |                       |                 |
|-------------------------------------------|------------------|---------------------------------------|--------------|-----------------------|-----------------|
| File Edit Tools H                         | lelp             |                                       |              | sa                    | Dextordinary In |
| 🚽 Save 🔀 <u>D</u> elete                   | 🛛 🔄 Clear 🔤      | 🛐 Import 🛛                            |              |                       |                 |
| Import Setup ID                           | UPDATELINE       | F                                     |              | Auto Number Contracts |                 |
| Description                               | updateline       |                                       |              | Next Contract Number  | CTR0000000      |
| Contract File Update Contract Li          |                  | ine Items                             |              | Constant Values       | 1               |
| File Type Comma Delimited                 |                  | -                                     |              | Constant values       |                 |
| File Name/Path                            | C:\Users\Admini: | 🙀 Import Fields Lo                    |              |                       |                 |
| Import Fields                             | Q                | File Edit Too                         | ls Help      | sa Dextordinary       | Inc. 06/09/2019 |
| Contract Number                           | 12               | Contract File                         | Lindata C    | ontract Line Items    |                 |
| Line Item Sequence                        |                  | Find by Fieldname                     | Update ci    | ontract Line items    |                 |
| Contracted Price Checkbo                  | ×                | r ind by riciditatie                  |              |                       |                 |
|                                           |                  | · <b>▼</b>   <u>V</u> iew: All Field: | ; by Fieldna | ame                   | 2               |
|                                           |                  | Fiel                                  | ∃s           | Туре                  | Max.            |
|                                           |                  | Bill End Date                         |              | Date                  | 10 🔺            |
| E contractorio                            | Bill Start Date  |                                       | Date         | 10                    |                 |
| Create contracts using default line items |                  | Billing Day                           |              | Integer               | 2               |
| N Site ID 🖉 Defau                         | It Item Number   | Billing Frequency                     |              | Integer               | 2               |
| Description                               |                  | Billing Recognition A                 | Account      | GL Account            | 88              |
| Line Item Frequency                       | Start Date       | Comment ID                            |              | String                | 15              |
|                                           |                  | Comment Text                          |              | String                | 150             |
|                                           |                  | Continuous Billing C                  | heckbox      | Integer               | 1               |
|                                           |                  | Contract Number                       |              | String                | 20              |

#### 22. Improved Invoice creation for Negative quantity line items.

Distributions on invoice updated to follow what SOP is using on negative quantity line items. For GP distributions Sales return GL account is used when the quantity is < 0. As such Invoice creation will now follow this process when generating invoices with

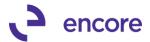

negative quantity. However, users can still override the GL account associated with the Distributions Accounts tab on the line item. Line items with a negative quantity will be distributed to the override if an override sales account is listed.

#### 23. Improved Subscription Billing Shortcut listing

The following window options were relabeled:

 ME\_SUBSCRIPTION\_BILLING\_INVOICE\_MAINTENANCE\_INQUIRY to be Subscription Billing Contract Inquiry

"Create Contract" to "Create Contract from SOP"

#### **Resolved Issues**

- Fixed issue with GP crashing when Item no longer existing in inventory. Issue noticed in contract entry causing GP to crash if item was removed from inventory if the item exists on a contract. With this update the line item will be changed to be a non-inventoried item on the contract with Contract based pricing. The user will receive a pop up warning indicating the changes will take affect once the contract is saved.
- 2. Resolved issues with Comment Text with Subscription Billing Importer. Importing Comment Text failed to distribute Comment Text to the COMMENT\_1, COMMENT\_2, COMMENT\_3, COMMENT\_4 columns of ME50405 This update has now resolved this problem.

#### 3. Resolved issues with Deferral Profile group for Markdown.

Users whose GL account were the same for both Sales and Markdown were receiving issues when Deferral Profile group created for both Markdown and Sales. Issue resolved so both Markdown and sales can share same GL account.

- 4. Fixed issue with Mass Billing Manual and help files. Issue noticed with Mass billing manual failing to be included with install shield and help files opening. Problem is now resolved.
- 5. Resolved Tab Sequence on Contract Entry Line Item Detail. Previous versions Markdown Amount and Markdown End date were out of Tab Sequence. This has been resolved.
- 6. Resolved problem with deferral profile group enabling without Deferral module installed or setup.

User will now not be able to enable deferral profile Group on Contract until Deferral module installed and setup.

- 7. Resolved issues with Deferrals generated with incorrect amounts. Issue noticed if Line item has markdown amount with Line deferral. The Deferral Entry being generated was apportioning amount minus the markdown amount which left an amount to apportion. This issue has been resolved.
- 8. Fixed problem with Create Subscription Billing Documents for on hold contracts.

Issue noticed with Fast Create still picking up on hold contracts. Issue has since been resolved and on hold contracts will not be selected for invoicing.

9. Resolved issues with incorrect dates in ME\_BIC\_Invoices\_LOG\_DTL (ME50413) table.

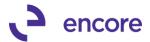

Issue noticed with From\_Date and ME\_To\_Date stored incorrectly in this table. This issue has since been resolved.

#### **10. Fixed issues with Seed character support**

Issue noticed with seed character support in Create recurring documents and recognize deferred Revenue windows.

#### 11. Fixed issues with default SmartList objects

Default SmartList object for Contract Line will now display active / inactive in the Line item status column. This column applies to the Inactive Checkbox in Contract entry.

| 吏 🛅 FieldService         |                                                |                              |              |                  |              |  |  |  |
|--------------------------|------------------------------------------------|------------------------------|--------------|------------------|--------------|--|--|--|
| 🕀 🛅 Financial            |                                                | Drag a column header here to | group by tha | at column        |              |  |  |  |
| 🗄 💼 Fixed Assets         |                                                | Contract Number 🛆 Line It    | em Statuc    | Item Number      | Item Desc    |  |  |  |
| 🗄 🗀 Human Resources      |                                                | CTR00000000038 Active        | em Juatus    | 3M SOLVENT       | 3M Cleanin   |  |  |  |
| 🗄 💼 Inventory            |                                                | CTR00000000038 Inactiv       | ·0           | 4"VARNISH BRU:   |              |  |  |  |
| 🗄 🖷 🧰 Payroll            |                                                | CTR00000000039 Active        | 0            | 3-M SAFE STRIP   |              |  |  |  |
| 🗄 🖓 🛅 Project Accounting |                                                |                              |              | 2 M CAEE CTOTO   |              |  |  |  |
| 🗄 💼 Project Tracking     | 7                                              | Subscription Billing Contra  | ct Entry     |                  |              |  |  |  |
| 🗄 💼 Purchasing           |                                                | File Edit Tools Addition     |              |                  |              |  |  |  |
| 🕂 – 🚞 Sales              |                                                |                              |              |                  |              |  |  |  |
| 🗄 🗎 Subscription Billing | *                                              | 🗅 New 🛛 🔚 Save 🛛 🚜 Clea      | ar 🗙 De      | lete 🛛 🕞 Skip Cy | /cle 🛛 🎇 Doc |  |  |  |
| 🕀 💼 Contract Header      | _                                              |                              | -            | -                |              |  |  |  |
| 🗄 💼 Contract Line        | Contract Number: CTR0000000038 QL Customer ID: |                              |              |                  |              |  |  |  |
|                          | Customer Name                                  |                              |              |                  |              |  |  |  |
|                          |                                                |                              |              |                  |              |  |  |  |
|                          | General Line Items Options User-Defined        |                              |              |                  |              |  |  |  |
|                          | E                                              |                              |              |                  |              |  |  |  |
|                          |                                                | x                            |              |                  |              |  |  |  |
|                          |                                                |                              |              |                  |              |  |  |  |
|                          |                                                | Item                         | Cont Prc     | Quantity         | U of M       |  |  |  |
|                          |                                                | Description                  | Inactive     | Price Level      | Markdown Am  |  |  |  |
|                          |                                                | 🗄 3M STRIP PADS 🔍 🗲          | 🗹 СР         | 1.00             | Each 🖸       |  |  |  |
|                          |                                                | 3M Stripping Pads            | 🔲 Inactive   | RETAIL 🔍         | US\$0.00 🗦   |  |  |  |
|                          |                                                | 🗄 3M SOLVENT 🛛 🔍 🔶           | 🗹 СР         | 1.000            | Quart 🖸      |  |  |  |
|                          |                                                |                              |              |                  |              |  |  |  |
|                          |                                                | 3M Cleaning Solvent          | 🔲 Inactive   | RETAIL 🔍         | US\$0.000 -> |  |  |  |
|                          |                                                | 3M Cleaning Solvent          |              | RETAIL Q<br>1.00 |              |  |  |  |
|                          | -                                              | -                            | ✓ сР         | 1.00             |              |  |  |  |

- **12. Resolved Problem with Sales Batch locking** Issue noted with sales batches locking during posting. Issue has been resolved.
- **13. Resolved issues with SB importer failing to import CP checkbox.** Issue noted with Subscription Billing Importer failing to import Contract Price Checkbox value. This has since been resolved.
- 14. Resolved issues with Quantity defaulting in Contract Entry. Issue noted for contracts with negative quantity should user changed focus from line item the quantity would default to 1. Issue has since been resolved.
- 15. Fixed Problem with Proration on contracts

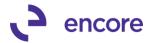

Issue noted when prorate setup to Months and Partial Months Rounding set to Nearest for line items with Frequency of Months. Prorate calculation failed to prorate in this scenario. This has since been resolved.

#### 16. Resolved problem with CP flag being removed on line items.

Issue noted when user had line item with CP flag. If user zoomed into Item maintenance from Contract Entry the CP flag would have been unchecked when user closed item maintenance window. This issue has since been resolved.

#### 17. Resolved issue with Markdown end date.

Issue noted with Markdown failing to clear when Markdown end date is used and invoice created using Fast Create new. Issue is now resolved.

## Build 14.001 - Feb 27, 2015

#### Enhancements

#### 1. Subscription Billing implemented into GP2015

Code was rolled up from Subscription Billing Build 27 of GP2013.

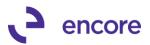

# **Additional Product Support Resources**

Access the latest Product Builds: http://www.encorebusiness.com/solutions/#microsoft-dynamics-add-ons

Request registration keys: regkeys@encorebusiness.com

Visit our Subscription Billing product page <u>here</u> on our website to access:

- User Manuals, click on the Resources Option
- Product demos, click on the Resources Option

#### **Product Support:**

Email: <u>Support@encorebusiness.com</u> Phone: 1.888.898.4330 Online submission form: <u>http://www.encorebusiness.com/support/encore-apps/</u>

Support Request Tip:

To assist in expediting the review of any issues please ensure that the following information is provided with a support request:

- What product is the support inquiry for?
- What Version of GP is used?
- What is the build number installed for the product?
- (this can be found by logging into GP as SA and going to Microsoft Dynamics GP > Tools > support > system > Encore product registration Once there locate the product from the list and the Build number would be listed on the right hand side under Version)